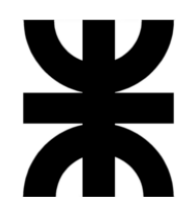

**Universidad Tecnológica Nacional Facultad Regional Villa María Ingeniería en Sistemas de Información**

## **Proyecto Final**

Villa María, \_\_\_\_\_ de \_\_\_\_\_\_\_\_\_\_\_\_\_\_\_\_\_\_\_ de \_\_\_\_\_\_.

#### a) DENOMINACIÓN DEL PROYECTO

**Sistema de Administración de Agencias de Publicidad e Imprentas: AdPrint**

#### b) OBJETIVOS DEL PROYECTO Y TRABAJO DE INVESTIGACIÓN DESARROLLADO

#### Descripción

Diseñar e implementar un sistema de información, orientado a una empresa dedicada a la publicidad, para controlar los procesos que en ella se llevan a cabo y proporcionar información estratégica para la toma de decisiones.

#### Abstract

Design and implement an information system, aimed at a company dedicated to advertising and the graphic industry, to control the processes carried out in it and provide strategic information for decision making.

c) GRUPO DE TRABAJO:

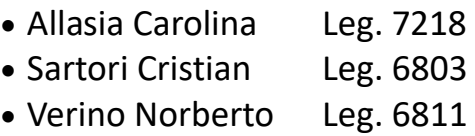

CALIFICACIÓN:

TRIBUNAL: \_\_\_\_\_\_\_\_\_\_\_\_\_\_\_\_\_\_\_ \_\_\_\_\_\_\_\_\_\_\_\_\_\_\_\_\_\_\_ \_\_\_\_\_\_\_\_\_\_\_\_\_\_\_\_\_\_\_

FIRMAS: \_\_\_\_\_\_\_\_\_\_\_\_\_\_\_\_\_\_\_ \_\_\_\_\_\_\_\_\_\_\_\_\_\_\_\_\_\_\_ \_\_\_\_\_\_\_\_\_\_\_\_\_\_\_\_\_\_\_

**1**

# **TOMO I**

INFORME PRELIMINAR MODELO DE NEGOCIO MODELO DEL SISTEMA DE INFORMACIÓN MODELO DE ANALISIS MODELO DE DISEÑO **TESTING** 

## Índice

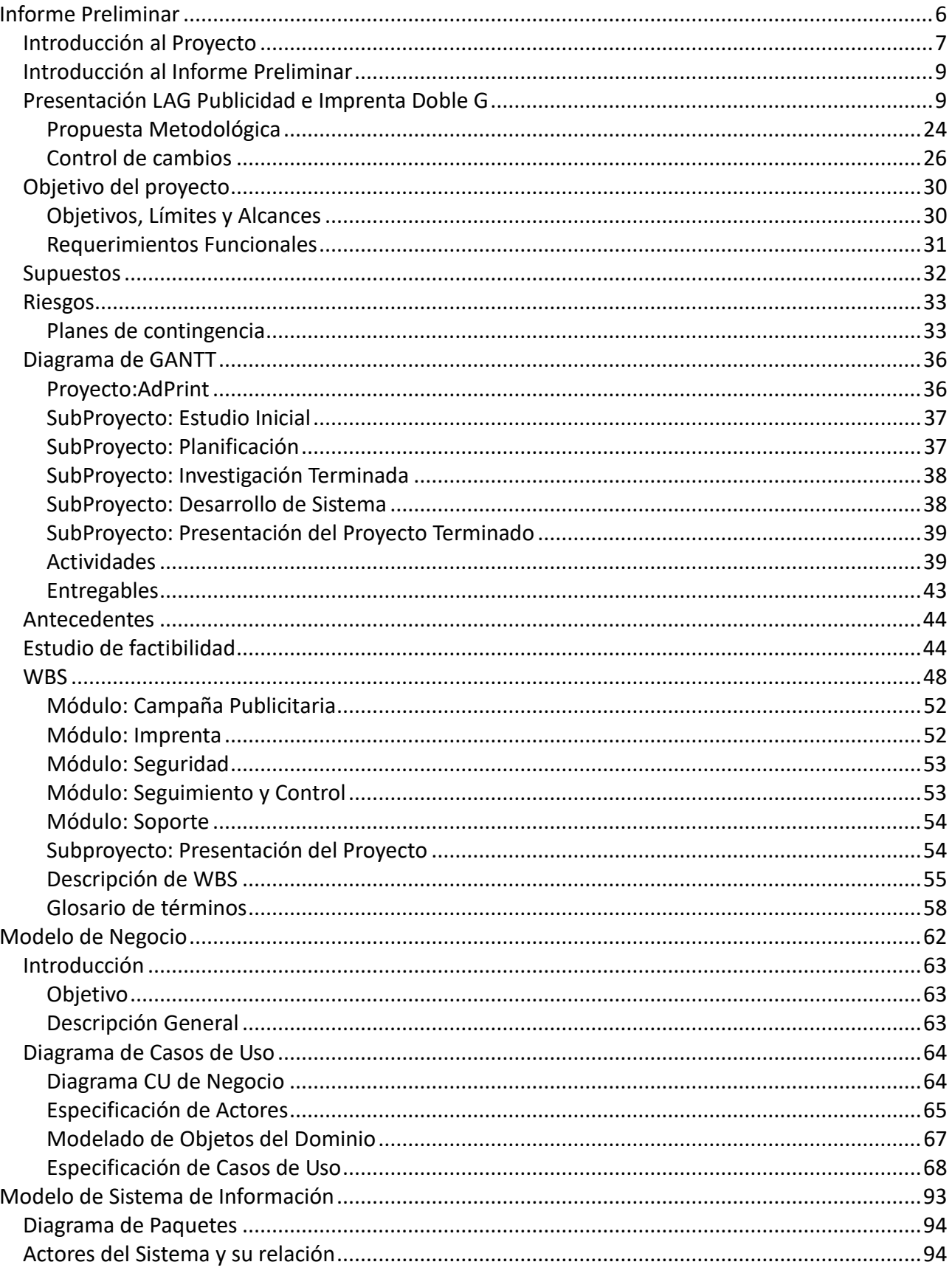

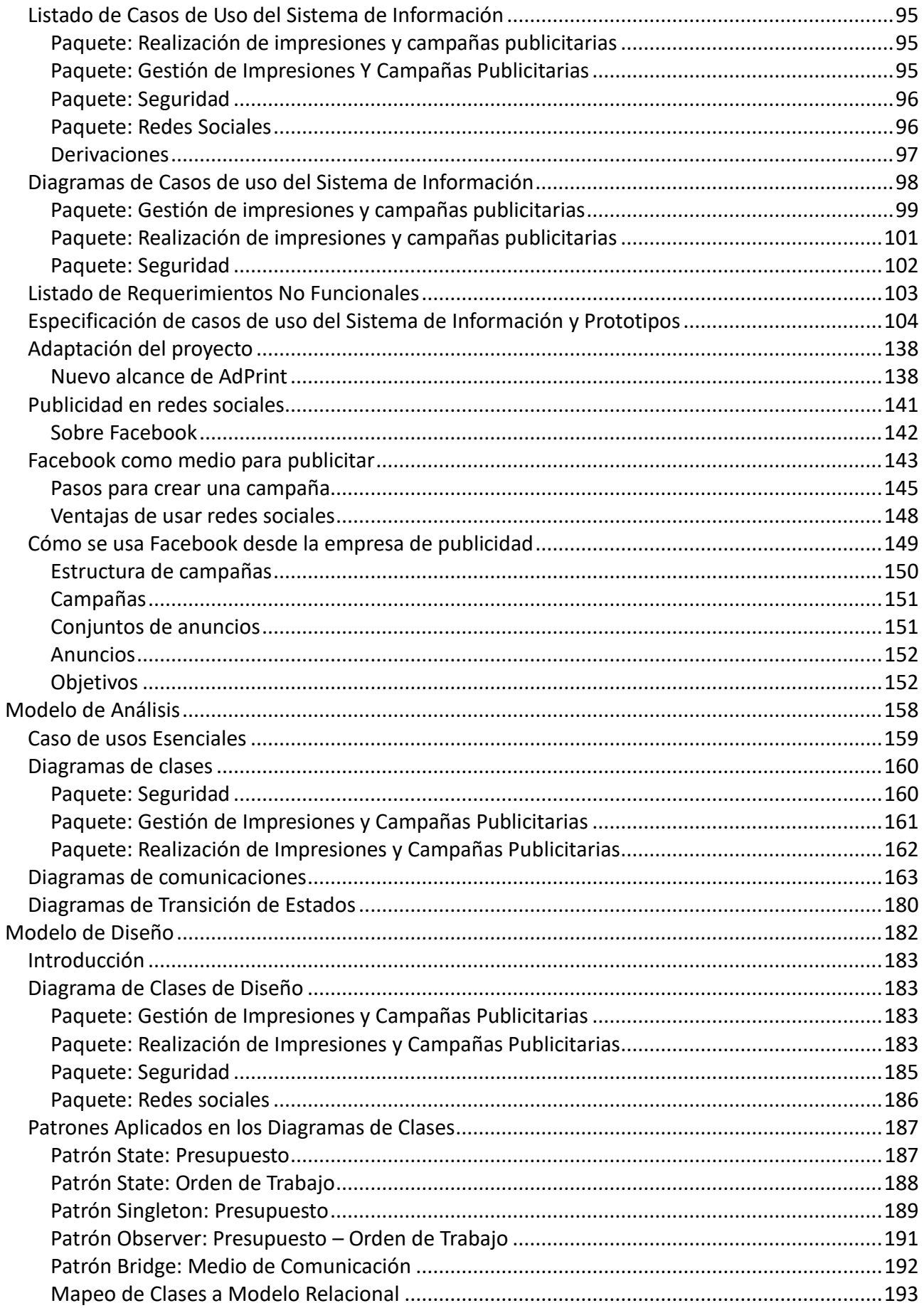

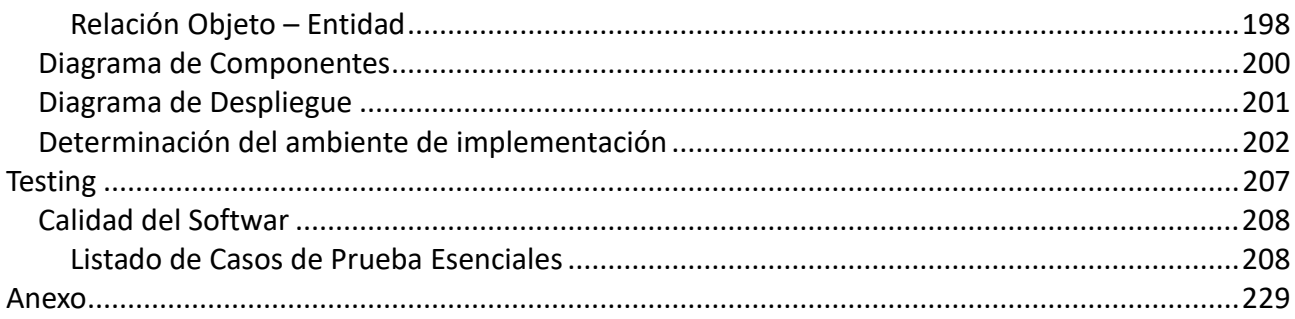

## <span id="page-5-0"></span>**Informe Preliminar**

#### **Introducción al Proyecto**

<span id="page-6-0"></span>En la actualidad, incontables son las áreas de nuestras vidas que se ven influenciadas por el uso de las tecnologías de información (IT). Estas tecnologías vienen sufriendo un desarrollo vertiginoso, lo que hace imposible pensar que no afecten a prácticamente todos los campos de la sociedad.

Las aplicaciones tecnológicas se presentan cada vez más como una respuesta a una necesidad en el contexto de la sociedad en la que vivimos, donde los rápidos cambios, el aumento de conocimientos, de disponibilidad de la información y las demandas de productos y servicios de alto nivel que se mantengan actualizados constantemente, se convierten en exigencias permanentes.

Esta clara tendencia a la incorporación de sistemas informáticos en todas las organizaciones del mundo se debe a la revalorización de la información como recurso clave y prioritario para el éxito y persistencia en el mercado. Y es este fenómeno el principal promotor del presente proyecto que busca aportar un sistema innovador y útil para una empresa con la particularidad de estar dedicada a dos rubros que van de la mano: la publicidad y la industria gráfica.

Pero no es este el único motivo que impulsa al desarrollo de **AdPrint** como sistema de soporte a los procesos que lleva a cabo la empresa **LAG Publicidad**. Es la oportunidad de adquirir experiencia previa a salir al mercado laboral como ingenieros, en el desarrollo de sistemas de información, y más aún en la participación de todas las fases que componen un proyecto de esta envergadura. Es una excelente ocasión para definir y mejorar nuestras habilidades particulares y en el desempeño en un trabajo grupal, liderando o asumiendo diferentes roles. Es además la instancia en la que los profesores, ambos con amplia experiencia en sistemas, podrán evaluar nuestro trabajo aportándonos paso a paso un feedback que enriquecerá nuestra formación como futuros profesionales, con correcciones y sugerencias de incalculable valor.

El proyecto abarcará desde la planificación del sistema a desarrollar y la investigación necesaria para desarrollar un sistema innovador, hasta su implementación en la empresa y defensa ante un tribunal en el auditorio de la Facultad Regional Villa María, con la generación de la documentación correspondiente.

#### Integrantes del grupo

**Carolina Allasia** es una estudiante del último año de la carrera de Ingeniería en Sistemas de Información, dictada en la UTN de Villa María. Posee conocimientos en el manejo de Microsoft Excel, amplio manejo del idioma inglés. Ha asistido a cursos de testing y de PLC (Controladores Lógicos Programables). En cuanto a su experiencia podemos mencionar su participación en el sector de mantenimiento, en el área CICOM de la facultad y dos años de ayudantía Ad Honorem en la cátedra de sintaxis y semántica del lenguaje. Es una persona con amplias aptitudes para llevar a cabo el relevamiento de información de clientes, debido a sus habilidades comunicacionales.

**Cristian Sartori** es un estudiante del último año de la carrera Ingeniería en Sistemas de Información, dictada en la UTN de Villa María. Ha realizado en forma particular desarrollo web y posee amplios conocimientos en el manejo de herramientas para el análisis y diseño de sistemas. Es una persona con grandes aptitudes para la redacción de diversos documentos e informes y posee amplios conocimientos en el paradigma de la programación orientada a objetos.

**Norberto Verino** es un estudiante del último año de la carrera Ingeniería en Sistemas de Información, dictada en la UTN de Villa María. Lleva en su haber diversos cursos de capacitación relacionados con su área de interés incluyendo el idioma inglés. En cuanto a su experiencia podemos mencionar sus tres años como desarrollador trabajando en diversos proyectos

personales, tanto web como de escritorio, y un año más en el mismo rubro trabajando en una empresa local. Es una persona con amplias aptitudes para investigar y utilizar nuevas tecnologías y herramientas.

Motivación de los integrantes del equipo de Proyecto

Los motivos que persiguen cada uno de los miembros del grupo de proyecto, en el desarrollo de un sistema para una empresa dedicada al rubro de imprenta y publicidad, se detallan a continuación.

*"Considero que desarrollar un software que permita dar soporte a los requerimientos de una empresa de rubro tan particular, como lo es la publicidad, constituye un reto interesante para ser abordado en un proyecto final. Al mismo tiempo resulta estimulante orientar el proyecto de investigación a la aplicación de redes sociales en la campaña publicitaria para mejorar la eficiencia de la empresa en la satisfacción de sus clientes."* **Carolina Allasia.**

*"Considero trascendental poder orientar el proyecto final al desarrollo de un sistema para un dominio de negocio inexplorado por nosotros tanto durante el cursado de la carrera, como en cuanto a los rubros explotados en los demás proyectos finales existentes en la facultad hasta la fecha."* **Norberto Verino.**

*"Me parece una excelente oportunidad para adquirir experiencia en el desarrollo de un sistema de información integral que se conecte con nuevas tecnologías, como es el caso de las redes sociales, y que además cubra las funciones principales de la empresa, aprovechando que esta carece de automatización en las actividades que allí se llevan a cabo. Es por ello que considero esta circunstancia enriquecedora para saber cómo llevar adelante un proyecto de gran magnitud, que incluye el desarrollo de una aplicación informática."* **Cristian Sartori**.

### **Introducción al Informe Preliminar**

<span id="page-8-1"></span>En el presente documento se expondrá la información referida a un proyecto en particular, y se definirán si las características del mismo pueden ser satisfechas con éxito en tiempo y forma. Para esto se identificará la empresa en cuestión, junto a su estructura organizacional, objetivos, funciones, procesos afectados, actividades, productos, clientes, proveedores y demás áreas de interés.

Además, se realizará la detección de ciertos requisitos que el sistema debe afrontar, ya sea para su funcionamiento lógico o físico, adaptándose a los recursos disponibles.

La información será obtenida mediante la realización de entrevistas a los responsables de la empresa y a expertos en el área, y a través de la observación directa en el ámbito de trabajo.

Una vez definido el flujo de trabajo de la empresa, se procederá a encontrar y describir las falencias que posee el mismo, proponiendo una solución que contemple el uso eficiente de recursos tecnológicos de hardware y software.

<span id="page-8-0"></span>En lo que respecta a la planificación del proyecto final, habiendo presentado el grupo de trabajo y las propuestas durante las primeras 3 clases de la cátedra Proyecto Final, está pautada la finalización de la fase de requerimientos para el final del cuatrimestre, en julio del corriente año, y un adelanto del sistema final para fines del segundo cuatrimestre, en noviembre.

### **Presentación LAG Publicidad e Imprenta Doble G**

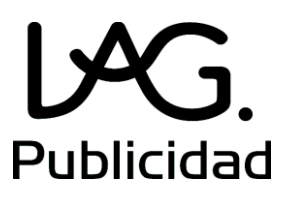

#### Historia

LAG Publicidad es una agencia publicitaria integral ubicada en la calle 9 de julio 366, en la ciudad de Villa María.

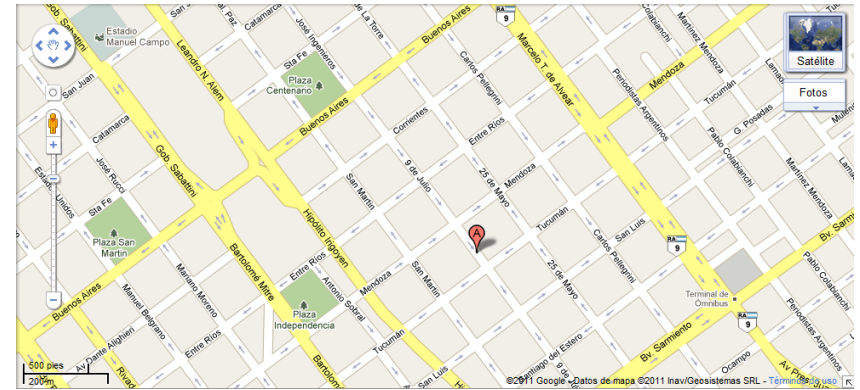

Sus orígenes se remontan al año 1992, cuando Luis Alberto González crea la empresa, luego de haberse desempeñado durante 8 años como Jefe del Área de Publicidad en el periódico "El Diario", oportunidad en la cual adquirió mucha experiencia en el rubro y logró afianzar relaciones con contactos del ambiente.

Desde ese momento **LAG Publicidad** se desempeñó como empresa unipersonal en el mercado, brindando inicialmente un servicio de publicidad gráfica y radial en 2 diarios y 2 radios locales. En 1997 se amplía la empresa añadiendo el servicio de Imprenta. Ingresa a cargo de **DobleG** el

Licenciado en Publicidad Gervasio González, que aporta su amplia experiencia laboral en el rubro de la imprenta.

Durante los años siguientes, sin dejar de ser una empresa familiar, fue creciendo con la incorporación de maquinarias y afianzaron su relación con los clientes acumulando 19 años en el desarrollo de actividades comunicacionales y asesoramiento a empresas de Villa María y la región.

Layout de LAG Publicidad

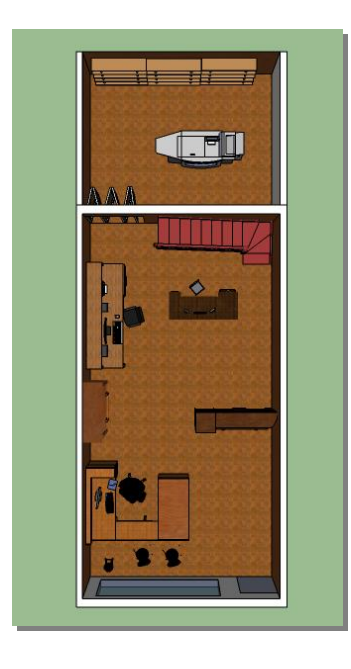

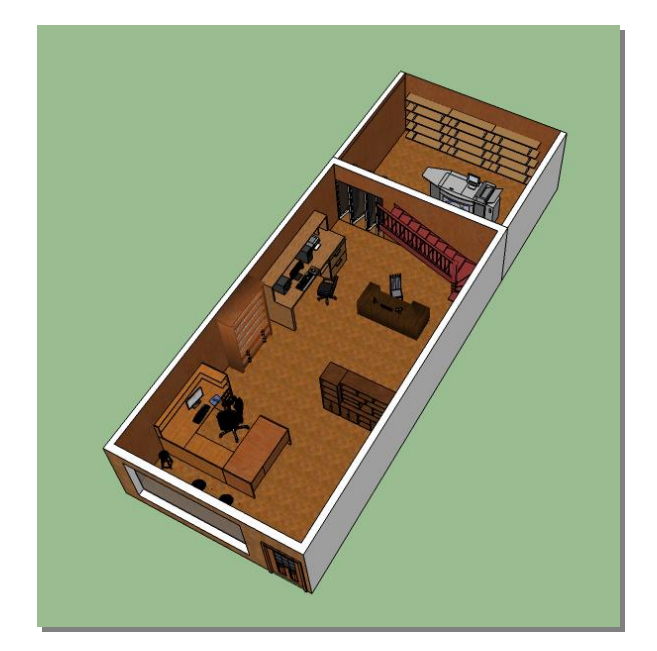

#### Filosofía

La premisa de LAG Publicidad está basada en una **atención de primera calidad**, con un **servicio de excelencia** y una **constante preocupación** por la entera **satisfacción del cliente** en todo momento, hasta incluso después de la entrega, apostando a **relaciones verdaderas** que perduren en el tiempo.

Los planes que ofrecen están perfectamente detallados y sirven a la gran mayoría de los clientes. La estandarización y la especialización en algunas de las categorías les permiten optimizar los trabajos y reducir costos, lo que hace necesariamente que sus precios sean más convenientes y que la constante preocupación sea la plena satisfacción del cliente en cada fase.

- Satisfacción asegurada.
- Diseños originales y exclusivos.
- Servicios de Imprenta.
- Precios cerrados, proyectos claros.
- Plazos de entrega garantizados.
- Servicio de post venta.

#### Visión

Posicionarse localmente como la mejor empresa proveedora en cuanto a diseño gráfico y funcionalidad del desarrollo de sitios web, multimedia e imagen corporativa, impactando positivamente en los proyectos de los clientes.

La gerencia de **LAG Publicidad**, cree en el liderazgo, creado con base en el trabajo en equipo, por lo que en ella existe un ambiente de confianza, camaradería y respeto a la autoridad, es decir, buena comunicación.

#### Misión

**LAG Publicidad** tiene como misión dar respuestas a las necesidades publicitarias y de información al público en general, caracterizándose por un alto compromiso con la calidad del diseño gráfico en todos nuestros servicios, y aplicando la capacidad gerencial de su personal para que sus clientes logren una alta competencia, estableciendo estrechas relaciones desde cualquier lugar del país y cumpliendo con exactitud los tiempos de entrega comprometidos.

#### Estrategias

Utilizar los medios de comunicación de mayor rating tanto televisivos, como escritos, para dar a conocer a nuestros potenciales clientes, mediante el desarrollo de campañas de promoción, publicidad y serigrafía.

Fomentar y dar a conocer la importancia que tiene la campaña de comunicación masiva a sus usuarios y clientes potenciales, en la colocación, ventas y conocimientos de los productos y servicios ofertados.

**Planeación:** Para poder materializar estas estrategias se han evaluado cuidadosamente los recursos humanos, financieros y técnicos que se disponen, lo cual ha permitido minimizar la posibilidad de errores y contingencias que normalmente se presenta en cualquier proyecto. Se consideraron los diferentes aspectos relacionados con la organización, la dirección y el control.

#### Objetivos

#### **Objetivos Generales**

Dar a conocer la calidad de nuestros servicios y la credibilidad de la empresa a nivel general, a compañías y usuarios, a fines de obtener la confianza necesaria por parte de los mismos. Utilizar un tipo de estrategia moderna y tecnología de avanzada como los elementos principales para lograr una ventaja competitiva sostenible para los clientes.

#### **Objetivos Específicos**

- Crear una imagen que establezca una relación cliente-empresa, de manera que ellos vean a la agencia como parte de su estructura organizacional.
- Lograr que las empresas que utilizan los servicios de publicidad e imprenta, obtengan planes de mercadeo que le resulten altamente rentables y provechosos.

#### **Objetivos a nivel de marca**

- Satisfacción del cliente.
- Liderazgo en el mercado.
- Reconocimiento.
- Liderazgo en calidad y precio.
- Ser reconocidos como una empresa comprometida con el medio ambiente.

#### **Objetivos a nivel de negocio**

- Rentabilidad.
- Rendimientos financieros.
- Flujo de efectivo.
- Eficiencia operaria.
- Comprometer a sus trabajadores.
- Reconocimiento por entregar productos de calidad y servicios exclusivos.

#### **Objetivos con respecto a los clientes**

- Crear estrategias de mercadotecnia y publicidad de calidad para pequeñas y medianas empresas a un precio accesible.
- Hacer que su inversión en publicidad, sea una inversión, y no un gasto más.
- Poner a disposición del cliente todos los recursos necesarios, para desarrollar un producto de acuerdo con cada una de las necesidades.

Medios de Comunicación

Gráficos:

- Diario *El Diario* Villa María.
- Diario *El Puntal* Villa María.
- Diario *El Puntal*  Río Cuarto.
- Semanario *El Regional* Villa María.
- Diario *La Voz del Interior*  Córdoba.
- Semanarios de la Región: Bell Ville Leones Marcos Juárez.
- Diario *La Voz de San Justo* San Francisco.
- Suplemento *Tranquera Abierta* R. Cuarto, Villa María y San Francisco.

Radiales

- Grupo Radial Centro.
- Radio Activa.
- Radio Villa María.

Cabe aclarar que, a través de una Agencia Publicitaria de Buenos Aires, LAG Publicidad puede brindar a sus clientes alcance en todo el país. De este modo alcanzan a cubrir Rosario, Rafaela, Bs. As., La Plata, Santa Fe, Mendoza, San Luis, entre otras localidades.

#### Clientes

LAG Publicidades cuenta actualmente con una cartera de clientes clasificados en rubros: **Vehículos:** Ramonda Motors (Chevrolet, Suzuki) – Veneranda S.A. VW - Veneranda Automotores (Ford) – Montequín – Meynet.

**Inmobiliario:** Zuin Inmobiliaria – Guiaquinta Propiedades – Ariel Vietto Propiedades– Divicor – Talamuchita – Coop. Horizonte – Vip Inmobiliaria – Petinarolli – Piso Urbano – Olcese Propiedades – Bonoris Propiedades – Unzuetta Inmobiliaria – Ca-Sa Inmobiliaria

**Martilleros:** Vietto – Cortez – Olcese – Zurro – Lopez – Valinotto

**Varios**: SOS Salud – Coop. Medica – Empresa Paviotti – Empresa Itati – Coop. Independencia – Cementerio La Naturaleza – Distribuidora Centro – Tauler Electricidad – Carnes Noé – Pastas La Nona – Escuela Integral De Arte – Centro De Salud Bucal – Carnes Villa María – Super Market De La Carne – Ten Regalos – De Falco Estudio Jurídico – Escuela De Natación Estilo Libre– Escuela El Caminante – Bailone Nutrición – Baró Bar – Verdulería La Finca – Instituto Cervantes – Amg Seguridad – Instituto Radiologico Gomez Benitez – Jockey Club Villa Maria – Laboratorio Lapac – Reno Amoblamientos – Consultora De Empleo Moreyra - Mundo Peques – Rvp Seguros – Piaggio Seguros – Agronomia Miguel Guglielmetti – Asociación De Trote. Trabajos Realizados

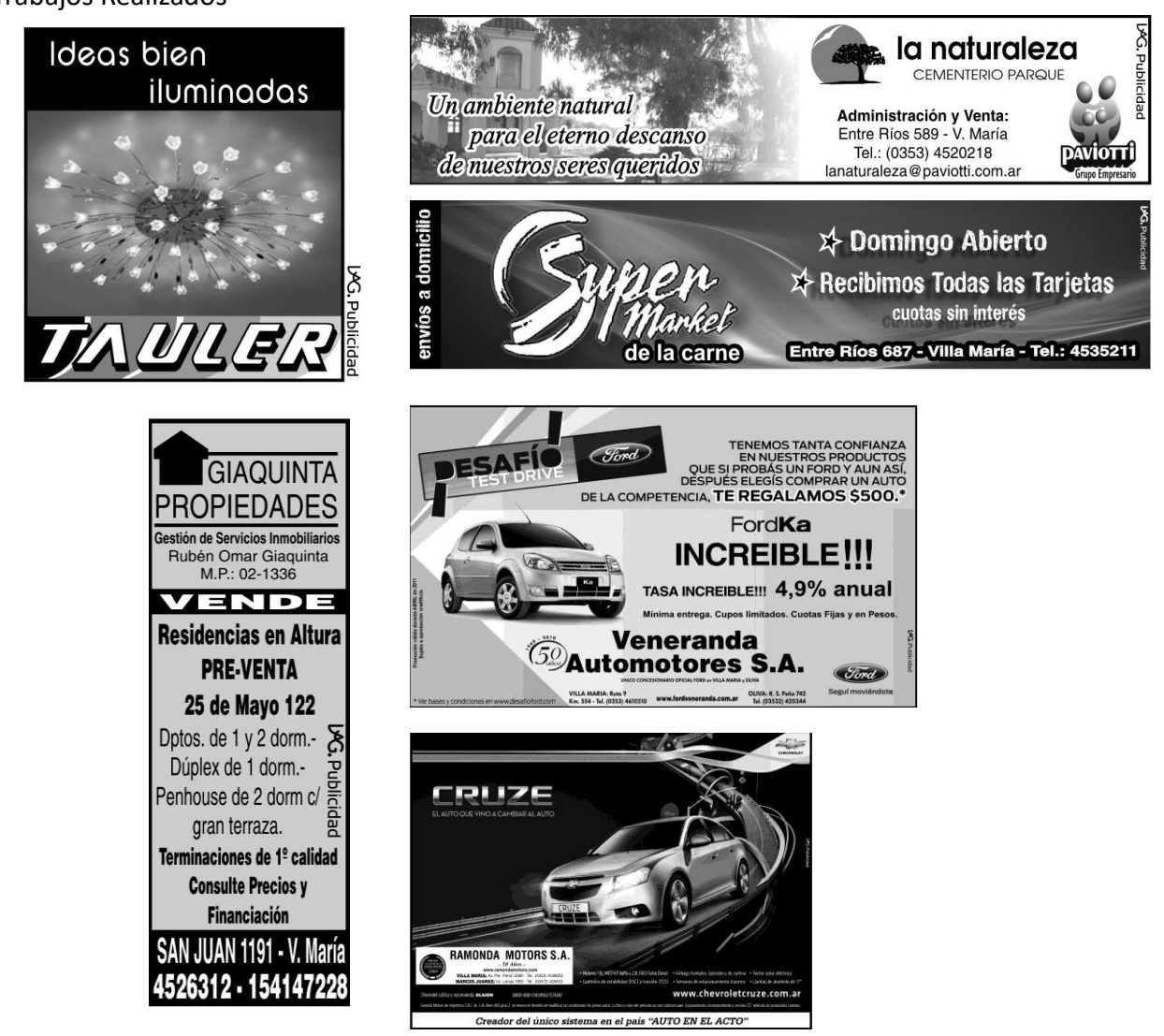

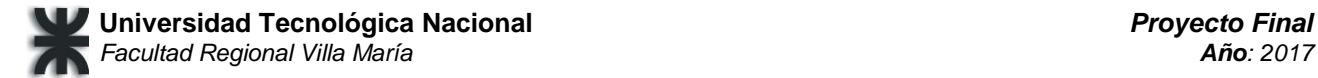

#### Proveedores

Tanto el área publicidad como informática no tienen proveedores fijos o definidos.

#### **Papel**

Centro Gráfica – Córdoba. Papelera Cumbre – Córdoba.

#### **Tinta**

IMS Insumos – Córdoba. Faurie - Villa María.

**Servicios tercerizados** (Trabajos todo color) Estudio Gráfico ZOO – Villa María. ImpresionArte – Córdoba.

#### **Organigrama**

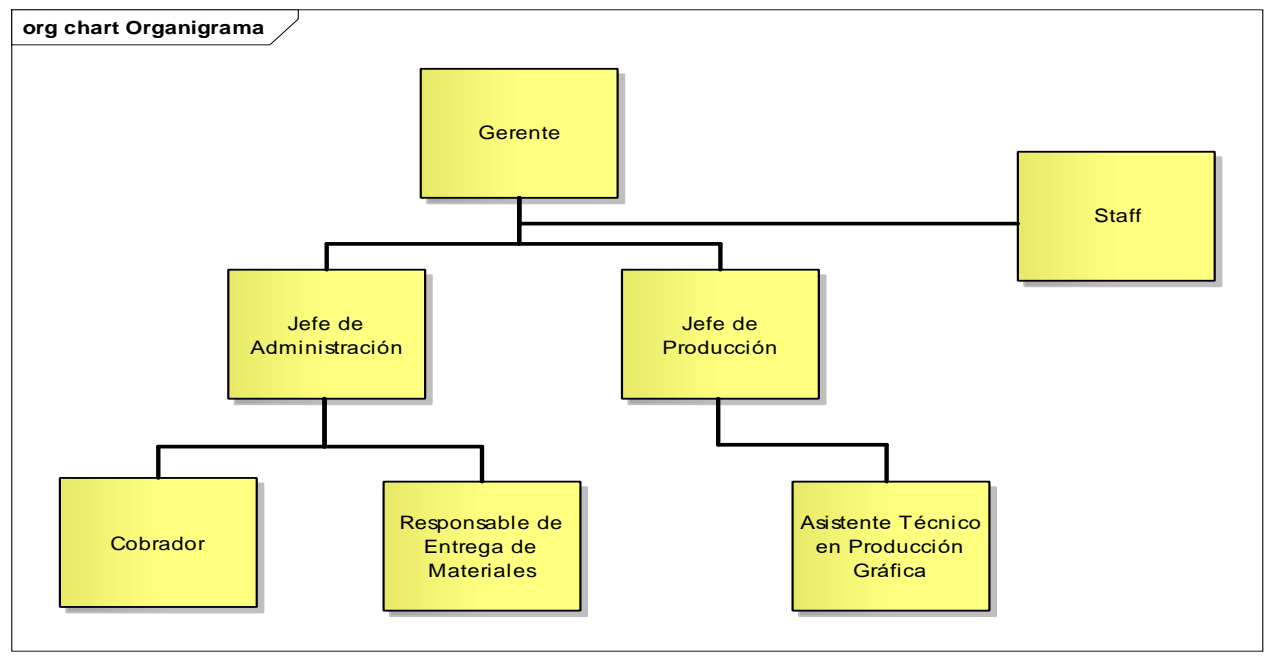

El **Gerente** es el responsable de liderar, coordinar, supervisar y evaluar el cumplimiento de las funciones que se llevan a cabo dentro de la empresa. También fija las metas a corto y mediano plazo junto con los objetivos anuales. Coordina con el Jefe de Administración y el Jefe de Producción para asegurar que los registros, análisis y procesos se efectúen correctamente. Además, se encarga de crear y mantener buenas relaciones con los clientes y los proveedores.

El **Staff** se encuentra formado por todas aquellas personas (contadores, abogados, etc.) que brindan asesoría a la empresa y que están bajo el mando del gerente de la empresa, coordinando su actividad o asesorándolo en la dirección.

El **Jefe de Administración** está encargado de coordinar, supervisar y controlar la ejecución de los procedimientos administrativos y contables que rigen el funcionamiento interno de la organización.

El **Jefe de Producción** es quien debe asegurar que el proceso de producción de las impresiones

respete los estándares de calidad pautados y satisfagan las necesidades de los clientes.

El **Cobrador** es el encargado de efectivizar todas las actividades concernientes al cobro de los servicios prestados y los productos entregados a los clientes.

El **Asistente Técnico en Producción Gráfica** tiene bajo su responsabilidad brindar asistencia a su superior en la coordinación, control y optimización de las actividades de diseño, programación, pre-impresión, impresión y logística, a fin de asegurar que la producción de impresiones esté dentro de los estándares de costos, calidad y tiempos requeridos.

Al **Responsable de la Entrega de Materiales** le competen todas las tareas relativas al suministro de materiales a los correspondientes clientes finales.

Procesos Detectados Los procesos que se llevan a cabo en LAG Publicidad se detallan a continuación mediante diagramas de flujo.

#### **Procesos Básicos de la Empresa**

Envío de Pedidos. Recepción de Pedidos. Atención al Cliente. Generación de Órdenes de Trabajo. Cobranzas. Publicación de Avisos. Trabajos de Imprenta.

#### **Procesos de Apoyo**

Caja y Banco. Administración de información de proveedores. Administración de información de clientes.

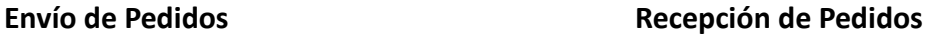

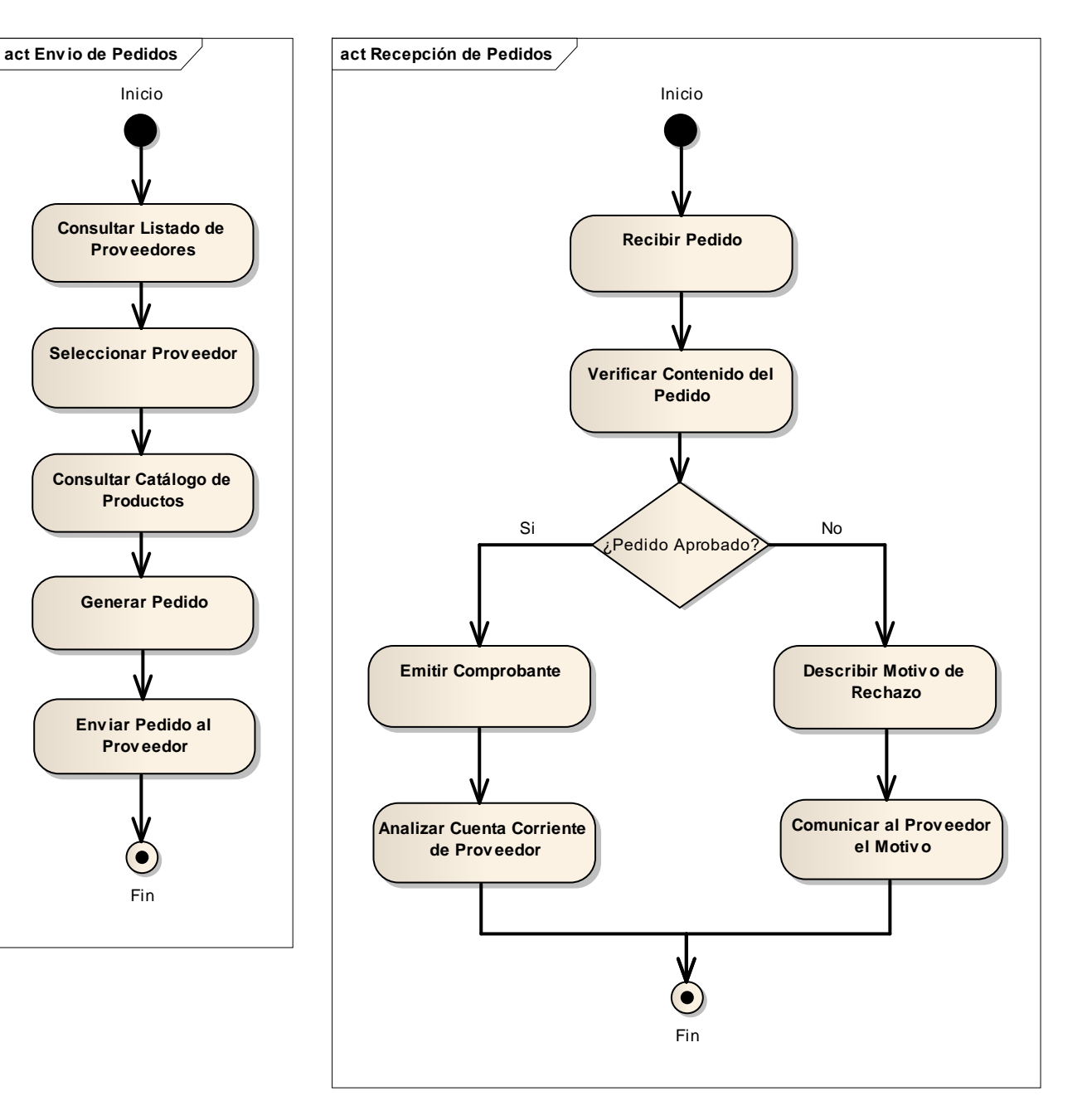

#### **Atención al Cliente Generación de Órdenes de Trabajo**

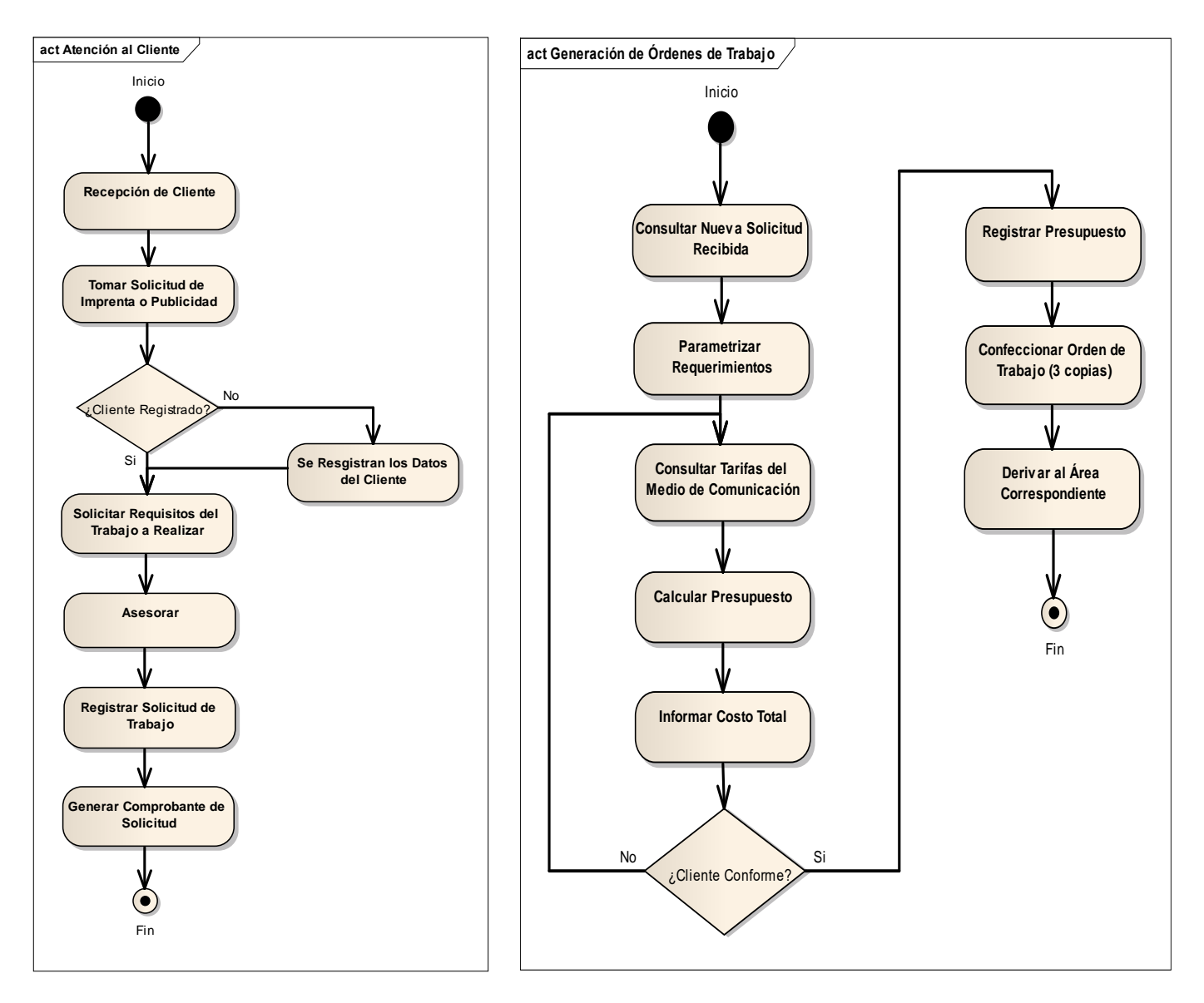

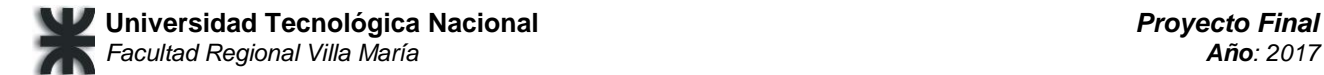

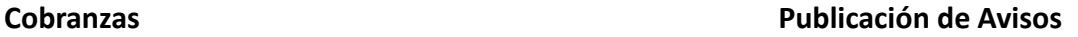

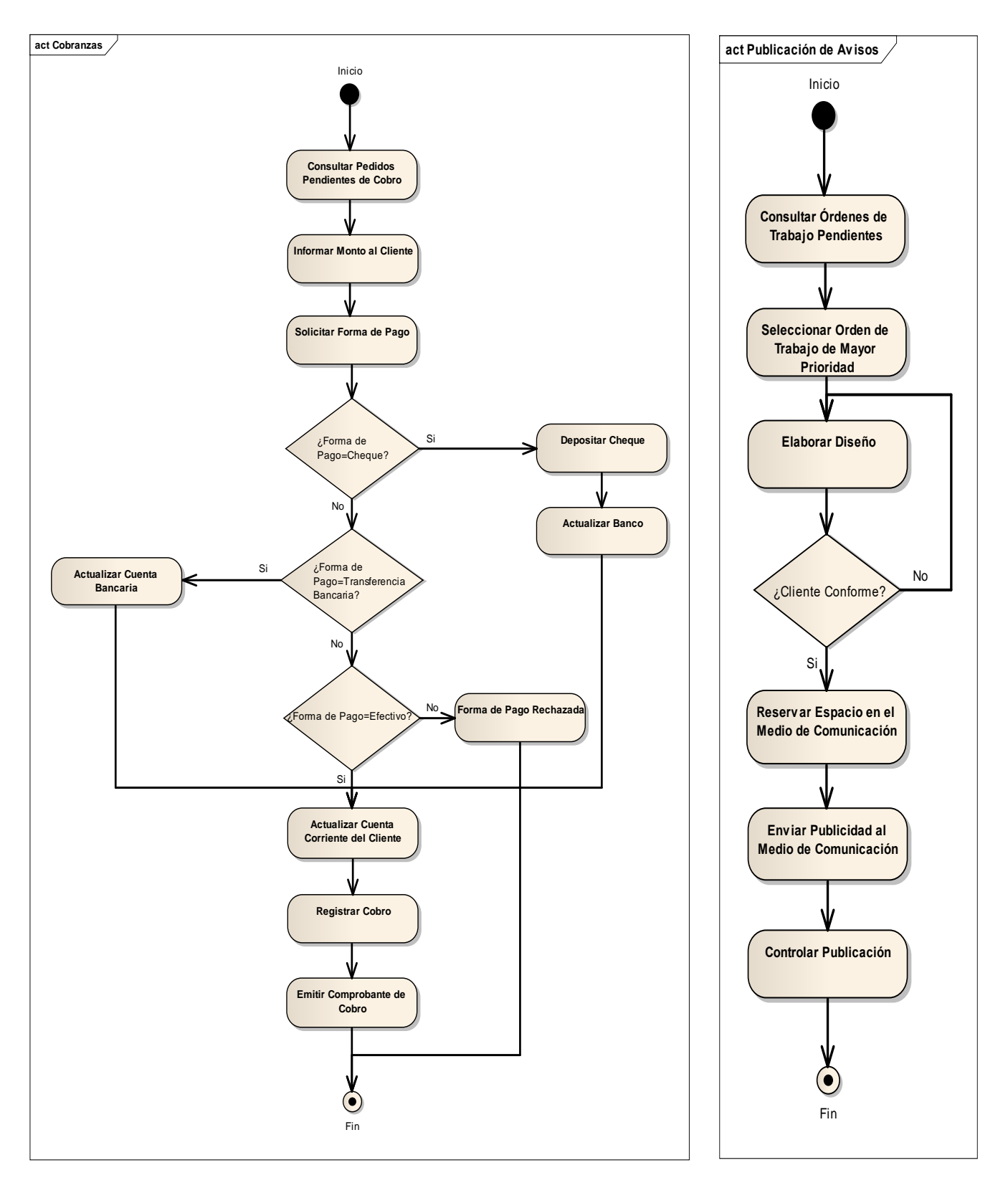

#### **Trabajos de Imprenta Administración de Información de Clientes**

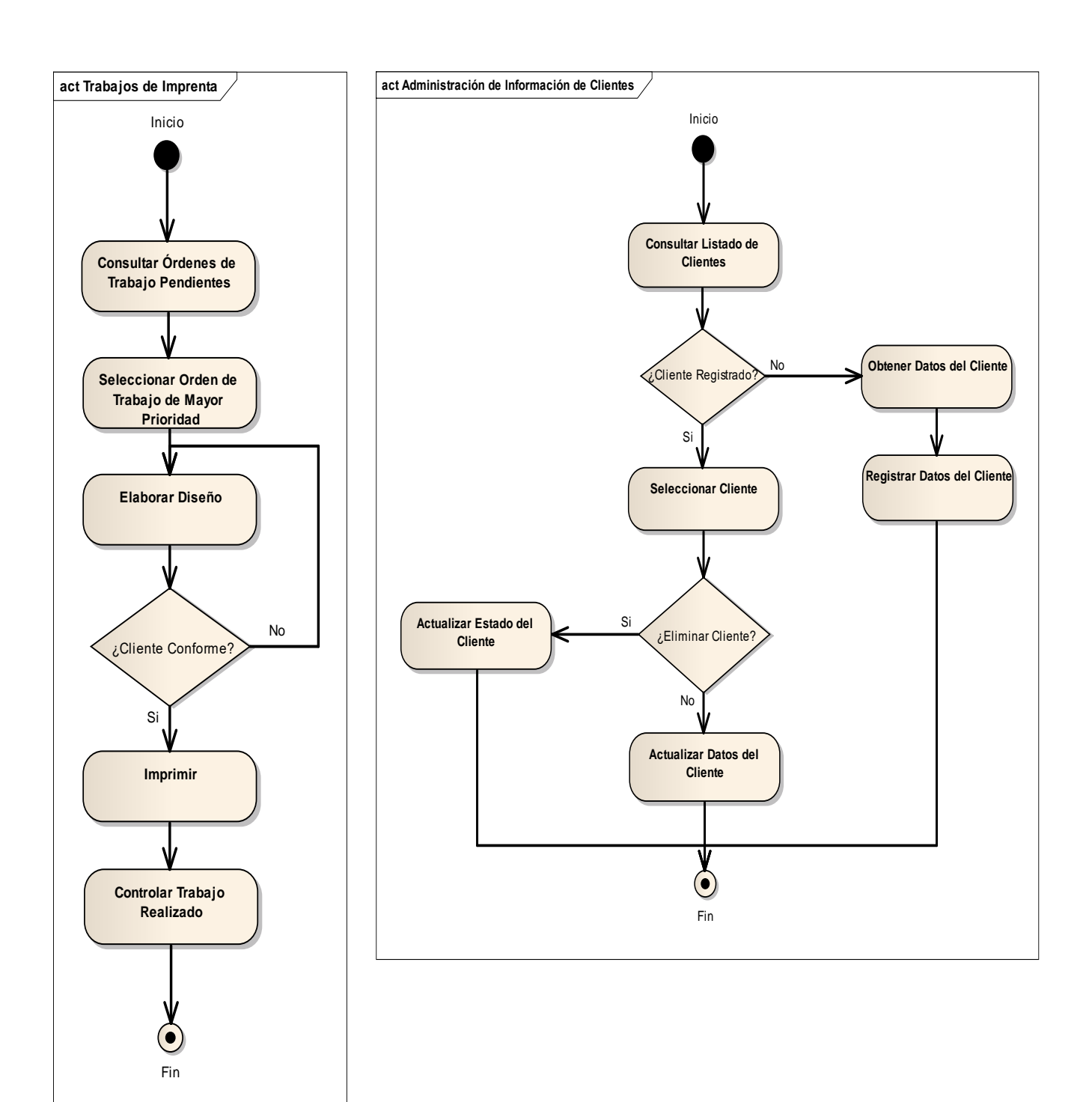

#### **Administración de Información de Proveedores**

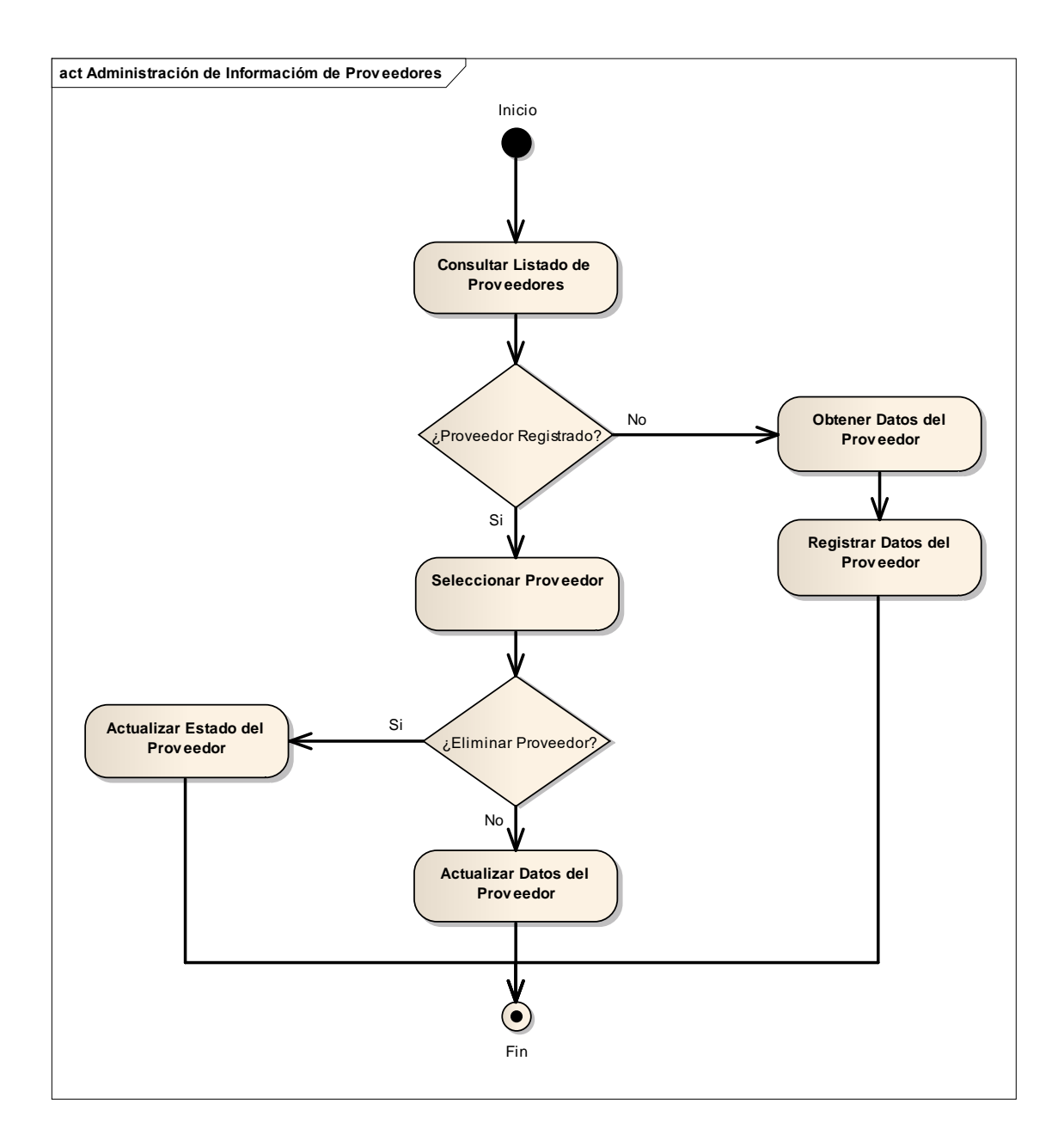

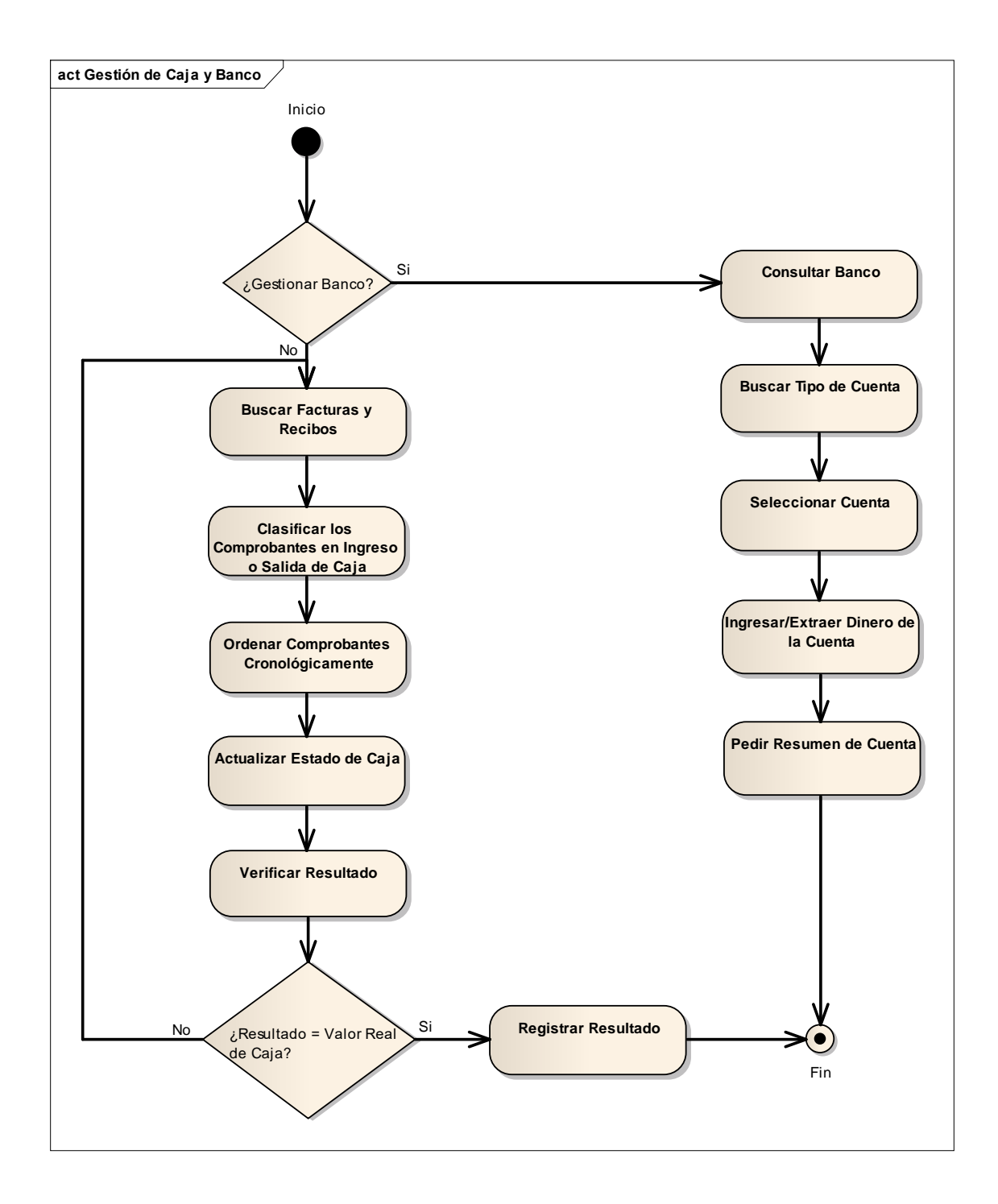

#### **Gestión de Caja y Banco**

#### Modularización

Los procesos mencionados se organizarán en los siguientes módulos para poder llevar a cabo de forma eficiente el proyecto y mantener cierto grado de control:

- Campaña Publicitaria.
- Imprenta.
- Seguridad.
- Seguimiento y Control.
- Red Social.
- Tesorería.
- Soporte.

Documentos que utiliza la Empresa

- Presupuestos.
- Facturas A y B.
- Recibos.
- Orden de Publicidad.
- Planillas de control diario de trabajos imprenta.
- Planilla mensual para control de publicidad.

#### Tecnología Disponible

3 PCs para Diseño e Impresión:

- Monitores LCD 17" LG
- Motherboards Asus P5G41T-M LX
- Procesadores Intel Dual Core E5500 2.8 GHz.
- Memorias Kingston 2gb DDR3 1333 Mhz
- Discos Rígidos 500 GB sata 7200 RPM
- Placas de Sonido Asus 7.1 High Definition
- Placa de Video Nvidia GeForce 9500gt 1 Gb
- 8 Puertos USB HI SPEED 2.0
- Grabadora de DVD.
- Fuente 450 W
- Teclado multimedia, mouse óptico, parlantes
- Impresoras Multifunción Hp C4780PC

#### 1 PC Administración:

- Monitor LCD 15" LG
- Motherboard Intel DG31PR
- Procesador Intel Core 2 Dúo E6550 2.33 GHz
- Memoria RAM 2 GB 800 Mhz
- Disco Rígido 250GB 7200 RPM
- Placa de Sonido Sound Blaster Live! 5.1
- Placa de Video Nvidia GeForce 7300 GS 128 Mb
- Grabadora de DVD.
- 4 Puertos USB HI SPEED 2.0
- Impresora Hp P2035 Laser Monocromática

Maquinaria de Sector Producción.

- Equipo Digital Color Konica-Minolta 7450:
	- o Sistema de Impresión Emperon.
	- o Procesador a 733 MHz G4.
	- o Velocidad B/N 30 ppm.
	- o Velocidad Colo 24.5 ppm.
- Equipo Digital Color: Riso GR 2700:
	- o 4 cilindros de colores negro, verde, rojo, azul.
	- o Equipo Monocromático: Ricoh MP 4500
	- o Capacidad Máxima 3550 hojas.
	- o Wireless.
	- o Conectividad USB.
	- o Velocidad 45 ppm.
- Equipo numerador: Sin marca (numerador y troquelado) para facturas o similares.

#### Problemas Detectados

- Se realizan diversas actividades manualmente, ya que no se cuenta con un sistema informático.
- Actividades Manuales:
- Confección de presupuestos.
- Facturación.
- Relevamiento de Pedidos.
- Control de Avisos Publicados.
- Control de Materiales e Insumos en Imprenta.
- Gestión de Clientes.
- Agenda de Citas y Entregas.
- Control del Trabajo Realizado.
- Planificación de la publicidad en los distintos medios.

#### Efecto*:*

- Demoras en el registro de los datos y el control de las tareas.
- Inconsistencia, pérdida de datos y dificultad en la consulta de los mismos.
- Poca disponibilidad de la información, lo que conduce hacia un alto nivel de incertidumbre a la hora de tomar decisiones.
- Dificultad en la comunicación interna.
- Dificultades en el seguimiento de los avisos publicados.
- Falta de control de las solicitudes de los clientes a los servicios ofrecidos.
- Grandes problemas en la reutilización de trabajos realizados previamente.
- Inconvenientes en el control y seguimiento de precios.
- Poco control de los recursos humanos de la empresa.

#### <span id="page-23-0"></span>**Propuesta Metodológica**

Todo desarrollo de software es riesgoso y difícil de controlar, pero si no se aplica una metodología de por medio, lo que se obtiene son clientes insatisfechos con el producto y desarrolladores aún más insatisfechos.

Sin embargo, muchas veces no se toma en cuenta el utilizar una metodología adecuada, principalmente cuando los proyectos que se van a desarrollar tienen una duración superior a un año.

Normalmente el software desarrollado se estructura a partir de los requerimientos que el cliente solicitó, de tal manera que cuando el mismo en la etapa final solicita un cambio, es muy difícil introducirlo, ya que altera muchas cosas que no estaban previstas. Esto ocasiona un atraso en el proyecto y por lo tanto la incomodidad del desarrollador por no cumplir con el cambio solicitado y el malestar por parte del cliente por no tomar en cuenta su pedido. Para evitar estos incidentes se debe llegar a un acuerdo formal con el cliente, al inicio del proyecto, ya que cada cambio o modificación estará asociado a una replanificación de las actividades del proyecto. .

En la mayor parte de los casos, pese a que se les muestra un prototipo del software durante la etapa inicial del proyecto, suele suceder que los usuarios finales se dan cuenta, en las últimas etapas, de los requerimientos que no mencionaron. Esto genera que el presupuesto final supere ampliamente al inicialmente pactado, ocurren importantes retrasos, o los proyectos no cumplen con las expectativas del cliente.

Para el presente proyecto se va a implementar la metodología de desarrollo conocida como Proceso Unificado de Desarrollo centrado en la arquitectura. Ésta se divide en 4 fases:

- **Inicio**, el objetivo en esta etapa es determinar la visión del proyecto.
- **Elaboración**, en esta etapa el objetivo es determinar la arquitectura óptima.

• **Construcción**, en esta etapa el objetivo es llegar a obtener, en un primer momento la capacidad operacional inicial, y luego un refinamiento en cada iteración.

• **Transmisión**, el objetivo es llegar a obtener el release del proyecto.

Cada una de estas etapas es desarrollada mediante ciclos iterativos e incrementales, lo cual consiste en reproducir el ciclo de vida en cascada a menor escala e incrementando la funcionalidad ofrecida por el sistema. Los objetivos de una iteración se establecen en función de la evaluación de las iteraciones precedentes. El ciclo de vida que se desarrolla por cada iteración, es llevado a cabo bajo dos disciplinas: la disciplina de desarrollo y la disciplina de soporte.

#### Disciplina de Desarrollo

Ingeniería de Negocios: Entendiendo las necesidades del negocio.

Requerimientos: Trasladando las necesidades del negocio, plasmadas en casos de uso, a un sistema automatizado.

Análisis y Diseño: Trasladando los requerimientos dentro de la arquitectura de software.

Implementación: Creando software que se ajuste a la arquitectura y que tenga el comportamiento deseado.

Pruebas: Asegurándose que el comportamiento requerido es el correcto y que todo lo solicitado está presente.

Disciplina de Soporte

Configuración y administración del cambio: Guardando todas las versiones del proyecto. Administración del proyecto: Administrando horarios y recursos. Ambiente: Administrando el ambiente de desarrollo.

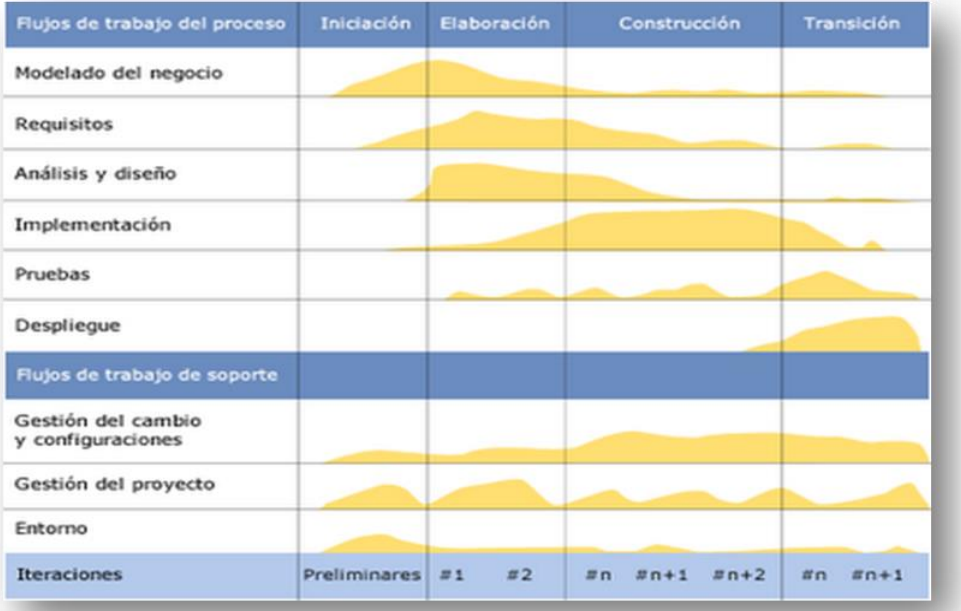

Es recomendable que a cada una de estas iteraciones se las clasifique y ordene según su prioridad, y que cada una se convierta luego en un entregable al cliente. Esto trae como beneficio la retroalimentación que se tendría en cada entregable o en cada iteración.

#### **Elementos del PUD:**

**Actividades**, son los procesos que se llegan a determinar en cada iteración.

**Trabajadores**, son las personas o entes involucrados en cada proceso.

**Artefactos**, un artefacto puede ser un documento, un modelo, o un elemento del modelo.

La herramienta con la que daremos soporte a esta metodología aplicada es UML 2.0, utilizando todos los diagramas que sean necesarios para documentar nuestro sistema y las notaciones especificadas en ella.

#### **Forma de trabajo**

La organización del grupo para llevar a cabo las actividades propuestas desde la cátedra consiste en dos reuniones semanales de 3 horas en las que se definen las pautas de trabajo y se distribuyen los temas a abordar debatiendo en conjunto los puntos críticos. En este punto aclaramos que se tiene muy en cuenta la posibilidad de ampliar la cantidad y duración de reuniones semanales.

Estas reuniones son complementadas con sesiones de reunión on-line, donde cada integrante aporta sus dudas y puntos de vista y se pone al tanto de los avances realizados, asignando las tareas pendientes.

Paralelamente se utiliza la herramienta DROPBOX en la que se mantiene una carpeta sincronizada, a la que todos los miembros del grupo pueden acceder para modificar y añadir nuevos archivos. Un aspecto interesante de DROPBOX es que permite llevar el versionado de diferentes modificaciones que realiza cada uno de los miembros para mantener un control total. Para una mejor organización, el líder del grupo (Norberto Verino) es quien se encarga de unificar las distintas partes de los documentos a presentar y realizar las asignaciones de las distintas tareas.

Para una correcta planificación de las actividades a realizar, teniendo en cuenta los tiempos disponibles, se utiliza la herramienta Microsoft Project, que el líder del grupo se encarga de actualizar.

Respecto a la metodología de trabajo asumida por el grupo, cabe aclarar que el presente proyecto se basa en el Paradigma Orientado a Objetos y se lleva a cabo mediante el modelo en cascada del desarrollo del sistema, aplicando el PUD en cada módulo o paquete en que se ha organizado a fin de facilitar su realización y mantenimiento manteniendo un aceptable grado de control en los tiempos que se manejan y la distribución de los recursos que se emplean.

Para la elaboración de los diferentes diagramas que propone UML 2.0 se utilizará la herramienta Enterprise Architect ya que es muy útil y completa y es de distribución gratuita.

Las técnicas de recolección de datos que se emplearán son las entrevistas, principalmente con estructura de rombo o de embudo, donde uno de los integrantes es quien mantiene la conversación con el entrevistado y el otro, toma apunte de las respuestas obtenidas; y la observación directa de la forma en que trabaja la empresa.

En cuanto a los posibles inconvenientes que surjan en el desarrollo del proyecto, al igual que al momento de decidir el tema de investigación se llevarán a cabo sesiones de brainstorming para poder hallar la solución más óptima desde la perspectiva de todos los miembros. Cuando esta técnica no sea aplicable por cuestiones de tiempo, se tomarán decisiones de manera individual respetando la asignación de responsabilidades establecidas a conciencia apuntando a aprovechar las habilidades que cada integrante puede aportar al proyecto. En caso de que las dificultades tengan su origen en las incompatibilidades o restricciones propias de las tecnologías y herramientas computacionales utilizadas se optará por reemplazar la herramienta utilizada por otras sustitutas que ofrezcan similar soporte y no presenten esos impedimentos.

#### <span id="page-25-0"></span>**Control de cambios**

En todo proyecto es importante acostumbrarse a los cambios y aceptarlos como algo normal, ya que están presentes de manera constante y por ello, nos encontramos con cambios que solicitan los usuarios porque comprenden mejor lo que necesitan, o porque cambian las necesidades del negocio, porque se identifica una mejor forma de hacer las cosas o por cualquier otra razón.

El problema principal no radica en los cambios realizados a los requerimientos, sino el hecho de que se agreguen a la lista de requerimientos del proyecto sin suponer el impacto que tendrán sobre el plan. No hacerlo significa que cuando el proyecto se termine en una fecha posterior a la

acordada originalmente, o con un presupuesto mayor al considerado, la responsabilidad caería sobre el líder del proyecto.

El control de cambios se puede definir como el proceso mediante el cual se asegura que no se realicen cambios que afecten el éxito del proyecto, y que aquellos que se implementen sean analizados, negociados y planeados de una manera adecuada.

Para el presente proyecto los posibles cambios de requerimientos se van a afrontar y se les aplicará un apropiado proceso de control de cambios; registrándolos en planillas y aclarando cuáles no serán tenidos en cuenta como parte del proyecto.

#### **Justificación del uso del Modelo de Negocio**

Nuestro equipo de trabajo ha decido realizar un Modelo de Negocio ya que el mismo, en nuestro caso en particular, permite una mayor comprensión del dominio sirviéndonos como punto inicial para el desarrollo del proyecto.

Este modelo nos permitirá conocer en detalle las actividades, acciones, procesos llevados a cabo, los trabajadores y el funcionamiento completo del dominio. Se acompañará este modelo con una lista de requerimientos funcionales y no funcionales que complementen la descripción del dominio.

#### **Cambios de Requerimientos a considerar**

- Solicitud de cambio en el formato de las interfaces del sistema AdPrint.
- $\checkmark$  Requerimiento que implique el cambio de variables, datos o información.

#### **Cambios de Requerimientos no considerados**

- Un nuevo requerimiento que necesitaría el desarrollo completo de un nuevo módulo del sistema.
- $\checkmark$  Modificar el lenguaje de programación.
- $\checkmark$  Modificar el motor de base de datos.

El proceso para el control de cambios en requerimientos será implementado a través del siguiente flujo de actividades:

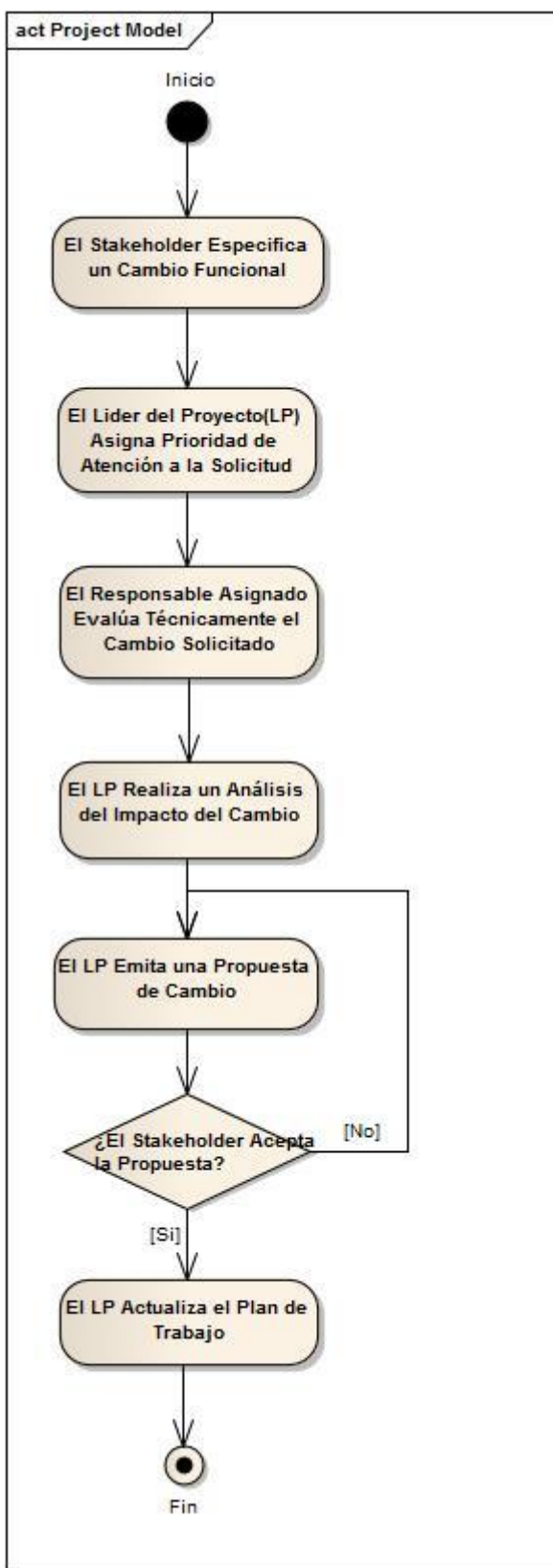

A continuación, se detallan las actividades correspondientes al diagrama de flujo anterior.

#### **Solicitud de Cambio**

El cliente deberá solicitar formalmente el cambio, indicando por escrito, la siguiente información:

- Solicitante / Cargo.
- Fecha de solicitud.
- Nivel de urgencia del cambio.
- Importancia del cambio.
- Descripción del cambio.

#### **Priorización de Atención**

El Líder del Proyecto (Norberto Verino) registrará la solicitud, evaluará el grado de urgencia e importancia, de acuerdo a la situación del proyecto en el instante de la solicitud y la disponibilidad de recursos, asignando una fecha para la evaluación de la solicitud. El resultante será un documento, el cual, contendrá la siguiente información:

- Número de solicitud.
- Cambio solicitado.
- Nivel de urgencia.
- Nivel de importancia.
- Fecha de evaluación.
- Miembro del equipo de proyecto asignado.

*(Se adjunta en el anexo la plantilla de ese documento.)*

#### **Evaluación Técnica**

Un miembro del grupo de Proyecto (Cristian Sartori o Carolina Allasia) designado por el Líder, deberá hacer una Evaluación Técnica del cambio solicitado, en el que describirá todos los componentes y documentos involucrados con el cambio requerido para atender la solicitud, así como una descripción del cambio a efectuarse. Si el cambio se aplica a la parte visual del producto, se elaborará una pantalla a manera de prototipo del cambio a ser realizado. Esta evaluación de esfuerzo deberá abarcar como mínimo los siguientes puntos, completando el documento, donde se indicará además, por cada uno de los componentes, los recursos y tiempos estimados:

- Diseño de las pantallas.
- Objetos de negocio afectados.
- Tablas afectadas.
- Documentación afectada.
- Capacitación adicional.
- Documentos de análisis afectados.
- Documentos de diseño afectados.

#### **Análisis de Impacto**

El Líder del Proyecto deberá hacer una proyección sobre el impacto de implantar el cambio, para lo cual debe completar el documento, especificando lo siguiente:

- Esfuerzos de implantación requeridos.
- Horarios para implementar los cambios (si el sistema está en funcionamiento).
- Horarios de detenimiento del sistema (si está en funcionamiento).
- Fecha posible de inicio.
- Fecha posible de finalización.
- Alteraciones en el cronograma general del proyecto (si está en desarrollo).

#### **Propuesta de Cambio**

En base a la información del documento, el Líder del Proyecto deberá emitir una Propuesta de Cambio al cliente, indicando todos los pormenores del documento. En caso de tratarse de una deficiencia hallada, se comunicará al cliente la evaluación y el impacto del mismo, como sustento de los posibles cambios al cronograma y aplicativo. Esto dará lugar al apartado Propuesta de Cambio dentro del documento, que contendrá:

- Solicitud de Cambio o Corrección.
- Análisis de Impacto.
- Detalles de implementación.
- Propuesta.

#### **Aprobación**

La Propuesta de Cambio deberá ser firmada y aceptada formalmente por el cliente. La aprobación completará el documento con la siguiente información:

- Fecha de Aprobación Funcional.
- Nombre del aprobador funcional.
- Firma del aprobador funcional.
- Fecha de aprobación técnica.
- Nombre del aprobador técnico.
- Firma del aprobador técnico.

#### **Actualización al Cronograma**

El Líder del Proyecto procederá con la propuesta de cambio, a modificar el cronograma detallado de la fase vigente y el cronograma general del proyecto.

#### **Objetivo del proyecto**

<span id="page-29-0"></span>Diseñar e implementar un sistema de información, orientado a una empresa dedicada a la publicidad y la industria gráfica, para controlar los procesos relativos al área publicitaria que en ella se llevan a cabo y proporcionar información estratégica para la toma de decisiones.

#### <span id="page-29-1"></span>**Objetivos, Límites y Alcances**

**Objetivo:** El sistema **AdPrint** tendrá por objetivo brindar información completa, oportuna y precisa a los miembros de la empresa LAG Publicidad, unificando la ejecución de tareas de los sectores de publicidad e imprenta y ofreciendo información sintetizada a la gerencia para la toma de decisiones.

**Límites**: Desde que el nuevo cliente es registrado y solicita un presupuesto para publicidad (que puede ser en medios gráficos, radiales y/o redes sociales), hasta que se concreta una cita en la que dicho presupuesto se acepta, se generan las órdenes de trabajo relacionadas al mismo, y se finaliza la venta, facturando y cerrando el presupuesto.

**Alcances:** Se implementará el sistema de Información AdPrint, enfocándonos en mejorar el funcionamiento del servicio de publicidad e imprenta, satisfaciendo así las necesidades y expectativas del usuario. A continuación, se listan los alcances que cubre AdPrint:

- **Administración de clientes:** Alta, baja, modificación y consulta de clientes, gestión de los cobros efectuados y de su correspondiente categoría.
- **Administración de proveedores:** Alta, baja, modificación y consulta de proveedores, de sus

servicios correspondientes y de los pedidos realizados a los mismos. Registro del envío del pedido y alta, baja, modificación y consulta de contratación de trabajos de impresión.

- **Administración de Medios de Comunicación:** Alta, baja, modificación y consulta de medios de comunicación, tipos de medios de comunicación, programas radiales, tarifas de los mismos y tipos de publicidad disponibles.
- **Gestión de Campaña Publicitaria:** Alta, baja, modificación y consulta de las publicidades y de las variables necesarias para la determinación de costos. Alta, baja, modificación y consulta de las órdenes de trabajo de las campañas publicitarias y de los distintos servicios disponibles en la empresa. Registrar, modificar, eliminar, consultar y calcular presupuestos.
- **Generación de Reportes:** Incluye la generación de los siguientes reportes que derivan de las distintas actividades realizadas en la empresa.
	- $\checkmark$  Informe de pedidos por cliente.
	- $\checkmark$  Informe de órdenes de trabajo por responsable.
	- $\checkmark$  Listado de trabajos pendientes y finalizados.
- **Seguridad:** Alta, baja, modificación y consulta de las cuentas de usuarios, roles y permisos. Asignación de permisos a los distintos roles de usuario, para restringir el acceso de los mismos. Asignación de Roles a los distintos usuarios, para el manejo de permisos.
- **Seguimiento y Control:** Control y seguimiento de clientes, trabajos, disponibilidad de recursos y asignación de responsabilidades.

#### <span id="page-30-0"></span>**Requerimientos Funcionales**

A continuación, se listan los requerimientos globales y los correspondientes requerimientos funcionales.

Gestión de Clientes

- ABM Cliente.
- Consultar Clientes.
- ABM Cobro.

Gestión de Medios de Comunicación.

- ABM Medio Comunicación.
- Consultar Medios Comunicación.
- ABM Tipo de Medio Comunicación.
- Consultar Tipo de Medio Comunicación.
- Consultar Cobros.
- ABM Categoría de cliente.
- Consultar Categoría.
	- ABM Tarifas de Publicidad.
	- Consultar Tarifas de Publicidad.
	- ABM Tipo de Publicidad.
	- Consultar Tipo de Publicidad.

#### Administrar Órdenes de Trabajo y Presupuestos

- ABM Orden de Trabajo.
- Consultar Órdenes de Trabajo.
- ABM Presupuesto.
- Consultar Presupuestos.

#### Administración de Impresiones

- Asignar Prioridades a Trabajos.
- ABM Tipo de Trabajo de Impresión.
- Consultar Tipos de Trabajo de Impresión.
- ABM variable de costo. Consultar variable de costo.
- ABM Avisos.
	- ABM Productos Disponibles.
	- Consultar Productos Disponibles.
	- Registrar Entrega de Impresiones.

Gestión de Seguridad

- ABM Usuario.
- Consultar Usuarios.
- ABM Permiso.
- Consultar Permisos.
- ABM Rol.
- Consultar Roles.
- Asignar Permiso a Rol.
- Asignar Rol a Usuario.
- **•** Iniciar Sesión.
- Cerrar Sesión.

Seguimiento y Control

- Controlar estado de trabajo.
- Controlar disponibilidad de recursos.
- Controlar asignación de responsabilidades.

#### **Supuestos**

<span id="page-31-0"></span>Fundamentalmente, el proyecto Adprint depende de los siguientes planteamientos principales:

- $\checkmark$  Los productos comerciales de hardware y software requeridos deben estar disponibles.
- $\checkmark$  El sistema operativo con el que cuenta la empresa es Windows XP o superior.
- $\checkmark$  La experiencia de los consultores contratados.
- $\checkmark$  La habilidad de los empleados del departamento.
- $\checkmark$  La adecuada comunicación entre los miembros del proyecto y el cliente y los usuarios del producto.
- $\checkmark$  Existe en LAG Publicidad 3 PCs, ya en funcionamiento en la empresa, que están en red y que ordenan y controlan cada departamento de forma descentralizada, realizando en cada caso las funciones especificadas en los requisitos del cliente, con la posibilidad de ampliar la red en el futuro.
- $\checkmark$  En la entrega de equipos y para la finalización del proyecto, el software a desarrollar debe estar correctamente instalado.
- $\checkmark$  La disponibilidad de toda la información oportuna y la predisposición del cliente para realizar todas las entrevistas y visitas necesarias.
- $\checkmark$  Apoyo de la gerencia de LAG Publicidad para el desarrollo de Adprint.
- $\checkmark$  Se cuenta con la disponibilidad de los conocimientos de los expertos consultados para la realización del sistema experto.
- $\checkmark$  Si por algún motivo tuviésemos problemas con alguno de estos planteamientos, la ejecución del proyecto se vería seriamente dañada en cuanto a los plazos y condiciones de entrega.

#### **Riesgos**

<span id="page-32-0"></span>Ofrecemos a continuación una lista con los riesgos más probables o de mayor impacto para este proyecto, calculada en base a los registros encontrados de otros proyectos similares de software, desarrollados con anterioridad.

#### Tabla de riesgos del proyecto.

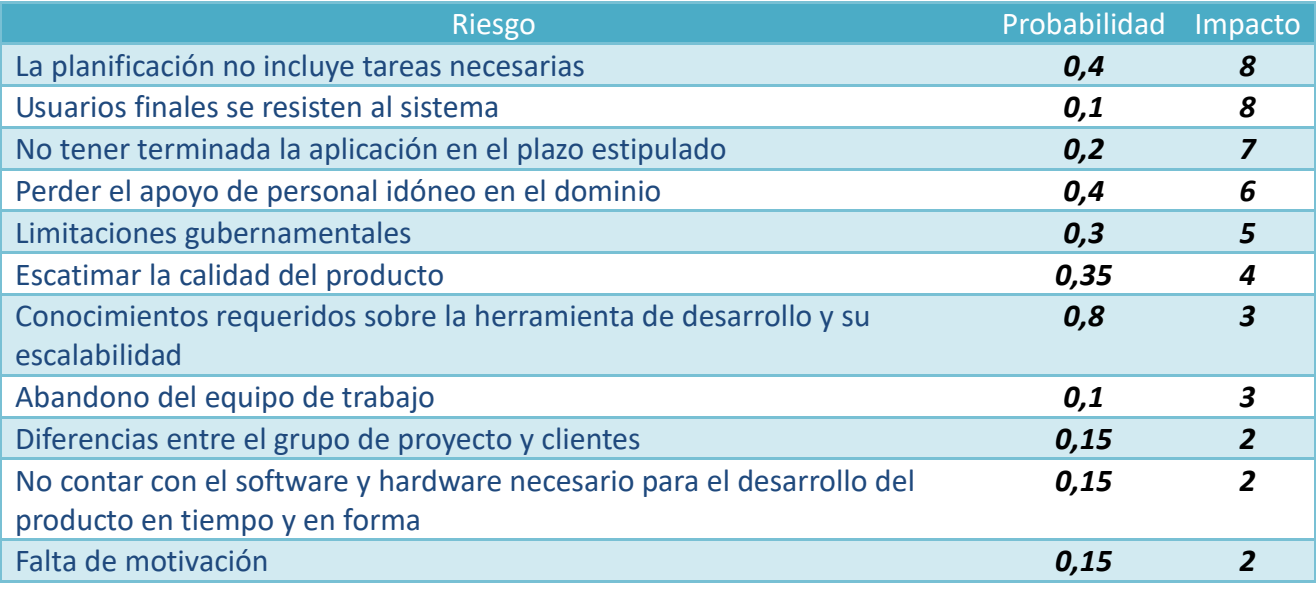

**La columna Probabilidad indica la probabilidad de ocurrencia del riego en cuestión.**

**La columna Impacto contiene un número que representa en una escala del 1 al 10, donde 1 es el menor nivel de impacto y 10 es el mayor valor, la influencia que tendría en el normal desarrollo del proyecto la ocurrencia del riesgo en cuestión.**

Los principales riesgos que debemos enfrentar en este proyecto tienen que ver con nuestro desconocimiento en diferentes aspectos relacionados con las herramientas de programación a utilizar para el desarrollo del resultado de la investigación. Sumado a eso, nuestra inexperiencia en la planificación de proyectos de software, que dificulta la organización del proyecto en términos adecuados de tiempo y esfuerzo.

Paralelamente, la especificación de requisitos y las reuniones con el cliente se realizan cada 20 o 30 días dependiendo de los avances realizados, y la detección de requerimientos es gradual y cambiante. No están definidos claramente de antemano.

#### <span id="page-32-1"></span>**Planes de contingencia**

En primer lugar, apreciamos que el riesgo más importante es el de que la planificación no incluya las tareas necesarias. Esto podría causar graves daños a la integridad del proyecto y para evitar que esto ocurra, se necesita un control bastante exhaustivo, de forma que ninguno de estos detalles pueda escaparse, esto es, eliminar la fuente del riesgo. En caso de que llegase a ocurrir sería necesario hacer una revisión de la tarea, lo cual conllevaría algo más de tiempo.

En segundo lugar, existe la posibilidad de que usuarios finales se resistan al sistema, esto puede deberse al rechazo natural ante el cambio en las actividades, o a una incorrecta comprensión de los requerimientos del sistema. Si fuese el primer caso, el encargado de la organización deberá resolver dicho problema y si sucediese el segundo caso, el sistema deberá ser replanteado en una segunda versión, excediendo los resultados a los objetivos de la cátedra.

En cuanto al riesgo de no tener terminada la aplicación en el plazo estipulado, puede deberse a una planificación demasiado optimista. Aunque este es un error muy común en proyectos, tenemos que eliminarlo o al menos reducirlo al impacto mínimo. Para ello, el seguimiento del proyecto a nivel de entregables dentro del propio equipo ha de ser crucial. En el caso de que se detecten desvíos, aunque sean pequeños, en las fechas de entrega previstas para las tareas internas, cada miembro del equipo debería invertir un mayor número de horas al día en el proyecto.

El cuarto factor de riesgo, relativo al desarrollo del software, es la pérdida del apoyo de personal idóneo en el dominio o en la solución, ya sea por cuestiones de tiempo o diferencias entre ambas partes, lo cual, si bien no conlleva una alta probabilidad, afectaría importantemente el proyecto en las etapas del análisis, diseño y prueba. Para solucionar esta dificultad se deberá recurrir a otro especialista en el tema o recurrir al dominio para solicitar apoyo.

Las limitaciones gubernamentales, impuestas por nuevas leyes o decretos, son un riesgo importante a tener en cuenta, debido a que pueden impedir o restringir las prestaciones del sistema o el modo de implementación, este riesgo se asume en cualquier proyecto, y excede a nuestras posibilidades de contingencia, simplemente se debe guiar el proyecto con un asesor legal que de soporte a estas decisiones.

En cuanto a la disminución de la calidad del producto, que probablemente sea una consecuencia lógica de hacer que los programadores trabajasen un mayor número de horas al día, o a fallas en el diseño del producto, si bien es un riesgo de menor calibre, no es menos importante. Si esto sucediera, conllevaría la necesidad de invertir más tiempo para que el producto pase las pruebas de calidad oportunas, y con ello habría un ligero retraso. Además, la cuantificación de este retraso debe ser realizada y esto supondría invertir más tiempo aún, en la codificación y en las pruebas de calidad.

El séptimo riesgo, es que no tengamos los conocimientos básicos necesarios para poder utilizar eficientemente las herramientas de programación con las cuales se desarrollará el producto en cuestión. Este problema está íntimamente relacionado con la necesidad de generar capacitación necesaria para los integrantes del proyecto en el entorno de programación NetBeans 8.0. Esto supone un retraso considerable del proyecto, sobre todo en la fase de desarrollo y pruebas. Reparar este riesgo requiere de una planificación de entrenamientos ágiles y concretos, durante el mismo proceso de implementación de la aplicación.

El siguiente riesgo, afecta directamente al personal de desarrollo, y consiste en que algún miembro del personal abandone de forma imprevista el proyecto antes de su finalización. Aunque con los miembros de nuestro equipo habitual no creemos tener este problema, con los miembros contratados existe una mayor probabilidad de que se de este riesgo. Para solucionar esto lo único que se puede hacer es intentar que el resto de los integrantes trabajen horas extra.

El noveno factor de riesgo consiste en que el personal del equipo de desarrollo mantenga ciertas diferencias con los responsables y empleados. Una forma de intentar resolver esto antes de que ocurra es intentando que las personas que mantienen contacto directo con los empleados, sean un poco más "diplomáticos" a la hora de hacerse entender en cuanto a lo que se les pide, fomentando el diálogo entre ambos frentes.

Respecto a la falta de alguna aplicación software o algún dispositivo de hardware necesarios para el desarrollo del producto, un riesgo que se produce muy comúnmente en la mayoría de los proyectos, conllevaría un retraso ya que supondría un tiempo extra en conseguirlos para continuar con el diseño del producto (o algunas partes del mismo). Para eliminar este efecto no deseado, se debe verificar que se cuenta con todo el material necesario antes de comenzar la actividad; también debemos hacer hincapié en la captura de los requisitos, planificándolas y empleando las técnicas más adecuadas. El impacto total del riesgo depende en gran medida de la cantidad de cambios que se tuviesen que efectuar. Los datos numéricos ofrecidos son una estimación aproximada.

El riesgo de que los miembros del equipo carezcan de motivación, podría atribuirse a un calendario ajustado, o a diversos factores como la falta de incentivación por parte del resto de los integrantes, en cuanto a que todos son igualmente responsables del proyecto. Un entorno poco adecuado también puede influir en la motivación de nuestro equipo. Para eliminar esto, necesitamos ser capaces de transmitir al integrante afectado unos buenos incentivos, que le ayuden en la motivación, sabiendo que por lo general tienen mayor efecto unos estímulos inmateriales.

Si el producto fuese defectuoso, ya sea en su diseño como en implementación, se producirá una nueva iteración sobre el mismo, atendiendo en particular las cuestiones en conflicto con los requerimientos del cliente.

Si por cualquier motivo ocurriese alguno de estos riesgos, habría que actuar según el *plan de contingencia* detallado anteriormente, informando debidamente al personal responsable del desarrollo y al resto del equipo; lo importante es que el riesgo esté controlado y es tarea fundamental del jefe responsable del proyecto infundir confianza entre el equipo para que estos retrasos no se conviertan en pánico de última hora capaz de echar abajo el proyecto.

#### **Mecanismos de supervisión y control**

Los miembros del grupo de proyecto se encargarán de la supervisión del proyecto y de informar adecuadamente sobre este tema al gerente de la compañía. La persona encargada de Gestión de la Configuración (CM, rol asumido por Carolina Allasia) ayudará a los gestores en sus deberes basándose en las auditorías descriptas en el plan CM.

<span id="page-34-0"></span>El líder del grupo llegará en la supervisión hasta el nivel de tareas y paquetes de trabajo e informará mensualmente al gerente de LAG Publicidad. También discutirá las decisiones sobre el proyecto, tomadas cada semana, con el resto del equipo de proyecto y juntos revisarán el plan del proyecto.

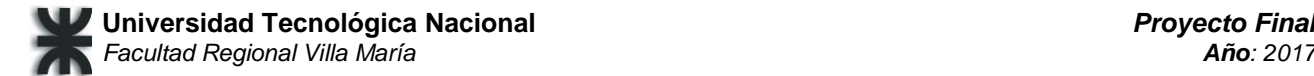

### **Diagrama de GANTT**

#### <span id="page-35-0"></span>**Proyecto:AdPrint**

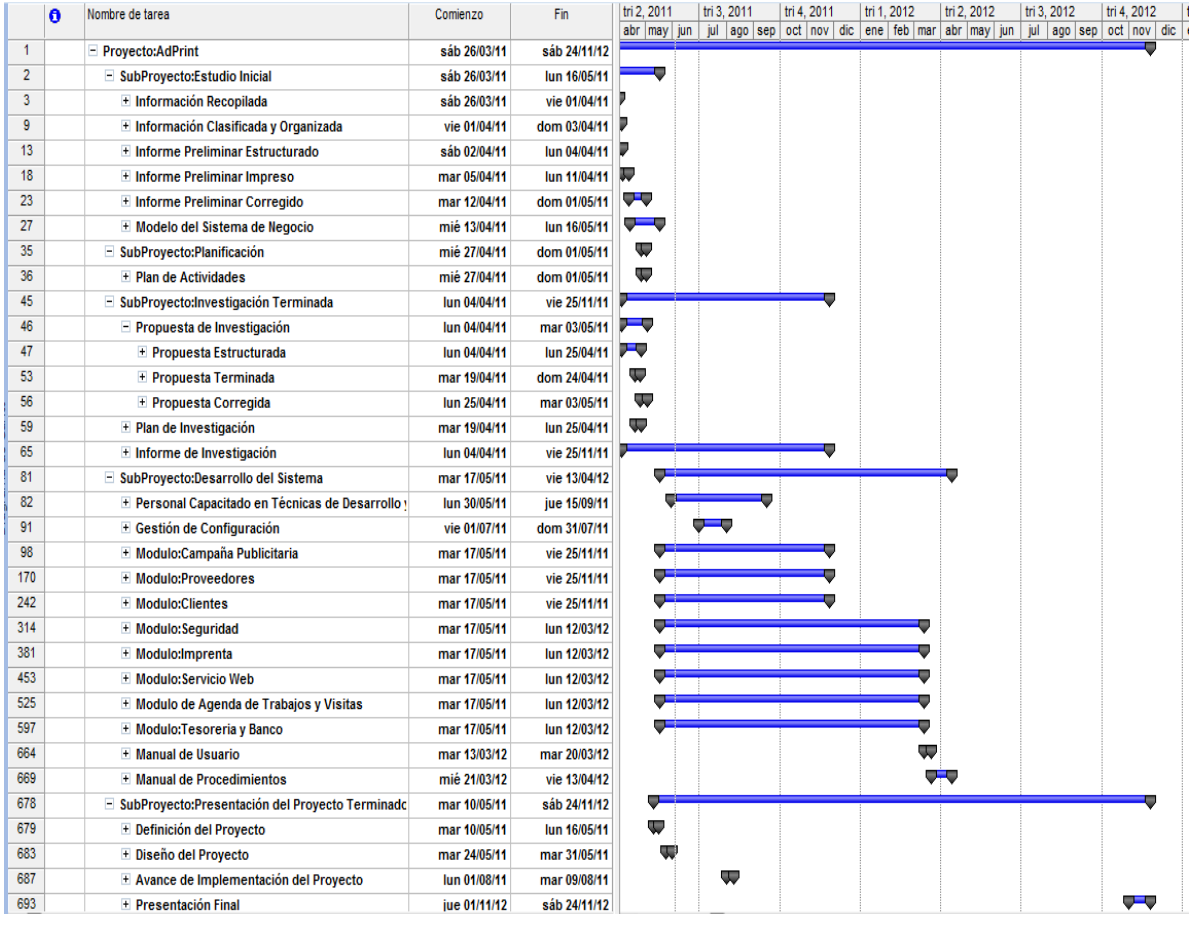
## **SubProyecto: Estudio Inicial**

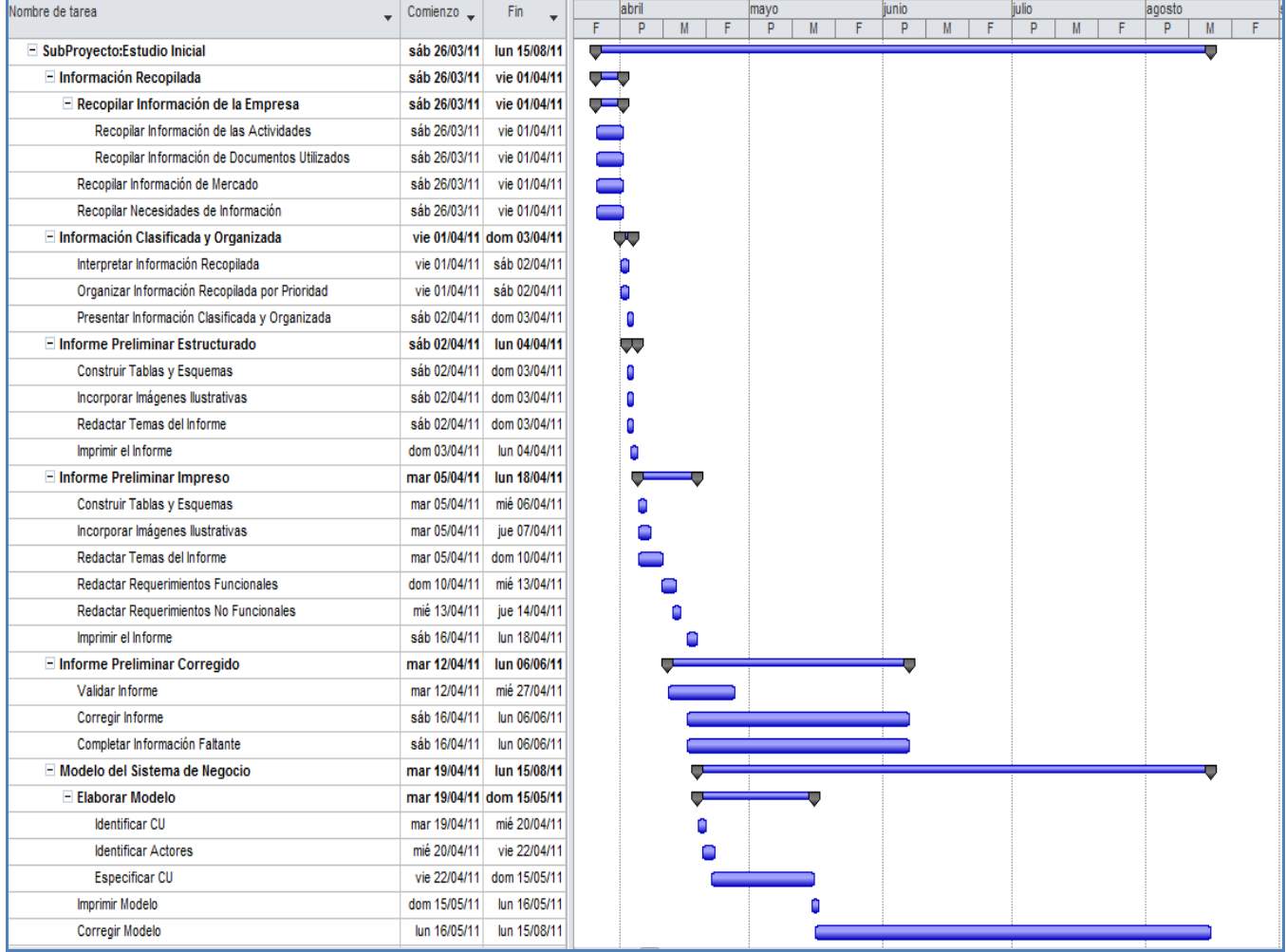

## **SubProyecto: Planificación**

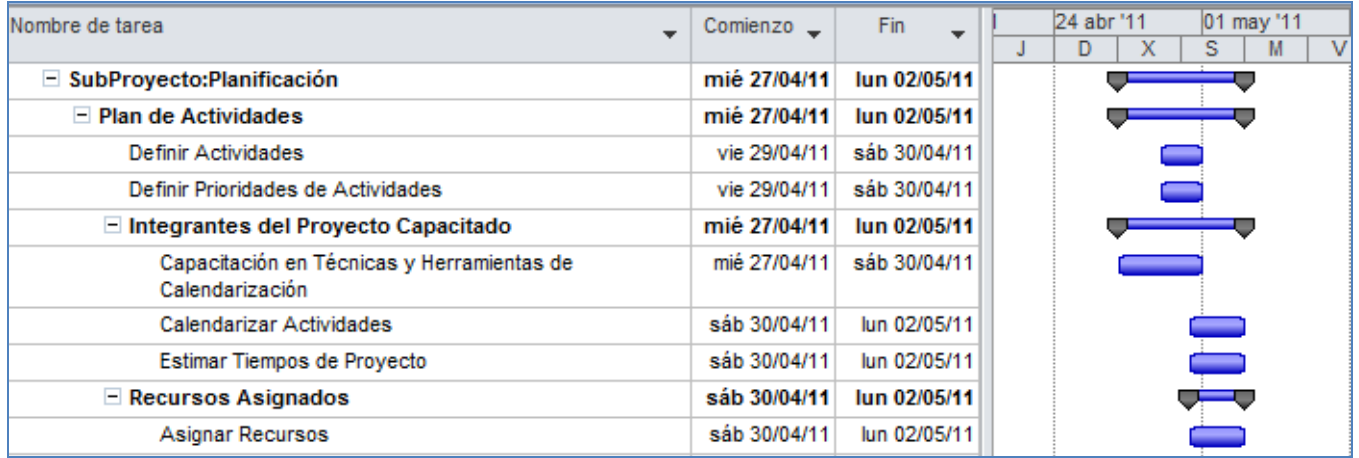

## **SubProyecto: Investigación Terminada**

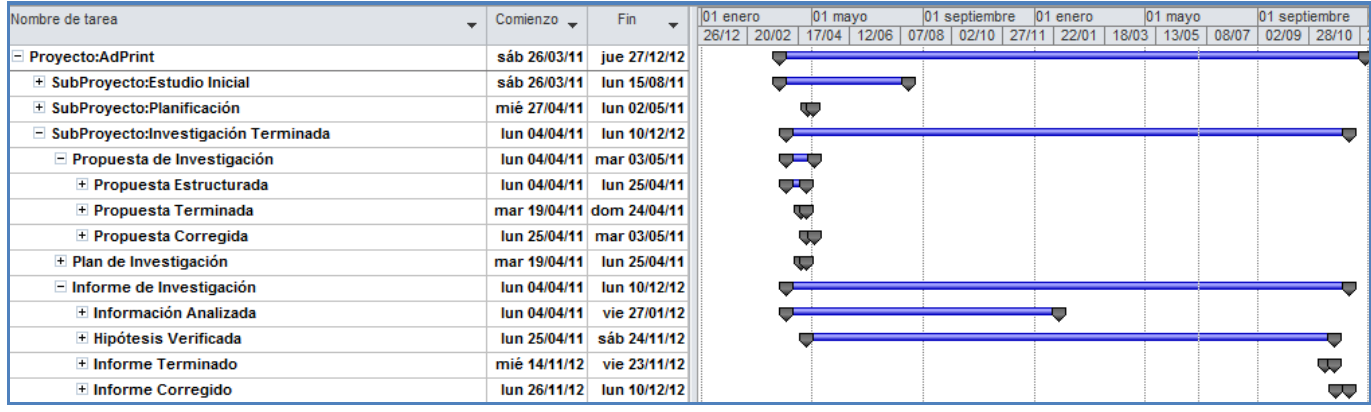

## **SubProyecto: Desarrollo de Sistema**

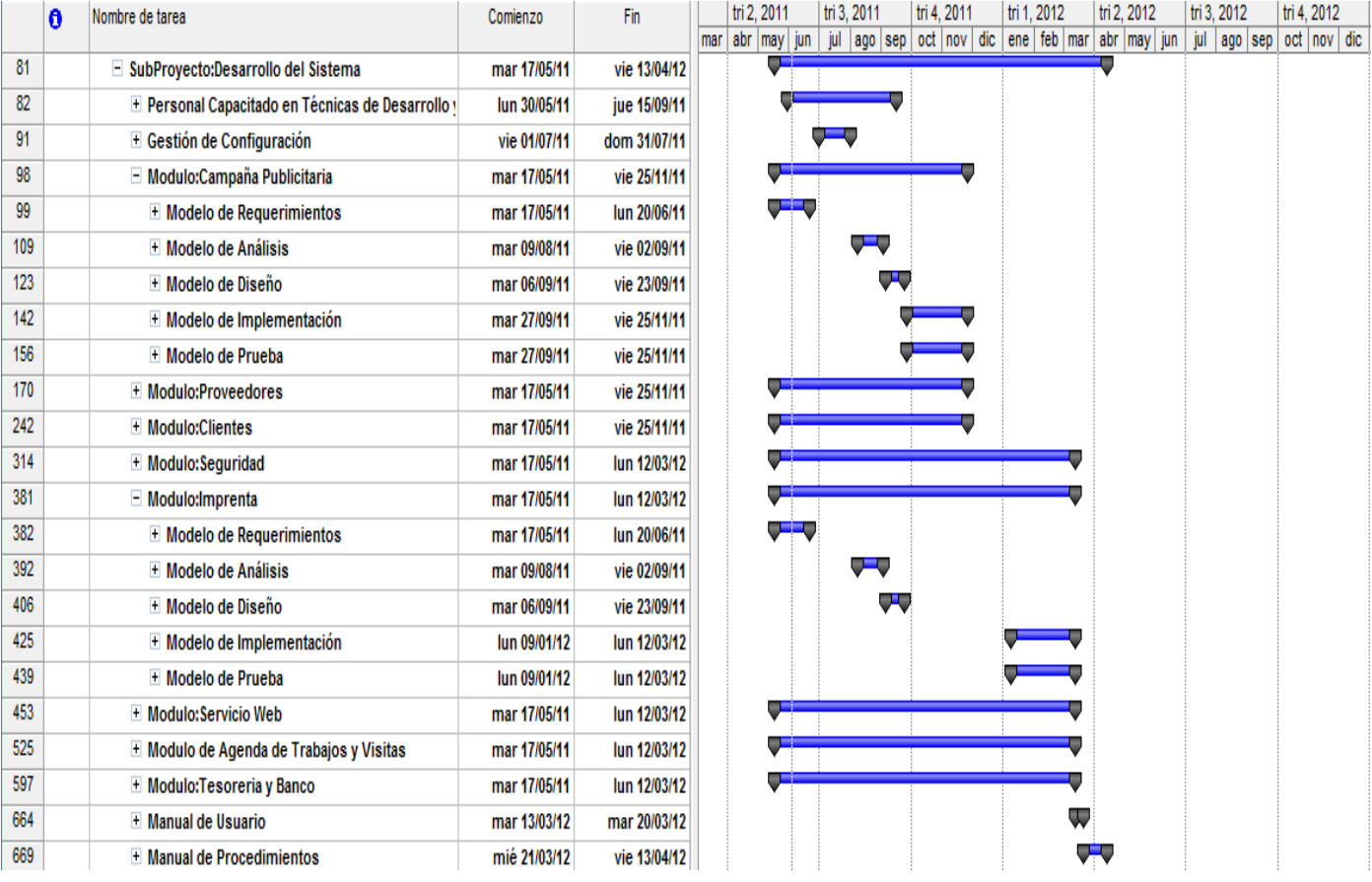

**Nota:** se han desplegado en la imagen los sub-entregables del módulo de Campaña Publicitaria, ya que los módulos de Clientes y Proveedores se componen de la misma manera. También se muestran en la imagen los sub-entregables del módulo de Imprenta, a modo de ejemplo, ya que los módulos de Seguridad, Agenda de Trabajos y Visitas se componen de manera similar.

## **SubProyecto: Presentación del Proyecto Terminado**

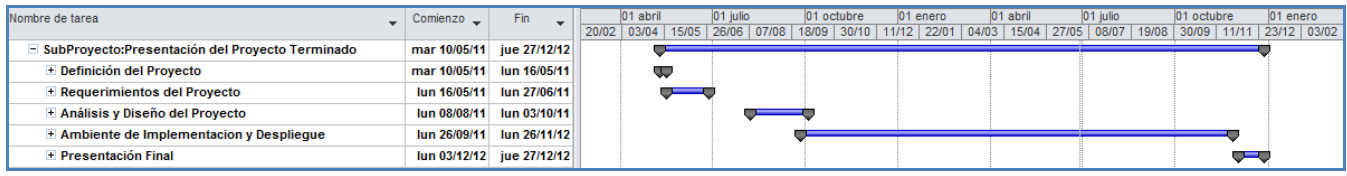

## **Actividades**

**Recopilar información de la empresa, sus actividades, documentos que utilizan y necesidades de información:** se llevará a cabo mediante la realización de entrevistas al gerente y personal de la empresa involucrado. Las mismas serán construidas con un formato de rombo o pirámide invertida. También se utilizará la observación directa como método para recabar datos.

**Recopilar información de mercado:** se llevará a cabo mediante encuestas a clientes y proveedores, y mediante la búsqueda de estudios e información disponible en internet.

**Interpretar, organizar y presentar la información:** se realizará utilizando diferentes herramientas de Microsoft Office 2010 (particularmente Excel y Word)

**Diseñar la estructura del informe y distribuir la información:** se realizará siguiendo la estructura brindada desde la cátedra Proyecto Final y usando la herramienta Word del paquete de Microsoft Office 2010 y otras herramientas compatibles de soporte.

**Construir tablas, elaborar esquemas, incorporar imágenes ilustrativas**: mediante la utilización de herramientas de tratamiento de imágenes, construcción de gráficos y tablas, algunos de ellos incluidos dentro de la herramienta Word del paquete Microsoft Office 2007.

**Redactar temas del informe e imprimirlo:** teniendo en cuenta el orden lógico pautado en el formato de un informe preliminar, con portada, encabezado y pie de página, índice, bibliografía y desarrollo del informe propiamente dicho.

**Validar y corregir el informe y completar la información faltante:** a partir de las apreciaciones de los profesores de la cátedra, considerando las sugerencias recibidas, los errores señalados y los apartados faltantes solicitados. Siempre respetando las consignas y expectativas de la cátedra y fundamentando las decisiones o posturas tomadas.

**Confeccionar un modelo de casos de uso del negocio y de un modelo de objetos del negocio:** es detectar los casos de uso esenciales y de soporte, los actores, las relaciones de realización, extensión, inclusión y generalización, y con ello armar un Diagrama de Casos de Uso organizado por paquetes o por actor, siguiendo la sintaxis y semántica dictada por UML 2.0, y la descripción de los CU utilizando una plantilla\*. Para ello se utiliza la herramienta de modelado Enterprise Architect.

**Confeccionar un Modelo de Objetos:** se realizará con la herramienta de modelado Enterprise Architect que permite aplicar UML 2.0 en la representación de los objetos del dominio del negocio, con los diferentes estereotipos y la relación entre ellos.

**Definir las actividades de planificación, sus prioridades y asignarles recursos:** teniendo en cuenta los tiempos disponibles, las tareas necesarias para llevar a cabo el proyecto, y las capacidades y habilidades de los integrantes del equipo, para finalmente plasmarlo todo en el Informe Preliminar.

**Calendarizar actividades y tiempo total del proyecto:** utilizando la herramienta Microsoft Project para realizar un diagrama de Gantt con todas las actividades definidas en la planificación, estableciendo la duración estimativa de cada una y la interrelación entre ellas, para luego determinar el tiempo probable de finalización del proyecto.

**Capacitación en técnicas y herramientas de calendarización**: para ello se buscan las posibles herramientas de calendarización a utilizar, se comparan las ventajas y desventajas de cada una, y

**\*Nota:** se adjunta en el anexo la plantilla de descripción de CU de trazo fino.

luego de decidir cuál utilizar, se busca en internet información sobre cómo utilizarla y se llevan a cabo distintas pruebas de entrenamiento para aprender a manipularlas. Se eligió la herramienta Microsoft Project.

**Definir tema de investigación, objetivos, e importancia del proyecto:** mediante un brainstorming realizado durante una de las reuniones del grupo se formularon propuestas de investigación a partir de las necesidades de la empresa, se seleccionó la mejor, y se enunciaron los objetivos que se perseguirían durante la misma. Además de determinó la importancia de la investigación para el presente proyecto y el sistema Adprint.

**Formular hipótesis:** describir una hipótesis relativa al tema de investigación seleccionado y su relación con el sistema a desarrollar.

**Establecer metodología de investigación:** definir cuáles van a ser las herramientas a utilizar durante la investigación, como así también las técnicas y modelos a implementar.

**Redactar propuesta:** con toda la información disponible (la propuesta estructurada) redactar la propuesta de investigación organizando y dando formato al documento mediante la herramienta de procesamiento de texto Word, del paquete Microsoft Office 2007.

**Buscar antecedentes:** mediante las computadoras de biblioteca, y las notebooks de los integrantes del equipo de proyecto buscar información disponible en Internet acerca de investigaciones ya realizadas en cuanto a la utilización de SE en la elaboración de campañas publicitarias y sobre sistemas ya desarrollados conteniendo soluciones similares o relacionadas.

**Entregar propuesta:** realizar la entrega del documento al titular de la cátedra, durante el dictado de Proyecto Final, cumpliendo con la fecha de entrega pautada y con el formato de presentación esperado. Se entrega documentación impresa, en una carpeta A4.

**Corregir propuesta:** realizar las correcciones pertinentes de acuerdo a los errores marcados por los profesores, agregando los apartados faltantes y modificando aquellos que presentaban inconsistencias o concepciones erróneas en cuanto a su contenido.

**Diseñar técnicas de recolección de información, definir técnicas de análisis y elaborar índice analítico:** definir el estilo y preguntas de las entrevistas, planificar la búsqueda de material bibliográfico en biblioteca, y en internet, decidir la forma de tabulación de los resultados de las entrevistas y la información recabada, mediante herramientas de procesamiento de texto y herramientas de cálculo, y definir los títulos y subtítulos de la propuesta de investigación.

**Elaborar cronograma de actividades:** utilizando la herramienta Microsoft Project para realizar un diagrama de Gantt con todas las actividades necesarias para llevar a cabo la investigación, teniendo en cuenta la interrelación existente entre ellas.

**Definir estructura y equipamiento:** listar todas las herramientas, de hardware y software, y demás materiales necesarios para llevar adelante el proyecto de investigación.

**Buscar, analizar y clasificar información:** utilizando los formatos y herramientas de recolección definidos anteriormente, siguiendo las estructuras establecidas, y respetando, en la medida de lo posible, los tiempos pautados.

**Identificar variables:** definir, entre toda la información que contiene un brieffing, los parámetros que constituirán las variables que el SE usará para poder guiar al gerente en la elaboración de una eficiente campaña de publicidad.

**Plantear hipótesis:** esbozar la hipótesis en forma clara y verificable.

**Verificar hipótesis:** realizar toda la experimentación, análisis de resultados, y comparaciones entre distintos métodos de la inteligencia artificial necesarios para poder concluir fehacientemente sobre la veracidad o falsedad de la hipótesis planteada, plasmando estas actividades en la documentación de la investigación.

**Desarrollar conclusión:** obtener conclusiones a partir de la experimentación y desarrollo llevados a cabo, justificando en base a los resultados obtenidos y el marco teórico inherente.

**Elaborar el informe, referenciar fuentes bibliográficas**: Con toda la información disponible (propuesta y plan de investigación e hipótesis verificada) redactar el informe de investigación organizando y dando formato al documento, citando también las fuentes bibliográficas consultadas, mediante la herramienta de procesamiento de texto Word, del paquete Microsoft Office 2007.

**Entregar informe:** realizar la entrega del documento al titular de la cátedra, durante el dictado de Proyecto Final, cumpliendo con la fecha de entrega pautada y con el formato de presentación esperado. Se entrega documentación impresa, en una carpeta A4.

**Corregir informe:** realizar las correcciones pertinentes de acuerdo a los errores marcados por los profesores, agregando los apartados faltantes y modificando aquellos que presentaban inconsistencias o concepciones erróneas en cuanto a su contenido.

**Identificar y definir los elementos de configuración:** detallar cada uno de los elementos del sistema de software que evolucionarán independientemente.

**Definir cambios y versiones:** mediante la herramienta de versionado de software Subversion disponible para código Java, la herramienta de versionado de documentación en general que provee Dropbox, y de revisiones y comentarios brindada por Microsoft Word 2007.

**Verificar que los elementos sean correctos y estén completos**

Identificar actores: entre los roles que impulsan la realización de los CU.

**Identificar CU:** a partir de los diferentes procesos que se llevan a cabo en LAG Publicidad, teniendo en cuenta que cada CU debe brindar una salida de valor para el usuario.

**Priorizar CU:** considerando que los CU esenciales tendrán mayor prioridad que los de soporte, y que en la asignación de prioridades entra en juego las limitaciones de tiempo, los requerimientos no funcionales, y las restricciones tecnológicas y de infraestructura principalmente.

**Detallar CU:** en pasos bien descriptivos del curso normal y los alternativos, consignando la prioridad, nombre, número, pre y pos condiciones, casos de uso asociados, actor principal y secundario, y grado de complejidad.

**Prototipar la interfaz de usuario:** mediante la herramienta de confección de GUi de JAVA NetBeans 8.0.

**Estructurar el modelo de CU:** organizar los casos de uso en paquetes creados en base a los módulos establecidos.

**Identificar clases de análisis:** a partir de los objetos identificados en el modelo de requerimientos del subproyecto Informe Inicial. Asignarle un nombre, un ámbito, una visibilidad.

**Identificar atributos:** las propiedades que definen el estado de la clase definida, en un momento determinado. Son variables de distinto tipo que tomarán diferentes valores de entre los posibles. Consignar el nombre, visibilidad y tipo de dato.

**Identificar métodos:** las operaciones que realiza la clase definida. Especificando nombre, parámetros y resultado que devuelven, de ser el caso.

**Aplicar patrones:** identificar la posibilidad de mejorar el Diagrama de Clases con algún patrón de diseño o diseño arquitectónico, y aplicarlo modificando el diagrama. Para ello se usará la herramienta de modelado Enterprise Architect.

**Identificar flujo de mensajes:** en el diagrama de comunicación, mediante la herramienta Enterprise Architect, representando el paso de mensajes entre las entidades, la cardinalidad del mensaje y, en caso de ser necesario los parámetros que involucra dicho mensaje, respetando la sintaxis y semántica establecida por UML 2.0.

**Realizar diagrama de paquetes:** con la herramienta Enterprise Architect para visualizar la organización del sistema total desensamblado en paquetes y mostrando la relación existente entre éstos.

**Identificar estados, transiciones y métodos:** con la herramienta Enterprise Architect y respetando la simbología establecida por UML 2.0, al asignarle un nombre a los estados, definir las posibles transiciones entre estados aclarando los mensajes o eventos que disparan dicha transición.

**Identificar nodos:** son los recursos hardware del sistema. Se representarán como cubos según lo establece UML 2.0, utilizando para ello la herramienta de modelado Enterprise Architect. Se indica la conexión entre un par de nodos con una línea que los relaciona.

**Identificar componentes:** son los elementos software que se distribuyen en los nodos. Se representarán como rectángulos atravesados por una elipse y dos rectángulos más pequeños según lo establece UML 2.0, utilizando para ello la herramienta de modelado Enterprise Architect.

**Implementar la arquitectura:** según el modelo cliente-servidor, en la red LAN.

**Asociar subsistemas:** integrándolos en el sistema como un todo, conformando una misma solución o proyecto desarrollado en JAVA NetBeans.

**Implementar clases, atributos, métodos y relaciones:** aplicando un estilo de programación en tres capas, bajo el paradigma orientado a objetos. Definir los tipos de datos, las interfaces de comunicación, los pasos de parámetros, el alcance y visibilidad de las clases y de los atributos y las relaciones de extensión, inclusión o generalización.

**Diseñar pruebas de unidad:** construir los casos de prueba, definir las familias o rangos de salidas posibles y los resultados esperados, armando estos datos en un formato de tabla en un documento de Microsoft Word 2007, donde también constará el responsable de la prueba.

**Implementar pruebas de unidad:** utilizando la herramienta de prueba JUnit de JAVA NetBeans.

**Ejecutar pruebas de unidad:** para obtener resultados y encontrar las fallas que deberán ser corregidas posteriormente.

**Definir y calendarizar actividades**: teniendo en cuenta los tiempos disponibles, las tareas necesarias para llevar a cabo el proceso de testing del software, utilizando la herramienta Microsoft Project para realizar un diagrama de Gantt con todas las actividades definidas y estableciendo la duración estimativa de cada una y la interrelación entre ellas.

**Definir pruebas a realizar:** indicando tipo de prueba, cantidad de casos de prueba, partes de código que se va a evaluar.

**Crear planilla de prueba:** construir los casos de prueba, definir las familias o rangos de salidas posibles y los resultados esperados, armando estos datos en un formato de tabla en un documento de Microsoft Word 2007, donde también constará el responsable de la prueba.

**Analizar resultados:** con herramientas que soporten análisis estadísticos de la cantidad de errores detectados, por cantidad de líneas de código, o por tipo de prueba, en los diferentes niveles.

**Corregir pruebas:** modificando las planillas de prueba ya creadas.

**Analizar y detallar los requerimientos del sistema AdPrint:** definir los requerimientos mínimos y recomendados para instalar el sistema AdPrint.

**Explicar funcionamiento:** definir paso a paso en un manual de usuario y con pantallas bien explicadas cómo funciona el sistema AdPrint y cuáles son sus principales características.

**Definir objetivos y marco jurídico del manual de procedimiento:** definir el propósito final que se persigue con el manual y escribir en forma enunciativa, los ordenamientos jurídicos administrativos que dan fundamento y regulan la operación del manual y sus procedimientos.

**Definir nombre, propósito y alcance de los procedimientos:** asignar número y nombre a cada procedimiento, especificar los resultados o condiciones que se desean lograr con la aplicación del procedimiento y describir brevemente el área o campo de aplicación del procedimiento.

**Describir procedimiento:** narrar cronológicamente y de manera secuencial y agrupar en atapas cada una de las actividades que hay que realizar dentro de un procedimiento.

**Presentar avances del proyecto e informes solicitados:** organizar una exposición oral en el curso, que para cada una de las instancias definidas en la cátedra cumpla con las exigencias de tiempo y forma planteados por los responsables de la cátedra Proyecto Final, realizando una presentación de Powerpoint que apoye lo expuesto por los integrantes del grupo. Ensayar los tiempos y organización de la exposición, definir los puntos a incluir, el orden de los mismos y distribuir las filminas a comentar. Preparar todas las herramientas necesarias: notebooks, programa del paquete Microsoft office 2010 Power Point.

**Planificar presentación visual:** definir los tipos de letra, imágenes, colores, formato de presentación de la información resumida, mediante la herramienta de presentación de oratorias Power Point 2007.

**Diseñar circuito:** procurando incluir las secciones más críticas y las innovaciones introducidas por el proyecto, destacando el aporte realizado. Controlar que el circuito sea completo y coherente, que la duración esté dentro de los límites pautados desde la cátedra, y que sea una presentación prolija y ordenada.

**Probar circuito:** realizar varias pruebas para verificar su correcto funcionamiento corriendo la aplicación desarrollada (El sistema Adprint).

## **Entregables**

Subproyecto: Estudio Inicial

- Información Recopilada
- Información clasificada y organizada
- Informe preliminar estructurado

Subproyecto: Planificación

• Plan de actividades

Subproyecto: Investigación

- Propuesta de Investigación
- Propuesta estructurada
- Propuesta terminada
- Propuesta corregida
- Plan de investigación

Subproyecto: Desarrollo del Sistema

- Personal Capacitado en Técnicas de Desarrollo y Trabajo en Equipo
- Personal Capacitado en Trabajo en Equipo
- Personal Capacitado Desarrollo Web
- Personal Capacitado en BD
- Gestión de Configuración
- Elementos de Configuración Identificados
- Elementos Versionados
- Elementos Verificados
- Para cada uno de los Módulos:
- Modelo de Requerimientos
- Modelo de CU
- Informe preliminar impreso
- Informe preliminar corregido
- Modelo del Sistema de Negocio
- Informe de investigación
- Información analizada
- Hipótesis verificada
- Informe terminado
- Informe corregido
- Descripción de Interfaces
- CU Empaquetados
- Modelo de Análisis
- Diagramas de Clases
- Diagramas de Comunicación
- CU Refinados
- Clases Empaquetadas
- Modelo de Diseño
- Diagrama de Clases de Diseño
- Diagrama de Componentes
- Diagrama de Estados
- Modelo de Despliegue
- Modelo de Implementación
- Arquitectura Implementada
- Sistema Integrado
- Clases Implementadas
- Pruebas de Unidad Realizadas
- Manual de Usuario
- Manual de Procedimiento

#### Subproyecto: Presentación Formal del Proyecto

- Definición del Proyecto
- Informe Escrito
- Plan de Presentación
- Presentación Visual
- Diseño del Proyecto
- Informe Escrito
- Plan de Presentación
- Presentación Visual
- Avance de Implementación del Proyecto
- Informe Escrito
- Modelo Prueba
- Plan de Prueba
- Diseño de Prueba
- Implementación de Prueba
- Evaluación de Prueba
- Plan de Presentación
- Presentación Visual
- Circuito Diseñado
- Circuito Probado
- Presentación Final
- Informe Final
- Plan de Presentación
- Presentación Visual
- Circuito Diseñado
- Circuito Probado

## **Antecedentes**

Como antecedentes en el mercado del producto desarrollado podemos mencionar software para agencias de publicidad e imprentas tales como:

#### **Software de Publicidad**

**Because Software** - EasyJOB (Comercial) - [http://www.because-software.com](http://www.because-software.com/) ProaSoft (Comercial) - [http://www.proasoft.es](http://www.proasoft.es/) **NetFactorial** - Intranet Agencias (Comercial) - [http://agencias.netfactorial.com/web-agencias](http://agencias.netfactorial.com/web-agencias-publicidad.html)[publicidad.html](http://agencias.netfactorial.com/web-agencias-publicidad.html)

#### **Software para Imprentas**

**Rhapso** – GraphiSoft (Comercial)- <http://www.rhapso.com/> **IG Sistemas** – IASDE32 (Comercial) - [http://www.igsistemas.com](http://www.igsistemas.com/) **Sistek** – Aramis (Comercial) - <http://www.sistek.com.ar/>

Como podemos observar, ninguno de los antecedentes encontrados nos provee la posibilidad de asociar las tareas en común entre el sector publicidad y la producción gráfica, así como tampoco se ha detectado una buena oferta de software libre que pueda adaptarse a esta problemática.

## **Estudio de factibilidad**

Podemos definir un proyecto de inversión como un conjunto de acciones que son necesarias para llevar a cabo una inversión, la cual se realiza con un objetivo previamente establecido y limitado por parámetros temporales, tecnológicos, políticos, institucionales, ambientales y económicos. El análisis de factibilidad forma parte del ciclo que es necesario seguir para evaluar un proyecto. Un proyecto factible, es decir que se puede ejecutar, es el que ha aprobado cuatro estudios básicos:

estudio de la factibilidad de mercado, estudio de la factibilidad económica-financiera, estudio de factibilidad técnica, estudio de factibilidad medio ambiental.

La aprobación de cada evaluación la llamaremos viabilidad. Estas viabilidades se deben dar al mismo tiempo para alcanzar la factibilidad de un proyecto ya que dentro de este tendrán iguales niveles de importancia a la hora de llevarlo a cabo; entonces con una evaluación que resulte no viable, el proyecto no será factible.

Estudio de factibilidad de mercado

#### Análisis del servicio

*Producto principal***.** Es el software que brinda información útil para la toma de decisiones. Tendrá una interfaz mediante la cual se podrán registrar las diferentes actividades que se llevan a cabo tanto en el área de imprenta como en el de publicidad.

*Subproductos.* Como subproductos cabe señalar los servicios de agenda, de soporte para la confección de presupuestos, aplicación de soporte para la publicidad en redes sociales y toda la documentación concerniente al desarrollo del sistema y manual de usuario.

*Productos sustitutivos.* Podemos considerar que los sistemas para empresas de gráfica en conjunto con los sistemas para empresas de publicidad pueden conformar sustitutos a nuestro producto, pero no existe hoy en el mercado local un sistema que integre todos los requerimientos de ambos rubros. Además, los sistemas informáticos que incluyen soporte para campañas publicitarias son muy pocos y tienen un costo muy elevado con lo cual no son accesibles para la mayoría de las empresas dedicadas a este rubro en Villa María y la región.

*Productos complementarios***.** Un producto complementario a nuestro sistema sería un sistema de gestión comercial, que podría ser enlatado o hecho a medida, y la mayoría de las empresas de desarrollo de software radicadas en Villa María lo ofrecen; y un sistema de datawarehouse que permita hacer análisis de tendencias del comportamiento de los clientes y proveedores, beneficiando el armado de campañas publicitarias con un menor nivel de incertidumbre. Clientes Potenciales

Según nos informó el gerente de LAG Publicidad, clientes de la empresa con un gran caudal de publicidades como lo son TAULER, Cargil, Veneranda y Ramonda serán usuarios fehacientes del nuevo servicio. Por otro lado, probables consumidores o usuarios de este nuevo producto son empresas de Villa María que tienen un gran volumen de impresiones o publicidades tanto en medios gráficos como radiales. Este nuevo mercado estaría constituido por compañías del rubro de inmobiliarias, alimentos, educación, e indumentaria, entre otros.

En el mercado de la imprenta se torna casi imposible determinar un patrón de consumo, dado que, por lo general, para LAG Publicidad, los clientes que solicitan impresiones de tarjetas de presentación, lo hacen sólo ocasionalmente, pocas veces al año o incluso una única vez, por influencia de varias variables de mercado como pueden ser los precios, épocas especiales del año o promociones. Ello dificulta la contabilización de cuántos clientes, quiénes y en qué cantidad estarán dispuestos a consumir el producto bajo el más eficiente y completo servicio ofrecido, ya que esto varía en los diferentes meses del año y además varía año a año.

Debido a todo lo anteriormente expuesto, concluimos que, desde el punto de vista de la factibilidad de mercado, el proyecto es viable, considerando que siempre entrará en juego el factor incertidumbre, principalmente en el área de imprenta.

#### Estudio de factibilidad técnica

Los recursos necesarios para llevar a cabo el proyecto de automatización de las actividades de la empresa LAG tanto en el área de imprenta como en el área de publicidad, incluyendo la incorporación de un sitio web, se enumeran a continuación:

Recursos Materiales:

- Herramienta para la documentación de requerimientos (compatible con el SO Windows Vista o posterior y que soporte UML).
- Herramienta para el modelado de negocio y del sistema de información (compatible con el SO Windows Vista o posterior y que soporte UML).
- Herramienta de programación para la implementación del sistema (compatible con el SO Windows Vista o posterior y que soporte la POO).
- Herramienta para el diseño del sitio web (compatible con el SO Windows Vista o posterior)
- 3 Notebooks para el desarrollo del proyecto.
- Herramienta para la gestión de planificación del proyecto (compatible con el SO Windows Vista o posterior y con la gestión on-line).
- Herramienta para la gestión de versionado del proyecto (compatible con el SO Windows Vista o posterior).
- Herramienta de testing para verificar el sistema (compatible con el SO Windows Vista o posterior y con la herramienta utilizada para la implementación).
- Sistemas operativos Linux, Windows Vista y Windows 7 Ultimate.
- PC's con el sistema operativo Windows XP o posterior, para la instalación y ejecución del sistema Adprint.
- Base de Datos y Motor de Base de datos para el registro y acceso a los datos de las transacciones realizadas.

Recursos Humanos:

- Gerente de la empresa
- Usuarios del sistema
- Analista
- Especificador de Casos de Uso
- Diseñador de interfaces de usuario
- Ingeniero de componentes
- Integrador de sistemas
	-
- Diseñador de pruebas
- Ingeniero de pruebas de integración
- Ingeniero de pruebas del sistema
- Tester
- Ingeniero de Casos de Uso
- Arquitecto
- Responsables de capacitación

3 Programadores

Un relevamiento realizado indica que la totalidad de los recursos requeridos, tanto materiales como humanos, se encuentra a disposición para llevar a cabo el proyecto. Teniendo en cuenta que los integrantes del grupo de proyecto desempeñarán los diferentes roles necesarios para el desarrollo del sistema, y que el personal de la empresa se ha comprometido a colaborar en el mismo brindando toda la información necesaria, podemos concluir que, desde el punto de vista de la factibilidad de técnica el proyecto es viable.

Estudio de factibilidad medio ambiental

En la actualidad existe una creciente preocupación por los impactos ambientales que puedan generar los diferentes proyectos de desarrollo ejecutados a todos los niveles de la actividad económica de la sociedad, principalmente con los que están relacionados con la tecnología. Las repercusiones ambientales de tales proyectos pueden presentarse tanto en el ámbito nacional como internacional y la ponderación de tales efectos depende, en gran medida, de la magnitud y del grado de irreversibilidad del daño ambiental causado por estos.

Respecto de esto, partiendo desde la idea que los impactos ambientales provocados por el desarrollo de proyectos, por lo general, pueden ser positivos y negativos, el proyecto tendrá las siguientes repercusiones:

Generación de contaminación por el uso de electricidad, pero lo consideramos despreciable en cuanto que ya se usan normalmente 2 computadoras, que están encendidas durante todo el horario comercial, y 4 impresoras. Además, este grado de contaminación es aplicable a cualquier proyecto que involucre el uso de tecnología.

Disminución de la cantidad de papeles que se repiten hasta 3, 4 o 5 veces por errores o por extravíos, generando así mucho desperdicio de papel que se tira. Esto contribuiría con la intención del dueño de disminuir la contaminación que actualmente genera.

Estudio de factibilidad económica-financiera

El tiempo de trabajo del analista, que se encargará de detectar los requerimientos del cliente, al igual que el tiempo de trabajo del diseñador, los desarrolladores, y el tester, no tendrán costo alguno ya que se contemplan como exigencias para la realización de las actividades propuestas desde la cátedra Proyecto Final. La misma situación se repite para el tiempo de estudio y demás recursos dedicados a la investigación necesaria para la implementación de innovación tecnológica al proyecto.

El software a utilizar tanto para la documentación como para el diseño, programación y prueba del sistema consiste en una serie de herramientas open source gratuitas, o bien versiones de fines educativos de herramientas de desarrollo de sistemas de información.

La aplicación de escritorio correrá sobre el sistema operativo Windows que actualmente la empresa posee instalado y en ejecución. Con lo cual, en principio no requerirá la adquisición de licencias e instalación de un sistema operativo ni aplicaciones de software complementarias para que la solución propuesta pueda correr correctamente.

El tiempo total estimado de duración del proyecto es de aproximadamente 2 años, con lo cual, LAG Publicidad puede considerarlo como una inversión positiva para su objetivo de mantener una ventaja competitiva en el mercado, sin peligrar que su competencia se adelante en la aplicación de estrategias y tecnologías de la información similares.

Debido a todo lo anteriormente expuesto, concluimos que, desde el punto de vista de la factibilidad económica-financiera el proyecto es viable.

Considerando que cada uno de los estudios de factibilidad realizados ha arrojado como resultado que el proyecto es viable, estaríamos en condiciones de recomendarle a LAG Publicidades que lleve a cabo la realización del mismo.

**Aclaración:** Este es un primer análisis de factibilidad, por lo que los resultados no deben tomarse como definitivos, sino como un primer acercamiento a las posibilidades de realizar el proyecto. Cabe aclarar que sería recomendable realizar un análisis de factibilidad de mayor profundidad y detalle, ante la oportunidad de contar con mayor cantidad de tiempo e información disponible.

## **WBS**

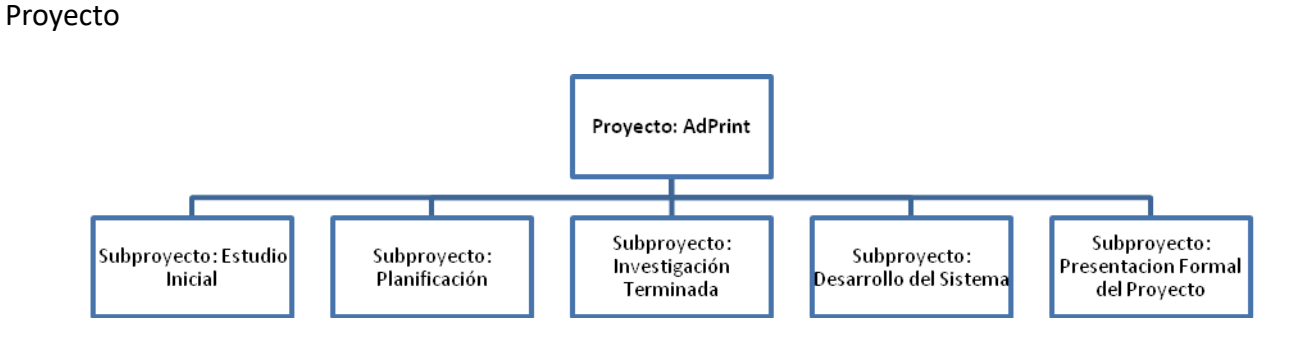

#### Subproyecto: Estudio Inicial

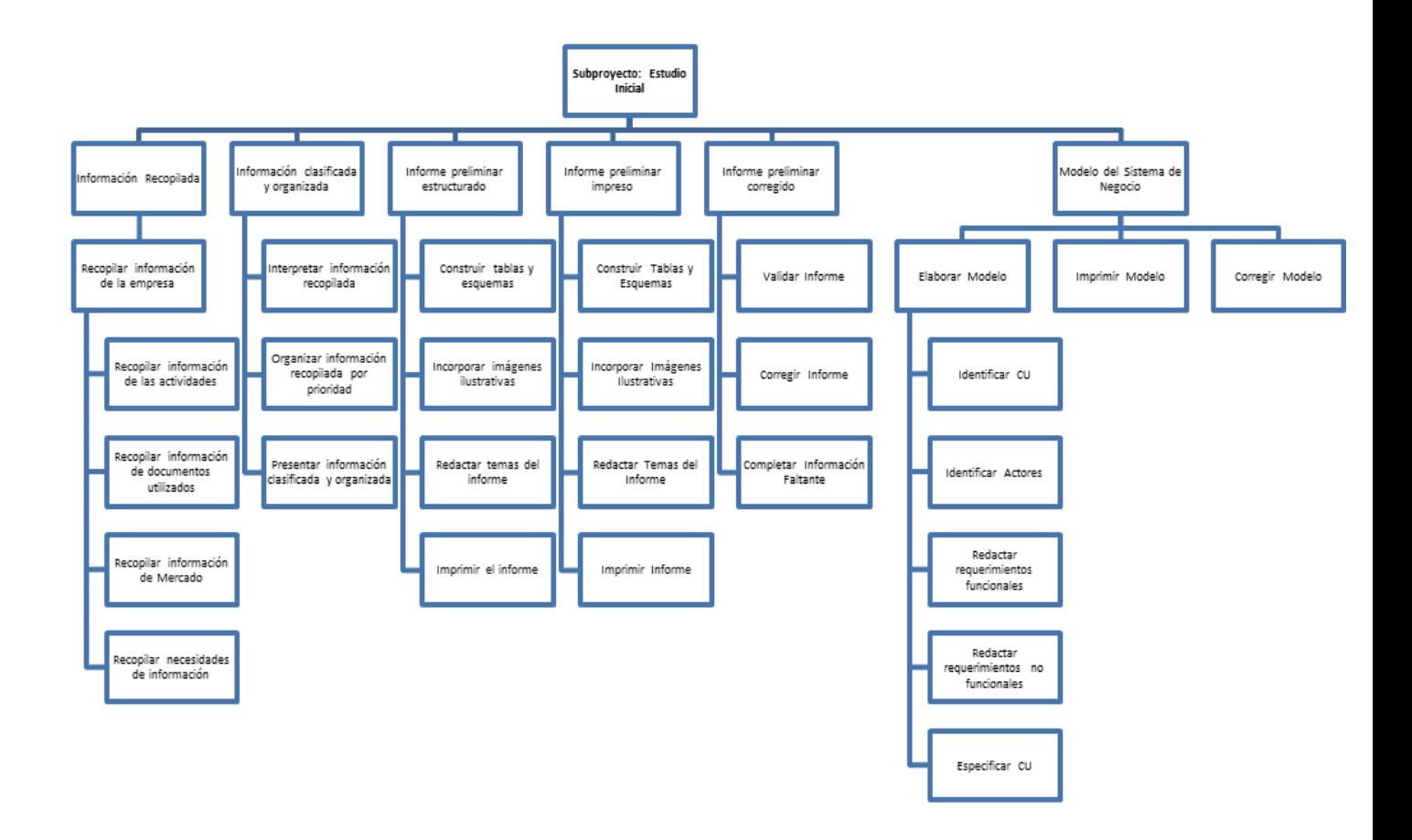

#### Subproyecto: Planificación

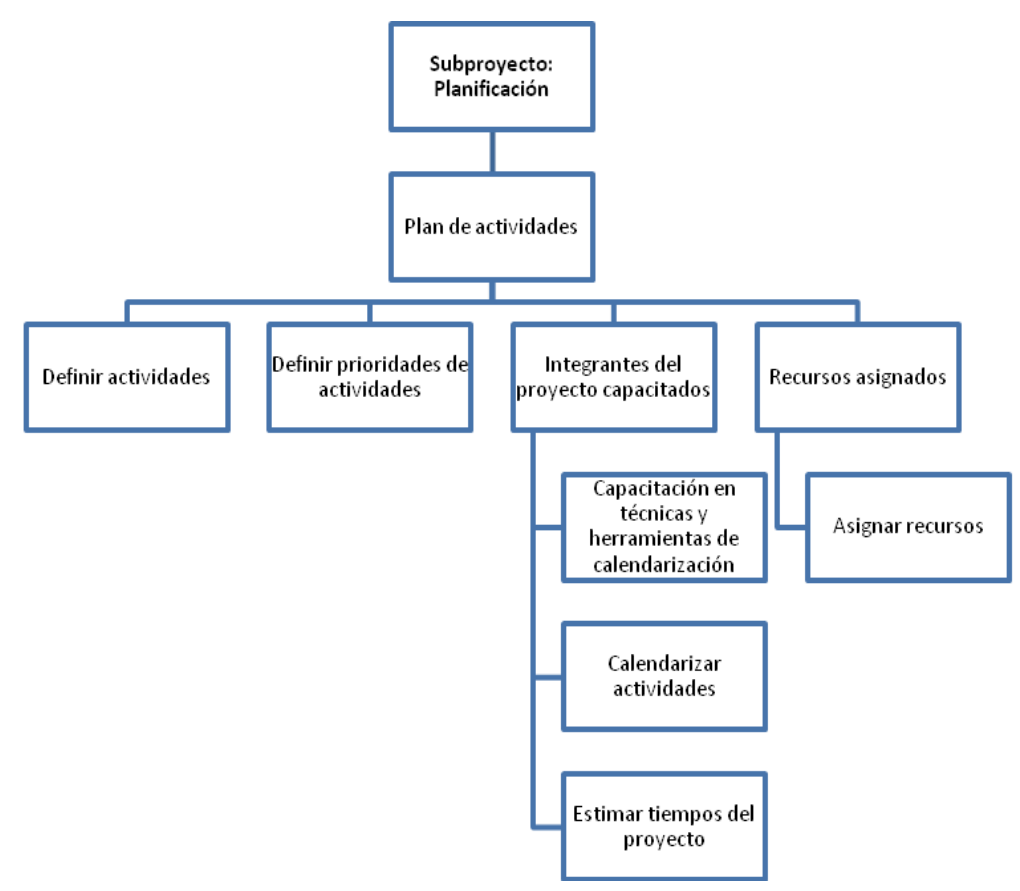

#### Subproyecto: Investigación

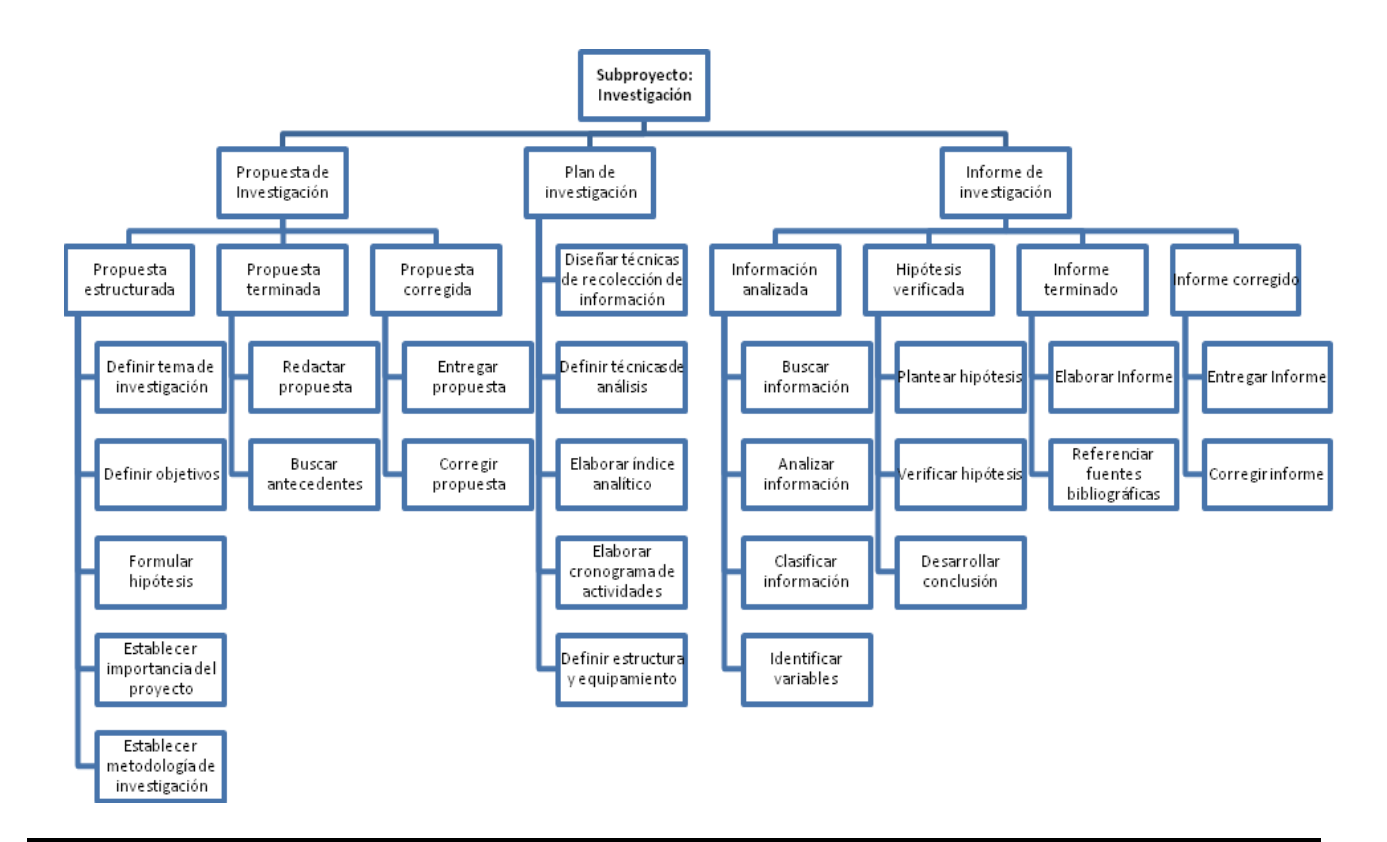

#### Subproyecto: Desarrollo del Sistema

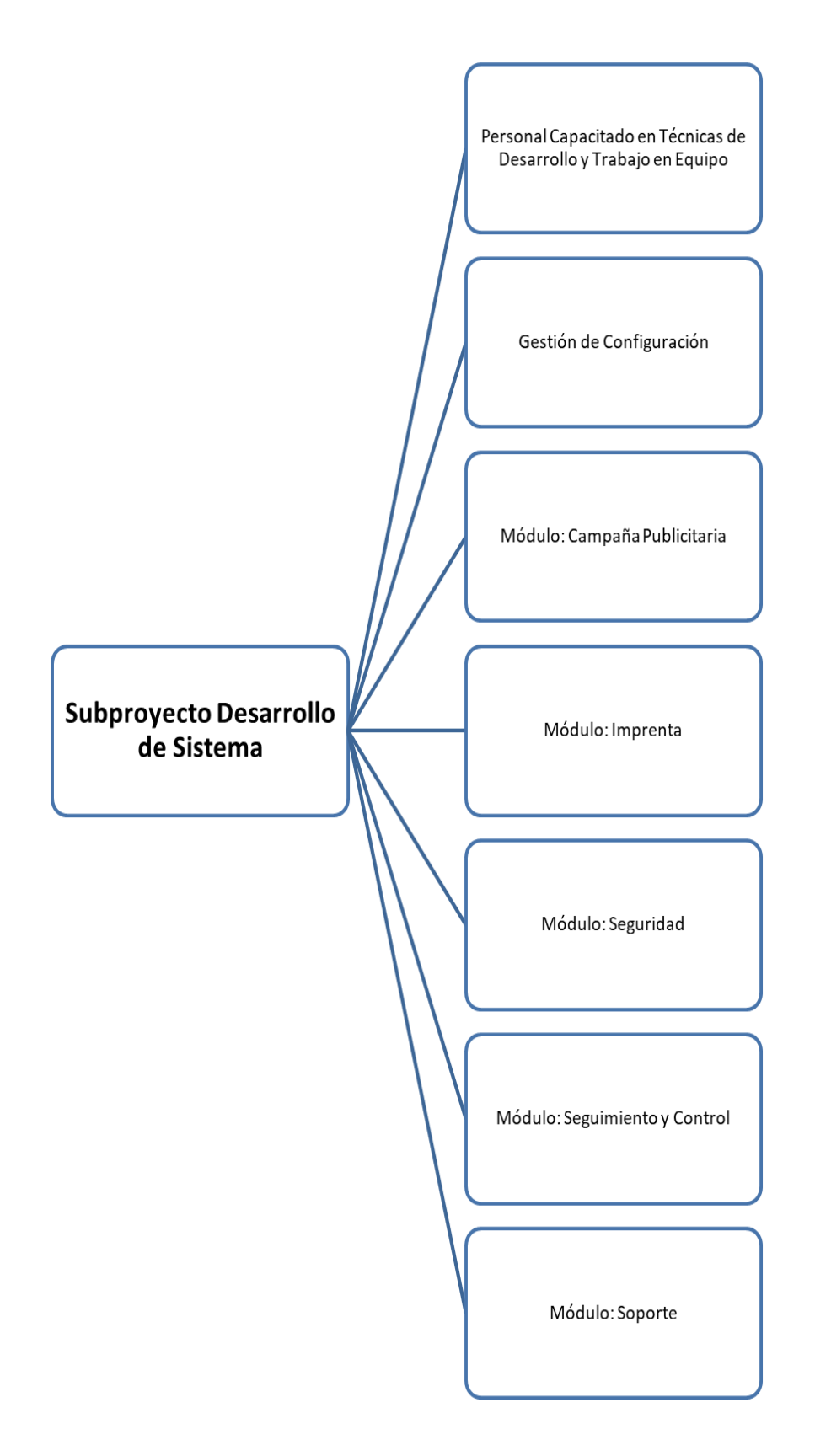

## Personal Capacitado en Técnicas de Desarrollo y Trabajo en Equipo

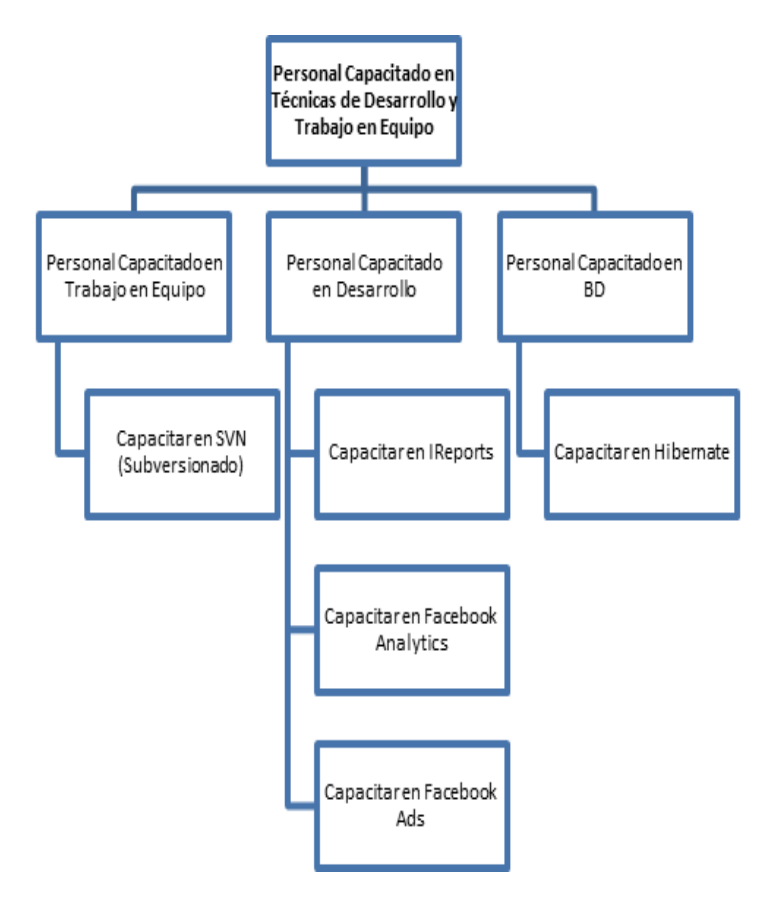

Gestión de Configuración

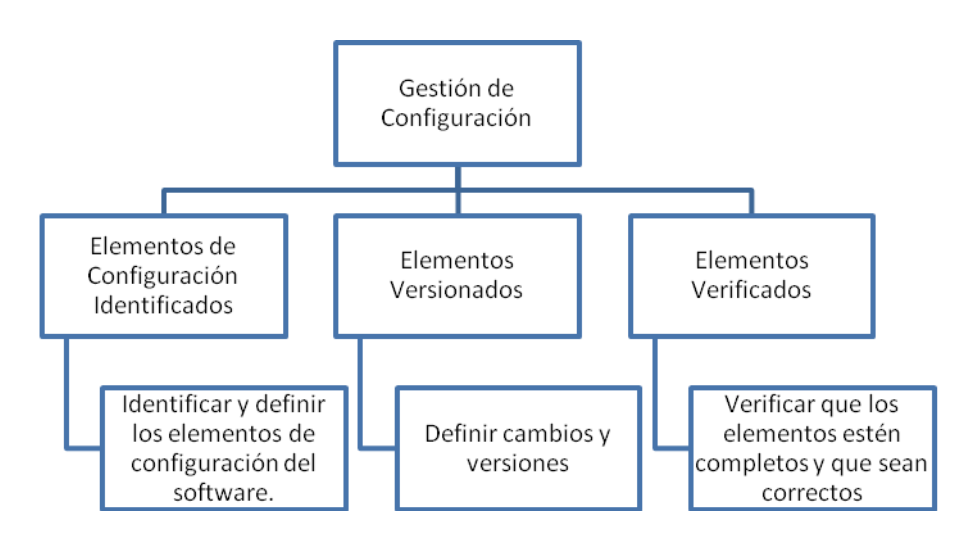

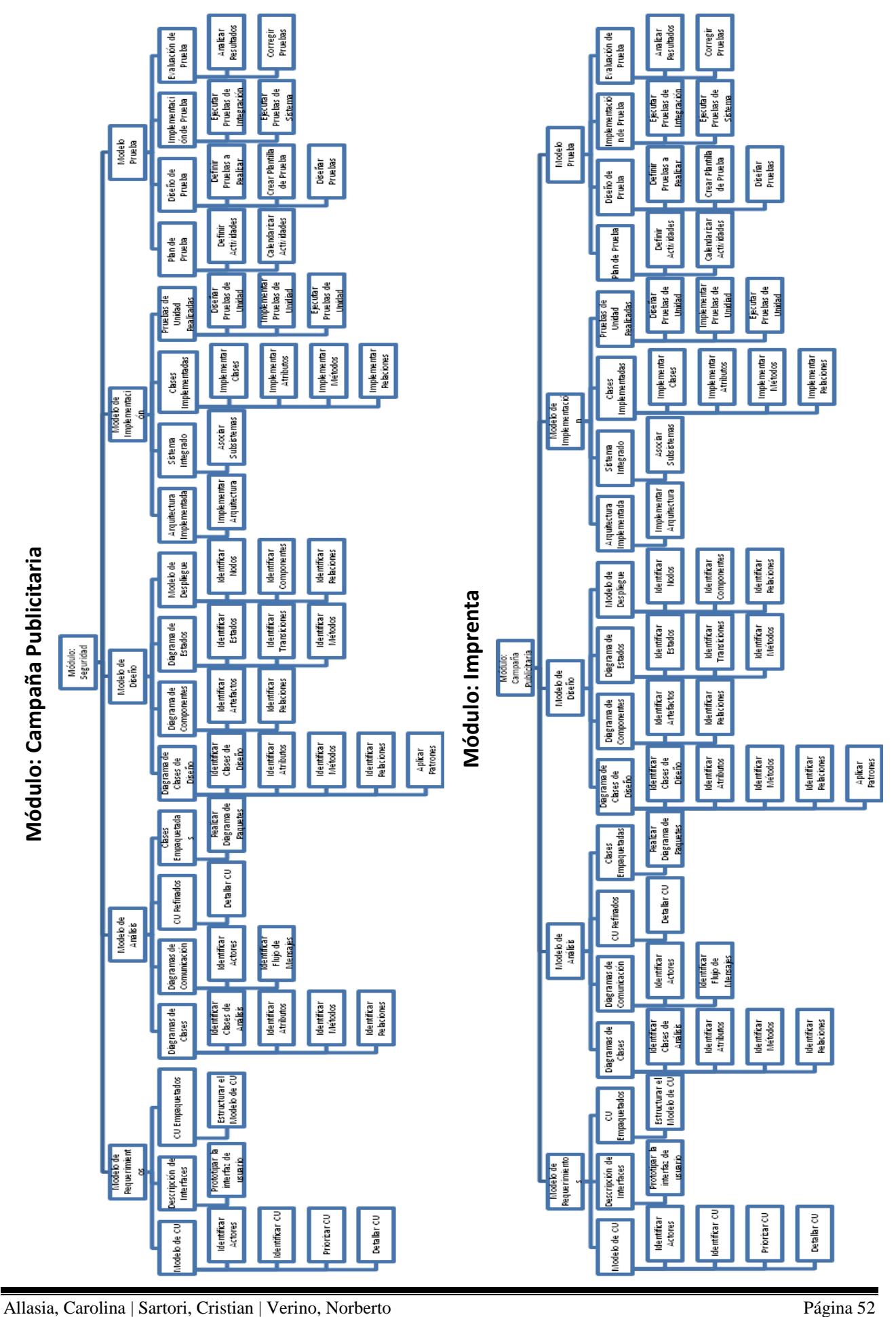

**Universidad Tecnológica Nacional** *Proyecto Final Facultad Regional Villa María* 

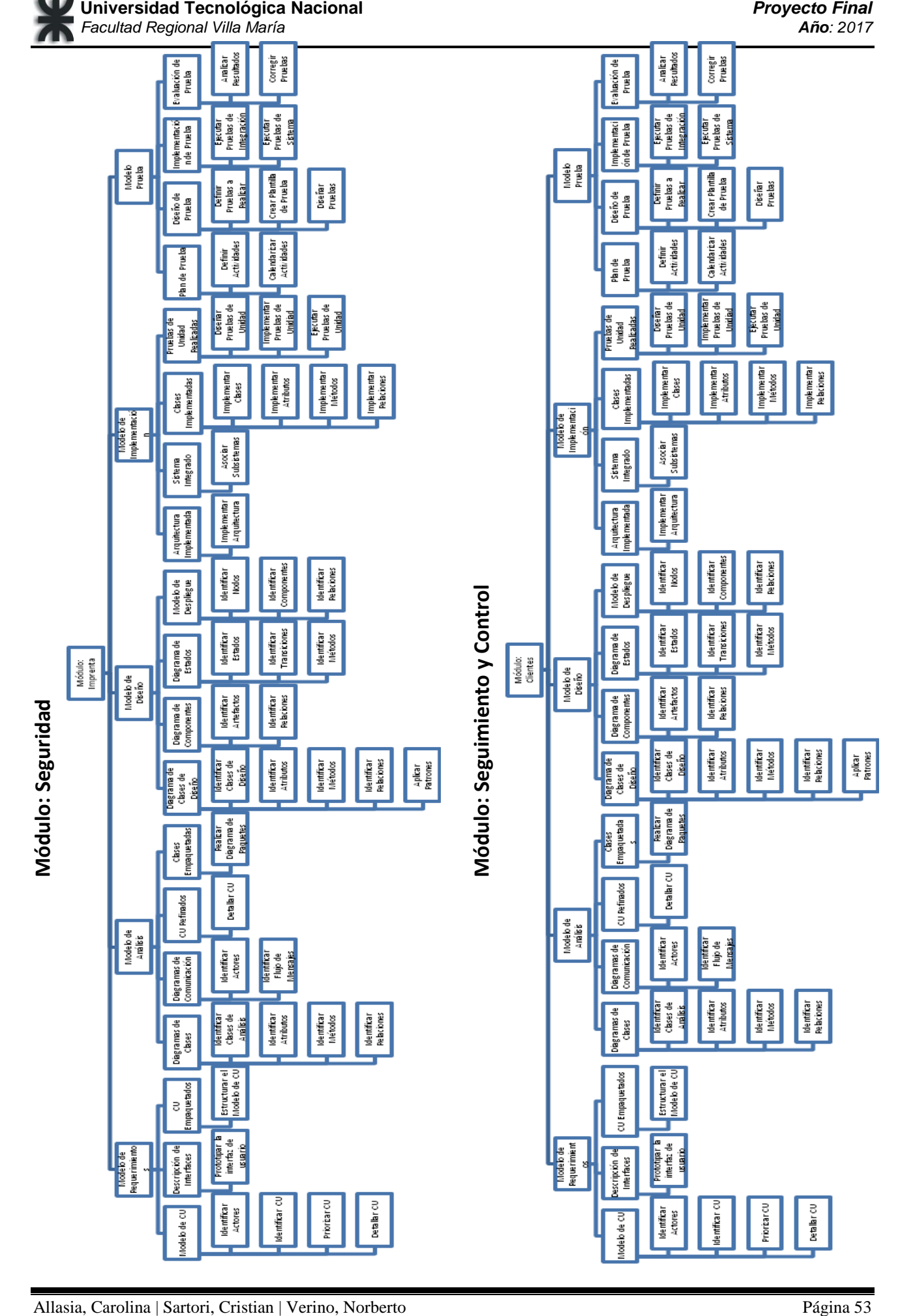

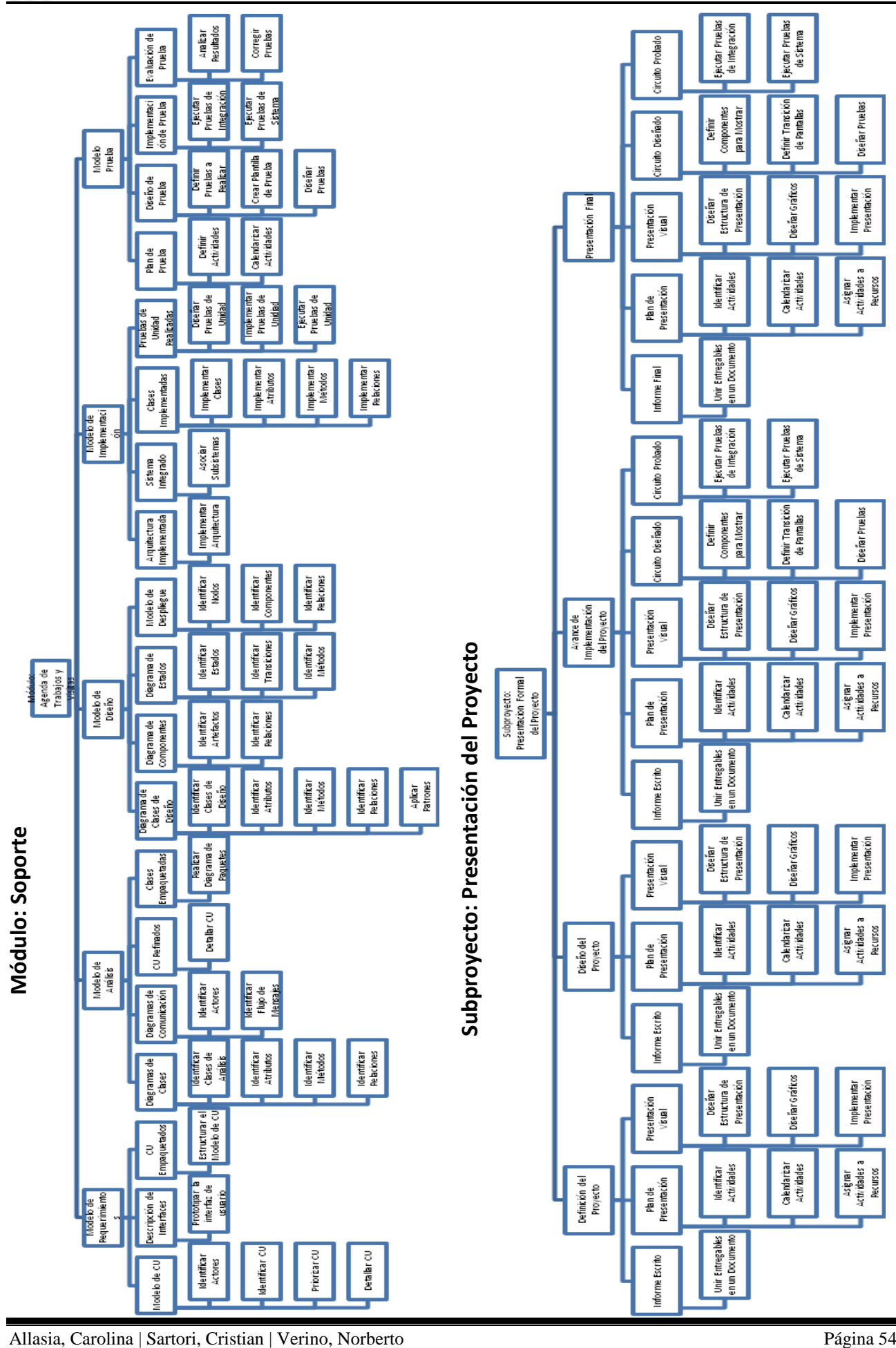

**Universidad Tecnológica Nacional** *Proyecto Final Facultad Regional Villa María Año: 2017*

## **Descripción de WBS**

#### Proyecto: AdPrint

## SubProyecto: Estudio Inicial

Realizar todas las actividades necesarias para la elaboración, del informe preliminar y llevar a cabo la confección del modelo de negocio con sus datos correspondientes.

Responsable/s de diseño gráfico (Verino Norberto), Responsable/s de redacción (Allasia Carolina - Sartori Cristian), Responsable/s de recopilar información (Allasia Carolina - Sartori Cristian - Verino Norberto), Responsable/s de revisión (Allasia Carolina - Sartori Cristian - Verino Norberto), Responsable/s de edición general (Verino Norberto), Responsable/s de Wbs (Allasia Carolina), Responsable/s de modelado de negocio (Sartori Cristian – Verino Norberto).

#### **Información Recopilada**

Reunir la información necesaria (información de la empresa, sus actividades, información de mercado, documentos que utilizan y las necesidades de información de la empresa) para la realización de la entrevista y la elaboración del informe correspondiente.

#### **Información Clasificada y Organizada**

Interpretar, organizar y presentar la información recolectada en las entrevistas, que será necesaria para diseñar el informe.

#### **Informe Preliminar Estructurado**

Diseñar la estructura del informe y distribuir correctamente la información en la misma.

#### **Informe Preliminar Impreso**

Construir tablas y elaborar los esquemas necesarios, incorporar imágenes ilustrativas, redactar todos los temas del informe y luego imprimirlo.

#### **Informe Preliminar Corregido**

Validar el informe respecto a las consignas y expectativas de la cátedra, corregir el informe y completar la información faltante.

#### **Modelo del Sistema de Negocio**

Realizar la confección de un modelo de casos de uso del negocio mediante la identificación de los casos de uso, de los actores, la redacción de requerimientos funcionales y los no funcionales, y la especificación de los casos de uso con la finalidad de comprender los procesos de negocio de la empresa y el contexto que la rodea.

#### SubProyecto: Planificación

#### **Plan de actividades**

Definir las actividades a llevar a cabo, las prioridades de las mismas, realizar capacitación en técnicas y herramientas de calendarización, organizar las actividades de acuerdo a un plan estableciendo los tiempos de inicio y fin y el responsable de cada una de ellas, estimar los tiempos del proyecto y asignar los recursos de manera eficiente. Responsable/s de asignación de recursos (Allasia Carolina – Verino Norberto), Responsable/s de calendarización (Sartori Cristian – Verino Norberto), Responsable/s de gestión de actividades (Allasia Carolina).

SubProyecto: Investigación Terminada

Desarrollar diversas actividades, necesarias para elaborar propuesta, plan e informe de investigación. Responsable/s de recopilar información (Allasia Carolina - Sartori Cristian - Verino Norberto), Responsable/s de redacción (Allasia Carolina – Sartori Cristian), Responsable/s de revisión (Allasia Carolina - Sartori Cristian - Verino Norberto), Responsable/s de edición general (Verino Norberto), Responsable/s de planificación (Sartori Cristian).

#### **Propuesta de investigación**

Definir el tema y los objetivos de la investigación, formular las hipótesis, establecer la importancia del proyecto y la metodología de investigación que se va a emplear, redactar propuesta, buscar los antecedentes, entregar y corregir la propuesta de investigación una vez obtenida la devolución.

#### **Plan de investigación**

Diseñar las distintas técnicas de recolección de información, definir las técnicas de análisis a emplear, elaborar un índice analítico, confeccionar un cronograma de actividades y definir la infraestructura y equipamiento necesario para llevar a cabo la investigación.

#### **Informe de investigación**

Buscar, analizar y clasificar la información encontrada en los distintos medios, identificar las variables que se utilizarán para formular el problema y hallar una solución, plantear y verificar la hipótesis, desarrollar la conclusión final, elaborar el informe, referenciar las fuentes bibliográficas, entregar el informe y corregirlo una vez obtenida la devolución correspondiente.

#### SubProyecto: Desarrollo del sistema

El software se divide en componentes con nombres y funciones determinadas, denominados módulos, y que se integran para satisfacer los requisitos del sistema.

#### **Personal capacitado en técnicas de desarrollo y trabajo en equipo**

Aprender a trabajar en equipo y adquirir conocimientos de las distintas técnicas de desarrollo de software y seleccionar la más conveniente para la creación del sistema de información. Responsable/s (Allasia Carolina - Sartori Cristian - Verino Norberto).

#### Módulo de Seguridad

Este módulo ha sido creado para proteger la información de las operaciones que se realizan en el sistema, permitiendo o restringiendo así a los usuarios para poder acceder, insertar, modificar o borrar información y así evitar posibles inconvenientes. Además, este módulo permite registrar, modificar, eliminar y consultar las diferentes cuentas de usuarios, de manera que permita una correcta gestión de los mismos.

#### Módulo de Campaña Publicitaria

Este módulo permite registrar, modificar, eliminar y consultar las campañas publicitarias, para todos los tipos de publicidades; llevar un registro de fechas, horarios, medios de comunicación y la duración del aviso. Incluye también el gestionar las órdenes de trabajo de las campañas publicitarias y generar las mismas con sus datos correspondientes. También ha sido creado para gestión de las tarifas de los distintos medios de comunicación, y de las variables necesarias para la determinación de costos, y para registrar, modificar, eliminar, buscar, calcular e imprimir presupuestos. Éste módulo incluye además todas las funcionalidades necesarias para la gestión de la conexión del sistema con las redes sociales y la generación de información estadística sobre los resultados obtenidos en las mismas.

#### Módulo de Imprenta

Este módulo permite registrar, modificar, eliminar y consultar las impresiones como así también los distintos tipos de impresión y el tipo de material utilizado en las mismas. Incluye también el gestionar las ordenes de trabajo de imprenta y generar las mismas con sus datos correspondientes. También ha sido creado para gestión de las variables necesarias para la determinación de costos, y para registrar, modificar, eliminar, buscar, calcular e imprimir presupuesto.

#### Módulo de Soporte

Este módulo contiene todas las funcionalidades necesarias para obtener, en tiempo y forma, la información complementaria asociada a los otros módulos del sistema.

## Módulo de Seguimiento y Control

Este módulo incluye el control y seguimiento de clientes, trabajos, disponibilidad de recursos y asignación de responsabilidades.

**Aclaración:** Para cada uno de los módulos mencionados anteriormente, las etapas que conforman el Proceso Unificado de Desarrollo (Requerimientos, Análisis, Diseño, Implementación y Prueba) contienen las mismas actividades debido a que cada uno de éstos constituye los distintos paquetes que forman el sistema de información y por lo tanto las tareas a desarrollar son muy semejantes. La diferencia que existe entre los módulos, radica en el entregable obtenido de cada uno de ellos.

#### **Requerimientos**

Crear el modelo de casos de uso del sistema, identificando actores del negocio, CU del negocio, priorizando los CU e incluyendo sus descripciones (trazo fino y grueso), la descripción de las interfaces de los casos de usos más significativos (mediante el prototipado de la interfaz de usuario) y empaquetar los CU a través de la estructuración del modelo de los CU. Rol/es: Analista de Sistemas (Allasia Carolina – Sartori Cristian), Especificador de Casos de Uso (Sartori Cristian – Verino Norberto), Diseñador de GUI (Allasia Carolina – Verino Norberto), Arquitecto (Sartori Cristian).

#### **Análisis**

Crear el diagrama de clases correspondiente (identificando las clases del análisis, los atributos, los métodos y las relaciones más importantes) los diagramas de comunicación (mediante las tareas de identificar actores y flujo de mensajes) que consideremos necesarios para el desarrollo de nuestro sistema, refinar los diagramas de clases y los casos de usos creados anteriormente, y empaquetar las clases de la forma más conveniente. Rol/es: Arquitecto (Sartori Cristian), Ing. de Casos de Uso (Verino Norberto), Ing. de Componentes (Allasia Carolina).

#### **Diseño**

Realizar el diagrama de clases de diseño (identificando las clases del diseño, los atributos, los métodos y las relaciones más significativas), aplicar también los patrones de diseño al modelo de clases, plasmar el diagrama de componentes (a través de la identificación de actores y relaciones), el de estado (identificando estados, transiciones y métodos) y el modelo de despliegue (mediante la identificación de nodos, componentes y relaciones). Rol/es: Arquitecto (Sartori Cristian), Ing. de Casos de Uso (Verino Norberto), Ing. de Componentes (Allasia Carolina).

## **Implementación**

Implementar la arquitectura e integrar el sistema de información como un todo, implementar las clases, atributos, métodos y relaciones encontrados durante el diseño y realizar las pruebas de unidad a través del diseño, implementación y ejecución de dichas pruebas. Implementar la base de datos llevando a cabo las siguientes actividades: mapear diagrama de clases como entidades y relaciones, identificar las tablas de soporte necesarias, elaborar diagrama de entidad-relación, realizar la configuración del motor de base de datos junto con la creación de la misma, implementar las entidades y relaciones en el motor de BD, definir las restricciones de dominio y verificar el funcionamiento de la base de datos creada. Rol/es: Arquitecto (Sartori Cristian), Ing. de Componentes (Allasia Carolina), Integrador de Sistema (Allasia Carolina), Diseñador Web (Verino Norberto), Administrador de Base de Datos (Sartori Cristian – Verino Norberto).

#### **Prueba**

Confeccionar el plan de pruebas definiendo y calendarizando las actividades necesarias en cada iteración, diseñar las pruebas correspondientes (a través de las tareas de definición de pruebas, creación de plantilla de prueba y diseño de pruebas), implementar las pruebas (ejecutando las diferentes pruebas de integración y de sistema) y evaluar sistemáticamente los resultados de cada prueba por medio de las actividades de análisis de resultados y corrección de pruebas. Rol/es: Diseñador de Pruebas (Allasia Carolina – Sartori Cristian), Ing. de Componentes (Allasia Carolina), Ing. de Pruebas de Integración (Allasia Carolina – Verino Norberto), Ing. de Pruebas de Sistema (Sartori Cristian – Verino Norberto).

#### Gestión de configuración

Identificar y definir los elementos de configuración del software, llevar un control de los cambios y de las versiones de estos elementos a lo largo de su ciclo de vida, registrar y reportar el estado de los elementos y las solicitudes de cambio, y verificar que los elementos estén completos y que sean los correctos. Responsable/s (Allasia Carolina - Sartori Cristian - Verino Norberto).

#### SubProyecto: Presentación del Proyecto Terminado

Presentar ante el curso los avances del proyecto e informes solicitados en las fechas establecidas por la cátedra proyecto final, exponer el trabajo ante el curso en tres instancias distintas a nivel de definición del proyecto, de workflow de diseño y de avance de implementación durante el cursado de la carrera de ingeniería en sistemas de información, promocionar o aprobar el examen final en grupo ante los docentes a cargo de la cátedra y posteriormente presentar y defender el trabajo ante un tribunal. Responsable/s de unificación de informes (Allasia Carolina), Responsable/s de presentación (Sartori Cristian – Verino Norberto), Expositores (Allasia Carolina - Sartori Cristian - Verino Norberto).

#### **Glosario de términos**

**Abstracción:** Conjunto de características esenciales de una entidad que la distinguen de cualquier otra clase de entidades, y que definen una vista relativa a la perspectiva del observador.

**Actor de negocio:** Representa el rol jugado por alguien o algo externo a la organización pero que interactúa con ella.

**Arquitectura:** Es lo que especifica el arquitecto en la descripción de la arquitectura. Se centra en los elementos estructurales significativos del sistema (subsistemas, clases, componentes, nodos) y en las colaboraciones entre ellos a través de interfaces.

**Clase:** Descripción de un conjunto de objetos que comparten los mismos atributos, relaciones, operaciones y semántica.

**Clase de análisis:** Representa una abstracción de una o varias clases y/o subsistemas del diseño del sistema.

**Clase de diseño:** Representa una abstracción de una o varias clases y/o subsistemas del sistema necesarias para la posterior implementación del mismo.

**Componente:** Parte física y reemplazable de un sistema, que se ajusta a y proporciona la realización de un conjunto de interfaces.

**CU:** Caso de uso. Es la descripción de un conjunto de acciones que un sistema lleva a cabo y que conduce a un resultado observable y de interés para un actor determinado.

**Diagrama de clases:** Diagrama que muestra un conjunto de clases, colaboraciones, interfaces y las relaciones entre estos. Muestra el diseño de un sistema desde el punto de vista estático.

**Diagrama de componentes:** Diagrama que muestra un conjunto de componentes y sus relaciones. Muestra los componentes desde un punto de vista estático.

**Diagrama de comunicación:** Diagrama de interacción que enfatiza la organización estructural de los objetos que envían y reciben mensajes.

**Diagrama de estados:** diagrama que representa una máquina de estados. Muestra la vista dinámica de un sistema.

**Diagrama de Entidad-Relación (DER):** diagrama que describe el esquema de una base de datos.

**Elemento de configuración de software:** es cualquier producto de trabajo, tanto producto final como productos intermedios y productos entregables al cliente como productos internos del proyecto, cuyo cambio pueda resultar crítico para el buen desarrollo del proyecto.

**Empaquetar:** Añadir una clase, sistema o subsistema dentro de un paquete existente.

**Entidad:** Cualquier tipo de objeto o concepto sobre el que se recoge información: cosa, persona, concepto abstracto o suceso.

**Entidad de negocio:** representa algo, como una factura, que los trabajadores toman, inspeccionan, manipulan, producen o utilizan en un caso de uso del negocio.

**Información de mercado:** Toda la información concerniente a precios, gastos publicitarios, ventas, competencias, comportamiento de los clientes, tendencias del mercado, gastos de distribución, proveedores, comportamiento de la competencia, canales de marketing, legislación pertinente, organismos estatales.

**Interfaz:** colección de operaciones que son utilizadas para especificar un servicio de una clase o de un componente.

**Modelo:** Es una abstracción del sistema desde un determinado punto de vista y con un determinado grado de abstracción. Un modelo de un sistema de software está construido en un lenguaje de modelado, tiene una semántica y notación definidas, y puede adoptar varios formatos. Su objetivo es brindar una visualización selectiva del sistema total, mostrando sólo los aspectos del sistema que son que se necesitan para un propósito específico.

**Modelo de Análisis:** Modelo de objetos cuyos objetivos son: describir los requisitos en forma precisa, estructurarlos de modo que sean sencillos de entender, y servir como punto de partida para dar forma al sistema durante su diseño e implementación (incluida su arquitectura).

**Modelo de CU:** Modelo que describe lo que el sistema hace. Está formado por actores, casos de uso y las relaciones existentes entre ellos.

**Modelo de Diseño:** Modelo de objetos que describe la realización física de los CU y se centra en cómo los requisitos funcionales y no funcionales afectan al sistema.

**Modelo de Despliegue:** Modelo de objetos que describe la distribución física del sistema, en términos de cómo se distribuye la funcionalidad en nodos.

**Modelo de Implementación:** Modelo que describe cómo se implementan los elementos del modelo de diseño en términos de componentes.

**Modelo del sistema de Negocio:** Modelo de negocio. Es la base para comprender mejor la operación de una organización, documentar y publicar los procesos.

**Modelo de caso de usos del negocio:** Describe los procesos de negocio de una empresa en términos de casos de uso del negocio y actores del negocio que se corresponden con los procesos del negocio y los clientes, respectivamente.

**Modelo de objetos del negocio:** Modelo interno a un negocio. Describe como cada caso de uso de negocio es llevado a cabo por parte de un conjunto de trabajadores que utilizan un conjunto de entidades del negocio y de unidades de trabajo.

**Paquete:** Es un mecanismo para organizar en grupos a elementos que tengan cosas en común según algún criterio.

**Prueba:** Mecanismo de verificación de que el sistema desarrollado realiza correctamente las cosas que se espera que haga. Flujo de trabajo con el propósito de comprobar el resultado de la implementación mediante la prueba de cada construcción.

**Prueba de Integración:** Verifican si los componentes interaccionan entre sí de forma apropiada luego de haber sido integrados.

**Prueba de Sistema:** Verifican si el sistema funciona correctamente como un todo.

**Prueba de Unidad**: Verifican el comportamiento y la estructura de los componentes implementados como unidades individuales.

**PUD:** Proceso Unificado de Desarrollo (UDP, por sus siglas en inglés). Proceso de desarrollo de software basado en UML, y que es iterativo, incremental, centrado en la arquitectura y dirigido por los casos de uso. Se organiza en cuatro fases: inicio, elaboración, construcción y transición, y se estructura en torno a cinco flujos de trabajo: requisitos, análisis, diseño, implementación y prueba.

**Relación:** Es una correspondencia o asociación entre dos o más entidades. Cada relación tiene un nombre que describe su función.

**Sistema:** Colección de subsistemas organizados para llevar a cabo un objetivo específico. Se describe mediante un conjunto de modelos que abarcan distintos puntos de vista.

**Sistema de Negocio:** Dominio del problema que debe ser resuelto por el sistema.

**SO:** Sistema operativo.

**Subsistema:** Agrupación de elementos, de los que algunos constituyen una especificación del comportamiento ofrecido por los otros elementos contenidos.

**Trabajador de negocio:** Representa el rol jugado por alguien o algo dentro del negocio que realiza alguna actividad dentro del mismo.

**Unidad de trabajo:** Es un conjunto de esas entidades que conforman un todo reconocible para un usuario final.

**Validar:** Comprobar que el sistema se esté comportando conforma a los requerimientos del cliente.

**WBS:** Work Breakdown Structure. Es una herramienta útil para organizar y definir la totalidad de las actividades que implica el desarrollo de un proyecto. Facilita la estimación de costos y tiempos del proyecto y la asignación de responsabilidades entre los integrantes.

# **Modelo de Negocio**

# **Introducción**

## **Objetivo**

La obtención de requerimientos es un paso muy importante para el posterior desarrollo de las siguientes etapas del proceso de desarrollo de un sistema, pues un error en estas fases iniciales puede desembocar en un sistema que no cumpla las expectativas de los usuarios y difícilmente aporte valor agregado al negocio para el que se construye.

El paso entre la determinación de las necesidades de los clientes y la implementación de éstas de manera eficiente no es trivial y está influenciada por múltiples factores. Por tanto, este es un proceso complejo que depende de la comunicación entre clientes y especialistas y de la relación dentro de los grupos de trabajo, entre otros factores.

Un sistema que no responda a las necesidades de los clientes no cumple los requerimientos mínimos de calidad. Por todo esto se torna necesario poder especificar un Modelo del Negocio.

El modelo de negocio de una empresa, en pocas palabras, es una representación simplificada de la lógica de negocio. Describe lo que un negocio ofrece a sus clientes, cómo llega a ellos, y cómo se relaciona con ellos, y con los proveedores y otros entes externos a ella, para poder llevar a cabo su objetivo.

#### **Descripción General**

El presente documento describe el funcionamiento del negocio LAG Publicidad, dedicado al área de imprenta y publicidad.

Se estructura de la siguiente manera: Comienza con una breve introducción con los objetivos de realizar el modelado de los procesos de negocio y la descripción general del documento de especificación de casos de uso. Luego se representa el Diagrama de Casos de Uso, y finalmente se detallan los actores y las descripciones, en trazo grueso algunos y en trazo fino otros, de los casos de uso presentados en el diagrama.

Para ello se utilizó la herramienta Enterprise Architect v.7.5 que soporta el lenguaje de modelado UML 2.0 para toda la documentación necesaria en un ciclo de vida de un sistema de información.

# **Diagrama de Casos de Uso**

## **Diagrama CU de Negocio**

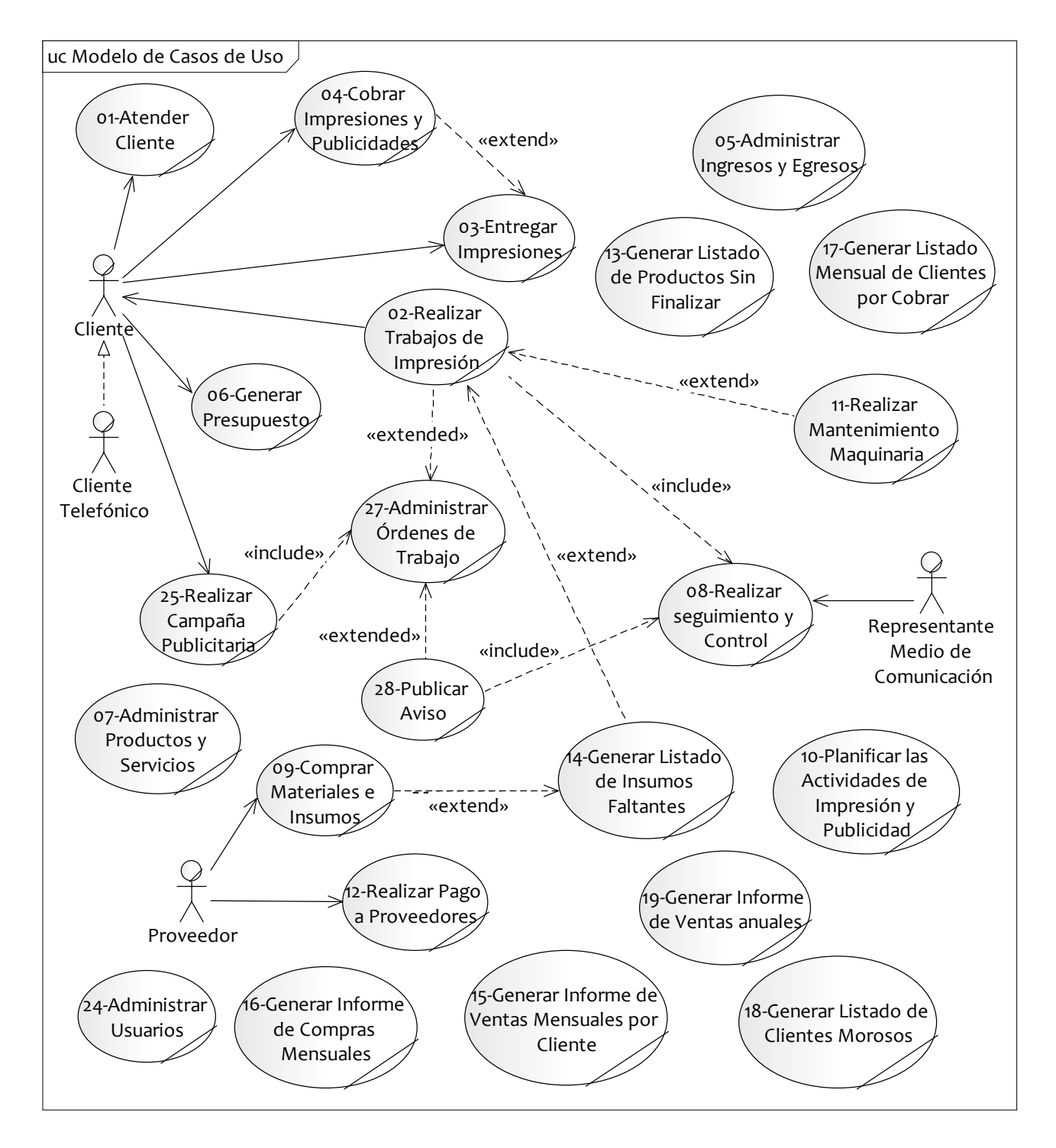

## **Especificación de Actores**

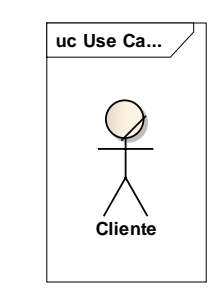

#### Descripción

Cliente

Es la persona natural o empresa que realiza alguna transacción con LAG Publicidad. Es quien solicita el servicio de una campaña publicitaria en los medios de comunicación gráficos y radiales disponibles, o bien la impresión de tarjetas personales o sociales, o impresiones fiscales o papelería comercial. Tiene a su cargo presentar una necesidad a ser satisfecha, dar su aprobación o no a la respuesta brindada por la empresa y finalmente beneficiarse de la atención recibida y abonar el costo del servicio recibido. Es un actor principal.

Cliente Telefónico

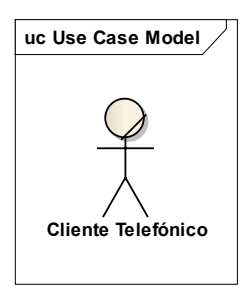

## Descripción

Es la persona que llama al teléfono a fines de averiguar sobre los diferentes productos y/o servicios que brinda la empresa. Incluye a todos aquellos que se comunican por primera vez y de quienes aún no es seguro que adquieran alguno de los servicios y/o productos ofrecidos.

Proveedor

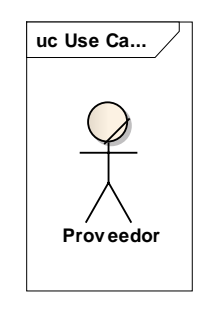

## Descripción

Es la persona física o jurídica responsable de abastecer a la empresa los suministros necesarios para el funcionamiento de la misma. Es su responsabilidad ofrecerle a LAG Publicidad papel, tinta, o servicios tercerizados por ésta, en tiempo y forma y cumpliendo con las expectativas del gerente de la empresa.

#### Representante de Medio de Comunicación

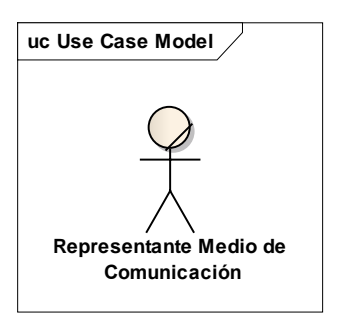

#### Descripción

Es un proveedor especial para LAG Publicidad. Puede ser un medio radial o un medio gráfico, y es el encargado de recibir el pedido de publicidad de la empresa, con todos los detalles de la misma, y publicarlo respetando ese formato y requisitos establecidos. Debe entregar cotizaciones cuando la empresa lo requiera y brindarle un servicio acorde a lo pautado, satisfaciendo los pedidos de LAG Publicidad y entregando los comprobantes correspondientes por las transacciones realizadas.

## **Modelado de Objetos del Dominio**

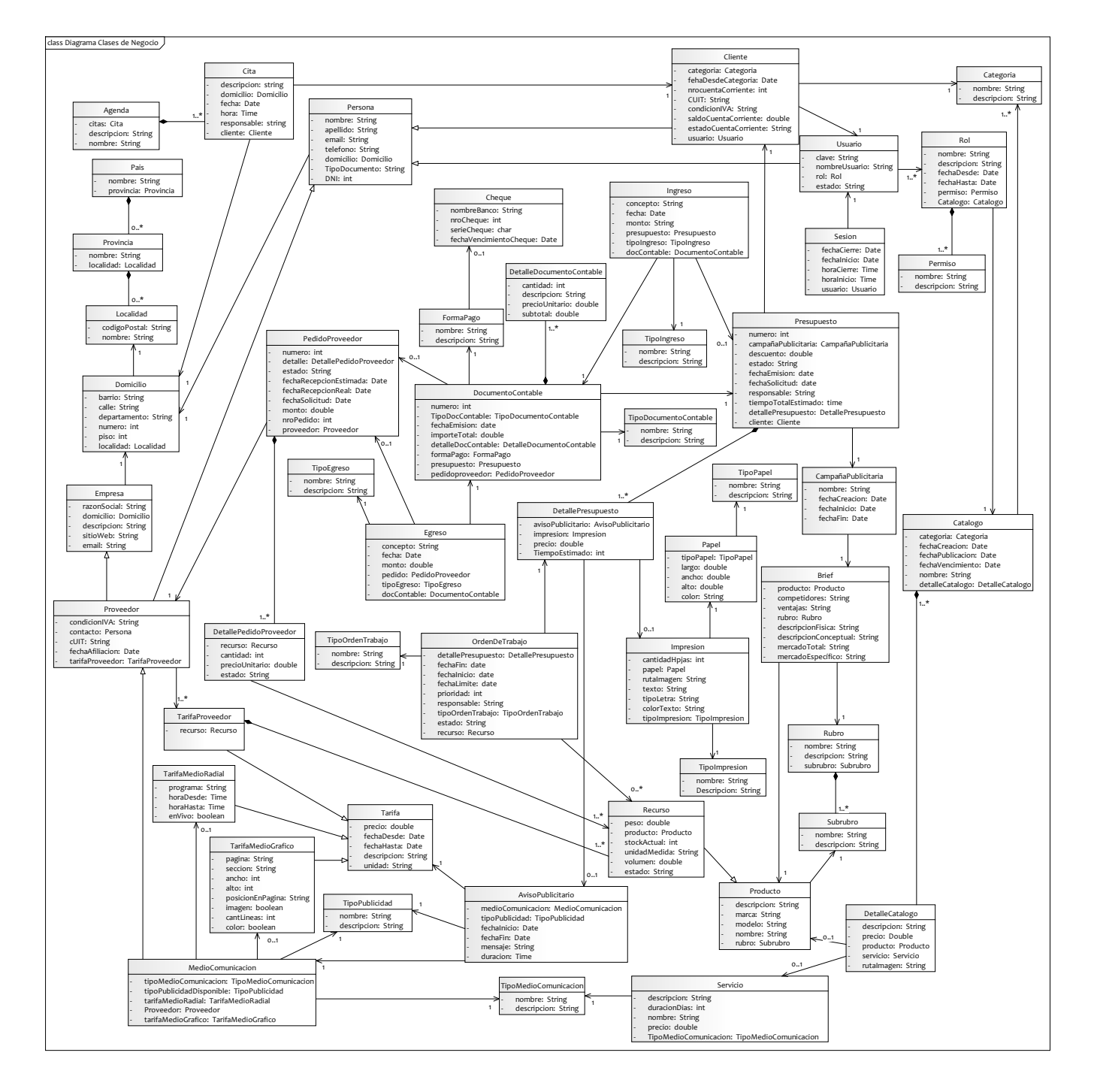

# **Especificación de Casos de Uso**

## Atender Cliente

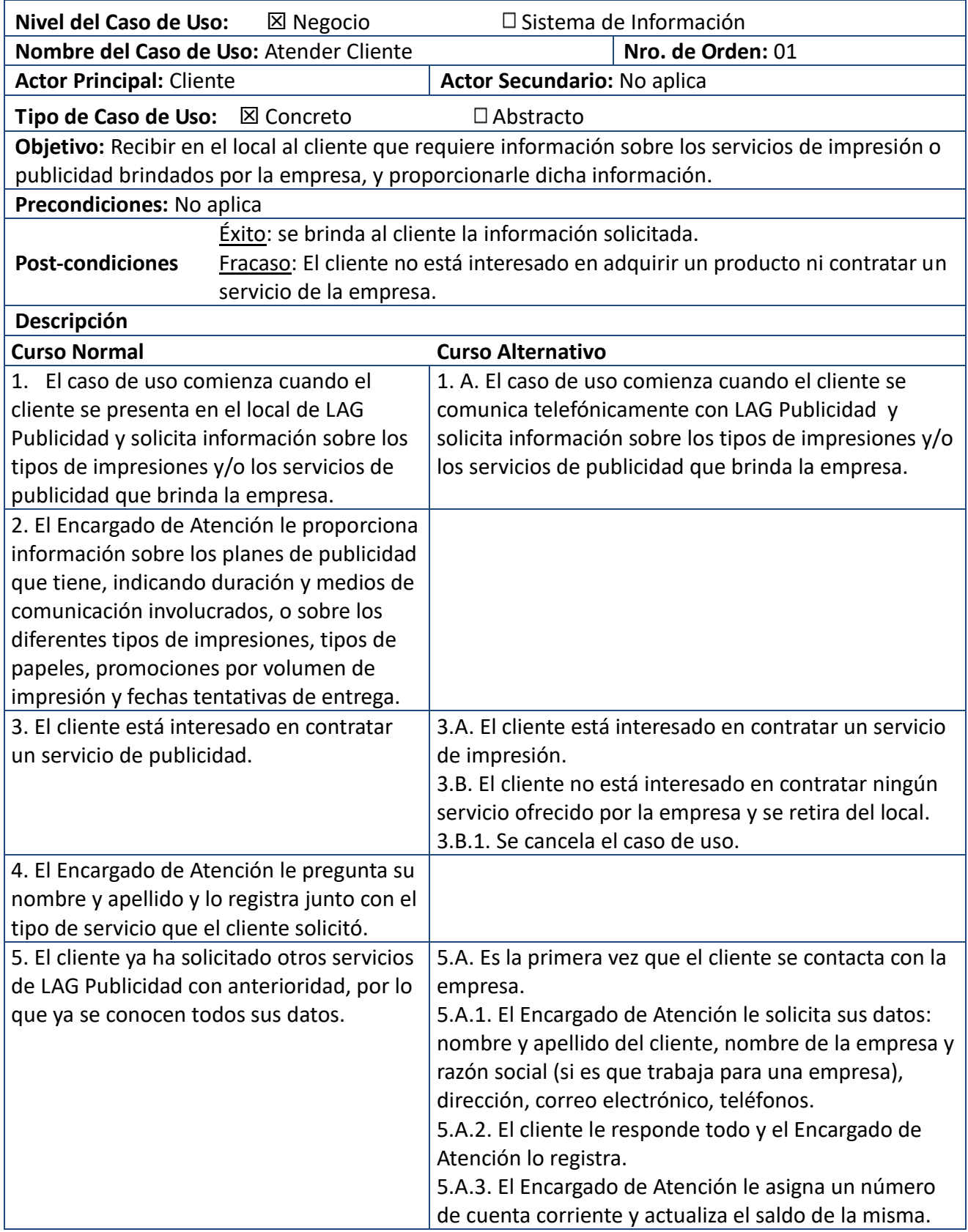

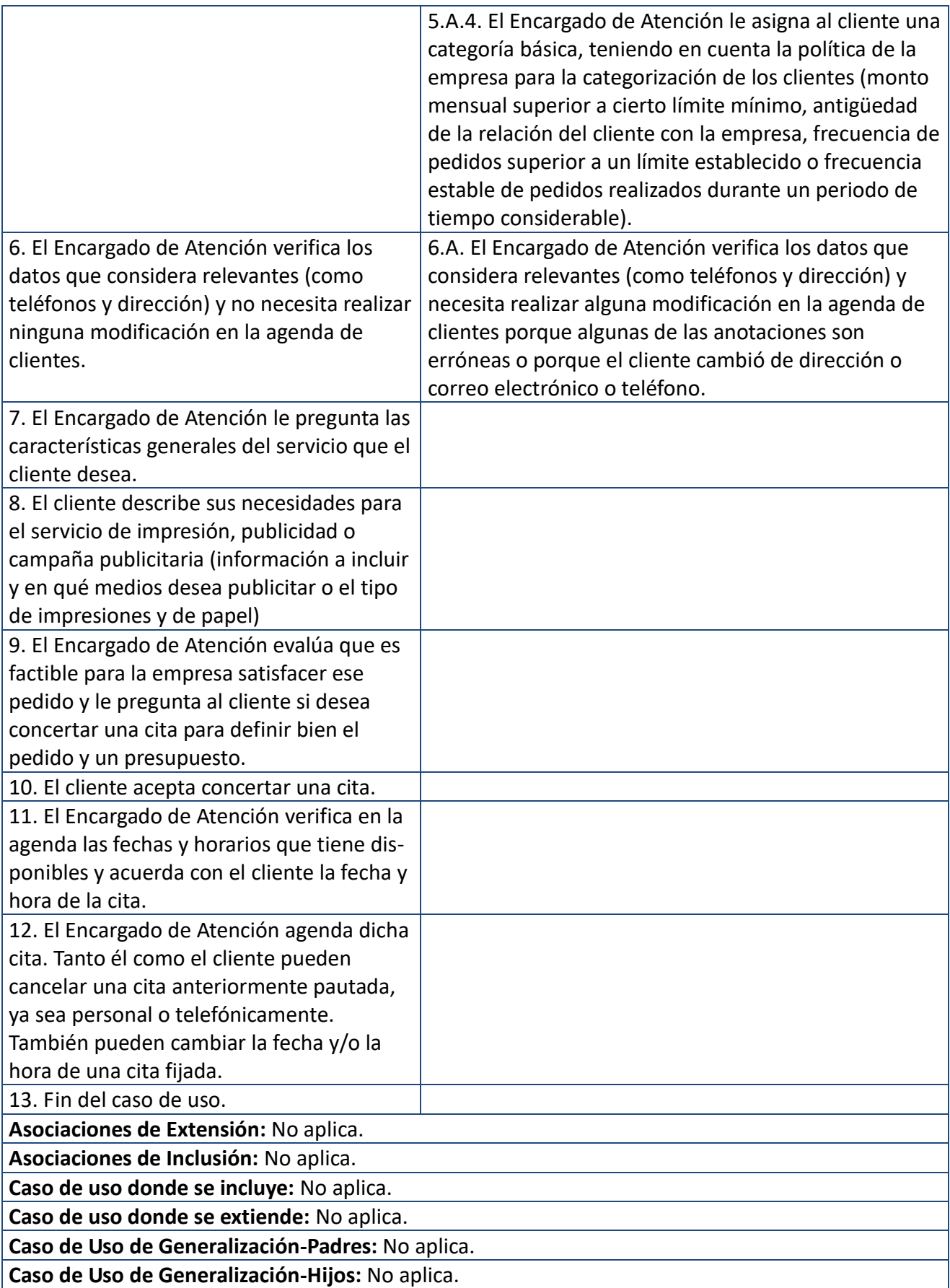

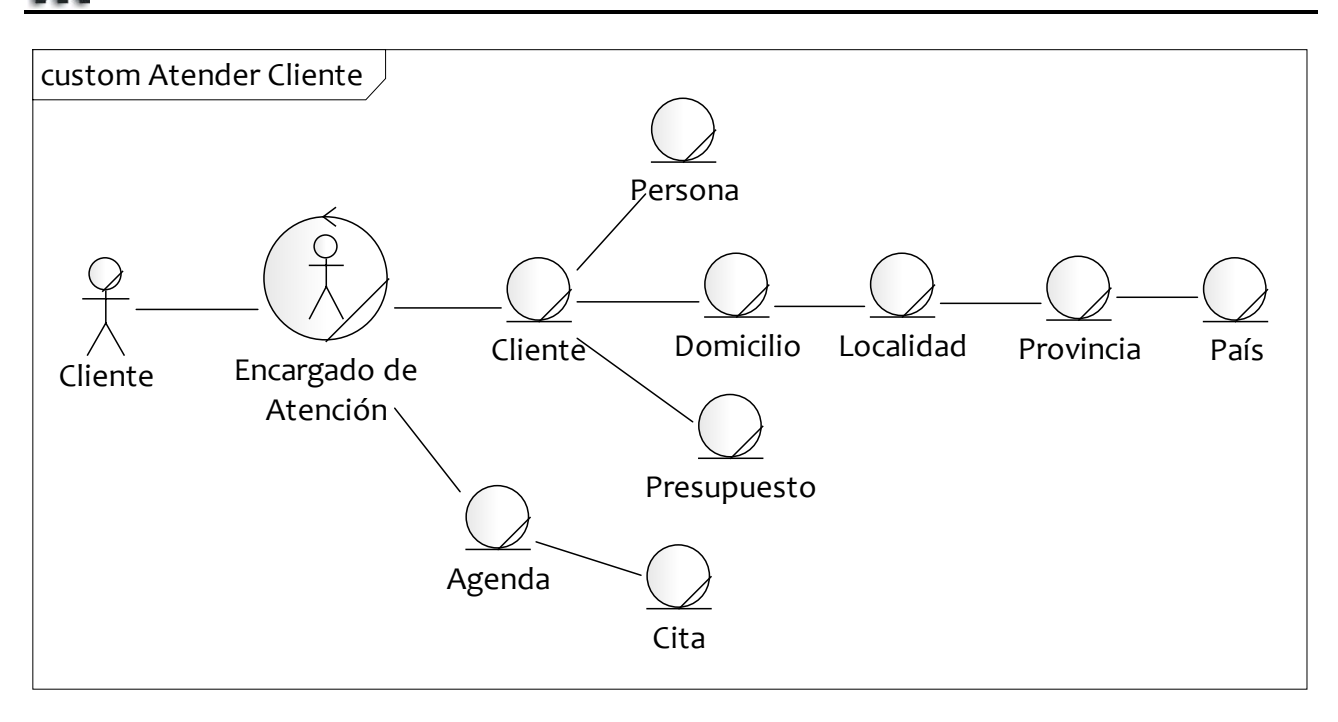

## 02-Realizar Trabajos de Impresión

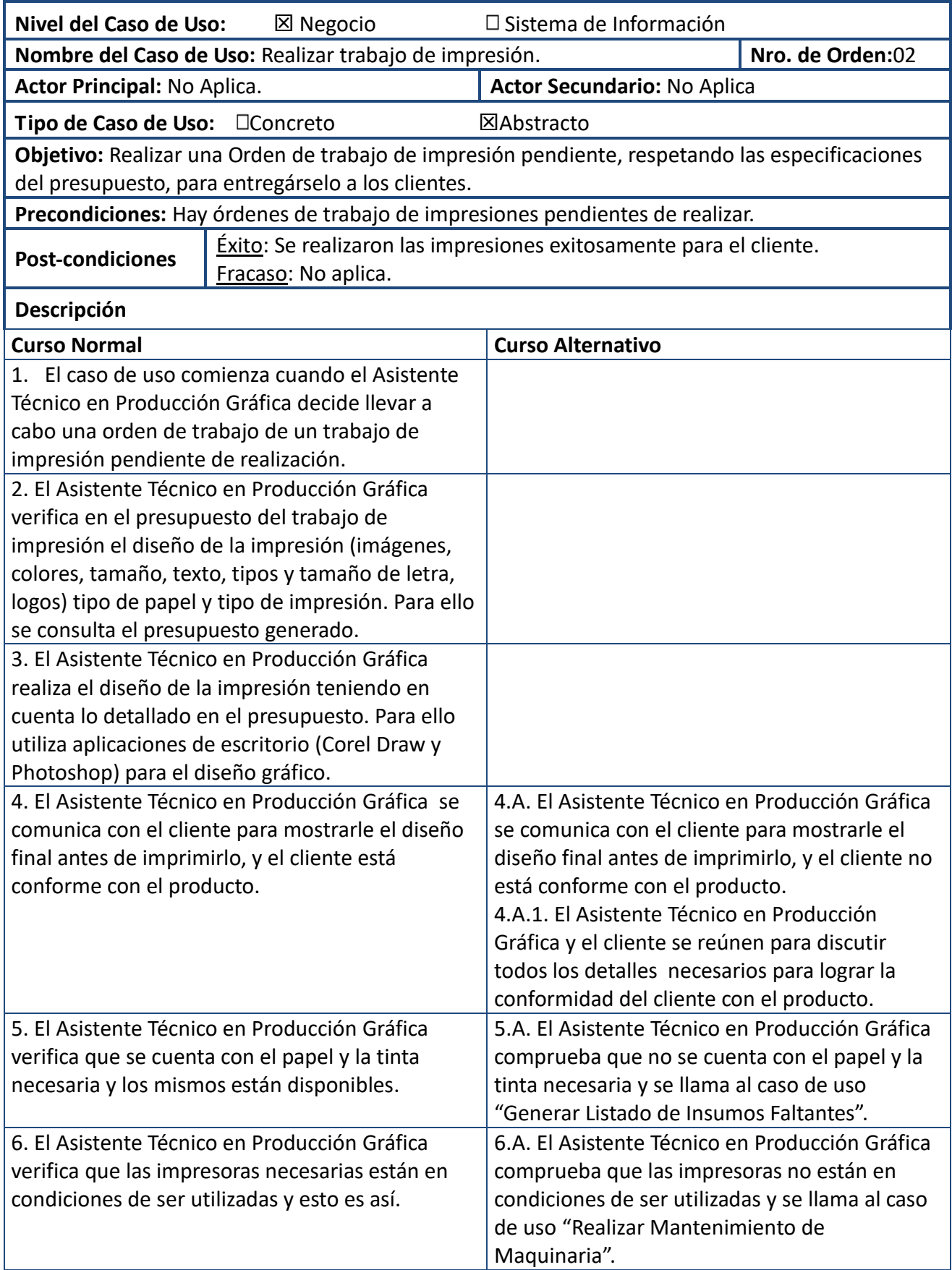

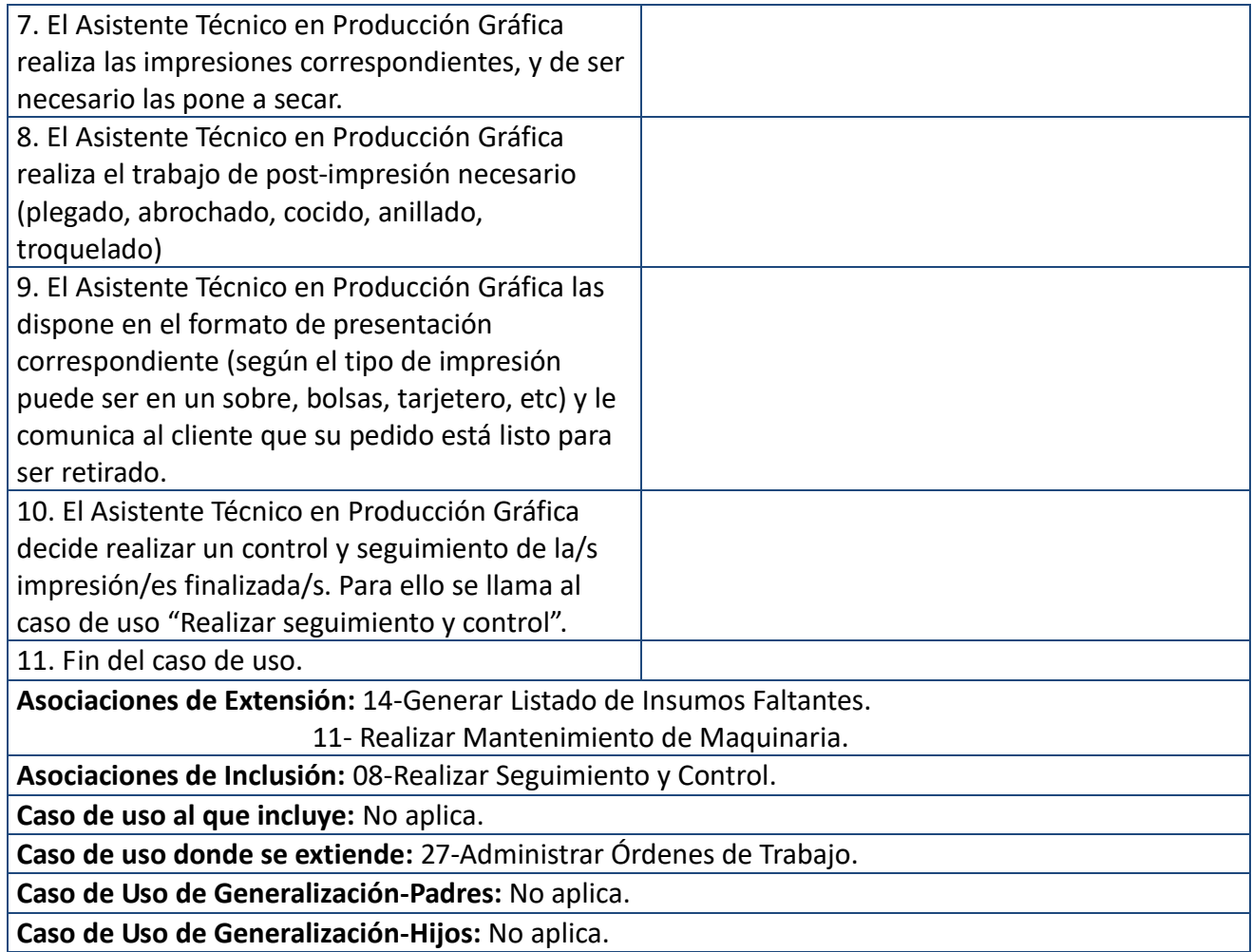

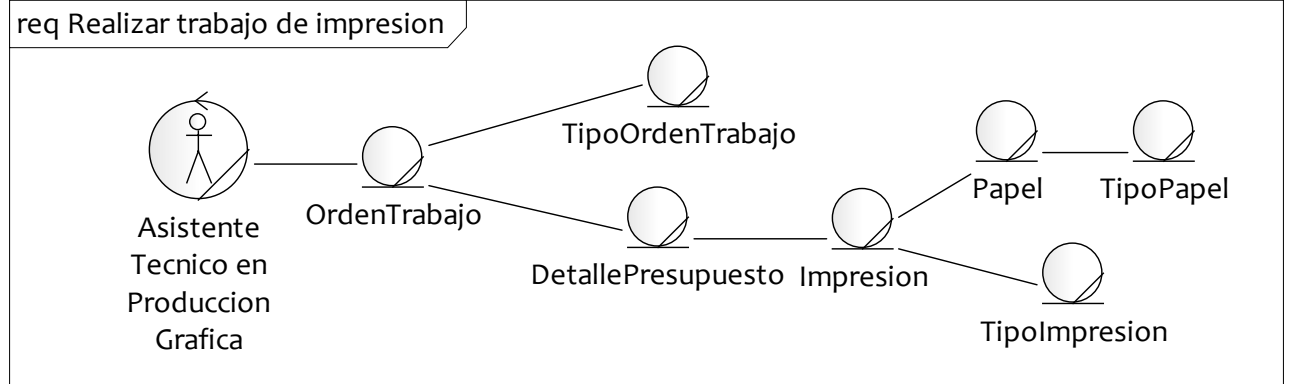
Entregar Impresiones

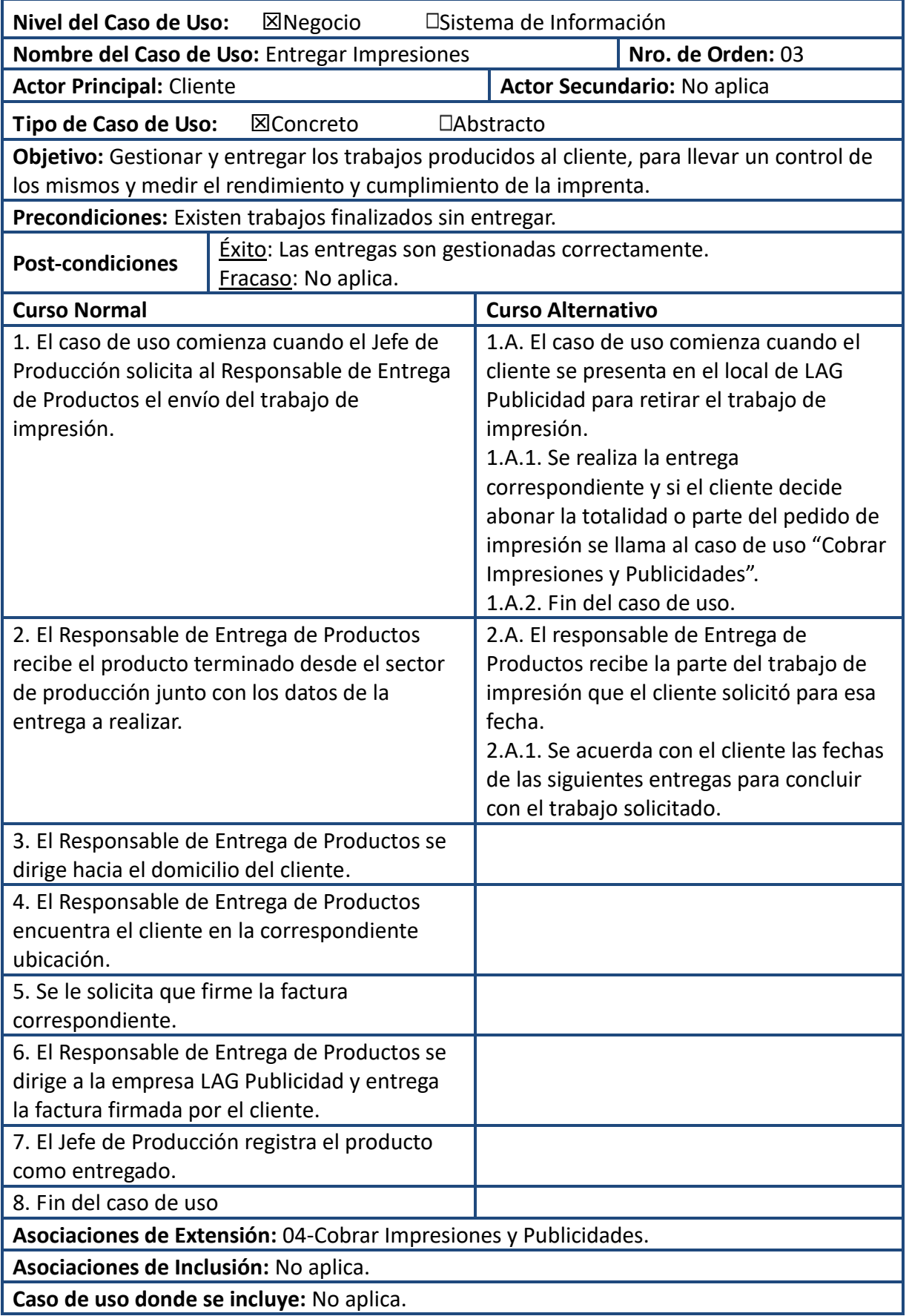

**Caso de uso donde se extiende:** No aplica.

**Caso de Uso de Generalización-Padres:** No aplica.

**Caso de Uso de Generalización-Hijos:** No aplica.

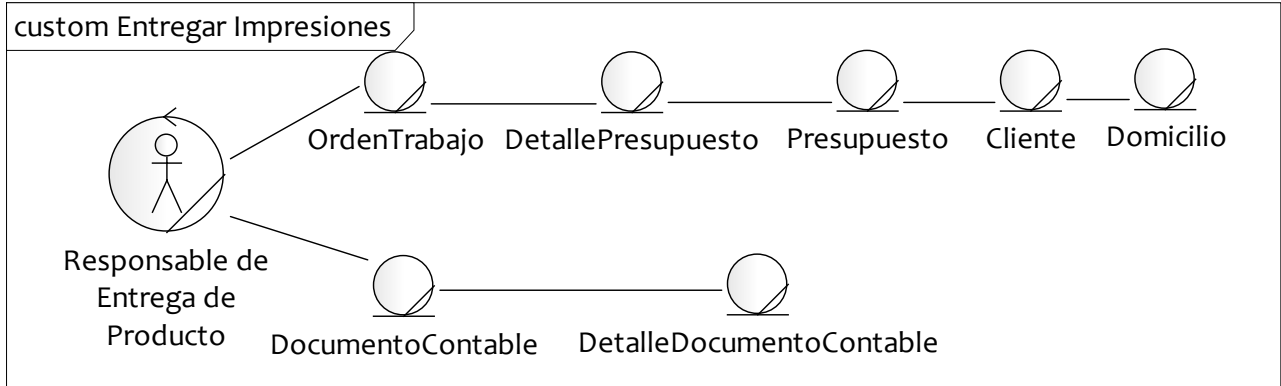

Cobrar Impresiones y Publicidades

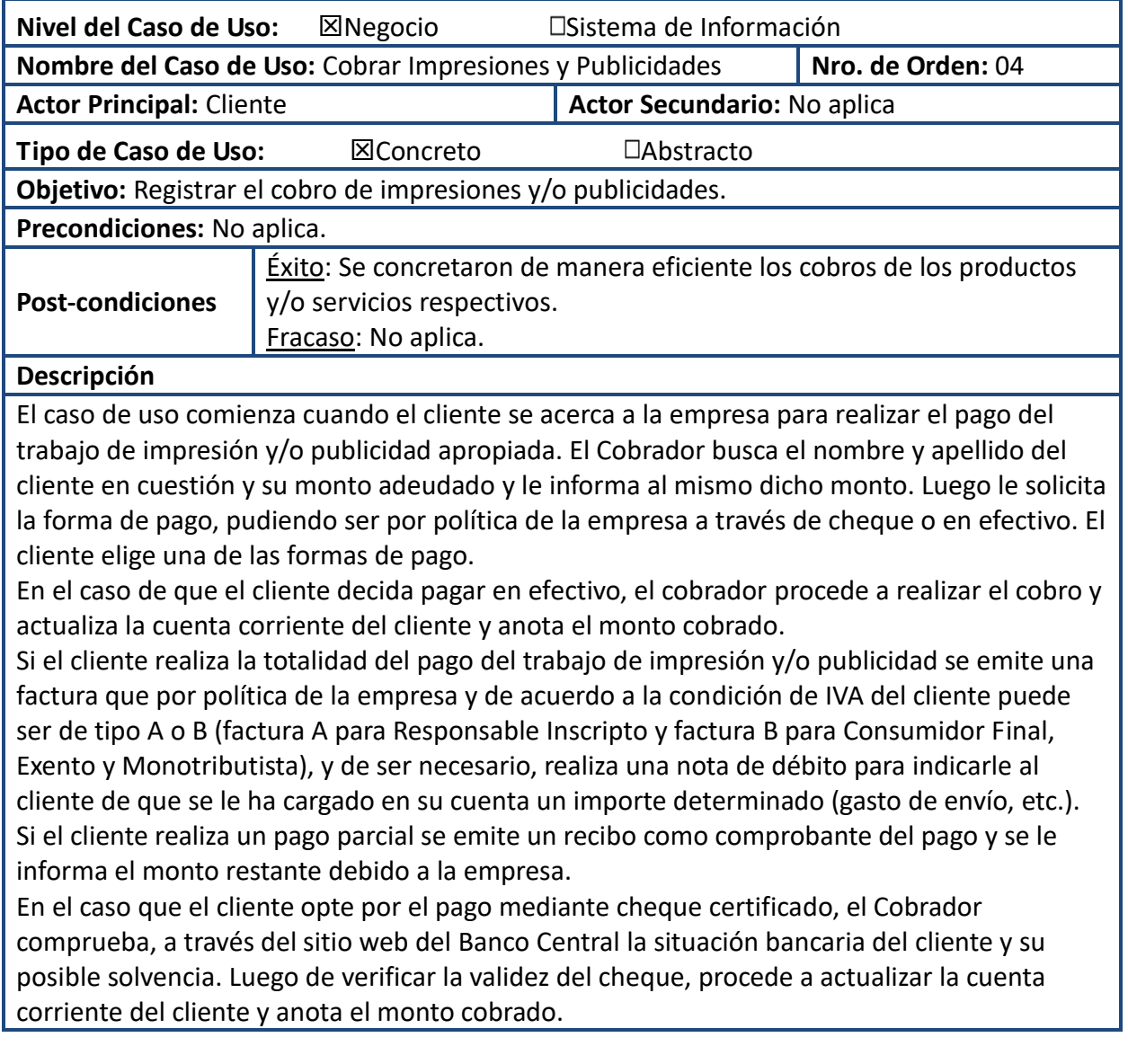

Si el cliente realiza la totalidad del pago del trabajo de impresión y/o publicidad se emite una factura A o B según sea la condición de IVA del cliente, y de ser necesario, realiza la nota de débito correspondiente.

Si el cliente realiza un pago parcial se emite un recibo como comprobante del pago y se le informa el monto restante debido a la empresa.

El caso de uso termina cuando el Cobrador confirma la operación realizada.

Fin del caso de uso.

**Asociaciones de Extensión:** No aplica.

**Asociaciones de Inclusión:** No aplica.

**Caso de uso donde se incluye:** No aplica.

**Caso de uso donde se extiende:** 03-Entregar Impresiones.

**Caso de Uso de Generalización-Padres:** No aplica.

**Caso de Uso de Generalización-Hijos:** No aplica

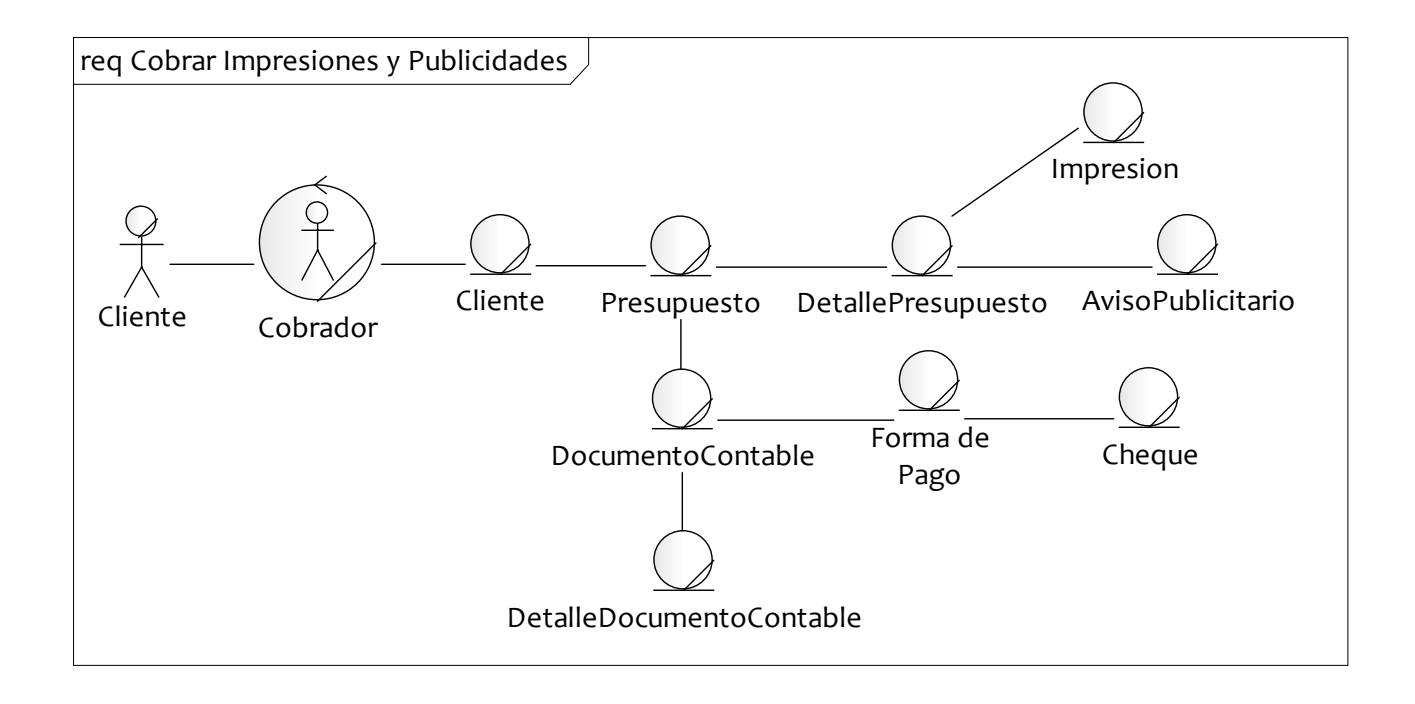

#### 05- Administrar Ingresos y Egresos

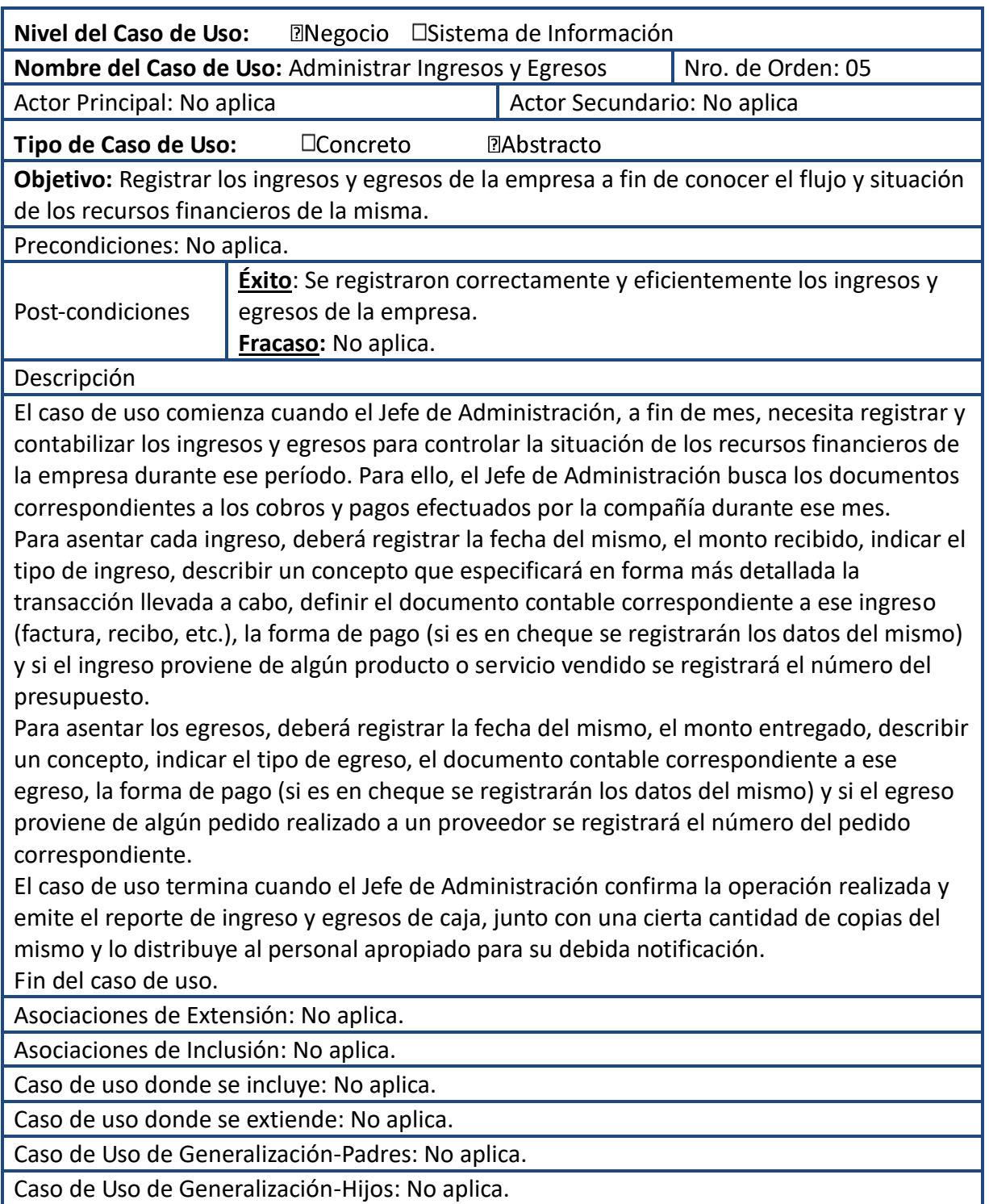

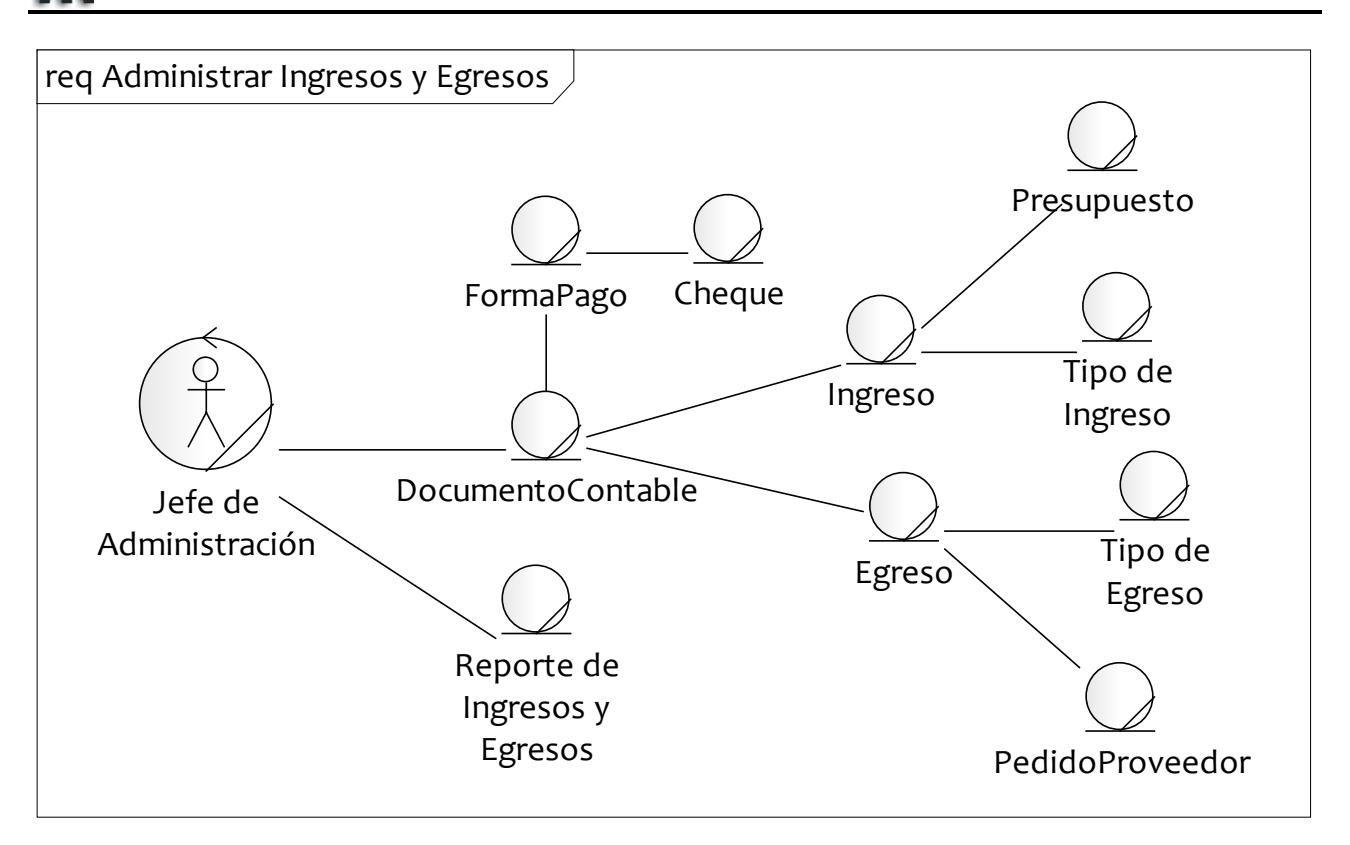

#### 06- Generar Presupuesto

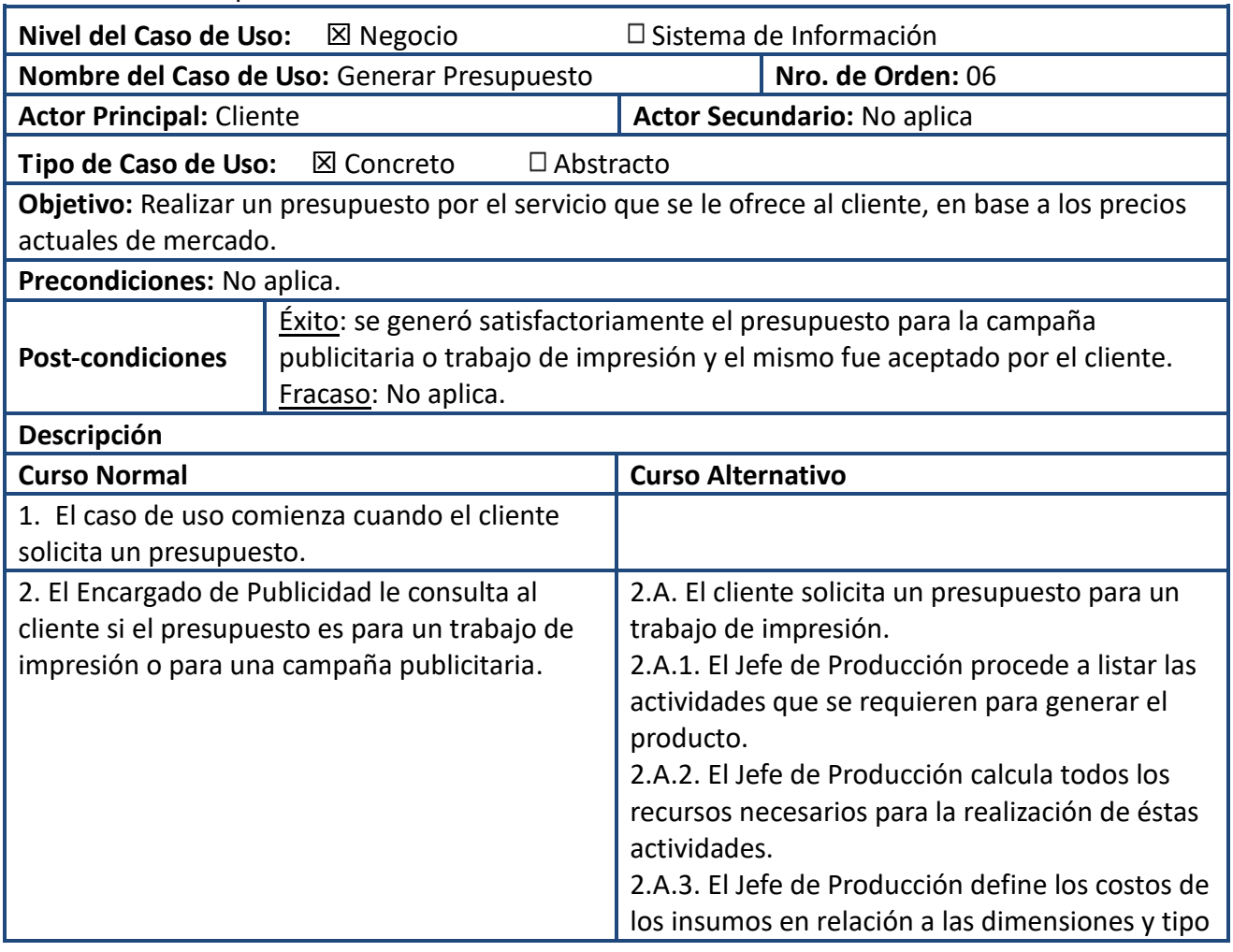

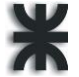

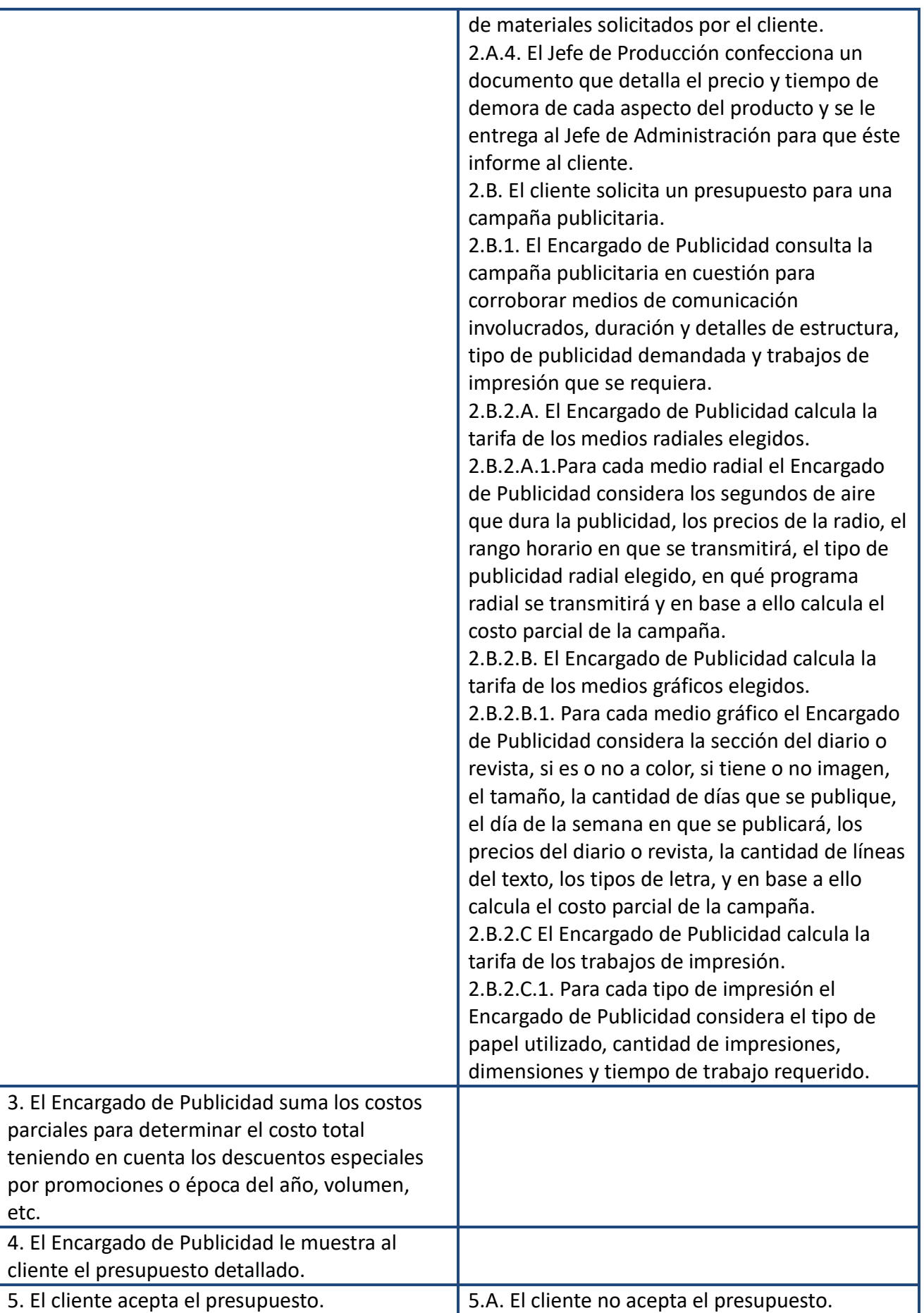

Allasia, Carolina | Sartori, Cristian | Verino, Norberto Página 78

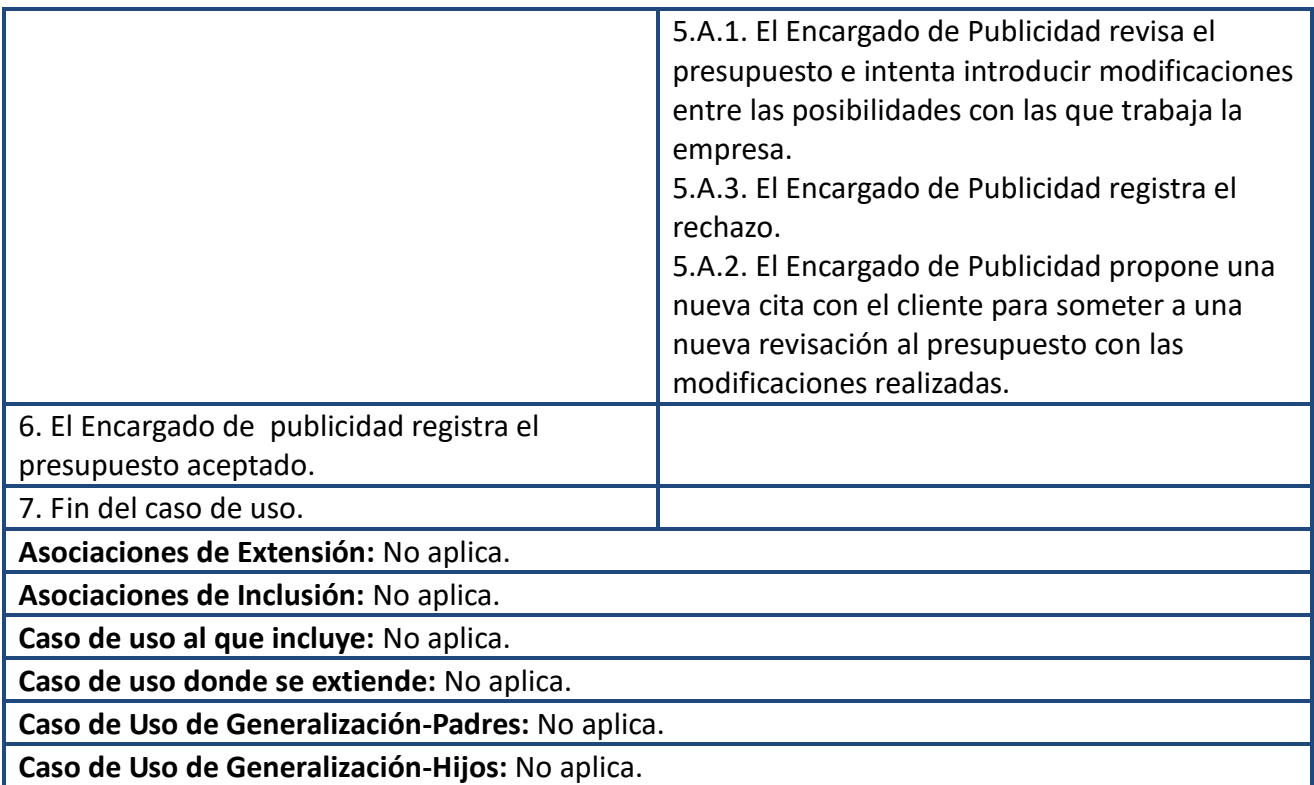

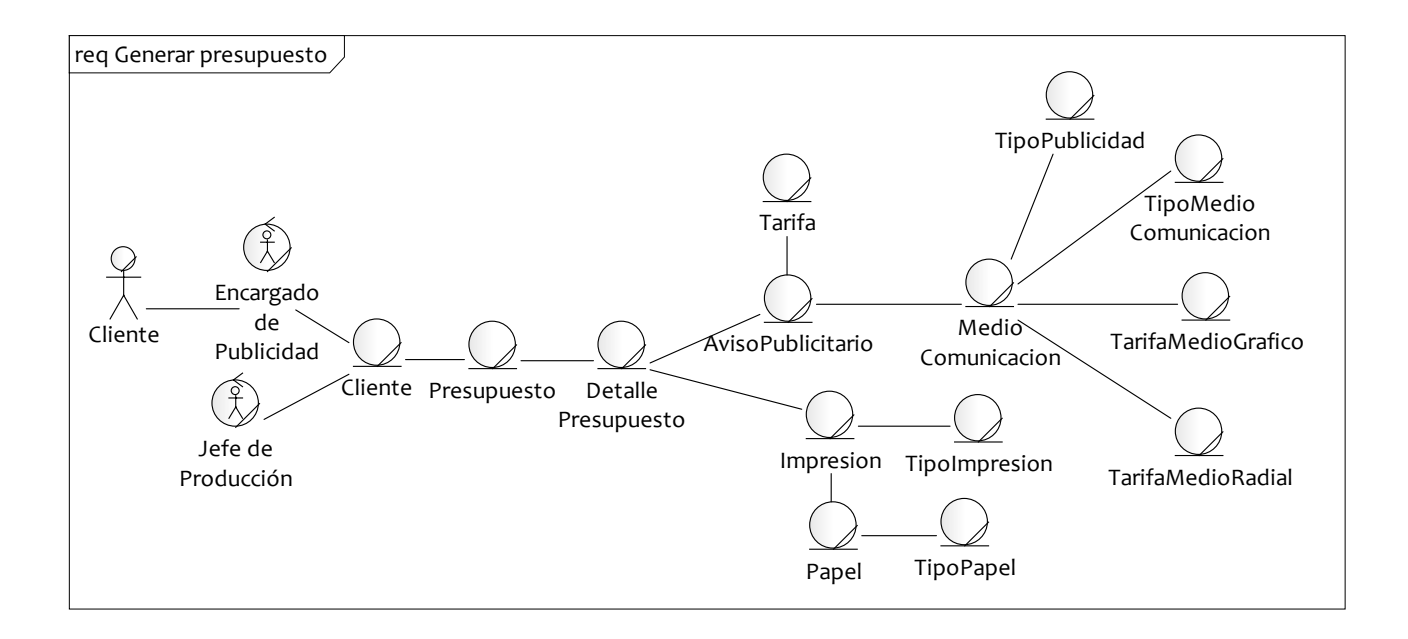

## 07-Administrar Productos y Servicios

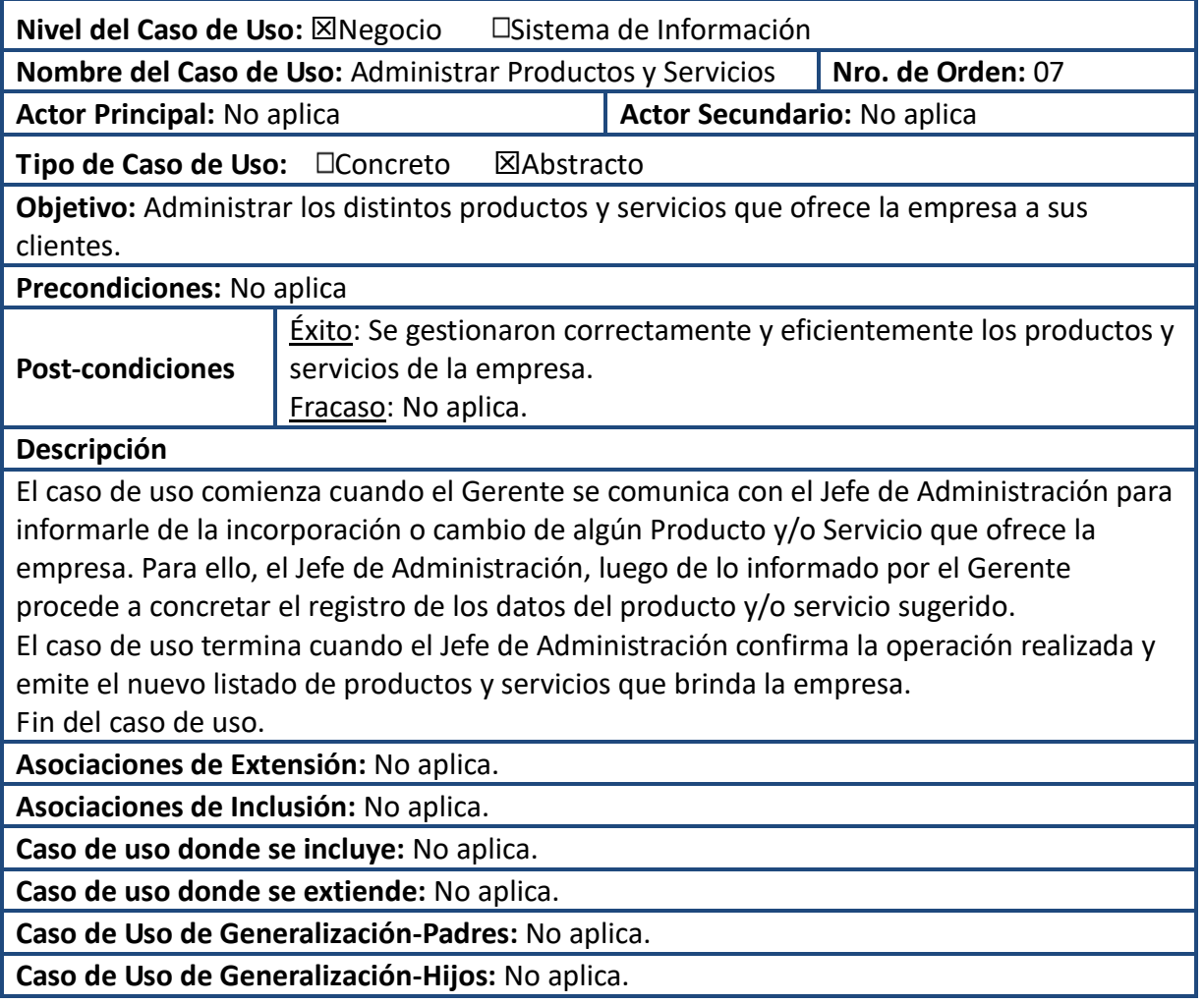

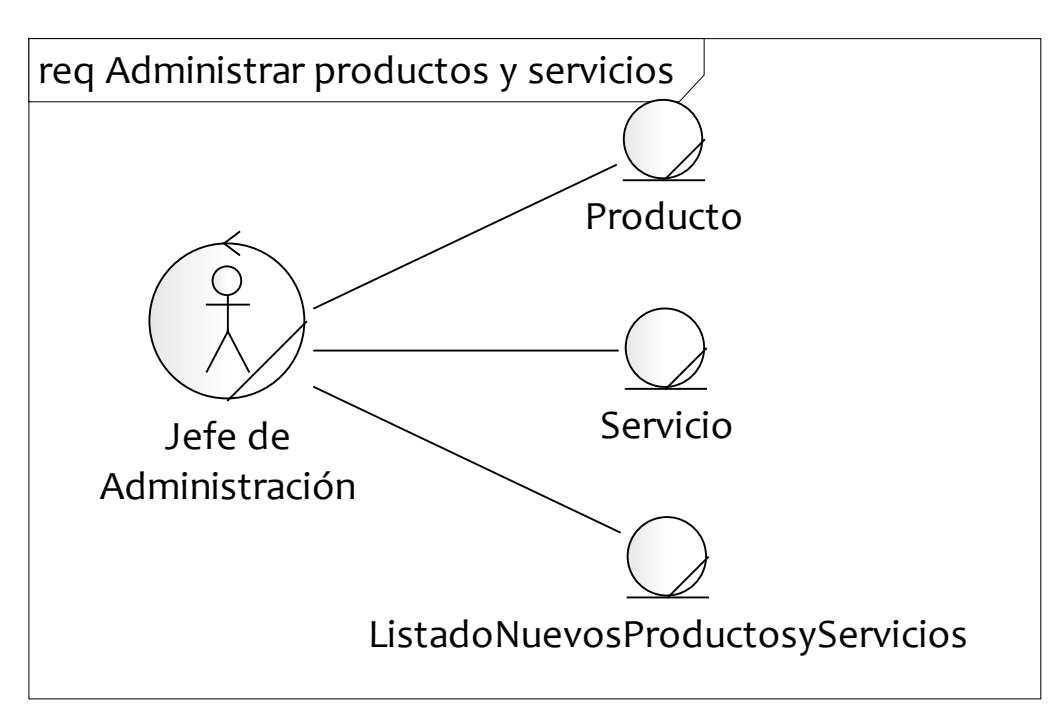

# 08- Realizar Seguimiento y Control

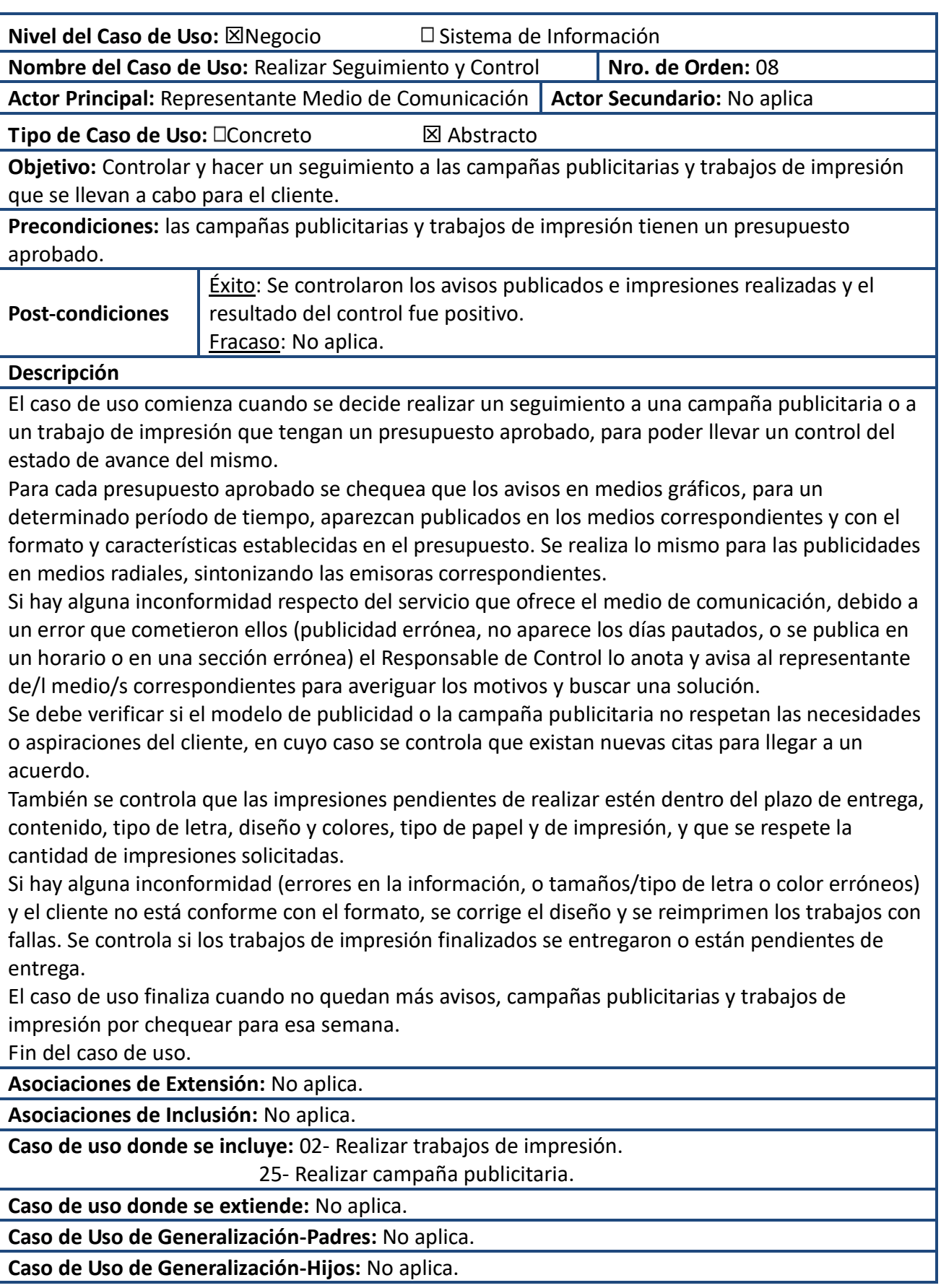

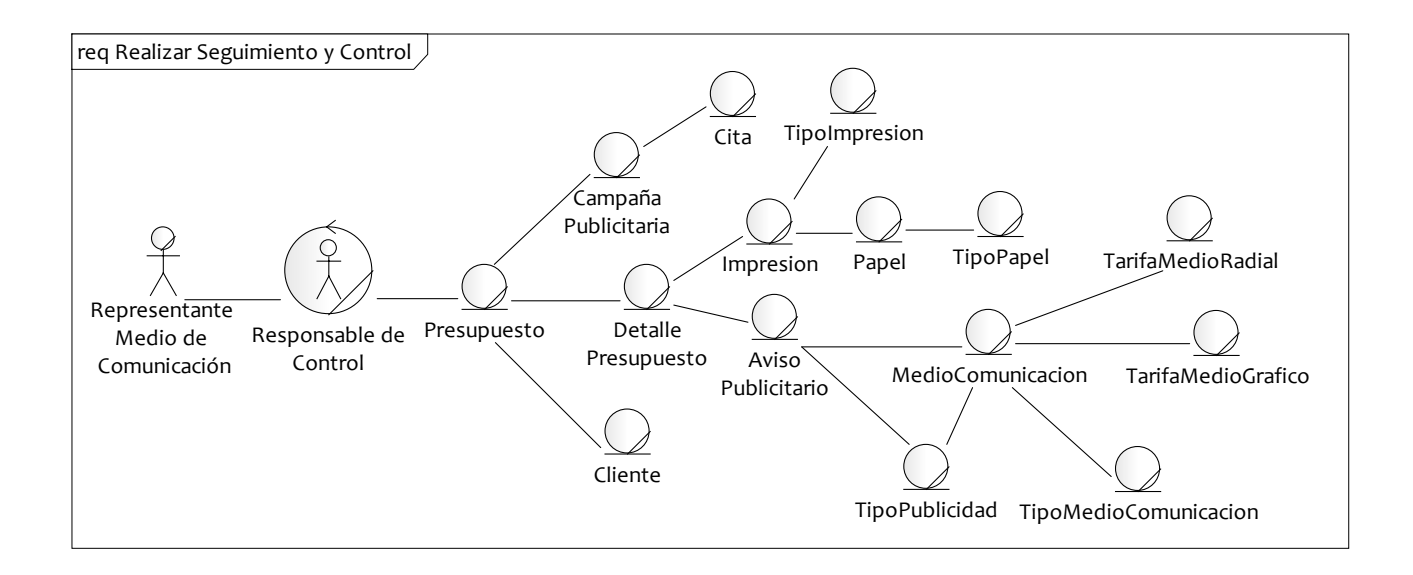

#### 09-Comprar Materiales e Insumos

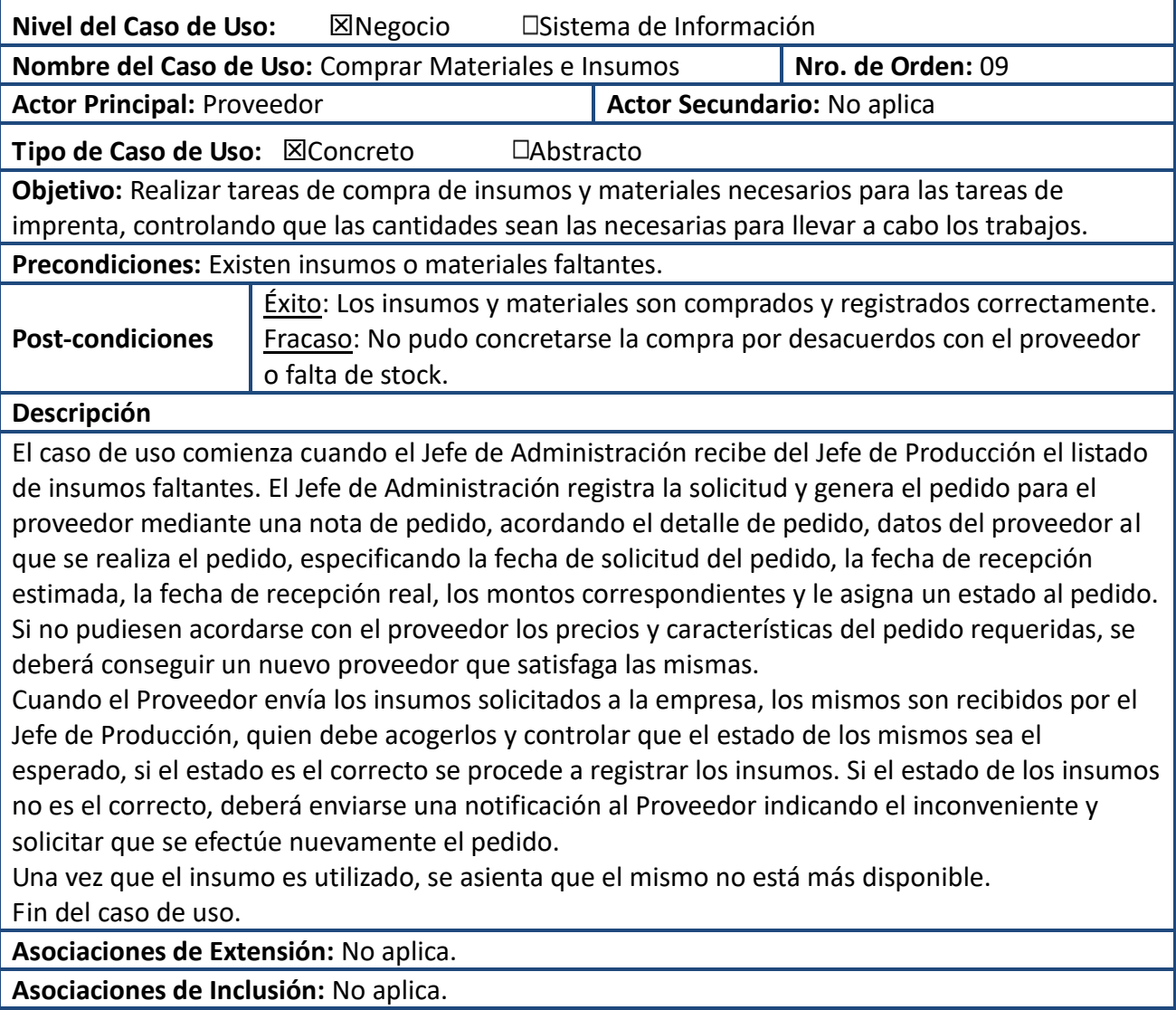

Allasia, Carolina | Sartori, Cristian | Verino, Norberto Página 82

**Caso de uso donde se incluye:** No aplica.

**Caso de uso donde se extiende:** 14-Generar Listado de Insumos Faltantes.

**Caso de Uso de Generalización-Padres:** No aplica.

**Caso de Uso de Generalización-Hijos:** No aplica.

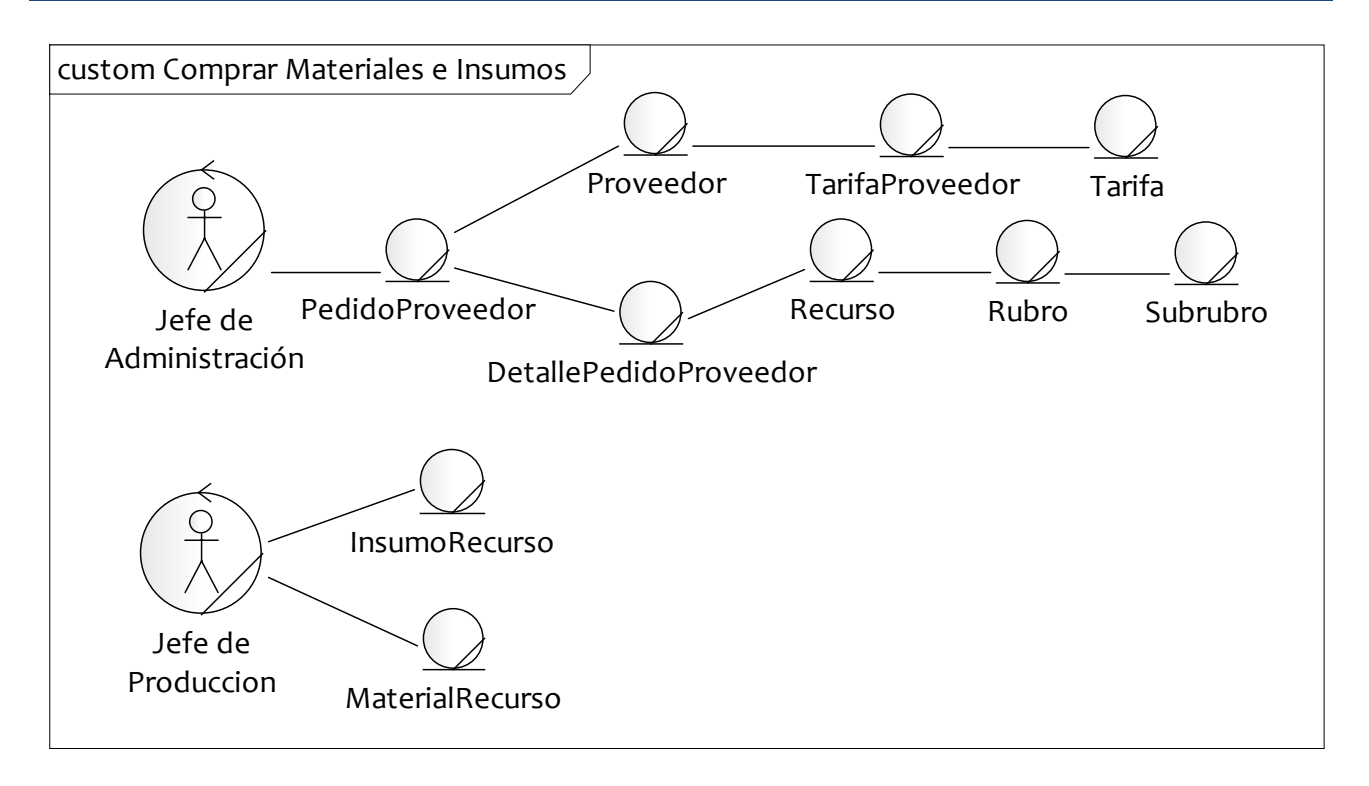

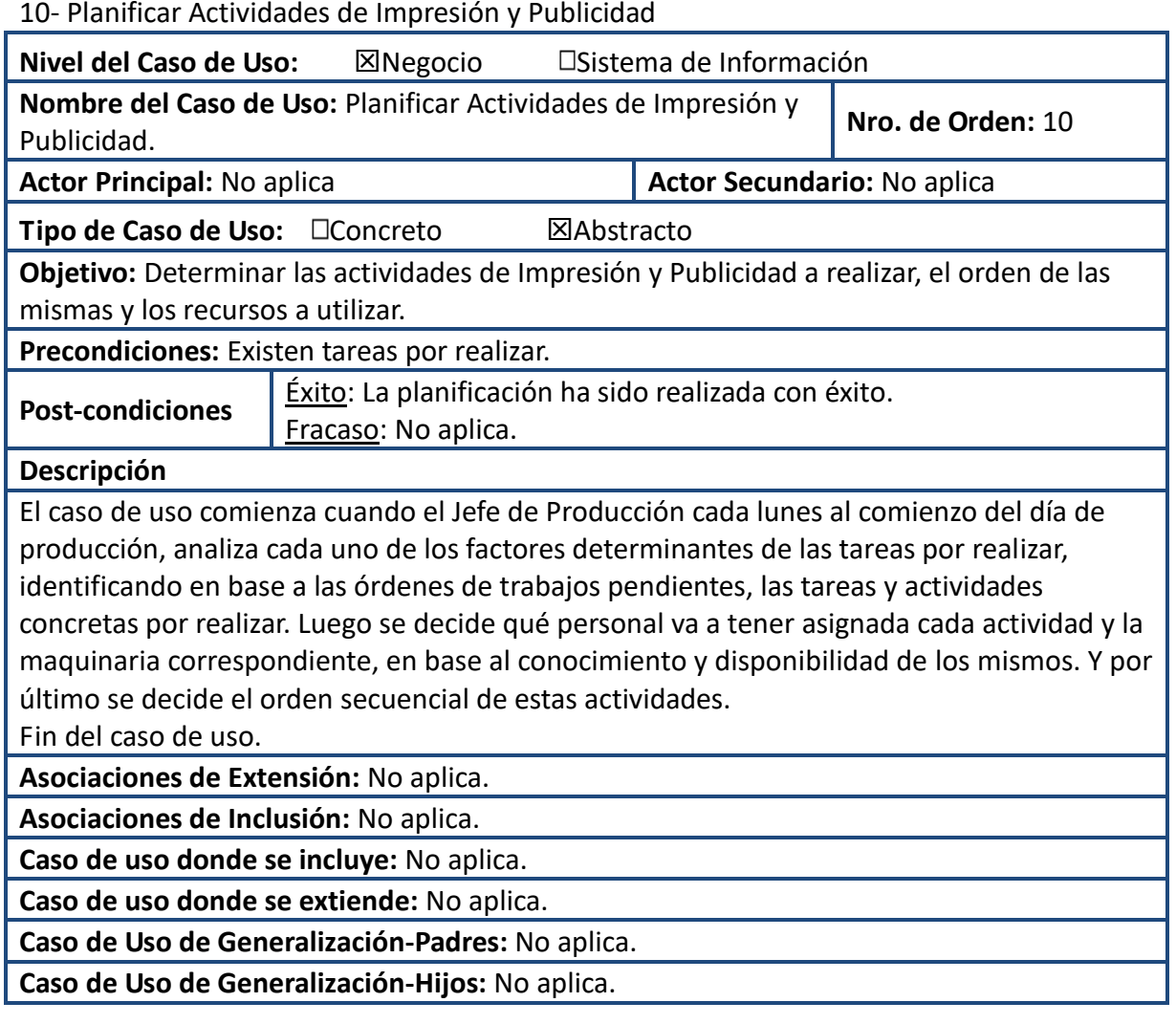

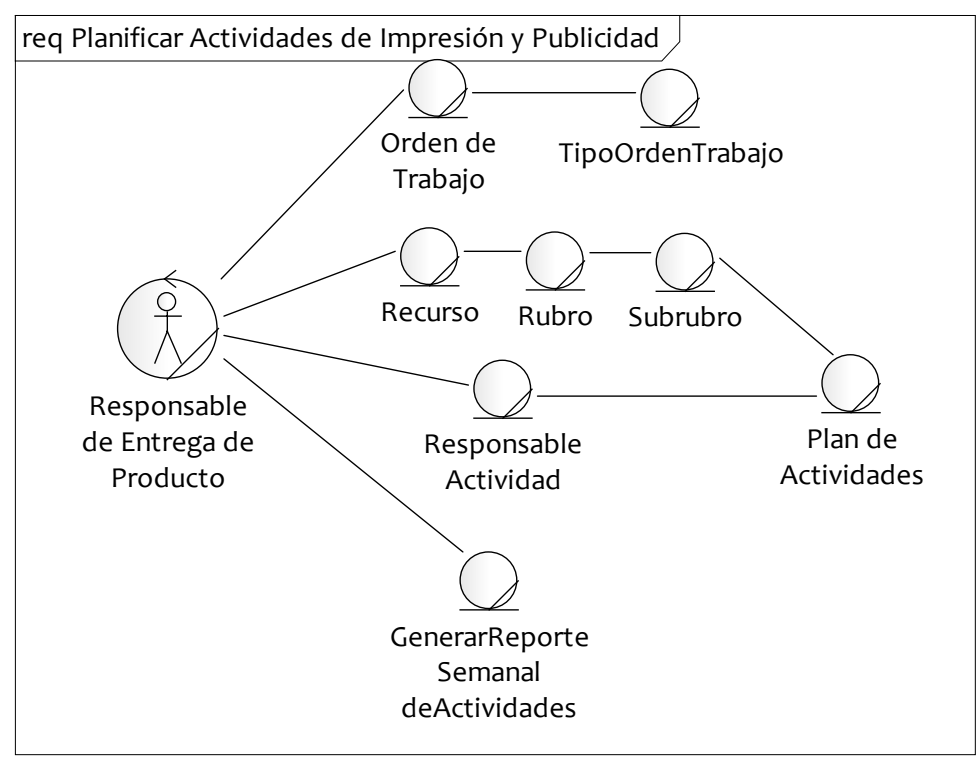

### 11- Realizar Mantenimiento de Maquinaria

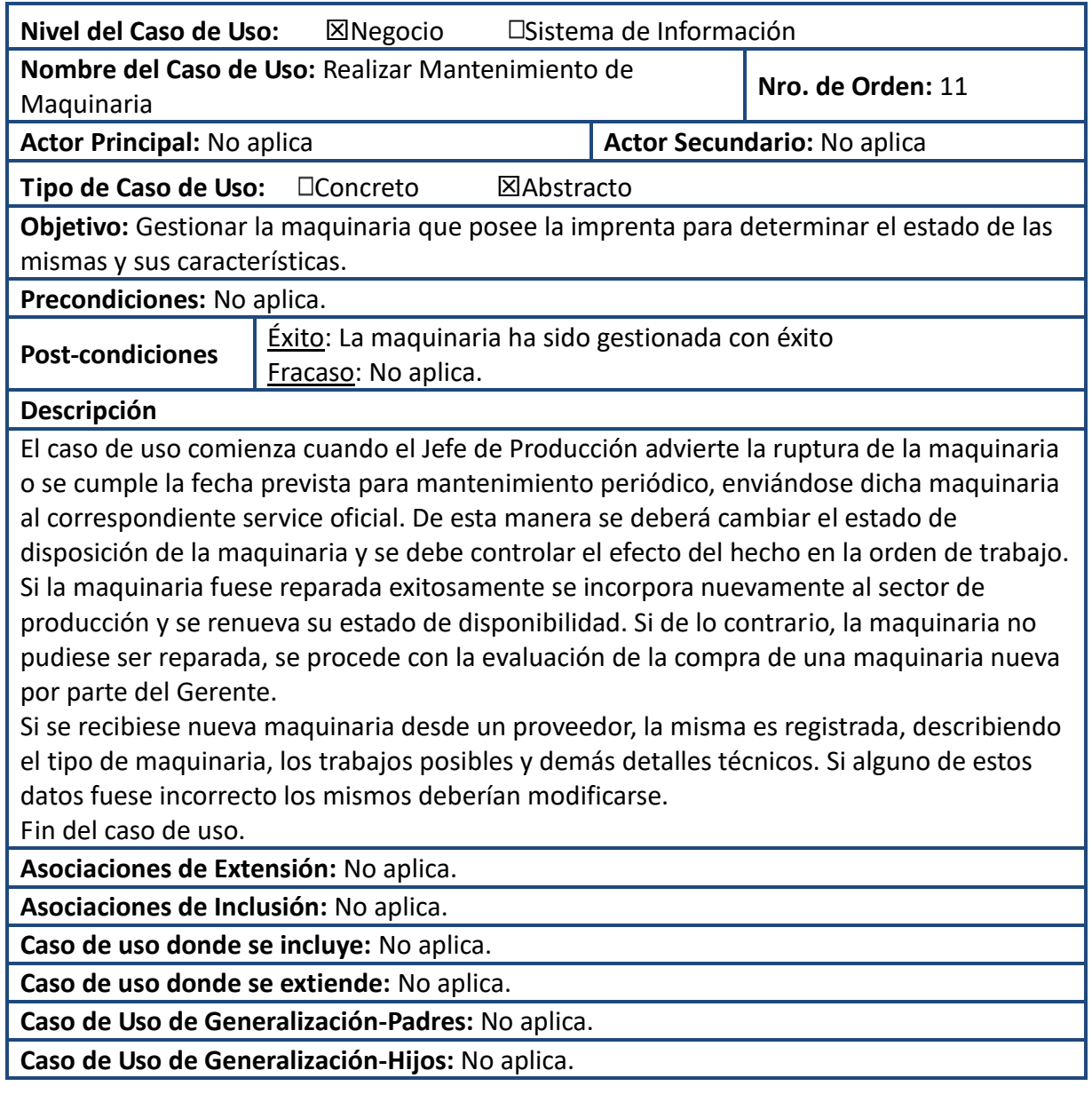

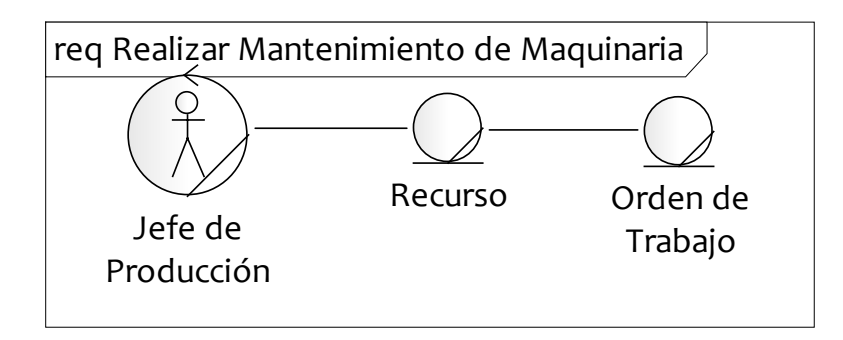

# 12- Realizar Pago a Proveedores

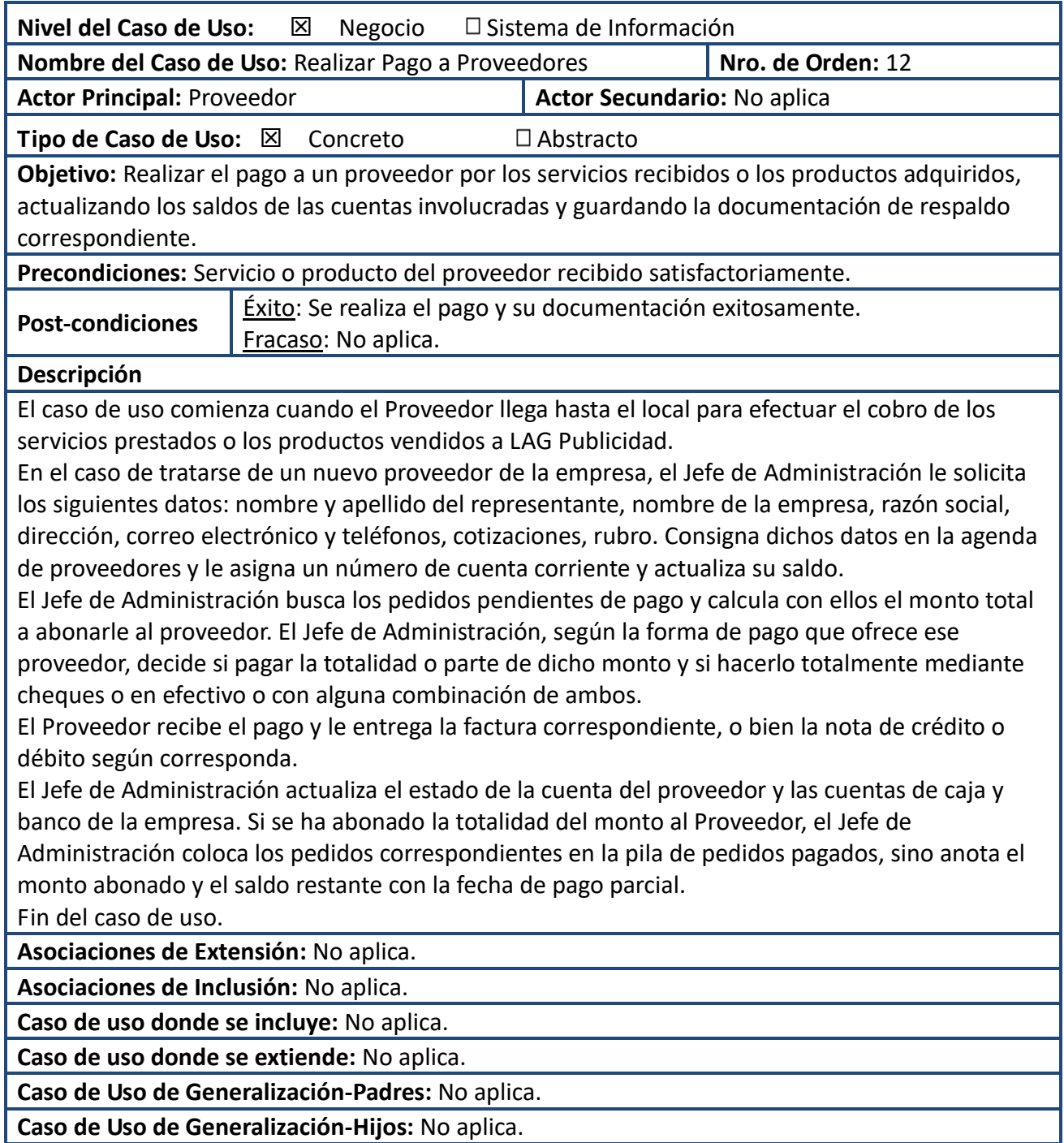

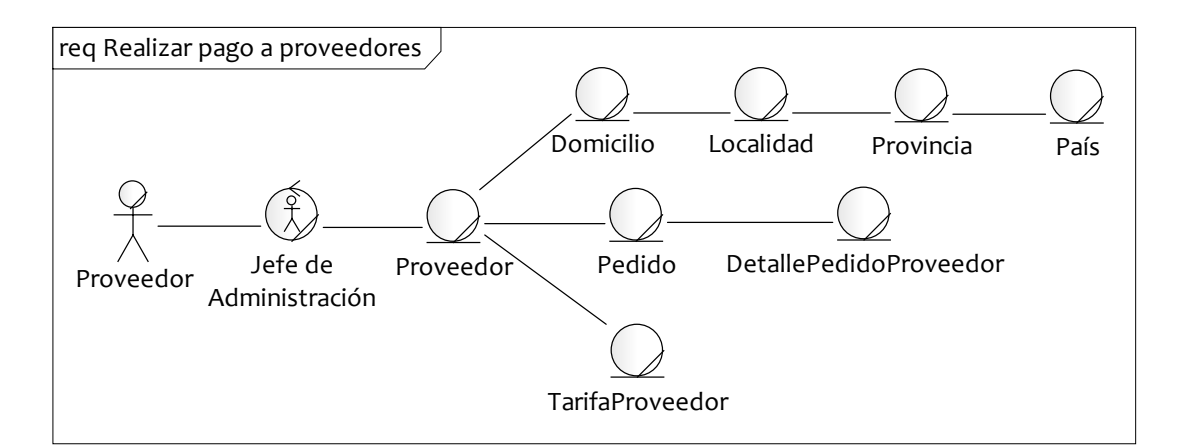

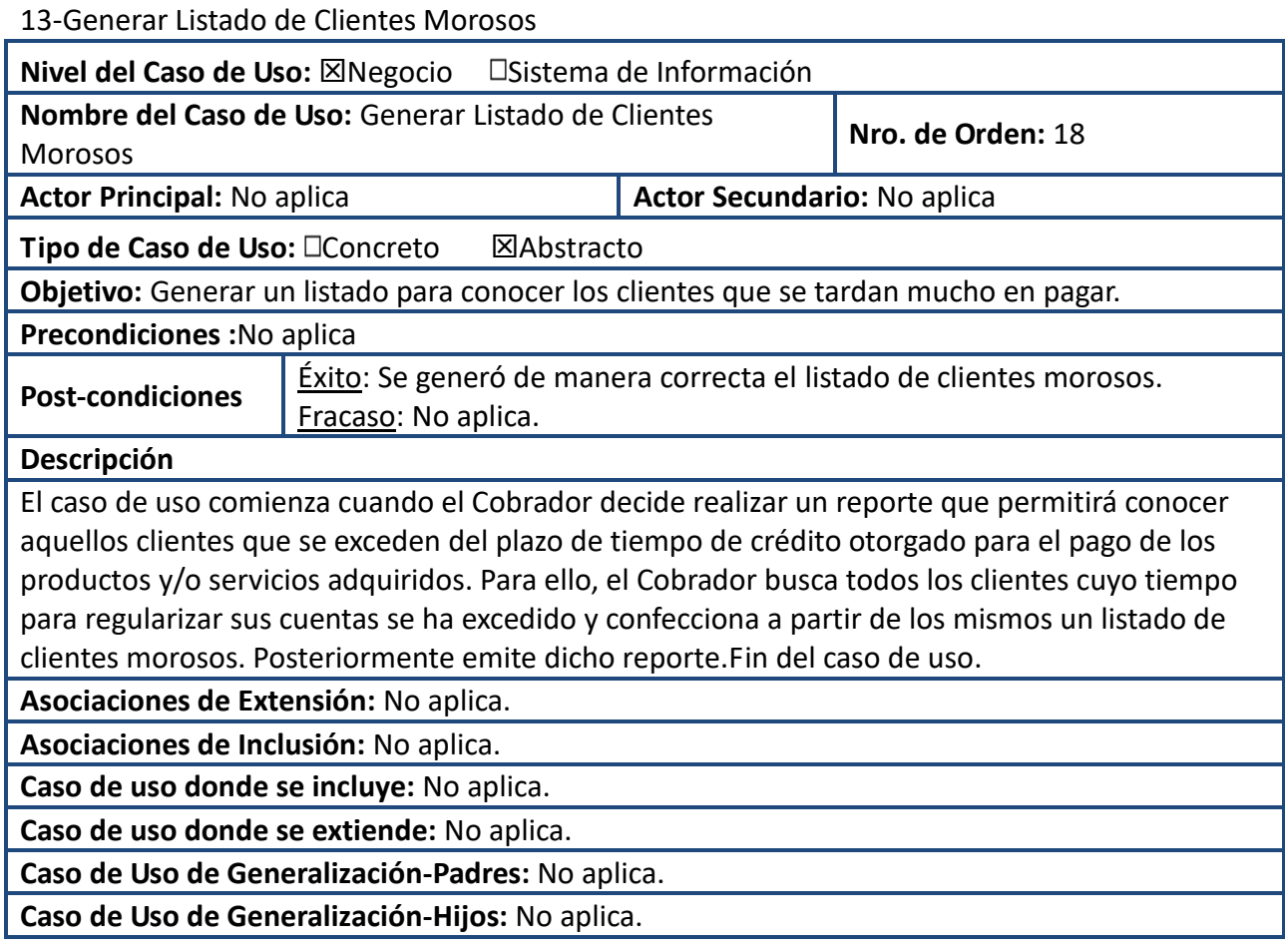

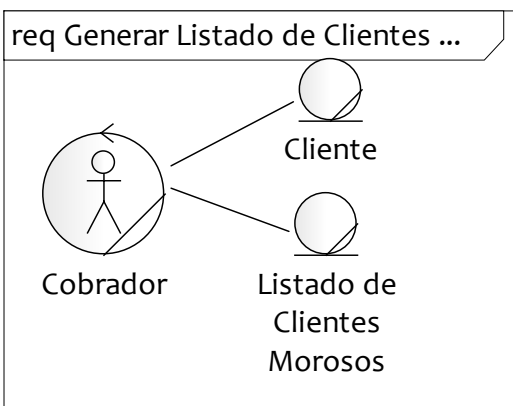

#### 14- Realizar Campaña Publicitaria

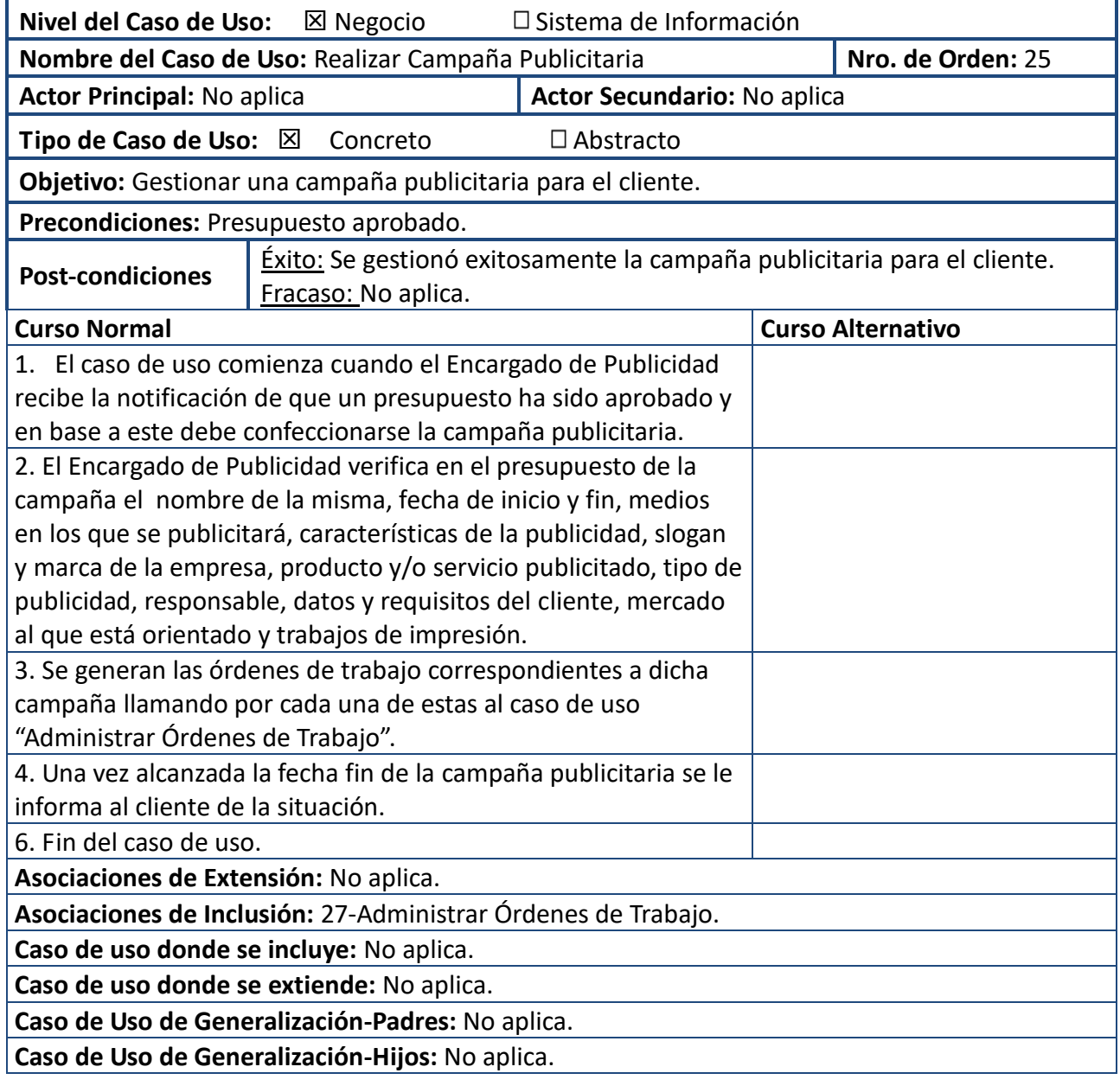

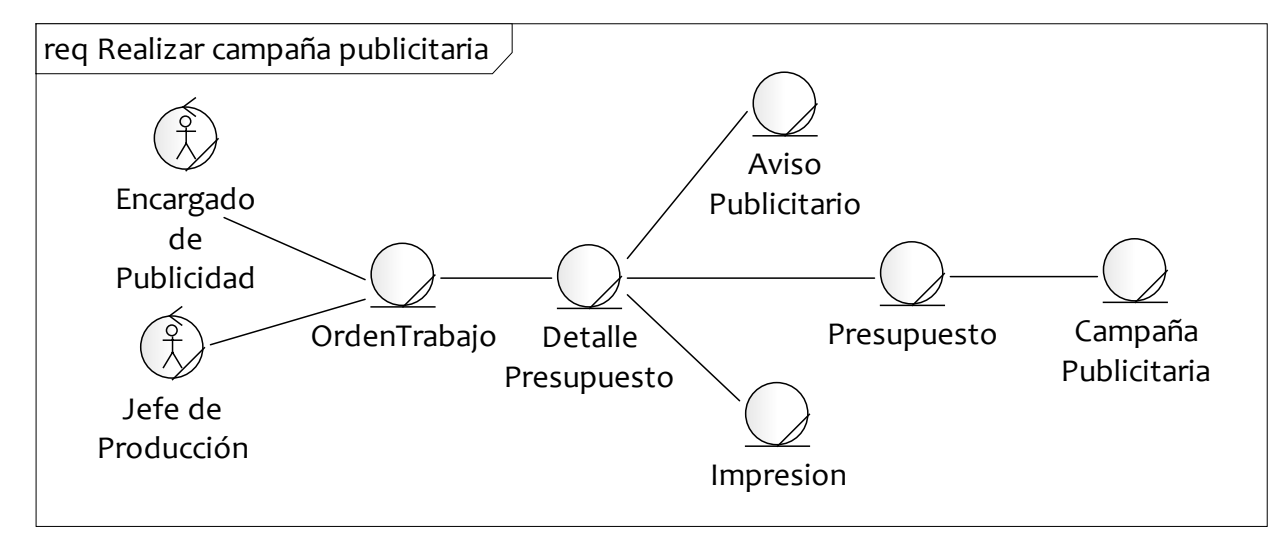

# 15-Administrar Órdenes de Trabajo

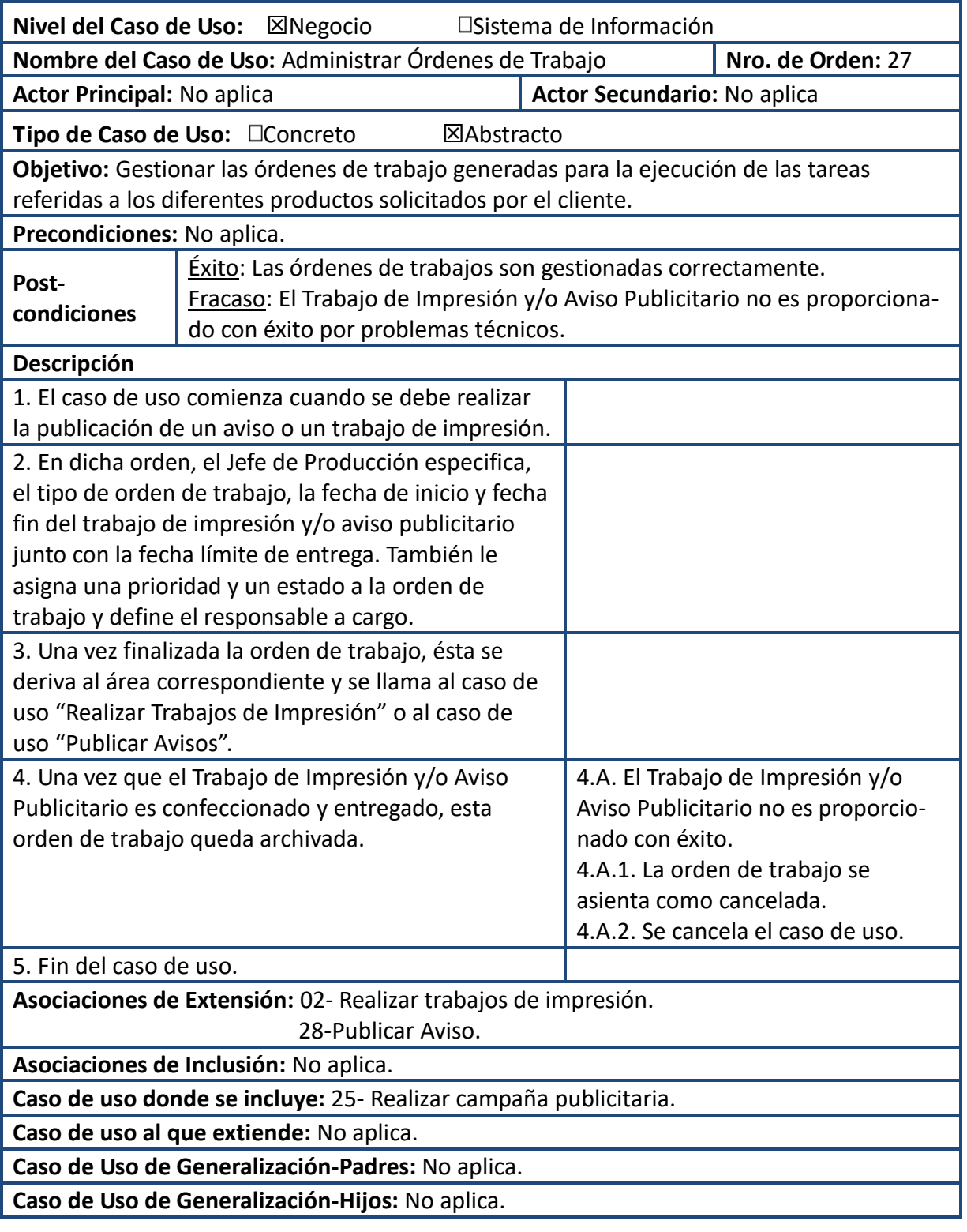

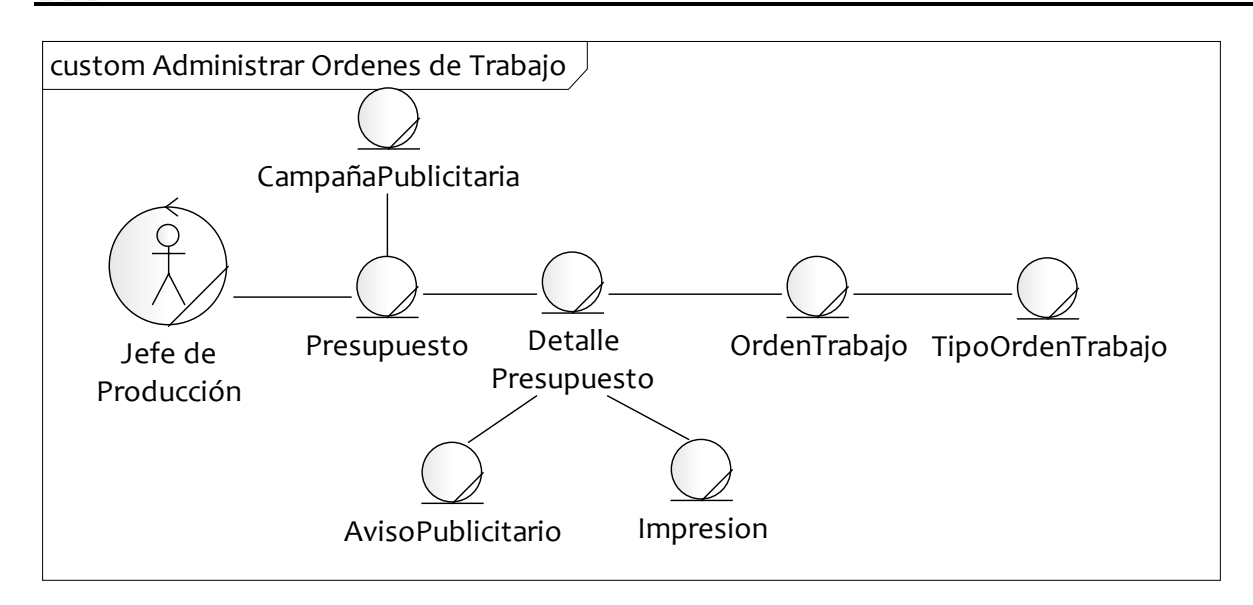

## 28-Publicar Aviso

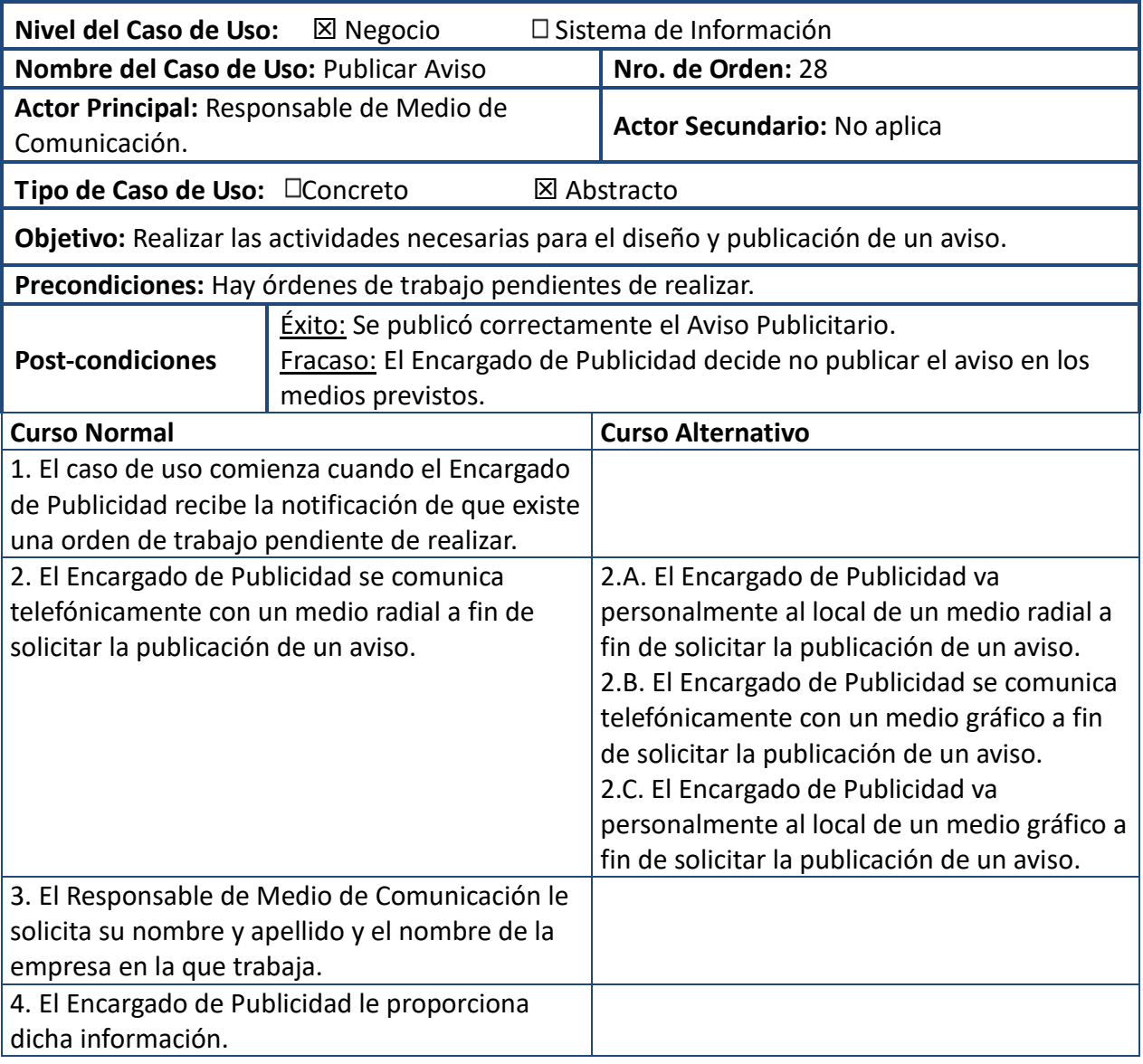

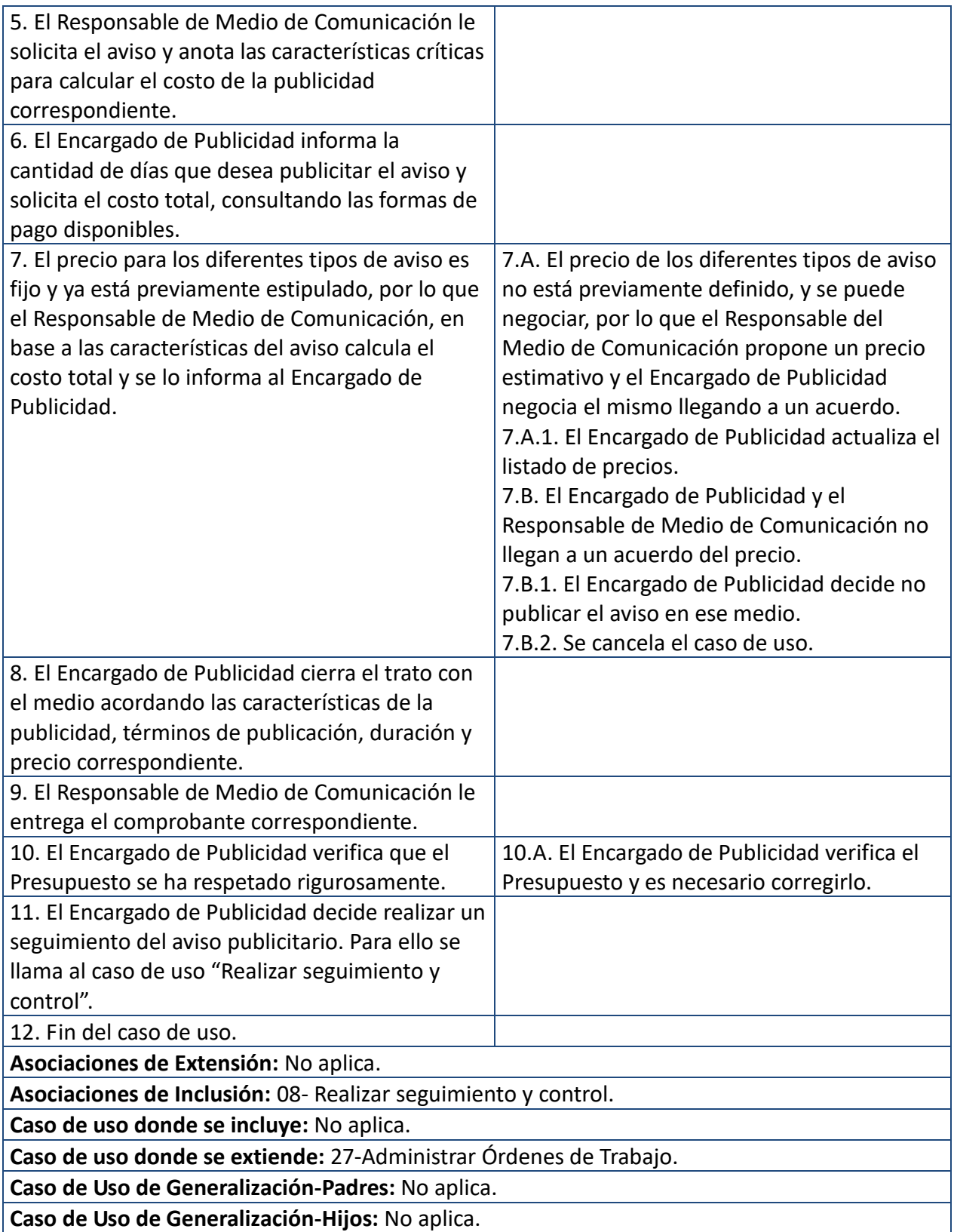

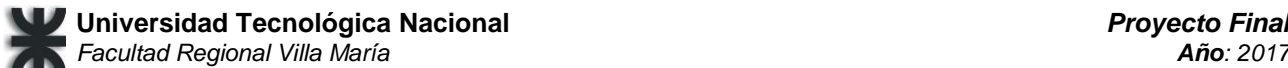

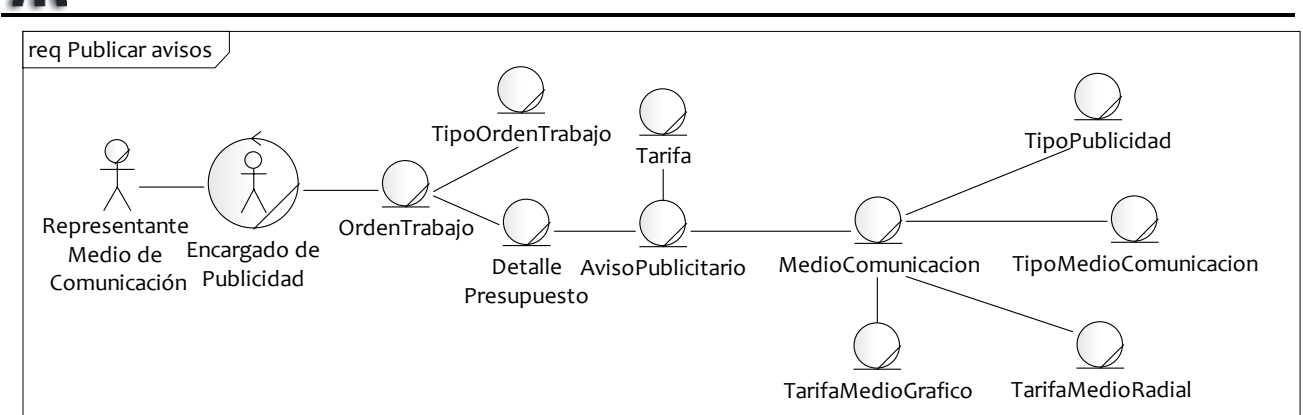

29-Generar Informe de Estados de Ordenes de Trabajo

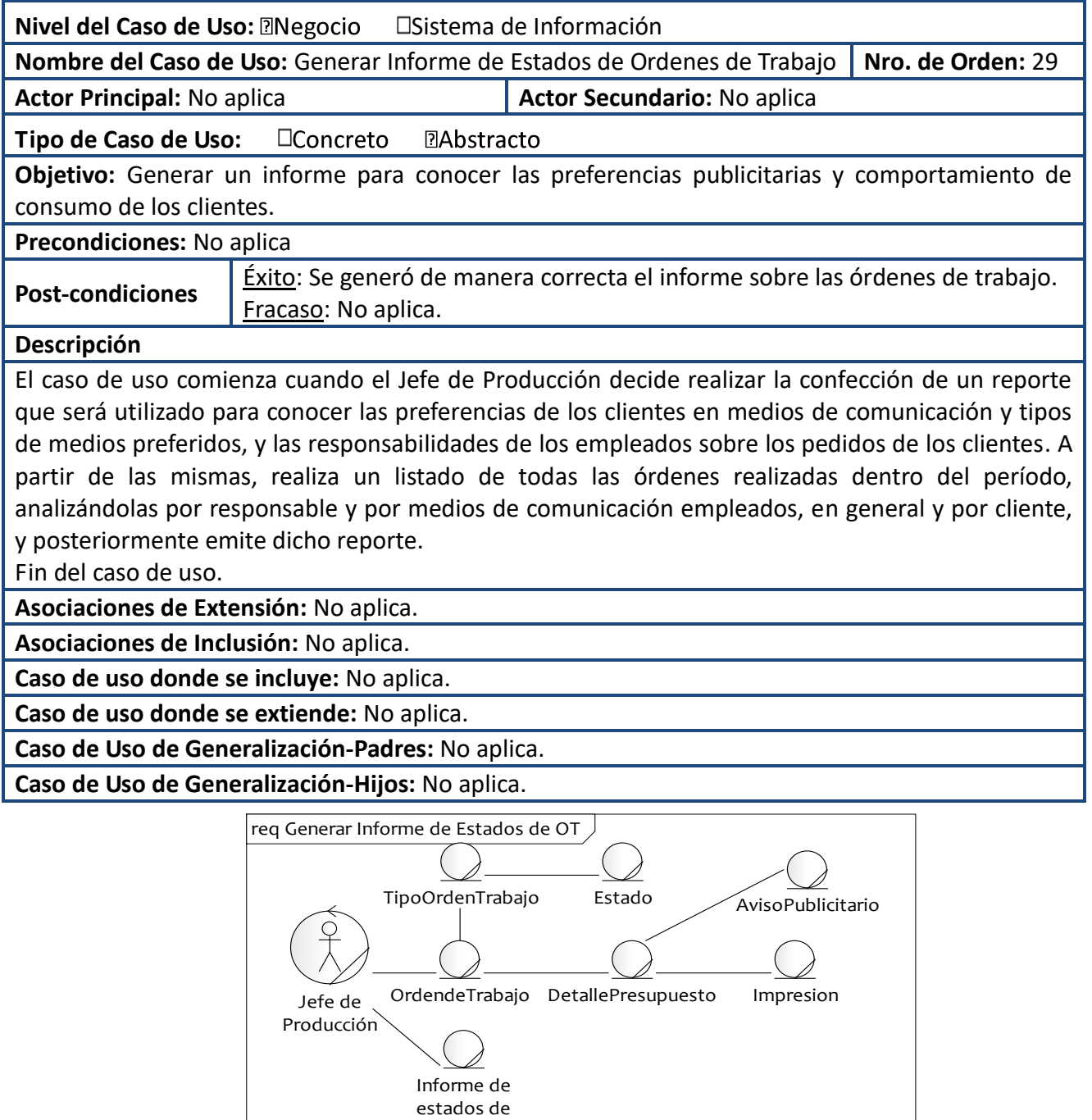

OT

# **Modelo de Sistema de Información**

# **Diagrama de Paquetes**

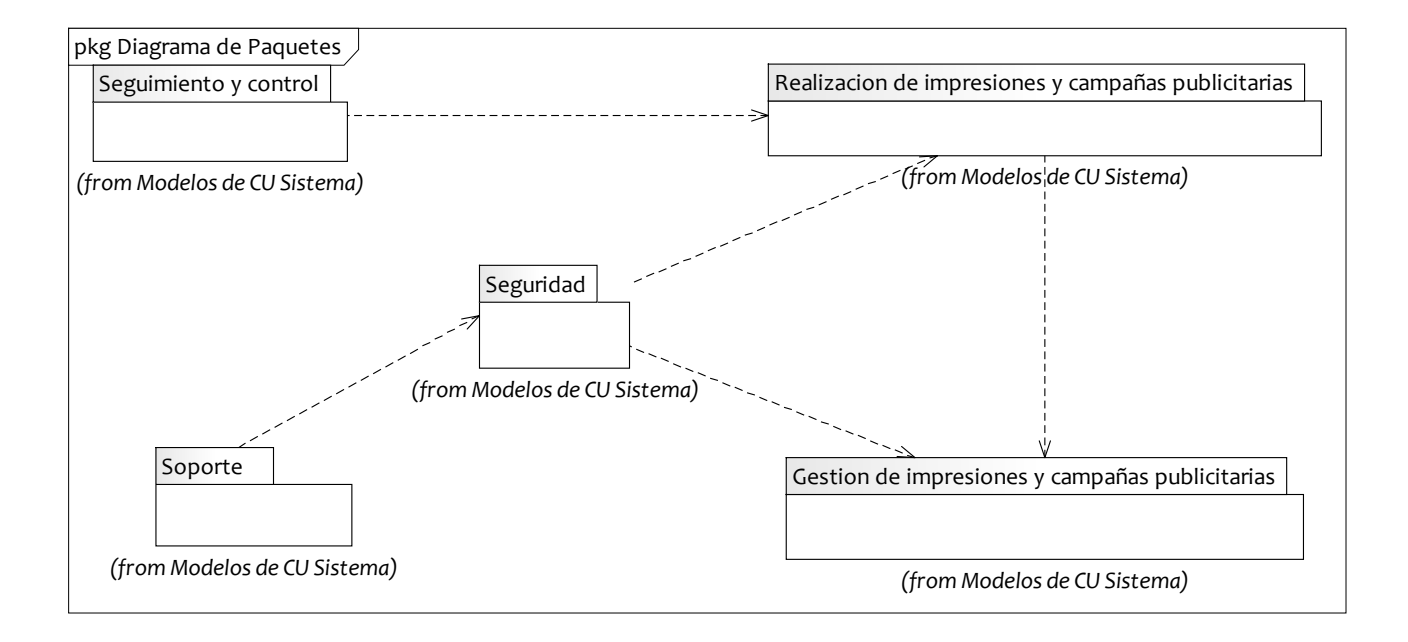

**Actores del Sistema y su relación**

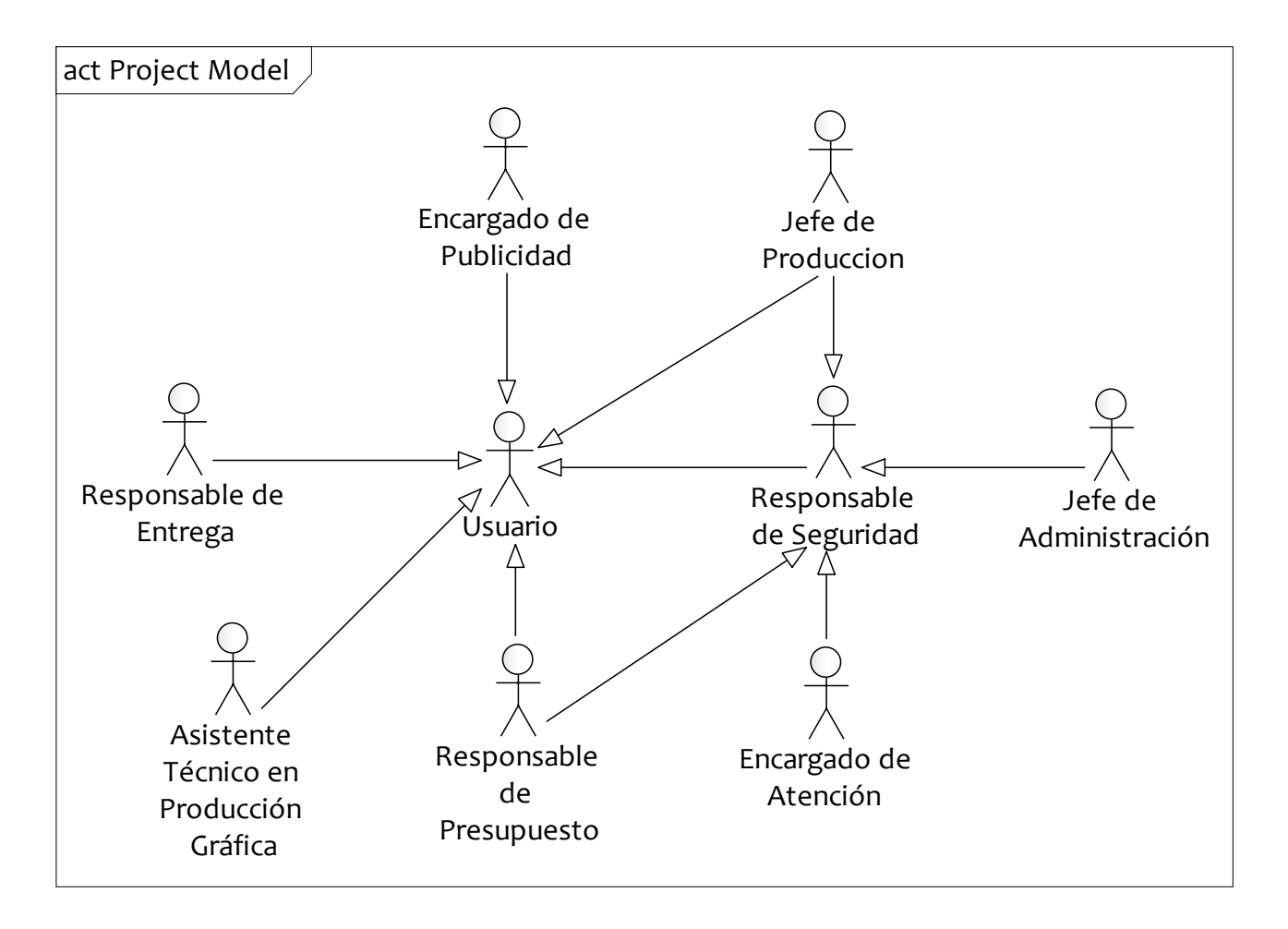

# **Listado de Casos de Uso del Sistema de Información**

#### **Paquete: Realización de impresiones y campañas publicitarias**

- 1. Modificar aviso.
- 2. Consultar aviso.
- 3. Eliminar aviso.
- 4. Registrar presupuesto.
- 5. Modificar presupuesto.
- 6. Consultar presupuesto.
- 7. Eliminar presupuesto.
- 8. Registrar cliente.
- 9. Modificar cliente.
- 10. Consultar cliente.
- 11. Eliminar cliente.
- 12. Aprobar presupuesto.
- 13. Registrar Orden de Trabajo.
- 14. Modificar Orden de Trabajo.
- 15. Consultar Orden de Trabajo.
- 16. Eliminar Orden de Trabajo.
- 17. Registrar Tipo Orden de Trabajo.
- 18. Modificar Tipo Orden de Trabajo.
- 19. Consultar Tipo Orden de Trabajo.
- 20. Eliminar Tipo Orden de Trabajo.
- 21. Registrar detalle Orden Trabajo.
- 22. Modificar detalle Orden Trabajo.
- 23. Consultar detalle Orden Trabajo.
- 24. Eliminar detalle Orden Trabajo.
- 25. Registrar aviso.
- 26. Generar informe de Estados de órdenes de trabajo.
	- 137. Registrar impresión.
- 138.Modificar impresión.
- 139.Consultar impresión.
- 140.Eliminar impresión.
	- 141.Asignar categoría a cliente.

## **Paquete: Gestión de Impresiones Y Campañas Publicitarias**

- 27. Registrar estado.
- 28. Modificar estado.
- 29. Consultar estado.
- 30. Eliminar estado.
- 31. Registrar ámbito.
- 32. Modificar ámbito.
- 33. Consultar ámbito.
- 34. Eliminar ámbito.
- 35. Registrar personal.
- 36. Modificar personal.
- 37. Consultar personal.
- 38. Eliminar personal.
- 39. Registrar sección.
- 40. Modificar sección.
- 41. Consultar sección.
- 42. Eliminar sección.
- 
- 43. Registrar localidad.
- 44. Modificar localidad. 45. Consultar localidad.
- 
- 46. Eliminar localidad.
- 47. Registrar provincia.
- 48. Modificar provincia.
- 49. Consultar provincia.
- 50. Eliminar provincia.
- 51. Registrar país.
- 52. Modificar país.
- 53. Consultar país.
- 54. Eliminar país.
- 55. Registrar categoría.
- 56. Modificar categoría.
- 57. Consultar categoría.
- 58. Eliminar categoría.
- 59. Registrar cita.
- 60. Modificar cita.
- 61. Consultar cita.
- 62. Eliminar cita.
- 63. Registrar agenda.
- 64. Modificar agenda.
- 65. Consultar agenda.
- 66. Eliminar agenda.
- 67. Registrar medio de comunicación. 87. Registrar tipo publicidad.
- 68. Modificar medio de comunicación. 88. Modificar tipo publicidad.
- 69. Consultar medio de comunicación. 89. Consultar tipo publicidad.

Allasia, Carolina | Sartori, Cristian | Verino, Norberto Página 95

- 70. Eliminar medio de comunicación.
- 71. Registrar tipo medio de comunicación.
- 72. Modificar tipo medio de comunicación.
- 73. Consultar tipo medio de comunicación.
- 74. Eliminar tipo medio de comunicación.
- 75. Registrar programa radial.
- 76. Modificar programa radial.
- 77. Consultar programa radial.
- 78. Eliminar programa radial.
- 79. Registrar tarifa medio gráfico.
- 80. Modificar tarifa medio gráfico.
- 81. Consultar tarifa medio gráfico.
- 82. Eliminar tarifa medio gráfico.
- 83. Registrar tarifa medio radial.
- 84. Modificar tarifa medio radial.
- 85. Consultar tarifa medio radial
- 86. Eliminar tarifa medio radial.
- 
- 
- 90. Eliminar tipo publicidad.

91. Registrar papel. 92. Modificar papel. 93. Consultar papel. 94. Eliminar papel.

- 95. Registrar tipo papel.
- 96. Modificar tipo papel.
- 97. Consultar tipo papel.
- 98. Eliminar tipo papel.
- 99. Registrar tipo impresión.
- 100.Modificar tipo impresión.
- 101.Consultar tipo impresión.
- 102.Eliminar tipo impresión.
- 103.Registrar tipo de documento. 110.Eliminar domicilio.
- 104.Modificar tipo de documento. 111.Registrar persona.
- 105.Consultar tipo de documento. 112.Consultar persona.
- 106.Eliminar tipo de documento. 113.Modificar persona.
- 107.Registrar domicilio.
- 108.Consultar domicilio.
- 109.Modificar domicilio.
- 
- 
- 
- 
- 114.Eliminar persona.

- **Paquete: Seguridad**
- 115. Iniciar sesión.
- 116. Cerrar sesión.
- 117. Registrar usuario.
- 118. Modificar usuario.
- 119. Consultar usuario.
- 120. Eliminar usuario.
- 121. Registrar rol.
- 122. Modificar rol.
- **Paquete: Redes Sociales**
	- 130. Crear conexión con Facebook.
	- 131. Publicar anuncio en Facebook.
	- 132. Consultar estadísticas de anuncios en Facebook.
	- 133. Registrar campaña publicitaria.
	- 134. Modificar campaña publicitaria.
	- 135. Consultar campaña publicitaria.
	- 136. Eliminar campaña publicitaria.
- 123. Consultar rol.
- 124. Eliminar rol.
- 125. Asignar rol a usuario.
- 126. Registrar permiso.
- 
- 128. Consultar permiso.
- 
- 
- 127. Modificar permiso.
- 
- 129. Eliminar permiso.
- 

## **Derivaciones**

Derivación de CU de Negocio con los paquetes del SI

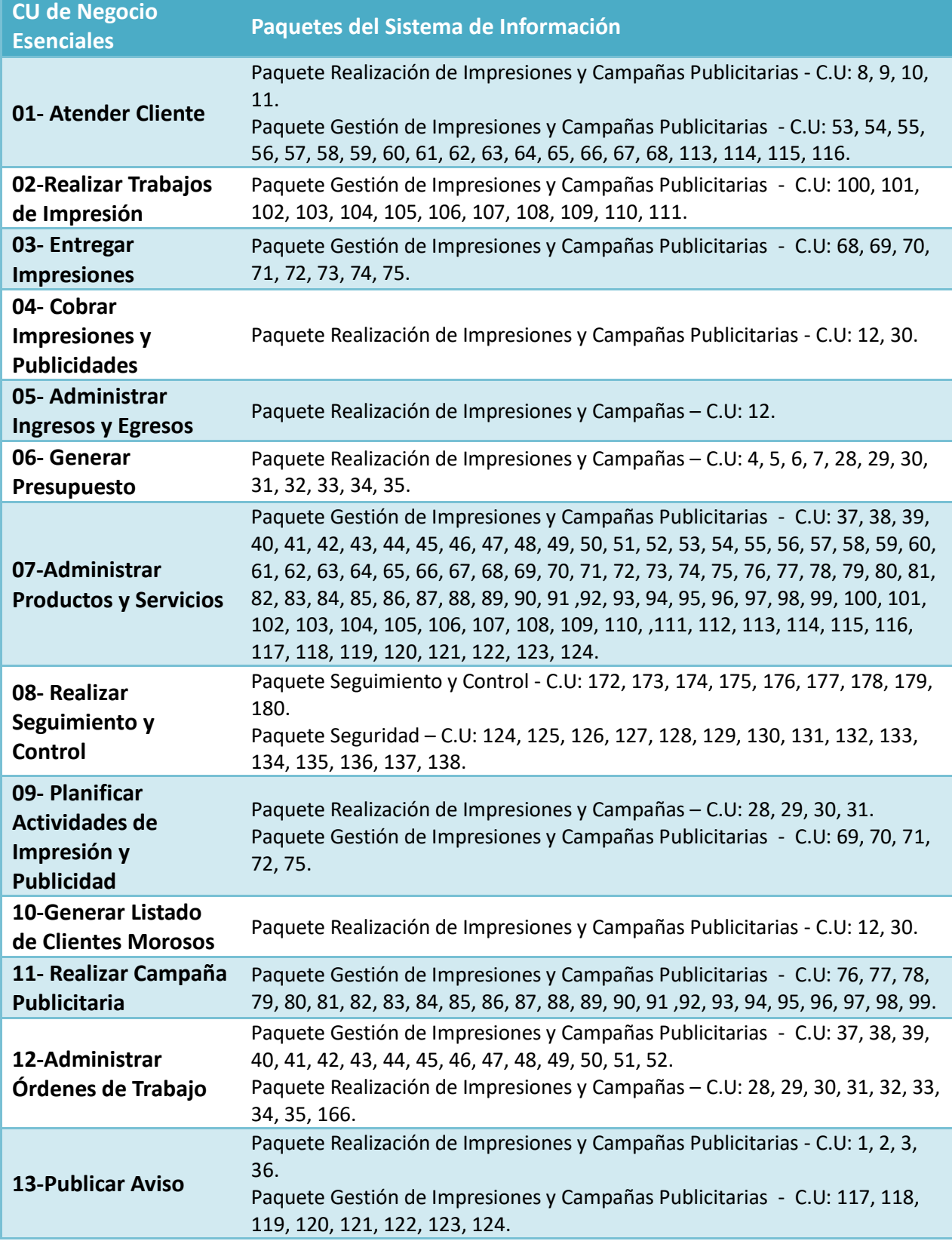

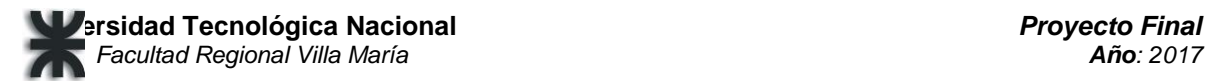

# **Diagramas de Casos de uso del Sistema de Información**

## **Casos de Uso Esenciales**

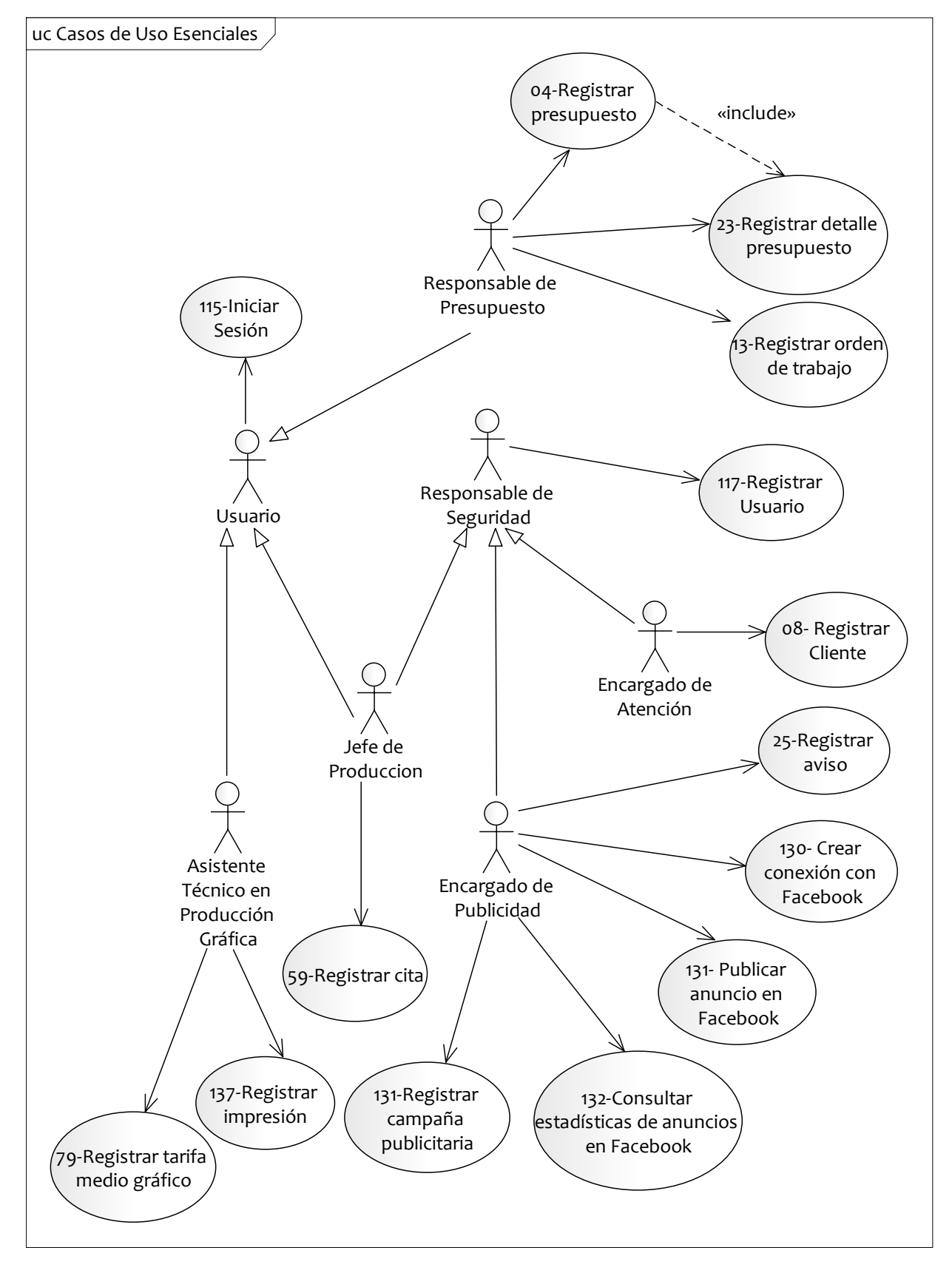

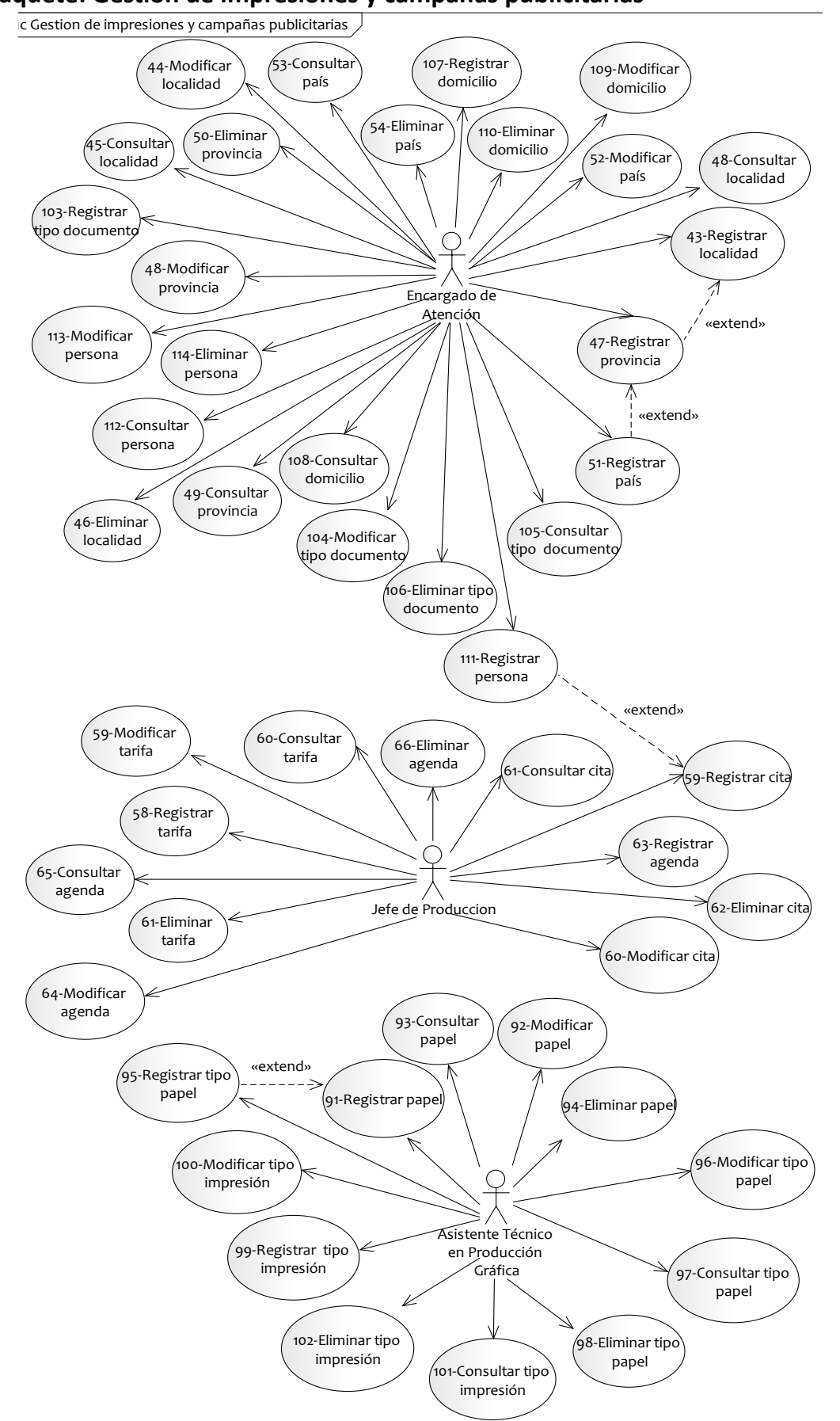

#### **Paquete: Gestión de impresiones y campañas publicitarias**

Allasia, Carolina | Sartori, Cristian | Verino, Norberto Página 99

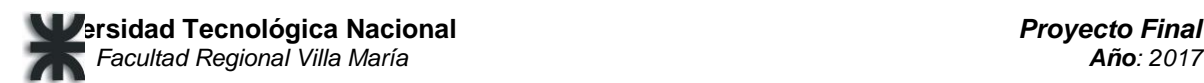

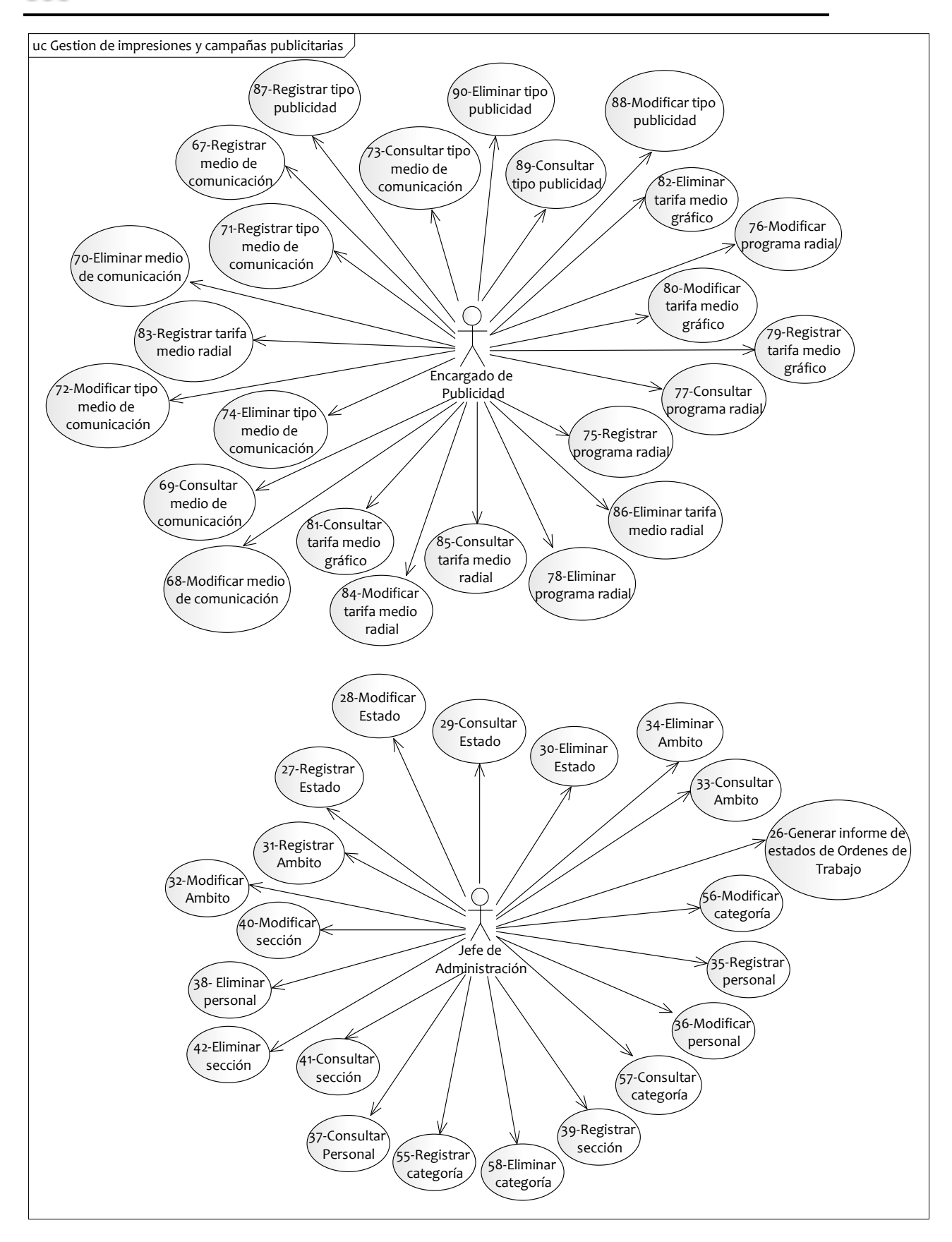

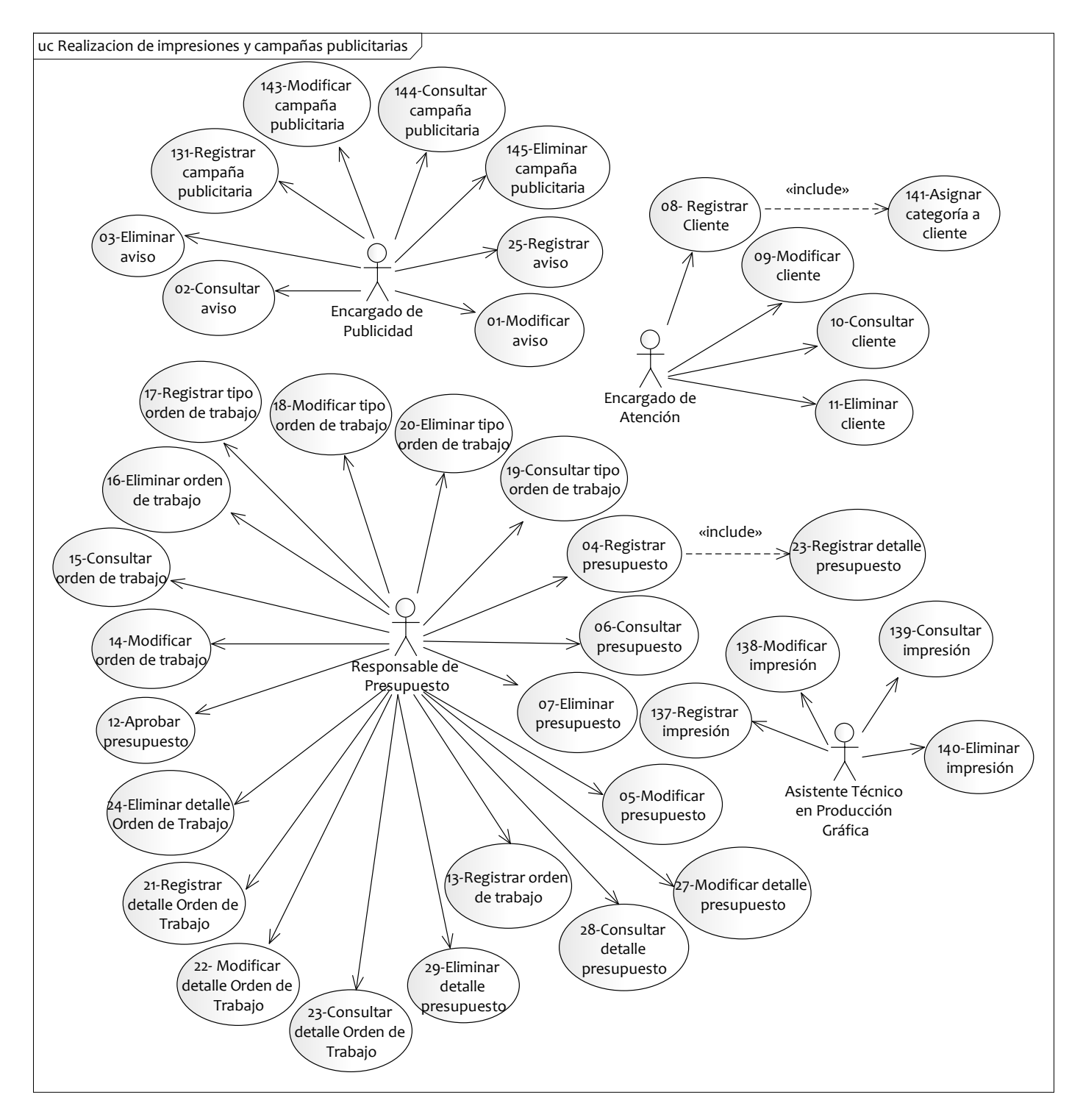

## **Paquete: Realización de impresiones y campañas publicitarias**

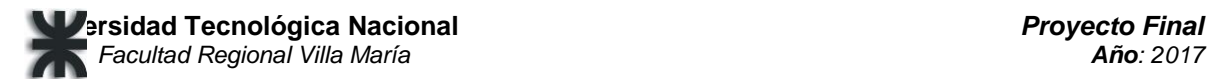

## **Paquete: Redes sociales**

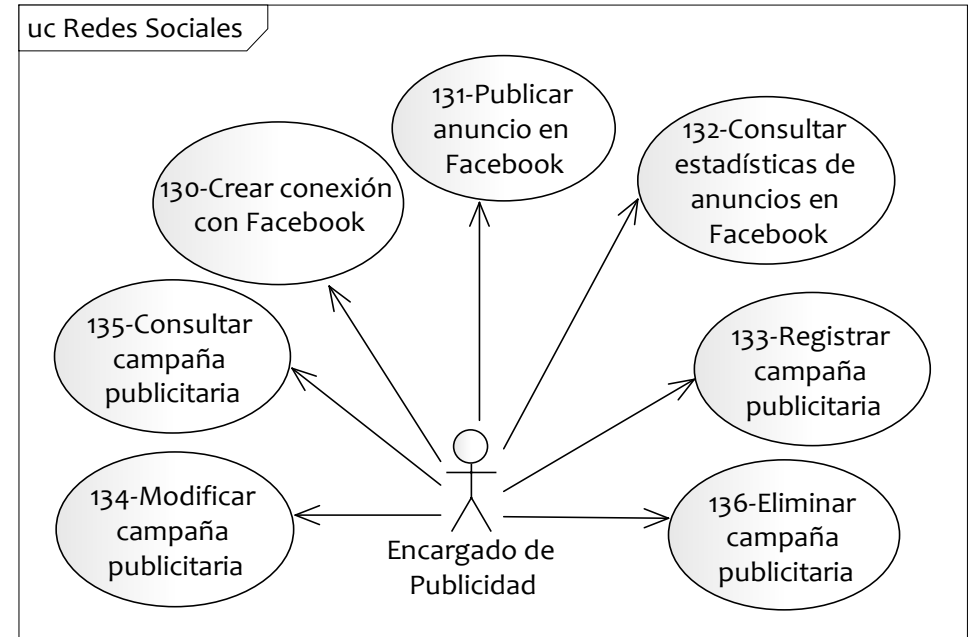

#### **Paquete: Seguridad**

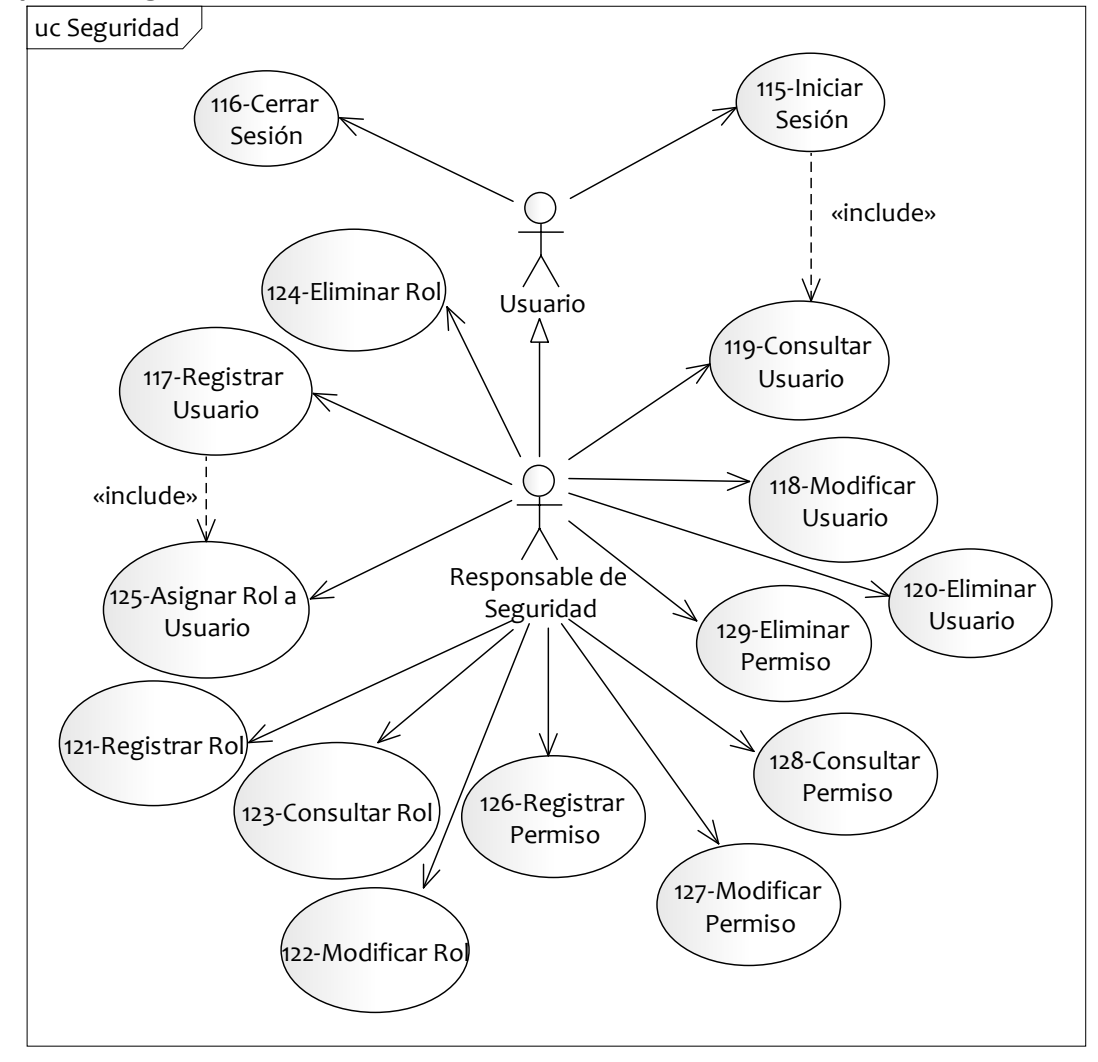

# **Listado de Requerimientos No Funcionales**

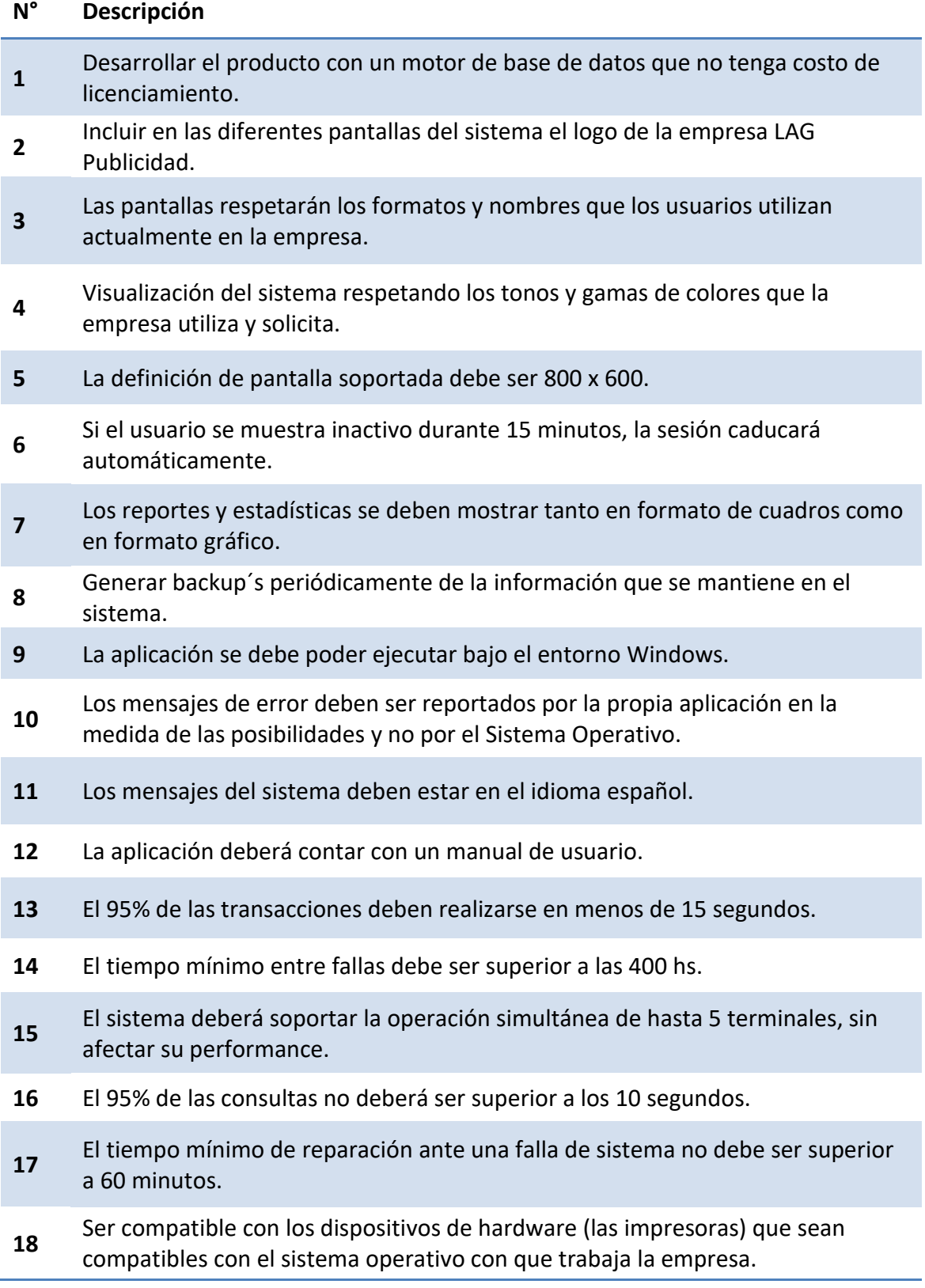

# **Especificación de casos de uso del Sistema de Información y Prototipos**

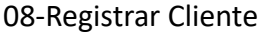

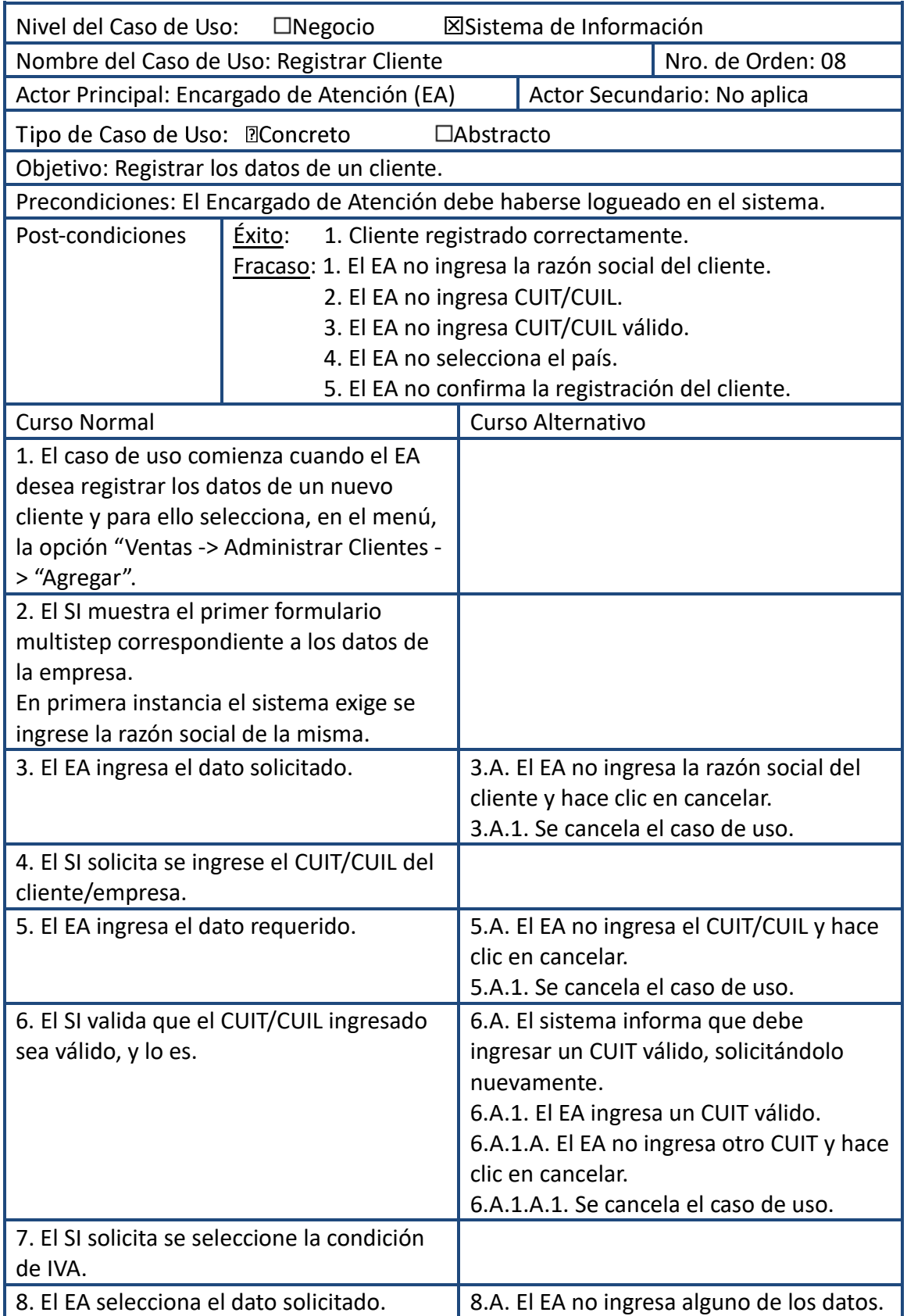

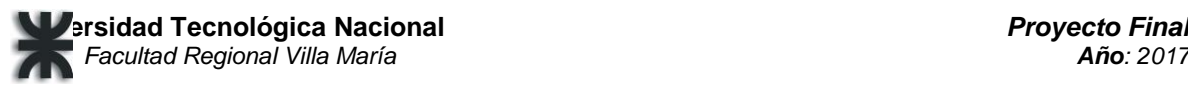

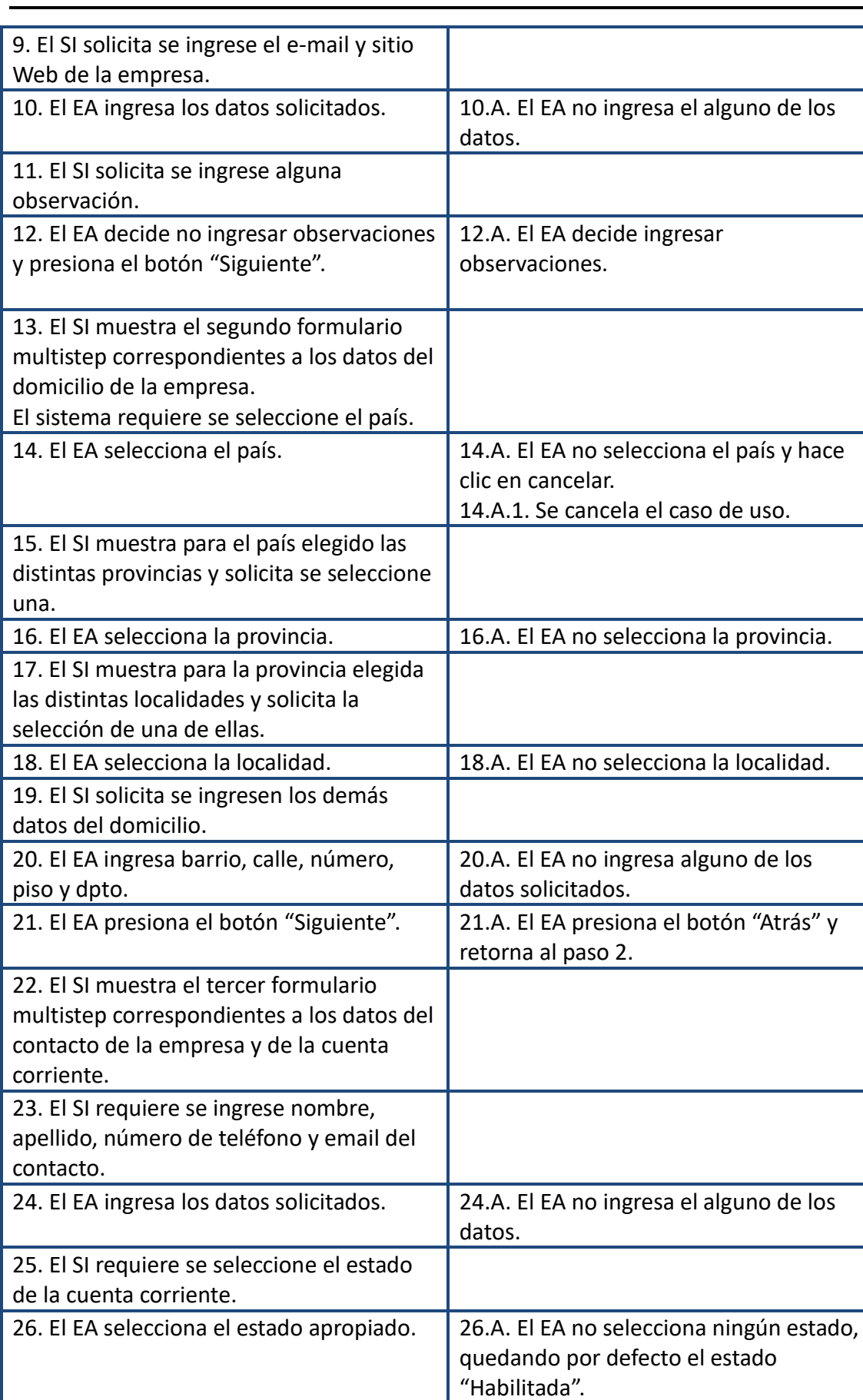

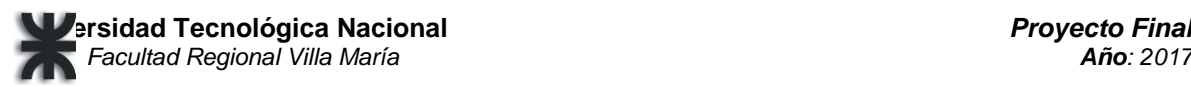

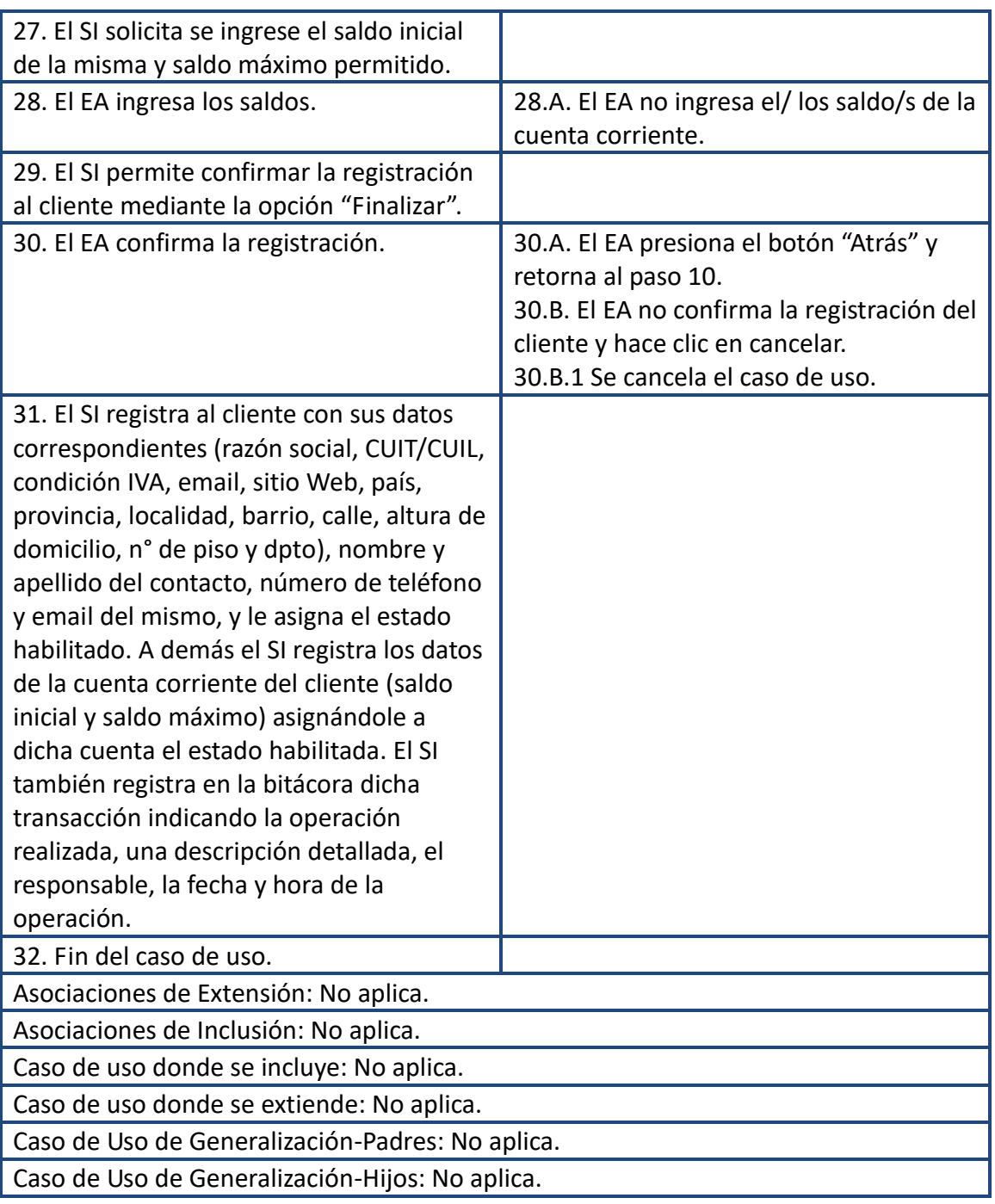

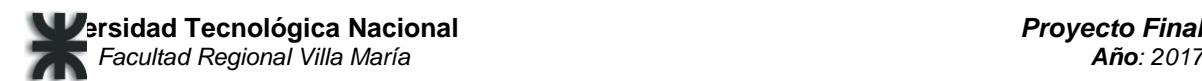

## Prototipo-Registrar Cliente

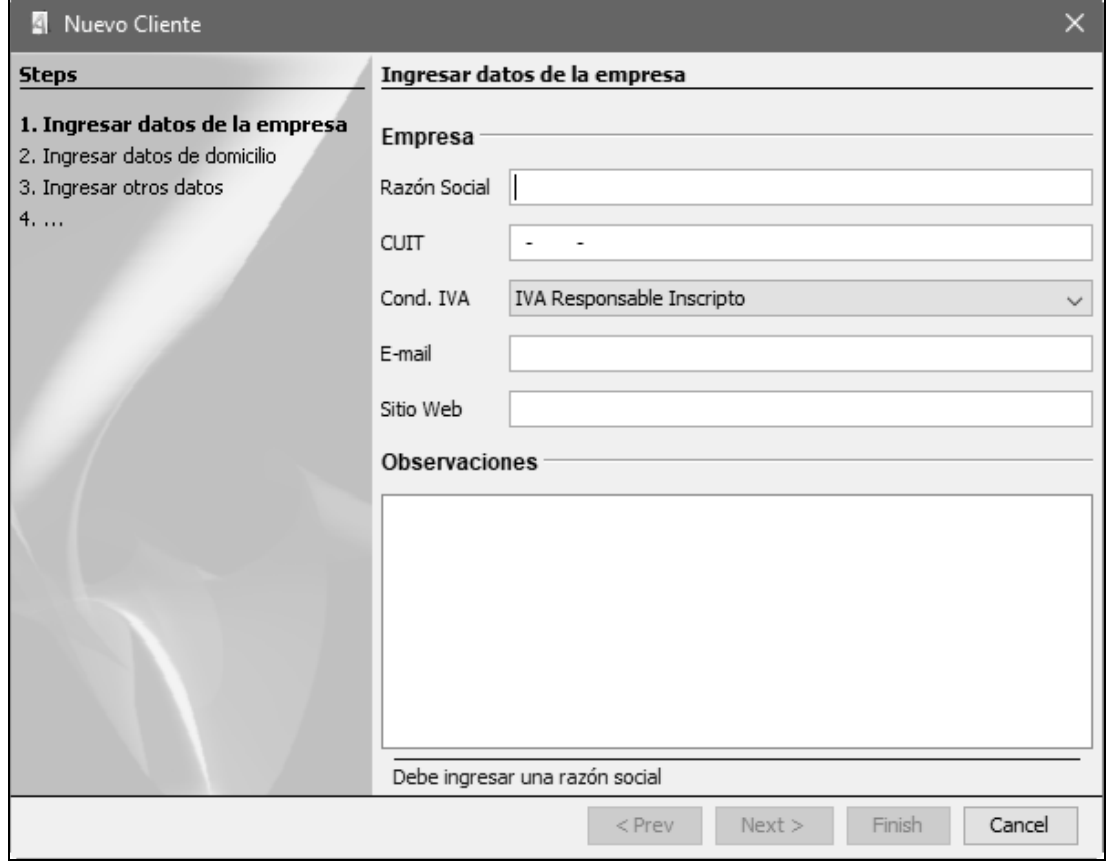

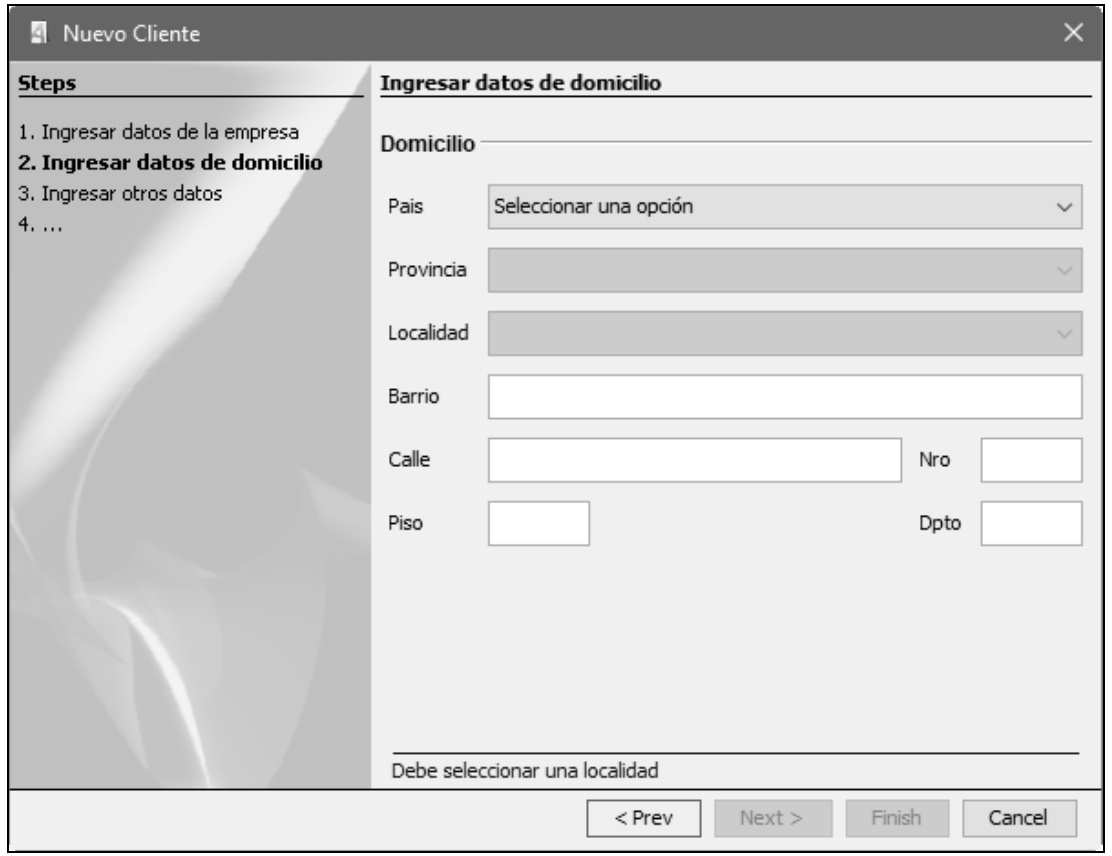

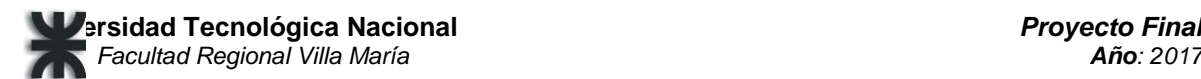

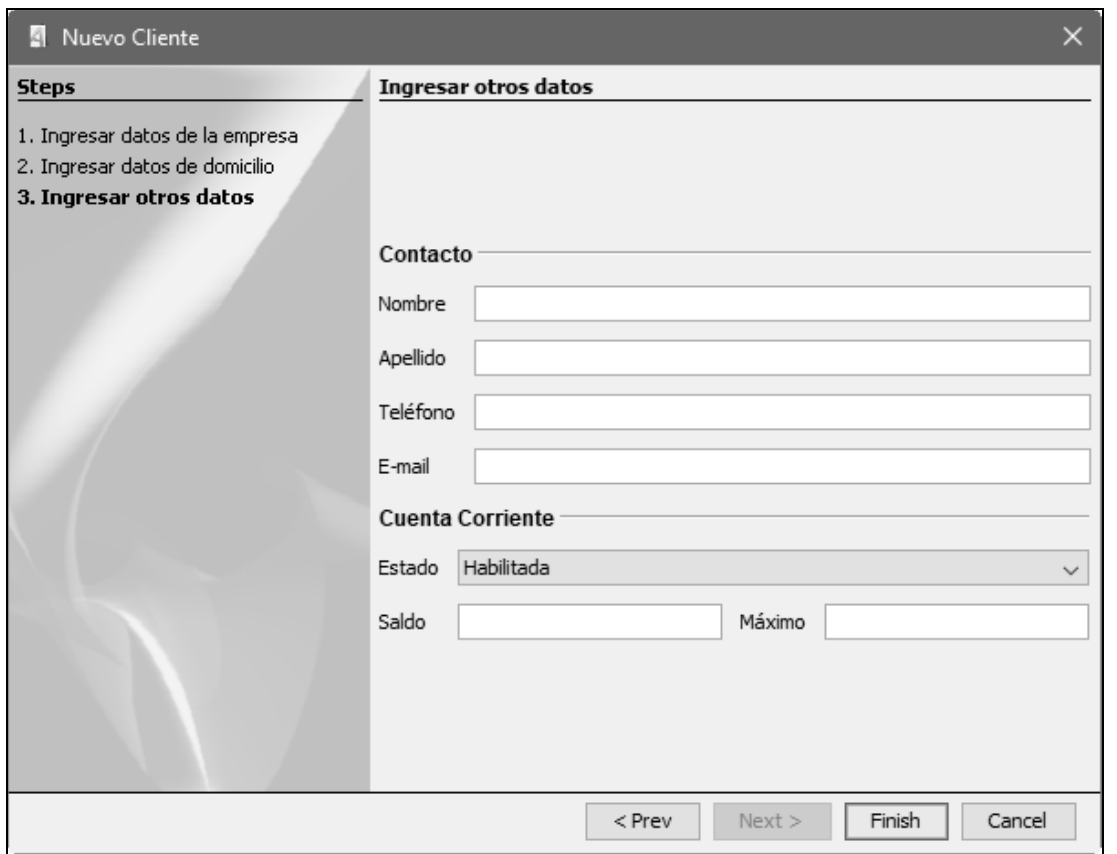

## 25-Registrar Aviso

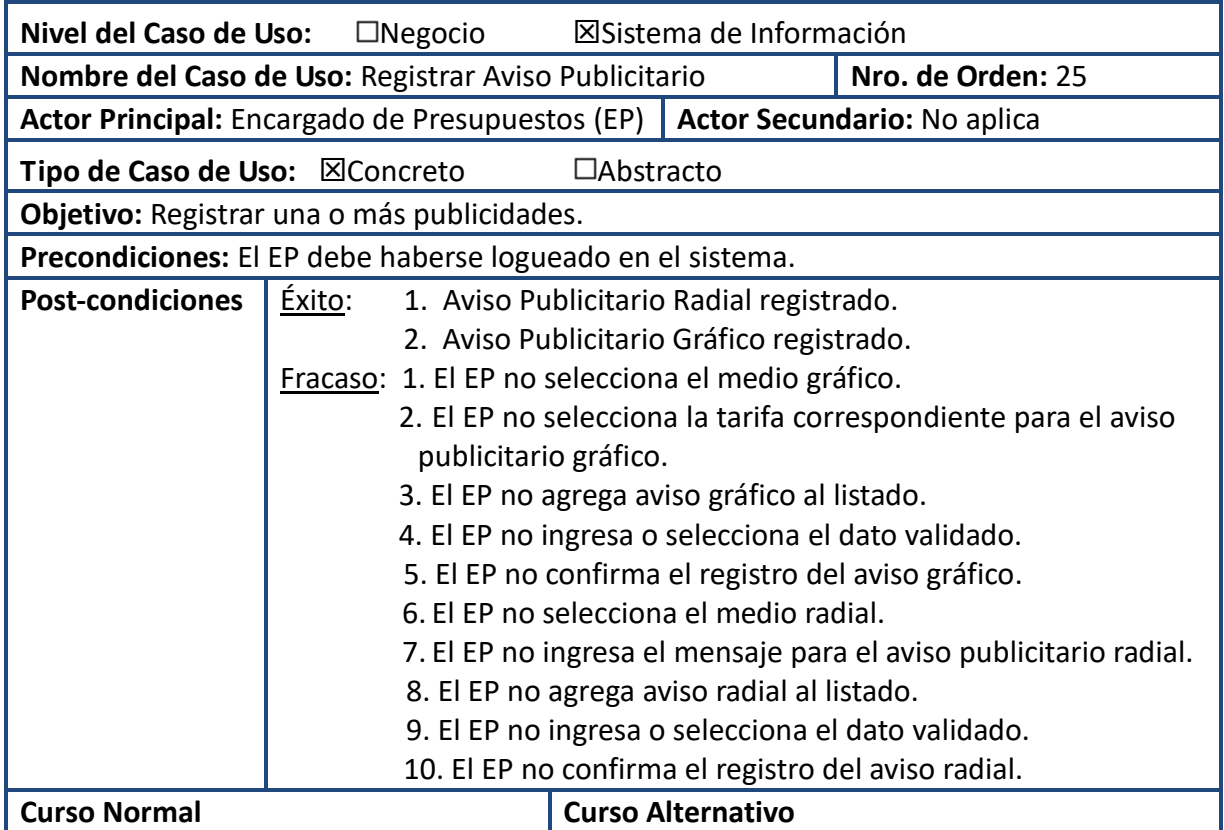
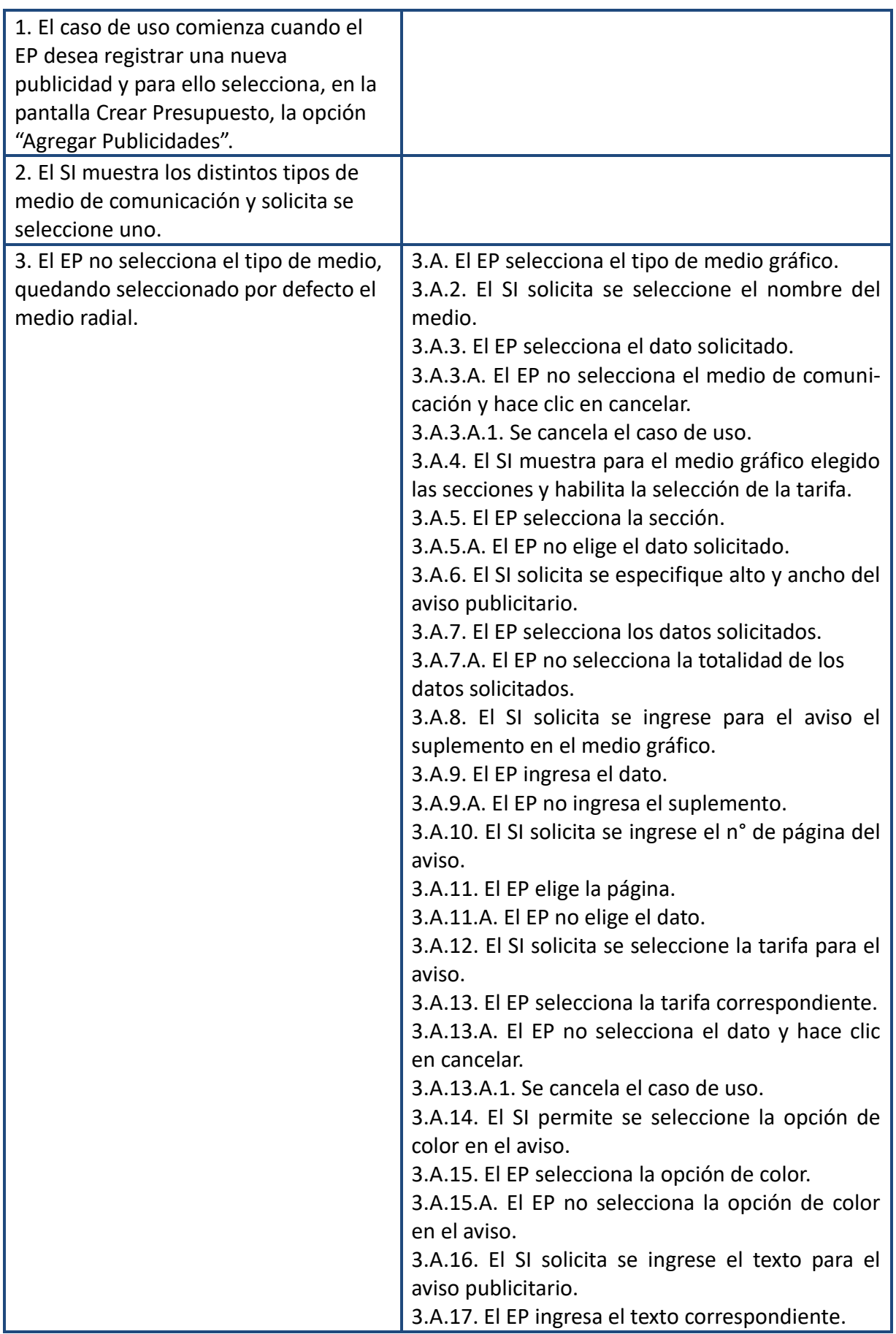

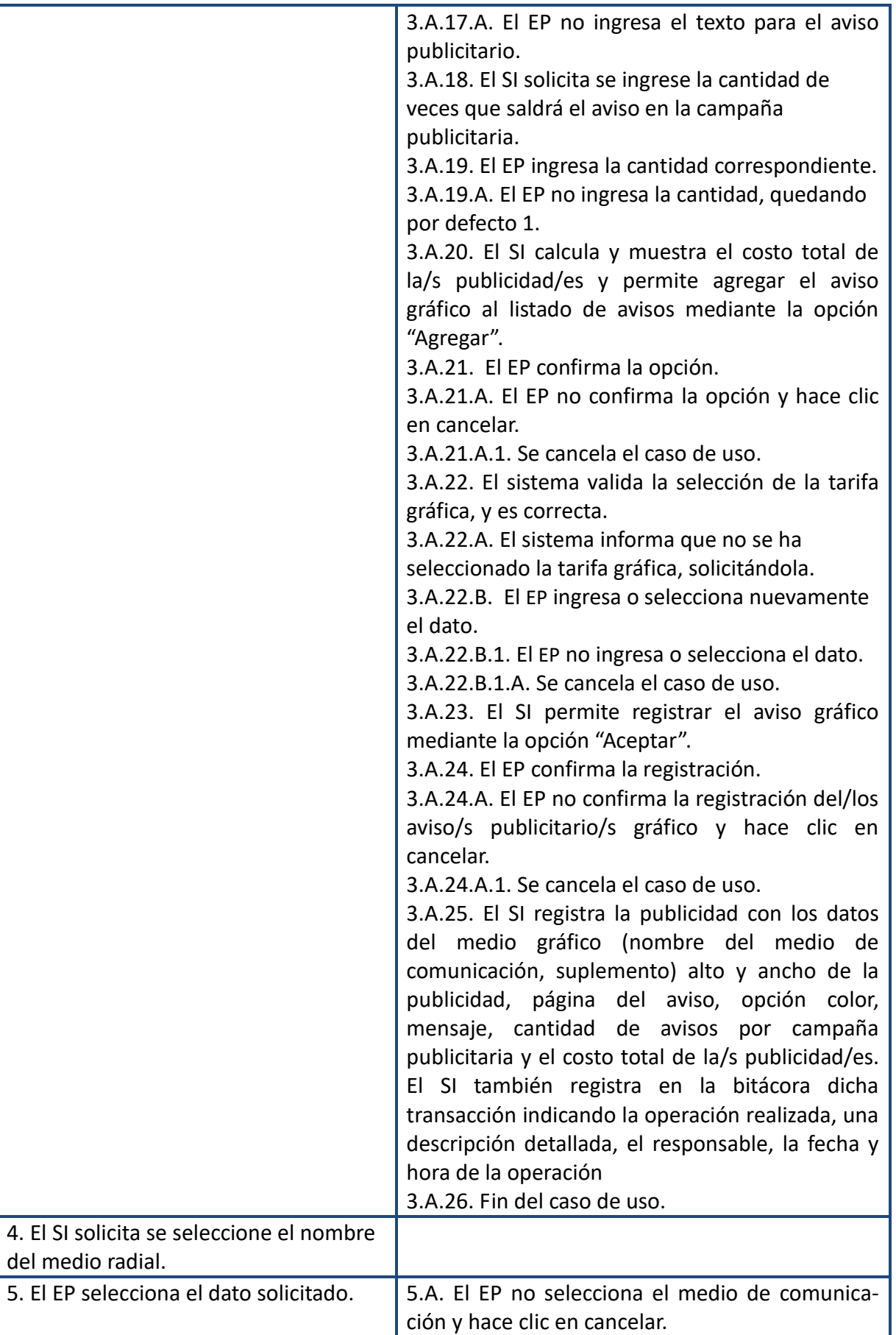

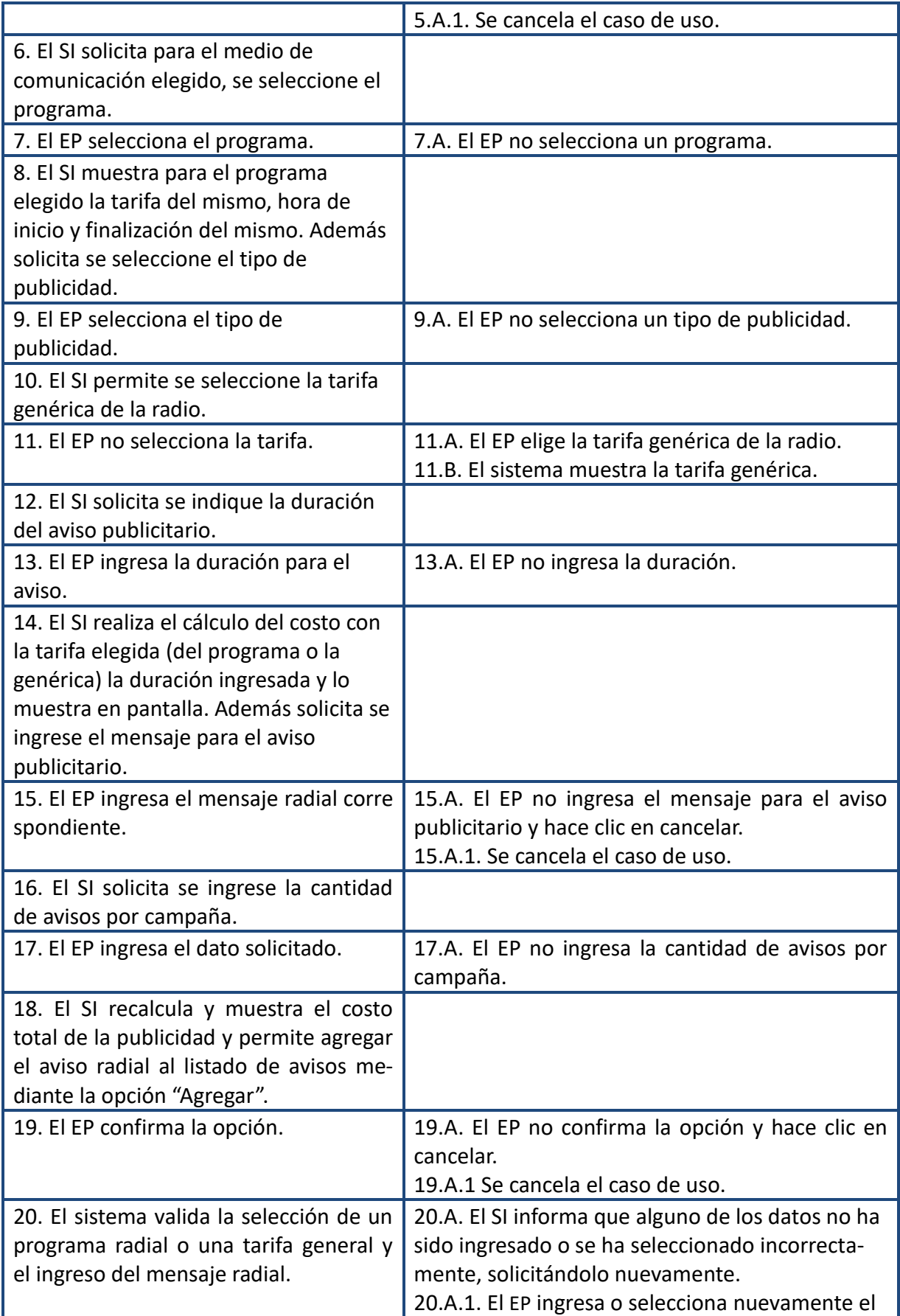

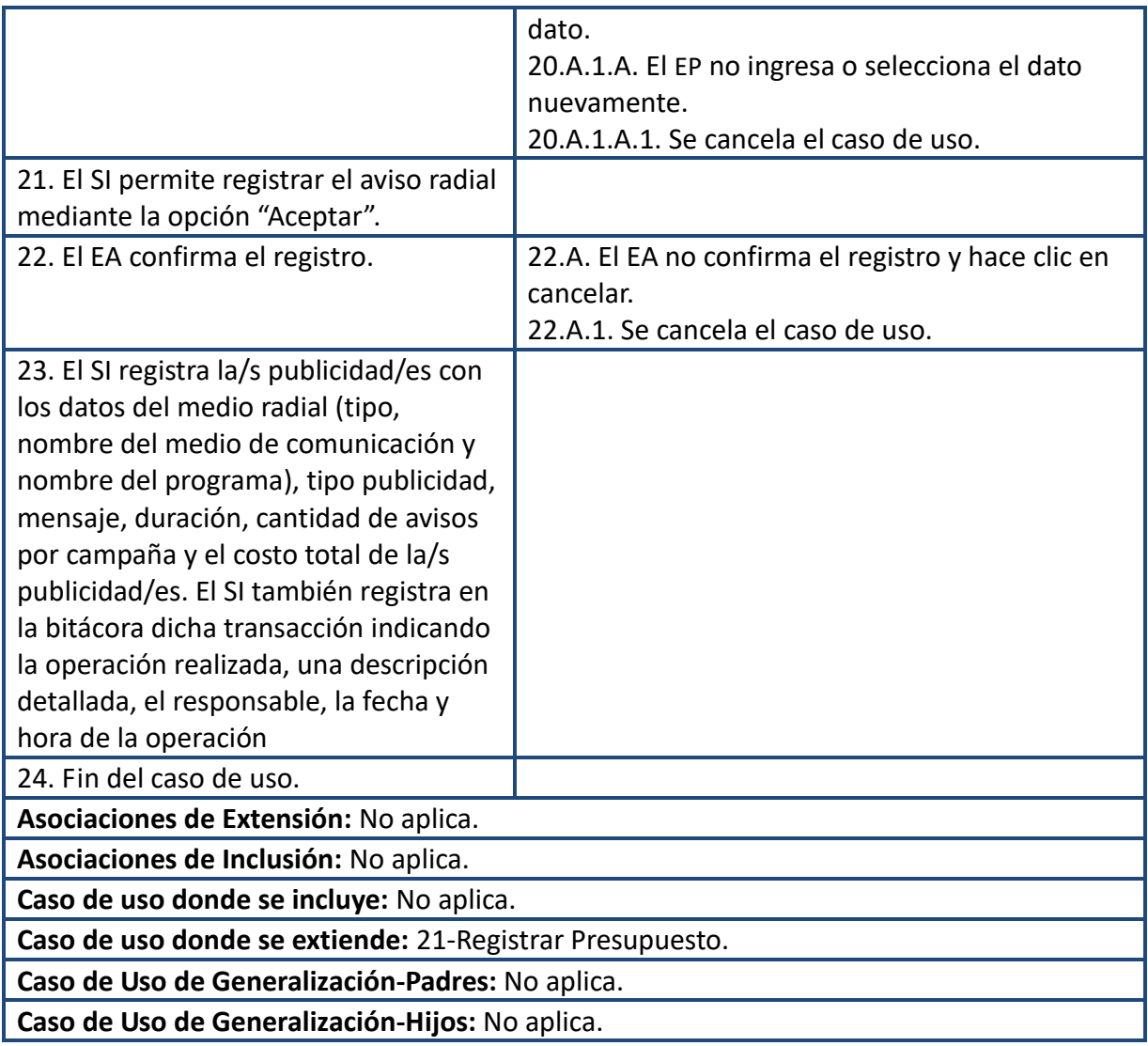

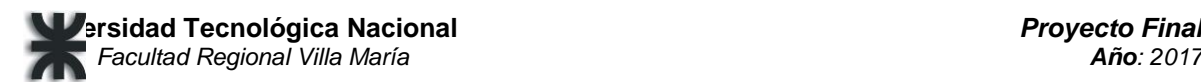

#### Prototipo-Registrar Aviso

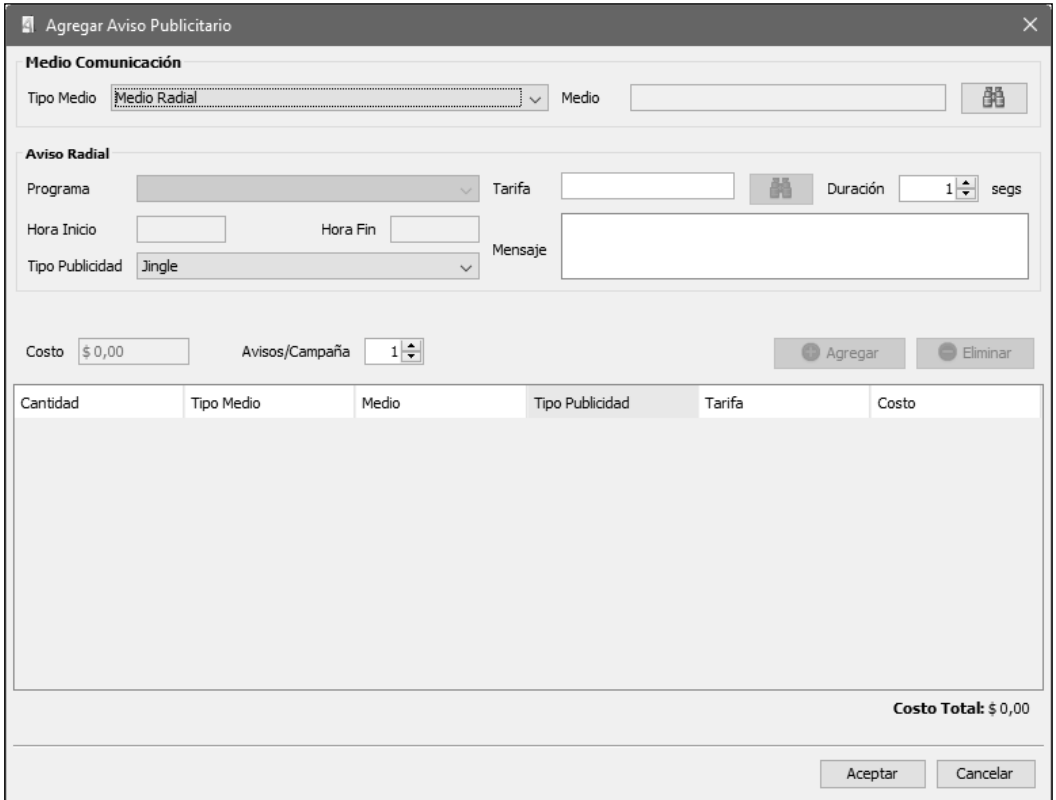

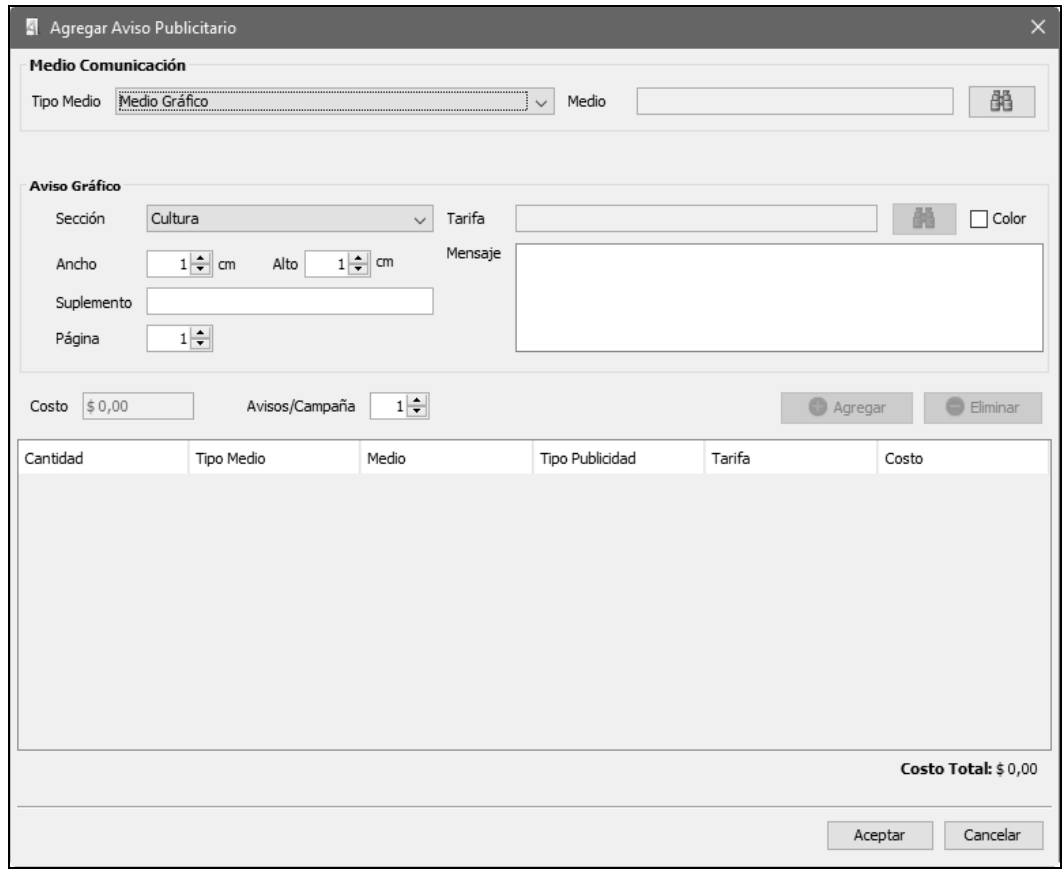

#### 04- Registrar Presupuesto

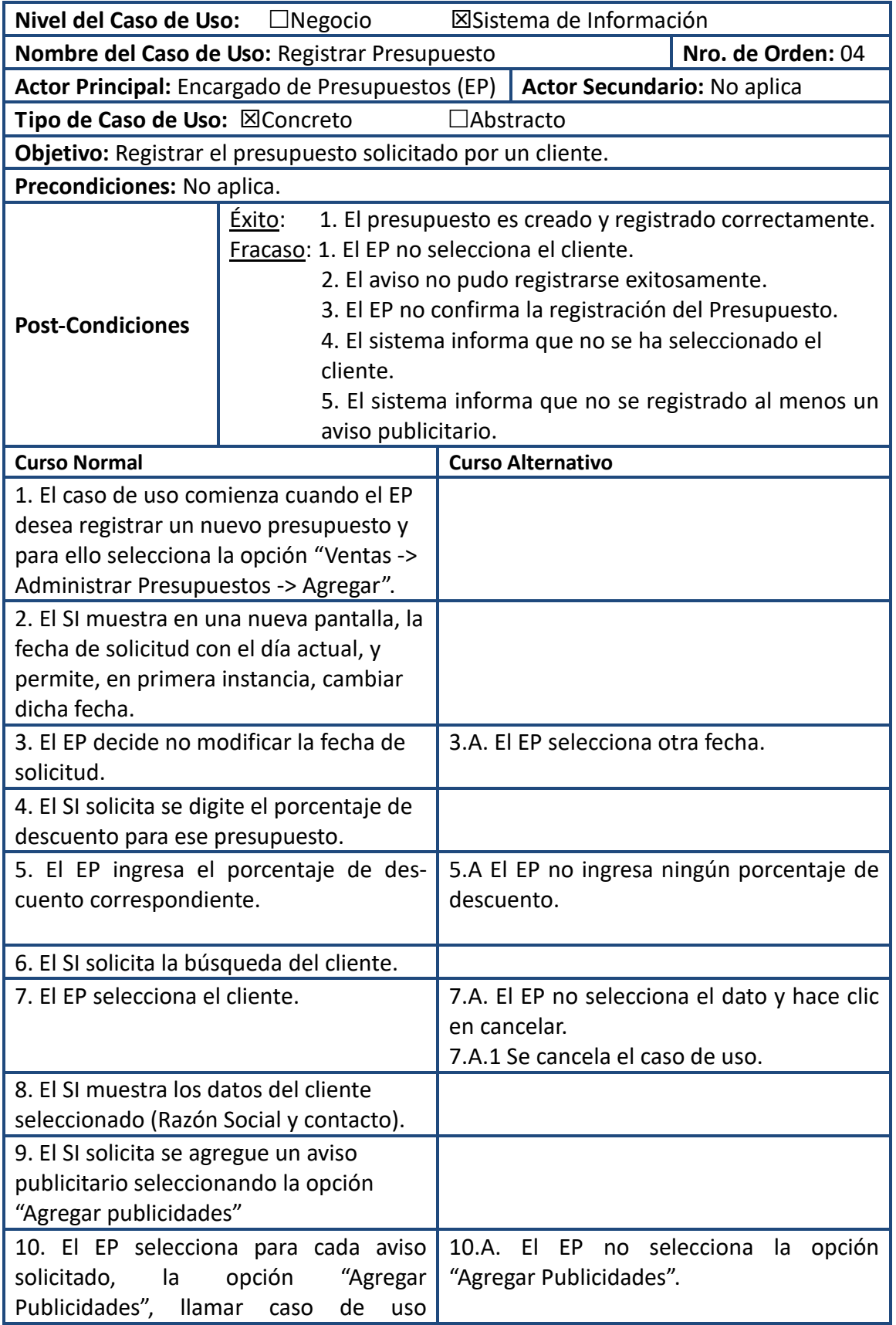

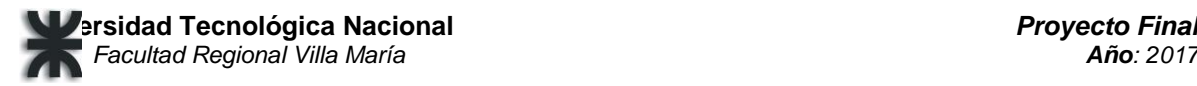

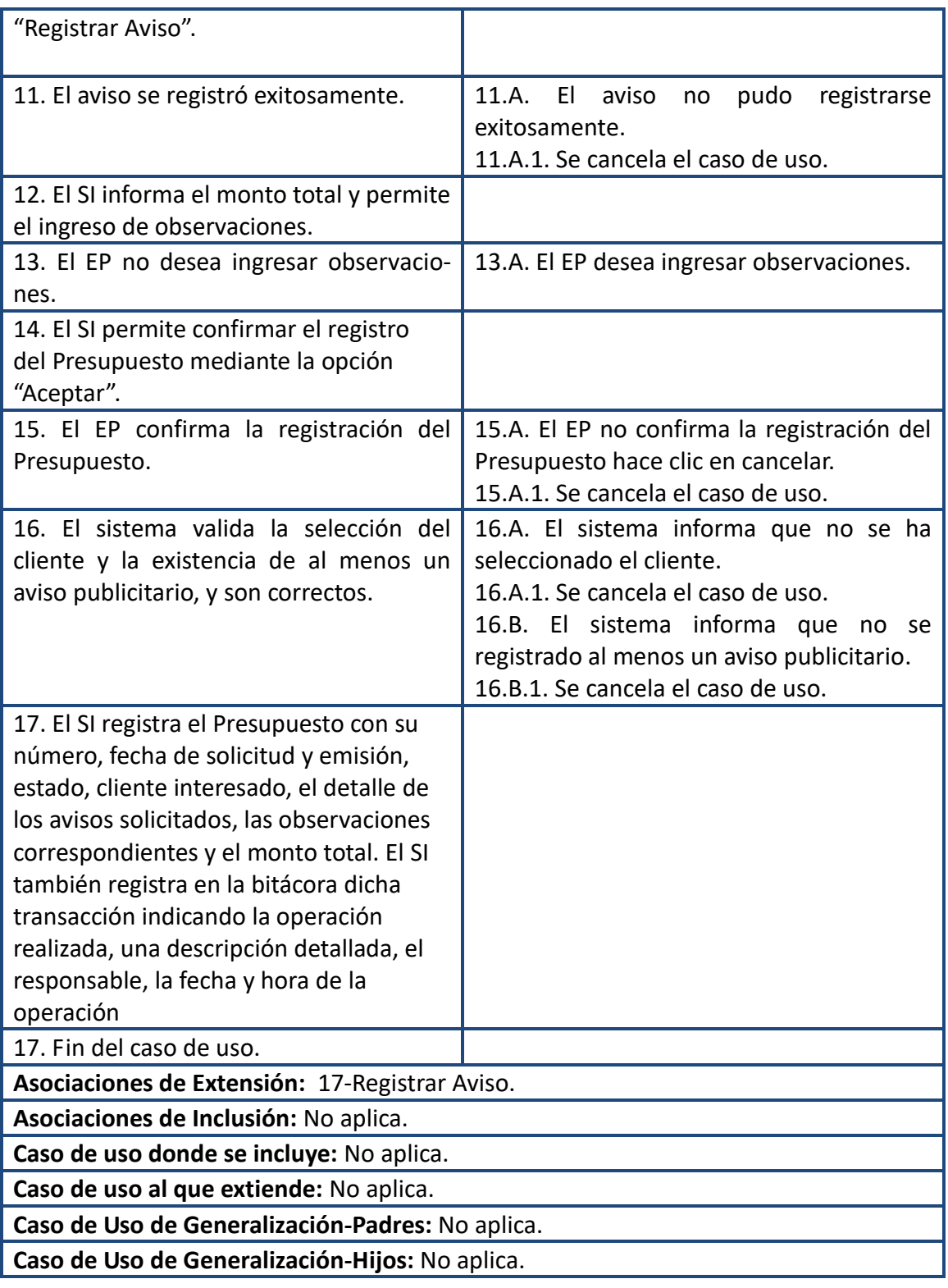

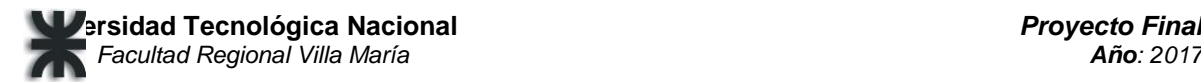

#### Prototipo-Registrar Presupuesto

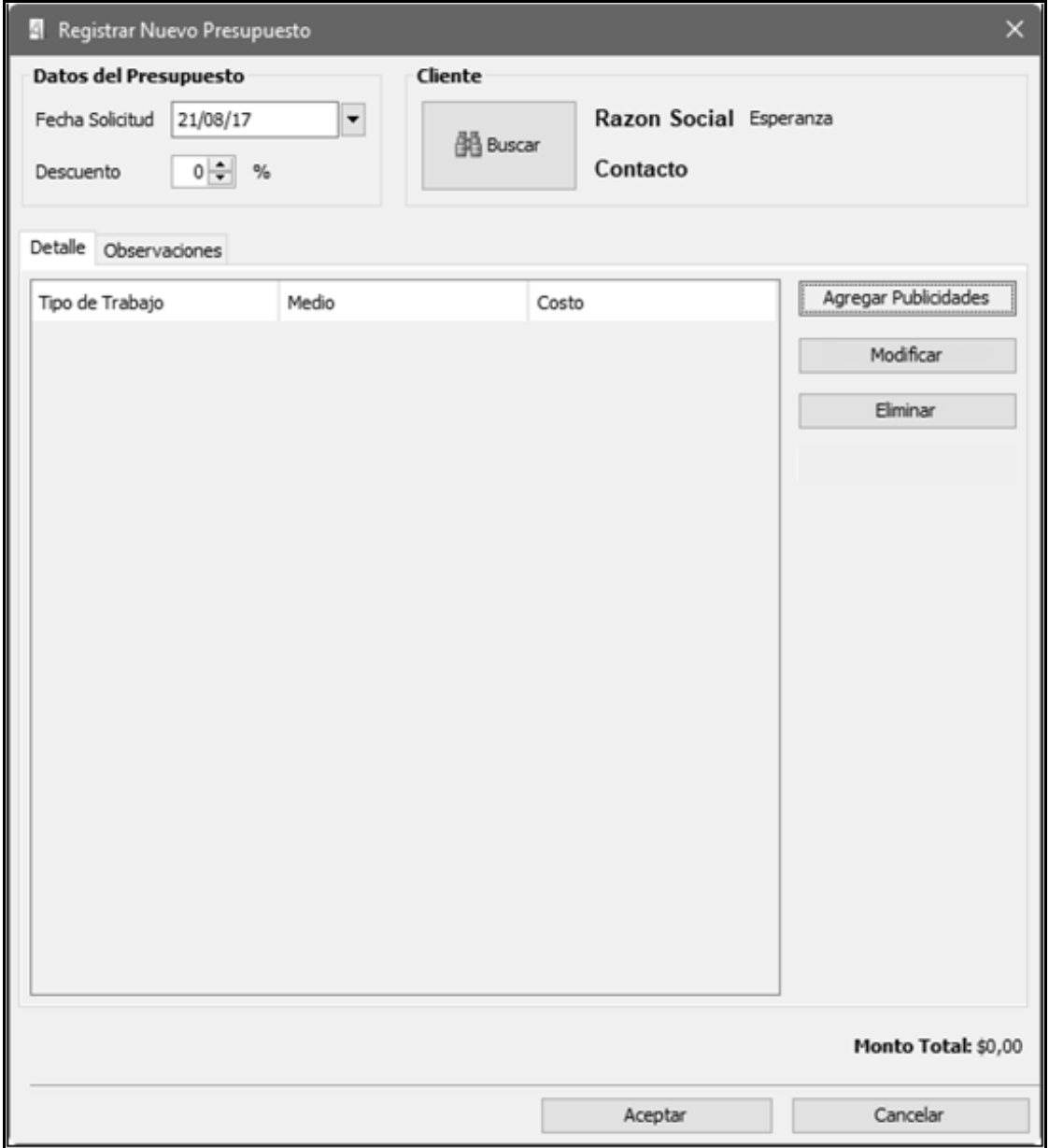

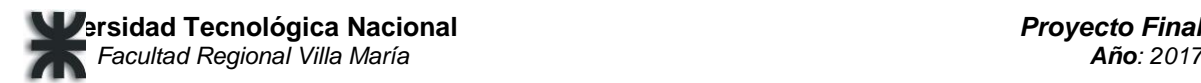

#### 12-Aprobar Presupuesto

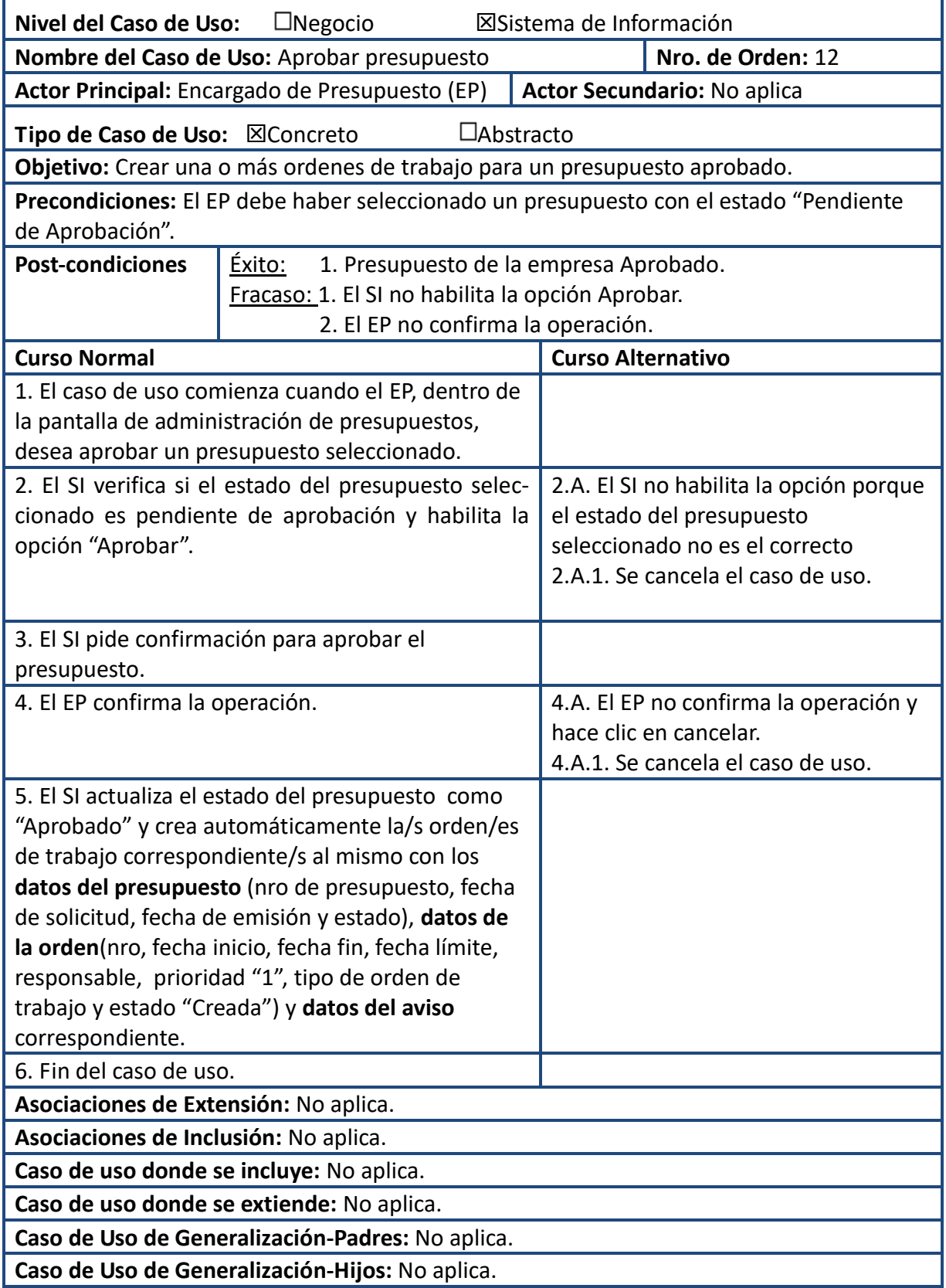

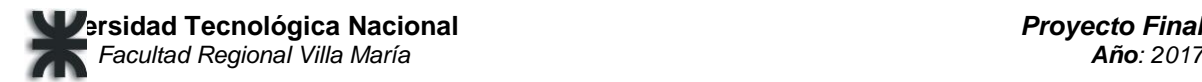

#### Prototipo-Aprobar Presupuesto

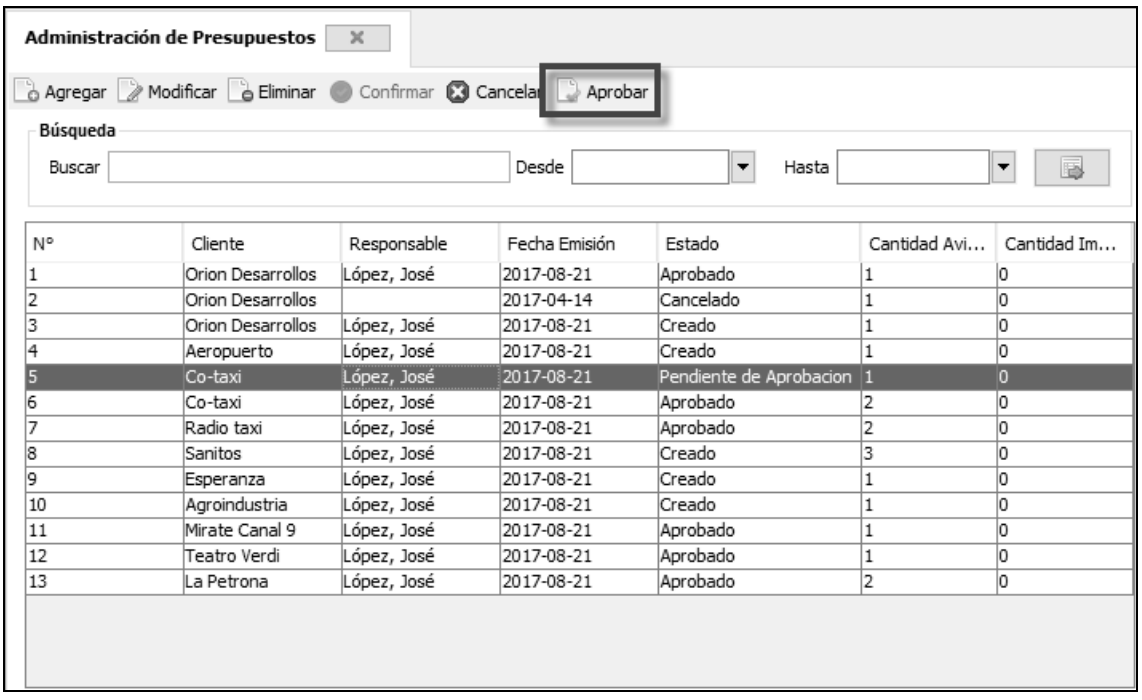

## 14- Modificar Orden de Trabajo

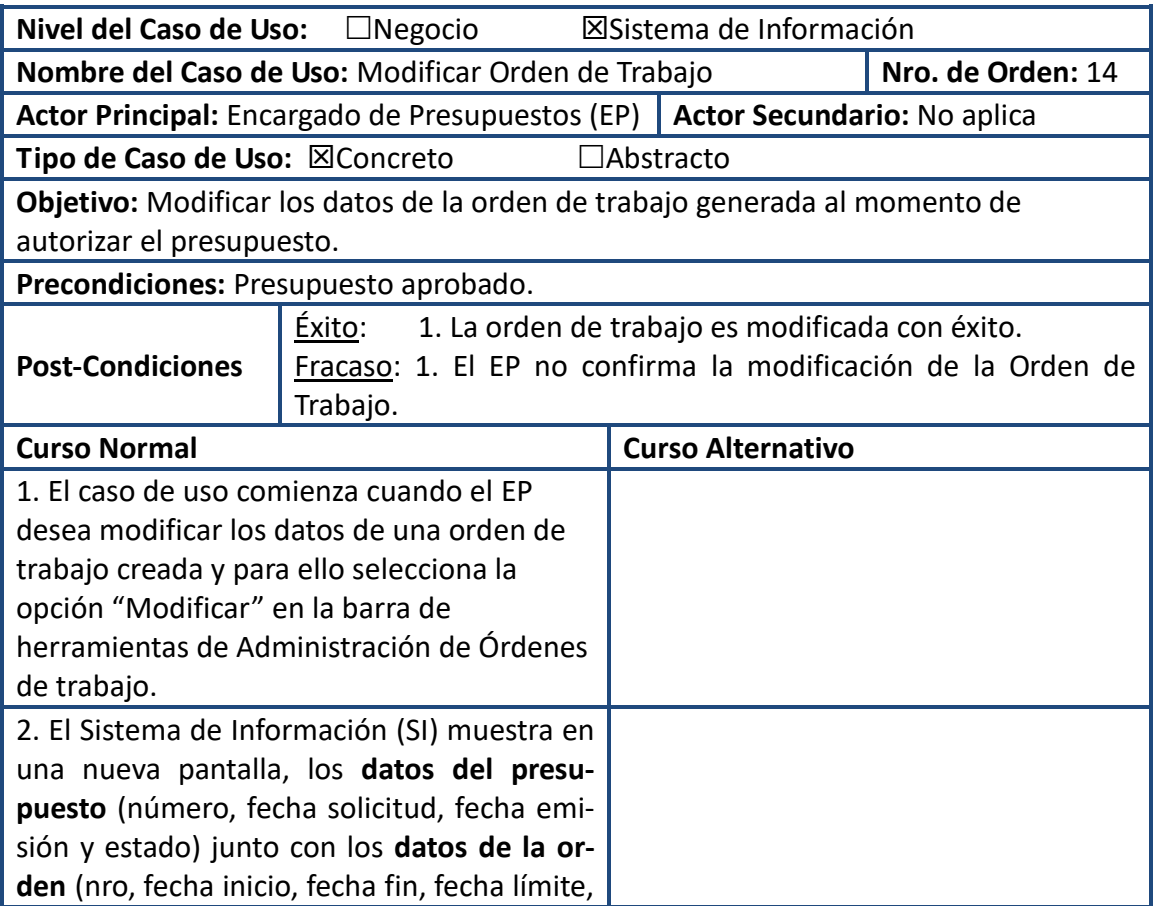

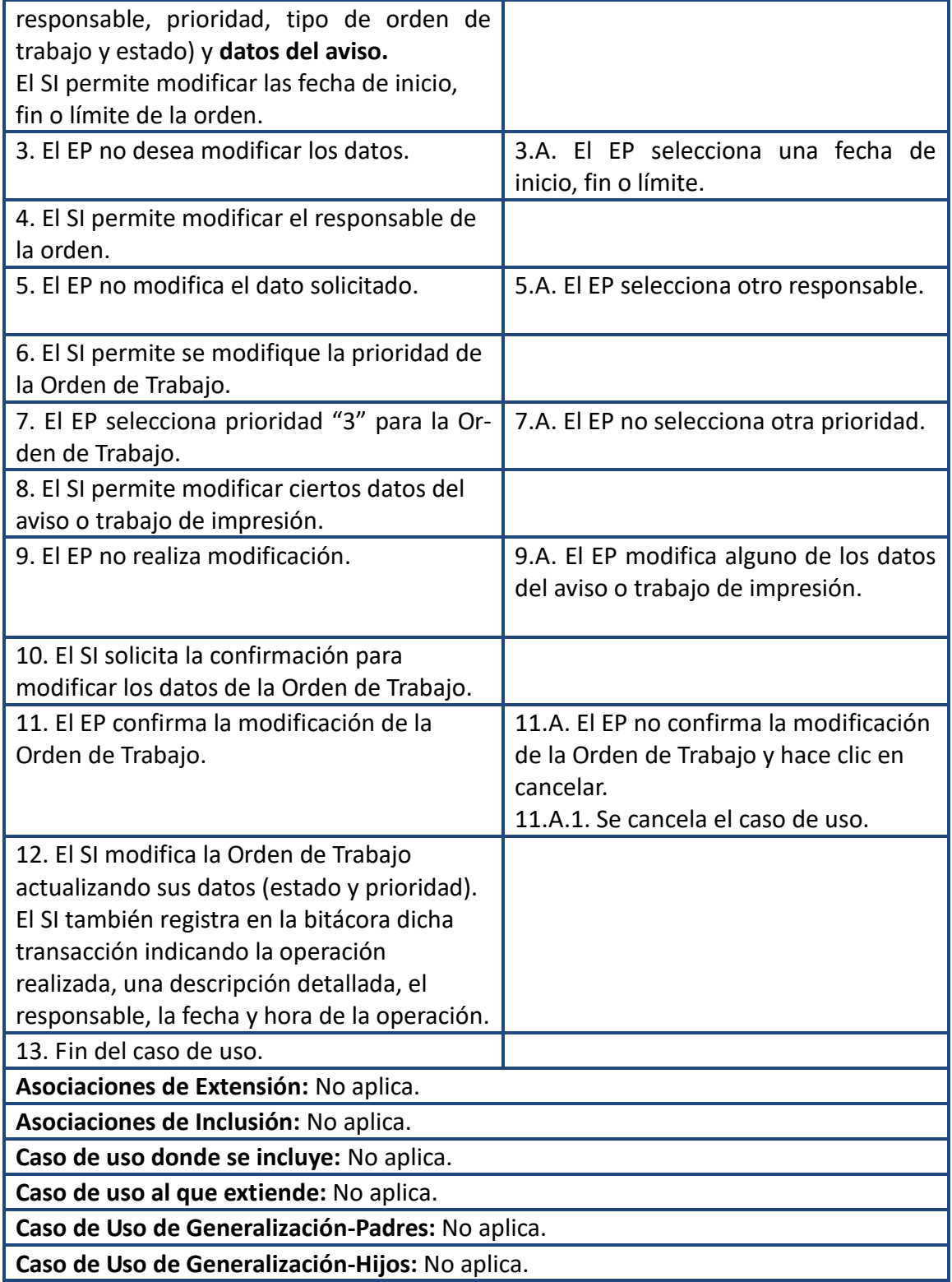

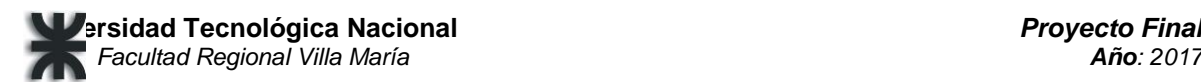

## Prototipo-Modificar Orden de Trabajo Publicidad Radial

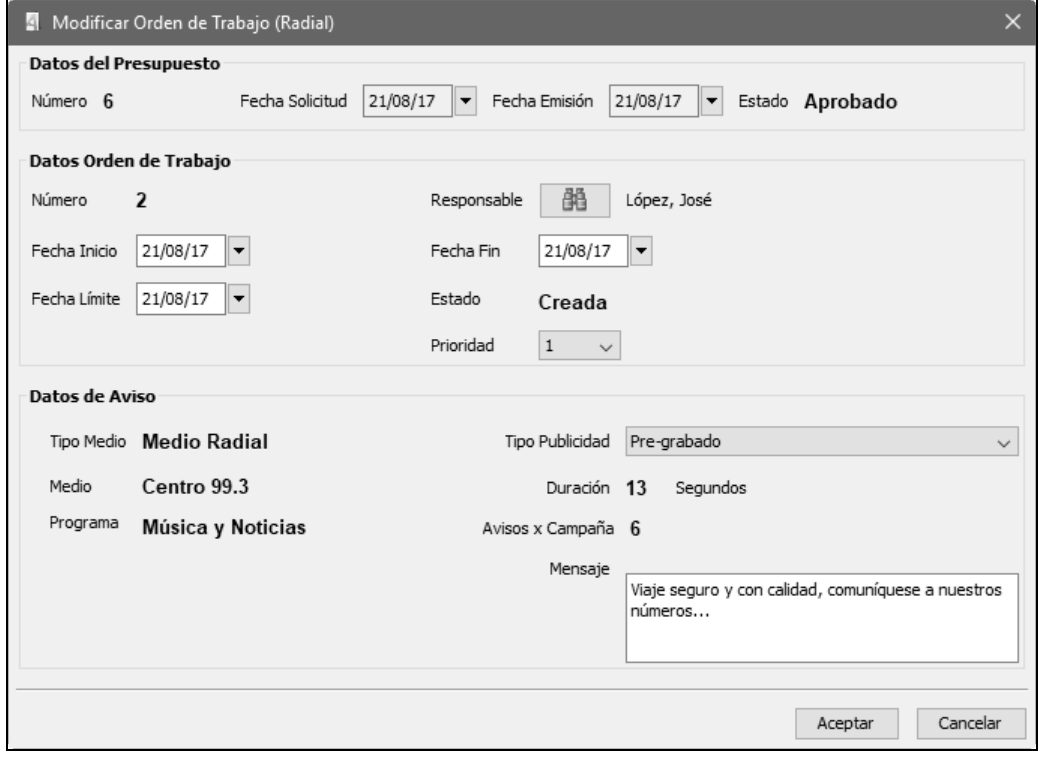

#### Publicidad Gráfica

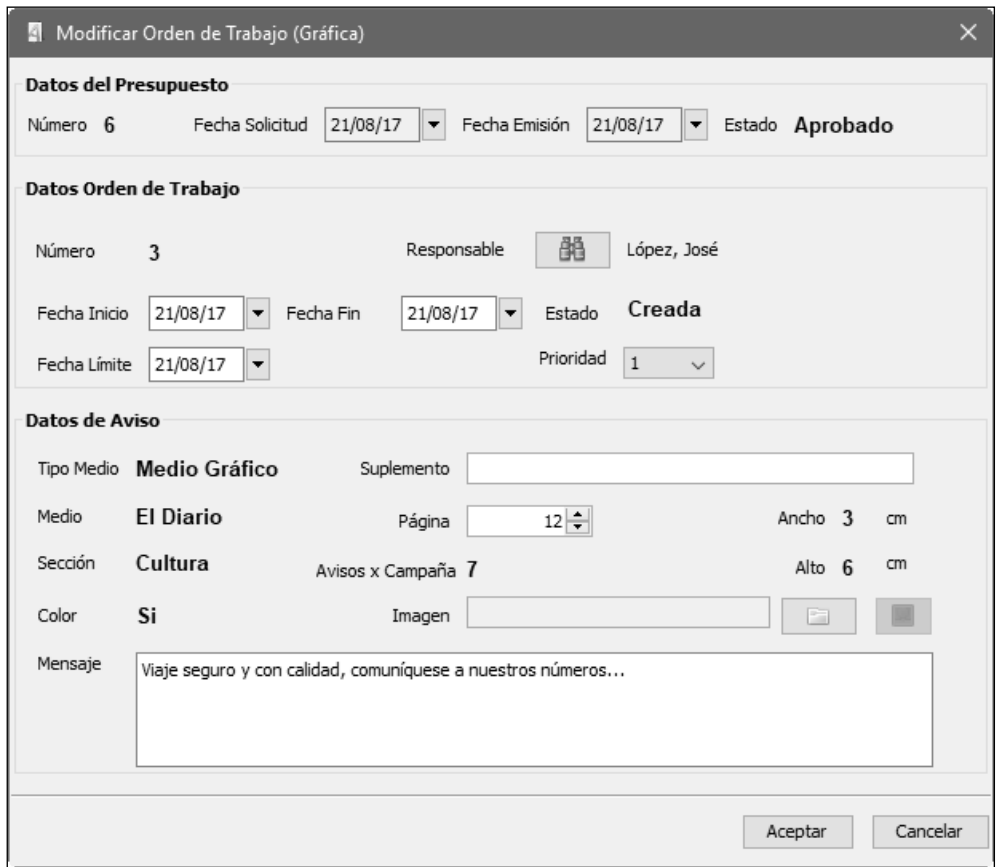

59-Registrar Cita

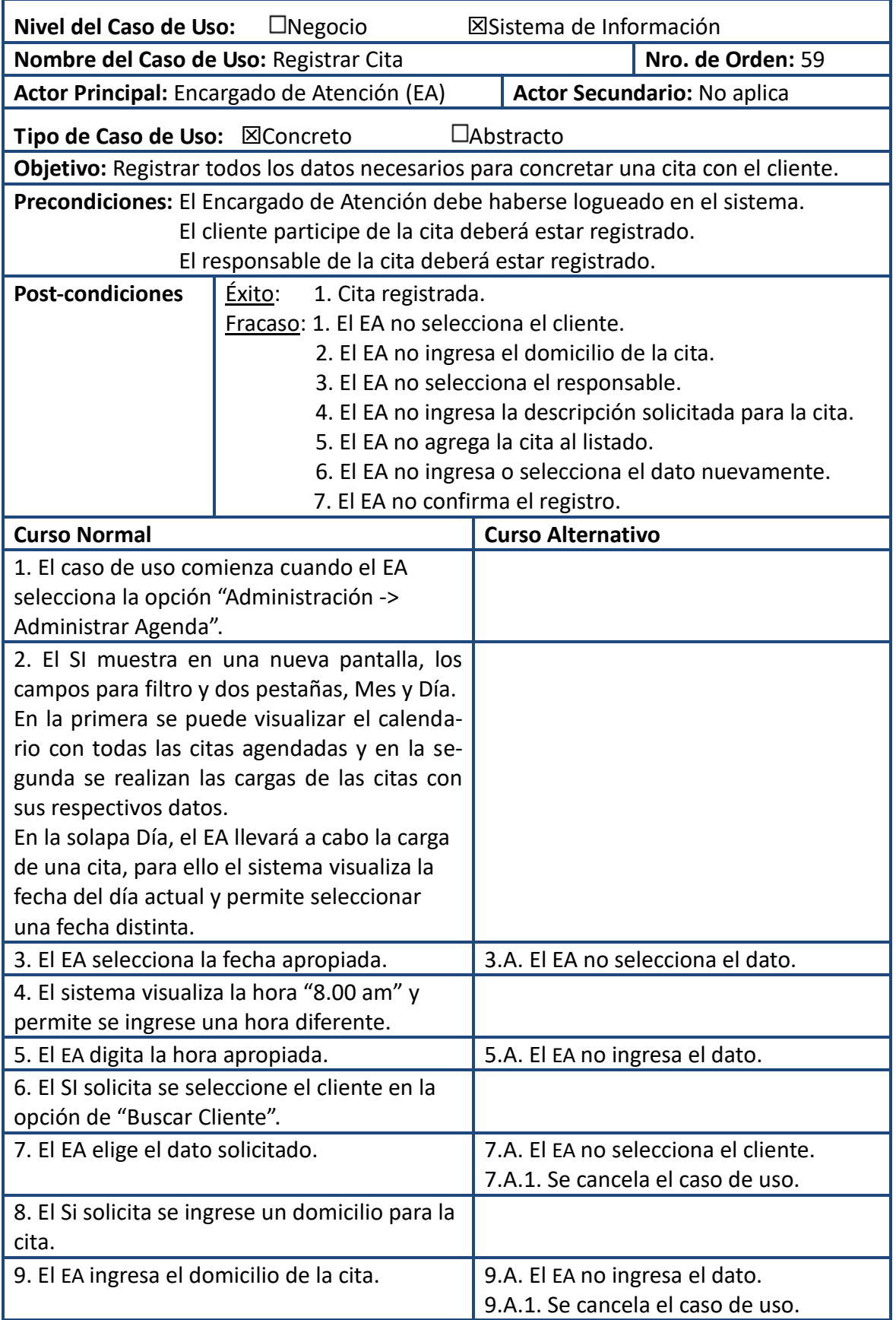

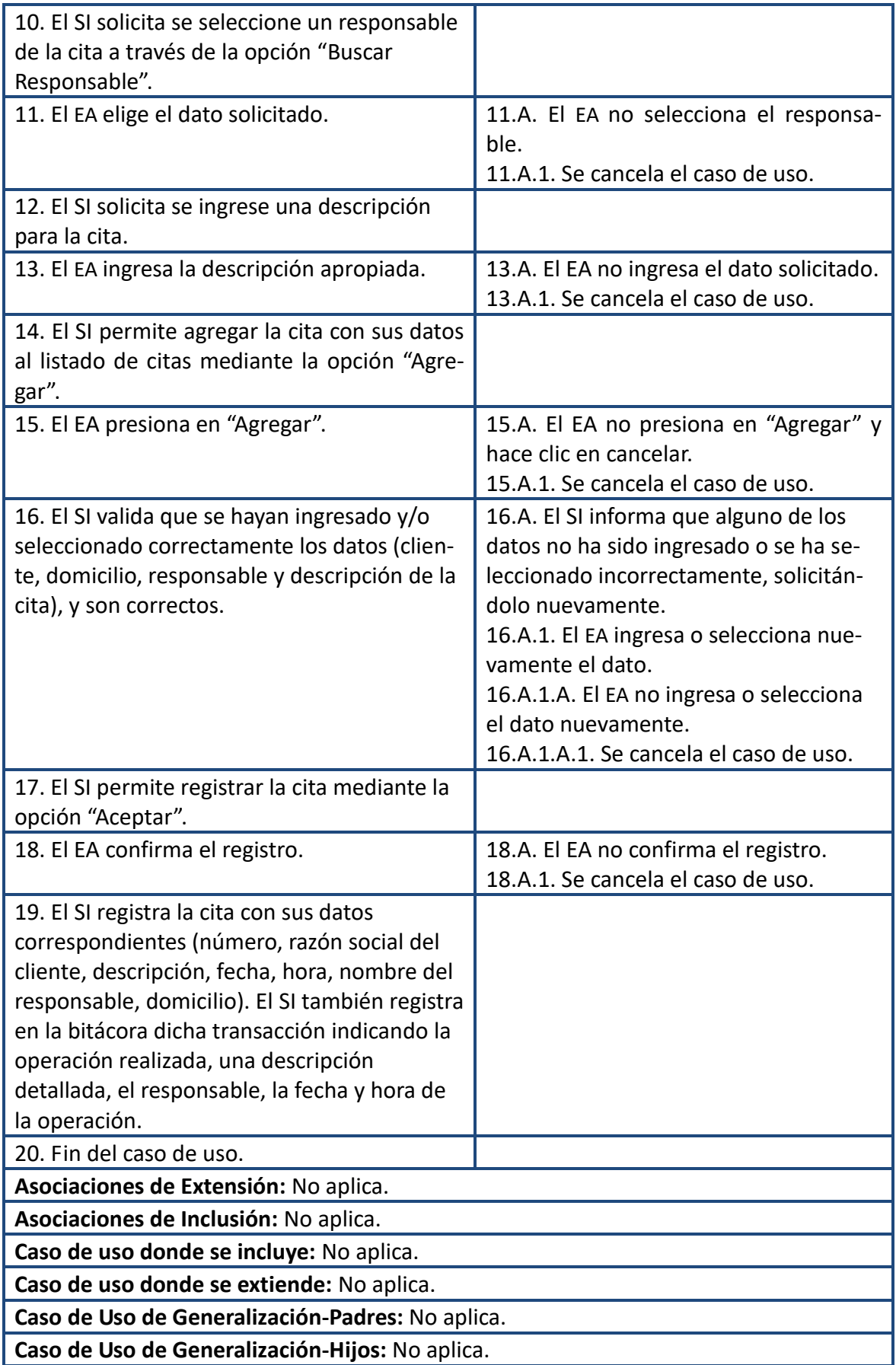

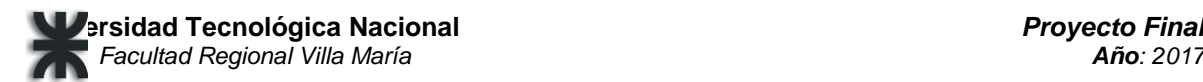

#### Prototipo-Registrar Cita

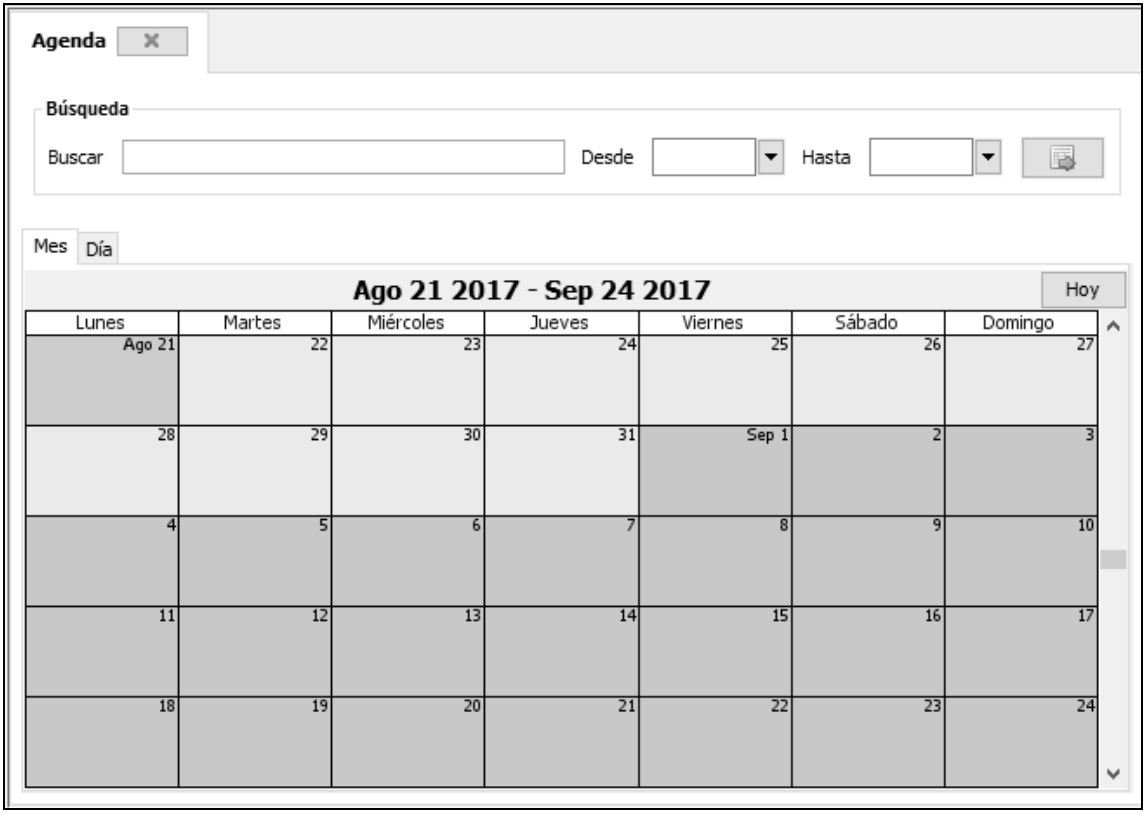

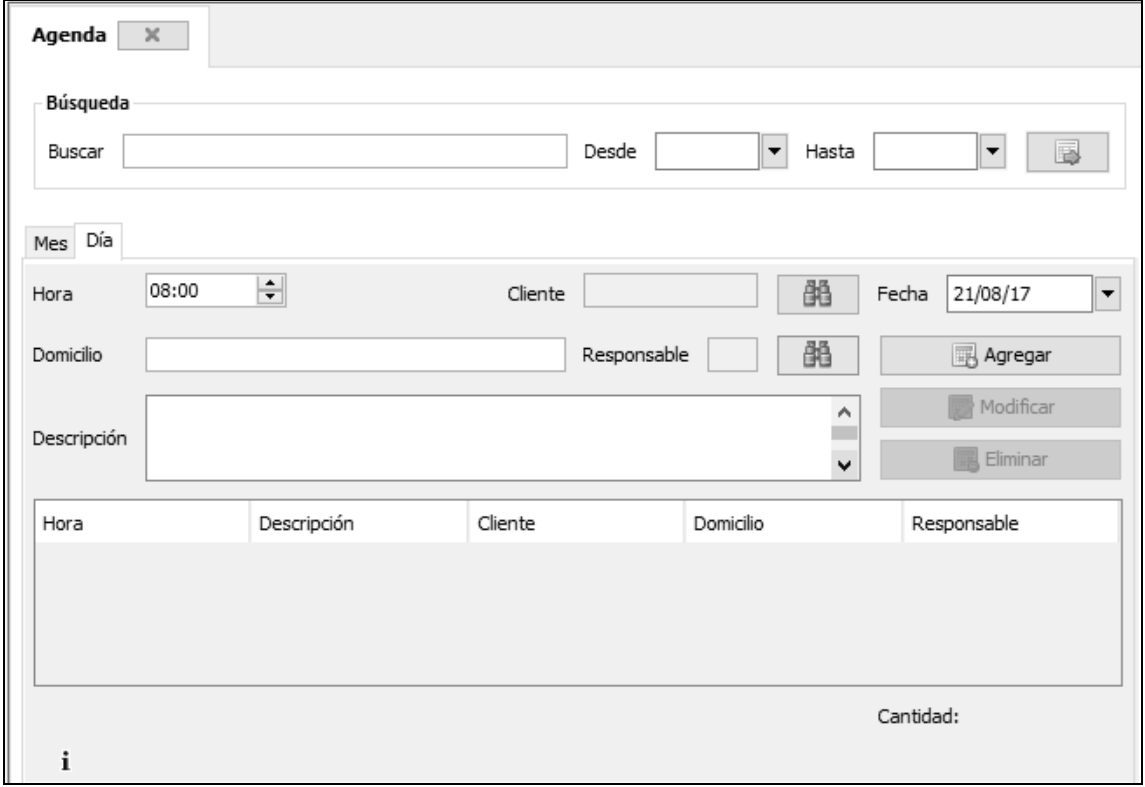

79-Registrar Tarifa Medio Gráfico

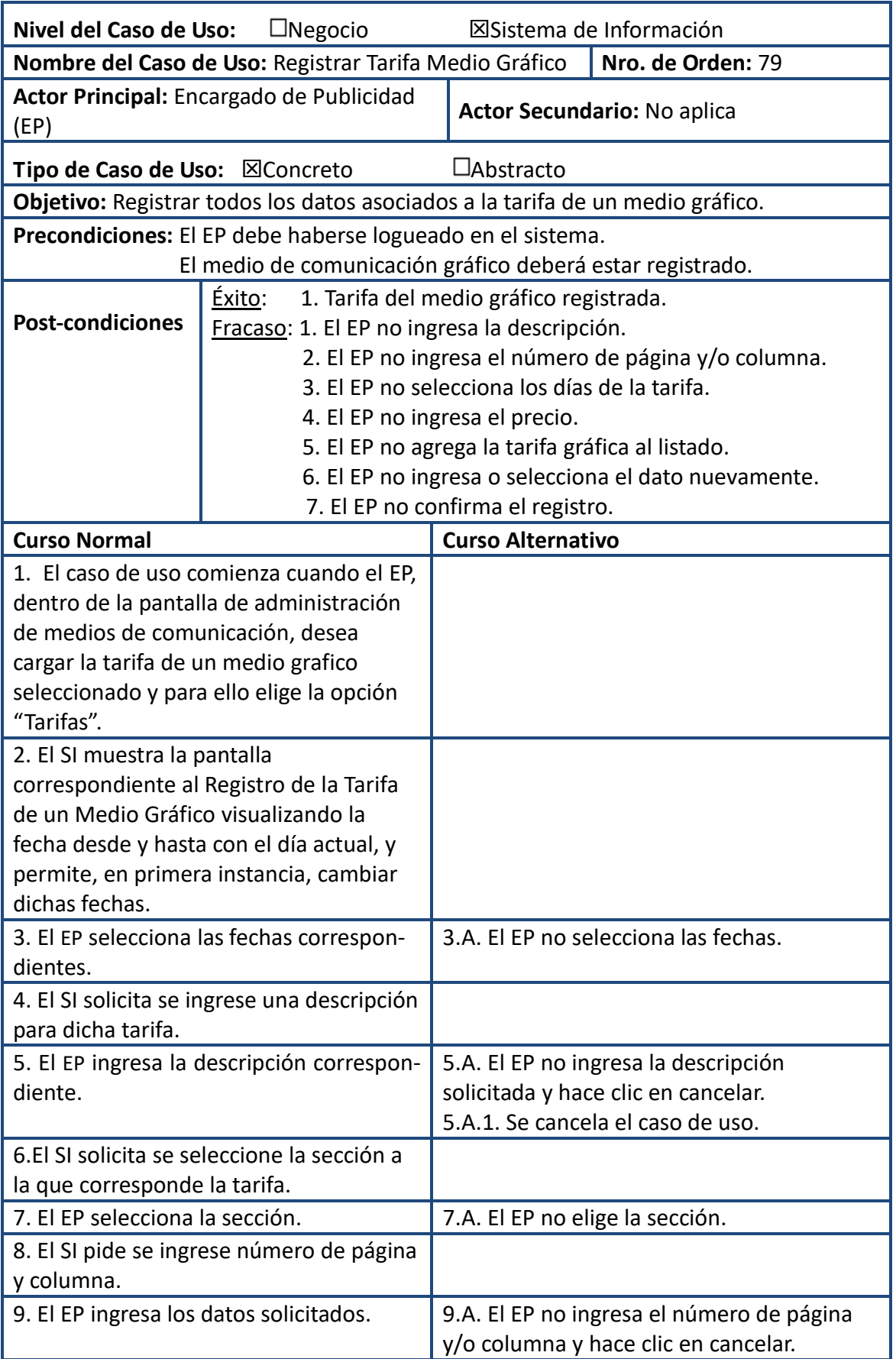

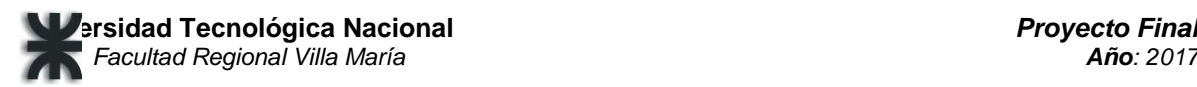

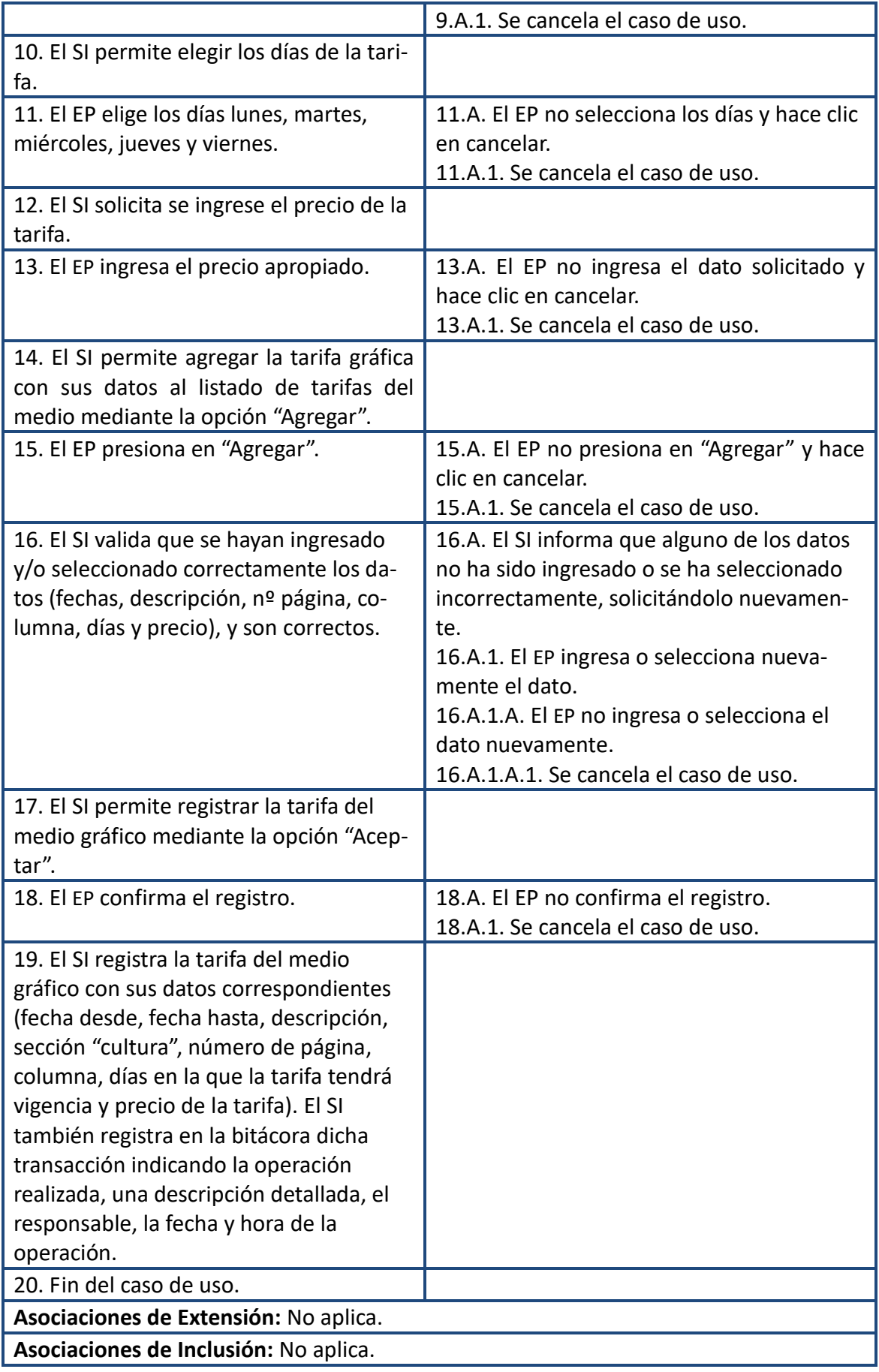

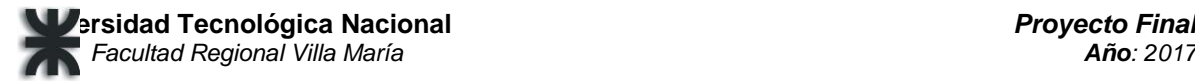

**Caso de uso donde se incluye:** No aplica.

**Caso de uso donde se extiende:** 77-Registrar Medio de Comunicación.

**Caso de Uso de Generalización-Padres:** No aplica.

**Caso de Uso de Generalización-Hijos:** No aplica.

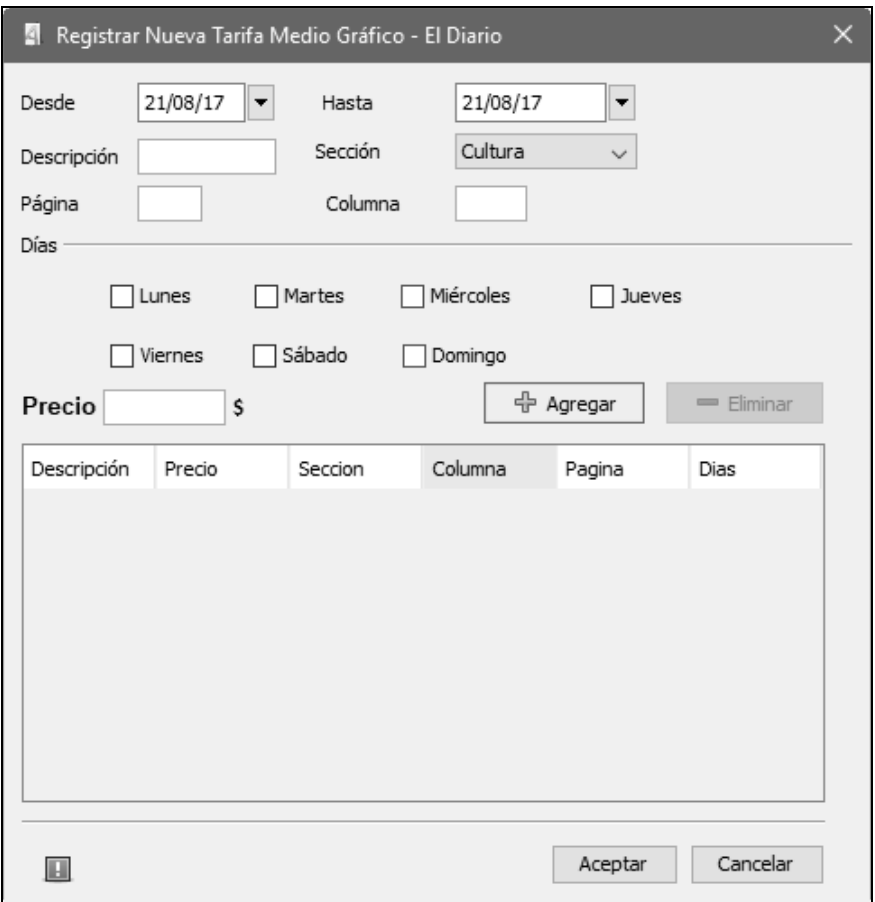

#### 83-Registrar Tarifa Medio Radial

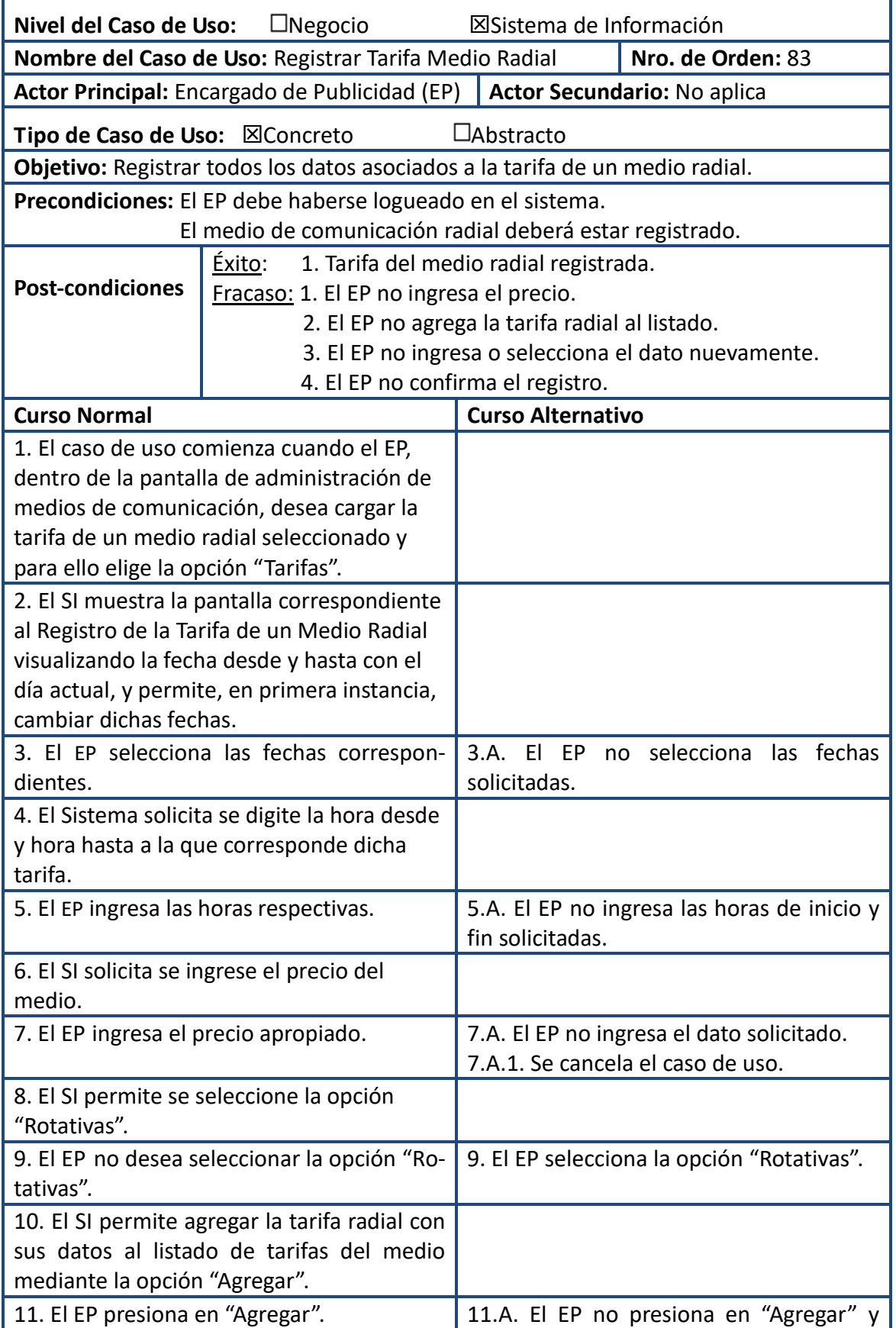

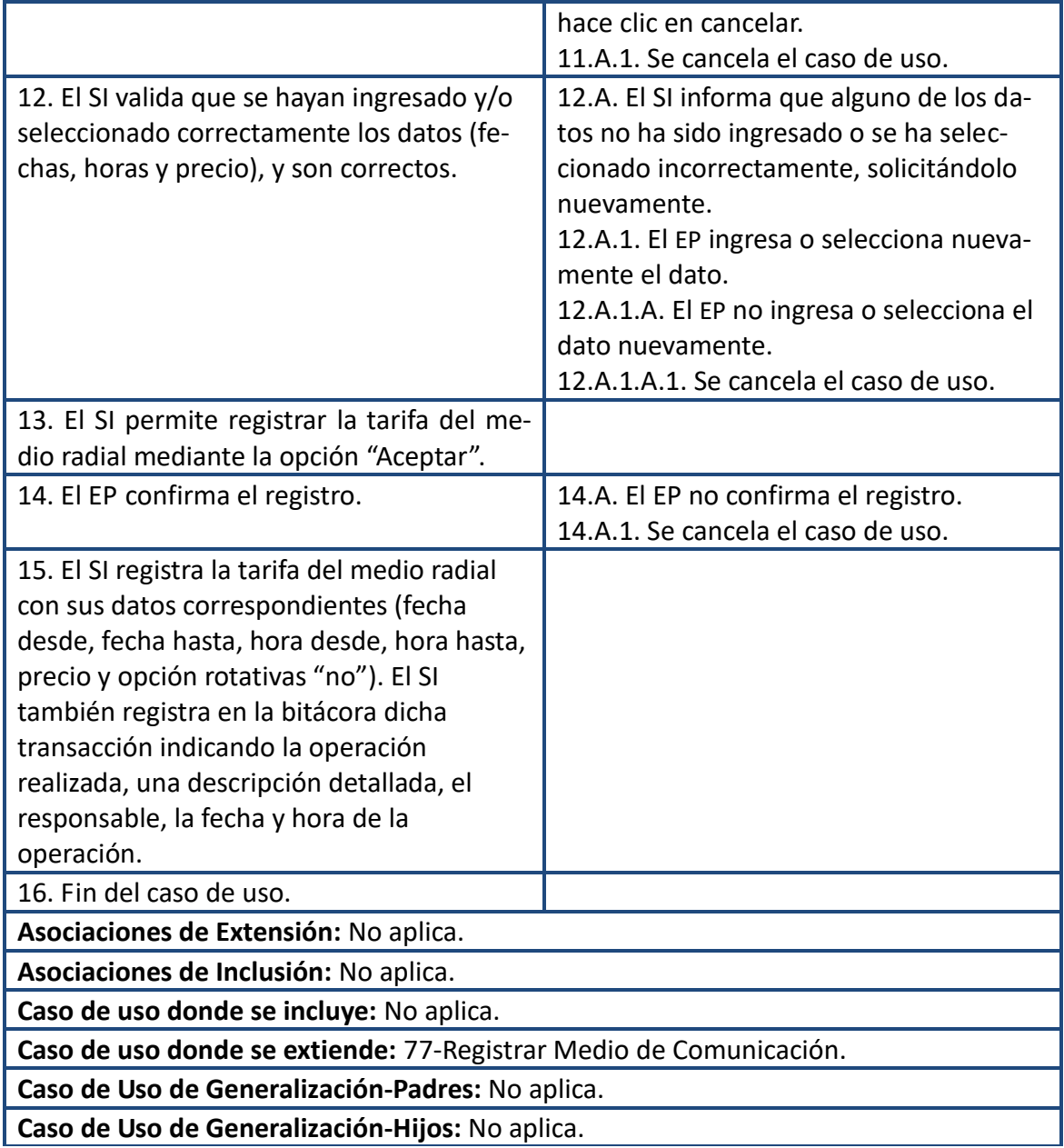

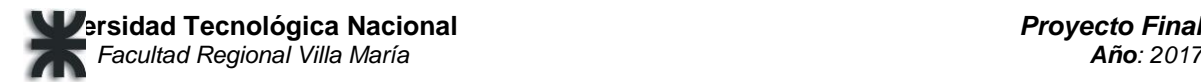

#### Prototipo-Registrar Tarifa Medio Radial

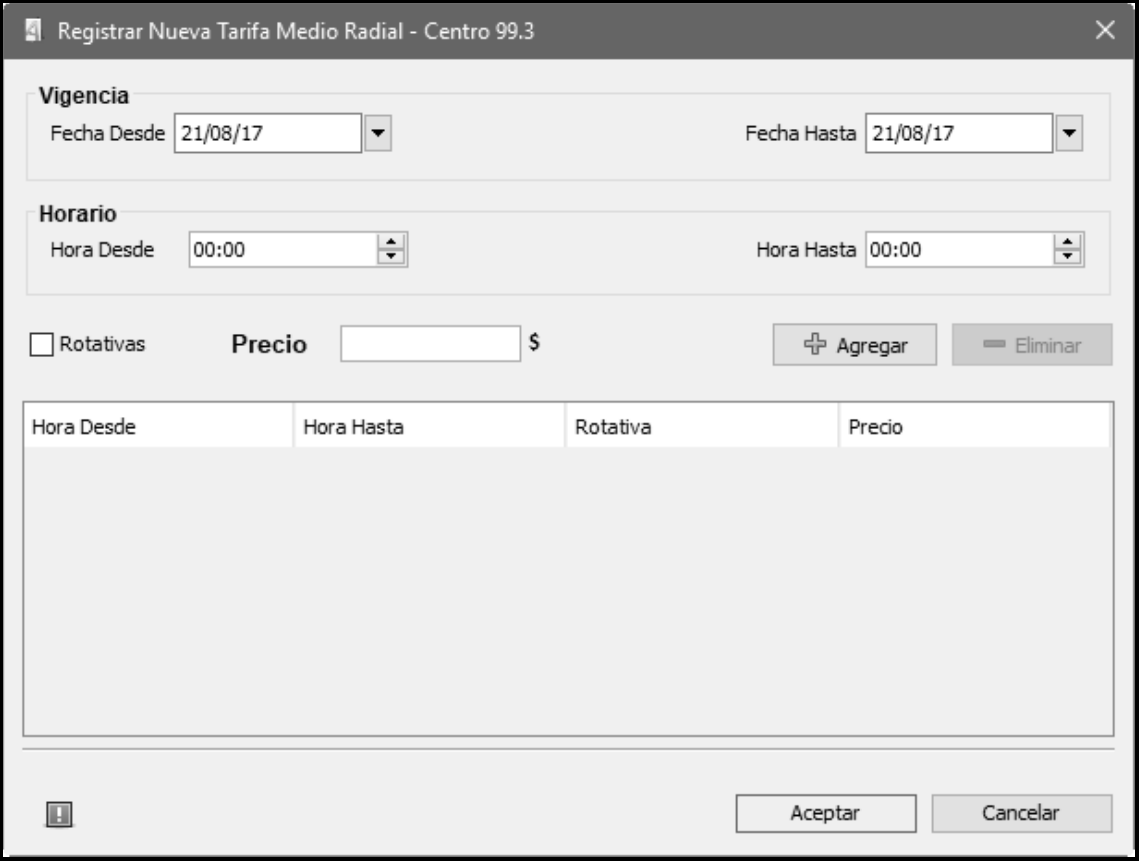

115- Iniciar Sesión

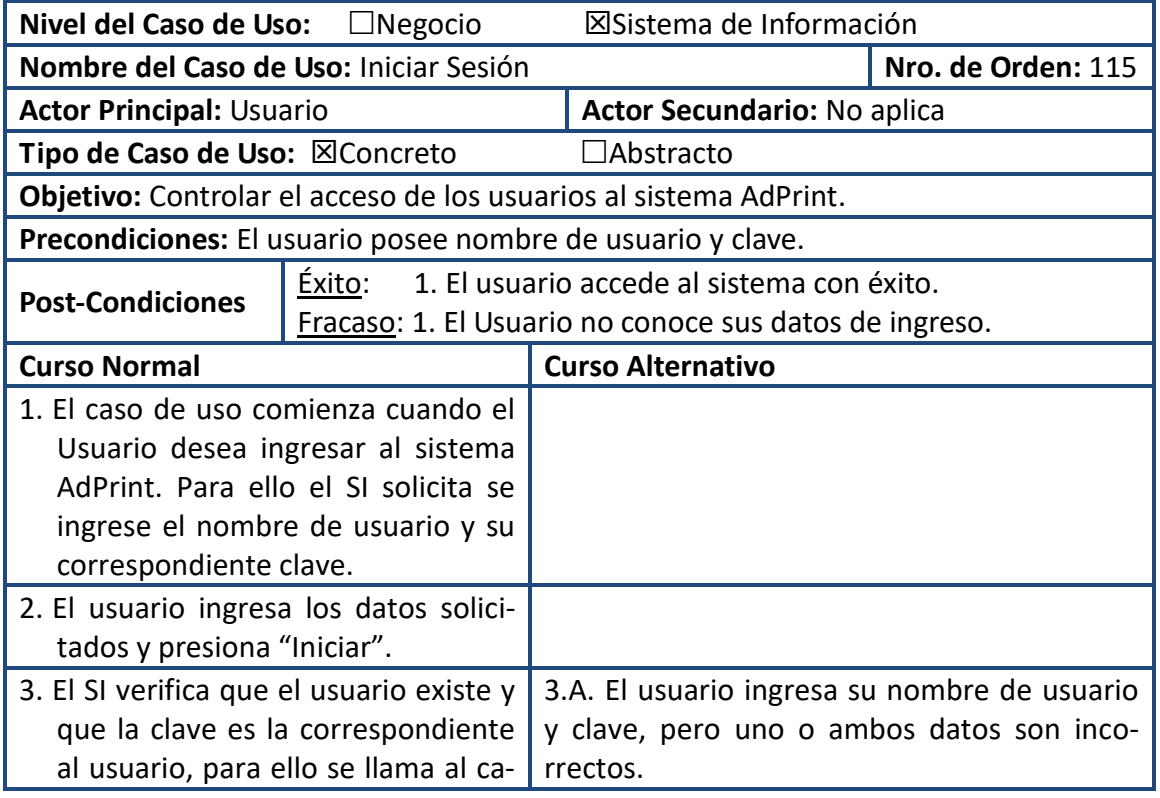

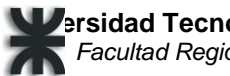

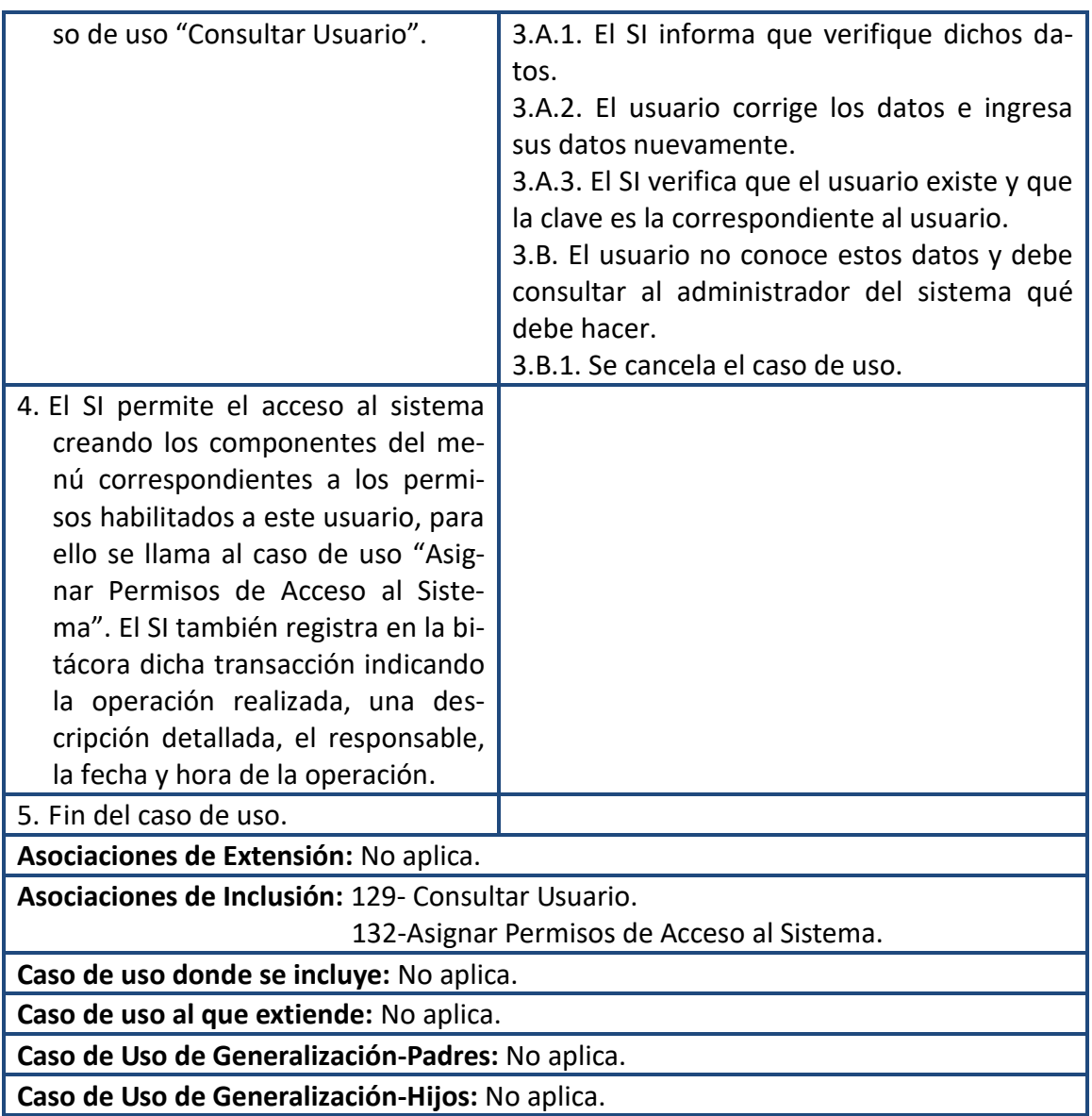

## Prototipo-Iniciar Sesión

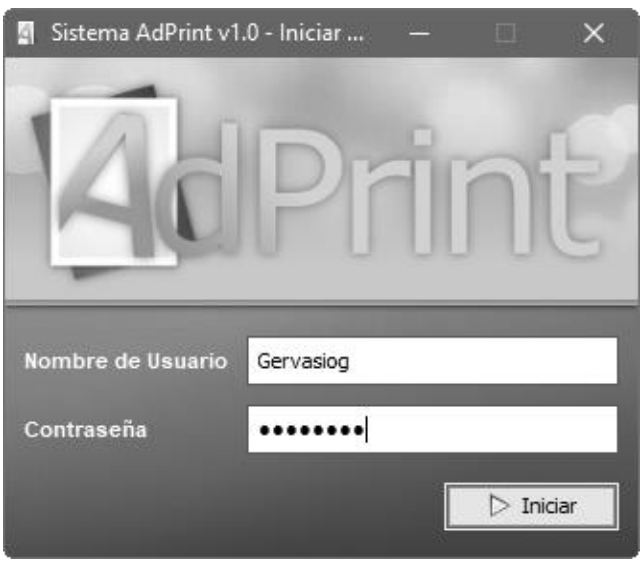

#### 117- Registrar Usuario

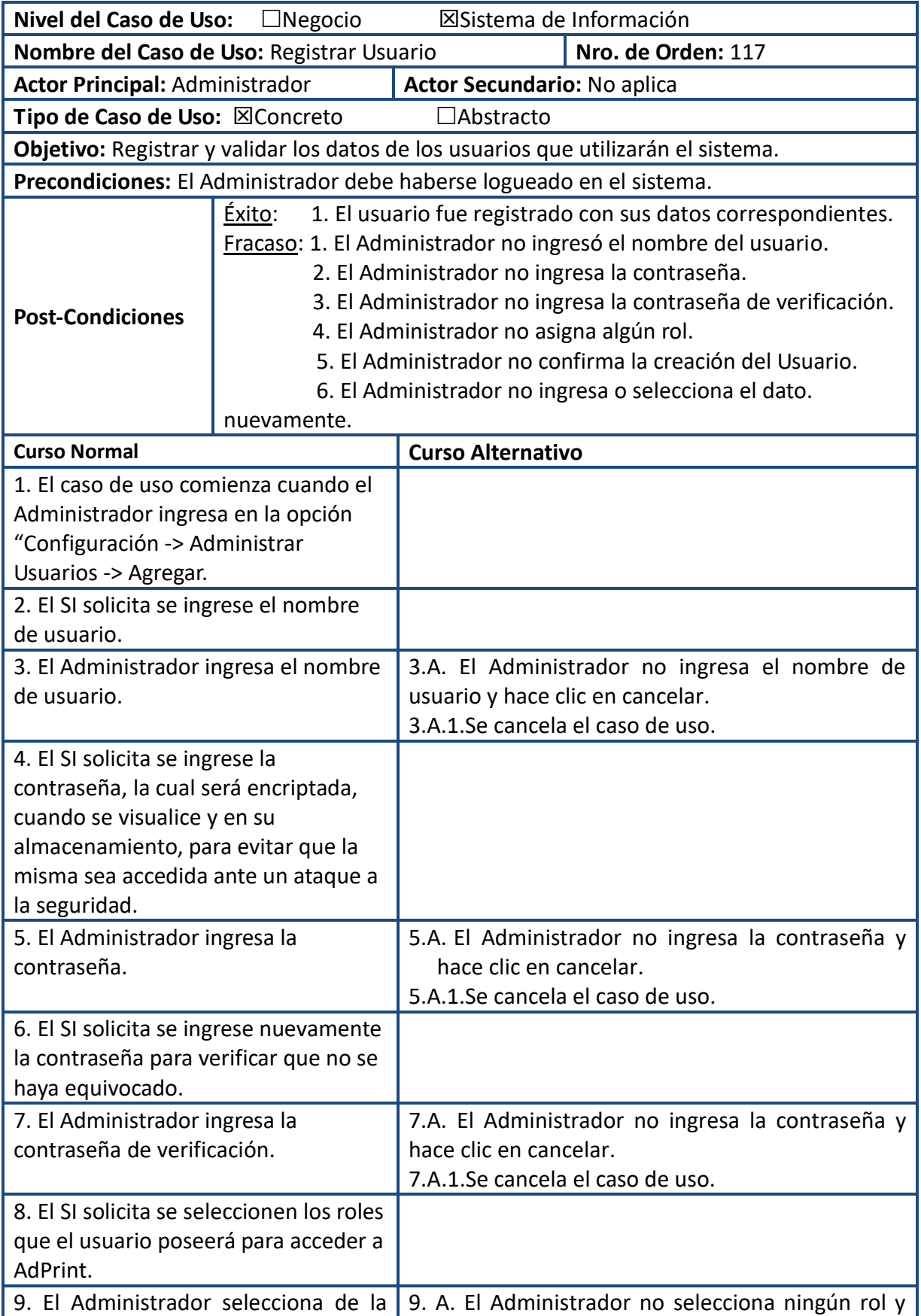

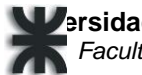

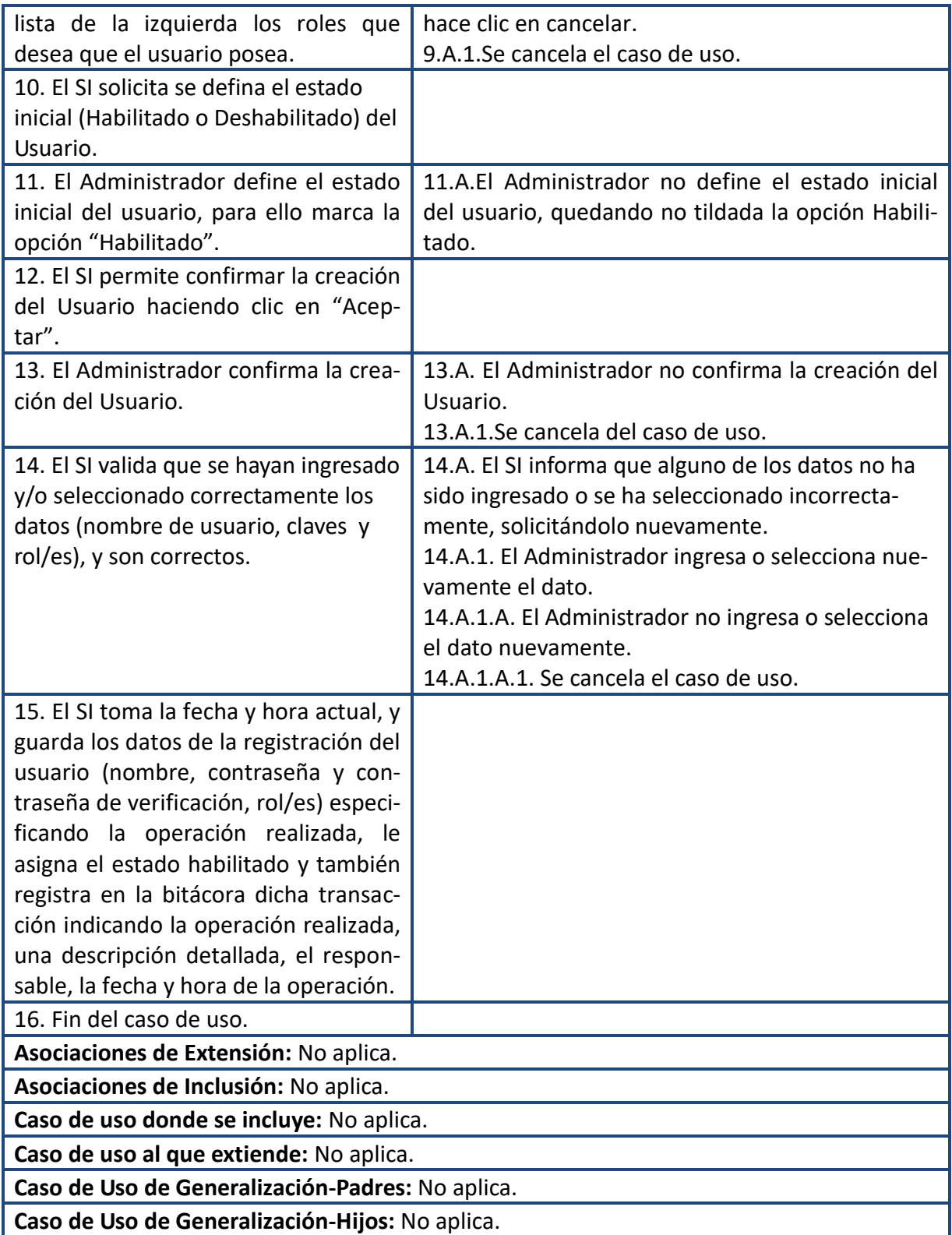

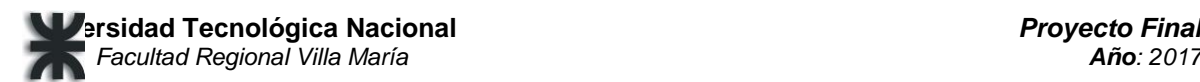

#### Prototipo-Registrar Usuario

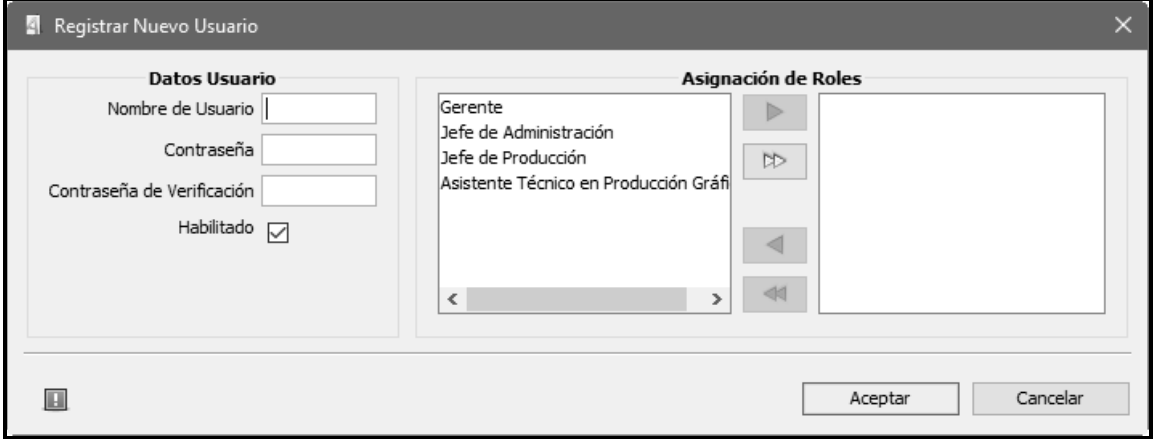

#### 121-Registrar Rol

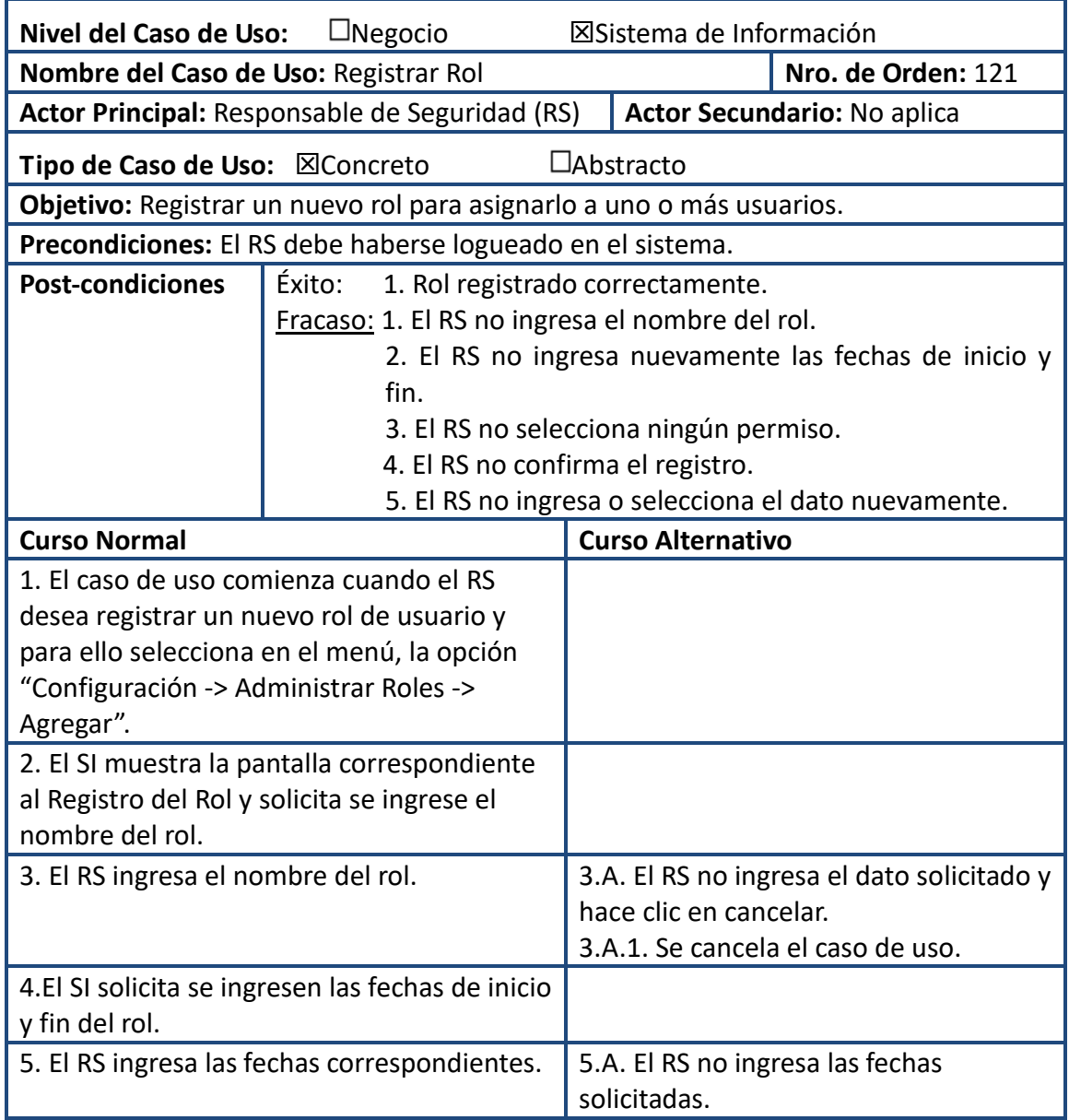

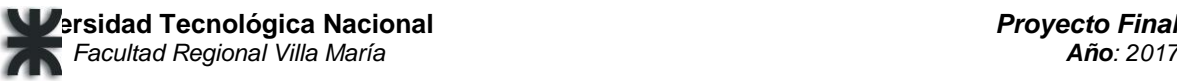

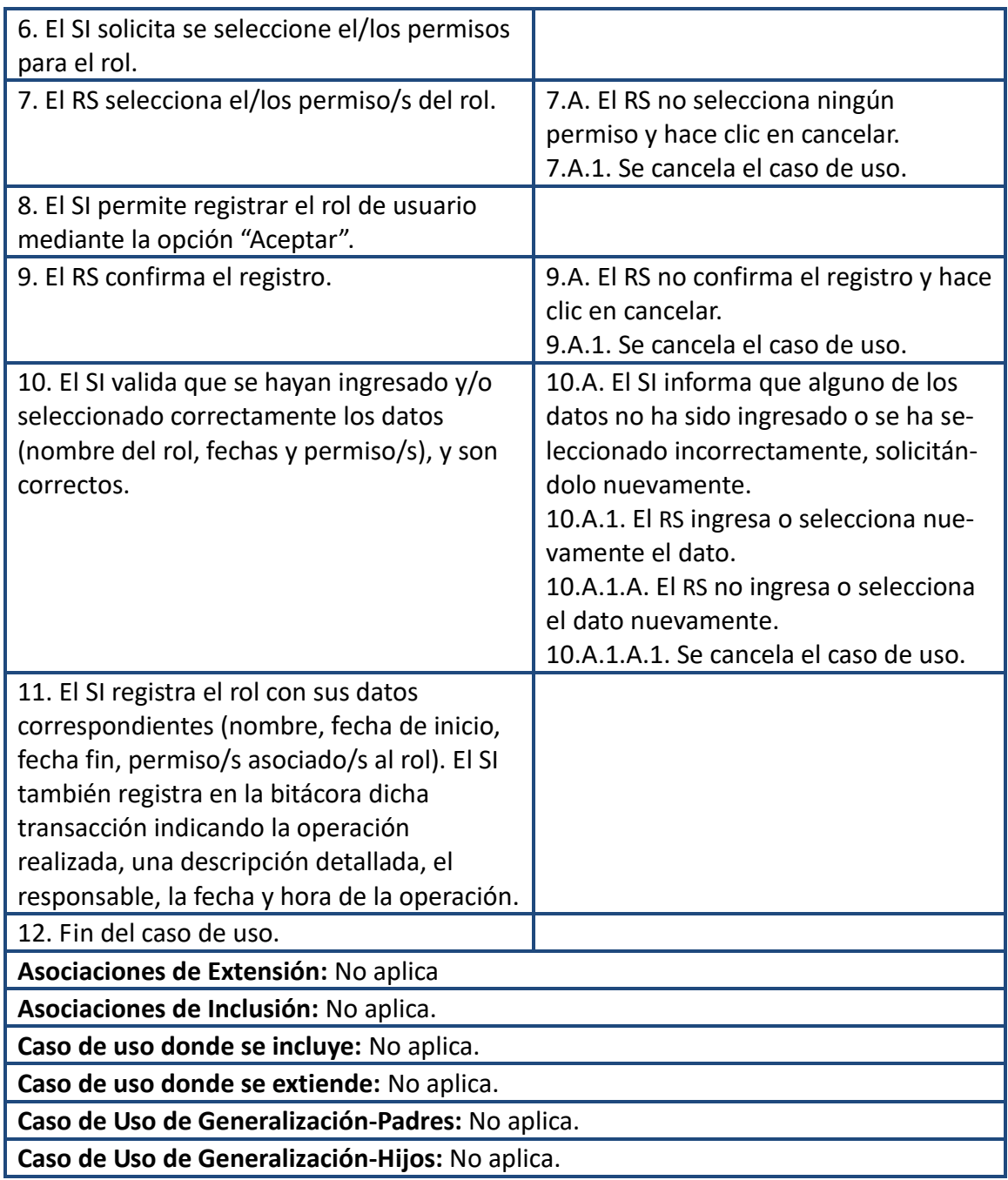

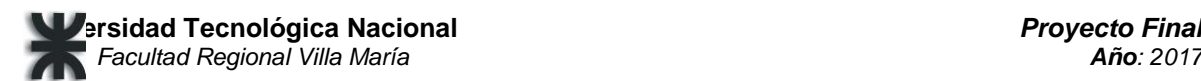

#### Prototipo-Registrar Rol

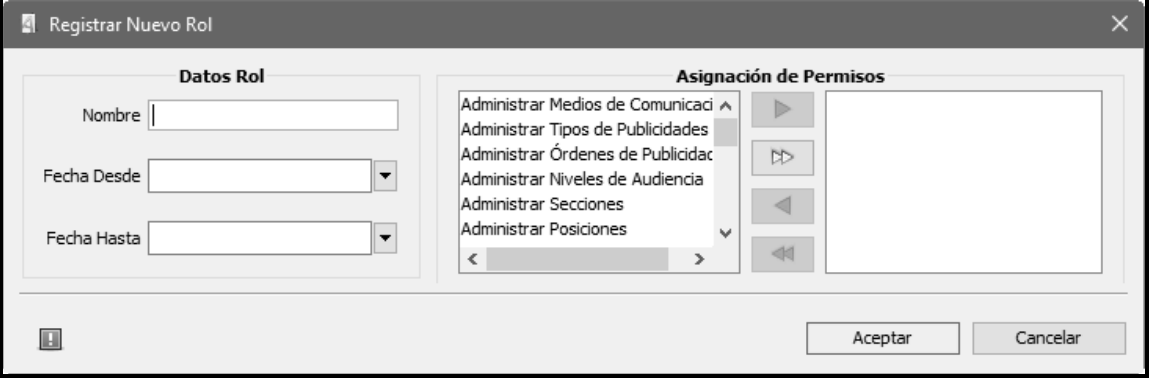

## 75-Registrar Programa Radial

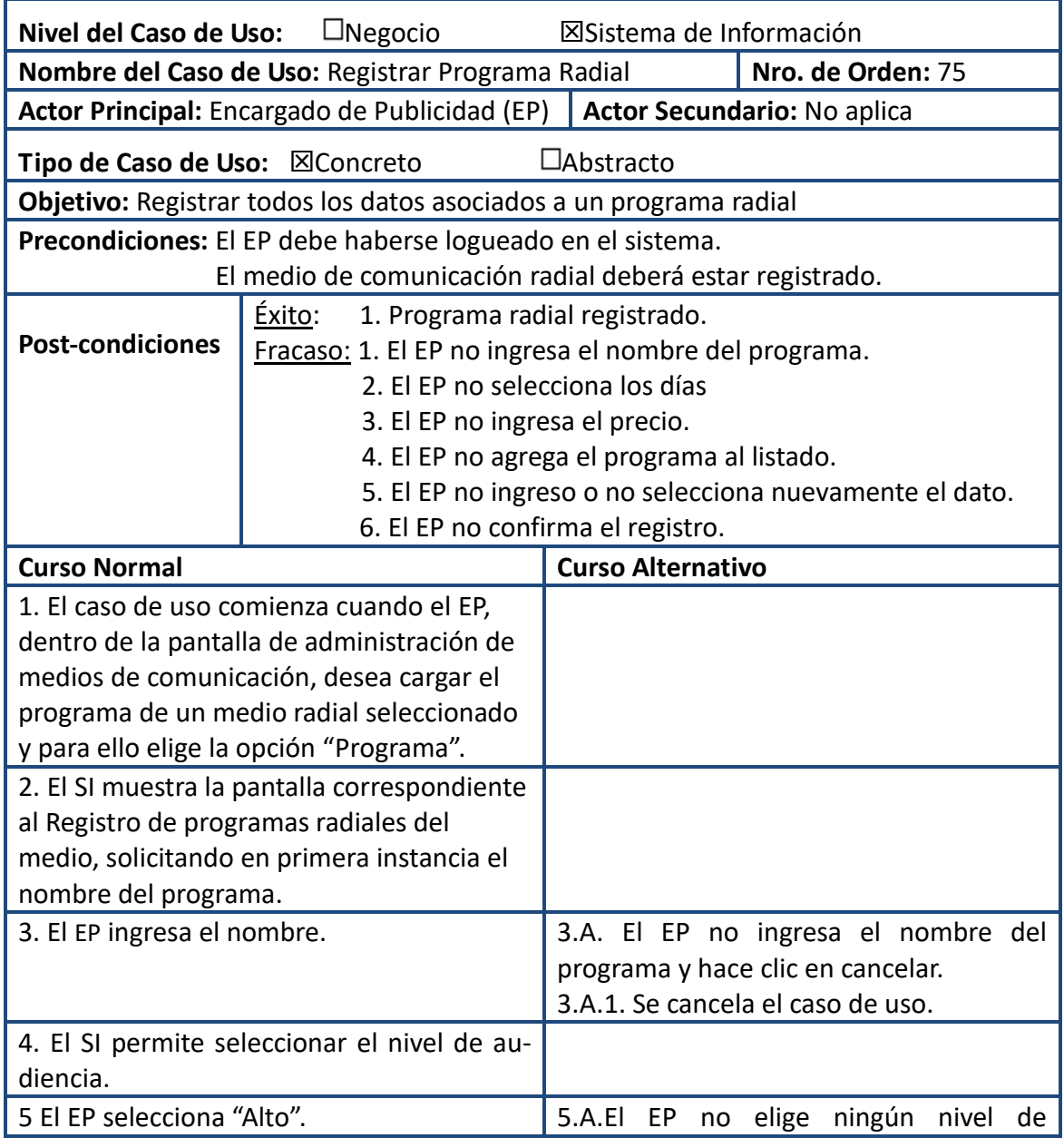

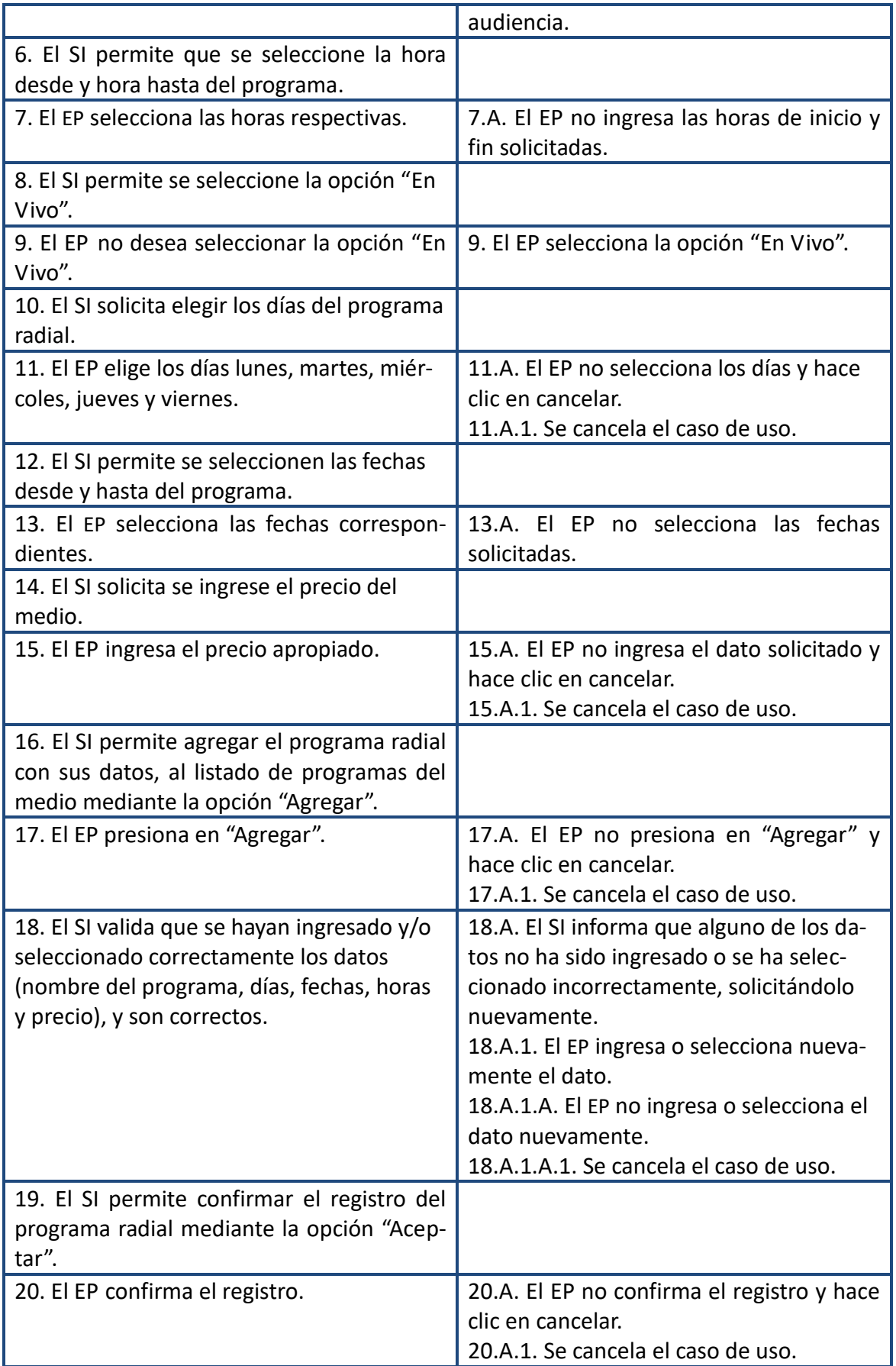

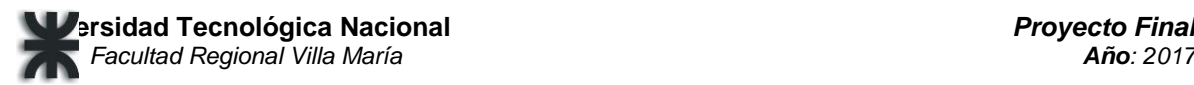

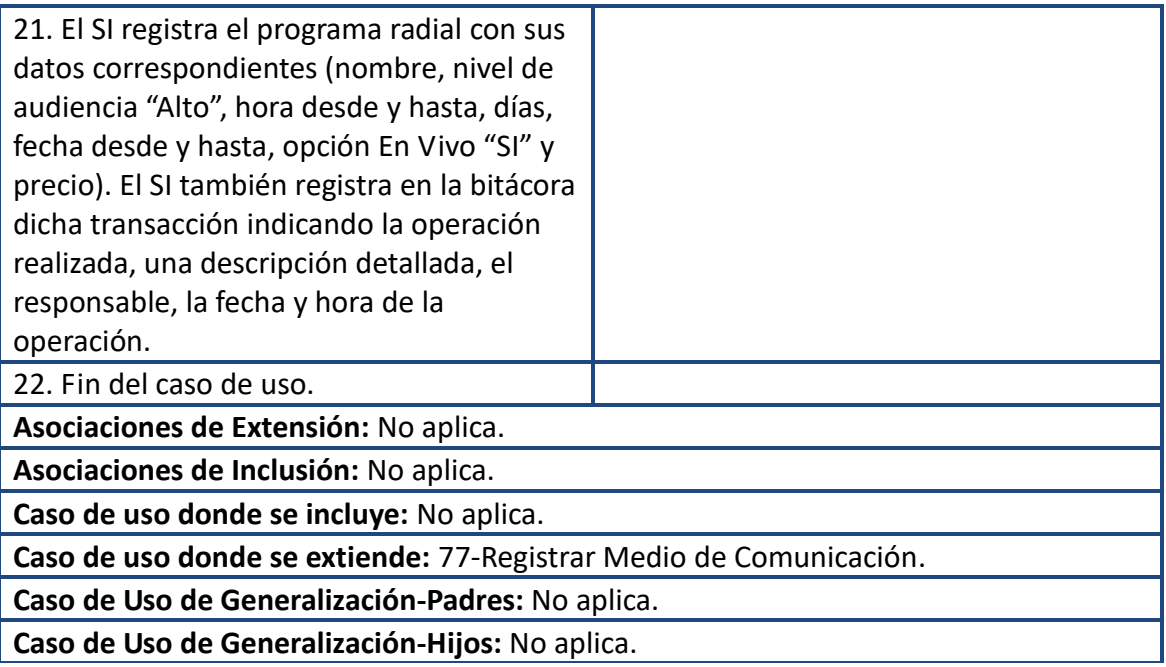

## Prototipo-Registrar Programa Radial

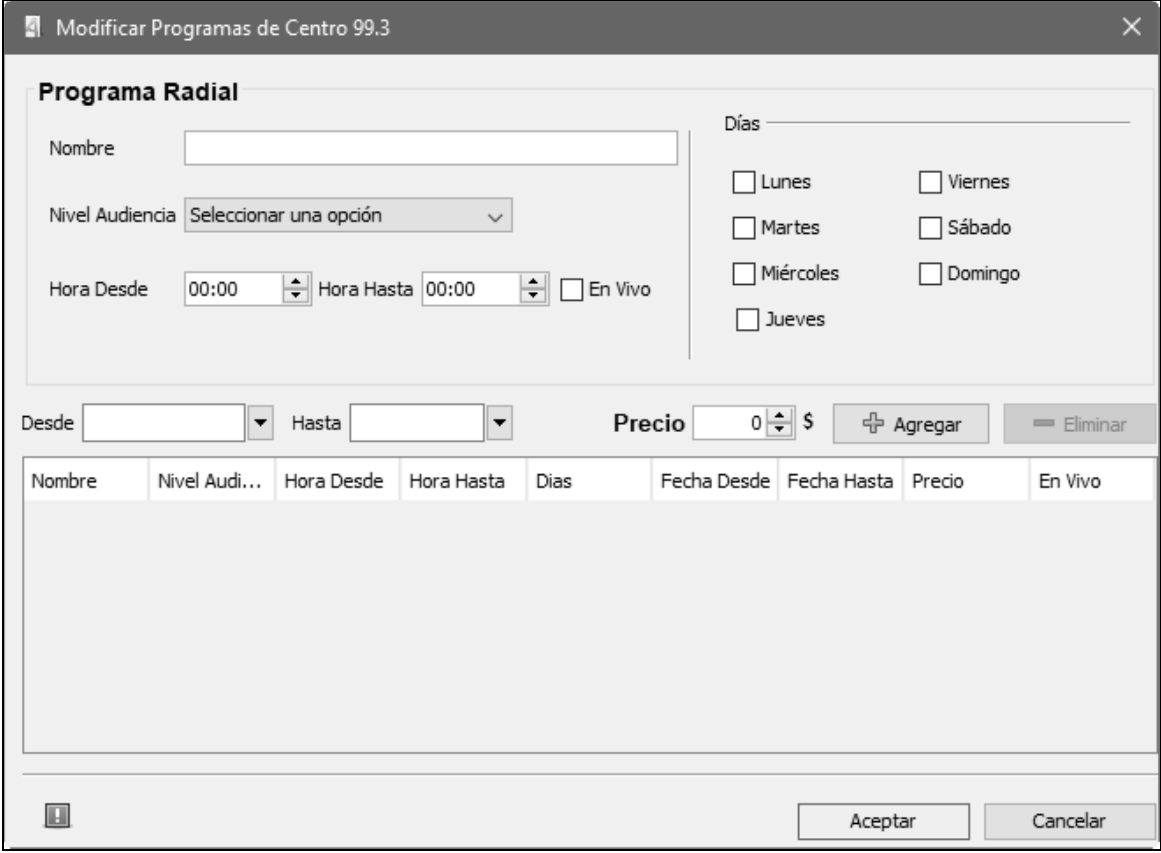

# **Adaptación del proyecto**

*"Nada es Permanente a Excepción del Cambio." Heráclito.-*

#### **Nuevo alcance de AdPrint**

En el desarrollo de nuestra propuesta tecnológica, nos encontramos en una inesperada situación crítica, en la cual fue necesario repensar el camino que habíamos trazado en un comienzo, debiendo descubrir nuevas oportunidades, nuevos planes que nos guiaran hacia la finalización de este Proyecto Final. El motivo que nos impulsó a redefinir nuestro proyecto fue que nuestra propuesta original de investigación no ha sido posible de implementar asegurando cierto nivel de éxito en su aplicación, por dos motivos básicos: la deficiente información base sobre campañas publicitarias exitosas anteriores, y por la complejidad inherente al área de la publicidad que no es completamente parametrizable.

Hallándonos en la tarea de generar una nueva propuesta tecnológica que satisfaga el requisito de aportar una solución novedosa para la sociedad, comenzamos a investigar sobre el creciente uso de las redes sociales en el ámbito de la publicidad y su impacto en los nuevos comportamientos de las masas al momento de comprar y vender. Comprendimos entonces que ese sería nuestro nuevo objetivo.

En esta etapa del proyecto, decidimos presentar un circuito basado en el proceso de ventas, particularmente acotado al servicio de anuncios publicitarios. Por lo tanto, los límites del nuevo alcance del proyecto se definen desde que el nuevo cliente es registrado y solicita un presupuesto para publicidad (que puede ser en medios gráficos, radiales y/o redes sociales), hasta que se concreta una cita en la que dicho presupuesto se acepta, se generan las órdenes de trabajo relacionadas al mismo, y se finaliza la venta, facturando y cerrando el presupuesto.

Como innovación, el sistema se comunicará a través de internet con la plataforma de marketing de Facebook, permitiendo al cliente promocionar sus productos en este medio. Además, AdPrint generará el siguiente reporte: Informe de Análisis del Estado de las Órdenes de Trabajo, donde se plasma gráficamente la siguiente información: Clientes que más publicidades pidieron por mes, ranking de los medios más usados, y tipos de medio de comunicación. Con esta información se puede detectar, por ejemplo, si hay clientes que por temporadas apuestan más fuerte a publicidad, o si hay clientes que cada vez invierten menos y en qué tipo de medios prefieren publicitar. Medios más usados en cada período, por responsables y por tipo de medio.

**Objetivo:** El sistema **AdPrint** tendrá por objetivo brindar información completa, oportuna y precisa a los miembros de la empresa LAG Publicidad, para la ejecución de las tareas del sector de publicidad y ofreciendo información sintetizada a la gerencia para la toma de decisiones.

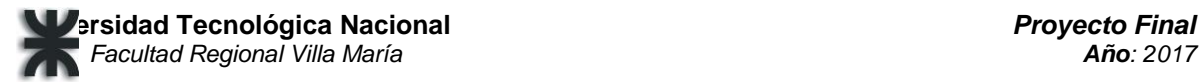

**Límites**: Desde que se registra una nueva solicitud de publicidad y se arma un presupuesto, hasta que se analizan las estadísticas correspondientes al anuncio publicado y se genera el reporte sobre los trabajos realizados.

#### **Alcances:**

- **Administración de clientes:** Alta, baja, modificación y consulta de clientes, gestión de los cobros efectuados y de su correspondiente categoría.
- **Administración de proveedores:** Alta, baja, modificación y consulta de proveedores, de sus servicios correspondientes y de los pedidos realizados a los mismos.
- **Administración de Medios de Comunicación:** Alta, baja, modificación y consulta de medios de comunicación, tipos de medios de comunicación, tarifas de los mismos y tipos de publicidad disponibles.
- **Gestión de Campaña Publicitaria:** Alta, baja, modificación y consulta de las publicidades y de los datos de conexión con Facebook. Alta, baja, modificación y consulta de las órdenes de trabajo de las campañas publicitarias y de los distintos servicios disponibles en la empresa. Registrar, modificar, eliminar, consultar y calcular presupuestos.
- **Generación de Reportes.**
- **Seguridad:** Alta, baja, modificación y consulta de las cuentas de usuarios, roles y permisos. Asignación de permisos a los distintos roles de usuario, para restringir el acceso de los mismos. Asignación de Roles a los distintos usuarios, para el manejo de permisos.
- **Seguimiento y Control:** Control y seguimiento de órdenes de trabajo y asignación de responsabilidades.

#### Nuevo cronograma de actividades

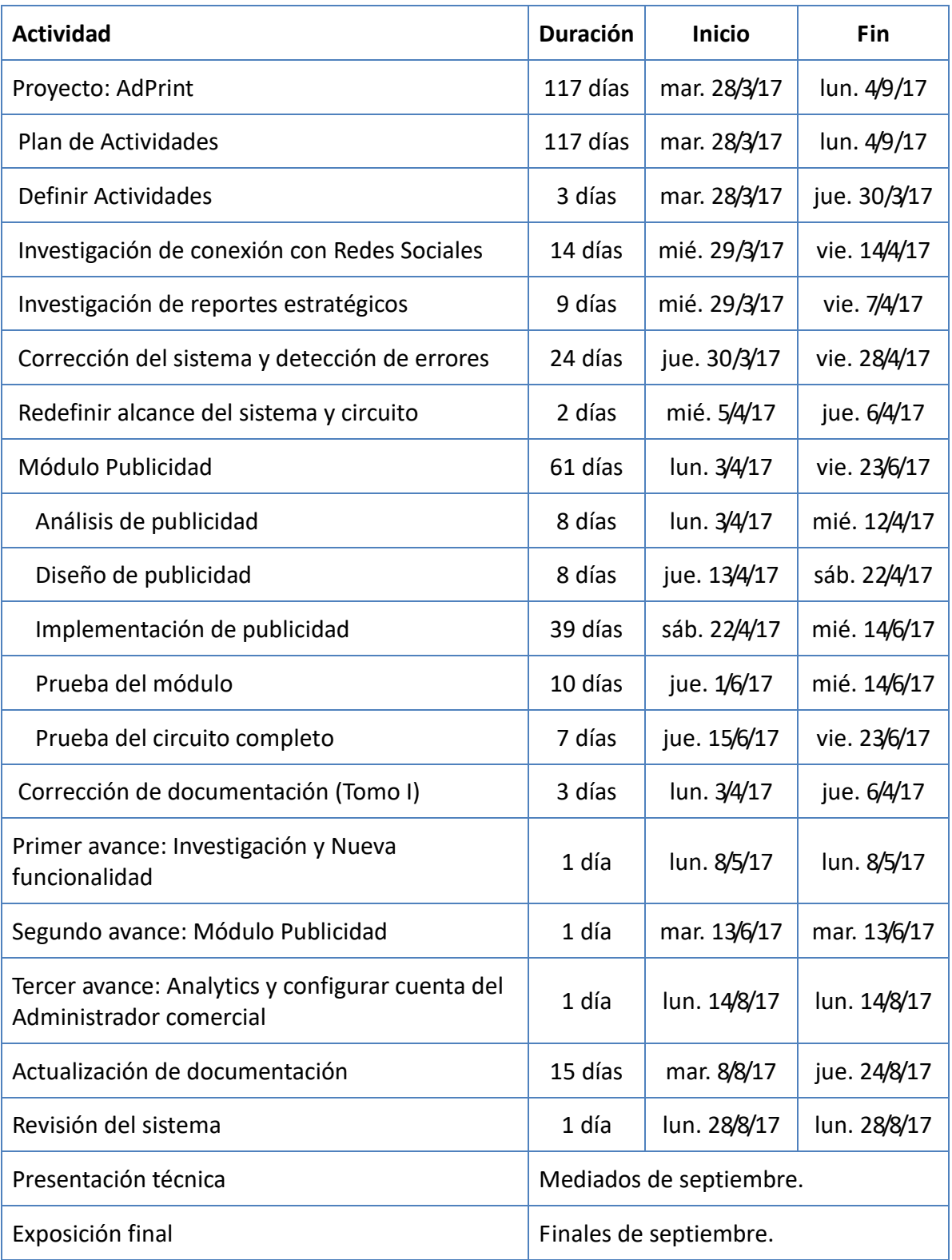

## **Publicidad en redes sociales**

Numerosas son las encuestas que se realizan en diferentes medios en todo el mundo, para estudiar el fenómeno del creciente uso de las redes sociales y el cambio que está implicando en el modo de hacer publicidad que deben afrontar las empresas.

Así, por ejemplo, el diario digital español PuroMarketing.com, asegura que el 27,94% de los encuestados opina que la publicidad es realmente efectiva, pero que a la vez, el 39,71% considera que este tipo de publicidad es efectiva particularmente como presencia de marca. Incluso menciona que un 19,12% de los encuestados consideran que la publicidad en redes sociales podría mejorarse, y tan solo un 13,24% opina de manera desfavorable a la efectividad de la publicidad en las redes sociales de internet. O la norteamericana eMarketer, que sostiene que la inversión en publicidad dentro de redes sociales alcanzó en 2015 los 25 mil millones de dólares y proyecta un crecimiento en 2017 cercano a los 41 mil millones de dólares.

Lo cierto es que, este auge en el uso de redes [sociales](http://www.merca20.com/algunas-actualizaciones-recientes-en-social-media-ya-debes-conocer/) está motivando tendencias publicitarias, diseñadas a medida de nuevos patrones sociales de comportamiento como el uso de dispositivos móviles o la interacción online. Y es en este contexto en el que las empresas analizan el uso de contenido en redes sociales como la nueva estrategia de marketing digital. Estas plataformas permiten un gran nivel de segmentación y control del presupuesto, donde toma relevancia la imagen acompañada de escasas palabras.

En general se observa que para todas las redes sociales, el tipo de promoción que ofrecen es más eficaz a largo plazo y crea un lazo más fuerte con los clientes porque llega rápidamente a una audiencia participativa, y proporciona la posibilidad de tener alcance a nivel mundial para llegar al público objetivo, con formatos de anuncios flexibles. Pero en particular, cada plataforma tiene sus ventajas inherentes, a saber:

- En Facebook, los anuncios que más destacan son las historias patrocinadas o anuncios relevantes, los cuales se pueden enlazar con páginas web, eventos o aplicaciones. La red social permite encontrar clientes en un radio cercano a nuestro establecimiento, filtrar por todos los datos demográficos que proporcionan los usuarios, además se pueden hacer segmentos de audiencia en base a su comportamiento en la red social. Es ideal para publicidad B2C (orientada a clientes), con más de 1150 millones de usuarios activos.
- En Twitter, existen cinco tipos de formatos de anuncio: "Interacciones con tweets" para llegar a más personas y generar conversaciones, "Clics en el sitio web o conversiones", "Instalación de Apps e interacciones con Apps", "Seguidores" para tratar de aumentar tu comunidad, y "Clientes potenciales" para captar correos electrónicos de personas que se interesen por tu oferta o inscripciones a eventos. Twitter, segmenta geográficamente por países palabras clave y usuarios, y permite personalización de audiencias. Es ideal para publicidad tipo B2C, con más de 270 millones de usuarios activos a nivel mundial.
- Linkedin permite crear y verificar hasta 15 variaciones del mismo anuncio, seleccionar al público, establecer un presupuesto diario y una puja sobre cuánto se está dispuesto a pagar por clic. Es posible segmentar por ámbito geográfico y también por todos los campos de perfiles laborales y demográficos de las bio-

grafías de los usuarios. Ideal para publicidad tipo B2B, dirigida a público empresarial, con 300 millones de usuarios en todo el mundo.

 En Instagram, se puede promocionar imágenes para alcanzar una mayor audiencia, los anunciantes podrán colocar publicidad entre foto y foto de tus amigos.

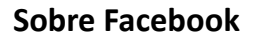

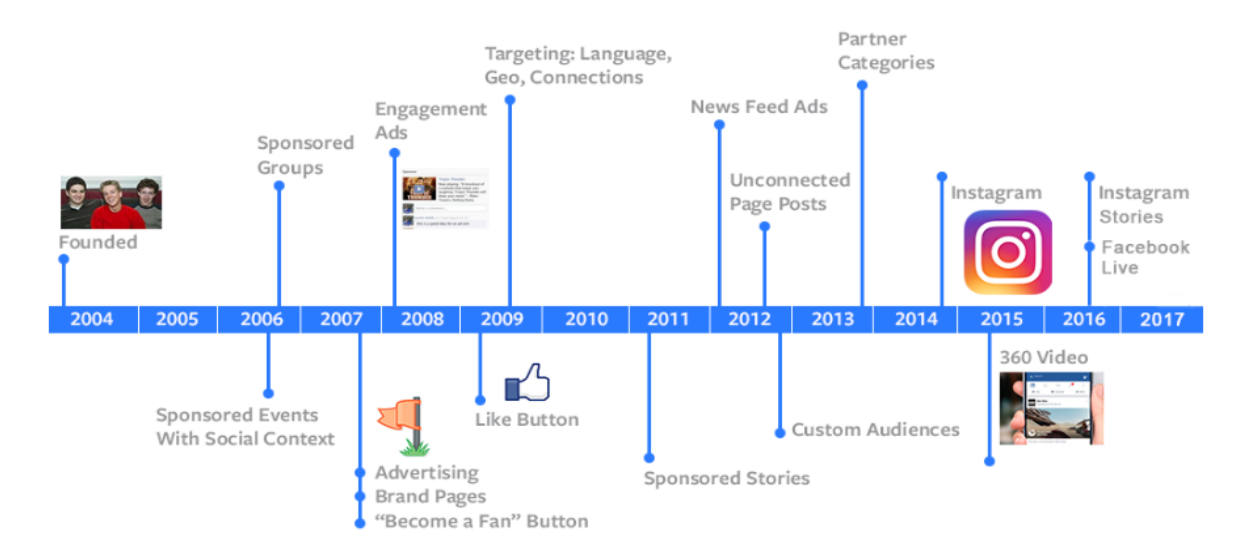

Facebook es la red social más grande, con más 1.150 millones de usuarios activos en todo el mundo. Su infraestructura principal está formada por una red de más de 50 000 servidores que usan distribuciones del sistema operativo GNU/Linux usando LAMP. En [Argentina,](https://es.wikipedia.org/wiki/Argentina) la red social tiene 23 millones de usuarios, que hacen 1100 millones de comentarios al mes. Según la compañía, el 52 por ciento de los usuarios argentinos son mujeres, y el 28 por ciento del total local tiene entre 18 y 24 años; el segmento etario que le sigue en popularidad es el de 25 a 34 años, con un 26 por ciento.

Pero muchos importantes cambios ocurrieron a lo largo de los más de 12 años desde su aparición, que la llevaron al éxito que hoy ostenta. Los detallaremos a continuación:

Cuando surgió la idea original, en 2004, era un sitio para estudiantes de la [Universidad](https://es.wikipedia.org/wiki/Universidad_de_Harvard) de [Harvard,](https://es.wikipedia.org/wiki/Universidad_de_Harvard) donde estudiaban sus creadores. Su propósito era diseñar un espacio en el que los alumnos pudieran intercambiar una comunicación fluida y compartir contenido de forma sencilla a través de Internet.

En 2006 llegaron los eventos y los grupos, así como una versión para celulares y el 'news feed'. Desde diciembre también aparecieron los álbumes de las fotos de perfil.

El año siguiente aparece Facebook Platform, que permitió a los desarrolladores usar las herramientas de la red social para crear aplicaciones, y surgieron las páginas de empresas.

Entre los años 2007 y 2008 se puso en marcha Facebook en español, traducido por voluntarios, extendiéndose a los países de Latinoamérica y a España.

La evolución de Facebook se mantuvo durante 2008. Ese año, Zuckerberg lanzó dos funcionalidades hoy fundamentales para la red: el Facebook Chat y el muro. Ambas buscaban que los usuarios se comunicaran más entre sí, tanto en público como en

privado.

Entre 2011 y 2012 el principal cambio de formato fue la estructura de [timeline.](http://www.enter.co/internet/timeline-y-open-graphs-las-innovadoras-apuestas-del-nuevo-facebook/)

El 9 de abril de 2012 se anunció que Facebook adquirió [Instagram](https://es.wikipedia.org/wiki/Instagram) por 1000 millones de [dólares.](https://es.wikipedia.org/wiki/D%C3%B3lares) En febrero de 2014 los responsables de Facebook anunciaron la compra del servicio de mensajería móvil [WhatsApp.](https://es.wikipedia.org/wiki/WhatsApp)

Desde los grupos sponsoreados en 2006, hasta las categorías de partners en 2013, Facebook Ads, la plataforma para que los negocios creen y administren sus anuncios, ha ido mejorando y tiene una interface muy amable y sencilla. Lo que favorece el crecimiento de nuevos usuarios que usan Facebook para llevar a cabo sus campañas publicitarias.

# **Facebook como medio para publicitar**

- En promedio, casi 1.800 millones de personas inician sesión en Facebook cada mes.<sup>2</sup>
- · Más de 1.000 millones de personas usan Facebook en sus celulares a diario.<sup>3</sup>
- En promedio, más de 1.000 millones de personas usan Facebook todos los días.<sup>4</sup>

#### **Mediciones propias del departamento de finanzas de Facebook**

En esta plataforma en la que la publicidad forma parte natural de la actividad diaria de los usuarios, y en donde las herramientas para la gestión de las campañas publicitarias están en pleno auge y crecimiento, sobre todo en el control de resultados con diferentes parámetros para medir el nivel de éxito de las mismas, la flexibilidad que ofrece para definir objetivos y formatos de anuncios la destaca por sobre las otras plataformas de la red analizados en el apartado anterior.

- *Más de 1000 millones de personas usan Facebook de manera constante en sus celulares cada día. Fuente: informe de Ganancias de Facebook en el segundo trimestre de 2016*
- *Más de 1500 millones de personas accedieron a Facebook en sus dispositivos móviles por mes, lo que asciende a un 21% del año pasado. Fuente: informe de Ganancias de Facebook en el segundo trimestre de 2016*
- *Para el año 2020, el 75% del tráfico de datos mundial en celulares será contenido de videos. Fuente: informe de Ganancias de Facebook en el segundo trimestre de 2016*

En este apartado vamos a analizar cómo organiza Facebook los anuncios y campañas publicitarias que ofrece a las empresas, los canales de compra que pone a disposición, como también pasos necesarios para generar una campaña en esta red social, y las ventajas que esto ofrece respecto a otros medios.

Según el programa de certificación y capacitación global de Facebook, la estructura de publicidad para empresas que manejan:

**Campaña**: Cada campaña deberá poseer un único objetivo publicitario de los 11 disponibles para todos sus conjuntos de anuncios en común.

**Conjunto de anuncios**: Una campaña puede tener varios grupos o conjunto de anuncios, cada uno de los cuales debe definir un presupuesto, cronograma, puja, ubicación y segmentación de audiencia para todos sus anuncios en común.

**Anuncios**: Cada anuncio posee distintas combinaciones de imágenes, texto, enlaces, vídeos o botones de llamada a la acción, y comparten la segmentación y presupuesto de todo el conjunto).

Al mostrar los anuncios, Facebook busca un equilibrio entre los siguientes dos aspectos:

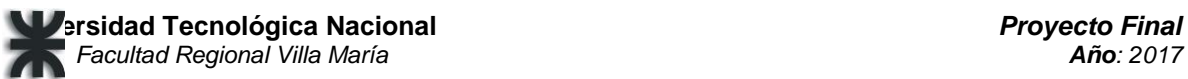

- Generar valor para los anunciantes, ayudándolos a llegar a las personas que componen sus públicos objetivo y obtener resultados de ellas.
- Ofrecer experiencias relevantes y positivas a las personas que usan Facebook, Instagram o Audience Network.

Para alcanzar ese objetivo es que propone 3 canales de compra:

**Subasta de anuncios**: Los anuncios se venden a través de un sistema de subasta, en el que todos los anunciantes pueden pujar por un espacio que podrá ganar si la calidad, relevancia y porcentaje de acciones son los más altos entre todos los participantes.

**Socios de marketing de Facebook:** Son colaboradores de confianza de Facebook, que desarrollan formas innovadoras de crear y administrar las campañas publicitarias en Facebook. Ofrecen herramientas de autoservicio para los anunciantes que se encargan ellos mismos de realizar el anuncio para maximizar sus campañas mediante aplicaciones que les permiten ahorrar tiempo. También ofrecen servicios administrados en los que crean soluciones personalizadas según las necesidades específicas de los clientes o los negocios.

**Pedidos de inserción (PI):** Permiten comprar anuncios de los representantes de ventas de Facebook, garantizan un número determinado de impresiones y requieren una inversión mínima.

#### Tipos de Publicidad

La plataforma administra diferentes tipos de publicidad según el objetivo que se persiga en la campaña y según la ubicación de los anuncios. Bajo el primer criterio mencionado tenemos:

- Anuncios para captar fans, en los cuales conviene usar el modo de pago CPA que optimiza el anuncio de manera que éste llegue al grupo de usuarios más propensos a hacerse fan de la página
- Anuncios para promocionar publicaciones u obtener interacciones, que es la categoría más utilizada para promover la empresa. Si la audiencia a la que se apunta suele comentar debajo, enviar mensaje privado, o compartir el post, más que completar formularios online, este tipo de anuncios es el recomendado.
- Anuncios para mejorar el reconocimiento de marca, orientados a una audiencia con potencial para que vea muchas veces el post. La idea es aplicar una mayor frecuencia de impresión de anuncios logrando mayor recordación de la marca
- Anuncios para atraer visitantes a un sitio web, en los que la relevancia está en la audiencia de retargeting de Facebook. Esta segmentación asegura que, en la red social, se le muestra el anuncio al usuario que ya visitó la web
- Anuncios para aumentar conversiones en el sitio web de la empresa, en los que la segmentación está orientada a usuarios similares a los que ya han comprado o completado una conversión. Para activarlos hay que pegar un pixel (porción de código de distintas conversiones) en la página web indicando cuál es la acción que se desea registrar
- Anuncios para captar clientes potenciales con formularios leads
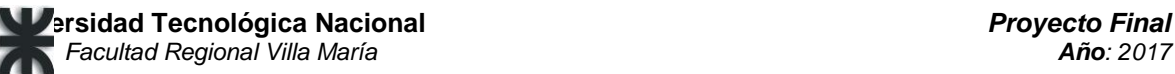

- Anuncios de difusión local, para promover el negocio en un radio cercano a la ubicación física. Admiten básicamente 3 llamados de acción: cómo llegar, enviar mensaje, y llamar
- Anuncios para aumentar las instalaciones de una aplicación móvil, que es recomendable usarlos conociendo previamente el perfil de los usuarios que están usando tu aplicación, pudiendo llegar a usuarios con similares características

En cuanto al segundo criterio, los tipos de publicidad se dividen en:

- Anuncios ubicados en la columna derecha
- Anuncios ubicados en la sección noticias en la computadora
- Anuncios ubicados en la sección noticias en el móvil
- Red de aplicaciones para celulares
- Anuncios en Instagram

Es posible contratarlos por costo por click (CPC) o por costo por impresión (CPM). Se puede establecer un presupuesto máximo por día o por el total de la campaña. Si buscas generar tráfico hacia una página, paga por CPC; si deseas dar visibilidad a una marca, por CPM.

### **Pasos para crear una campaña**

- 1.Elegir el mejor objetivo para alcanzar tus metas de marketing
- 2.Elegir el público adecuado para personalizar el contenido a gran escala
- 3.Configurar el presupuesto de la campaña
- 4.Elegir la estrategia de puja más conveniente
- 5.Elegir el contenido publicitario (imágenes o videos)
- 6.Seleccionar dónde se mostrarán los anuncios (computadora, celular, instagram)
- 7.Una vez iniciada tu campaña, se edita la imagen, el video, el texto, los enlaces, el presupuesto, la ubicación, el calendario y la segmentación de la mayoría de los anuncios o conjuntos de anuncios. Excepto para los objetivos "Promocionar tu página" o "Promocionar tus publicaciones"

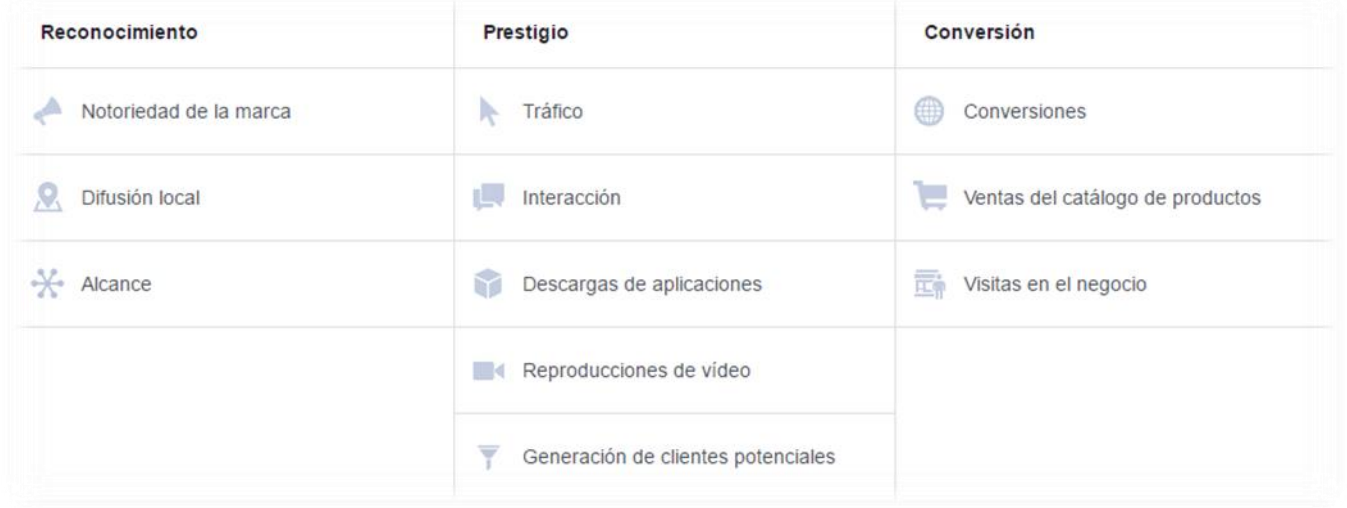

**Clasificación de anuncios de Facebook. (Fuente: Facebook)** 

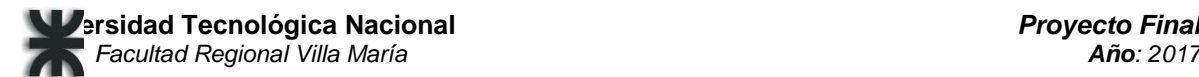

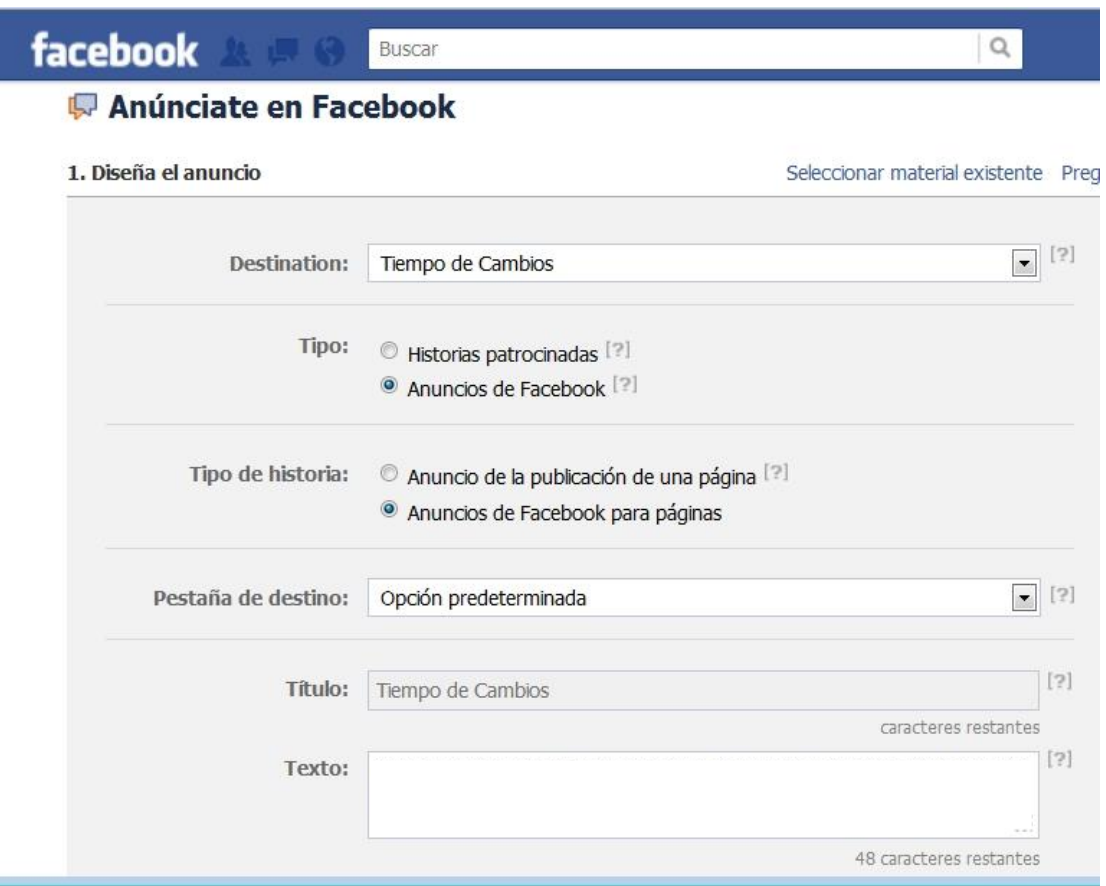

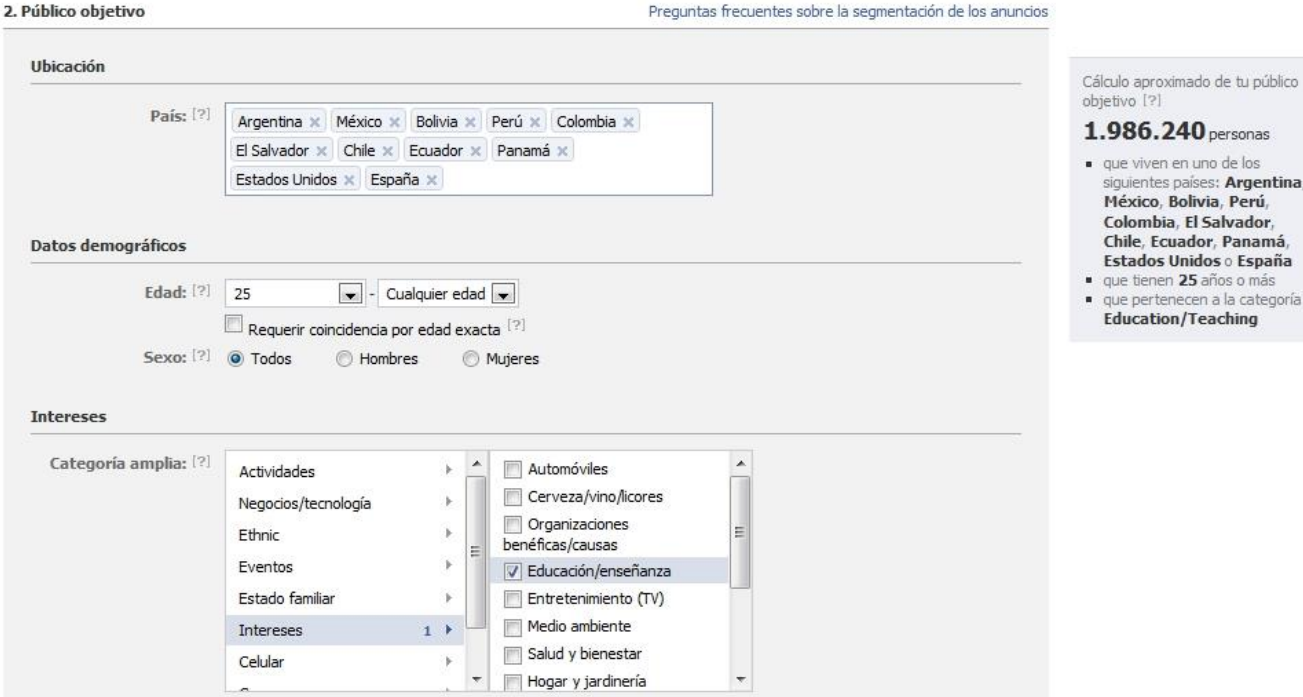

En la imagen de arriba se observa todos los campos mediante los cuales se puede definir le público objetivo, si bien no es estrictamente necesario hacerlo y existe la posibilidad de que Facebook defina un público acorde a tu objetivo.

En la imagen que aparece a continuación se ve la configuración del presupuesto y la calendarización de la campaña. El presupuesto puede ser total, por conjunto de anuncios, o diario y la campaña puede tener sólo un origen o una fecha de origen y de fin.

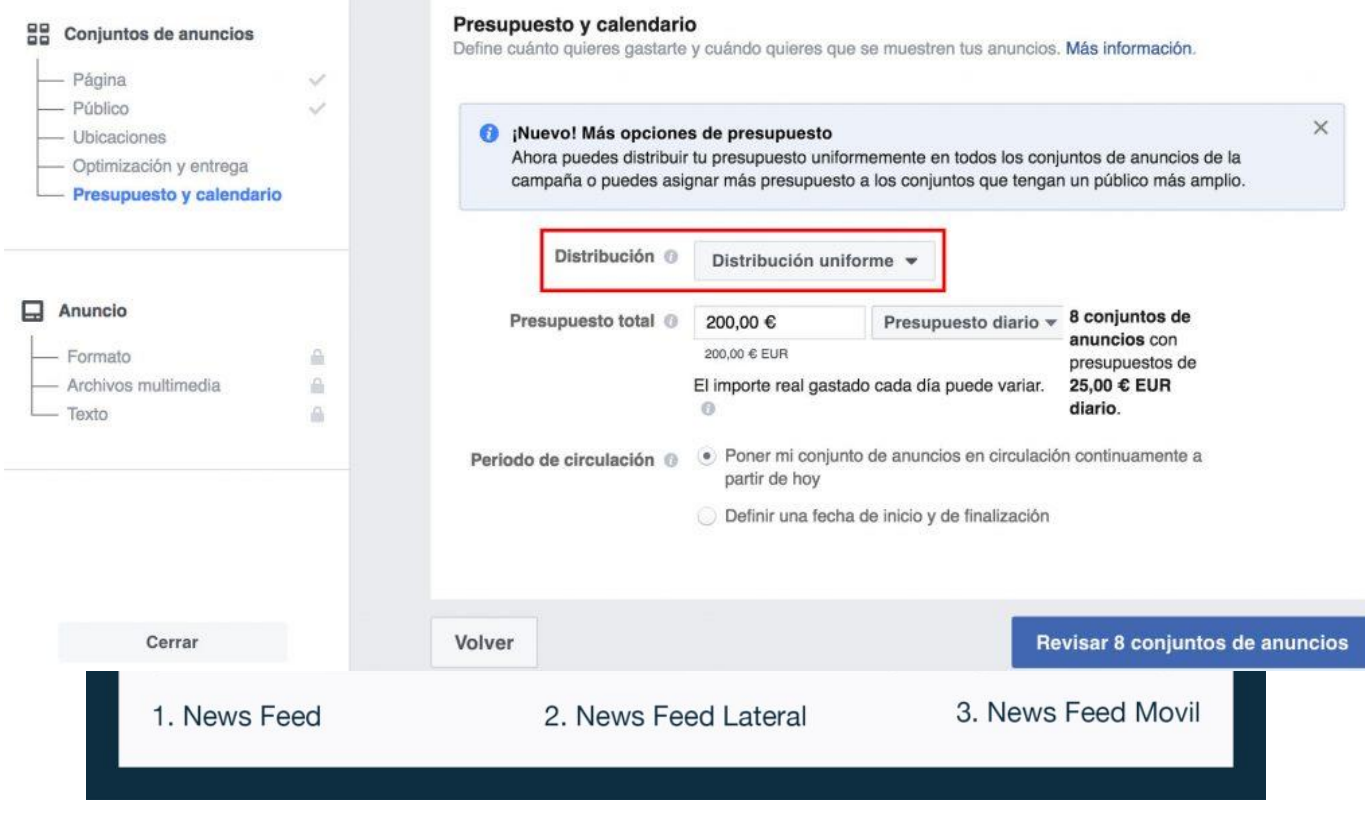

**Las 3 opciones de ubicación de anuncios** 

En cualquier momento de la campaña se puede ver las estadísticas de interacciones recibidas, likes recibidos, conversiones que son vistos o likes que se convirtieron en compras concretas o en registros en la página de la empresa que publicita, y todas las mediciones que se hayan solicitado.

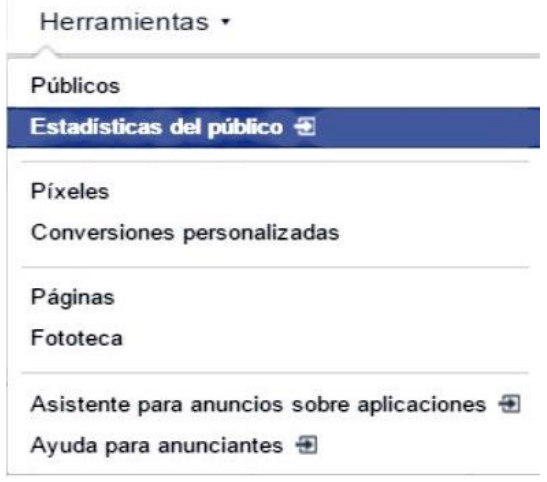

## **Ventajas de usar redes sociales**

Las principales ventajas de usar anuncios en redes sociales son:

- Llegar a públicos específicos que están concentrados en la plataforma social más grande del mundo.
- Es un canal que te permite llegar a más gente.
- Acceder a este mercado global es mucho más económico que en los medios masivos tradicionales.
- Con poca inversión es posible un gran impacto en los clientes. El coste por cada clic es muy bajo comparado con otros formatos publicitarios
- Se tienen más medios para segmentar y encontrar tu público objetivo, ya que se pueden crear campañas específicas dependiendo de datos demográficos y socio-demográficos, como sexo, edad, intereses, experiencia empresarial, etc.
- Ofrecen una mayor flexibilidad de formatos de anuncios. Puede ser visual, escrito, vídeos o anuncios de textos simples y la mayoría de ellos se muestran en los mismos espacios en que interactúan los usuarios.
- El seguimiento mediante informes de cómo avanza su campaña publicitaria o las visitas que ha recibido. Esto permite evaluar resultados y conocer a los seguidores más fieles, para poder hacer ajustes de configuración o mejorar en campañas futuras

## **Cómo se usa Facebook desde la empresa de publicidad**

En este apartado presentamos los primeros pasos para administrar campañas publicitarias con la API de marketing de Facebook.

1. Crear una campaña

- 1.Crear una campaña con la clase Campaign.
- 2.Definir un título.
- 3.Pausar la campaña para que no se facture durante la prueba.
- 4.Definir un objetivo para el anuncio, como por ejemplo, el de Clics en el enlace, que invita a las personas a visitar el sitio web de la empresa.
- 5.Confirmar la creación de una campaña, desde la opción "Administrar anuncios" del Administrador de anuncios.

2. Definir la segmentación

Crea un conjunto de anuncios (*Adset*), es decir, un grupo de anuncios que comparten el presupuesto (diario o total), el calendario, la facturación, la optimización y los datos de segmentación. Aquí, se define el **público objetivo**.

Con base en los intereses que recibimos antes, se crea una especificación de segmentación de muestra.

3. Definir el presupuesto, la facturación, la optimización y la duración

Una vez que definimos la segmentación, creamos un AdSet que describa:

- Cuánto tiempo se pondrá en circulación el anuncio: start\_time/end\_time
- Cuánto dinero quieres gastar por día: daily budget
- Qué resultado quieres conseguir con el anuncio: optimization\_goal
- Cómo quieres pagar: billing event
- Qué valor concedes al evento para el que optimizas: bid\_amount

También se puede administrar la facturación, definir presupuestos de conjuntos de anuncios y mucho más. Usa el siguiente ejemplo para crear tu conjunto de anuncios y define su estado como paused para evitar que se realicen cargos durante la prueba.

4. Crear el contenido del anuncio

Usar AdCreative para diseñar el formato del anuncio. El objetivo que definimos en pasos anteriores determinará la información que proporcionemos en AdCreative. Estos son algunos atributos comunes:

- Subir una imagen o un video, o varias imágenes
- Definir un título, una descripción, etc.
- Vincular el anuncio a una página de Facebook
- Agregar un botón de llamada a la acción

Puede ocurrir que se deba completar campos avanzados (por ejemplo, los anuncios para una aplicación para iOS requieren que agreguemos una URL de la tienda de aplicaciones y, si se usa el objetivo de clics en el sitio web, debemos proporcionar un enlace al sitio web).

- 1. Primero, creamos AdImage de un archivo de imagen.
- 2. Después, usamos el identificador de la imagen para crear AdCreative.
- 3. Para comprobar que la imagen se subió, accedemos a la **Fototeca**, en el [administrador de anuncios.](https://www.facebook.com/ads/manager/)

Los datos de AdCreative con el enlace aún no se pueden ver en el administrador de anuncios hasta que reservemos el anuncio. Podemos depurar los errores del contenido del anuncio con el [explorador de la API](https://developers.facebook.com/tools/explorer/) Graph.

Por último, creamos anuncio de Facebook con Ad. Con Ad, enlazamos el AdCreative y el AdSet a un nuevo objeto que representa a nuestro anuncio. Configuramos el valor status del Ad en paused, para evitar que se realice el pedido de inmediato. Para comprobar que nuestro anuncio se creó, vamos a la sección **Administrar** 

**anuncios** del [administrador de anuncios.](https://www.facebook.com/ads/manager/)

- Hacer clic en la **campaña** creada.
- Hacer clic en el **conjunto de anuncios** creado.
- Hacer clic en el **anuncio** creado.

Para que los anuncios se publiquen configuramos el estado en active. El primer anuncio se someterá a una revisión de anuncios y mostrará el estado PENDING\_REVIEW. Cuando finalice la revisión, regresará al estado ACTIVE. Facebook envía un mail avisando si el anunció pasó positivamente o no esta revisación.

## **Estructura de campañas**

La estructura de campañas de Facebook presenta tres niveles: campaña, conjunto de anuncios y anuncio. En la API, los desarrolladores disponen de un cuarto nivel denominado "contenido del anuncio".

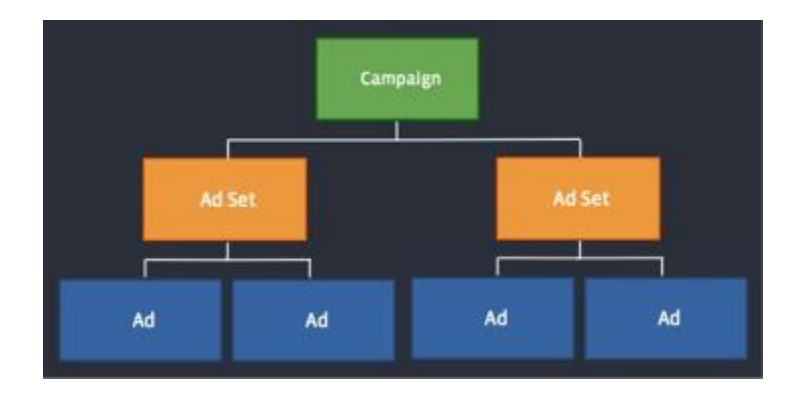

- Las **[campañas](https://developers.facebook.com/docs/reference/ads-api/adcampaign)** contienen uno o más conjuntos de anuncios y en ellas se determina el objetivo publicitario. Esto ayuda a optimizar y medir los resultados de cada objetivo publicitario.
- Los **conjuntos de anuncios** tienen uno o más [anuncios.](https://developers.facebook.com/docs/reference/ads-api/adgroup) Para cada conjunto de anuncios se define un presupuesto y un calendario. Facebook permite crear un conjunto de anuncios para cada público objetivo y agregarle una puja (los anuncios del conjunto se dirigen al mismo público con la misma puja). Esto nos facilita controlar el dinero que gastamos en cada público, determinar cuándo se muestran los anuncios y obtener resultados específicos de cada público.
- Los **anuncios** incluyen un [contenido.](https://developers.facebook.com/docs/reference/ads-api/adcreative) Se deben crear varios anuncios en cada conjunto para optimizar la entrega de anuncios en función de diferentes imágenes, enlaces, videos, texto o ubicaciones.
- El **[contenido del anuncio](https://developers.facebook.com/docs/reference/ads-api/adcreative)** incluye los elementos visuales del anuncio que, una vez creados, no se pueden modificar. Cada cuenta publicitaria tiene una biblioteca donde se almacenan los distintos contenidos para poder utilizarlos nuevamente en el futuro.

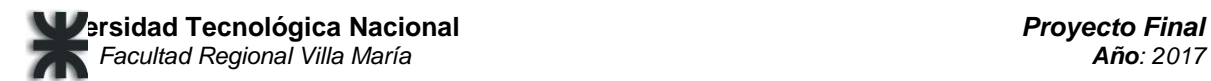

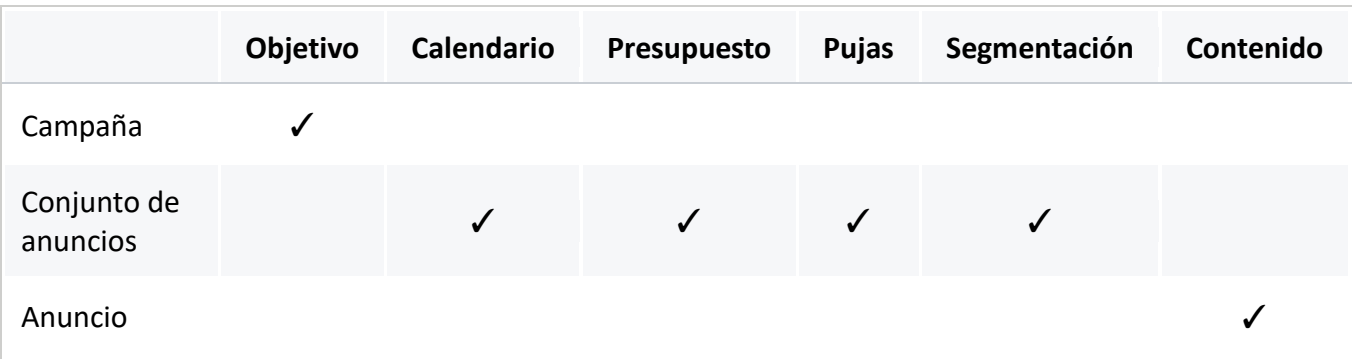

Correlación entre las denominaciones públicas de los objetos y los extremos de la API:

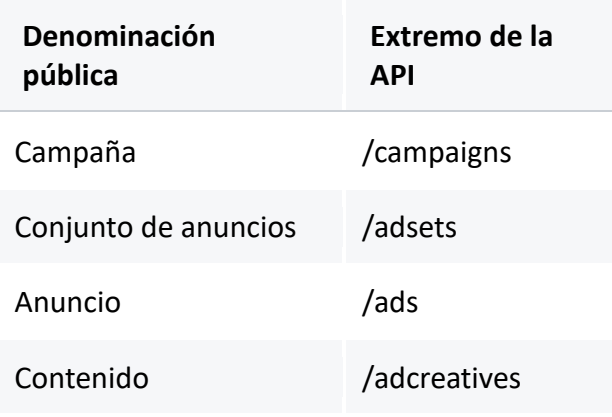

## **Campañas**

Desde el punto de vista del diseñador, una campaña es la estructura organizativa de nivel superior de una cuenta publicitaria y debe representar un único objetivo para un anunciante, por ejemplo, aumentar la interacción con las publicaciones de la página. Todos los objetivos vienen detallados en la [documentación.](https://developers.facebook.com/docs/reference/ads-api/adcampaign) La definición del objetivo de la campaña permitirá validar los anuncios que se agreguen a ella, con el fin de garantizar que también tengan el objetivo correcto.

En el administrador de anuncios, se mostrarán todas las campañas activas y en pausa de una cuenta publicitaria.

Para consultar las campañas asociadas a una cuenta específica, realizamos una solicitud a la conexión de la cuenta publicitaria que estamos utilizando. También podemos acceder a algunas estadísticas de nivel superior, que incluyen las impresiones, los clics y el importe gastado, con los AdsInsights que nos provee la API de FacebookAds.

### **Conjuntos de anuncios**

Los conjuntos de anuncios son grupos de anuncios y se utilizan para configurar el presupuesto y el período durante el que se publicarán. Para que en la interfaz de usuario aparezcan todos los conjuntos de anuncios de una campaña, todos ellos deben tener la misma segmentación.

## **Anuncios**

Un objeto de anuncio contiene toda la información necesaria para mostrar un anuncio en Facebook, entre ella, el contenido. Puede que el número total de anuncios sea superior al número que deseamos que aparezca en una sola página. En este caso especificamos el campo limit con el número de elementos que queremos recuperar y, luego, siguiendo la paginación que obtenemos utilizando los cursores devueltos como parte de la respuesta a la consulta paging, navegamos por las páginas de los elementos restantes.

## **Objetivos**

Los objetivos son las acciones que queremos que las personas realicen cuando vean nuestro anuncio y los objetos son sobre lo que actúan las personas. Definir de forma expresa el objetivo ofrece las siguientes ventajas:

- Obtener las opciones de seguimiento, optimización y puja adecuadas para el anuncio.
- Poder ver paneles de interfaz de usuario y estadísticas únicas para cada objetivo.

A continuación, se describen los casos de uso (y se muestran sus respectivos prototipos):

- 131- Publicar anuncio en Facebook.
- 130. Crear conexión con Facebook.
- 132. Consultar estadísticas de anuncios en Facebook.

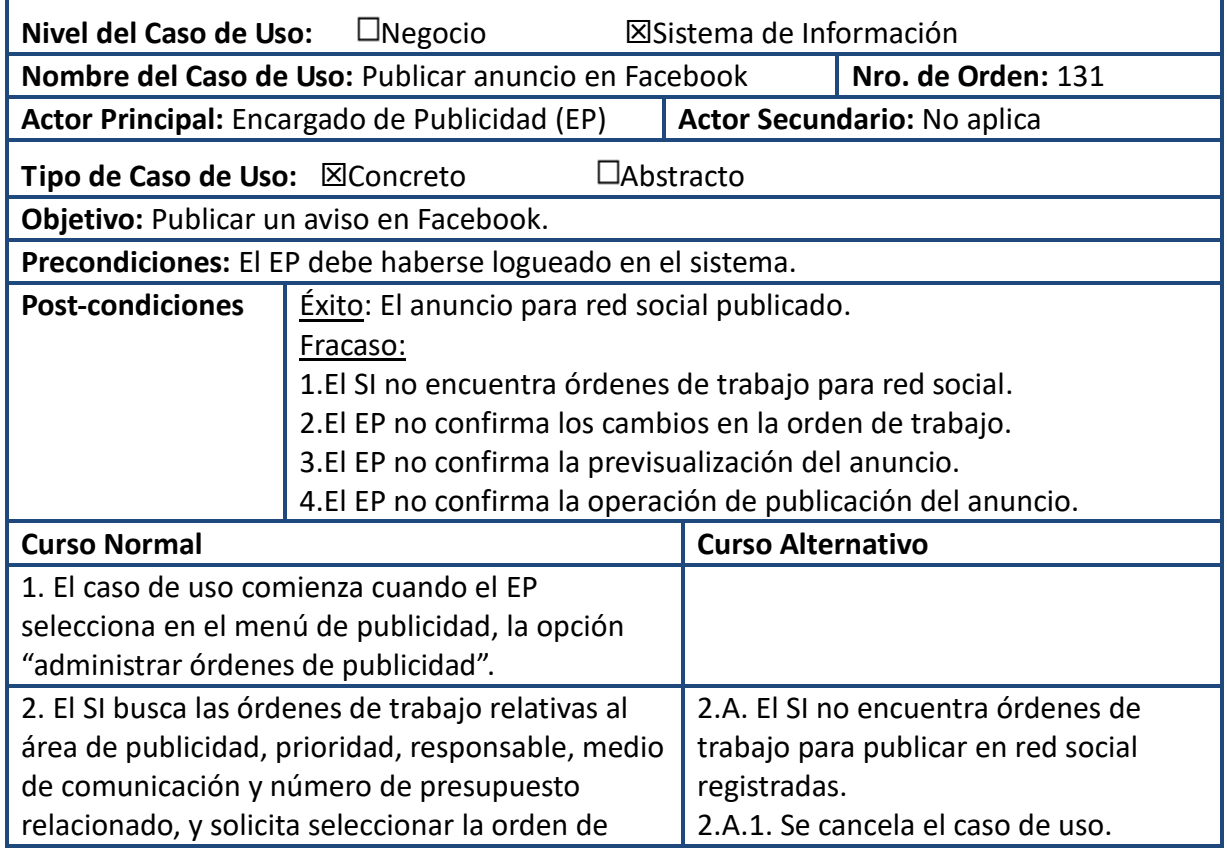

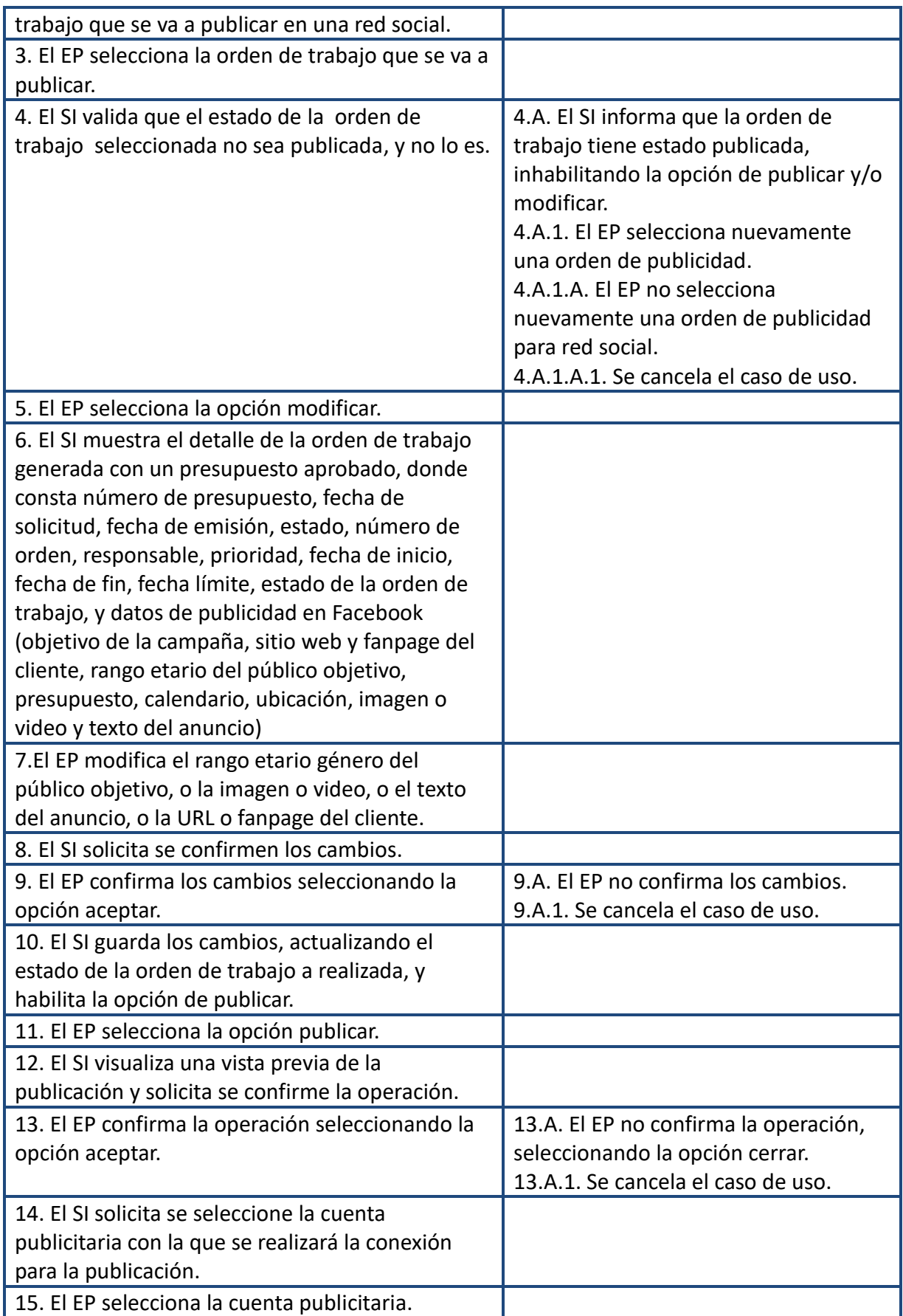

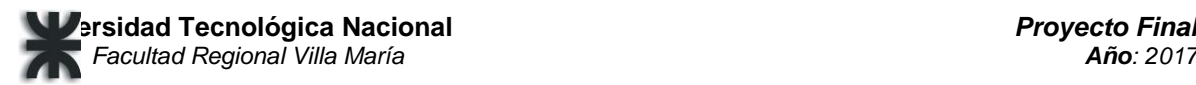

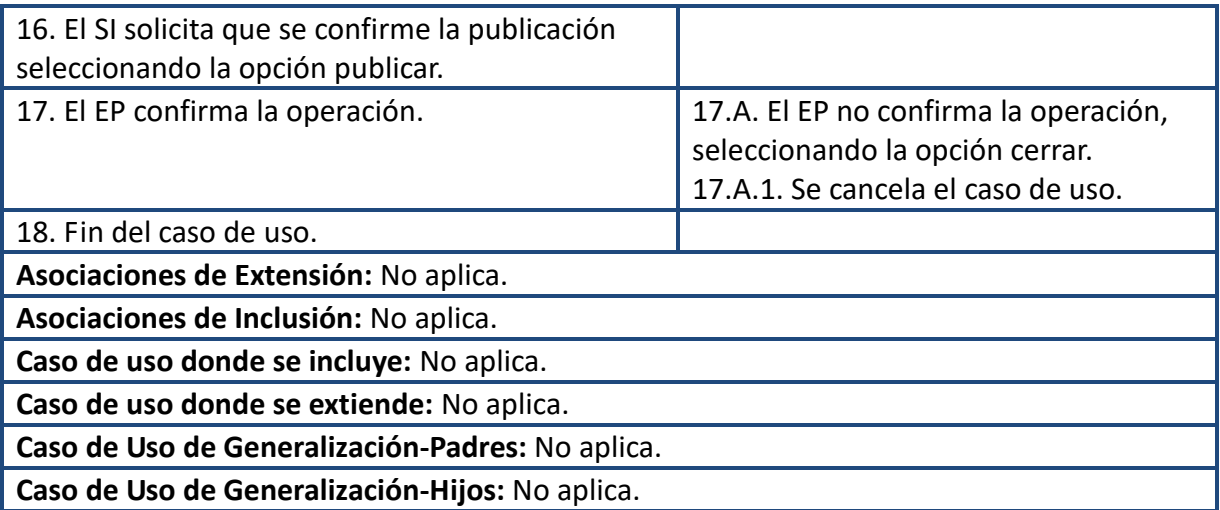

## Prototipo

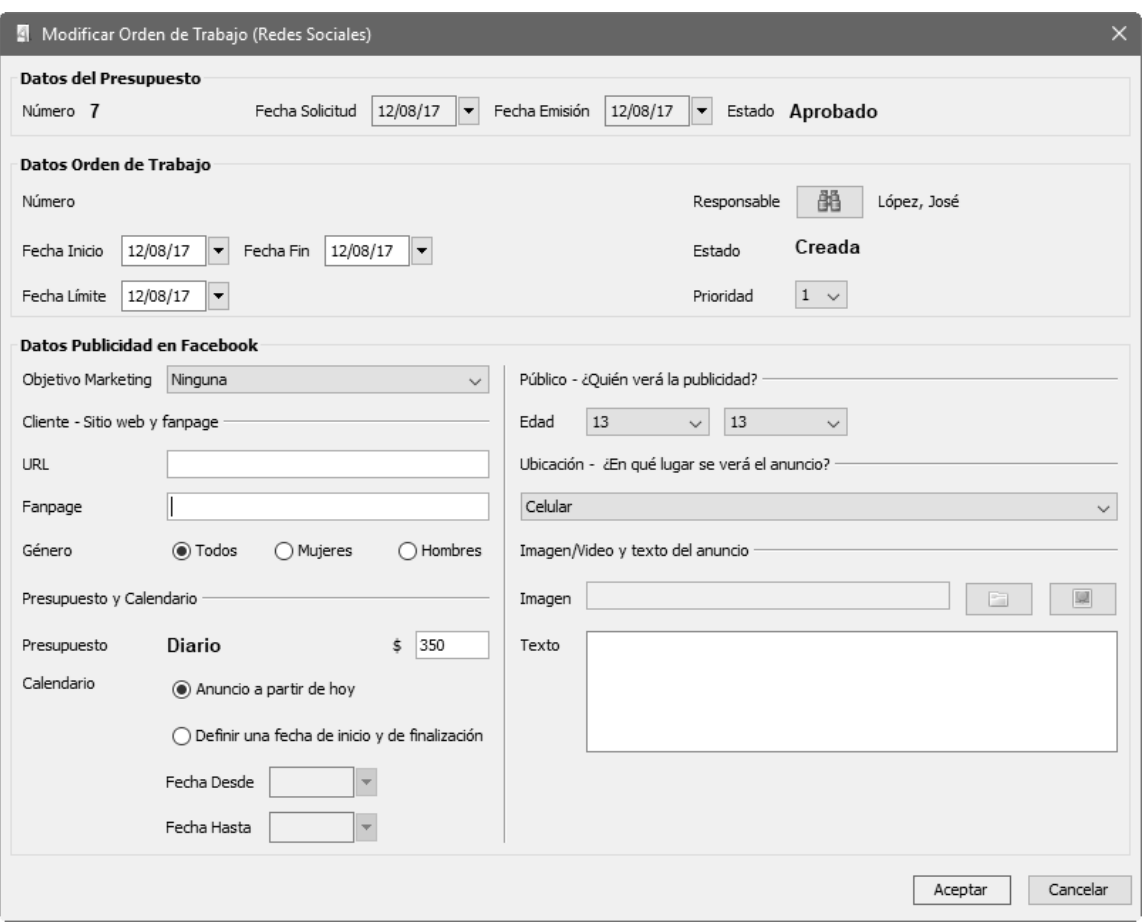

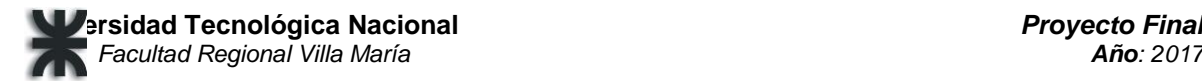

L,

#### 130. Crear conexión con Facebook

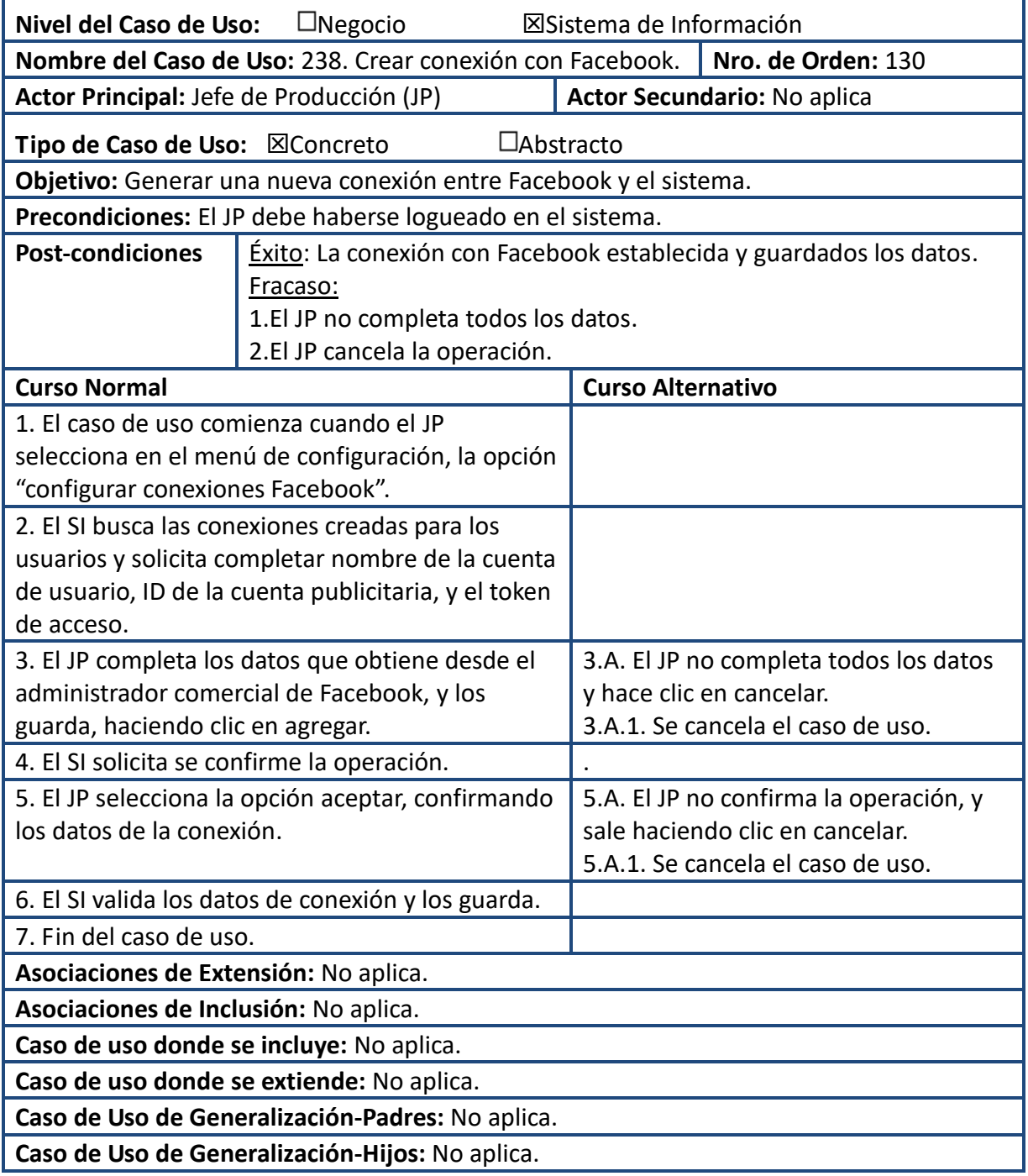

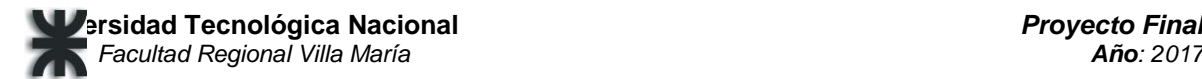

## Prototipo

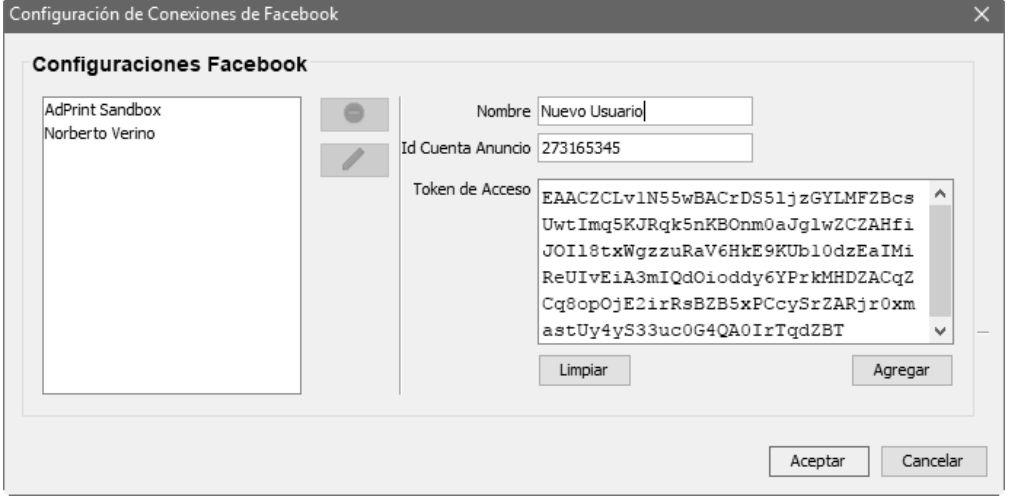

## 132. Consultar estadísticas de anuncio en Facebook

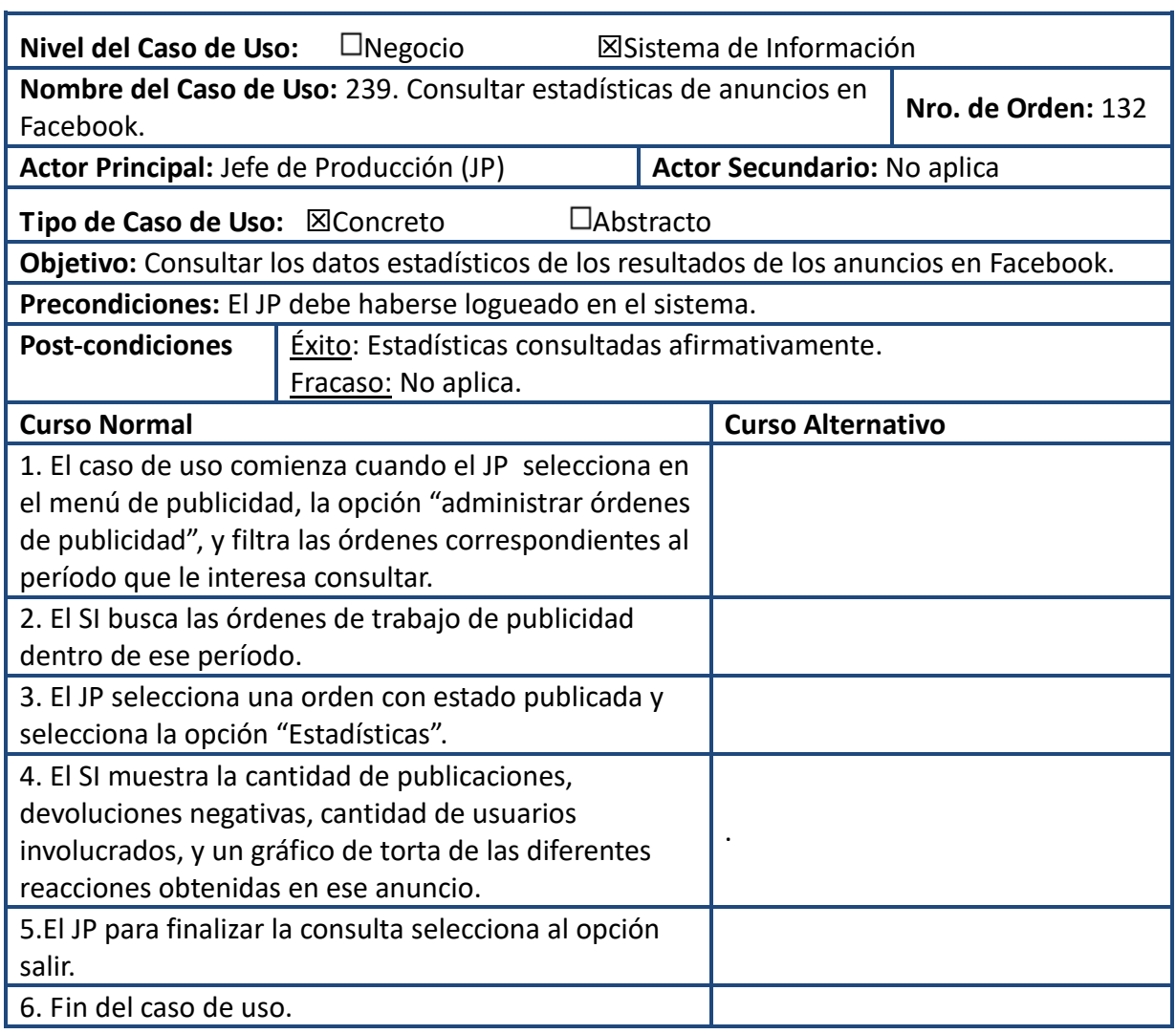

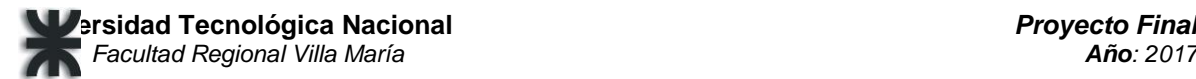

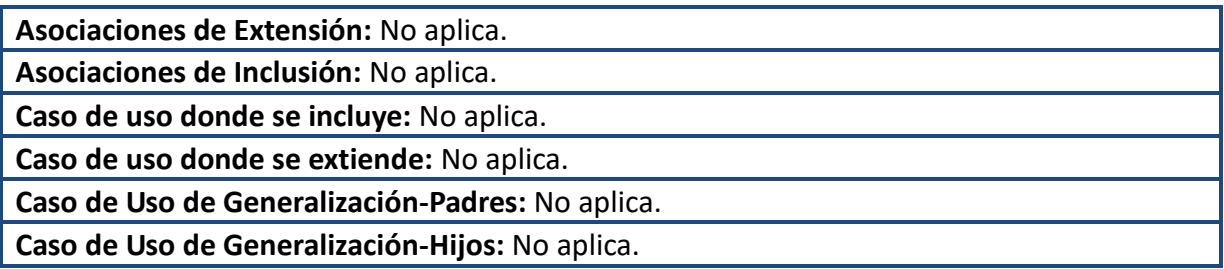

## Prototipo

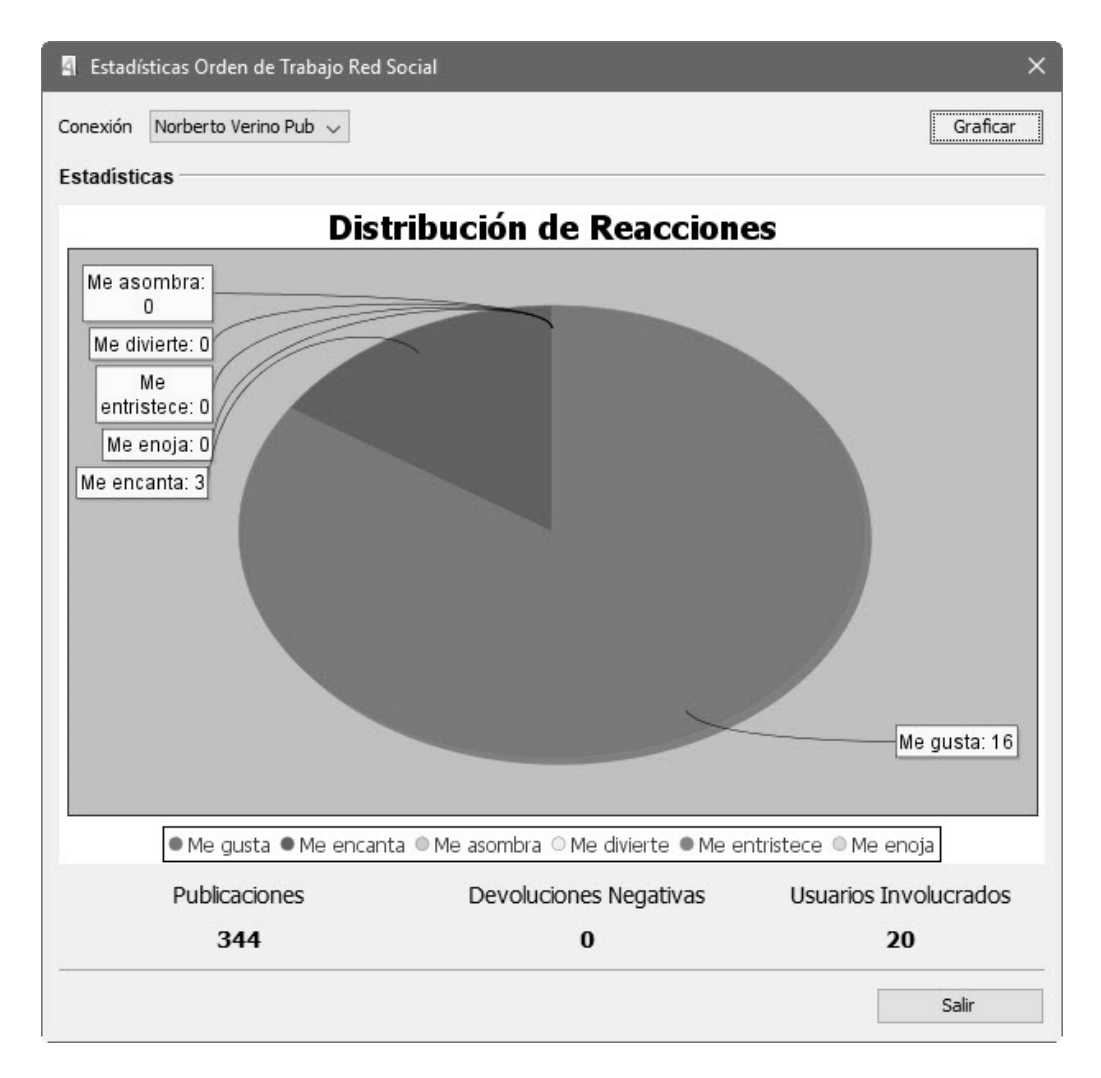

# **Modelo de Análisis**

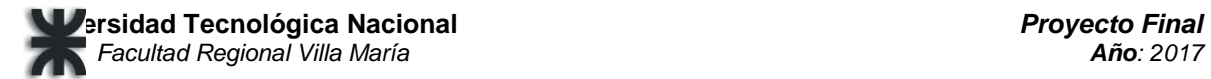

# **Caso de usos Esenciales**

#### **Paquete: Realización de impresiones y campañas publicitarias**

08-Registrar cliente.

145-Registrar impresión.

133-Registrar campaña publicitaria.

25-Registrar aviso.

04-Registrar presupuesto.

14-Modificar orden de trabajo.

12-Aprobar presupuesto.

#### **Paquete: Gestión de impresiones y campañas publicitarias**

59-Registrar cita.

79-Registrar tarifa medio gráfico.

83-Registrar tarifa medio radial.

#### **Paquete: Seguridad**

115-Iniciar sesión.

117-Registrar usuario.

121-Registrar rol.

#### **Paquete: Red social**

132-Consultar estadísticas de anuncios en Facebook.

# **Diagramas de clases**

## **Paquete: Seguridad**

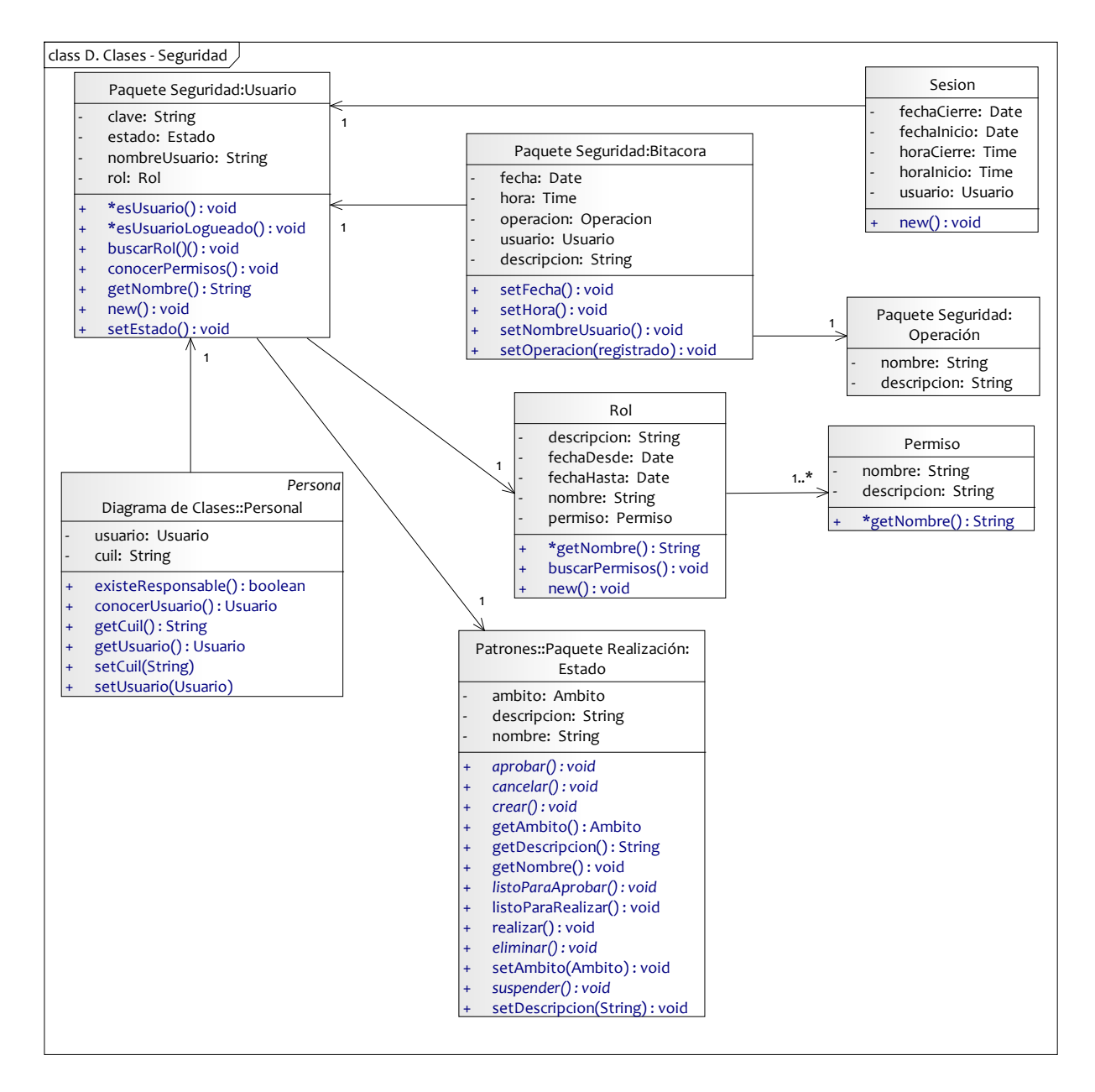

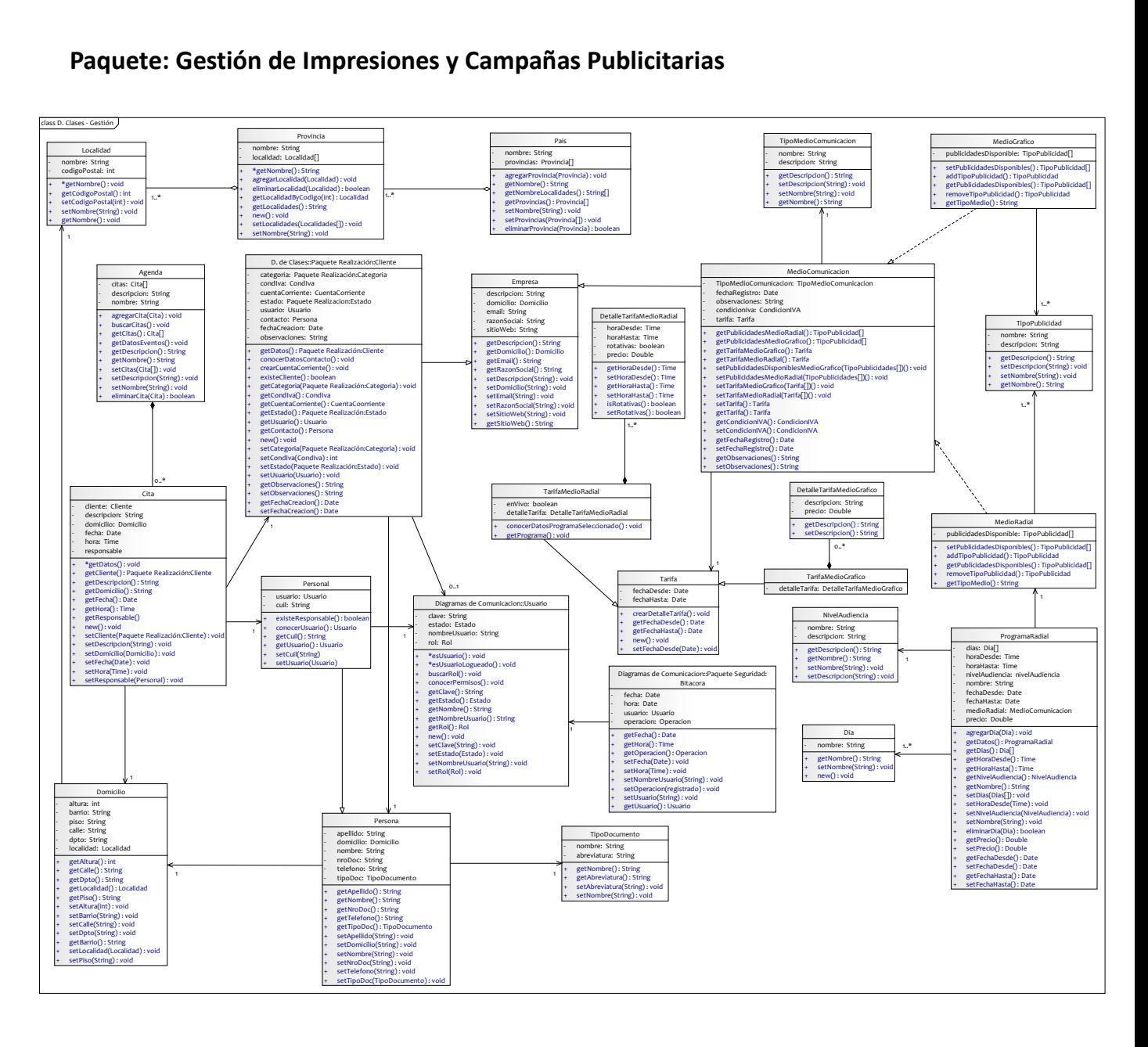

## **Paquete: Gestión de Impresiones y Campañas Publicitarias**

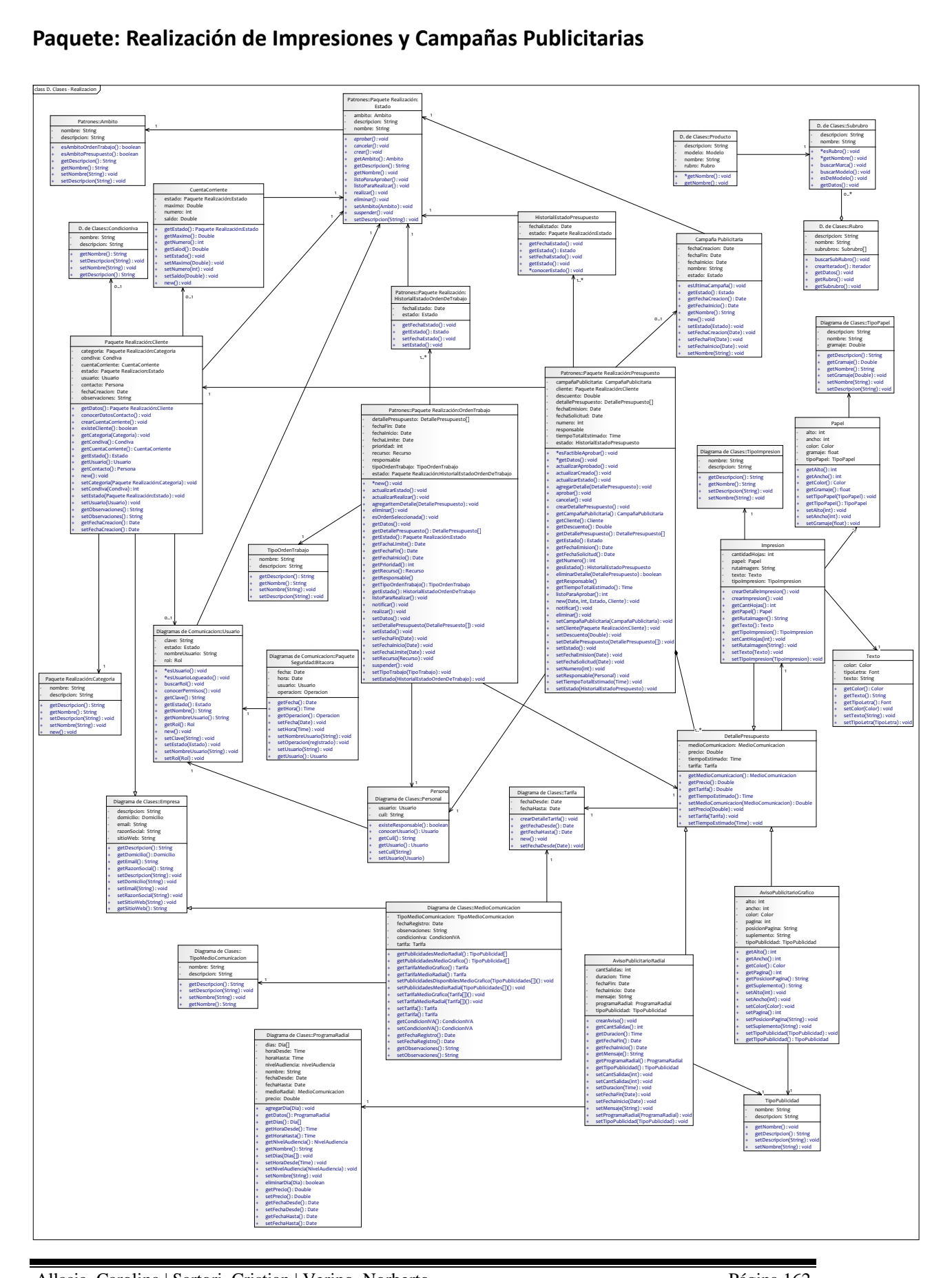

## **Paquete: Realización de Impresiones y Campañas Publicitarias**

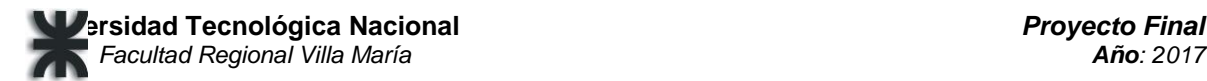

## **Diagramas de comunicaciones**

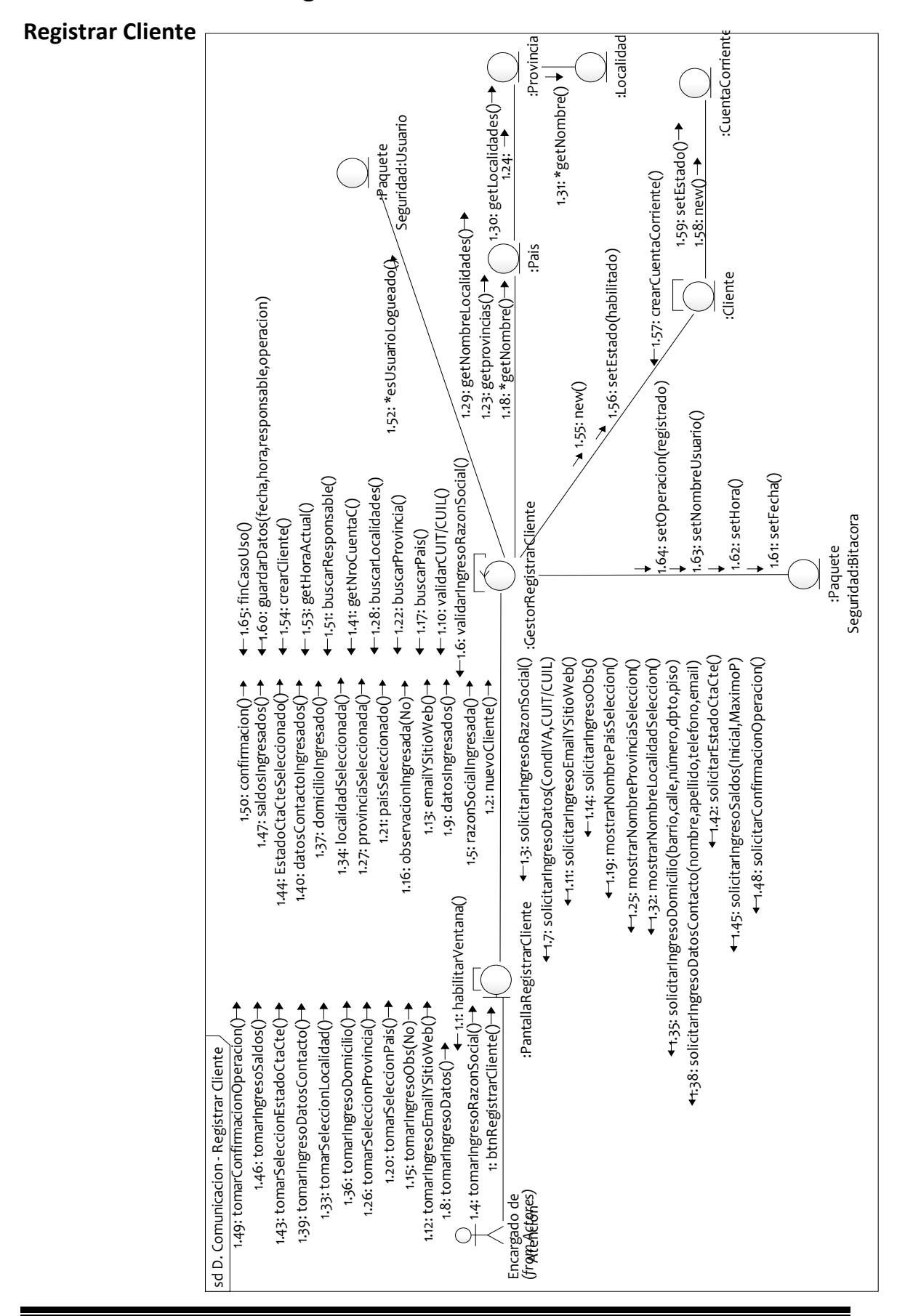

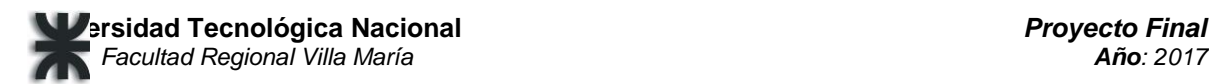

## **Registrar Impresión**

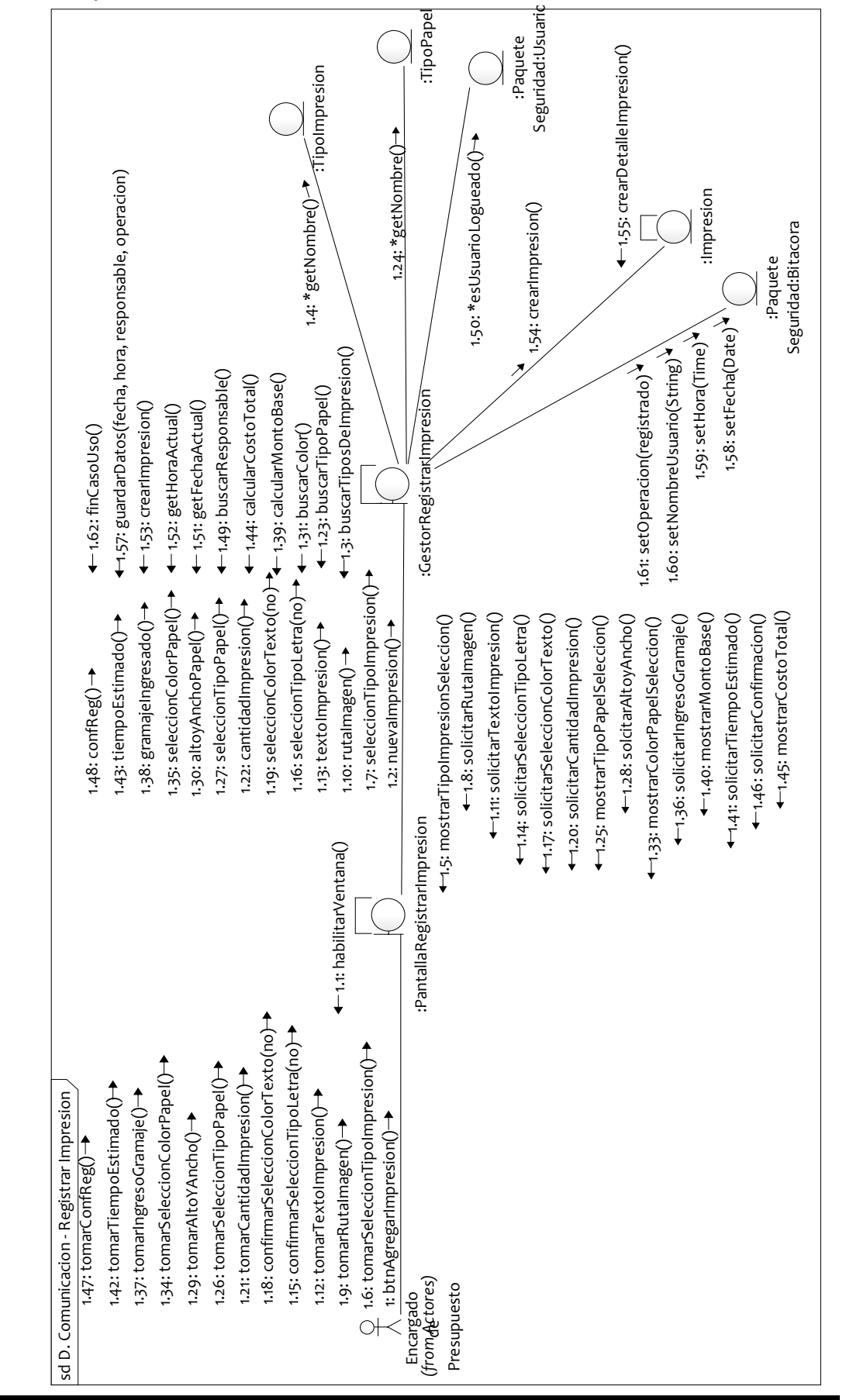

# **Registrar Campaña Publicitaria**

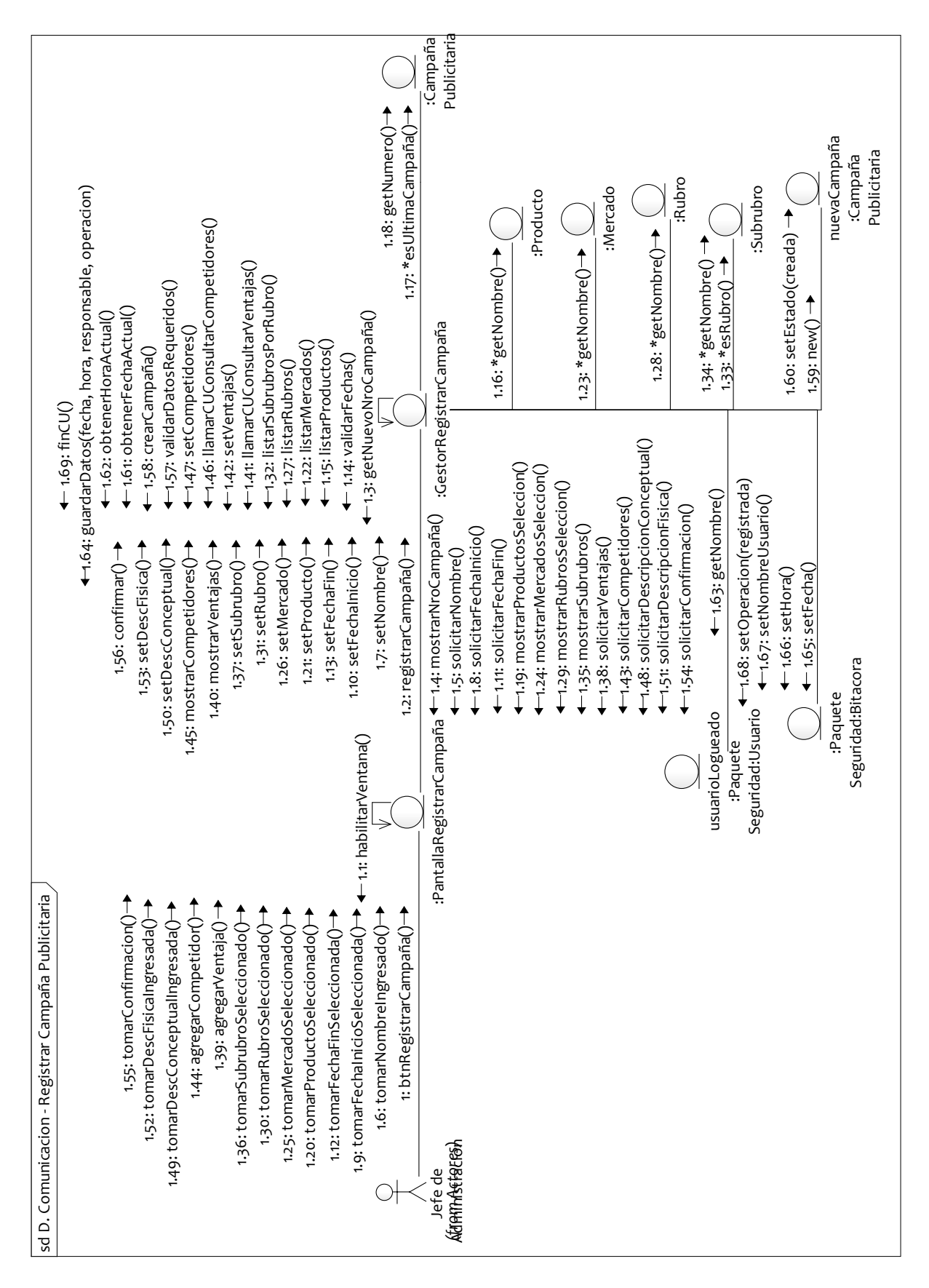

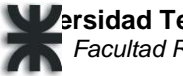

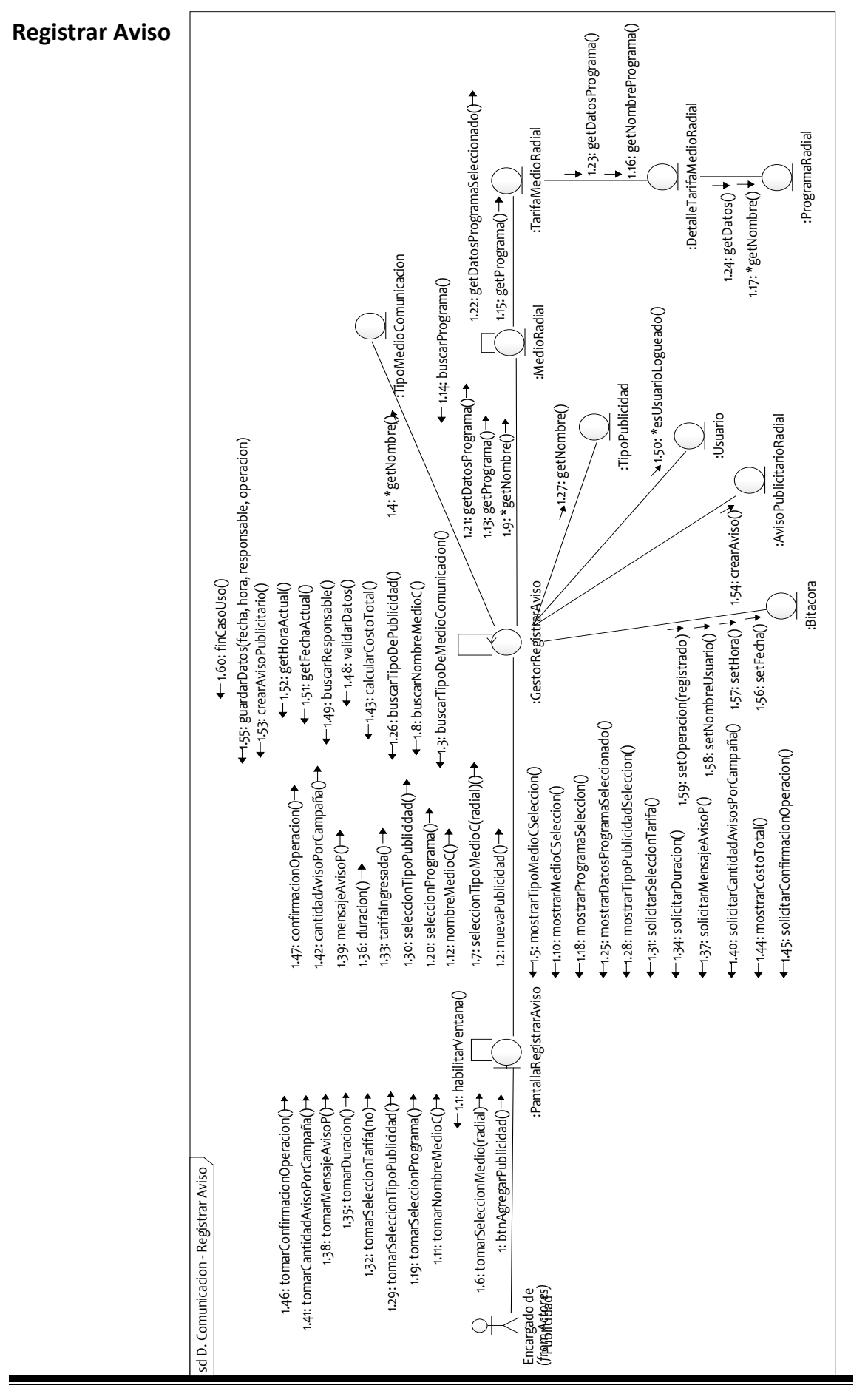

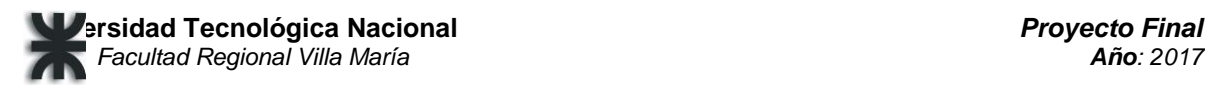

#### **Registrar Presupuesto**

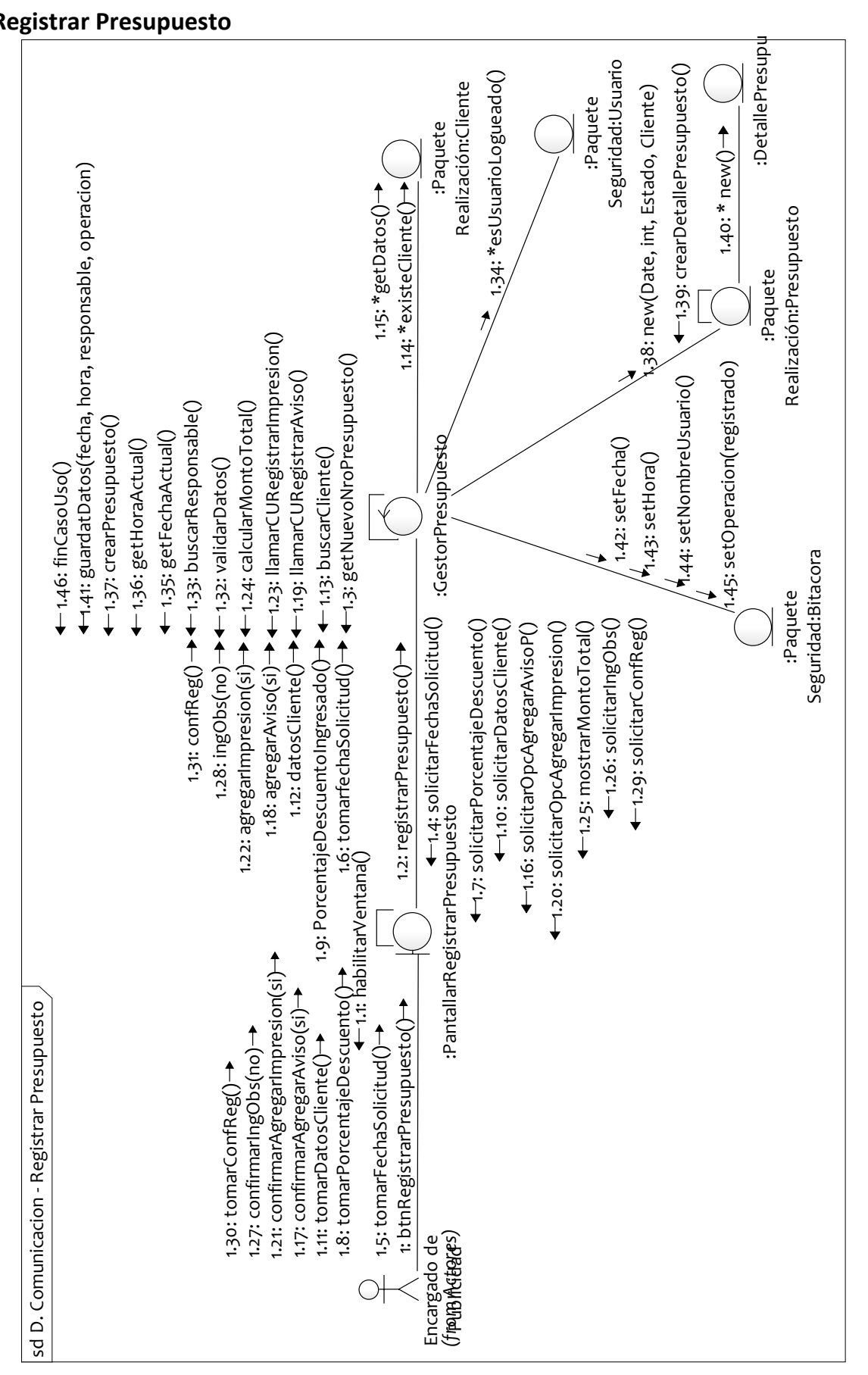

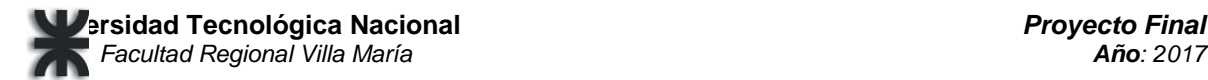

## **Modificar Orden de Trabajo**

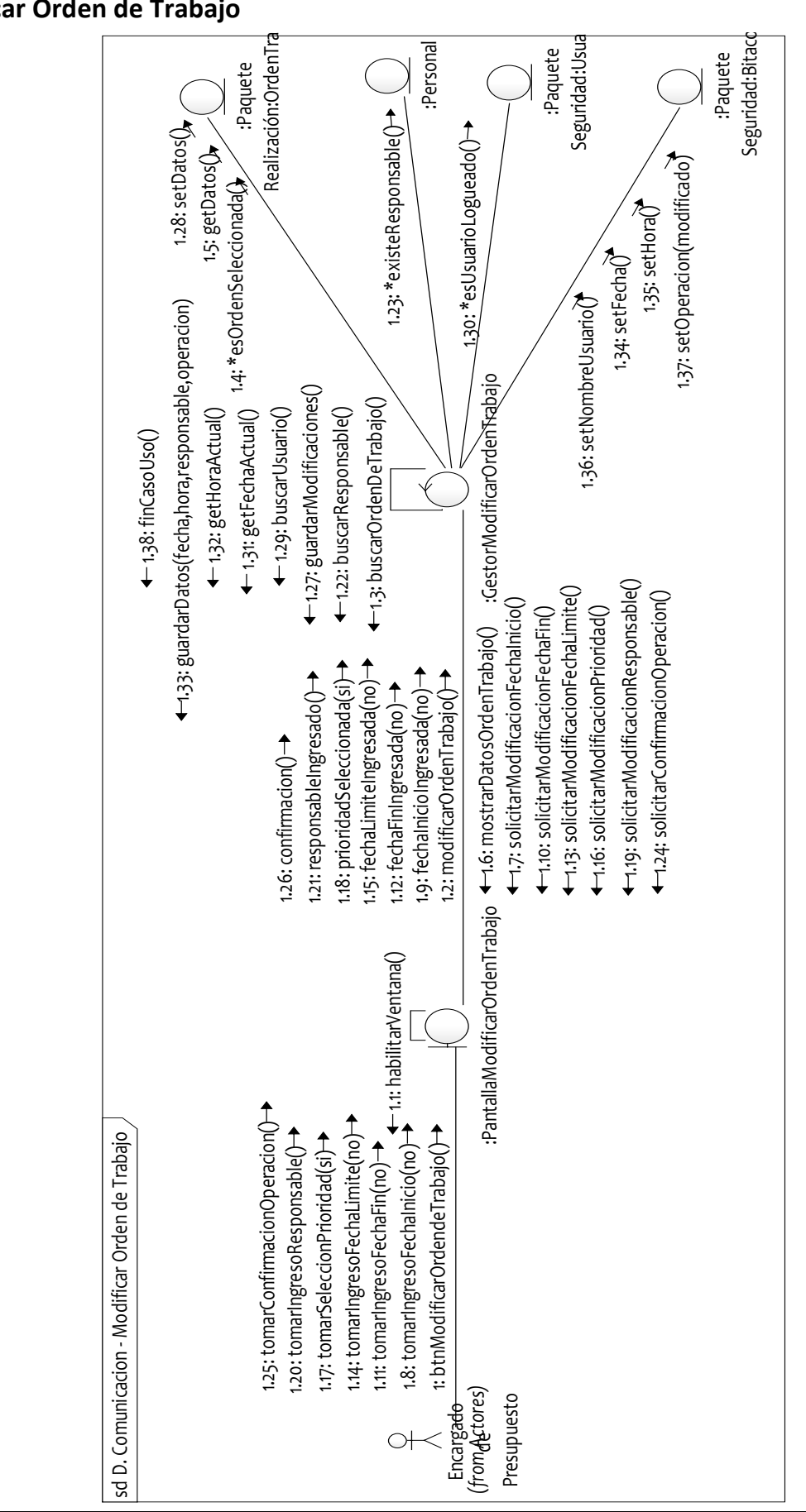

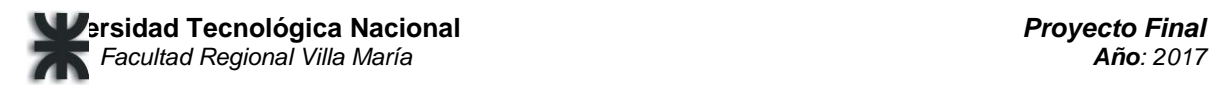

### **Aprobar Presupuesto**

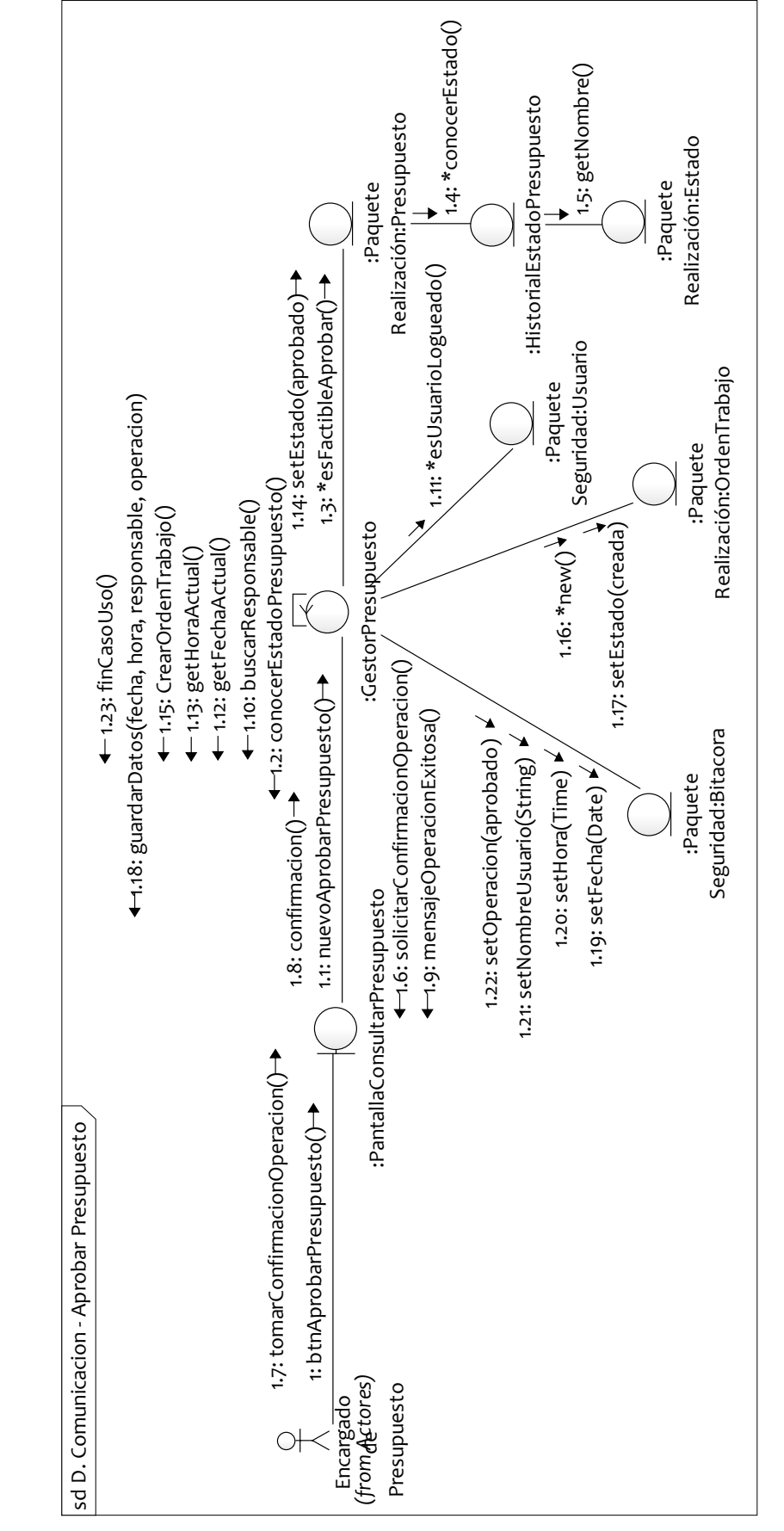

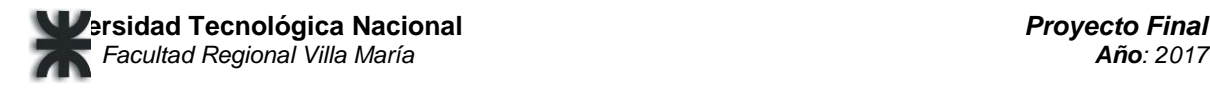

#### **Registrar Cita**

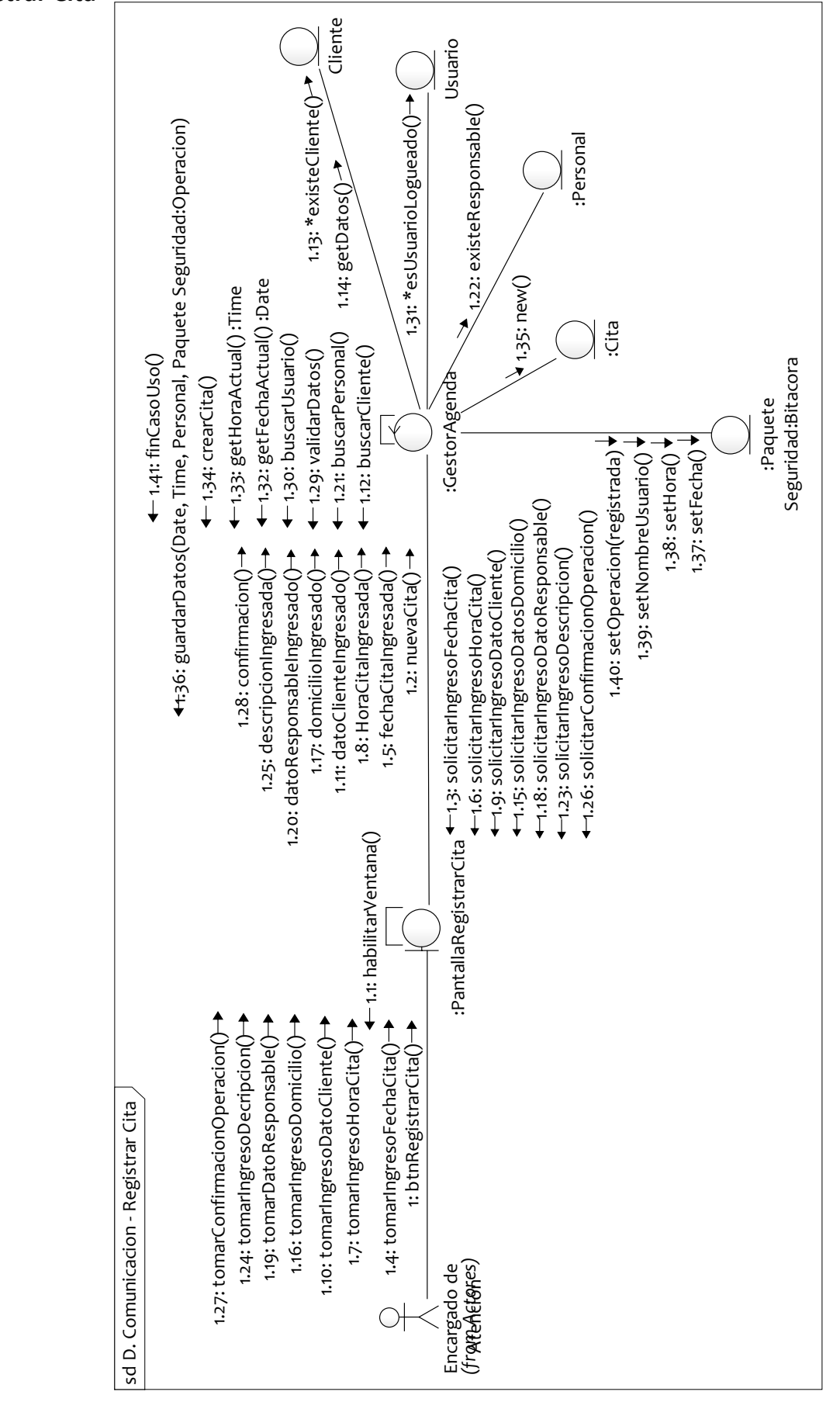

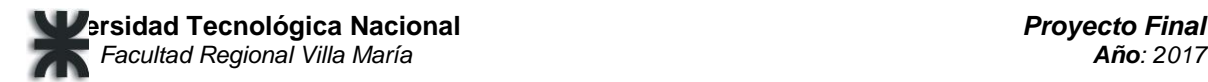

## **Registrar Tarifa Medio Gráfico**

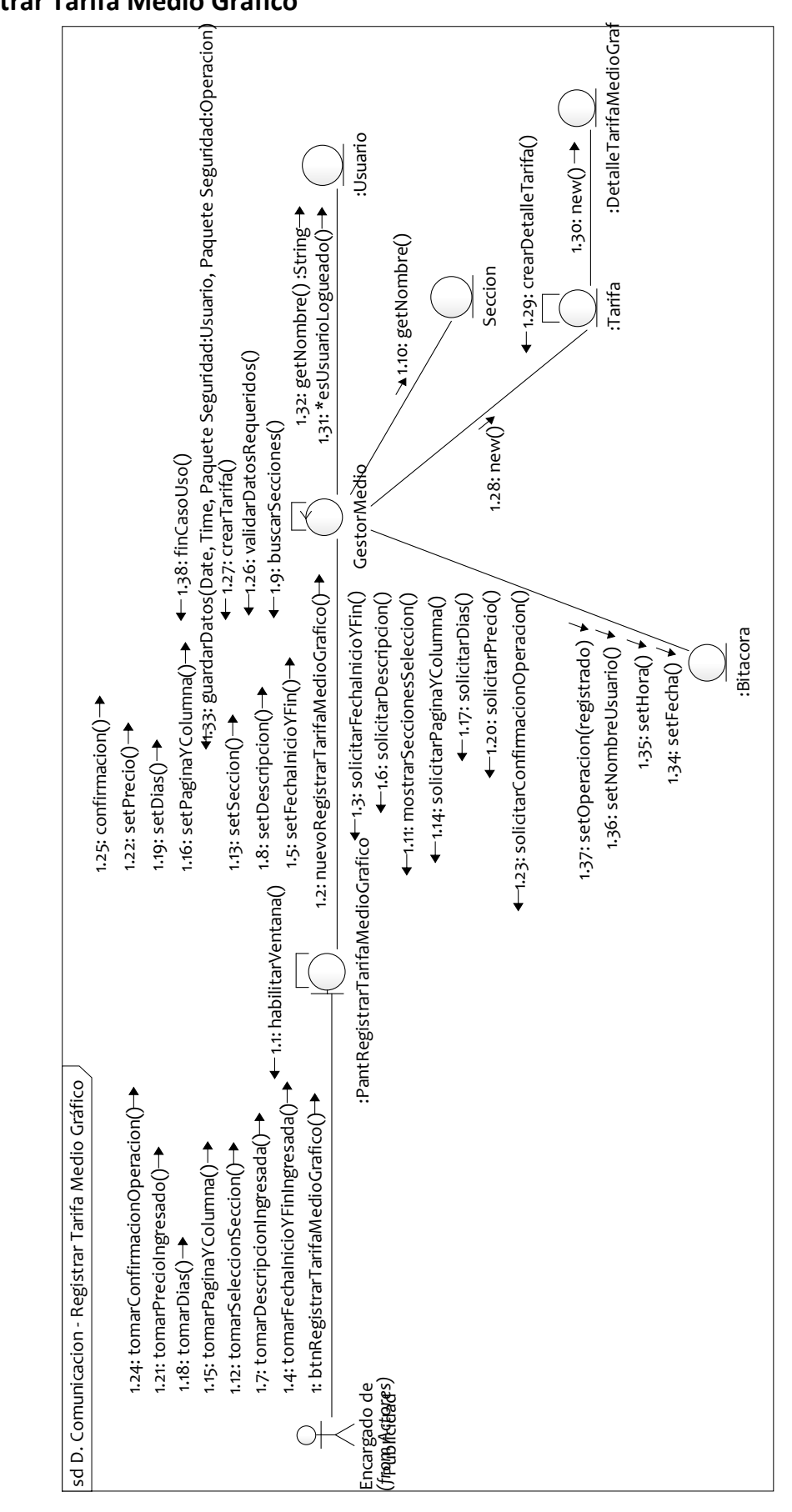

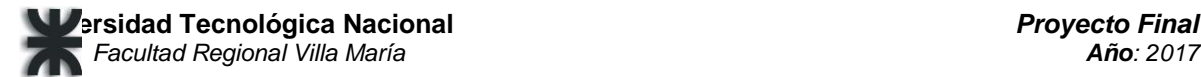

## **Registrar Tarifa Medio Radial**

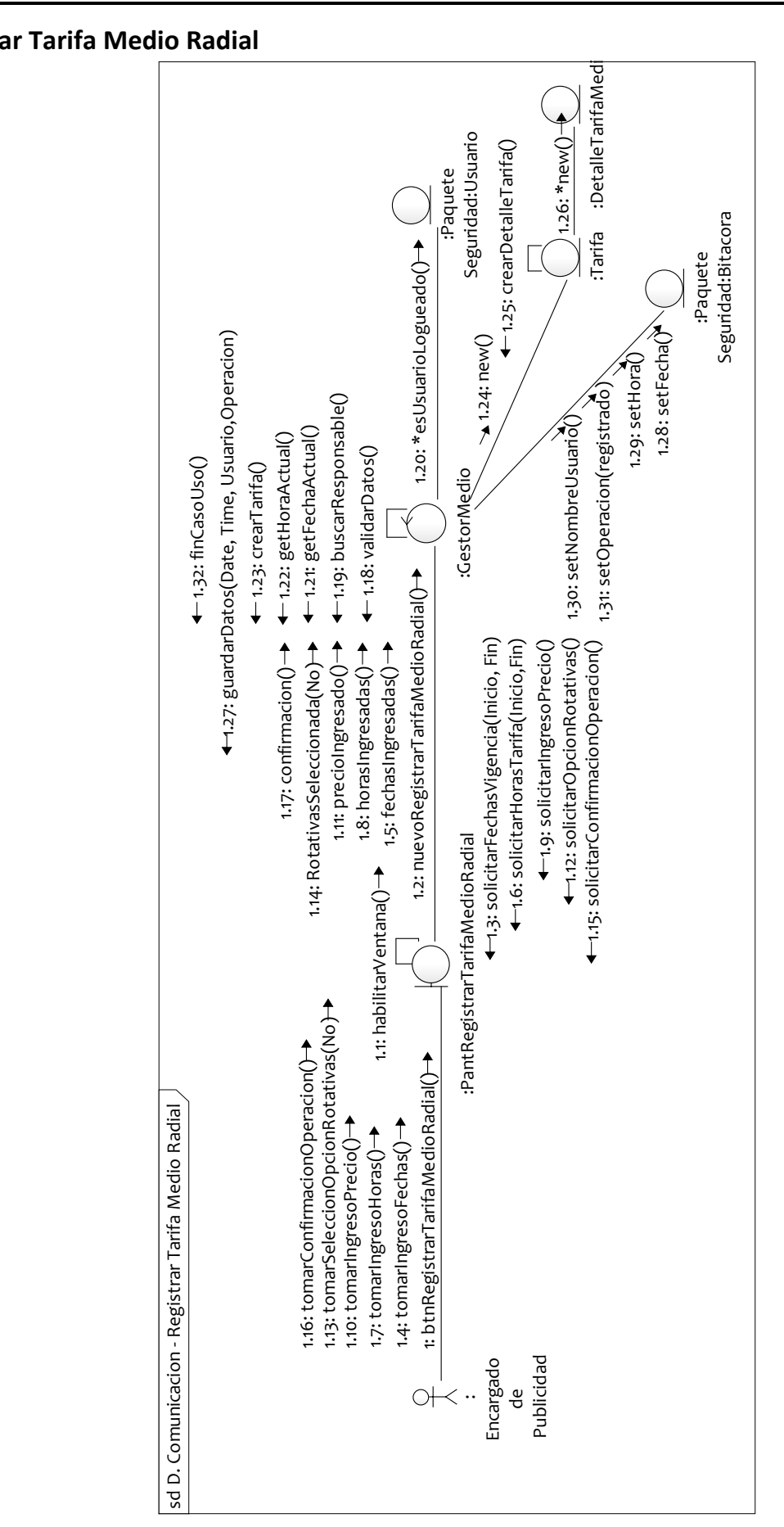

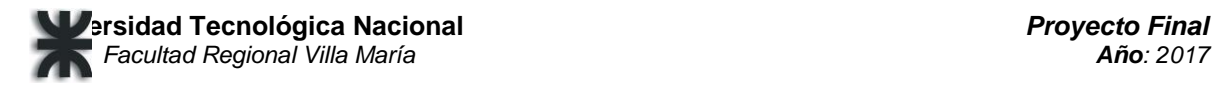

## **Iniciar Sesión**

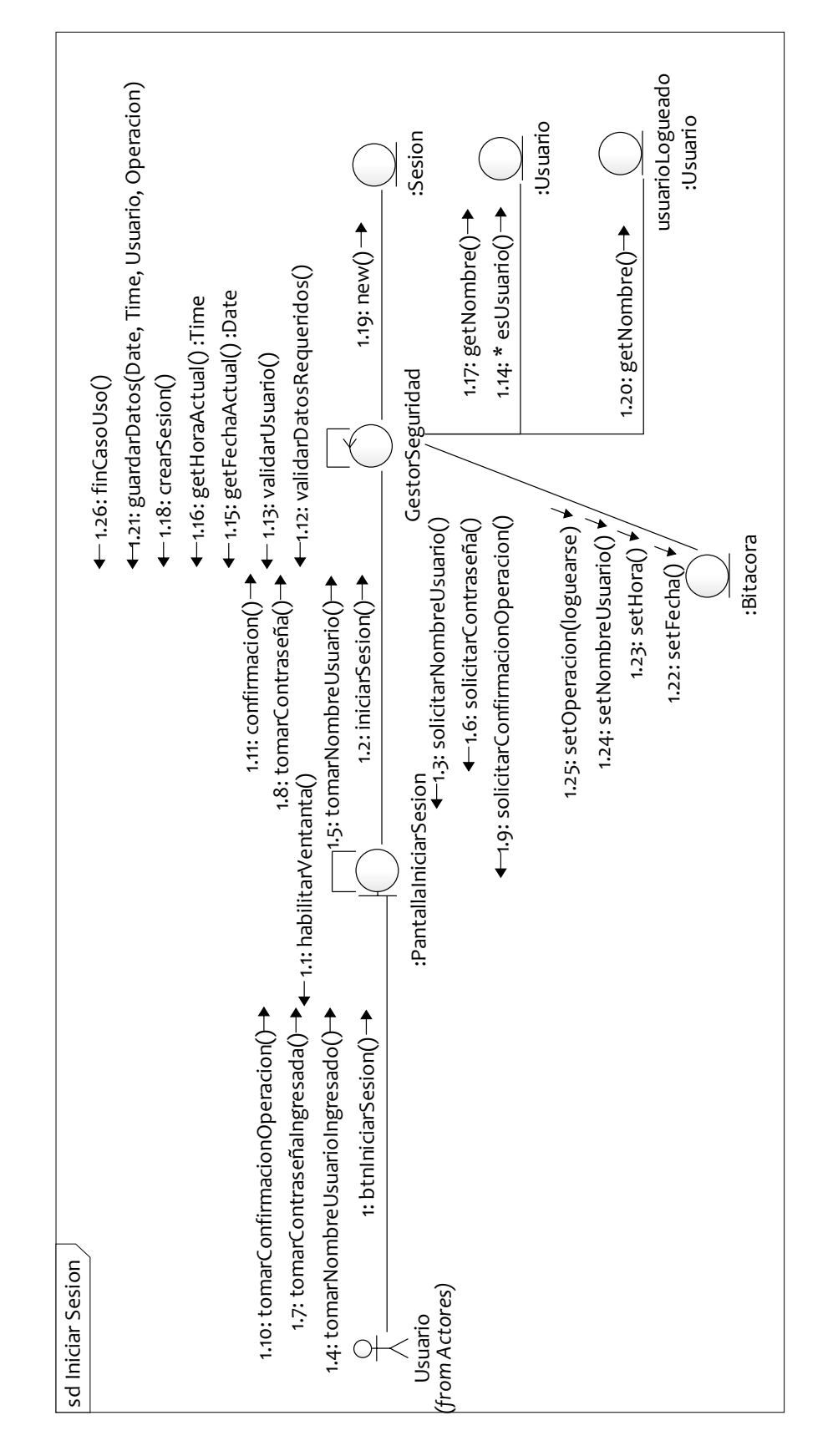

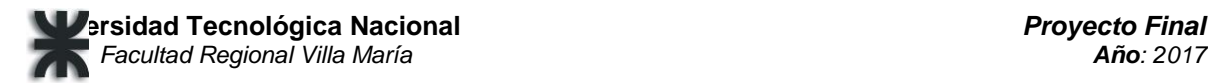

# **Registrar Usuario**

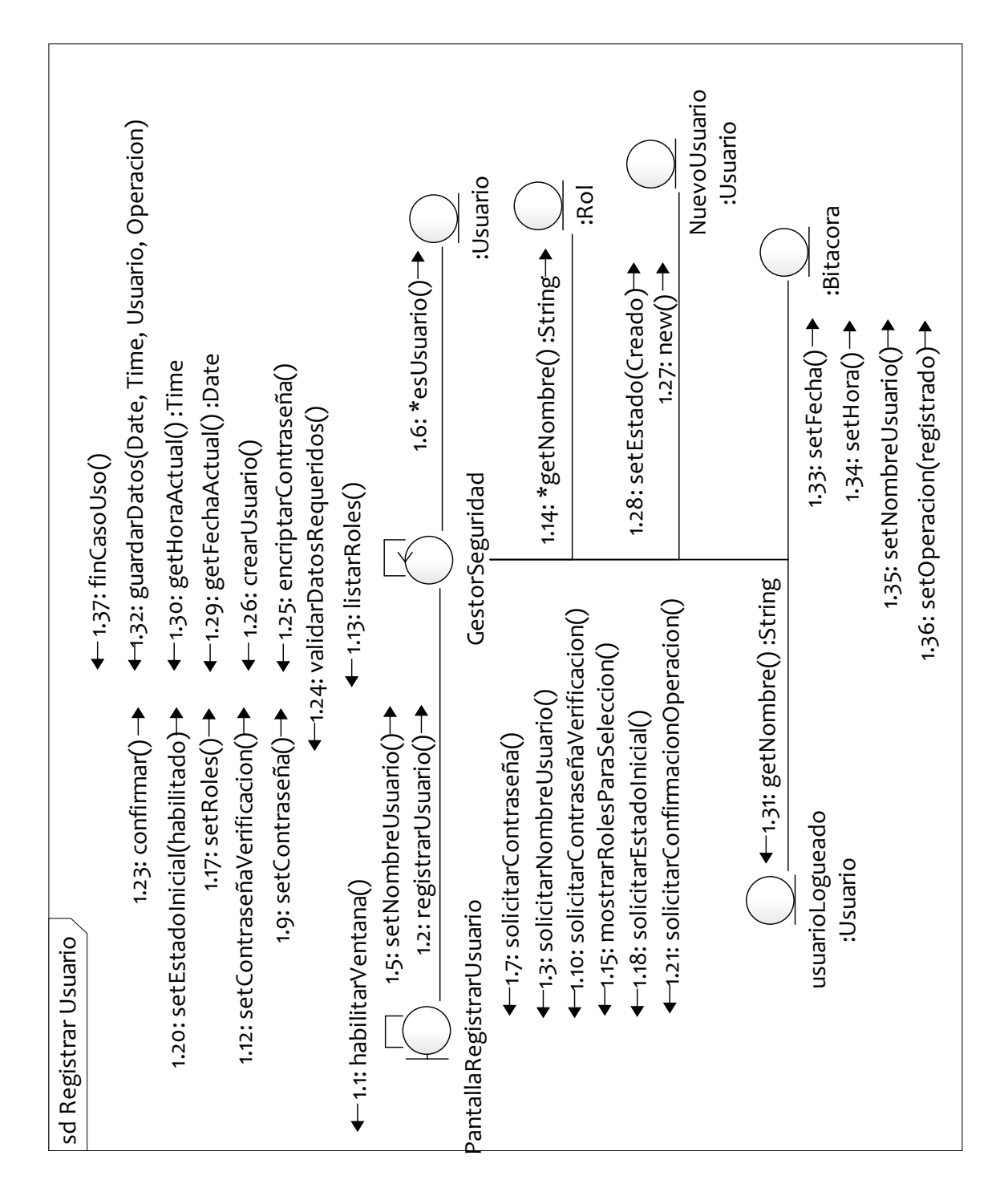

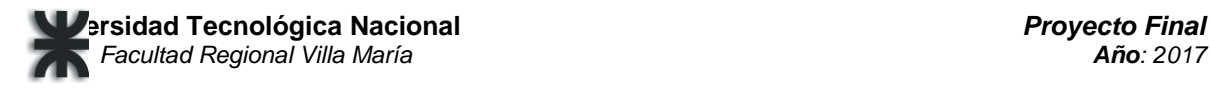

#### **Registrar Rol**

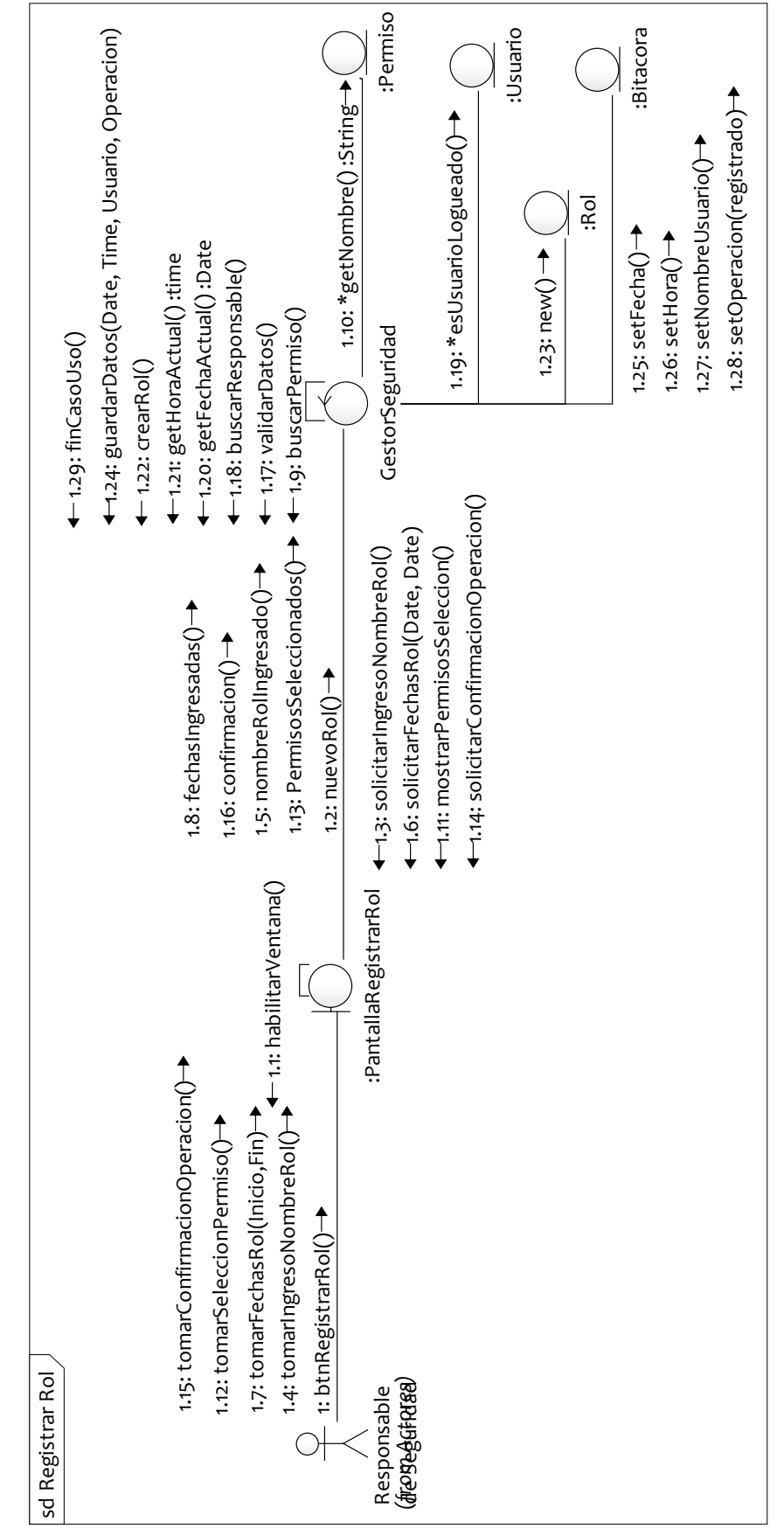

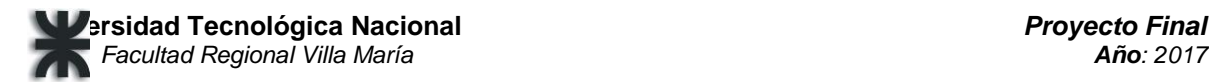

## **Registrar Egreso – Curso Normal**

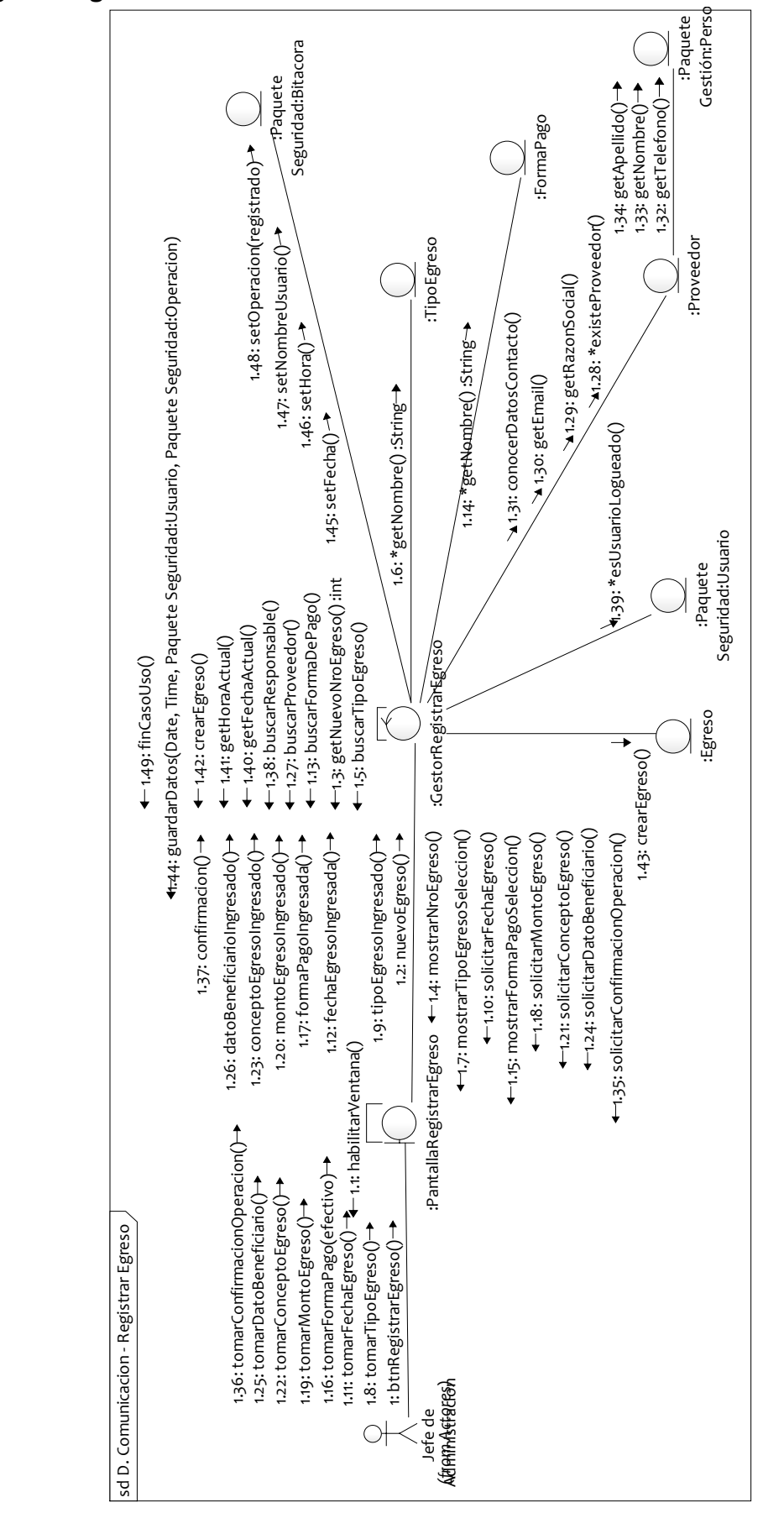

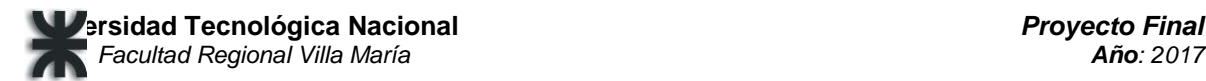

## **Registrar Ingreso – Curso Normal**

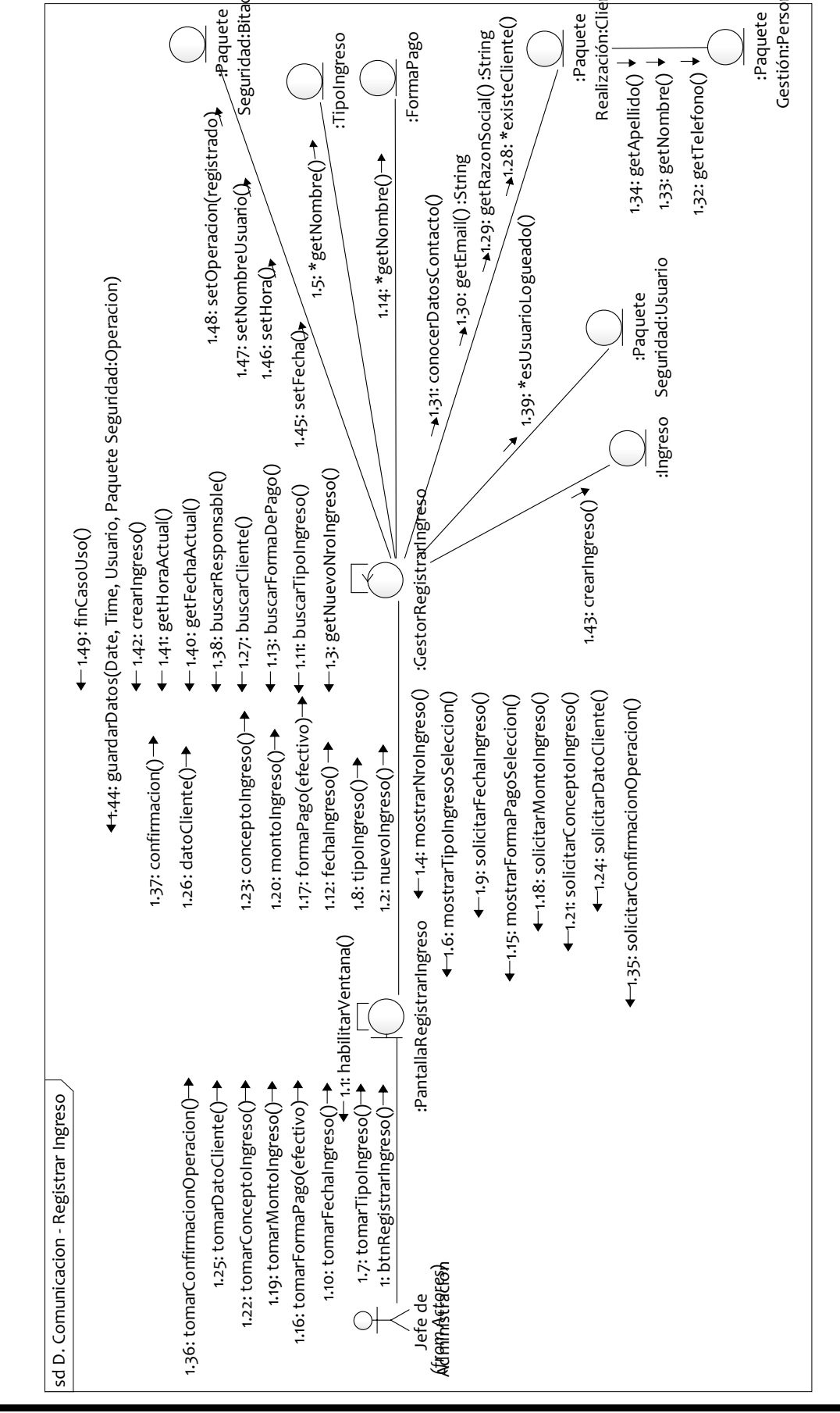

En el diagrama de clases de este módulo se refleja la conexión entre las clases de la API de Facebook y las clases del sistema Adprint

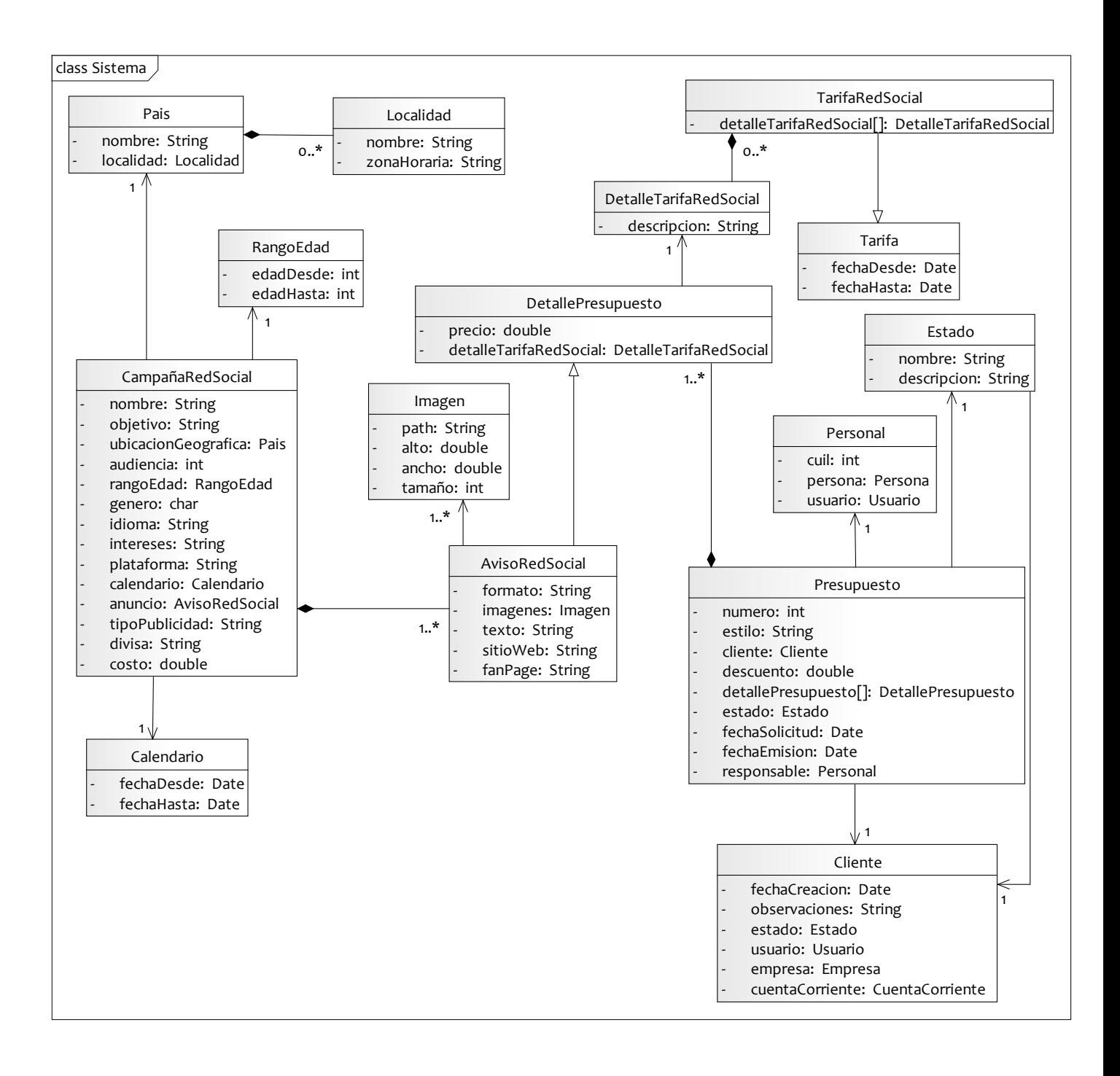

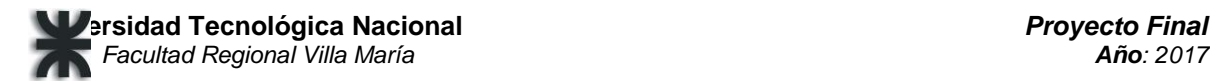

## **Registrar Aviso Facebook**

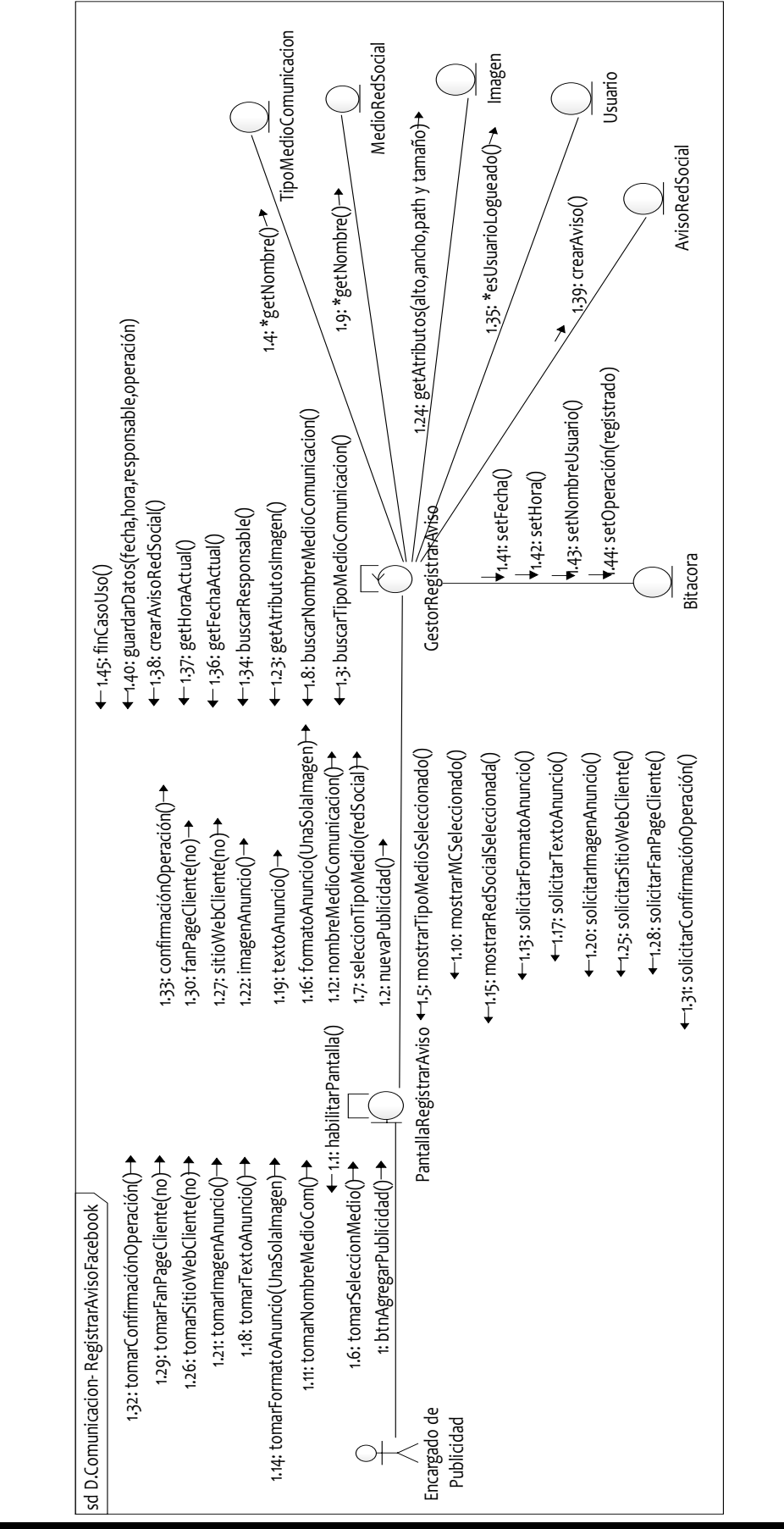

# **Diagramas de Transición de Estados**

## **DTE: Orden de Trabajo**

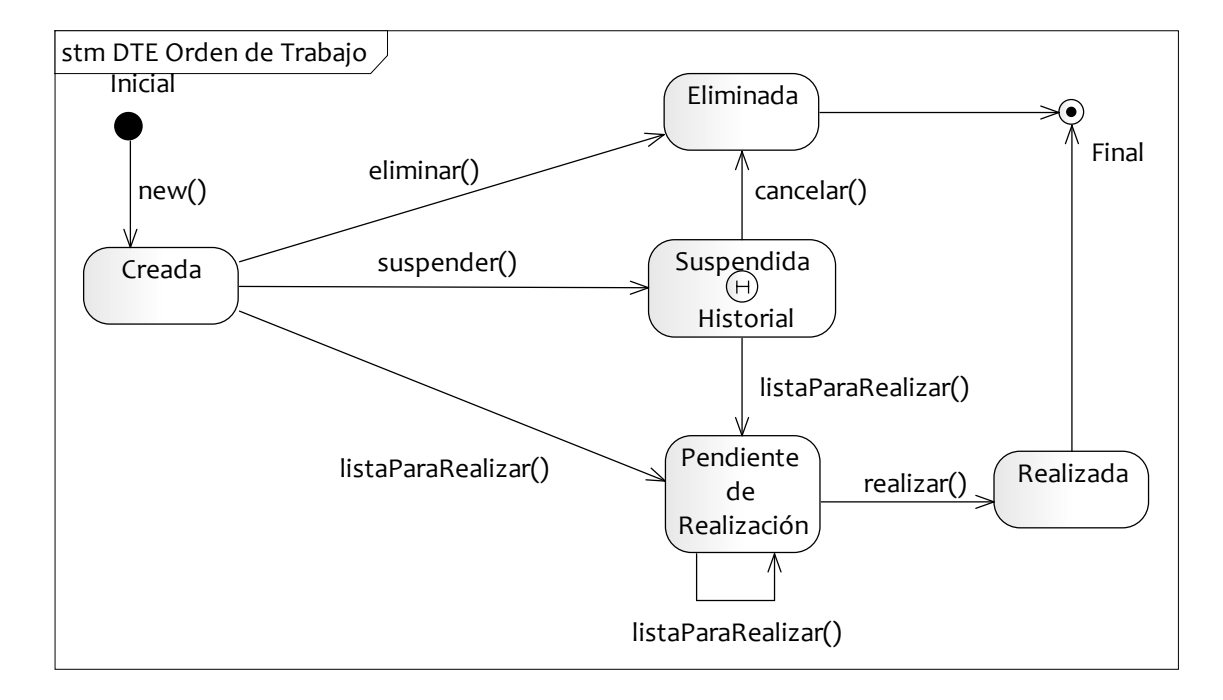

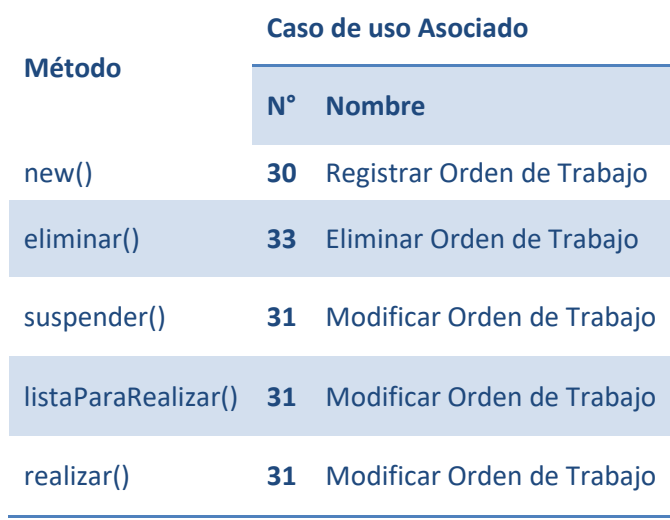

Al aprobar un presupuesto, una nueva Orden de Trabajo es *creada*.

Si se modifica el presupuesto afectando a la Orden de Trabajo, esta se *elimina*.

Si el responsable posterga esa tarea, la Orden de trabajo pasa a estar *suspendida*.

Al modificar una Orden de Trabajo suspendida o creada, pasa al estado *pendiente de realización.*

Al confirmar, la Orden de trabajo se considera *realizada*.
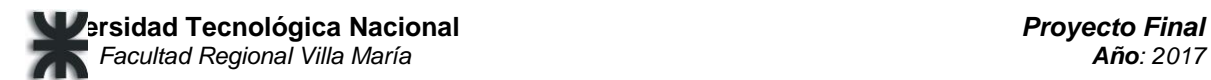

## **DTE: Presupuesto**

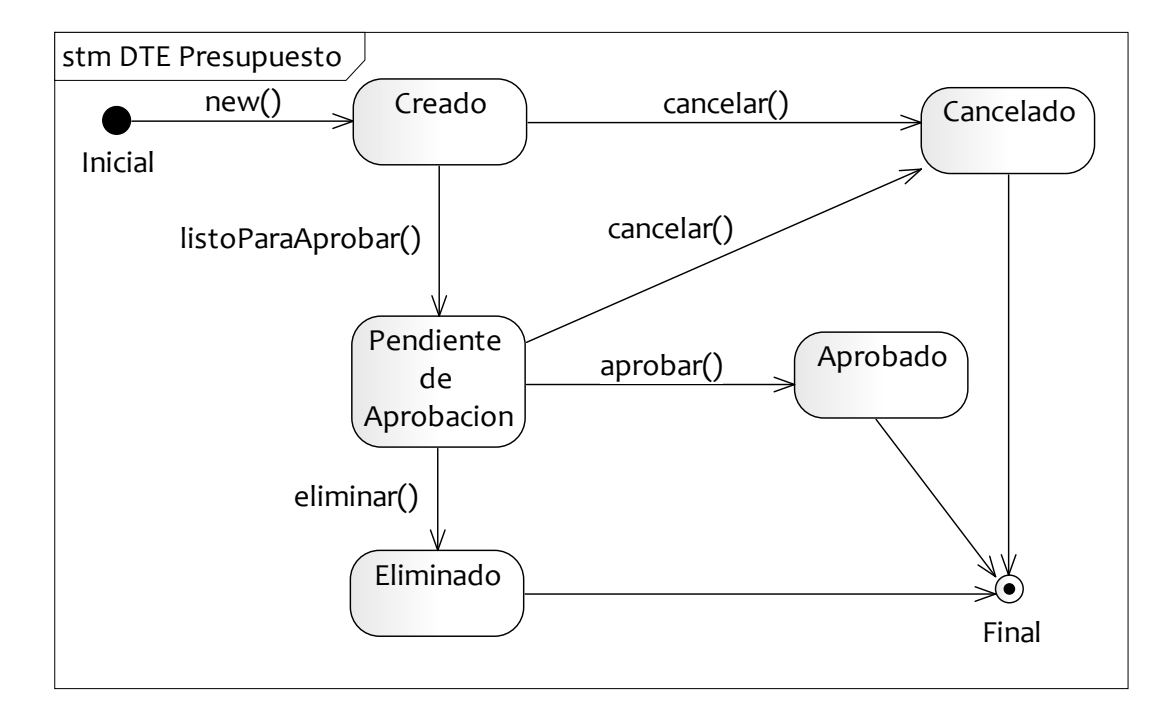

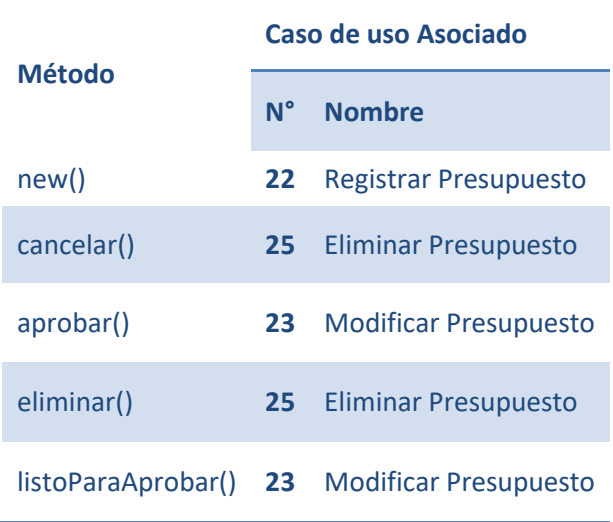

Al agregar un nuevo presupuesto tiene el estado *creado*. Si en la siguiente cita el cliente cambia de opinión se *cancela*, pero si lo confirma pasa a estar *pendiente de aprobación*. El encargado de publicidad puede *eliminarlo* o *aprobarlo* para generar las órdenes de trabajo correspondientes.

# **Modelo de Diseño**

# **Introducción**

El presente documento refleja el modelo de diseño, llevado a cabo para todos los paquetes de nuestro proyecto, y también muestra los diagramas de despliegue y de componentes del sistema.

# **Diagrama de Clases de Diseño**

## **Paquete: Gestión de Impresiones y Campañas Publicitarias**

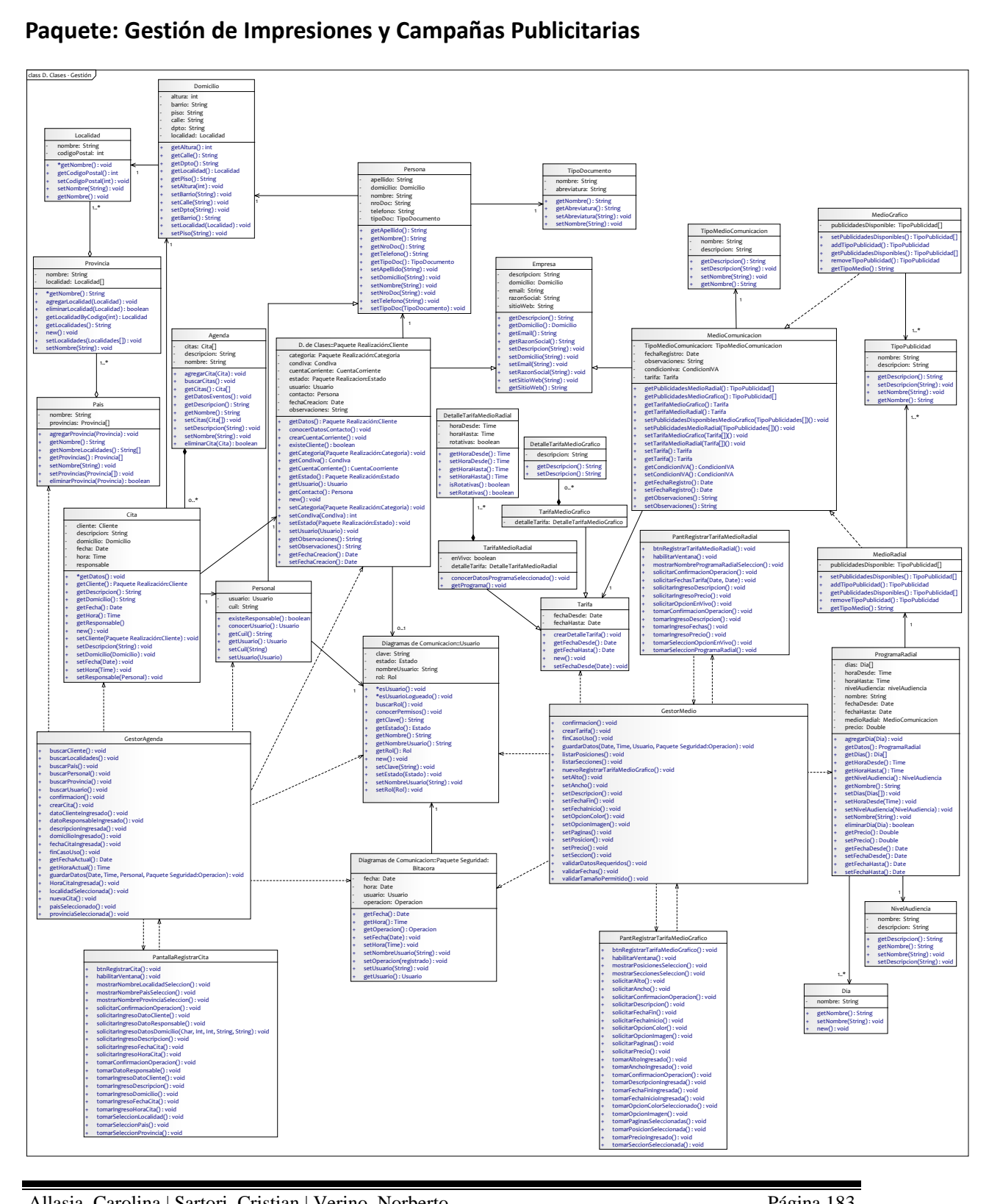

## **Paquete: Realización de Impresiones y Campañas Publicitarias**

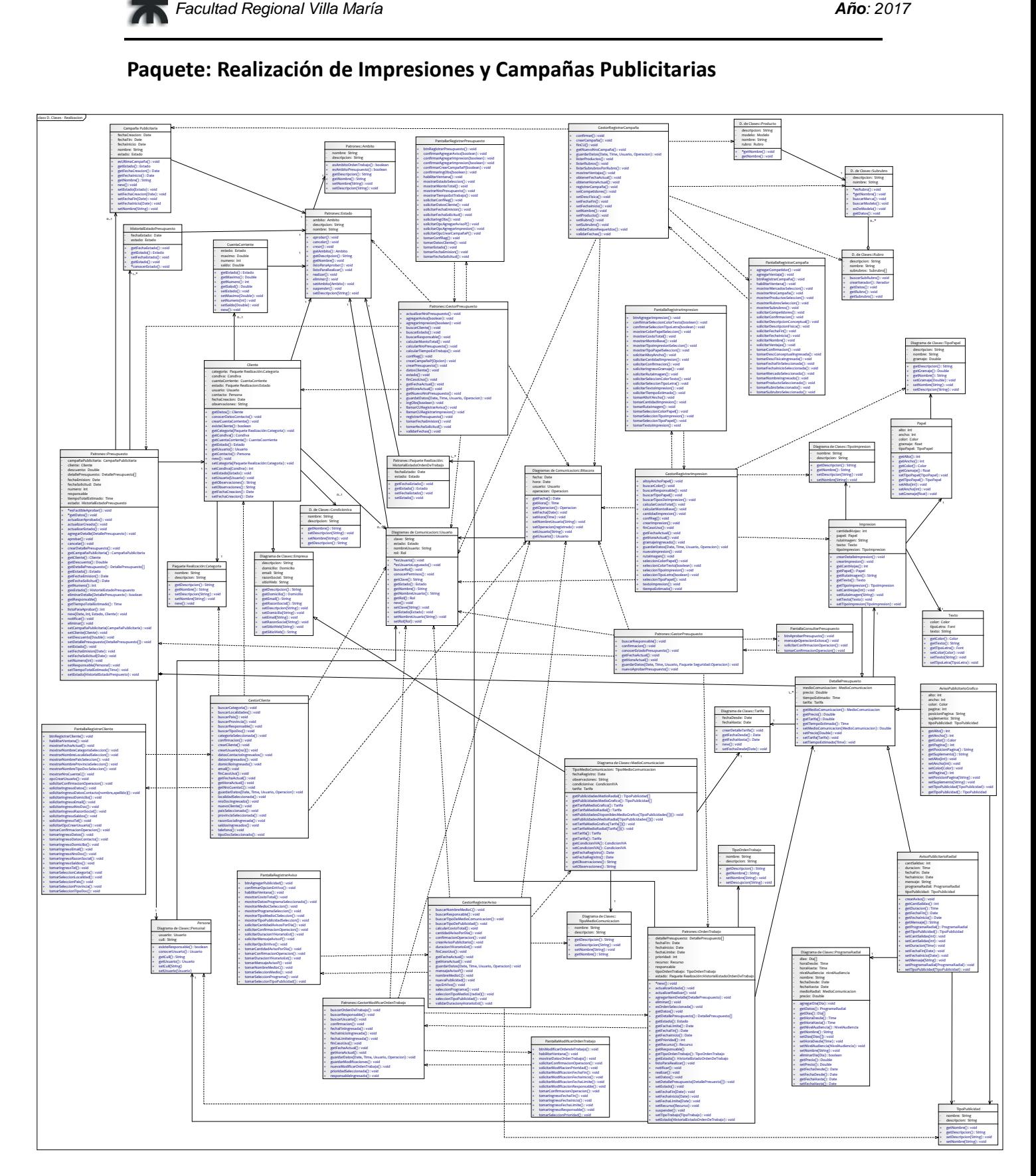

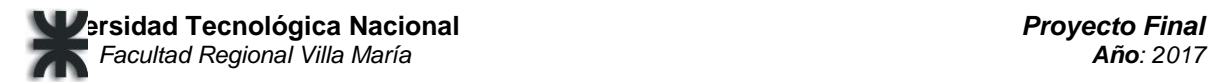

# **Paquete: Seguridad**

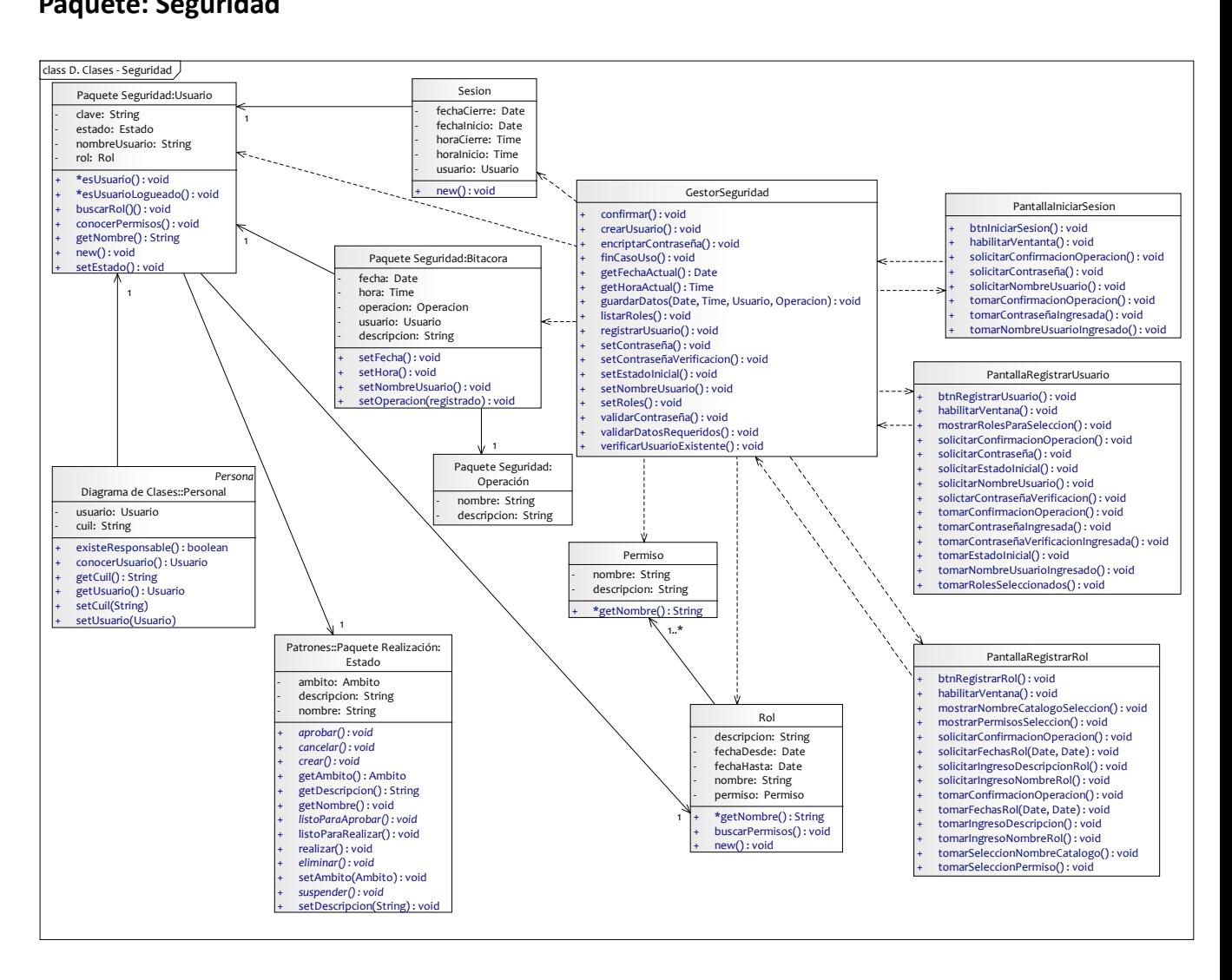

A continuación, plasmamos el diagrama de clases de diseño del paquete "Redes sociales", producto de la redefinición del alcance del proyecto, que se detalla en el apartado "Adaptación del proyecto" constituyente de la primera sección del presente documento.

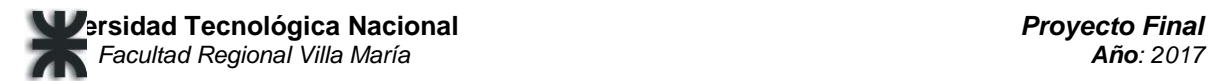

#### **Paquete: Redes sociales**

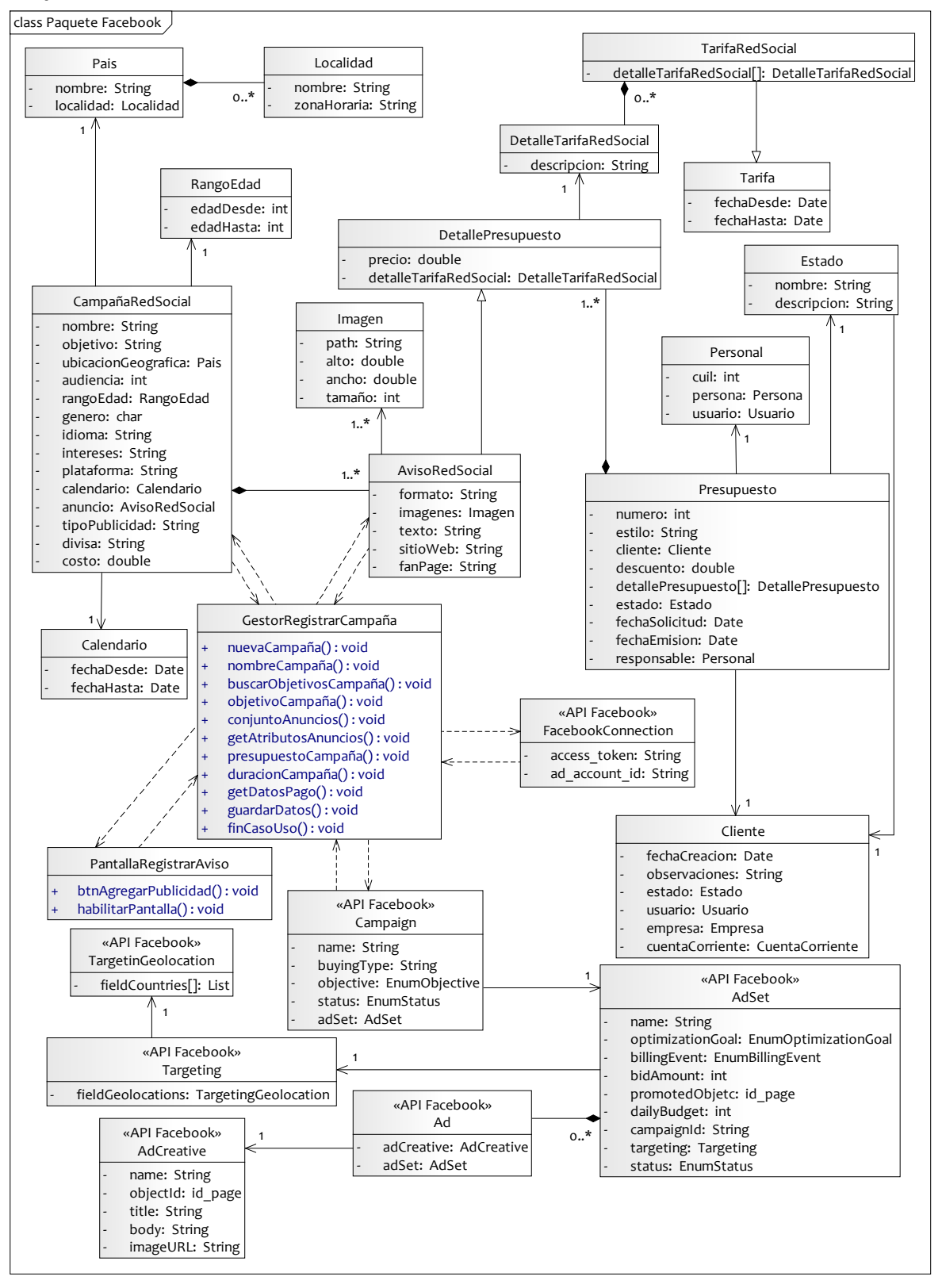

# **Patrones Aplicados en los Diagramas de Clases**

Diseñar para el cambio es actualmente una de las máximas que rigen los desarrollos que llevan a cabo las empresas de software. Porque estamos en una sociedad muy cambiante donde el valor de poseer la información actualizada e interpretada es fundamental, y exige adaptarse a nuevas tecnologías; porque es bueno poder adelantarse a los cambios en los requerimientos que pueden surgir; porque es necesario estar prevenidos a las necesidades similares de nuevos clientes y tener la flexibilidad que nos permita brindarles una solución rápida, ágil y adaptable.

Es por ello que, en nuestro sistema AdPrint, decidimos incorporar patrones de creación, estructurales y de comportamiento, que favorecen la reutilización de diseños y estructuras de probado éxito, y facilitan la reestructuración del sistema en el que se aplican. A continuación, exponemos los patrones aplicados.

## **Patrón State: Presupuesto**

El patrón State tiene la misión fundamental de encapsular el comportamiento de un objeto dependiendo del estado en el que éste se encuentre. Se debe implementar la interfaz State por una clase para cada estado existente en el sistema.

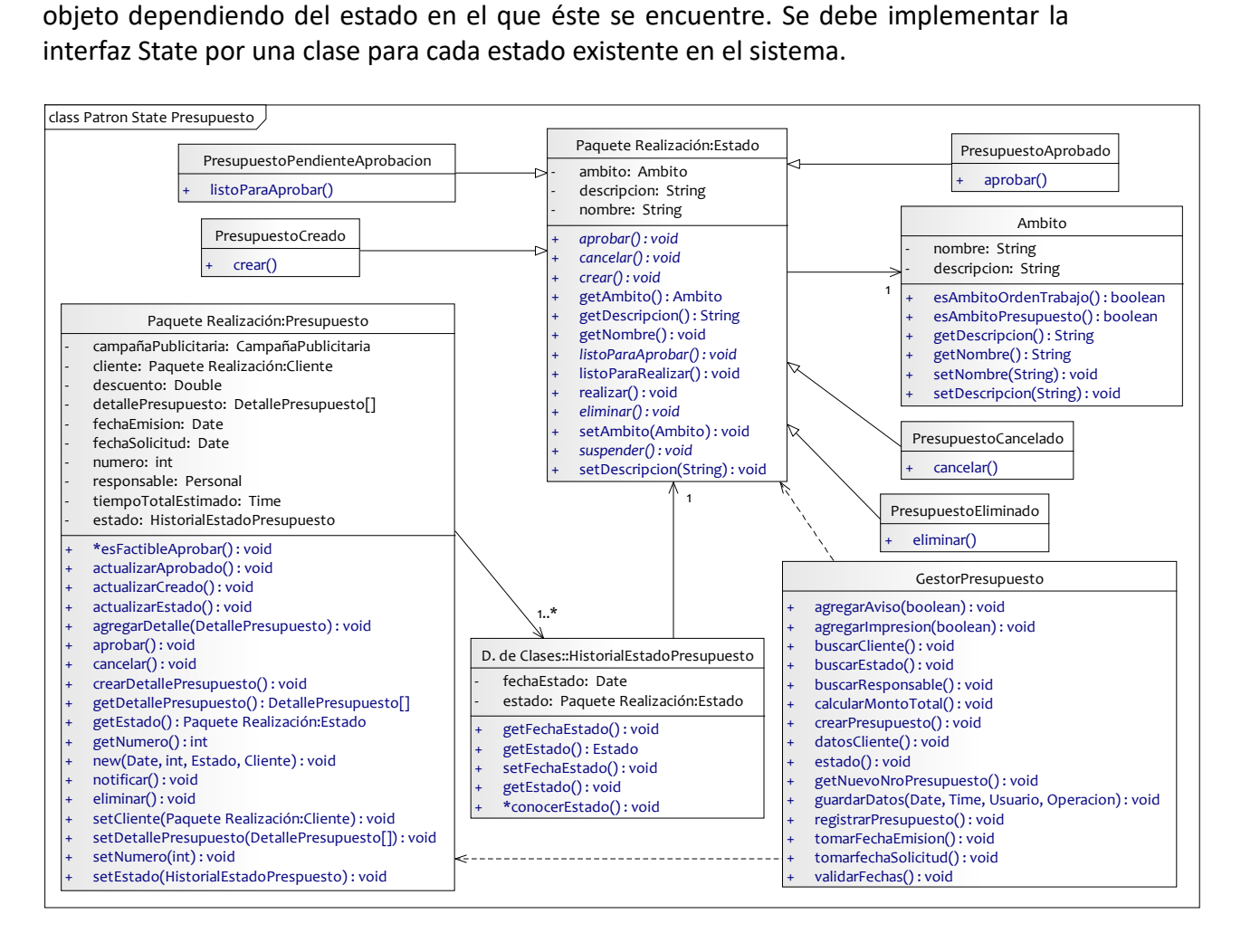

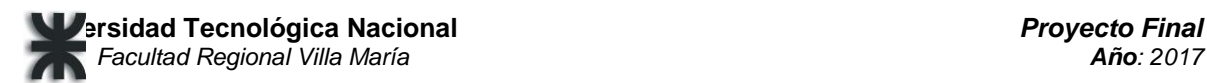

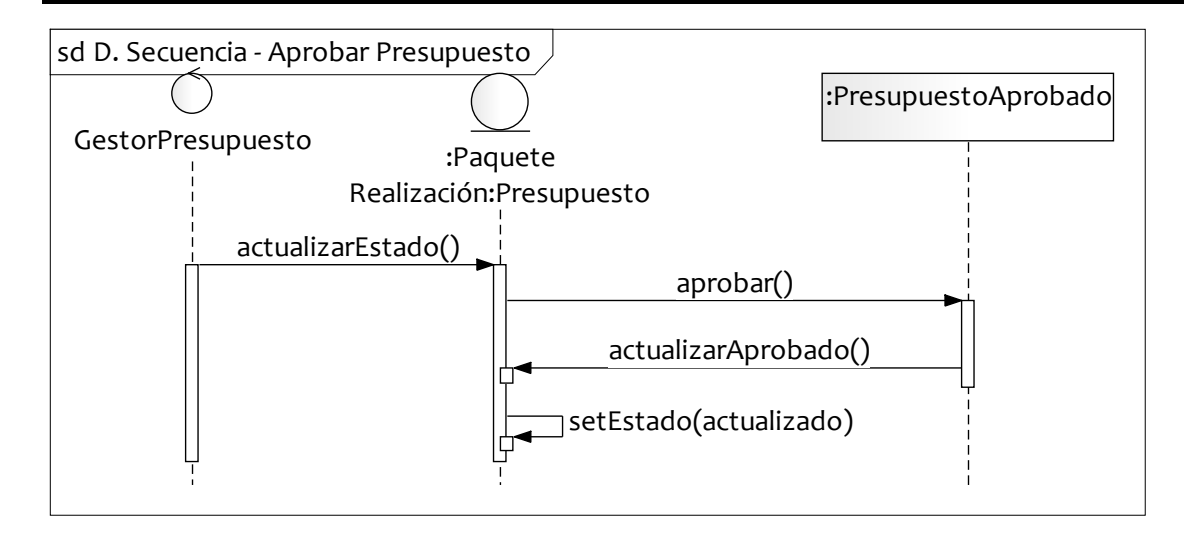

# **Patrón State: Orden de Trabajo**

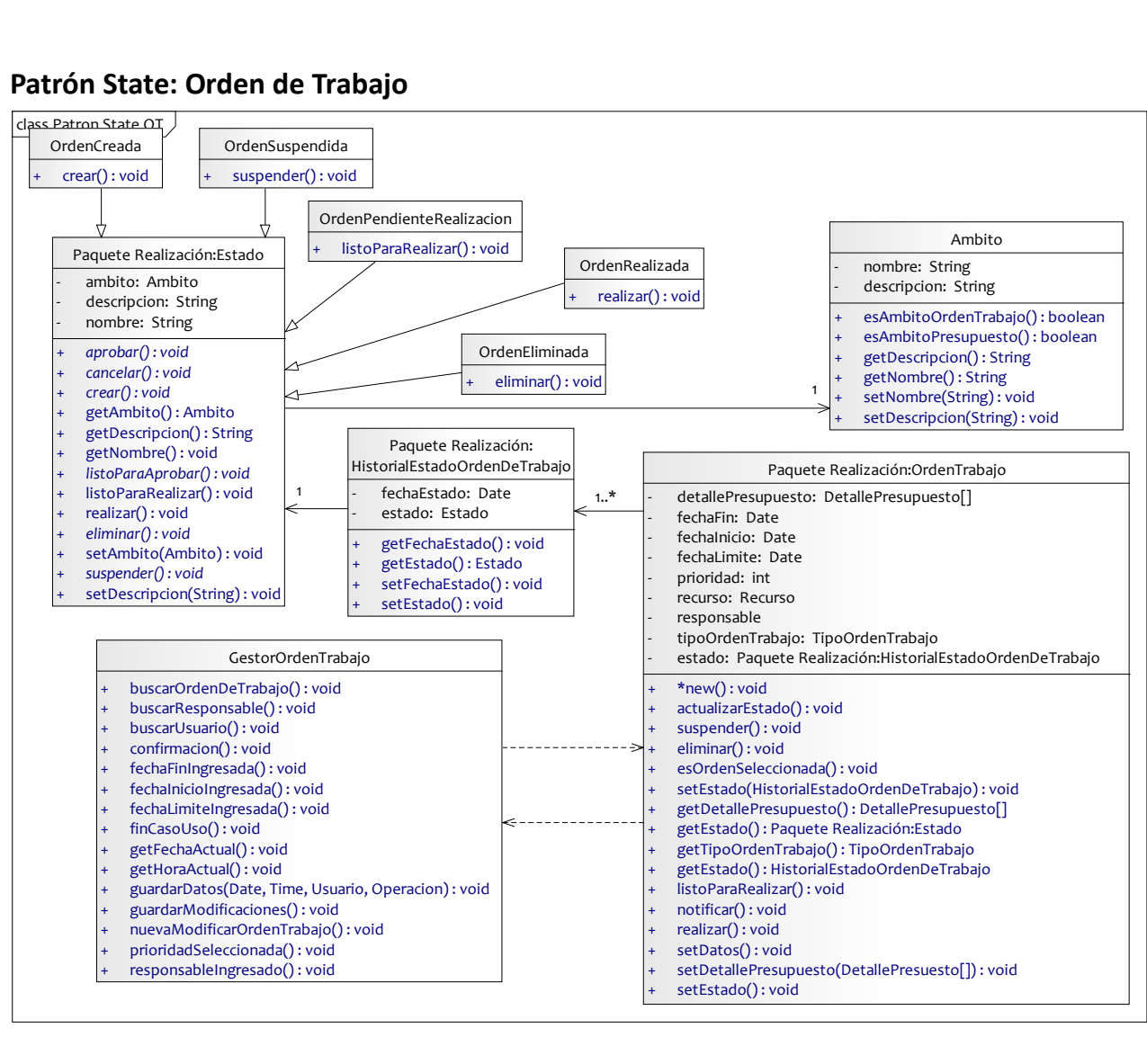

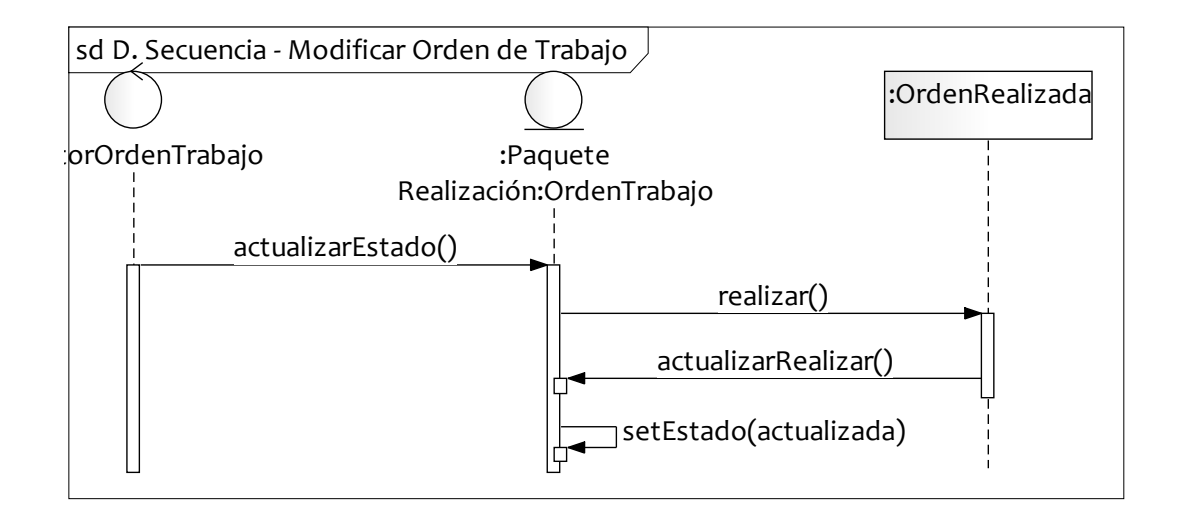

## **Patrón Singleton: Presupuesto**

Con el propósito de asegurar que la clase Presupuesto sólo tiene un ejemplar y proporciona un punto de acceso global a éste.

Los clientes acceden al ejemplar de Singleton únicamente a través del método Instance

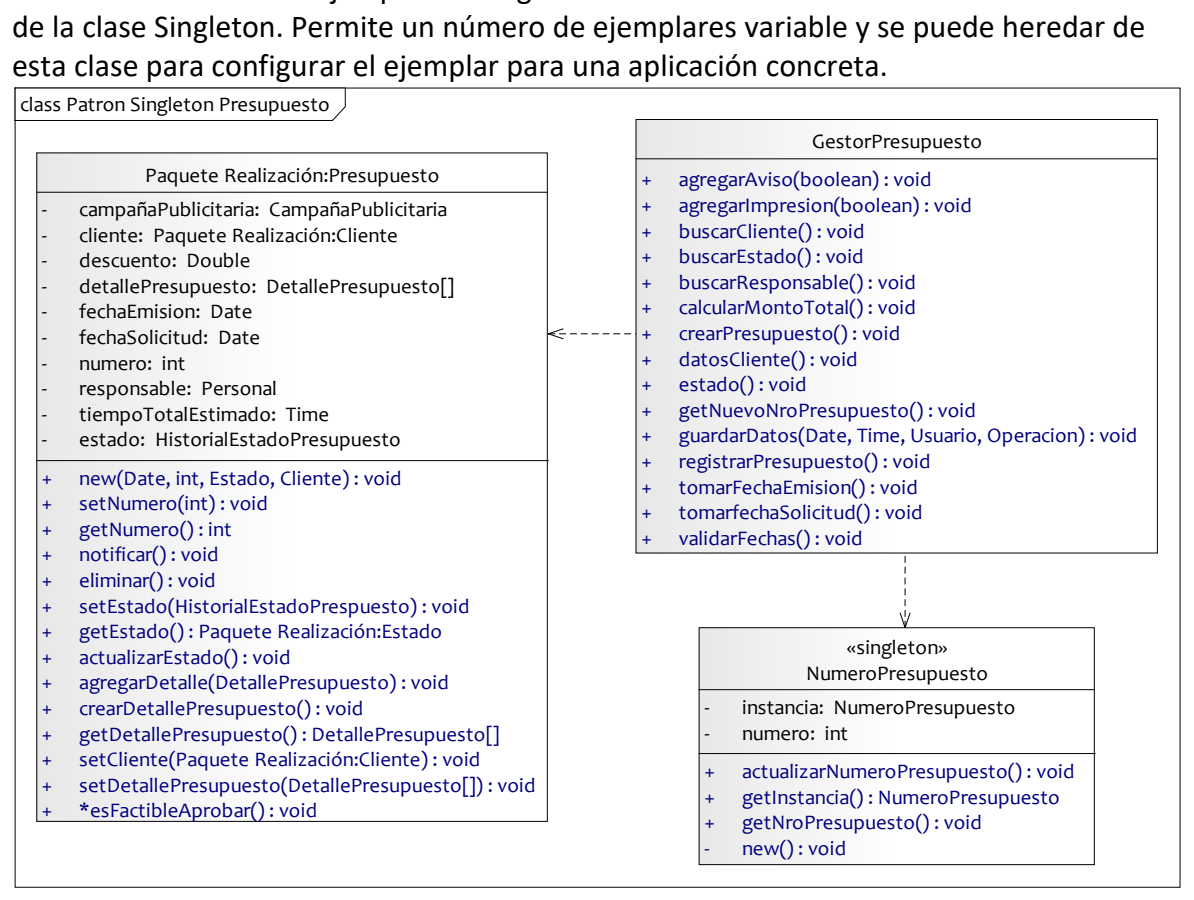

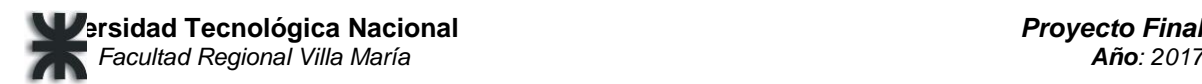

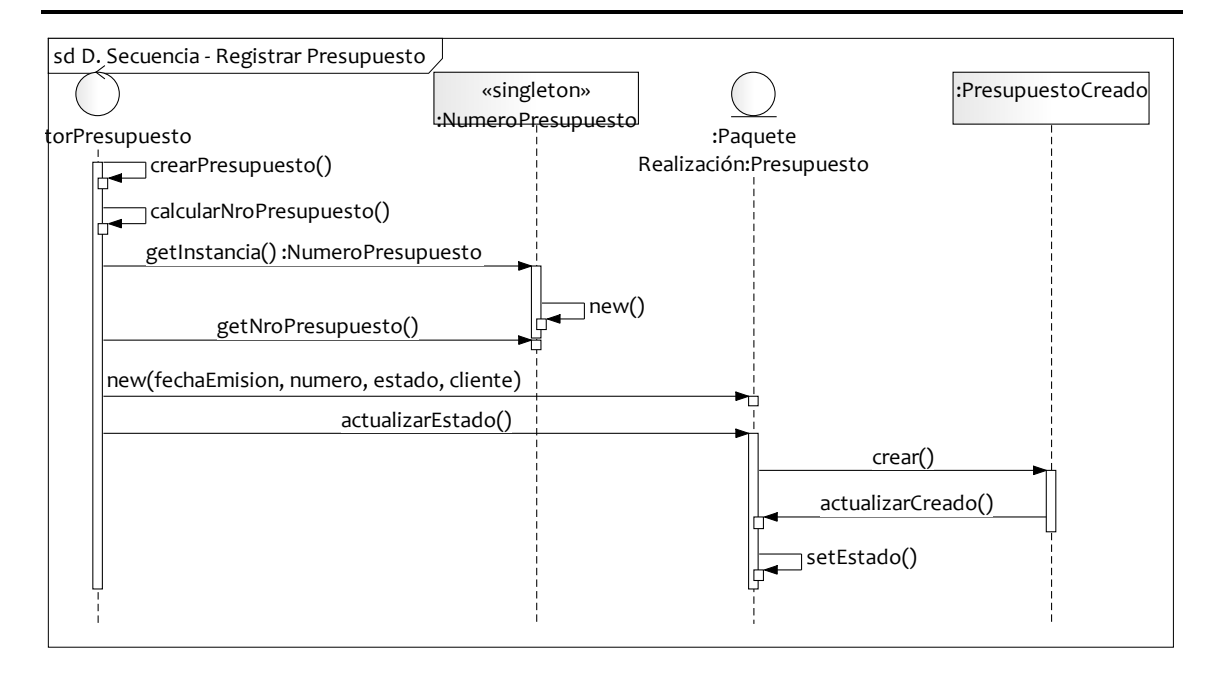

## **Patrón Observer: Presupuesto – Orden de Trabajo**

El objetivo principal es que un elemento observable notifique a sus observadores cada vez que se realiza un cambio interno, para que los observadores no deban consultar continuamente si ha ocurrido algún cambio. De este modo se logra un alto nivel de desacople.

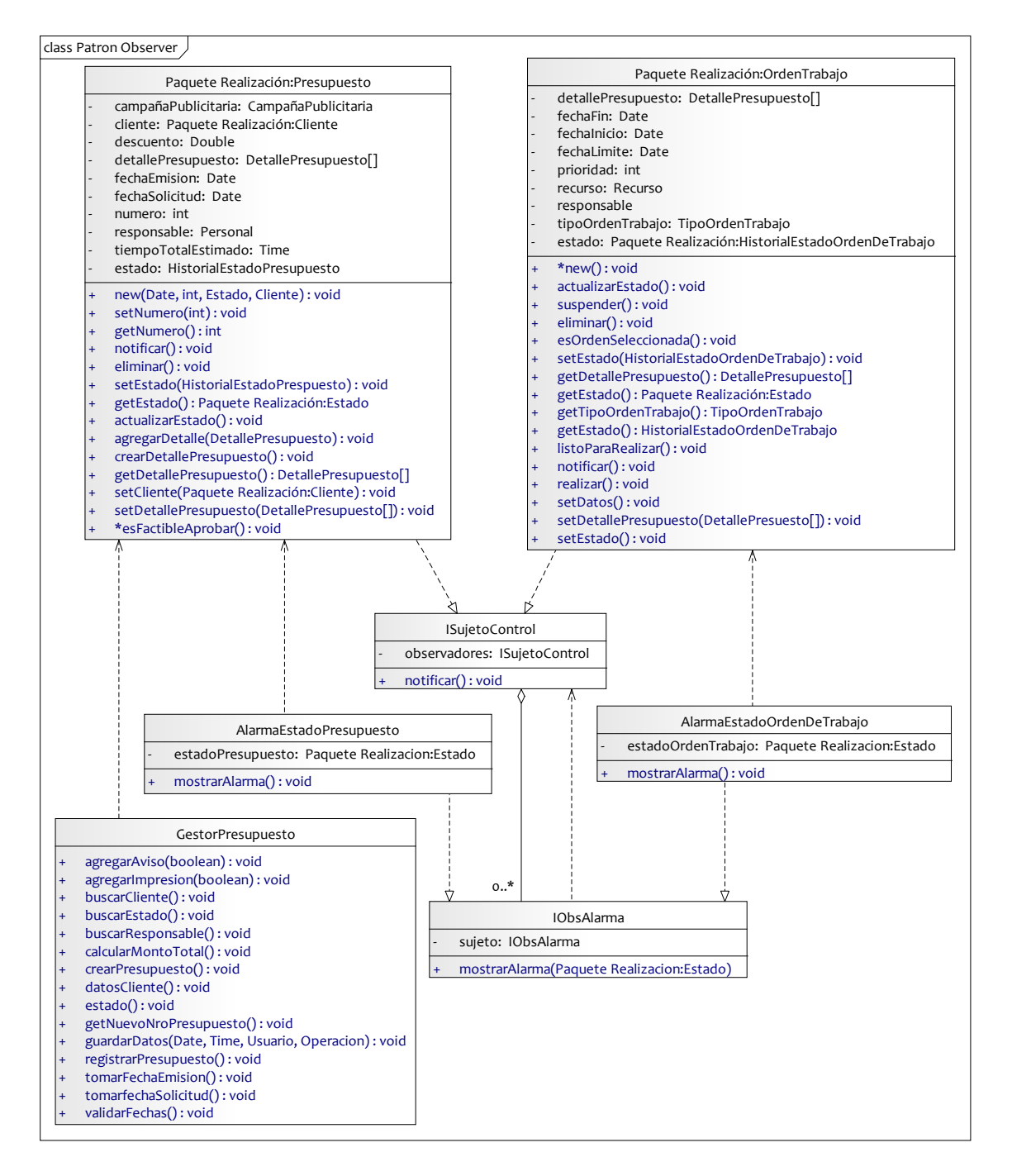

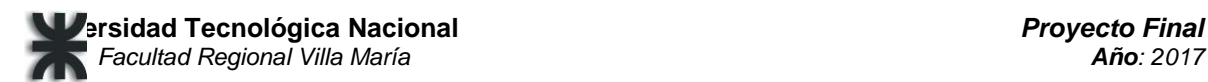

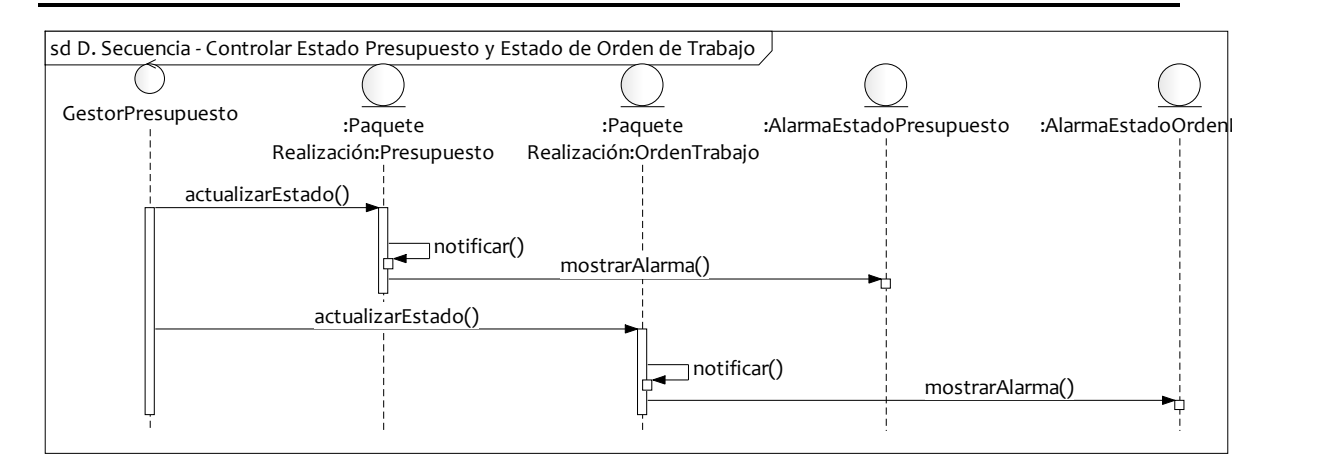

## **Patrón Bridge: Medio de Comunicación**

Dado que la herencia permite que una abstracción tenga varias implementaciones, el beneficio que aprovechamos es que esta relación se define en tiempo de compilación y mejora la extensibilidad.

Con este patrón se desacopla una abstracción de su implementación de manera que las dos puedan evolucionar independientemente. La abstracción pasa las peticiones

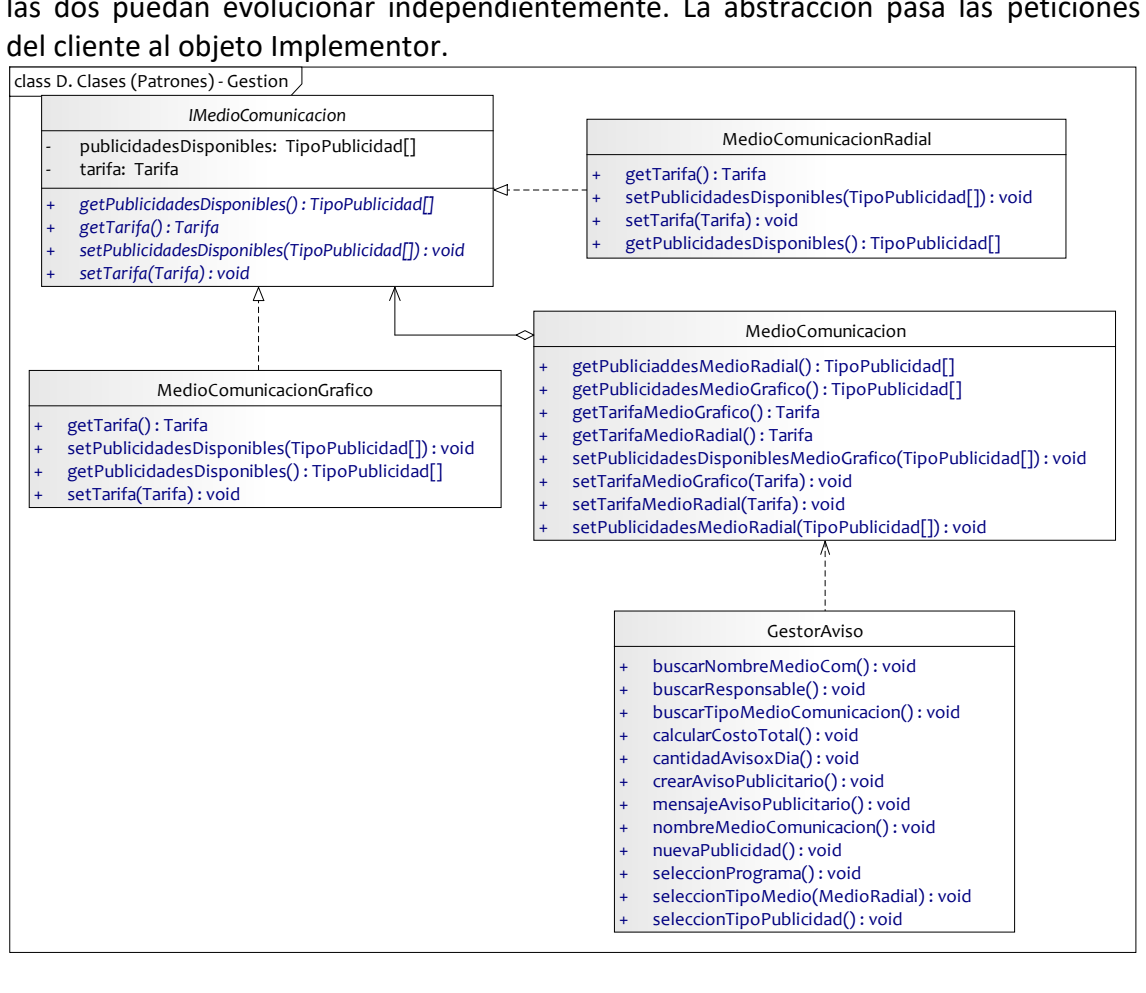

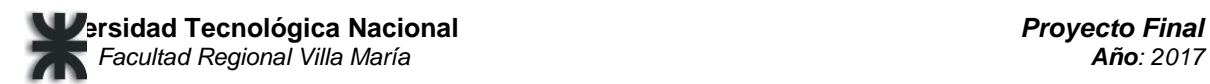

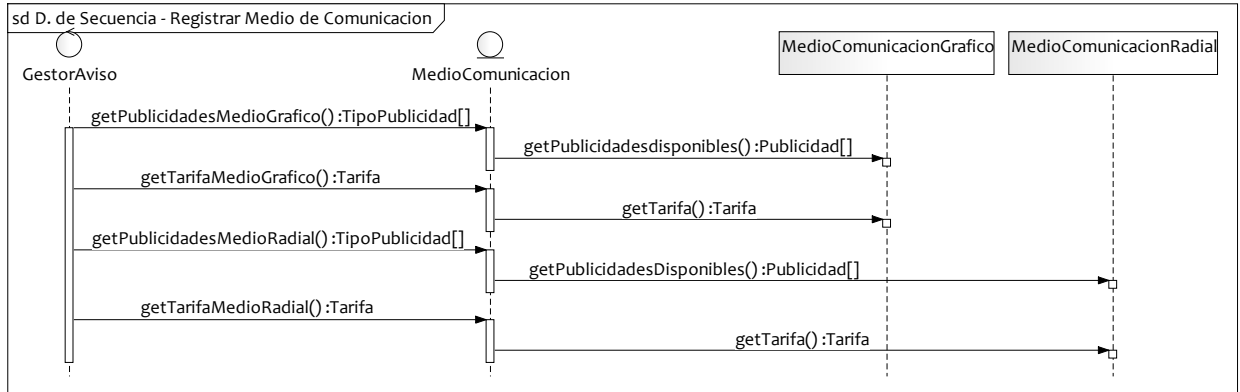

## **Mapeo de Clases a Modelo Relacional**

**Aclaración:** Para una mejor visualización del diagrama de Entidad-Relación (DER) se muestra el mismo sin sus respectivos atributos.

Al final del DER, se visualizan sus entidades con los atributos correspondientes.

No se implementó por completo un ORM sino que se configuró la herramienta Hibernate para respetar este esquema.

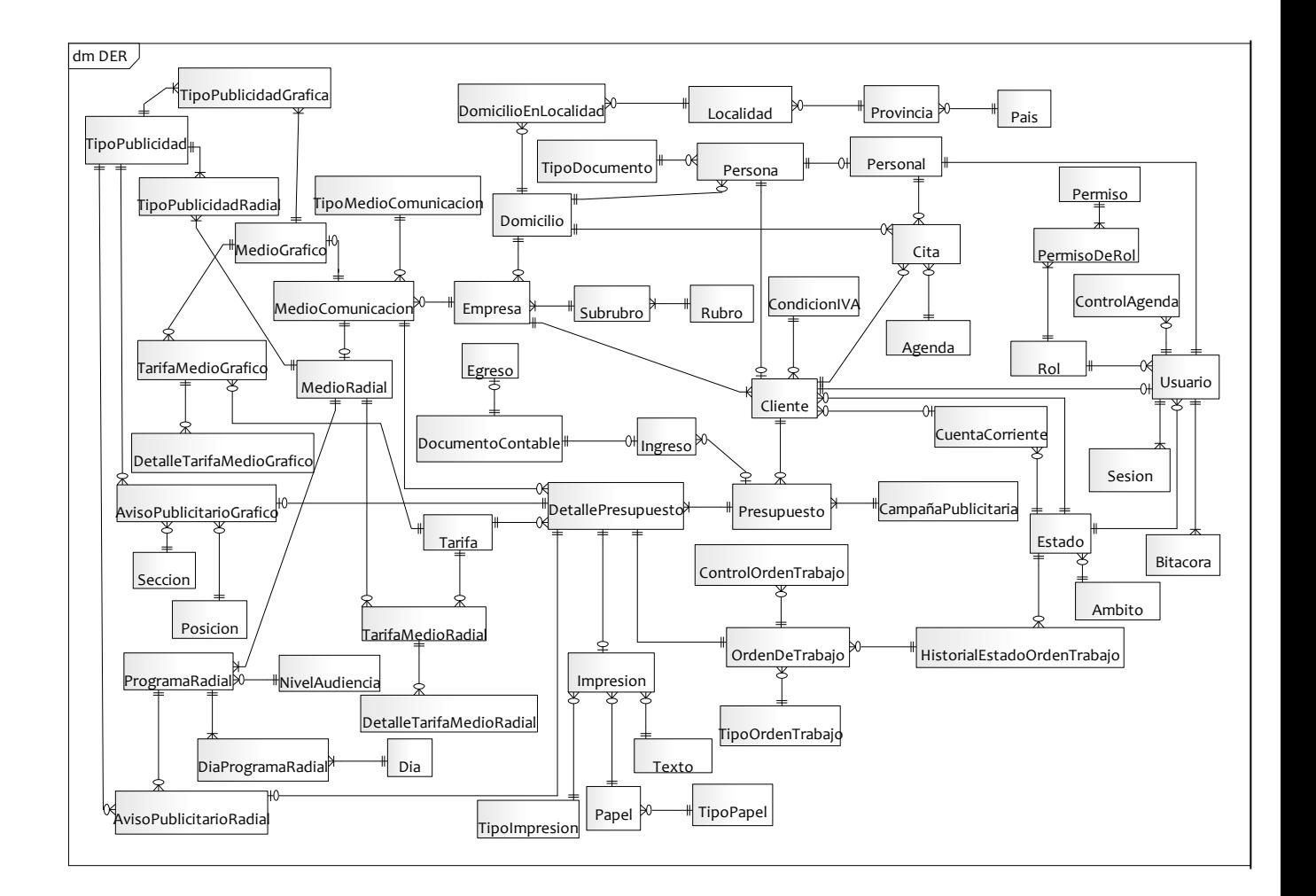

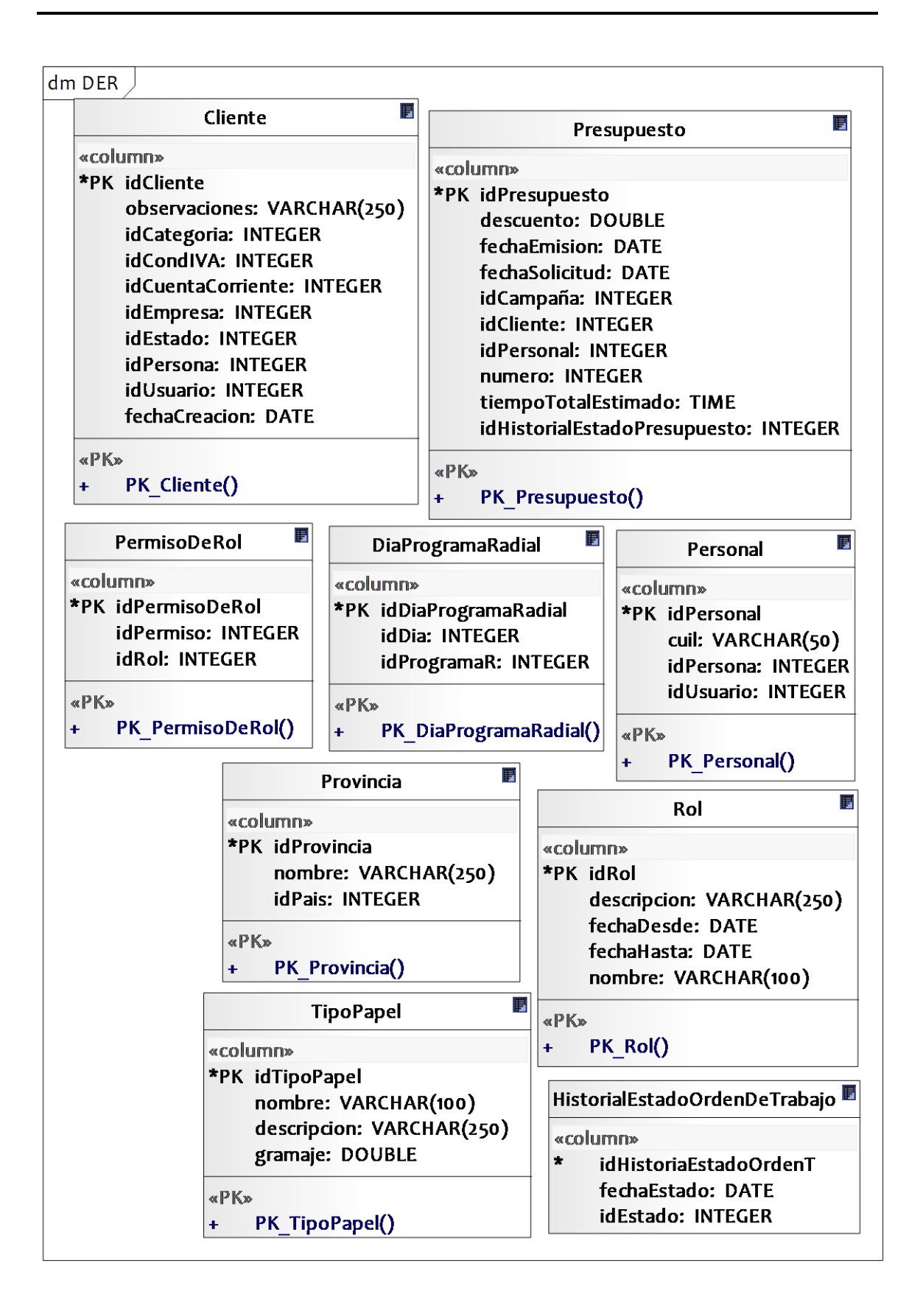

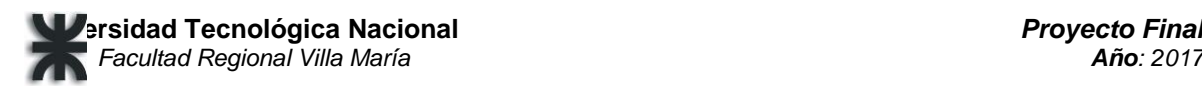

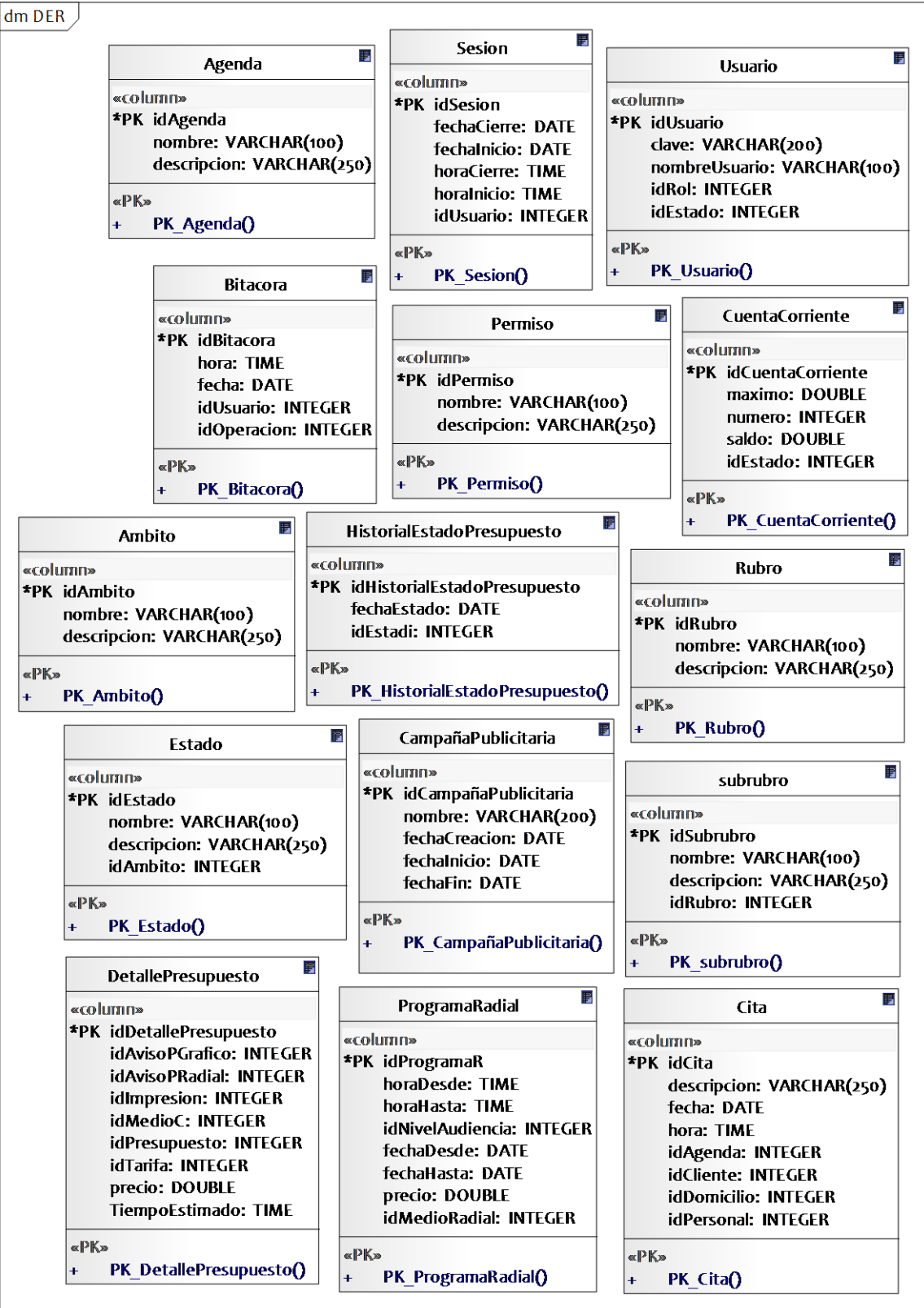

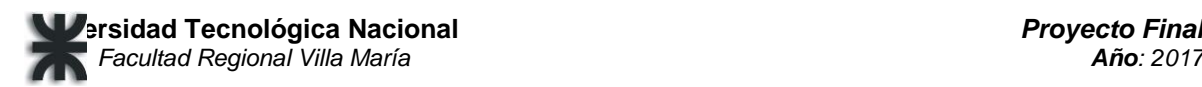

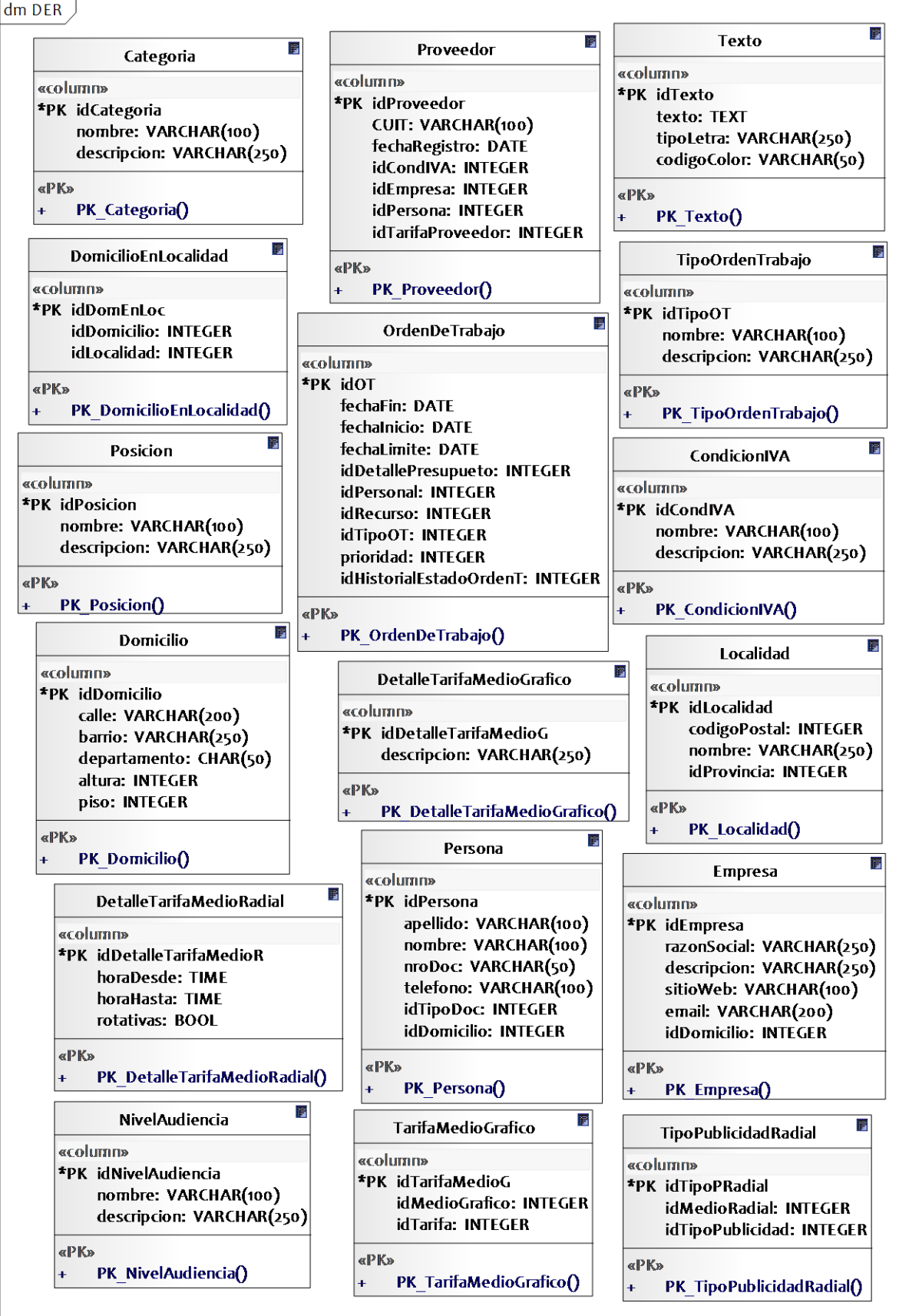

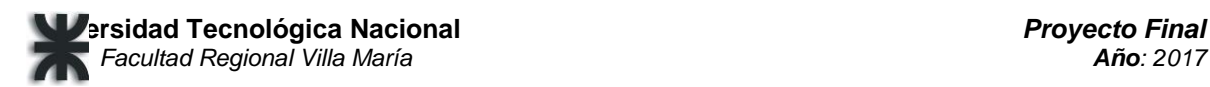

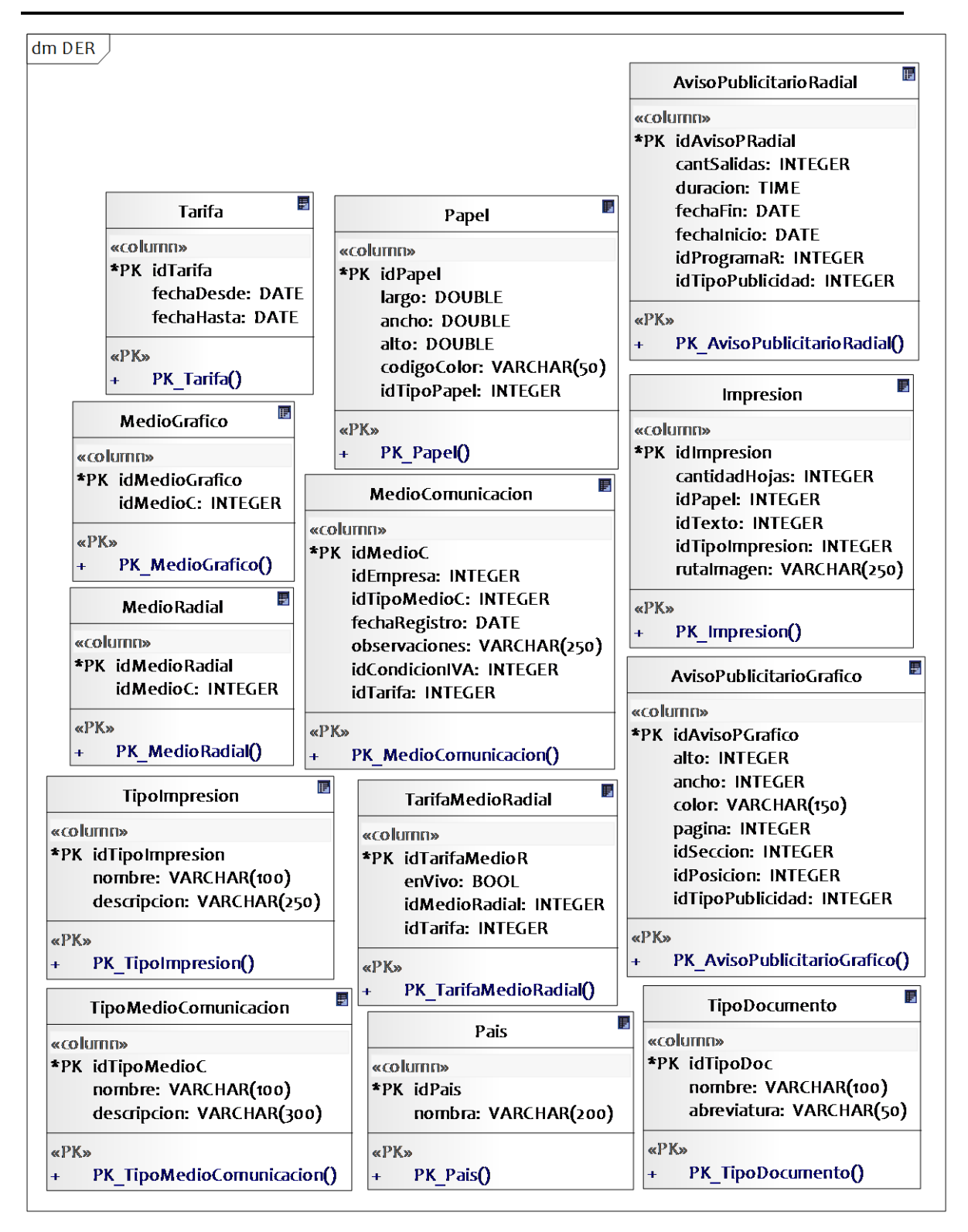

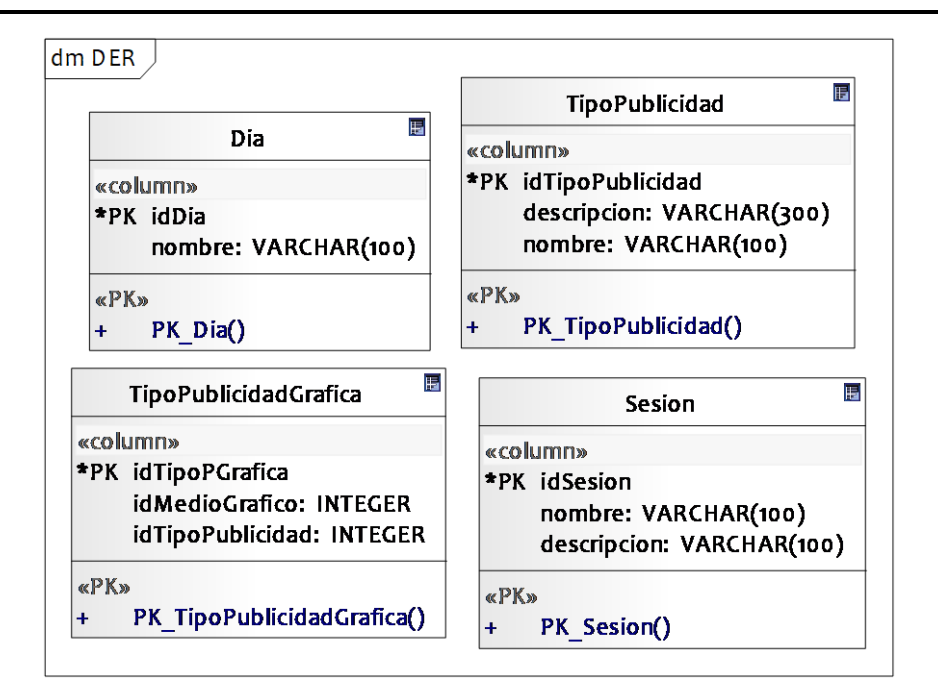

## **Relación Objeto – Entidad**

Debido a que las relaciones de "muchos a muchos" entre objetos no son soportadas por el esquema relacional, ha sido necesaria, para solventar dicha situación, la creación de las siguientes tablas intermedias: DiaProgramaRadial, DomicilioEnLocalidad, PermisoDeRol, RecursoEnOrdenDeTrabajo, TipoPublicidadGrafica, PedidoProveedor\_DetallePedidoProveedor, DetalleCatalogoProducto, y TipoPublicidadRadial.

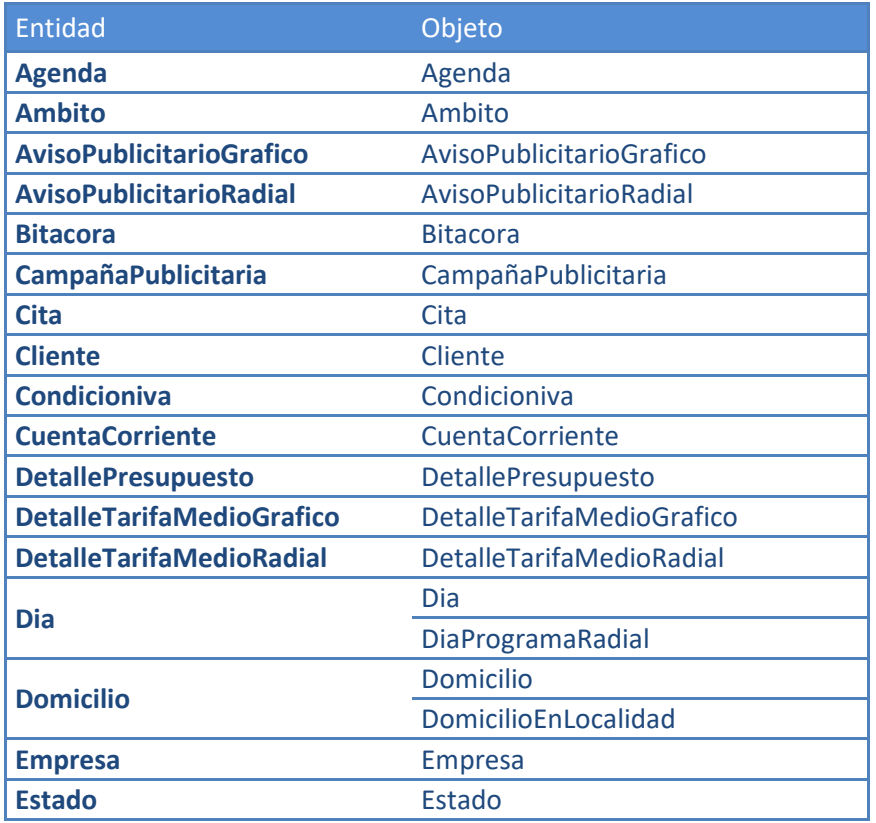

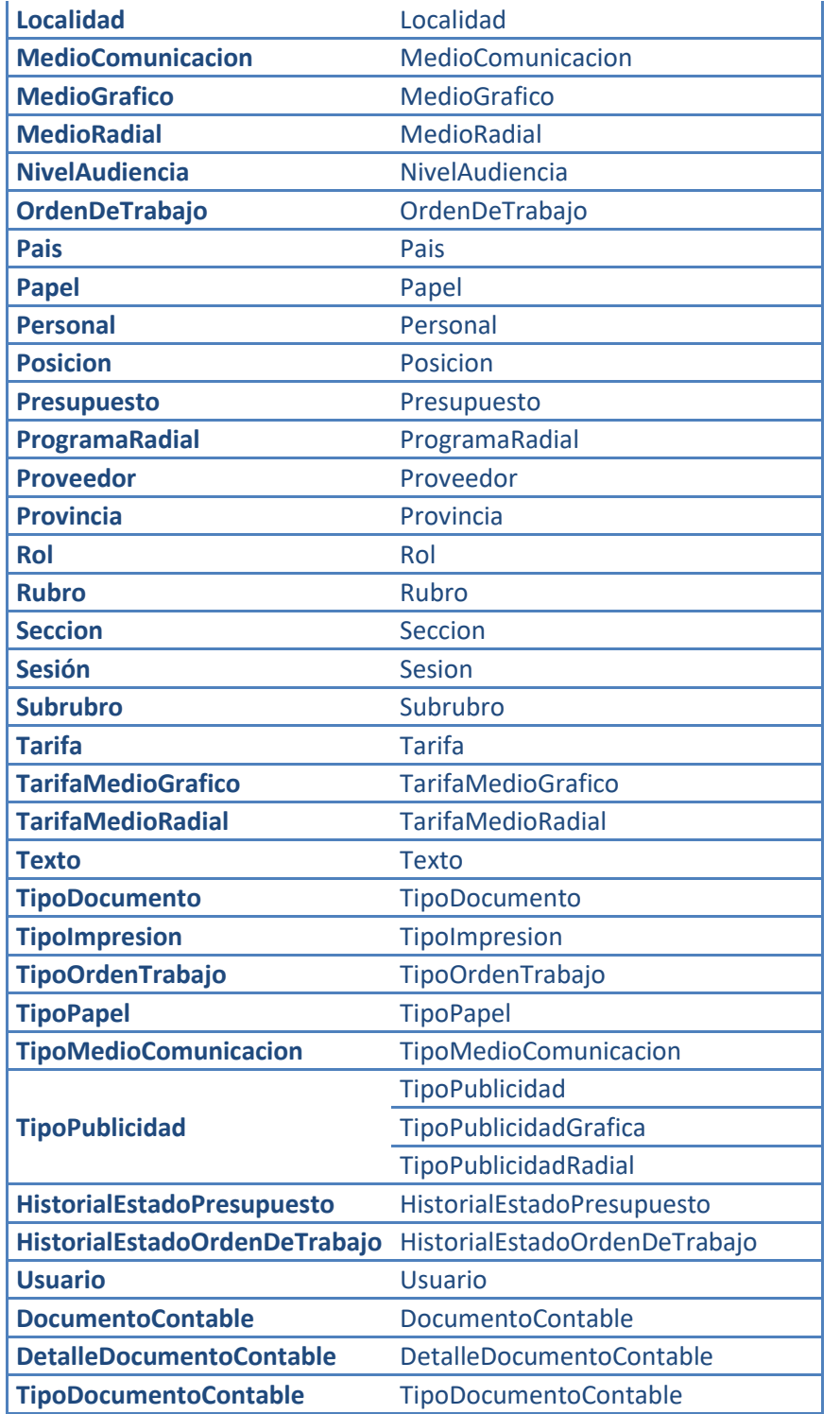

**Aclaración**: Si bien se documenta para mantener la coherencia, a nivel de negocio, análisis y diseño lo relativo a la administración de egresos e ingresos, no va a ser implementado en la instancia de examen del Proyecto Final, pero se deja la base asentada para la posterior implementación. Mismo caso que lo concerniente a los trabajos de impresión.

# **Diagrama de Componentes**

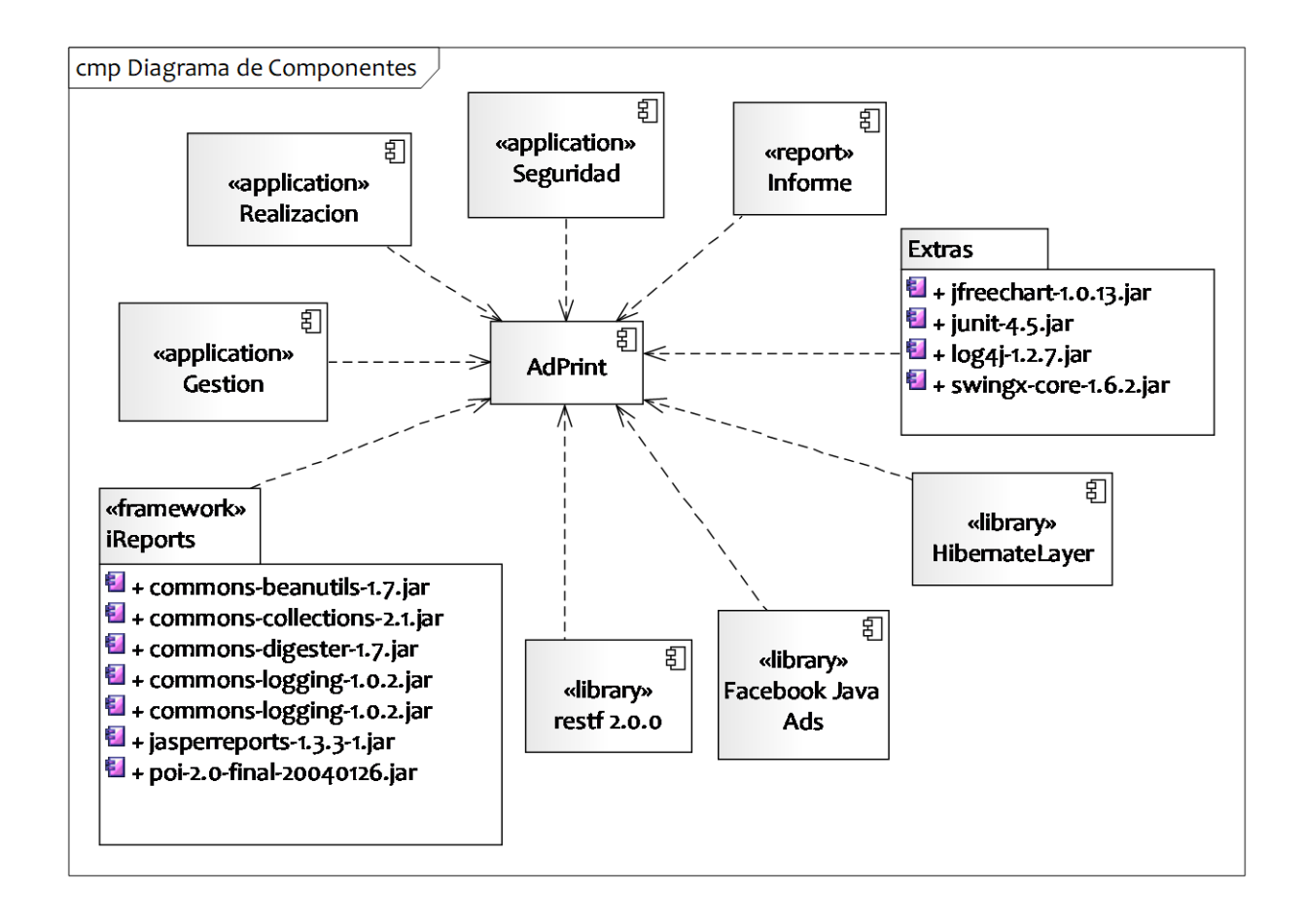

# **Diagrama de Despliegue**

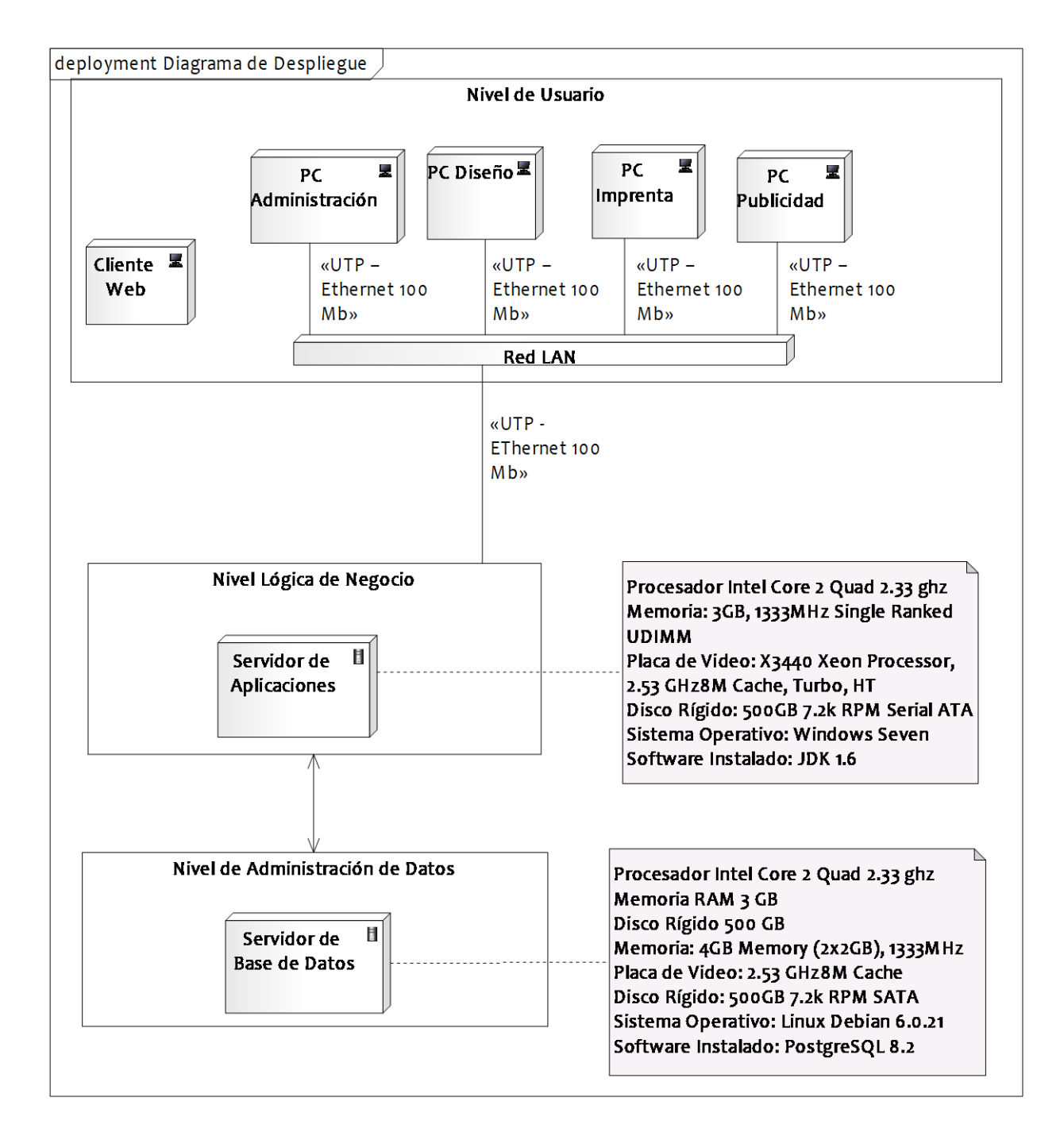

# **Determinación del ambiente de implementación**

Para el desarrollo e implementación del sistema AdPrint se utilizan las siguientes herramientas de software:

- Enterprise Architect v7.5
- Microsoft Project 2007
- NeatBeans 7.0.1
- Jdk v1.6.0.22
- $\bullet$  PHP v5.3.5
- PostrgreSQL v9.1
- iReport v4.1.2
- Microsoft Office 2007
- MySQL v5.1.54
- Gimp 2.7 (Diseño gráfico)

El hardware que se empleará para la implementación del sistema AdPrint es el que dispone la empresa en la actualidad, es decir:

#### **PC's de escritorio:**

Pc de Administración

- Monitor LCD 15" LG
- Motherboard Intel DG31PR
- Procesador Intel Core 2 Dúo E6550 2.33 GHz
- Memoria RAM 2 GB 800 Mhz
- Disco Rígido 250GB 7200 RPM
- Placa de Sonido Sound Blaster Live! 5.1
- Placa de Video Nvidia GeForce 7300 GS 128 Mb
- Grabadora de DVD
- 4 Puertos USB HI SPEED 2.0
- Impresora Hp P2035 Laser Monocromática

#### **Pc's de imprenta, diseño y publicidad:**

- Monitores LCD 17" LG
- Motherboards Asus P5G41T-M LX
- Procesadores Intel Dual Core E5500 2.8 GHz
- Memorias Kingston 2gb DDR3 1333 Mhz
- Discos Rígidos 500 GB sata 7200 RPM
- Placas de Sonido Asus 7.1 High Definition
- Placa de Video Nvidia GeForce 9500gt 1 Gb
- 8 Puertos USB HI SPEED 2.0
- Grabadora de DVD
- Fuente 450 W
- Teclado multimedia, mouse óptico, parlantes
- Impresoras Multifuncion Hp C4780PC

Cada una de estas pc incluiría la aplicación **AdPrint.jar**, la cual se compone de los siguientes módulos:

#### *Módulo de Seguridad:*

Este módulo ha sido creado para proteger la información de las operaciones que se realizan en el sistema, permitiendo o restringiendo así a los usuarios para poder acceder, insertar, modificar o borrar información y así evitar posibles inconvenientes. Además, este módulo permite registrar, modificar, eliminar y consultar las diferentes cuentas de usuarios, de manera que permita una correcta gestión de los mismos. Incluye a todos los reportes estadísticos relacionados con las actividades correspondientes a este módulo. También contempla la utilización de bitácoras que indican las transacciones que han sido realizadas y los errores de sistema ocurridos para un posterior análisis.

#### *Módulo de Gestión de Impresiones y Campañas Publicitarias:*

Módulo que permite la gestión de los elementos de soporte para el resto de los módulos, donde se determinan la información geográfica (localidades, provincias, países), los tipos de publicidad, tipos de medio gráfico y distintas especificaciones de los avisos gráficos y radiales.

Permite la gestión de tarifas de los distintos medios de comunicación, y de las variables necesarias para la determinación de costos. Incluye también el registro de las citas pactadas con los clientes.

#### *Módulo de Realización de Impresiones y Campañas Publicitarias:*

Este módulo permite registrar, modificar, eliminar y consultar las campañas publicitarias, de los tipos de publicidades, llevar un registro de fechas, horarios, medios de comunicación y la duración de la campaña. Incluye también la posibilidad de gestionar las órdenes de trabajo de las campañas publicitarias y generar las mismas con sus datos correspondientes.

Este módulo permite también registrar, modificar, eliminar y consultar las impresiones como así también los distintos tipos de impresión y el tipo de material utilizado en las mismas. Incluye la posibilidad de gestionar las órdenes de trabajo de imprenta y generar las mismas con sus datos correspondientes. Permite la gestión de las variables necesarias para la determinación de costos, y para registrar, modificar, eliminar, buscar y calcular presupuestos.

#### *Módulo de Redes Sociales:*

Este módulo permite registrar, clasificar, controlar, y consultar las conexiones del sistema con Facebook, e Instagram, y la creación de los usuarios y asignación de los permisos de acceso a las cuentas publicitarias.

#### **Maquinarias sector producción**

Equipo Digital Color Konica-Minolta 7450 Sistema de Impresión Emperon. Procesador a 733 MHz G4. Velocidad B/N 30 ppm. Velocidad Color 24.5 ppm. Equipo Digital Color: Riso GR 2700: 4 cilindros de colores negro, verde, rojo, azul. Equipo Monocromático: Ricoh MP 4500.

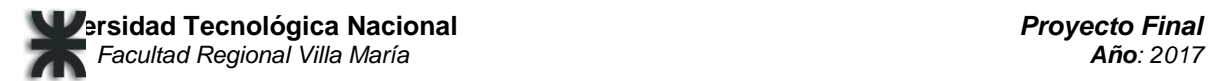

Capacidad Máxima 3550 hojas. Wireless. Conectividad USB. Velocidad 45 ppm. Equipo numerador: Sin marca (numerador y troquelado) para facturas o similares.

#### **Red LAN**

La empresa ya dispone de una red LAN para la interconexión de las distintas pc, por lo que la misma deberá ser reconfigurada para los distintos servidores a implementar.

#### **Lugar**

La empresa ya cuenta con dos aires acondicionados que facilita la refrigeración en el equipamiento informático.

Además, se incorporará la utilización de un servidor de base de datos, que contiene el motor de base de datos postgreSQL y la base de datos del sistema AdPrint, al cual se conectarán los equipos de los distintos usuarios para acceder a los datos; y se implementará un servidor de aplicaciones que se encargará de proveer servicios en base a las transacciones realizadas por la empresa.

Para el desarrollo del proyecto se utilizan tres notebooks personales:

Notebook Hp Pavilion dv4-1413la

Procesador AMD Athlon™ X2 Dual-Core QL-65. Windows® Vista Home Basic Original. Memoria de 3072MB DDR2 a 800MHz. Disco Duro de 250GB SATA a 5400RPM. Pantalla HP Brightview de alta definición de 14.1" WXGA. Lightscribe SuperMulti DVD±RW con soporte para doble capa. Tarjeta gráfica ATI Radeon™ HD 3200. Red Inalámbrica 802.11b/g WLAN + Bluetooth. Cámara WEB HP Pavilion con micrófono integrado. Lector de huellas digital. Lector de tarjetas de memoria 5 en 1.

#### Notebook Dell inspiron 1545

Procesador Intel Core 2 Duo T6500. Windows® Vista Home Basic Original. Memoria de 3922 MB DDR2 a 800MHz. Disco Duro de 500GB SATA a 5400RPM. 15.6 WXGA TL (LC WLED). Lectograbadora 8X DVD+/-RW DL. Tarjeta gráfica INTEL GMA X4500HD. Red Inalámbrica 802.11b/g WLAN + Bluetooth. Cámara WEB INTEGRATED 1.3M PIXEL. Lector de tarjetas de memoria 7 en 1.

#### Notebook HP Compaq 515

Procesador AMD Athlon X2 Dual-Core para Notebook PC QL-64. Windows® Vista Home Basic Original. Memoria de 3072MB DDR2 a 800MHz. Disco Duro de 250GB SATA a 5400RPM. Pantalla Widescreen HD BrightView formato 16:9, de 14,0" de diagonal con retroiluminación LED. Lightscribe SuperMulti DVD±RW con soporte para doble capa. Tarjeta gráfica ATI Radeon™ HD 3200. Red Inalámbrica 802.11b/g WLAN + Bluetooth. Cámara Web de 2 MP integrada. Lector de tarjetas de memoria 5 en 1.

#### Personas y Roles:

#### *Usuarios Finales:*

Gervasio González  $\rightarrow$  SuperUsuario – Alta Gerencia. Nelly Paez  $\rightarrow$  Usuario – Jefe de Administración. Rodrigo González  $\rightarrow$ Usuario – Jefe de Producción. Karina Raymonda  $\rightarrow$ Usuario – Cobrador.

Lucas Sánchez → Usuario–Asistente Técnico en Producción Gráfica.

#### *Equipo de Proyecto:*

Carolina Allasia  $\rightarrow$ Ing. de Componentes, integrador de Sistema. Verino Norberto  $\rightarrow$  Desarrollador, Administrador de Base de Datos. Sartori Cristian  $\rightarrow$  Arquitecto, Administrador de Base de Datos.

En nuestro proyecto, estamos desarrollando el sistema AdPrint, que es un Sistema de Procesamiento de Transacciones (TPS), mediante el cual LAG Publicidad gestionaría diariamente las transacciones necesarias para su correcto funcionamiento.

El sistema brinda soporte a actividades tales como la gestión de campañas y avisos publicitarios, administración de trabajos de impresión, entre otras.

Además AdPrint está compuesto por un SIG (Sistema de Información Gerencial), ya que a través del componente de analytics y la conexión con Facebook, que pretendemos implementar, se brindará soporte al análisis de resultados de las campañas publicitarias implementadas en esta red social, y de este modo se ayudará a la toma de decisiones en la empresa.

Justificación del ambiente de desarrollo del sistema

#### a. Microsoft Project

Nosotros utilizamos este software, porque brinda soporte a la planificación de proyectos y nos ayuda a organizar y realizar un seguimiento eficaz de todas las tareas que forman parte de nuestro proyecto final.

#### b. Microsoft Office 2010:

Elegimos la suite ofimática Microsoft Office porque reúne un conjunto de herramientas de software que facilitan la realización de las entregas solicitadas por la cátedra y, además, porque existe variada documentación a disposición que permite el

aprendizaje rápido y fácil de las mismas.

c. Enterprise Architect v7.5:

Esta herramienta se eligió ya que es una alternativa completa y eficaz para realizar todos los diagramas correspondientes a las etapas del Proceso Unificado de Desarrollo. Ademas es fácil de usar, y proporciona rapidez una vez que el usuario logra amigarse con sus opciones y elementos.

d. Java NetBeans 7.0.1:

Se eligió Java NetBeans 7.0.1 porque es un entorno programación de fácil acceso, que integra muchas de las herramientas que necesitamos para poder desarrollar nuestro sistema y que cuenta con una enorme cantidad de librerías disponibles y abundante documentación.

e. iReports:

iReports se eligió como herramienta para la creación de los diversos informes del sistema, porque es intuitivo, fácil de instalar, fácil de usar y sencillo en el momento de la conexión con el lenguaje de programación seleccionado.

f. PostgreSQL v9.1

Se eligió esta herramienta tanto para la gestión de la base de datos del sistema AdPrint como para administrar los datos del sitio web de LAG Publicidad, específicamente los catálogos y para controlar los aspectos relativos a la seguridad, ya que presenta numerosas ventajas, tales como: es libre y gratuito, soporta distintos tipos de datos, por su característica de alta concurrencia, herencia, entre otras.

g. PHP v5.3.5

Se eligió este lenguaje de programación para la creación del sitio Web de LAG Publicidad porque es de fácil acceso, por su capacidad de conexión con el motor de base de datos seleccionado para nuestro sistema (postgreSQL), también porque permite aplicar técnicas de programación orientada a objetos y además posee una amplia documentación.

h. Gimp 2.7

Usaremos esta herramienta para la manipulación de las distintas imágenes que se requieran tanto en el sistema AdPrint como en el sitio web de LAG Publicidad. Las principales características que nos llevan a utilizar este software son: Es libre y gratuito, está disponible para muchos sistemas operativos, posee una interfaz agradable e intuitiva, entre otras.

i. Jdk v1.6.0.22

Hemos decidido emplear este kit de desarrollo, ya que provee todas las herramientas necesarias para la creación de programas en java. Además, incluye demostraciones y ejemplos, no presenta complicaciones en el momento de la instalación y existe abundante documentación en línea.

j. Hibernate

Utilizamos este framework de persistencia para mapear los objetos a entidadrelacional y porque además permite que la aplicación sea transparente al motor de base de datos, facilitando la migración del mismo en caso de ser necesario.

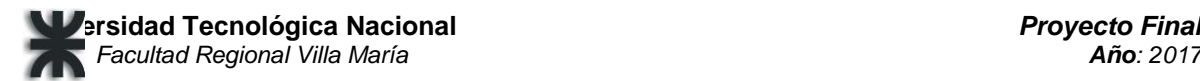

# **Testing**

# **Calidad del Software**

Hablar de un software de calidad implica poder medir o predecir la ausencia de defectos, la satisfacción de los usuarios y la conformidad con los requerimientos, que nos permitan asegurar que dicho producto está bien diseñado, bien elaborado, bien documentado y bien probado.

Según la norma ISO/IEC 25000:2005, la calidad del software es la "capacidad del producto de software de satisfacer necesidades establecidas e implícitas cuando se utiliza bajo condiciones específicas".

La totalidad de las características relacionadas con la habilidad del software para satisfacer necesidades establecidas o implícitas, son definidas en la Norma ISO 9126 en: funcionalidad, confiabilidad, usabilidad, eficiencia, mantenibilidad y portabilidad.

El testing del software es un medio para determinar el nivel de calidad del mismo, y aumenta la confianza al permitir detectar, y por ende medir, las diferencias entre el comportamiento esperado y el comportamiento actual del sistema.

Esta es la importancia de llevar a cabo el testeo que definiremos en la presente documentación, facilitando ahorrarnos el costo relacionado con la pérdida de tiempo, pérdidas económicas, y pérdida de la confiabilidad del sistema.

## **Listado de Casos de Prueba Esenciales**

Un Caso de Prueba es la unidad de la actividad de la prueba, y consta de cuatro partes: El objetivo, que describe la característica del sistema que se va a probar.

Los datos de entrada y de ambiente, o condiciones preestablecidas en la que se encuentra el sistema en el que se van a introducir dichos datos.

El comportamiento esperado, es decir la salida o acción esperada según los requerimientos del sistema.

La comprobación del resultado esperado, que es el método o forma de realizarlo.

En la siguiente tabla se visualiza la relación entre los casos de uso esenciales y los casos de prueba correspondientes, valorando la importancia y la criticidad de los defectos en base a los riesgos derivados de los mismos. Para ello determinamos el nivel de cada prueba a partir de: la Gravedad del error X Probabilidad de ocurrencia X Detectabilidad del error o falla, bajo los siguientes supuestos:

- $\checkmark$  La probabilidad de ocurrencia de una falla se determina por la frecuencia de uso de una acción o secuencia de acciones en el sistema, y la experiencia del autor de la falla, más que por la complejidad de sistema.
- $\checkmark$  El origen del error puede deberse a una corrupción en la base de datos, o a la actualización de alguna tabla; o por errores de red, fallas de corriente (comúnmente ocasionadas porque el usuario apaga su PC antes de que finalice la transacción iniciada en el sistema), o por baja memoria.

## **Paquete: Gestión de impresiones y campañas publicitarias**

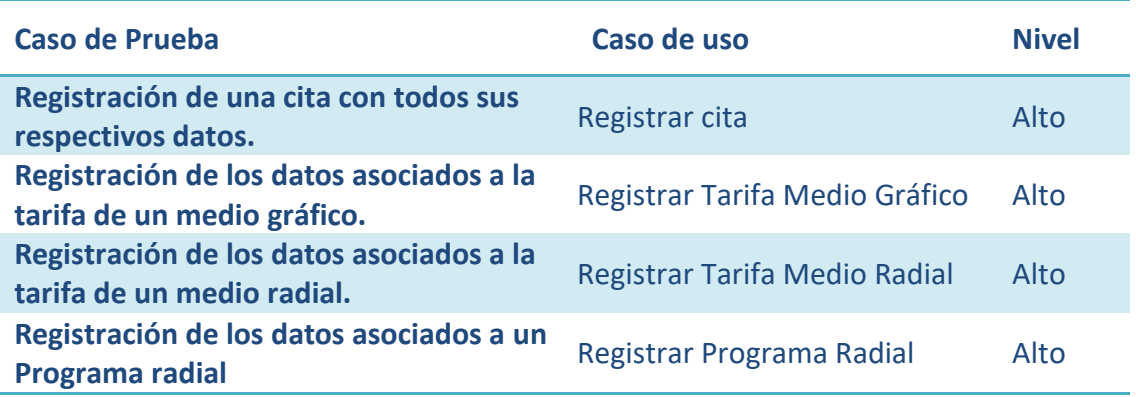

# **Paquete: Realización de impresiones y campañas publicitarias**

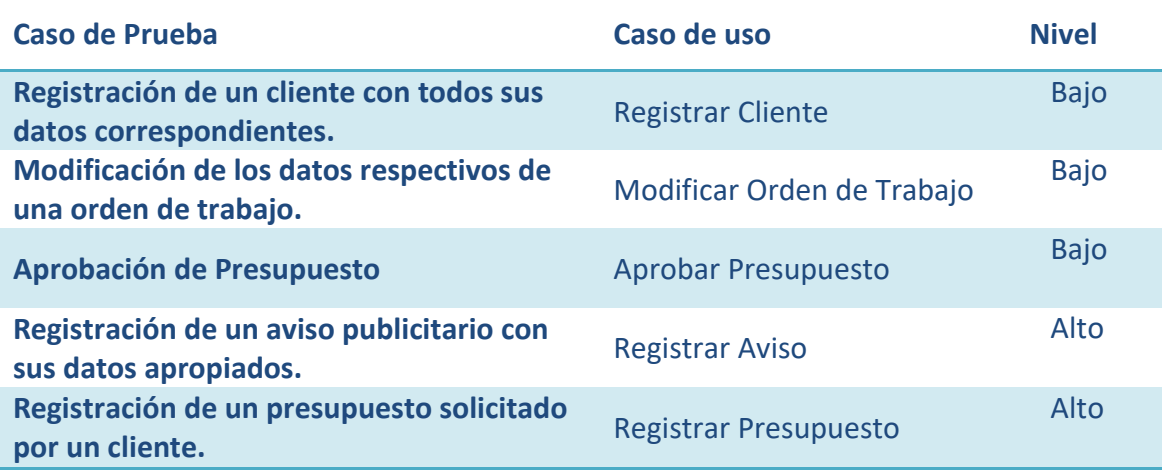

#### **Paquete: Seguridad**

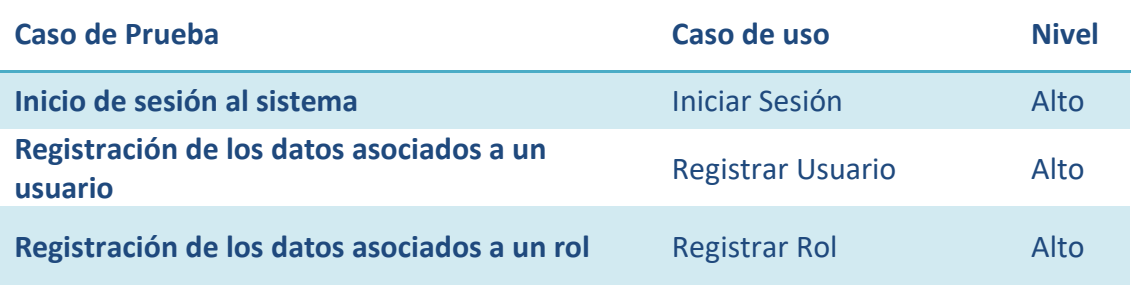

## **Paquete: Facebook**

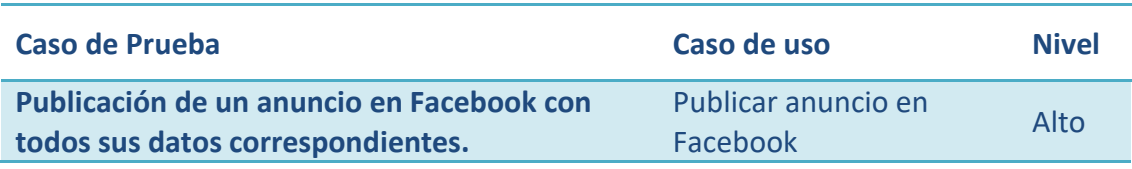

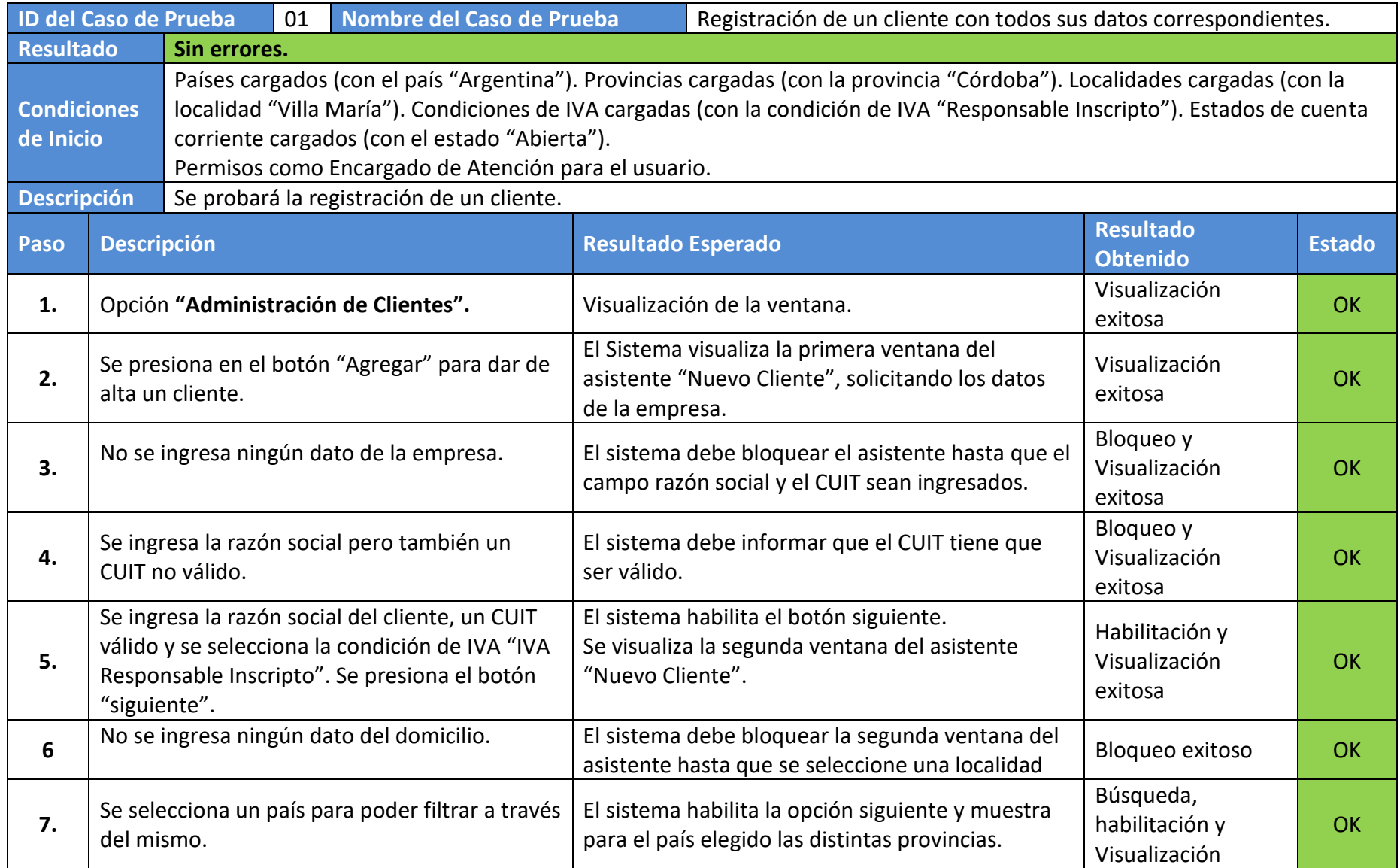

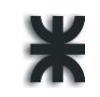

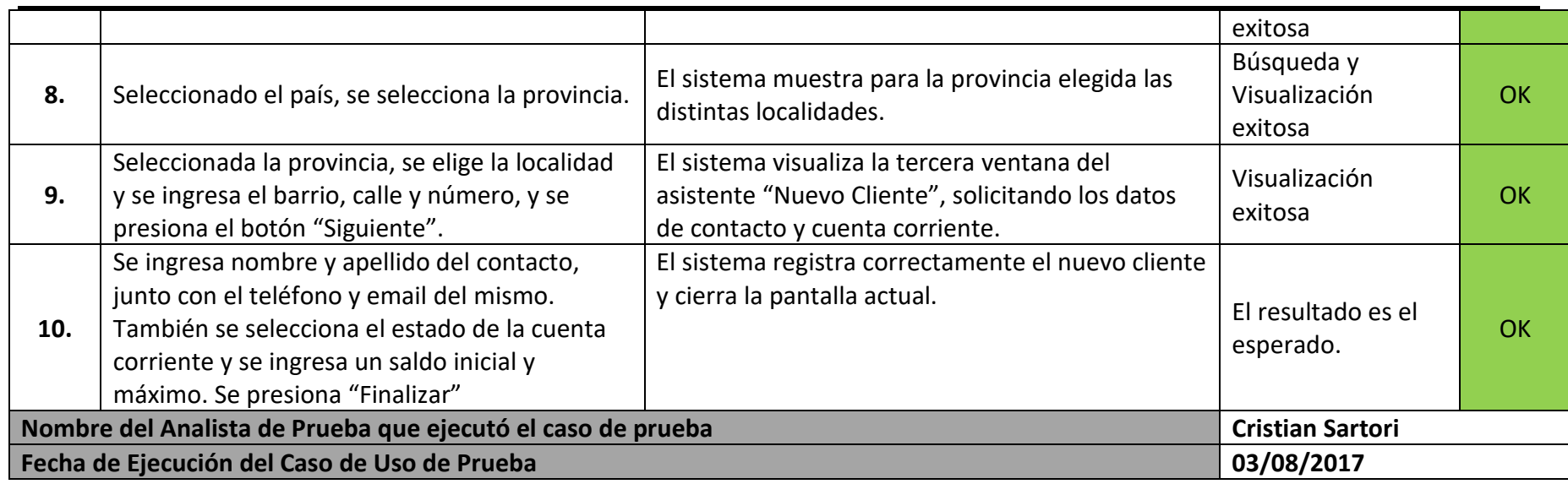

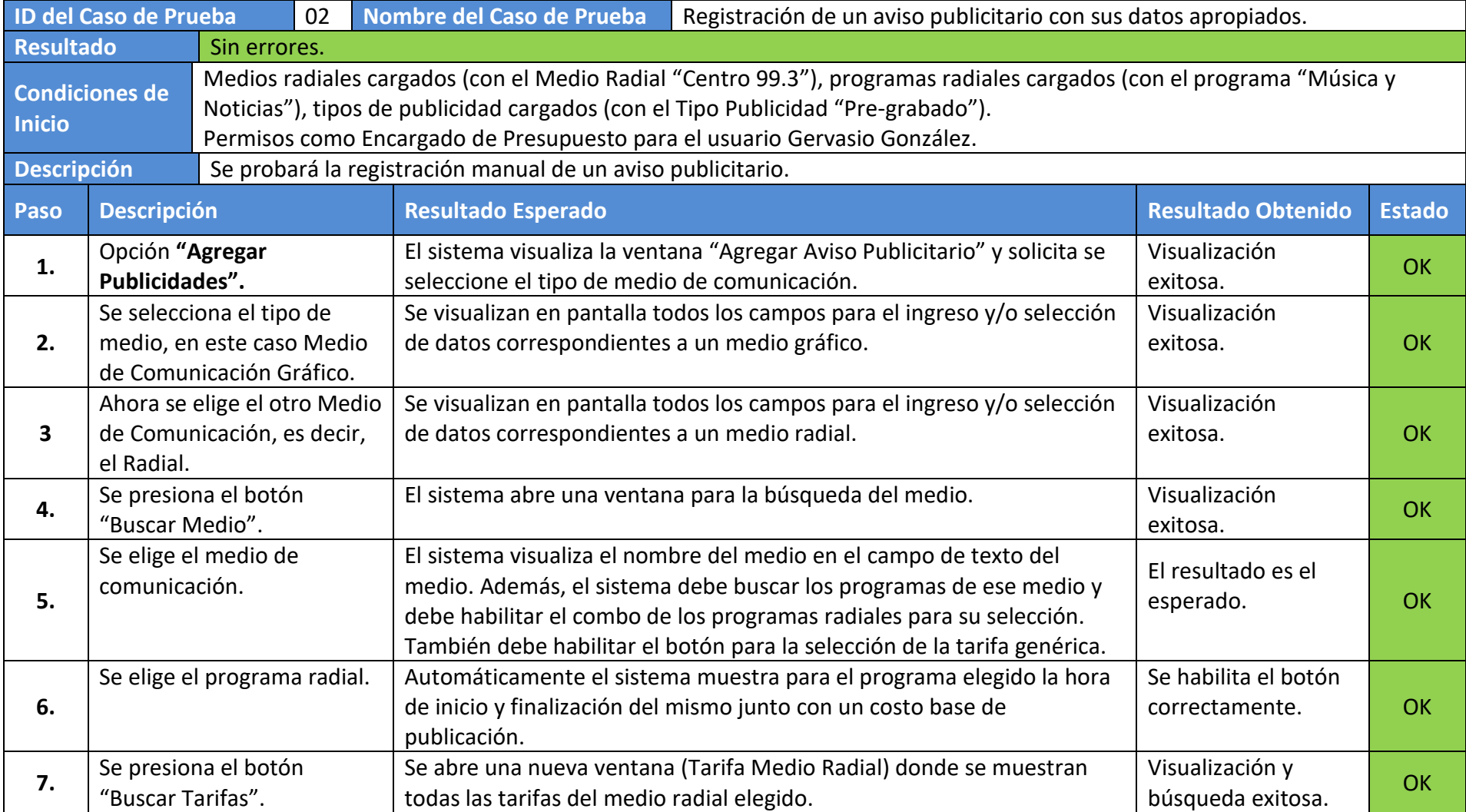

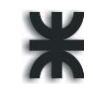

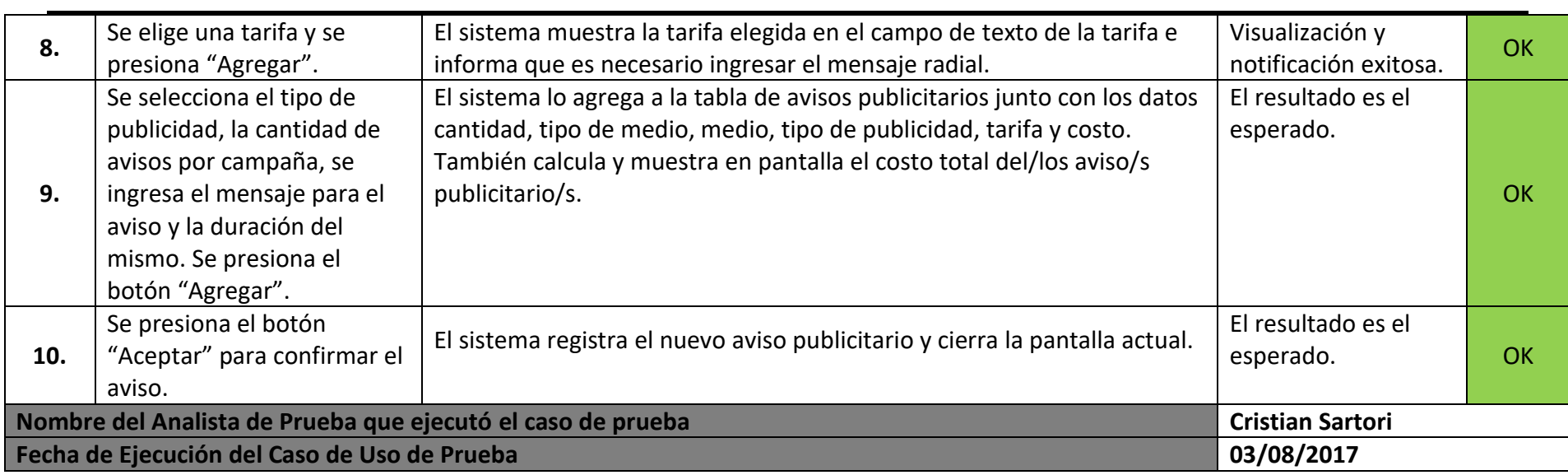

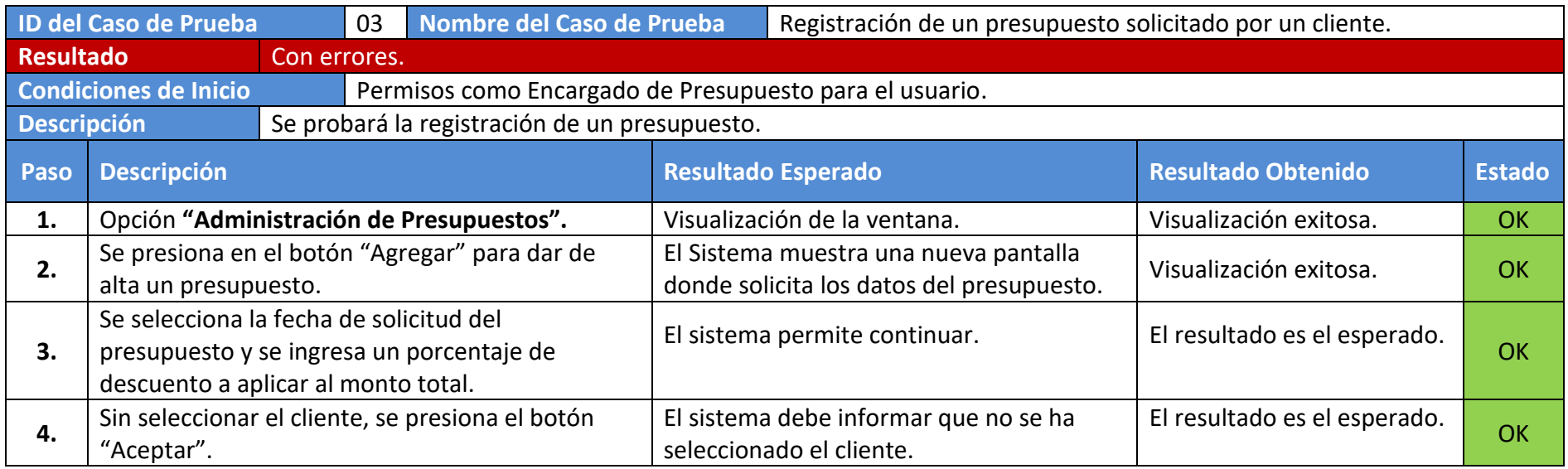

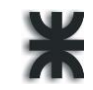

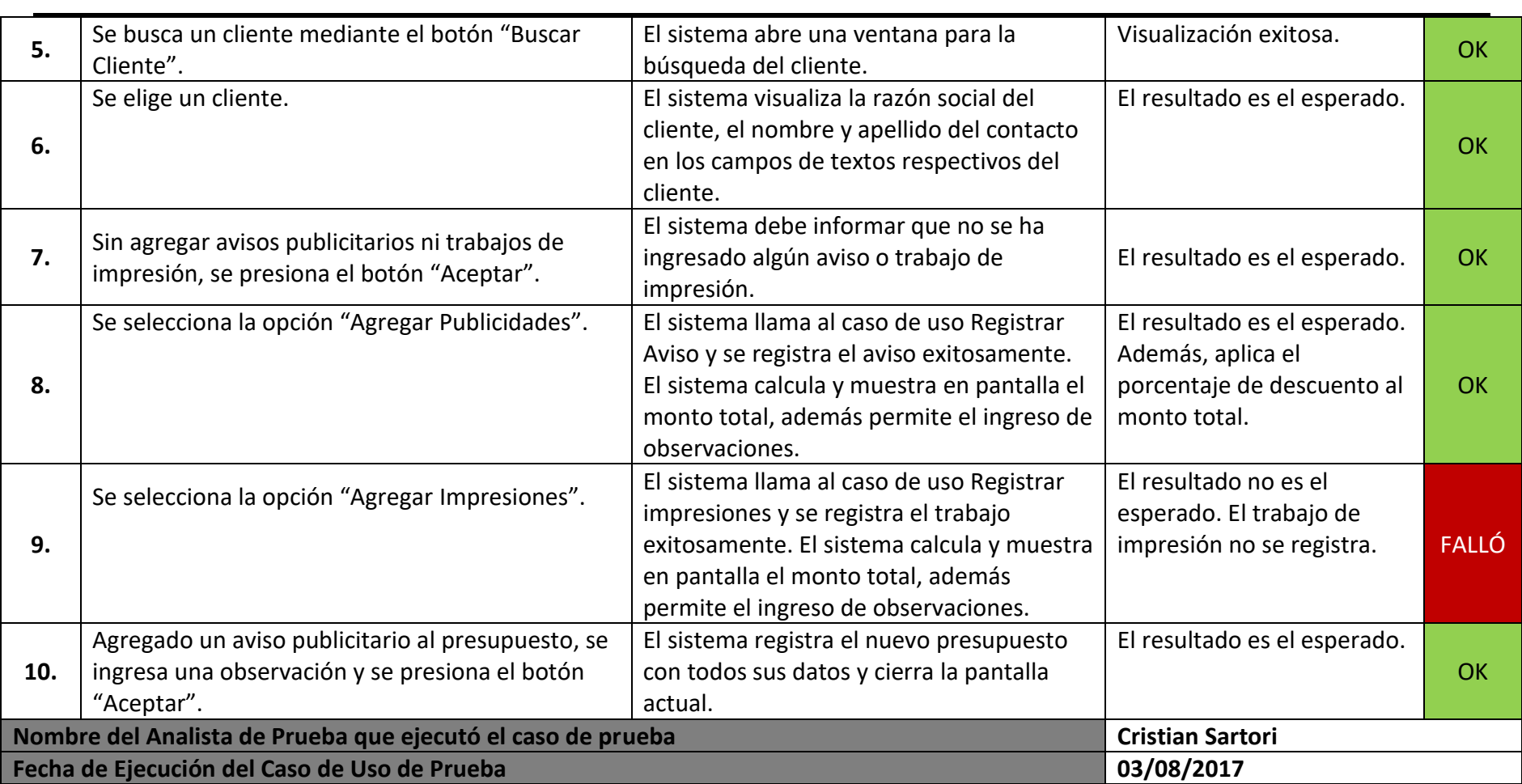

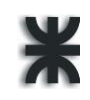

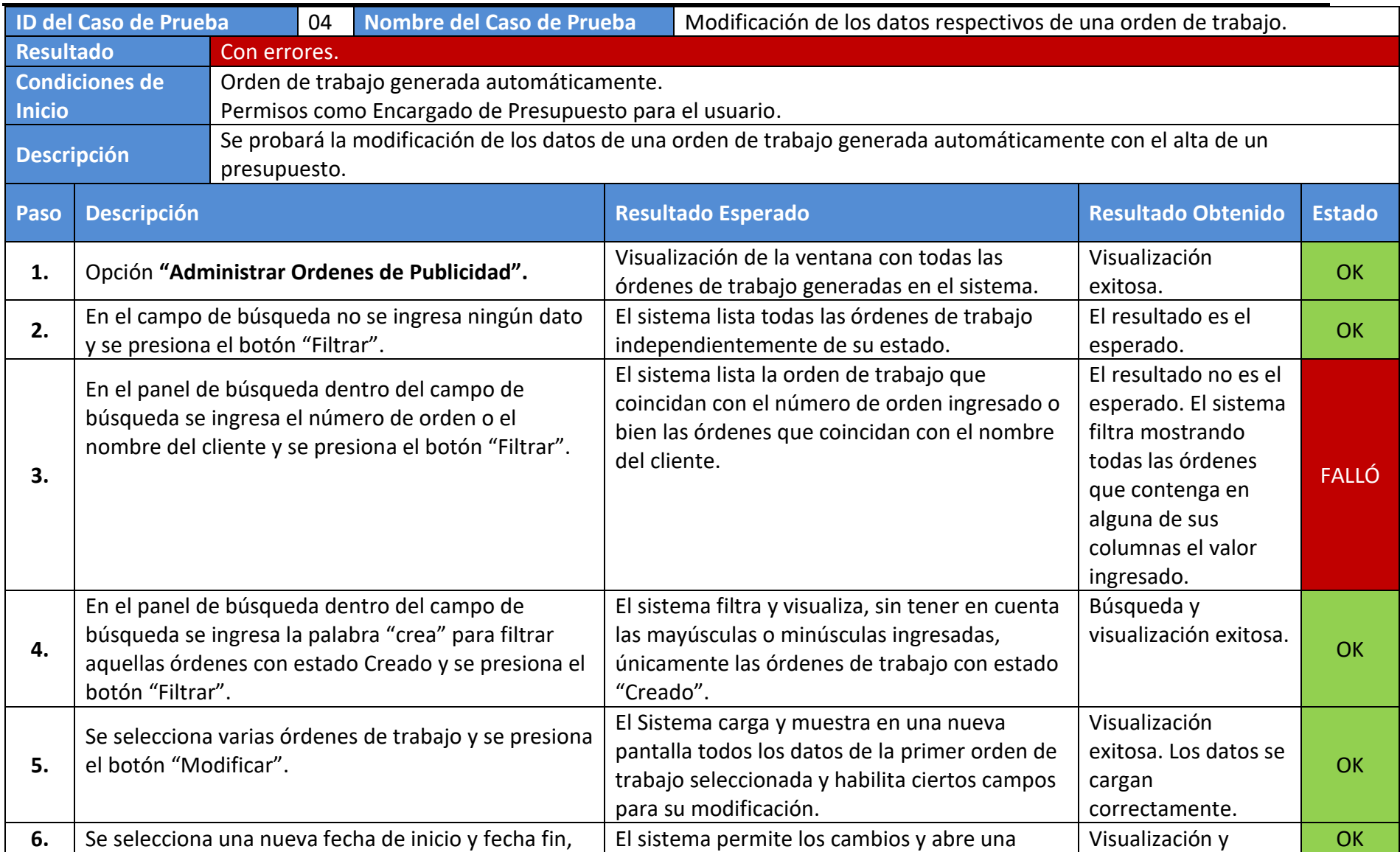

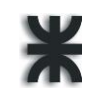

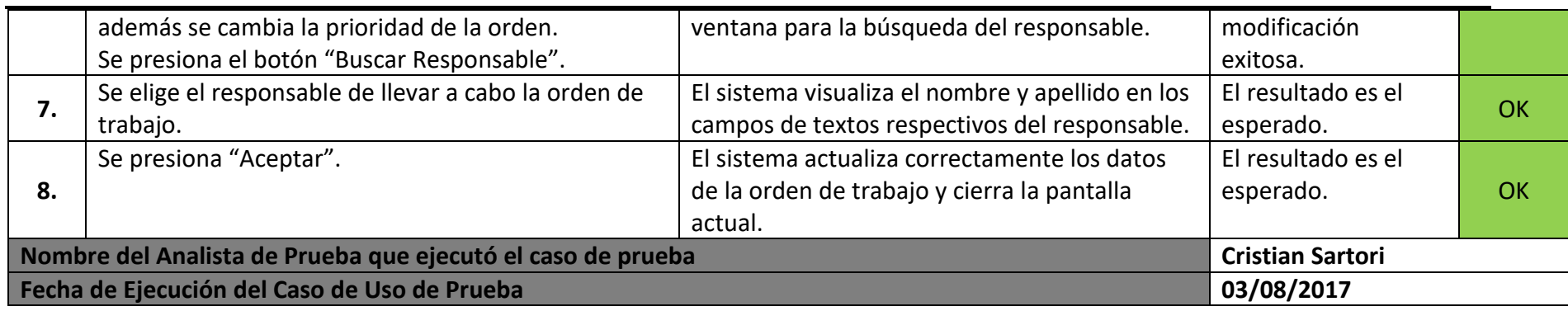

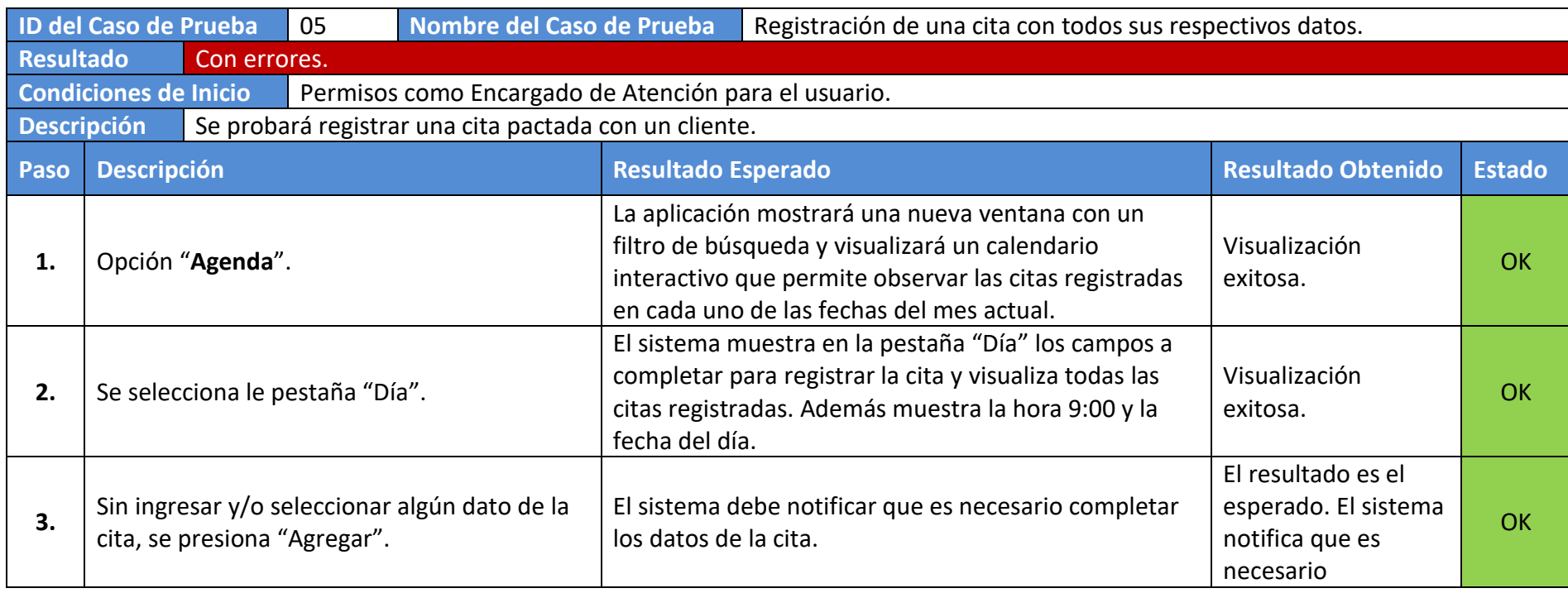
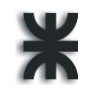

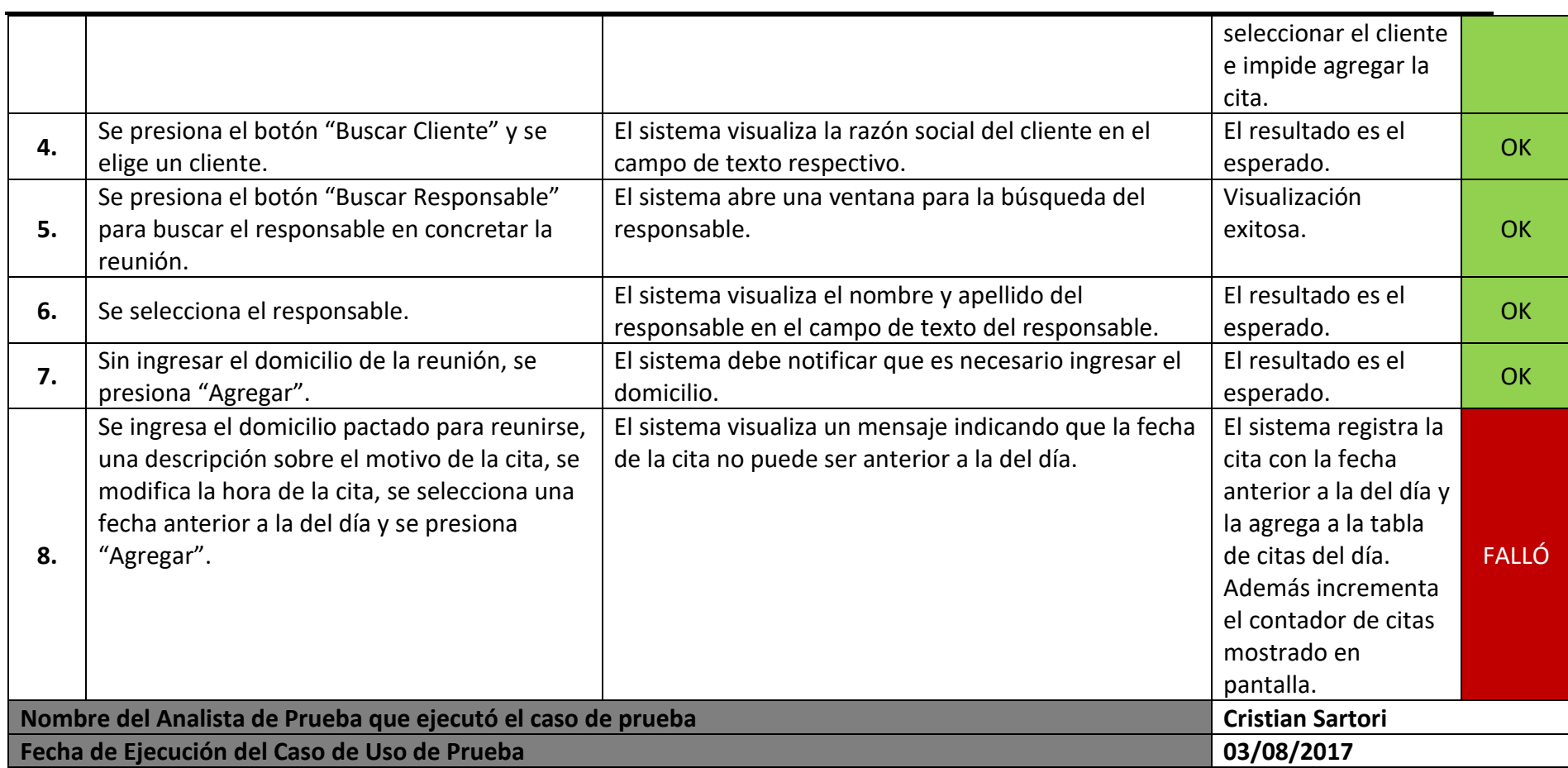

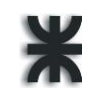

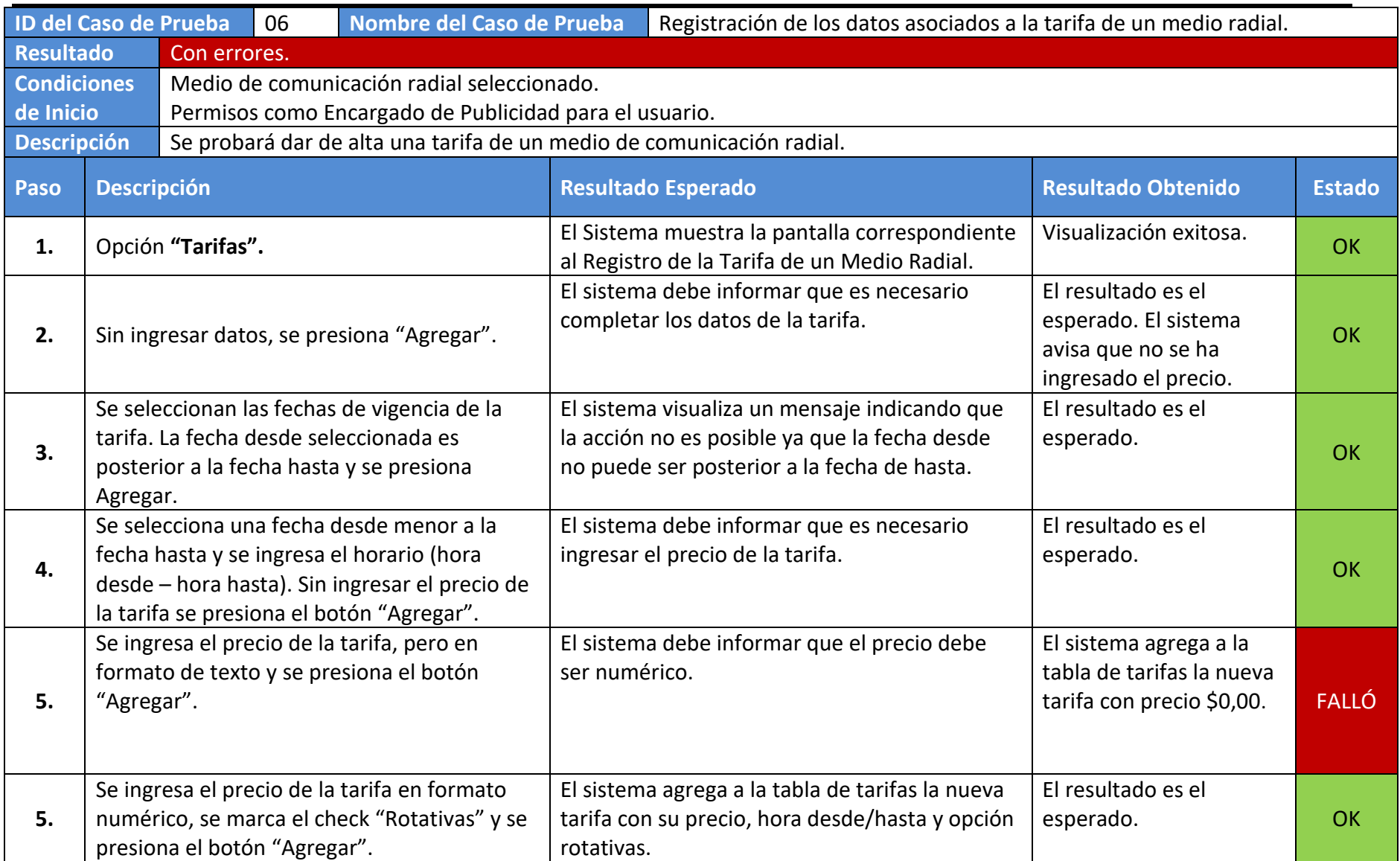

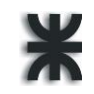

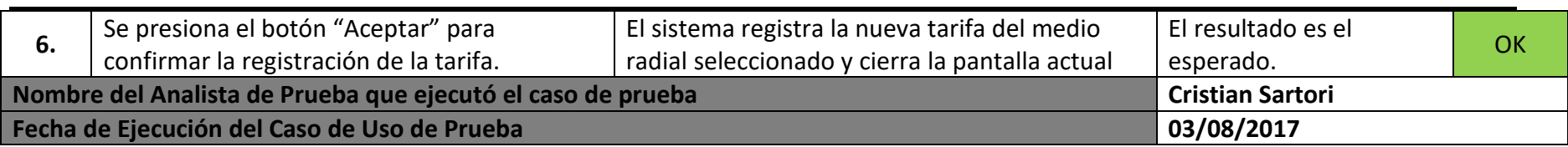

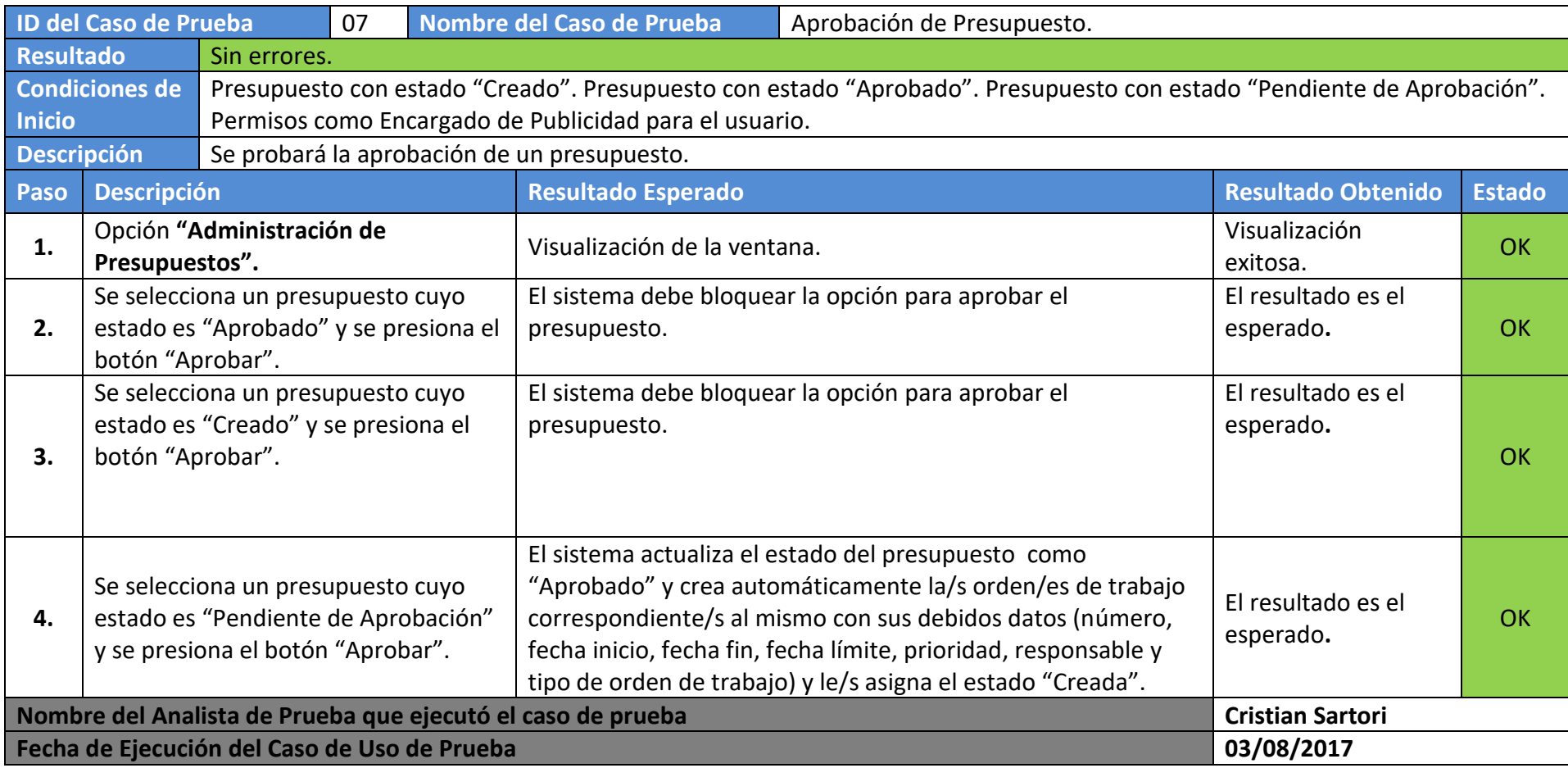

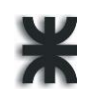

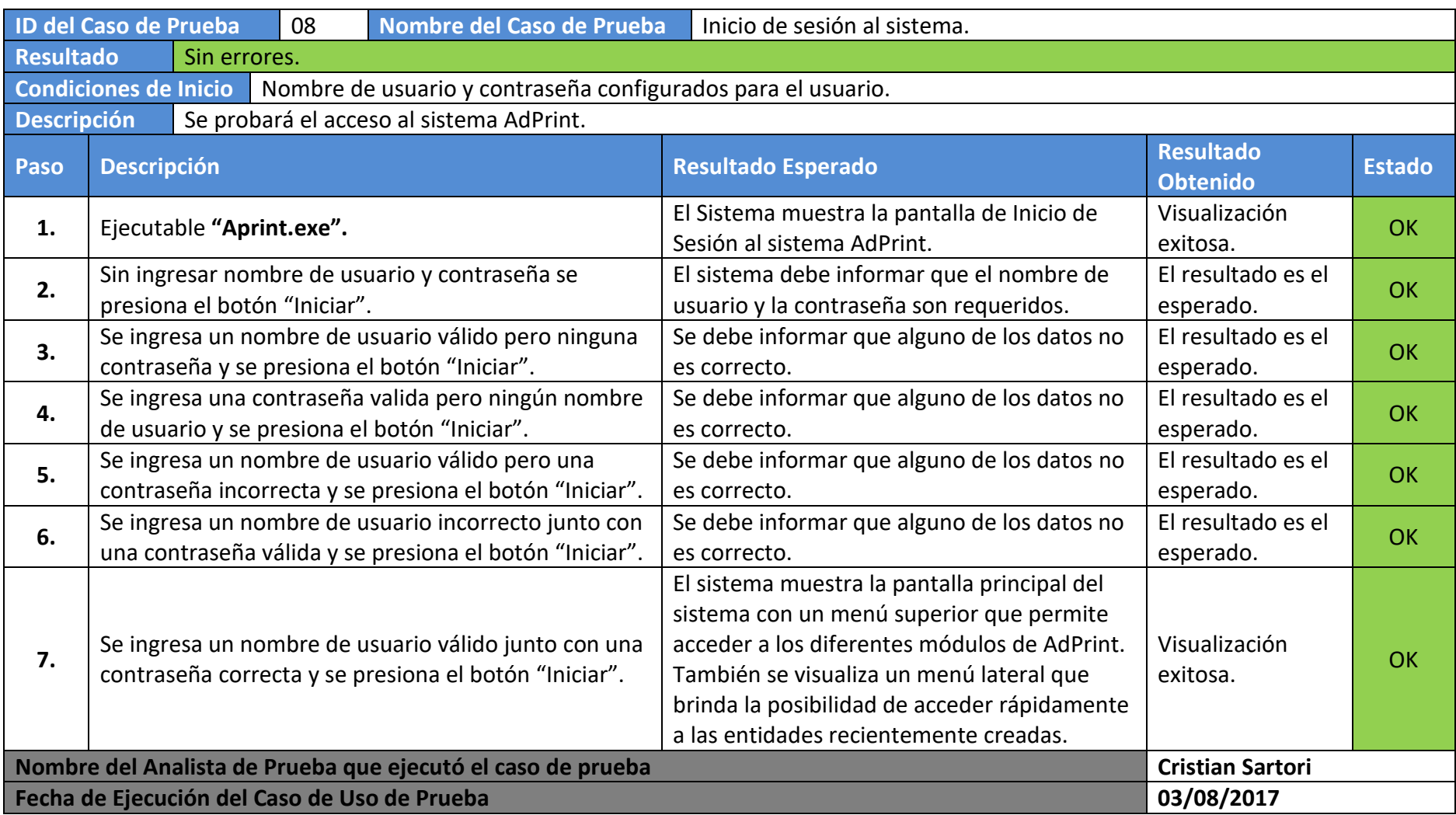

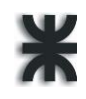

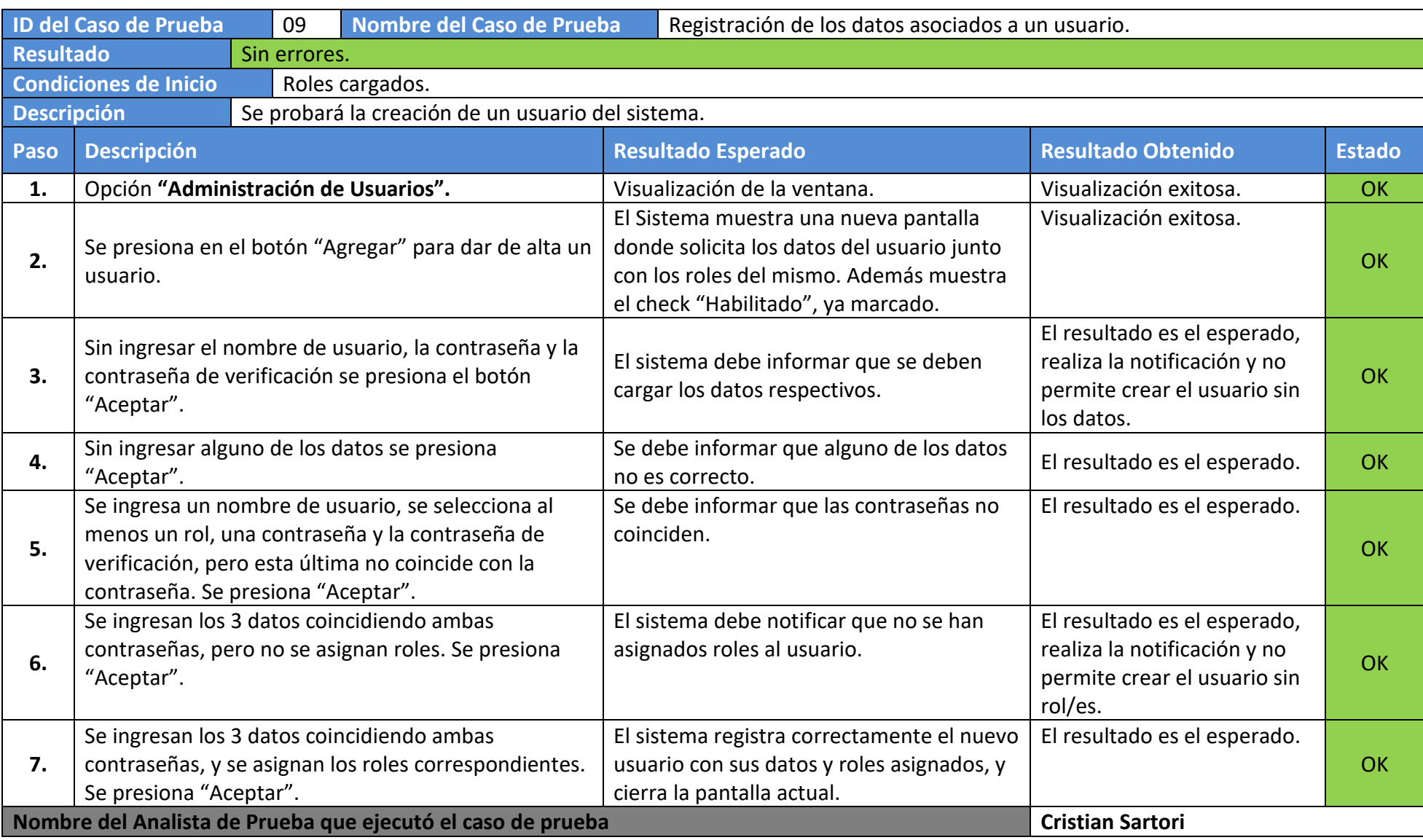

Allasia, Carolina | Sartori, Cristian | Verino, Norberto Página 221

#### **Fecha de Ejecución del Caso de Uso de Prueba 03/08/2017**

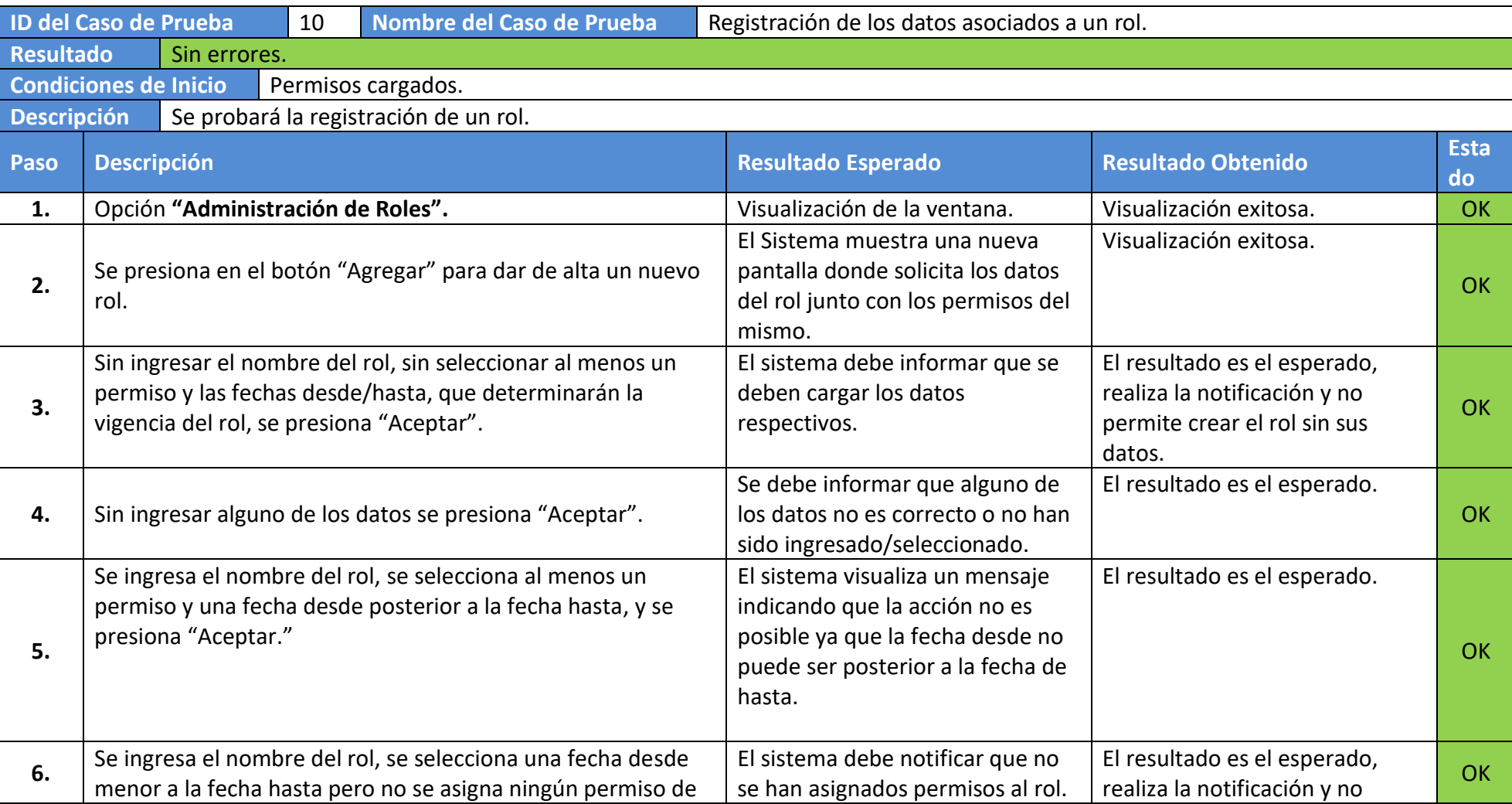

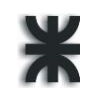

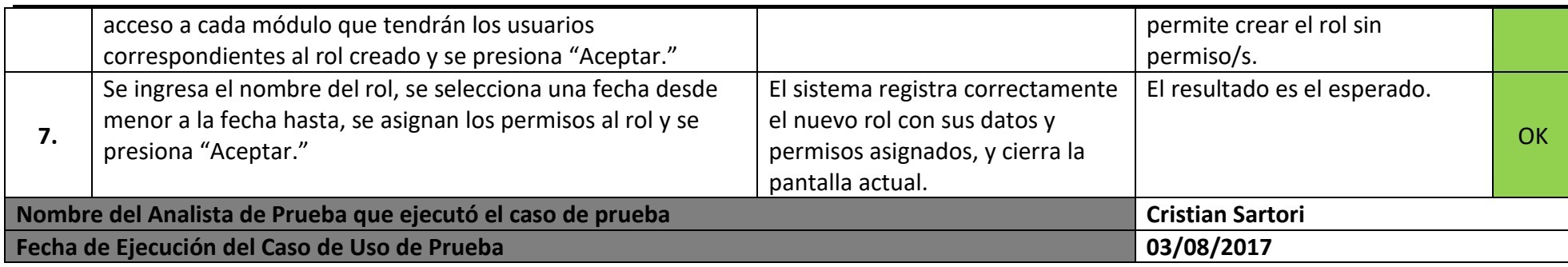

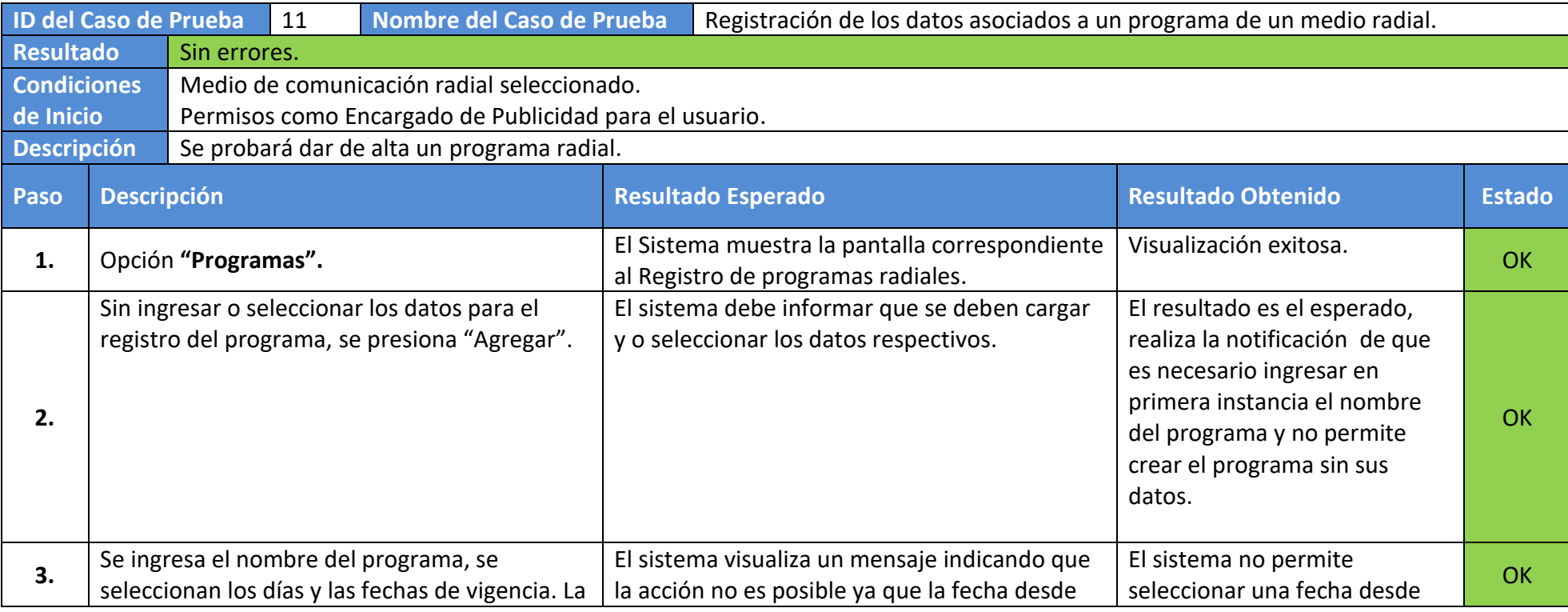

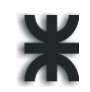

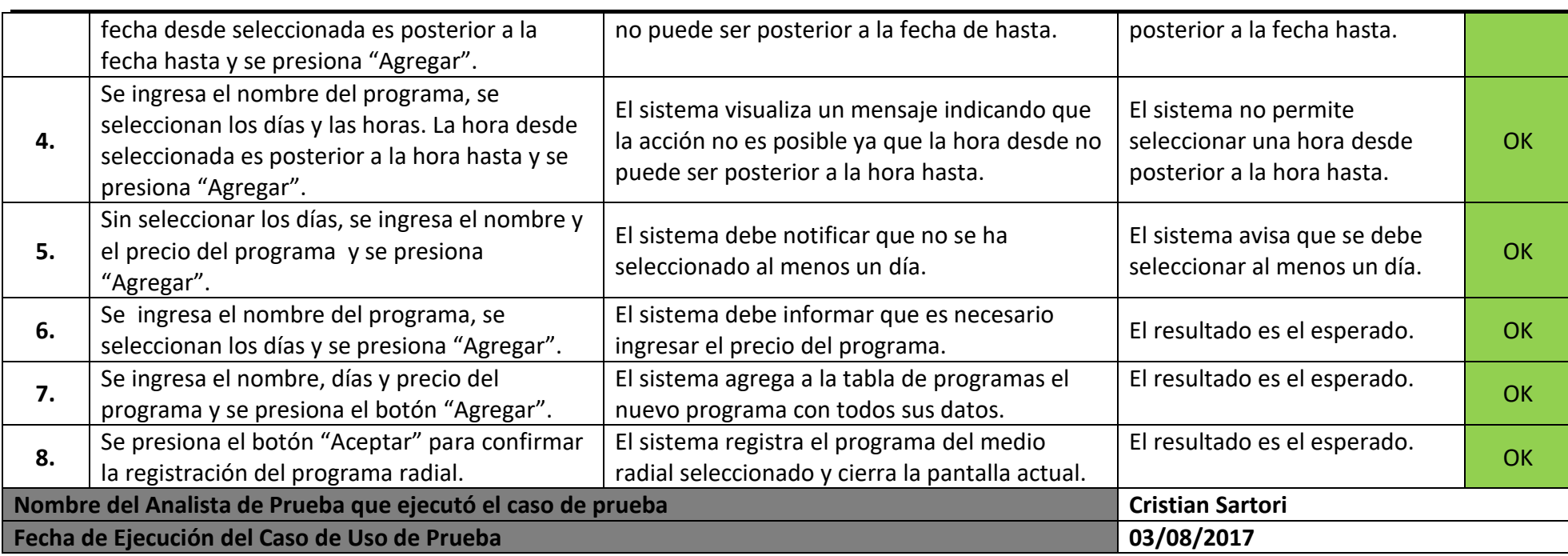

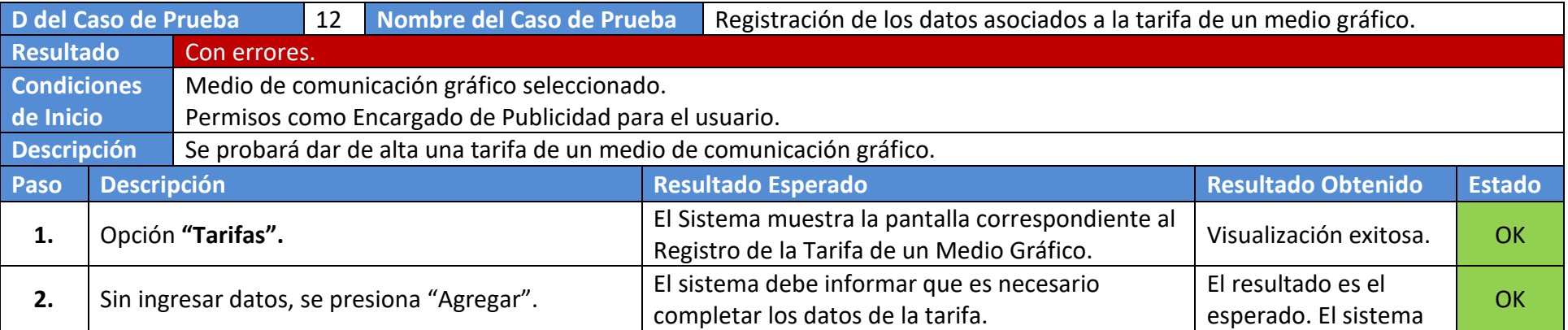

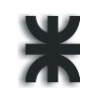

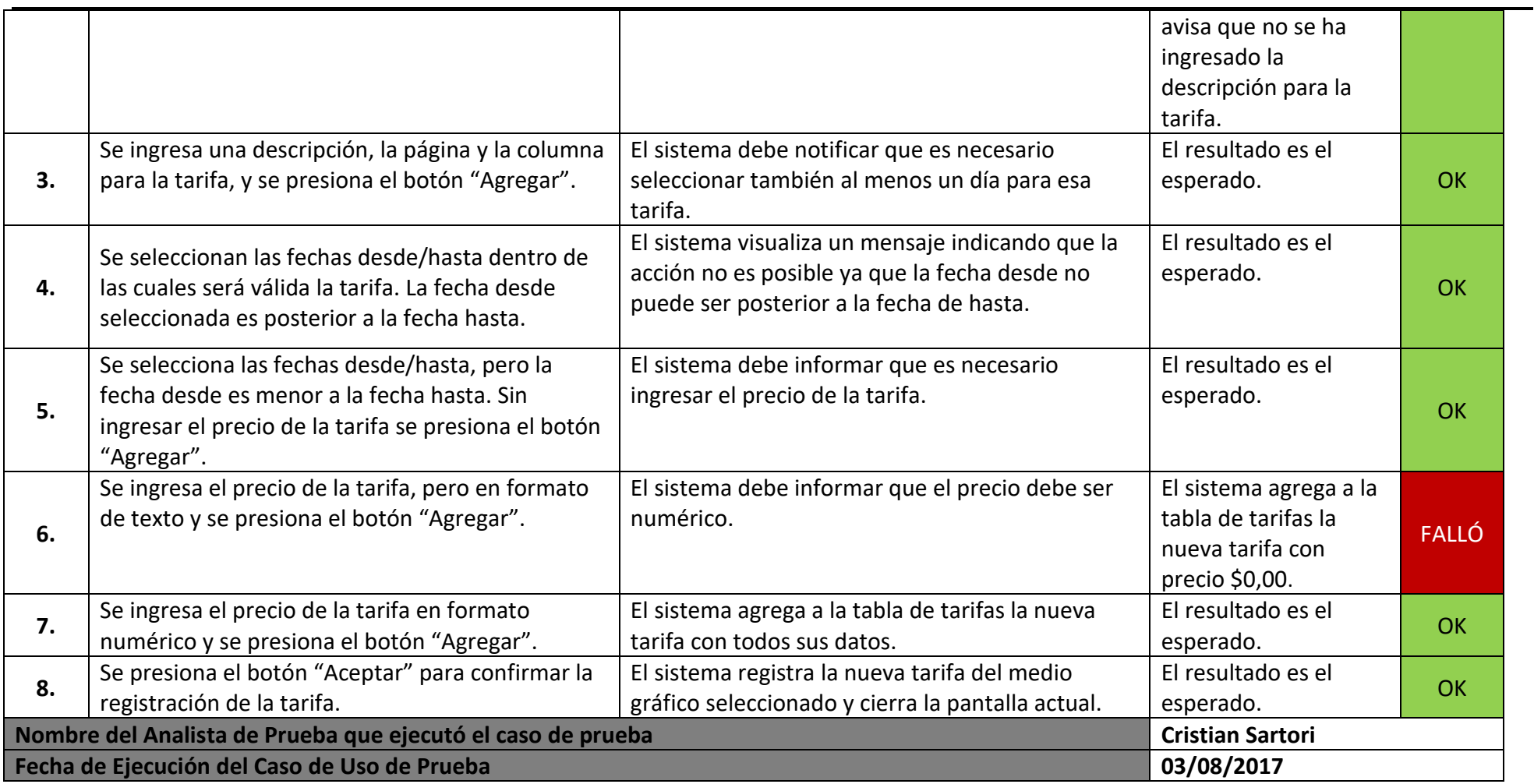

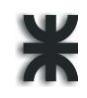

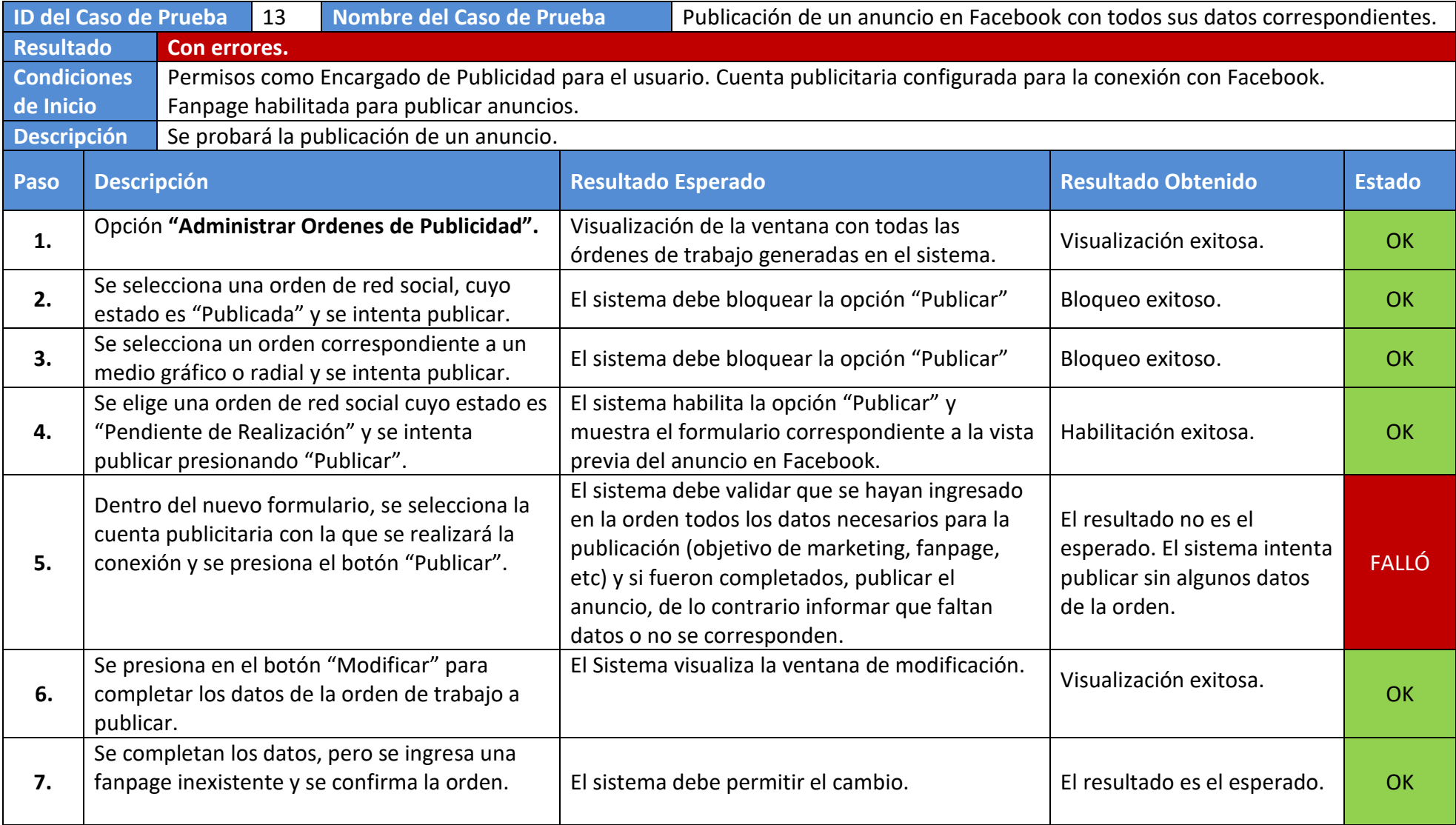

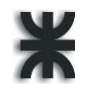

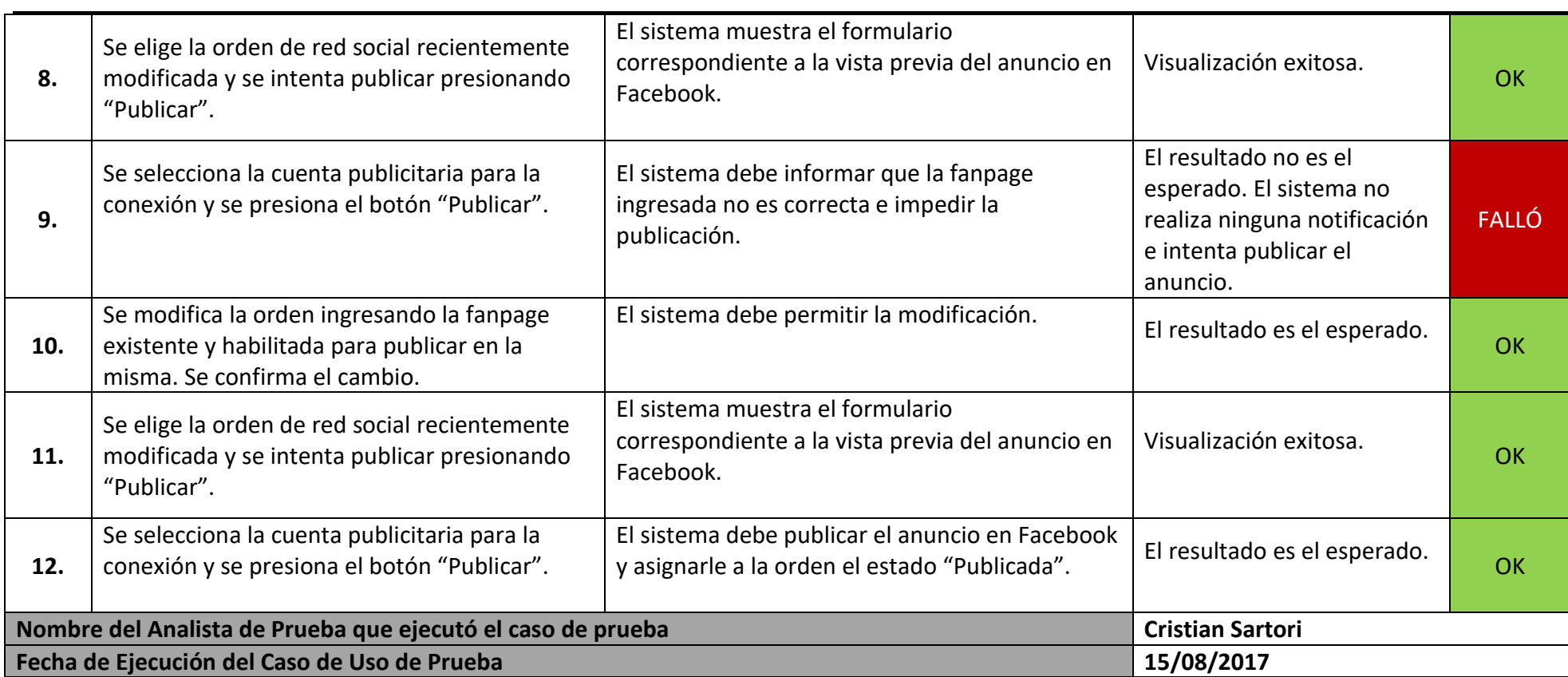

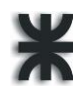

## **Anexo**

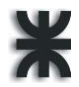

Plantilla de Descripción de Casos de Uso (Trazo fino)

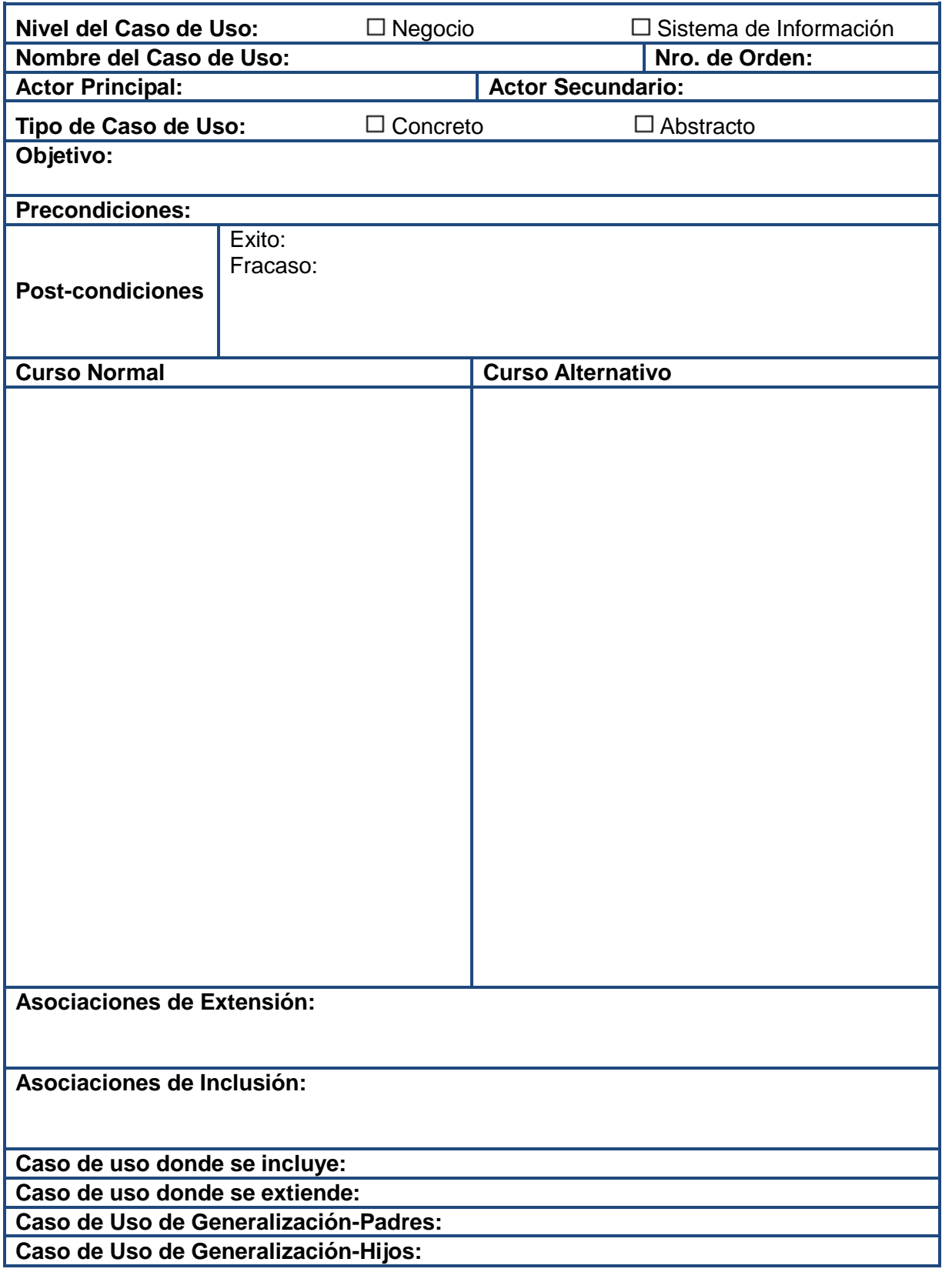

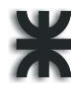

Plantilla de Descripción de Casos de Uso (Trazo grueso)

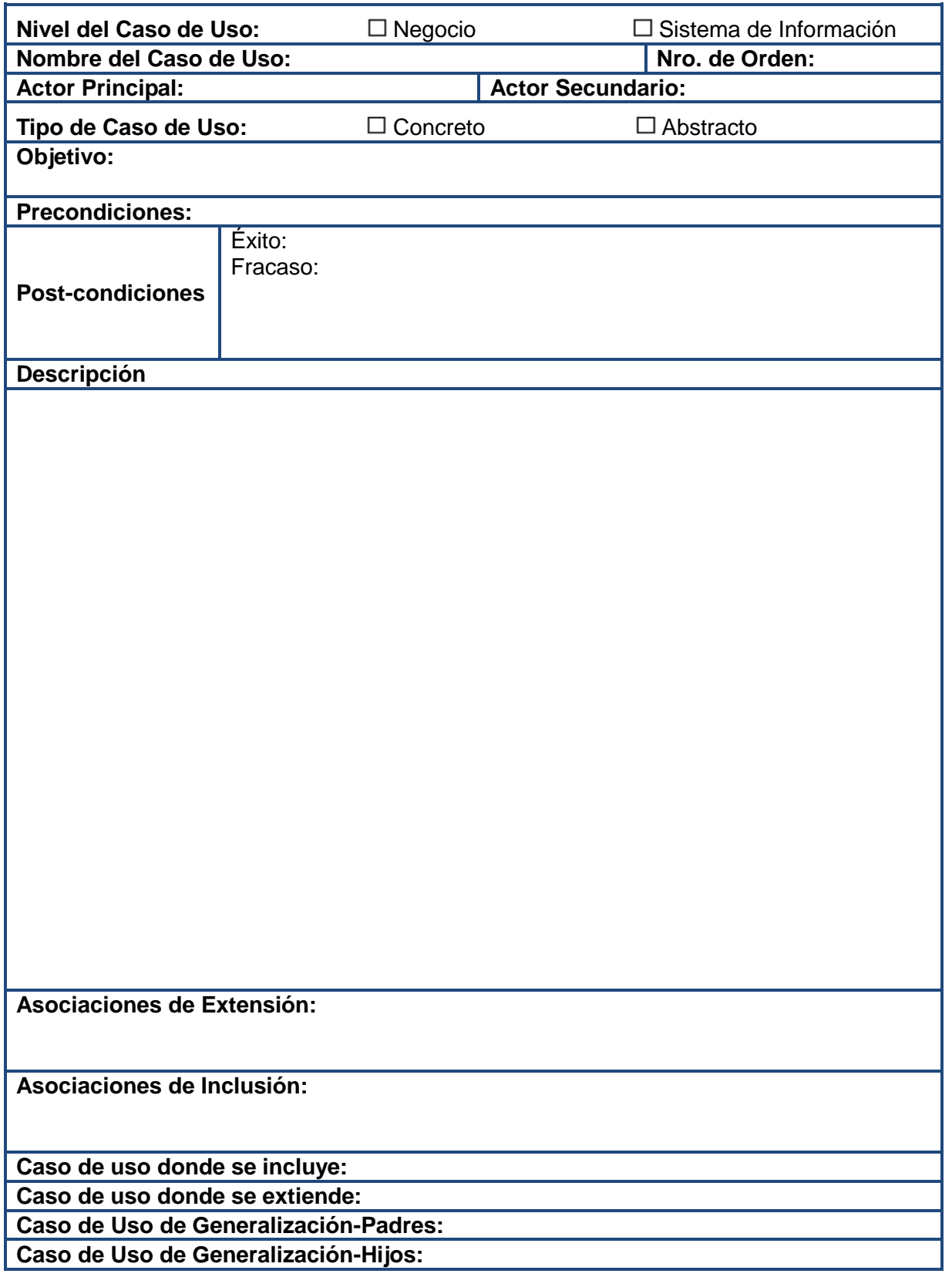

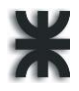

Plantilla de documento para la priorización de cambios

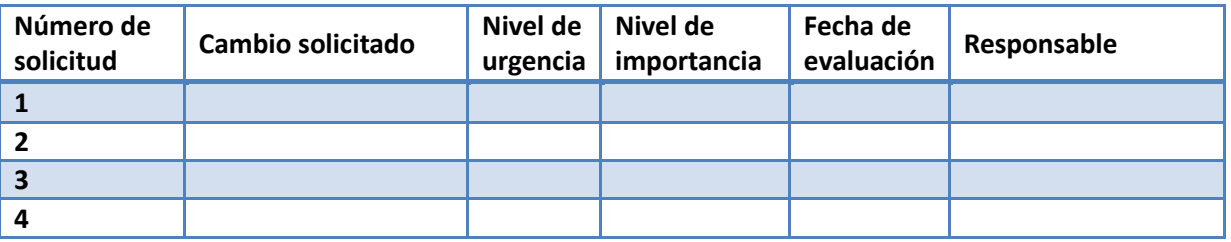

Para esta documentación consideraremos 3 niveles de urgencia: alto, medio y bajo, determinados por el nivel de afectación del cambio al correcto funcionamiento del sistema según los requerimientos iniciales.

En cuanto a los niveles de importancia, definidos en una escala del 1 al 5, se determinarán en comunión con el stakeholder que lo solicita según su propia valoración y la discriminación entre cambios funcionales y no funcionales.

Evaluación Técnica del cambio solicitado

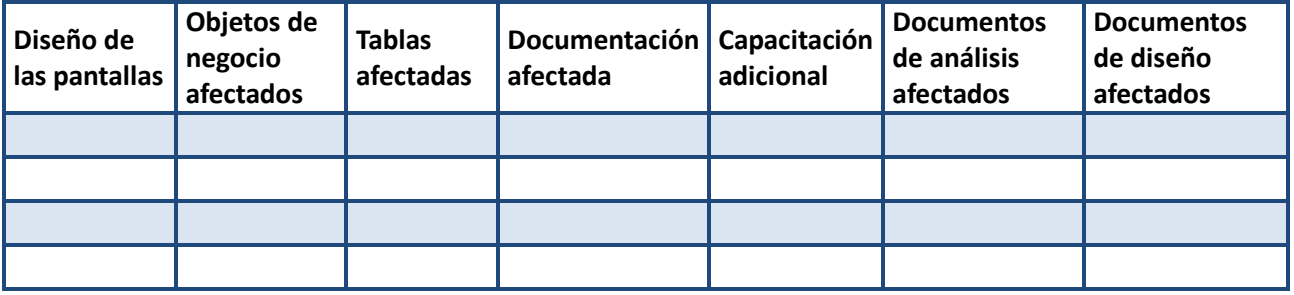

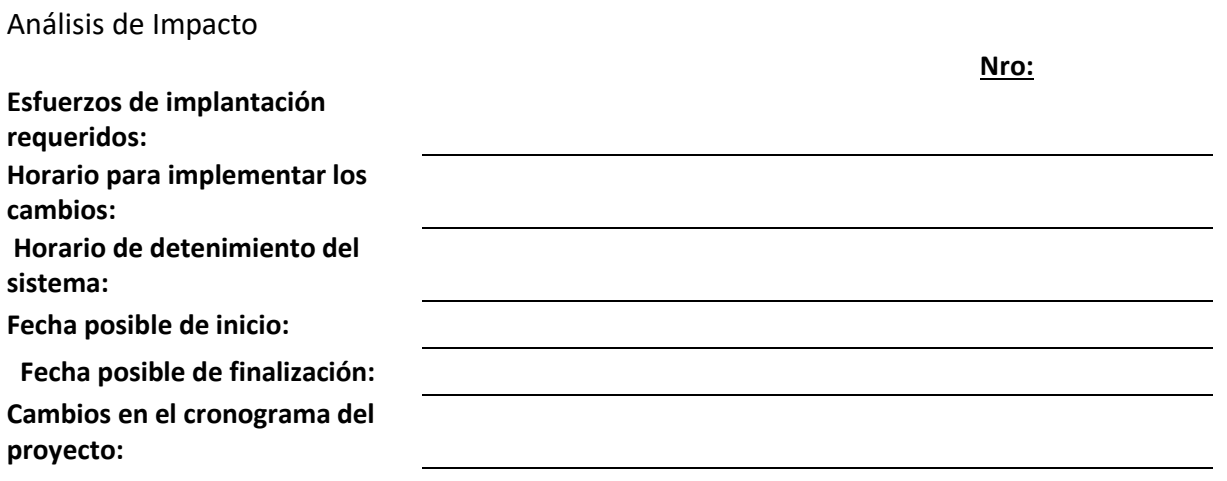

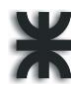

#### Propuesta de Cambio

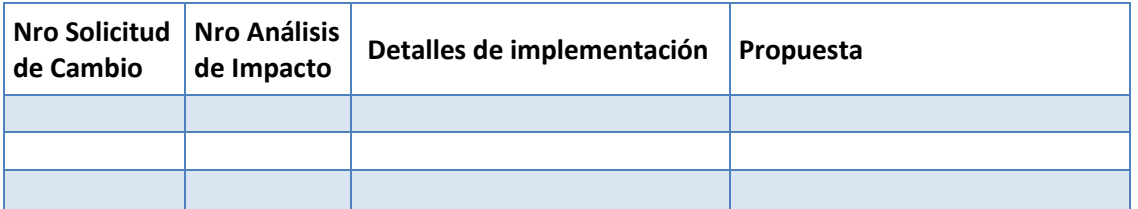

#### Aprobación de la Propuesta de Cambio

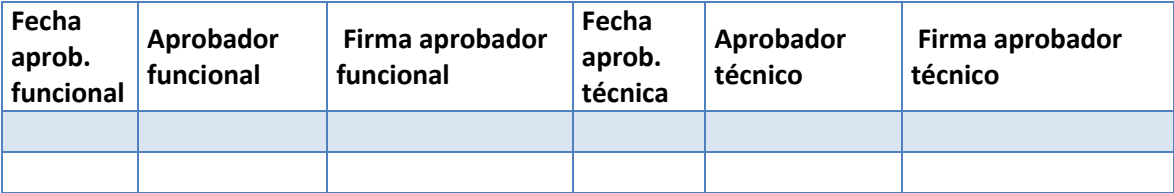

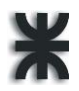

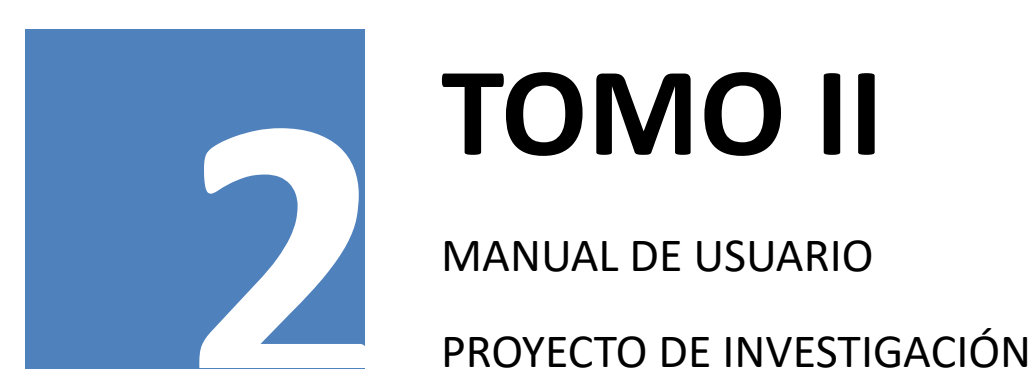

# **TOMO II**

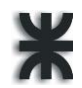

# **Índice**

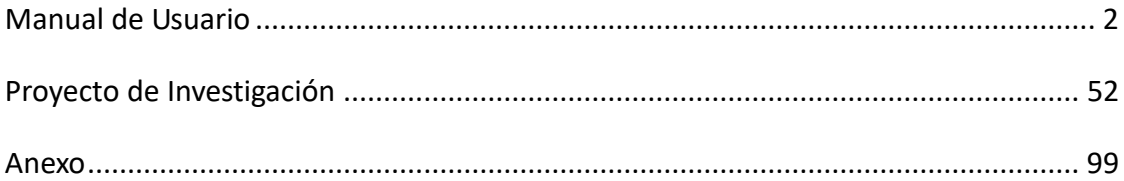

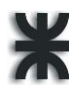

## <span id="page-234-0"></span>**Manual de Usuario**

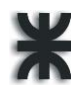

## Contenido

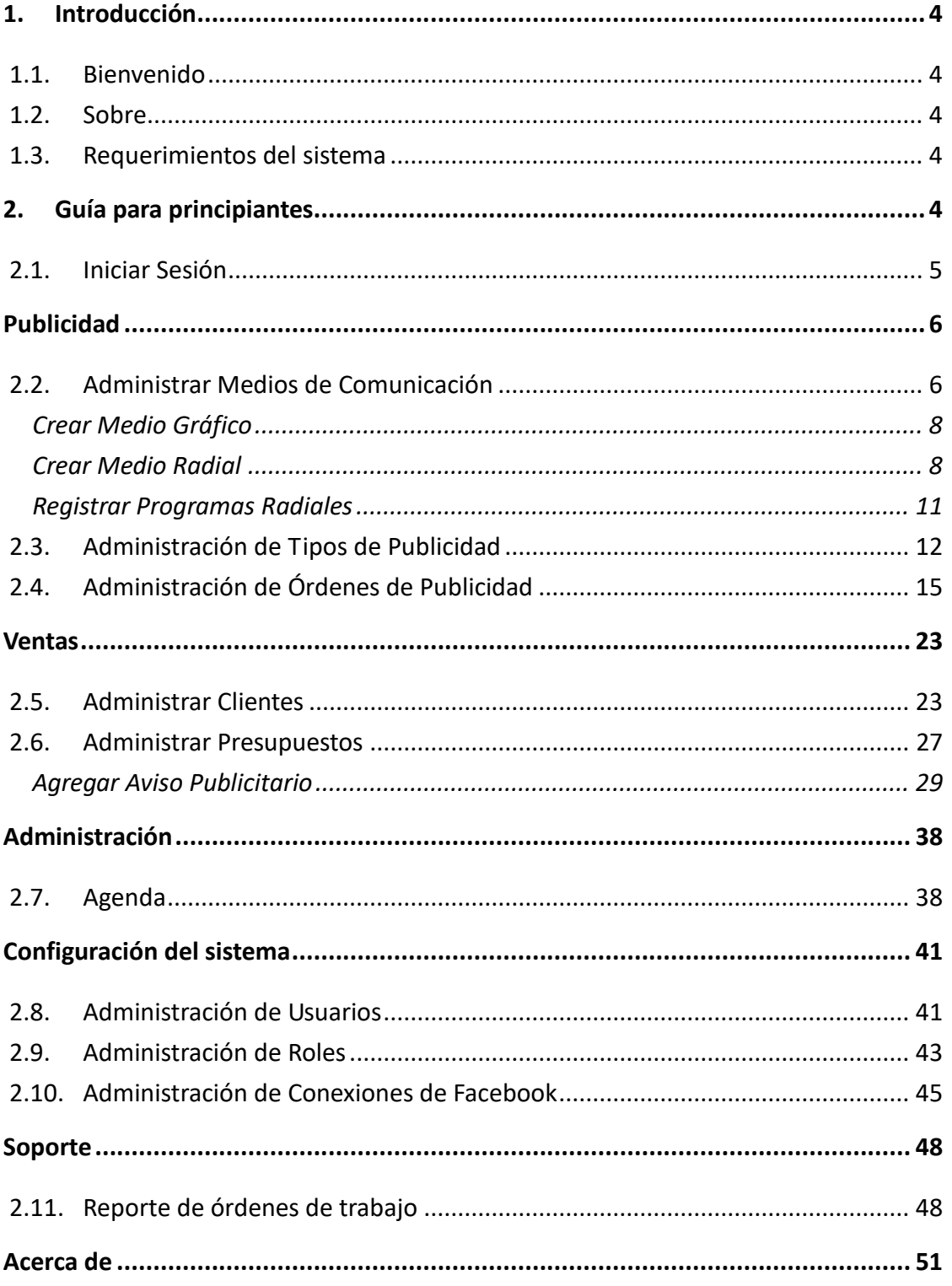

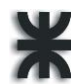

#### <span id="page-236-1"></span>**1. Introducción**

Este documento se trata de una guía que ayuda a entender el funcionamiento del **AdPrint**, brindando las instrucciones necesarias para que un usuario pueda utilizar dicho software.

#### <span id="page-236-3"></span>**1.1. Bienvenido**

**AdPrint** es un Sistema de Administración de Agencias de Publicidad e Imprentas muy sencillo y fácil de utilizar, a través del mismo, es posible llevar el control de diferentes módulos de una empresa dedicada a la publicidad e industria gráfica, tales como clientes, medios de comunicación, tarifas, presupuestos, programas radiales, órdenes de trabajo, entre otros. El principal objetivo del sistema es ayudar en la toma de decisiones estratégicas de la organización y administrar de manera eficaz los datos de la empresa.

#### <span id="page-236-0"></span>**1.2. Sobre**

AC – VN – SC, S.A. 2017. Todos los derechos reservados.

Queda terminantemente prohibido copiar, reproducir, difundir, publicar o modificar el software **AdPrint** sin previo consentimiento expreso y escrito de Allasia Carolina, Verino Norberto y Cristian Sartori.

La privacidad de los datos del cliente es muy importante para el grupo responsable de **AdPrint**, por lo que el software no recogerá ninguna información en la PC del mismo.

Soporte por correo electrónico: [nverino@gmail.com,](mailto:nverino@gmail.com) [caro\\_allasia@hotmail.com](mailto:caro_allasia@hotmail.com) y [cristiangsartori@hotmail.com.](mailto:cristiangsartori@hotmail.com)

#### <span id="page-236-2"></span>**1.3. Requerimientos del sistema**

El siguiente hardware y software es requerido para correr **AdPrint**.

- Procesador Intel Core 2 Dúo 4 o equivalente, 2.33 Ghz o más rápido.
- Windows XP, Windows Vista, Windows7, Windows 8 o Windows 10.
- Por lo menos 2 GB de memoria de acceso aleatorio (RAM) disponible (4 GB recomendado).
- Por lo menos 200 MB de espacio disponible en disco.
- PostrgreSQL 8.0 o superior.
- Java

#### <span id="page-236-4"></span>**2. Guía para principiantes**

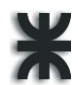

En esta sección se presentará el funcionamiento básico del sistema con sus principales opciones y capturas de pantalla.

#### <span id="page-237-0"></span>**2.1. Iniciar Sesión**

Para poder acceder al sistema se solicita al usuario ingresar nombre de usuario y contraseña y seleccione la opción "Iniciar". De ser incorrectos los datos, el sistema informa que las credenciales no son válidas y solicita que verifique las mismas e ingresen nuevamente.

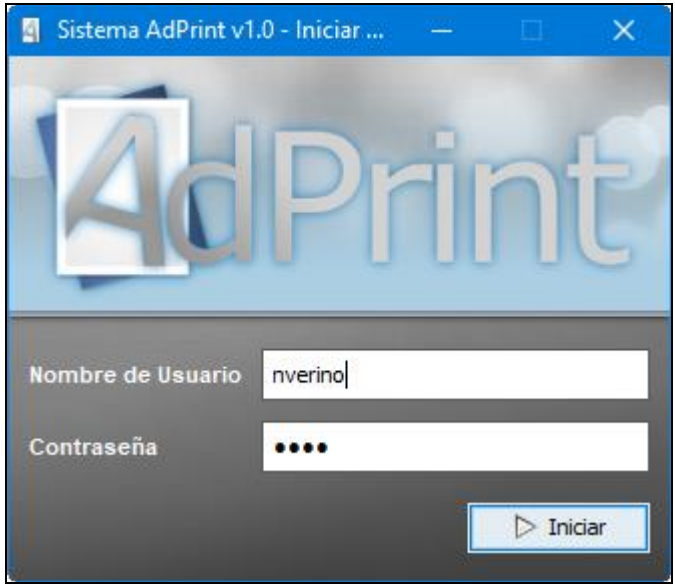

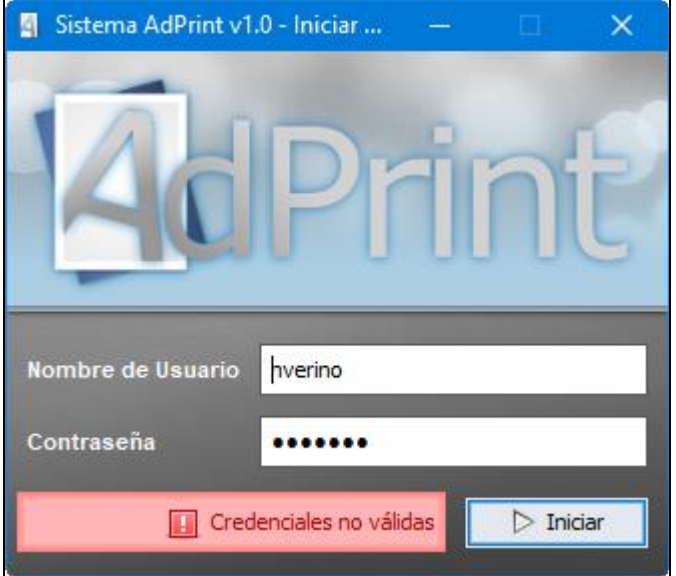

Una vez accedido al sistema, se muestra la pantalla principal con un menú superior (A) que permite acceder a los distintos módulos.

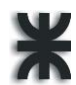

- Publicidad
- Ventas
- Administración
- Configuración
- Soporte
- Ayuda

También se visualiza un menú lateral (B) que brinda la posibilidad de acceder rápidamente a las entidades recientemente creadas.

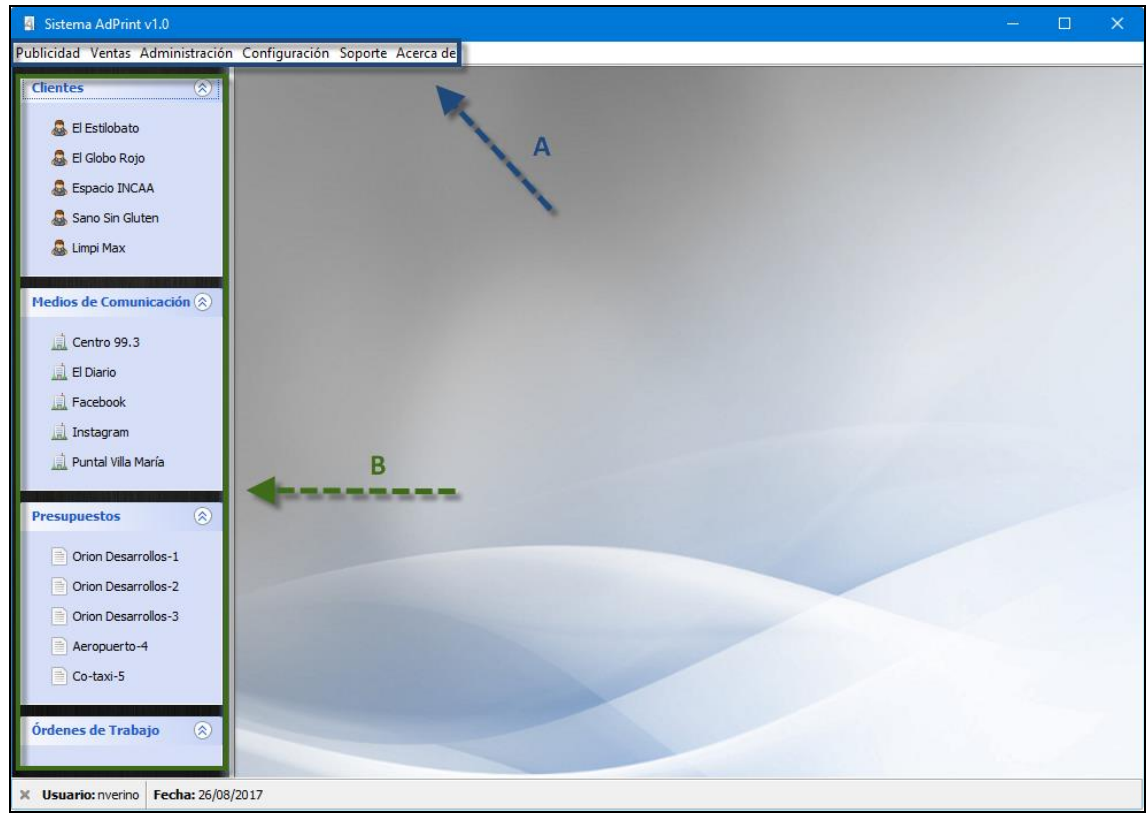

### **Publicidad**

#### <span id="page-238-1"></span><span id="page-238-0"></span>**2.2. Administrar Medios de Comunicación**

Al dirigirse a Publicidad -> Administrar Medios de Comunicación, la aplicación mostrará los medios de comunicación ya registrados, permitiendo el filtrado de los mismos en base al contenido de cualquiera de sus columnas. En el listado se podrán apreciar tanto medio de comunicación radial como gráficos.

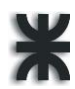

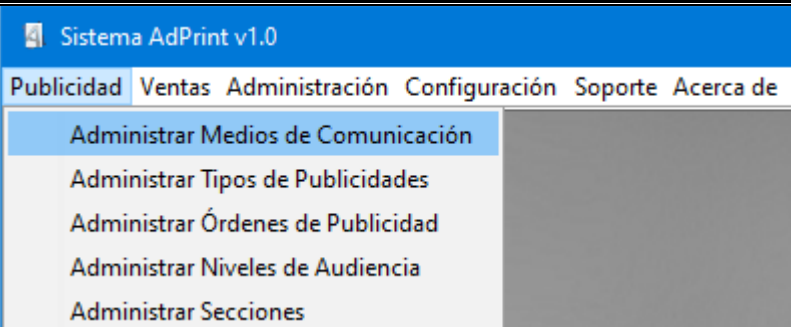

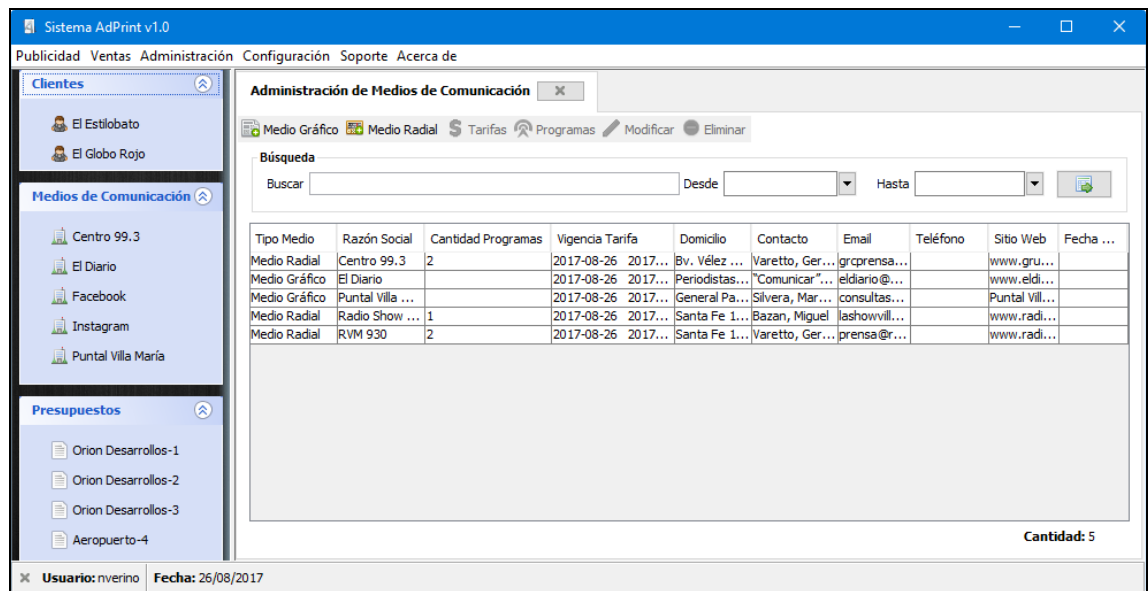

Si se desea agregar un nuevo medio, dependiendo del tipo de medio deseado (Gráfico o Radial), se tendrá una opción para cada uno de estos.

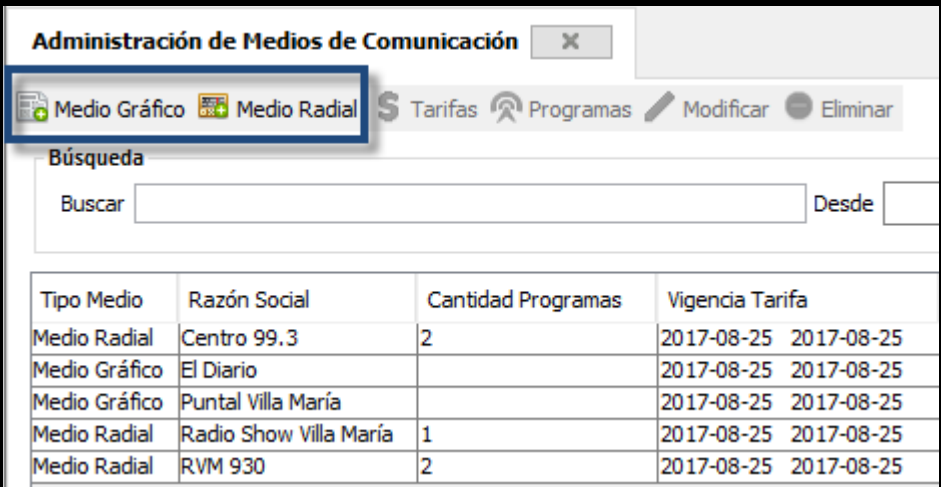

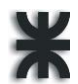

#### <span id="page-240-0"></span>**Crear Medio Gráfico**

Presionando el botón "Medio Gráfico" el sistema mostrará el siguiente formulario:

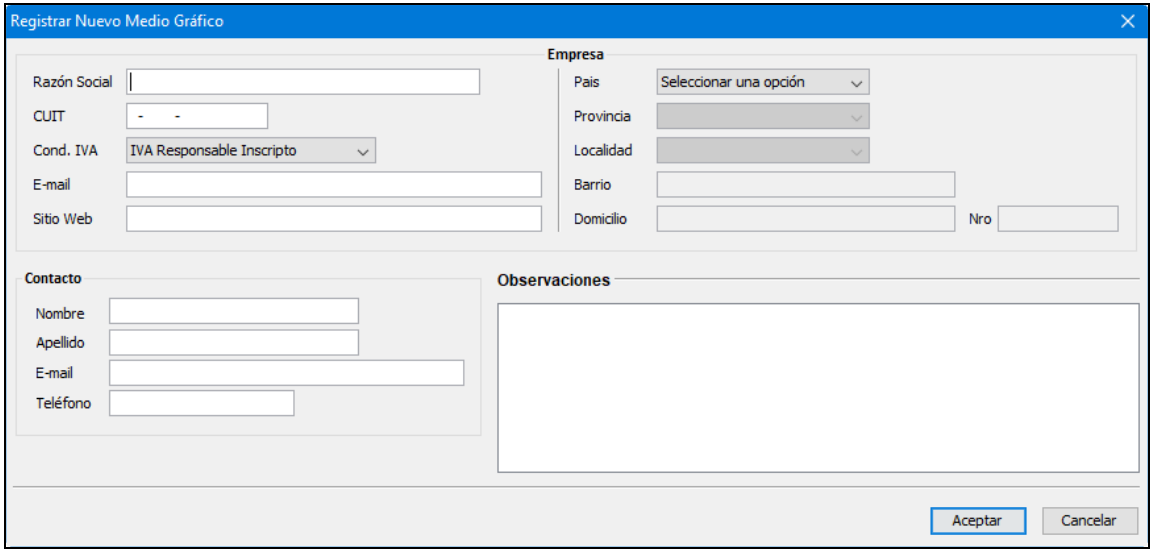

Una vez completados los datos del formulario, para confirmar la creación del medio se deberá seleccionar la opción "Aceptar", si en caso contrario se decide anular la operación, se selecciona la opción "Cancelar".

#### <span id="page-240-1"></span>**Crear Medio Radial**

Presionando el botón "Medio Radial" el sistema mostrará el siguiente formulario:

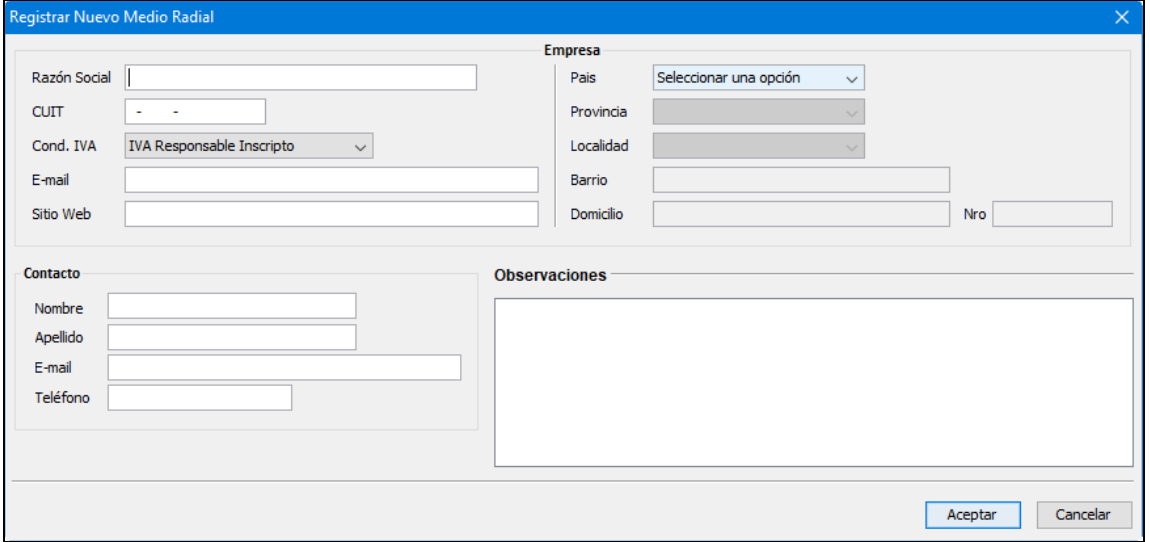

Una vez completados los datos del formulario, para confirmar la creación del medio se deberá seleccionar la opción "Aceptar", si en caso contrario se decide anular la operación, se selecciona la opción "Cancelar".

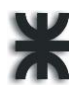

Para realizar la modificación de alguno de los medios creados, es necesario seleccionarlo de la tabla y presionar el botón "Modificar" o hacer doble click sobre el elemento seleccionado. El sistema visualizará el formulario con los respectivos datos del medio para su modificación.

Y una vez modificados los datos se deberá confirmar los cambios seleccionando la opción "Aceptar".

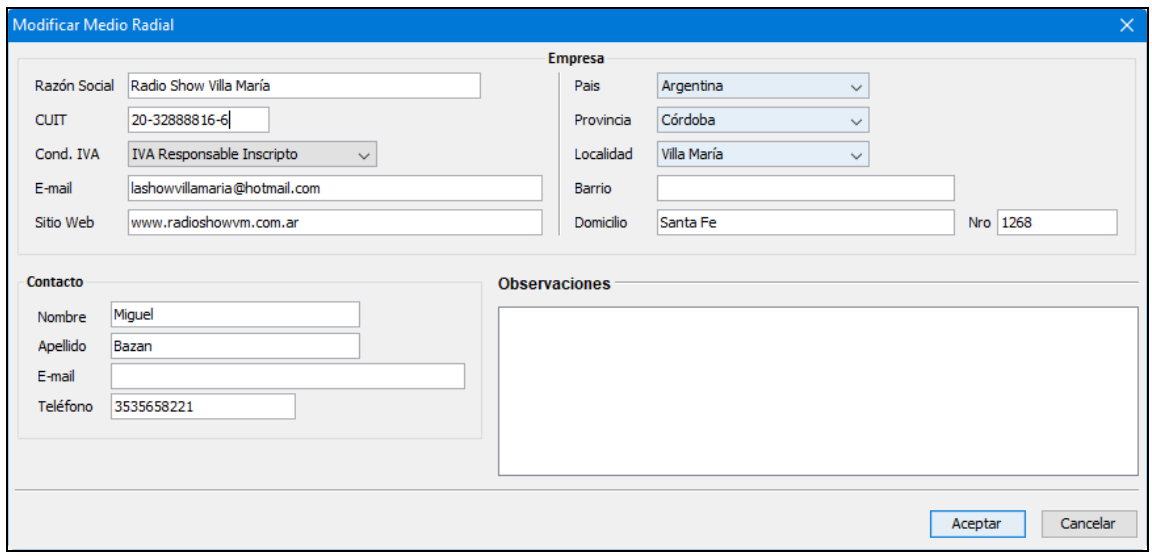

Para eliminar un medio, se deberá filtrar y/o seleccionar de la tabla de medios dados de alta, aquel que se quiera remover y presionar el botón "Eliminar". El sistema le solicitará, mediante

un mensaje, la confirmación de la operación.

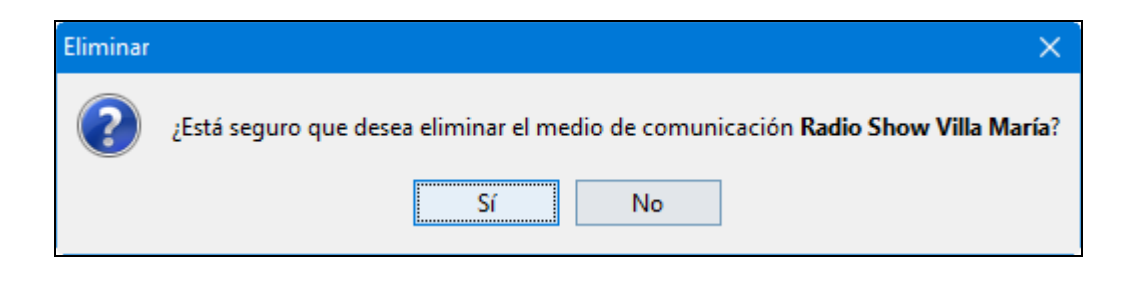

#### **Administrar Tarifas**

Para poder definir las tarifas de un medio de comunicación se debe seleccionar del listado correspondiente y luego presionar el botón "Tarifas", allí dependiendo del tipo de medio se desplegará un formulario que presenta una tabla donde se listarán las tarifas registradas y se podrá agregar las tarifas que se deseen incorporar al medio de comunicación.

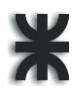

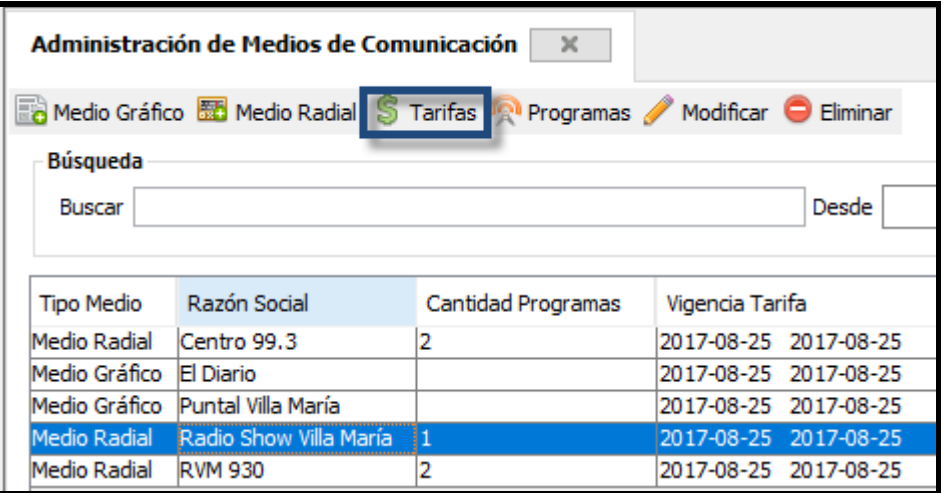

Completando los campos deseados y seleccionando el botón "Agregar", para el caso de aquellas publicidades radiales que presenten la modalidad de ejecución varias veces en una misma jornada, está disponible la opción "Rotativas", la cual se debe habilitar cuando sea correspondiente.

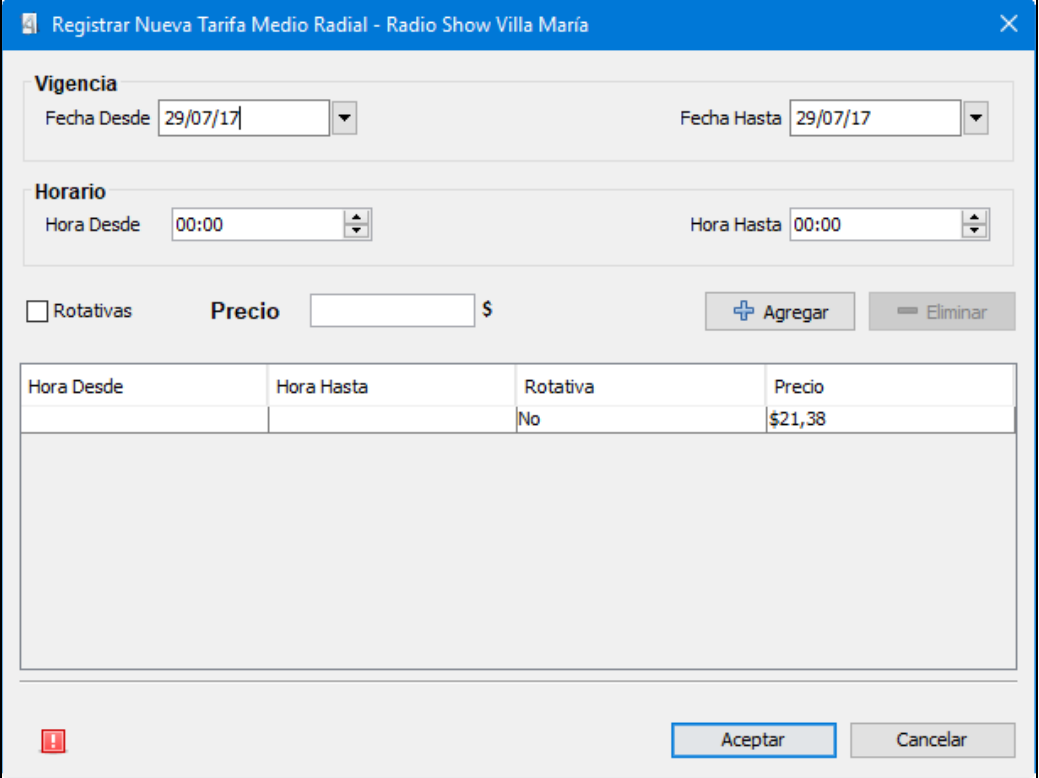

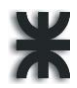

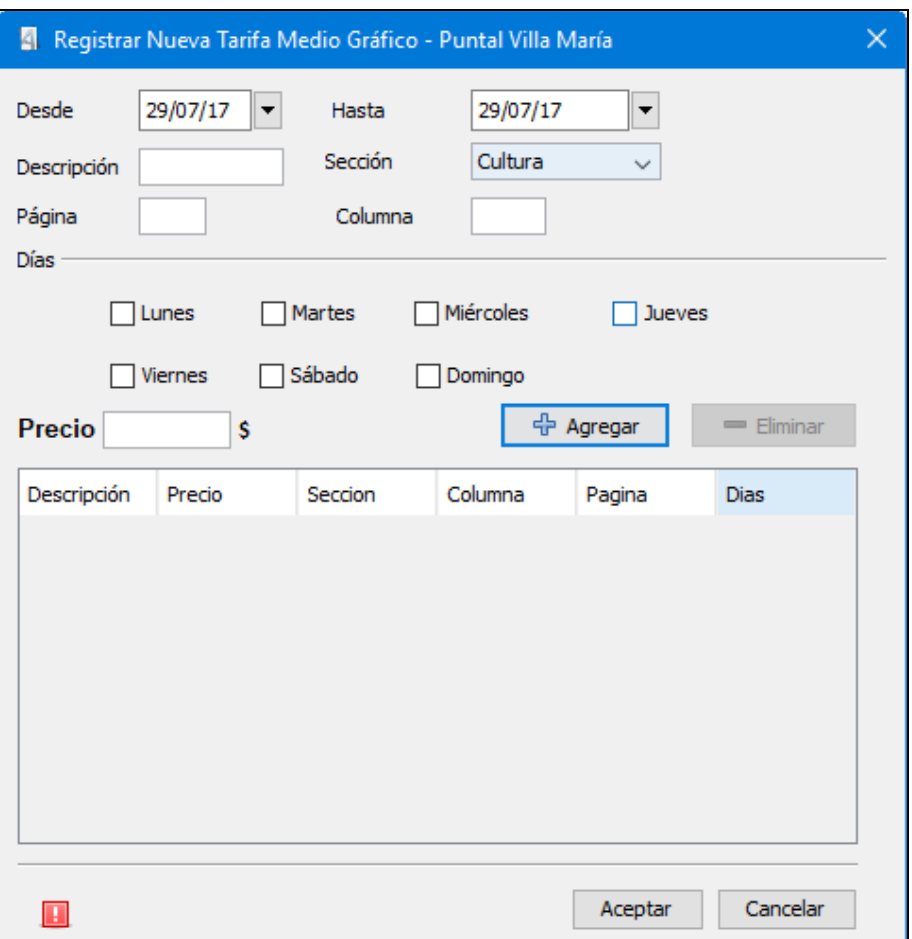

#### <span id="page-243-0"></span>**Registrar Programas Radiales**

En el caso de los medios radiales, se puede registrar los distintos programas que el medio de comunicación emite por su señal. Para poder realizar esta operación se selecciona, del listado de medios, la emisora correspondiente y la opción "Programas" del menú.

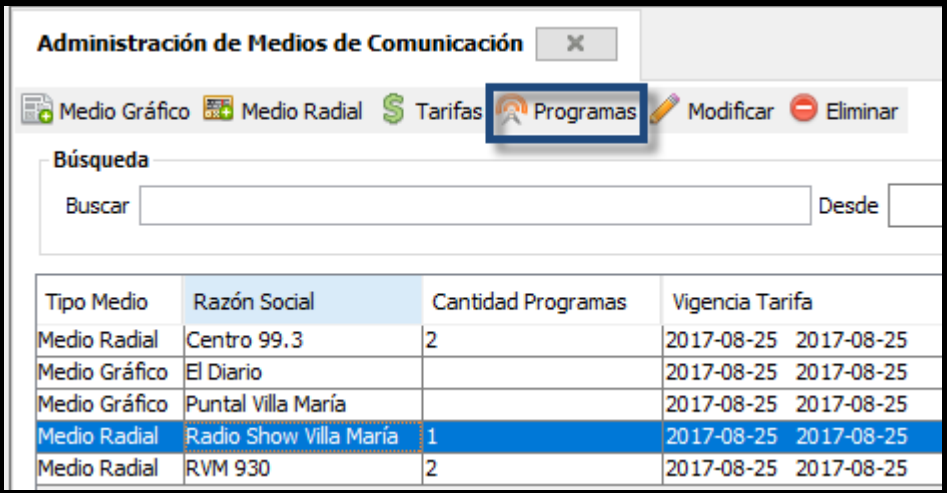

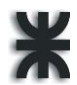

Allí se visualizarán todos los programas registrados y asignados a la emisora seleccionada, pudiendo agregarse un nuevo programa, completando los campos correspondientes y seleccionando el botón "Agregar".

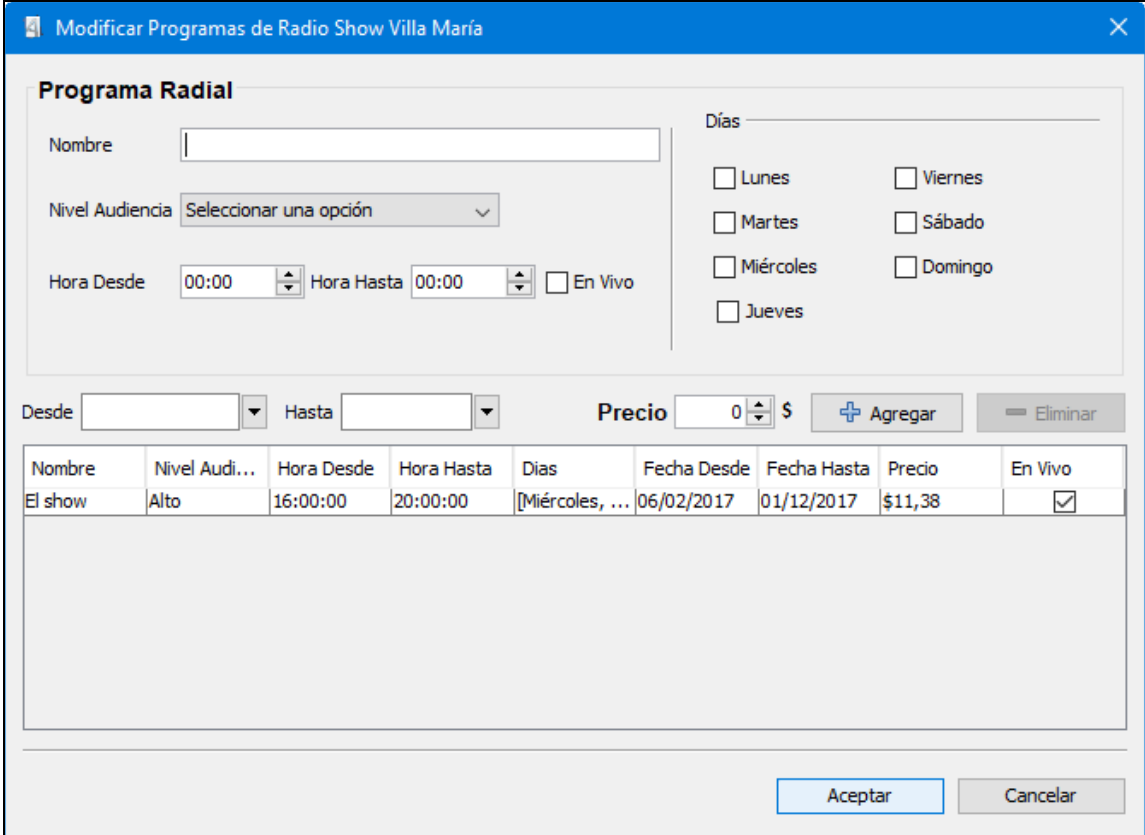

Para quitar alguno de los programas ya registrados se selecciona y se presiona el botón "Eliminar" y luego se deben confirmar los cambios finales.

#### <span id="page-244-0"></span>**2.3. Administración de Tipos de Publicidad**

Para realizar la administración de los diferentes tipos de publicidad con los que trabaja la empresa, ir a Publicidad → Administrar Tipos de Publicidad. La aplicación mostrará los tipos de publicidad ya cargados, permitiendo el filtrado de los mismos en base al contenido de cualquiera de sus columnas. La aplicación también visualizará una barra de herramientas con las opciones "Agregar", "Modificar" y "Eliminar".

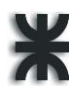

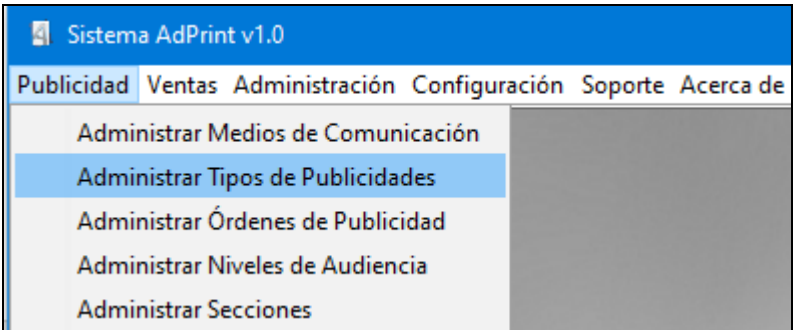

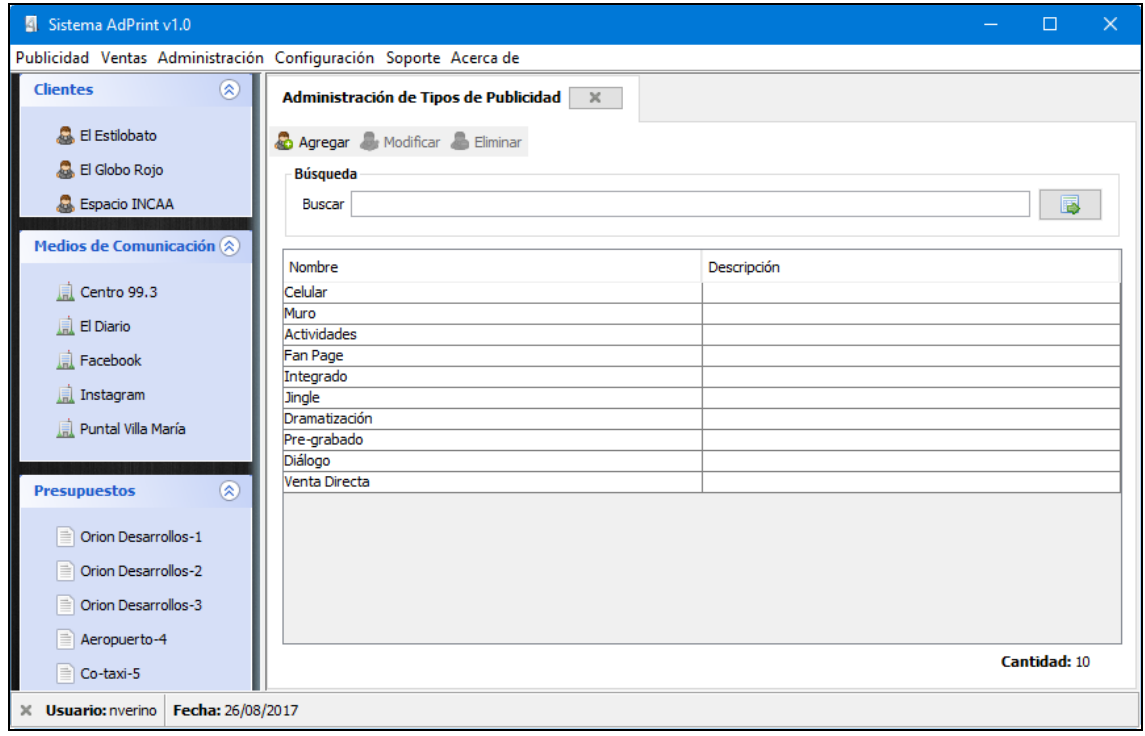

Para dar de alta un nuevo tipo de publicidad, presionar el botón "Agregar" y el sistema mostrará el siguiente formulario:

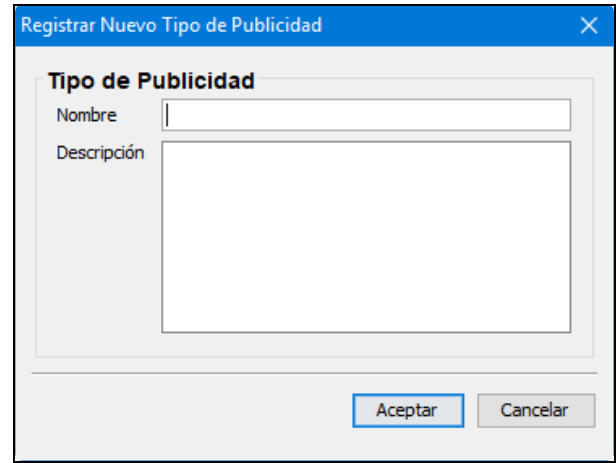

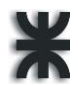

El sistema solicita que se ingrese el nombre del tipo de publicidad junto con una descripción del mismo.

Para confirmar el alta del tipo de publicidad se deberá seleccionar la opción "Aceptar", en caso contrario se decida anular la operación, se selecciona la opción "Cancelar".

Para realizar la modificación de alguno de los tipos de publicidad cargados en el sistema, es necesario seleccionarla de la tabla y presionar, en la barra de herramientas, el botón "Modificar" o hacer doble click sobre el elemento seleccionado. El sistema visualizará el formulario con los respectivos datos para su modificación.

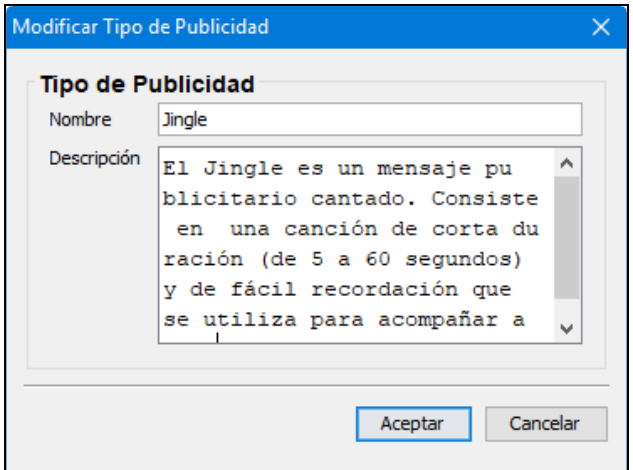

Y una vez modificados los datos se deberá confirmar los cambios seleccionando la opción "Aceptar".

Para eliminar un tipo de publicidad, se deberá filtrar y/o seleccionar de la tabla de tipos de publicidad dados de alta, aquel que se quiera remover y presionar en la barra de herramientas el botón "Eliminar". El sistema le solicitará, mediante un mensaje, la confirmación de la operación

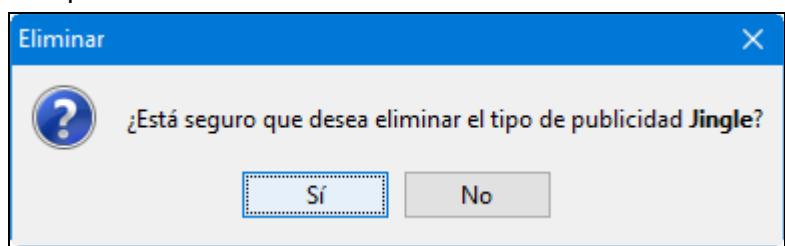

**Aclaración:** Debido a que la administración de niveles de audiencia y secciones, en lo que respecta al módulo de Publicidad, posee las mismas características que la administración de tipos de publicidad se omite su descripción en el presente documento a fines de evitar redundancias.

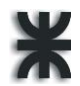

#### <span id="page-247-0"></span>**2.4. Administración de Órdenes de Publicidad**

Para realizar la administración de las órdenes de publicidad con las que trabaja la empresa, ir a Publicidad → Administrar Órdenes de Publicidad. La aplicación mostrará las órdenes de publicidad gráfica, radial y/o red social correspondientes a presupuestos aprobados, permitiendo el filtrado de las mismas en base al contenido de cualquiera de sus columnas. La aplicación también visualizará una barra de herramientas con las opciones "Modificar", "Eliminar", "Suspender", "Confirmar", "Publicar", "Estadísticas" y "Actualizar".

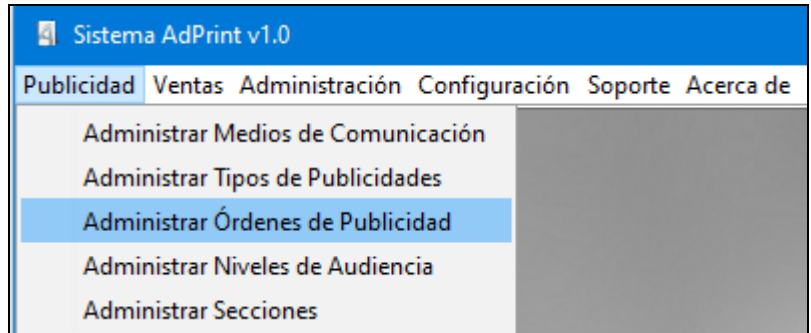

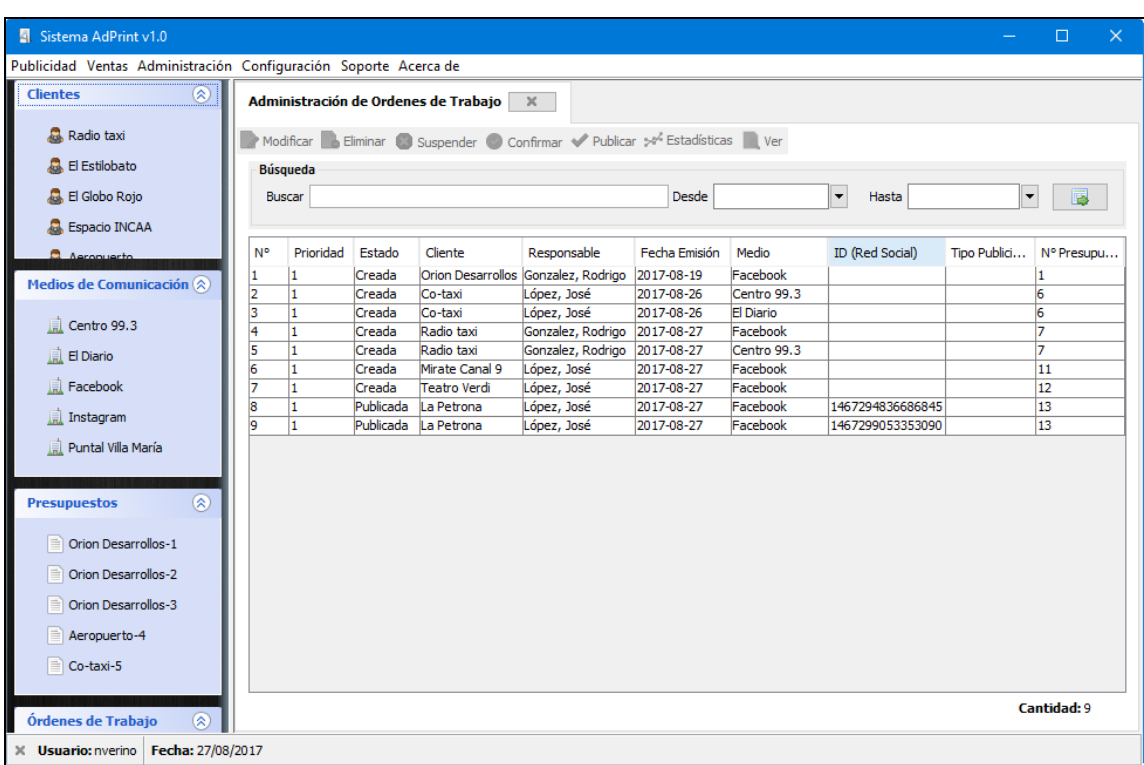

Para realizar la modificación de alguna de las órdenes registradas en el sistema, es necesario seleccionarla de la tabla y presionar, en la barra de herramientas, el botón "Modificar" o hacer doble click sobre la orden seleccionada y el sistema visualizará el formulario con los respectivos datos para su modificación.

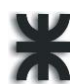

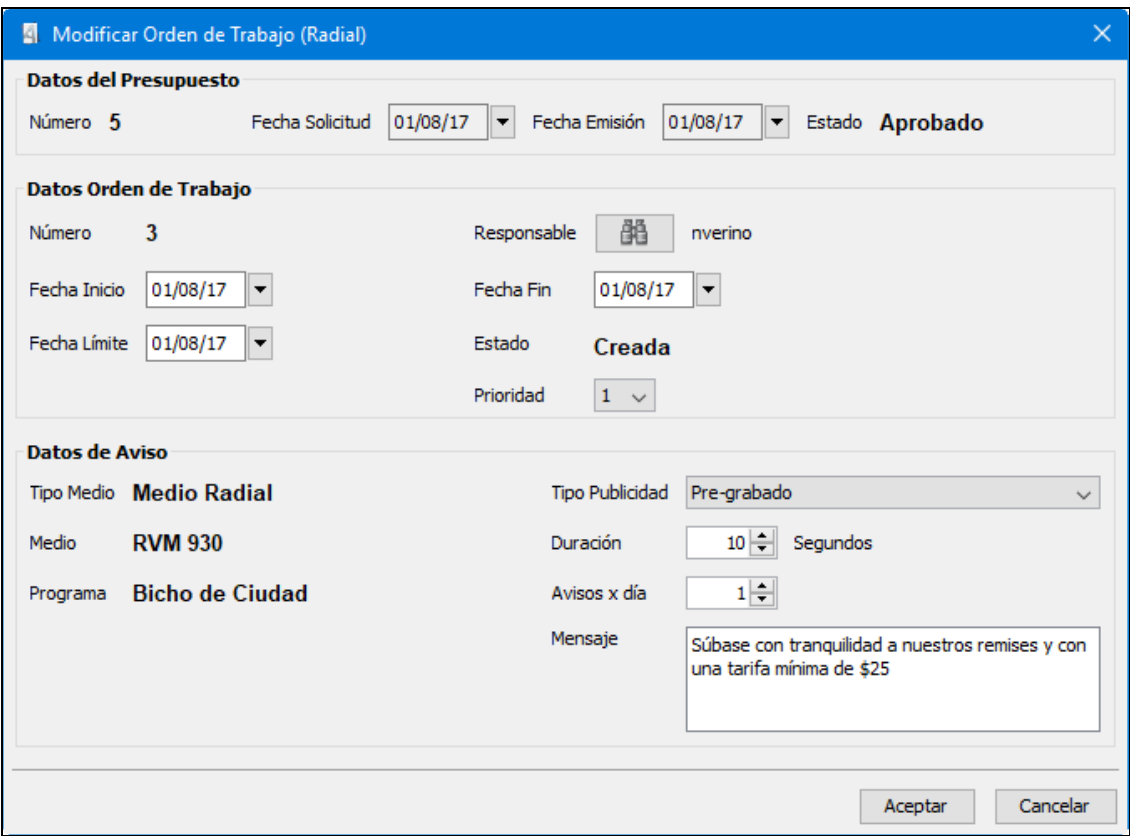

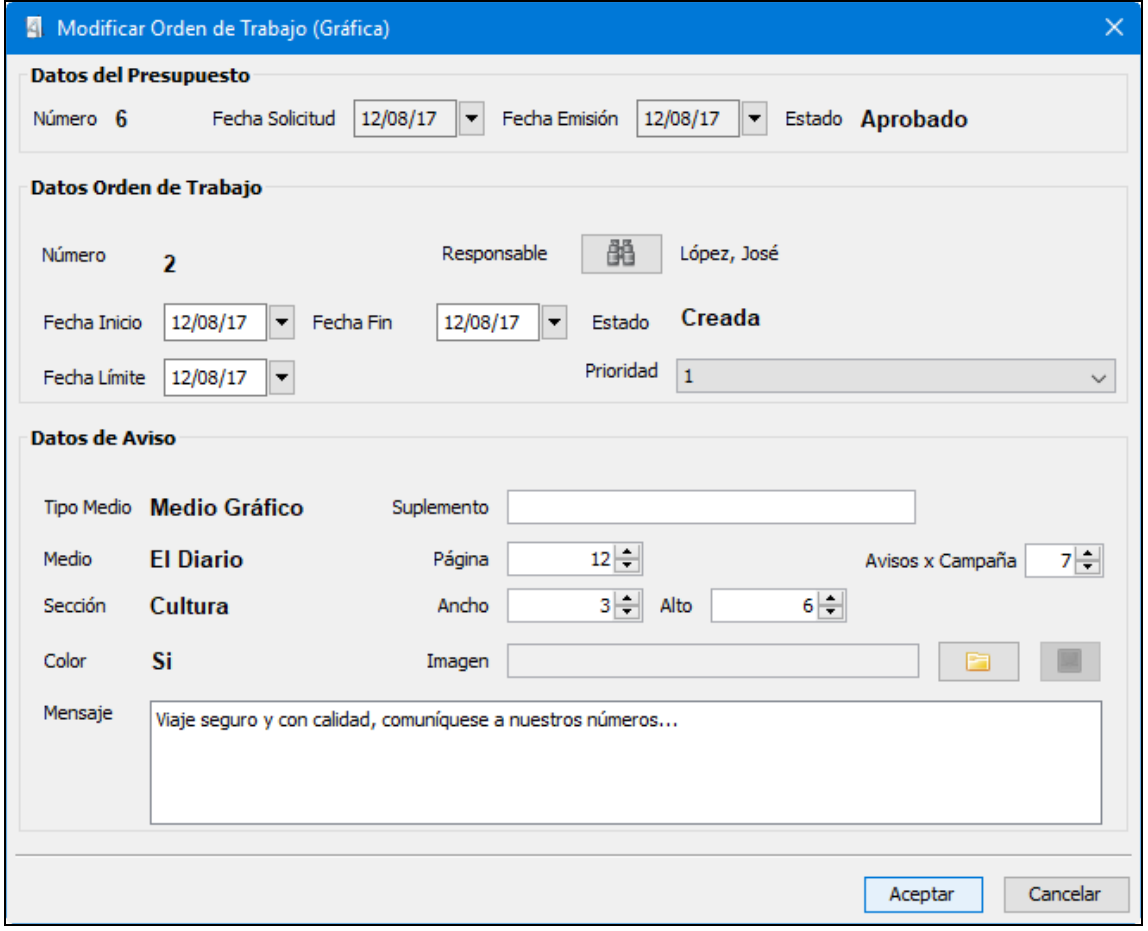

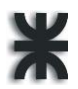

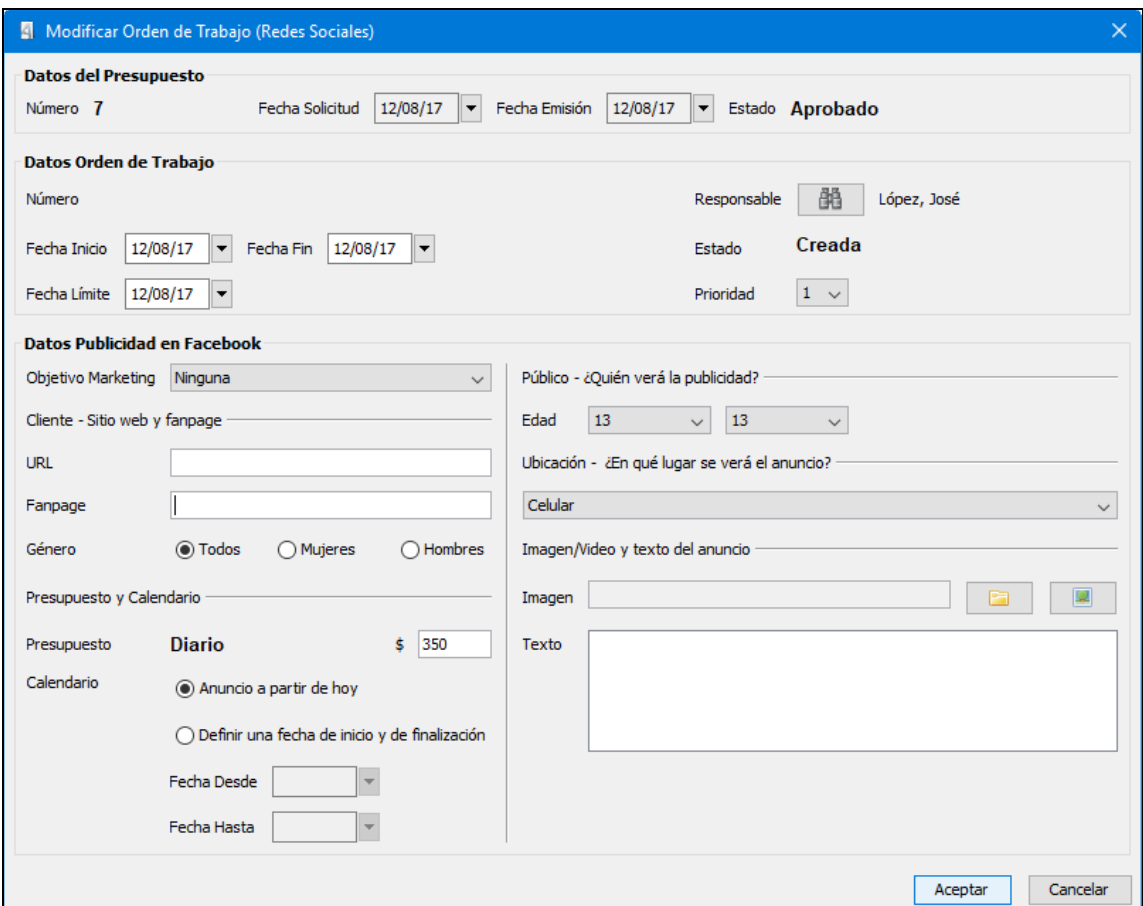

Y una vez modificados los datos se deberán confirmar los cambios seleccionando la opción "Aceptar".

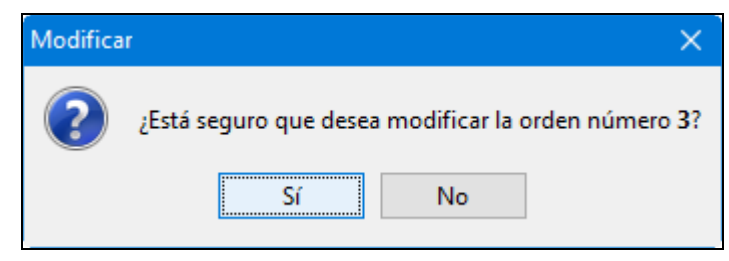

**Aclaración**: Únicamente se pueden modificar órdenes con estado creada, suspendida o pendiente de realización.

Para eliminar una orden, se deberá filtrar y/o seleccionar de la tabla de órdenes generadas, aquella que se quiera remover y presionar en la barra de herramientas el botón "Eliminar".

El sistema le solicitará, mediante un mensaje, la confirmación de la operación.

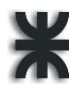

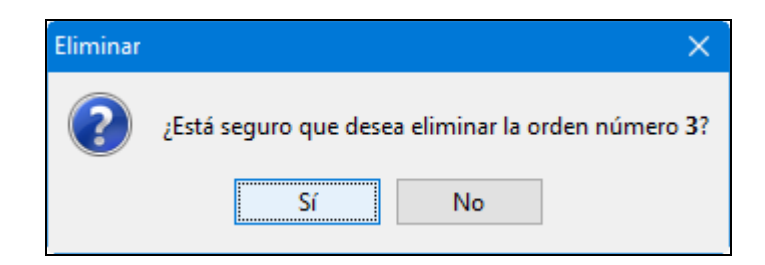

**Aclaración**: Se pueden eliminar órdenes con estado creada o suspendida.

Si se desea suspender una orden, se deberá filtrar y/o seleccionar de la tabla de órdenes generadas, aquella que se quiera suspender y presionar en la barra de herramientas el botón "Suspender".

El sistema le solicitará, mediante un mensaje, la confirmación de la operación.

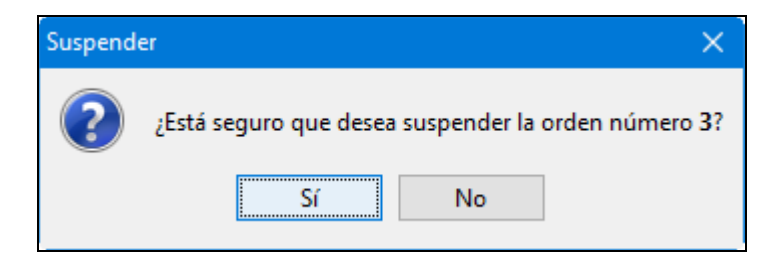

**Aclaración**: Solo se pueden suspender órdenes cuyo estado es creada.

Para confirmar una orden, se deberá filtrar y/o seleccionar de la tabla de órdenes generadas, aquella que se quiera confirmar y presionar en la barra de herramientas el botón "Confirmar".

El sistema le solicitará, mediante un mensaje, la confirmación de la operación.

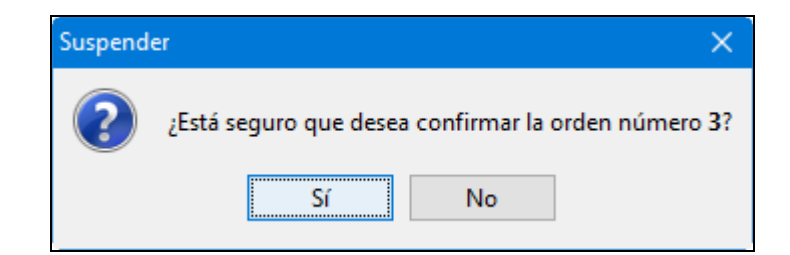

**Aclaración**: Únicamente se pueden confirmar órdenes gráficas y radiales con estado pendiente de realización.

El sistema también permite publicar órdenes generadas.

Para esto, se deberá filtrar y/o seleccionar de la tabla de órdenes, aquella que se quiera publicar y presionar en la barra de herramientas el botón "Publicar".

El sistema mostrará el siguiente formulario con los datos a publicar y solicita confirmación de la operación.

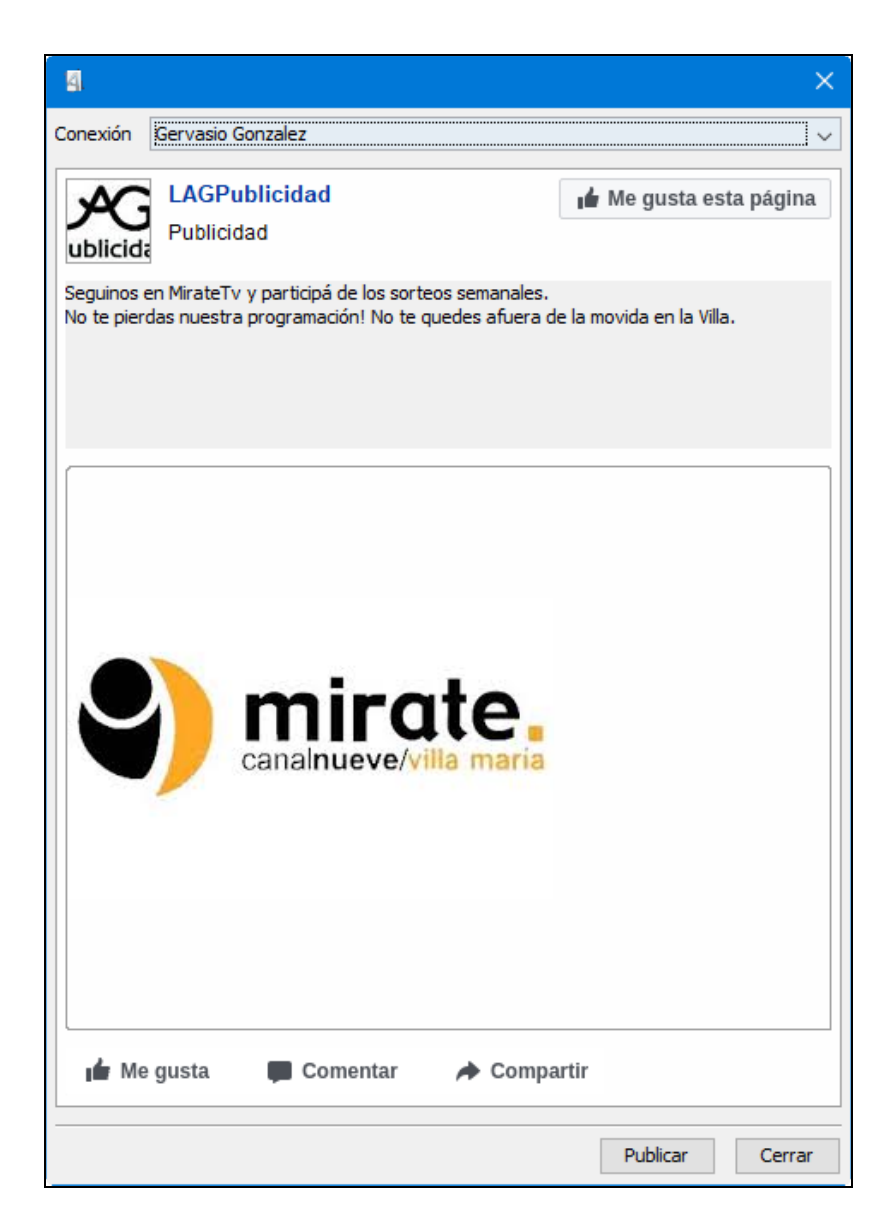
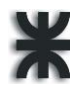

Al presionar publicar, se muestra lo siguiente:

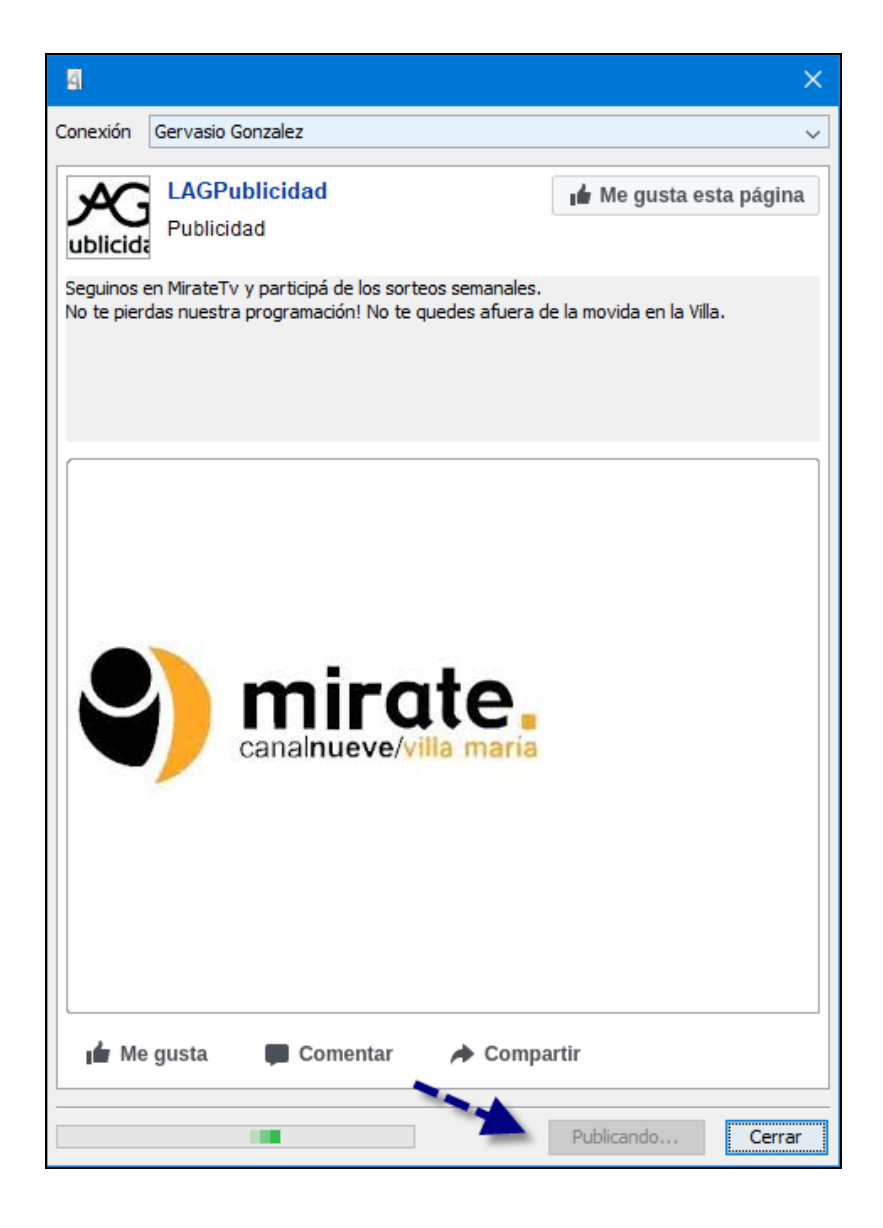

**Aclaración**: Únicamente se pueden publicar órdenes de redes sociales con estado pendiente de realización.

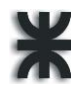

En la fanpage se visualiza la publicación del aviso.

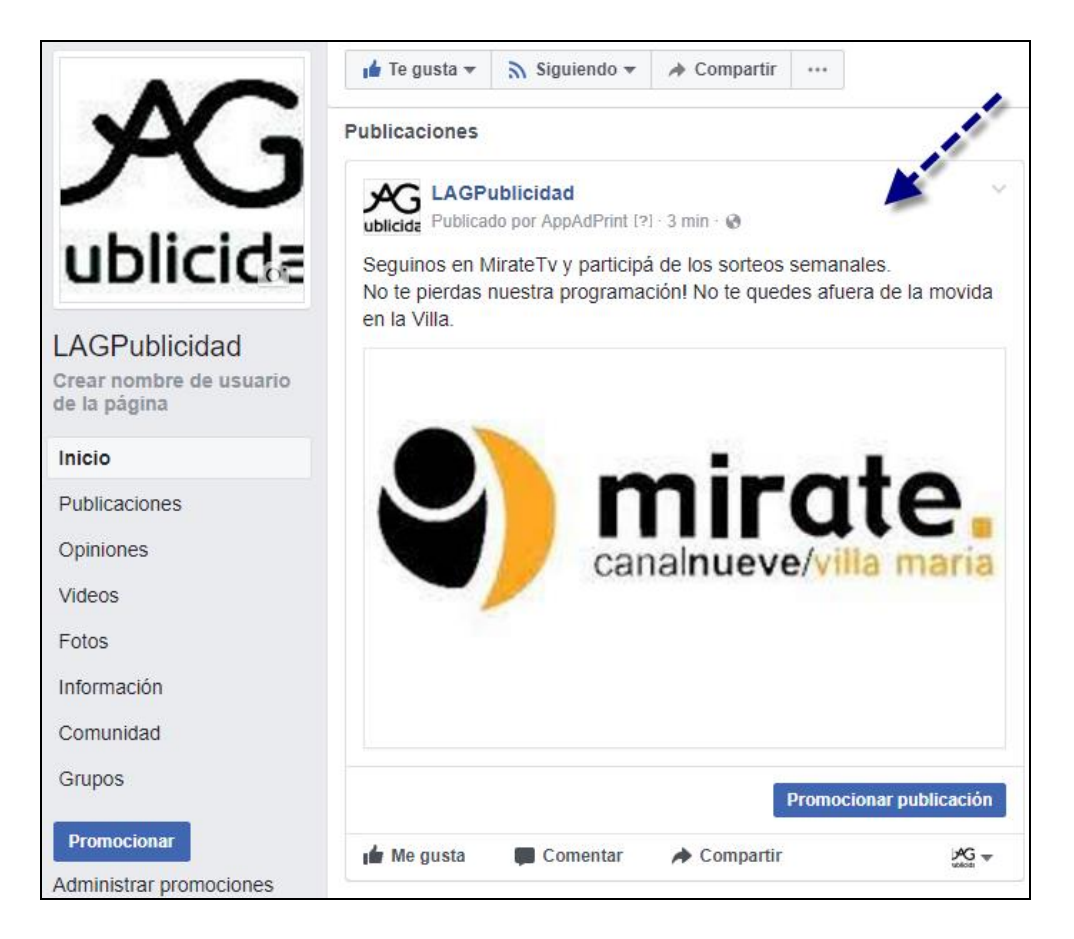

Al finalizar la publicación, se visualiza la orden de trabajo red social con el estado "Publicada" y con su ID correspondiente (Ver anexo).

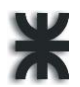

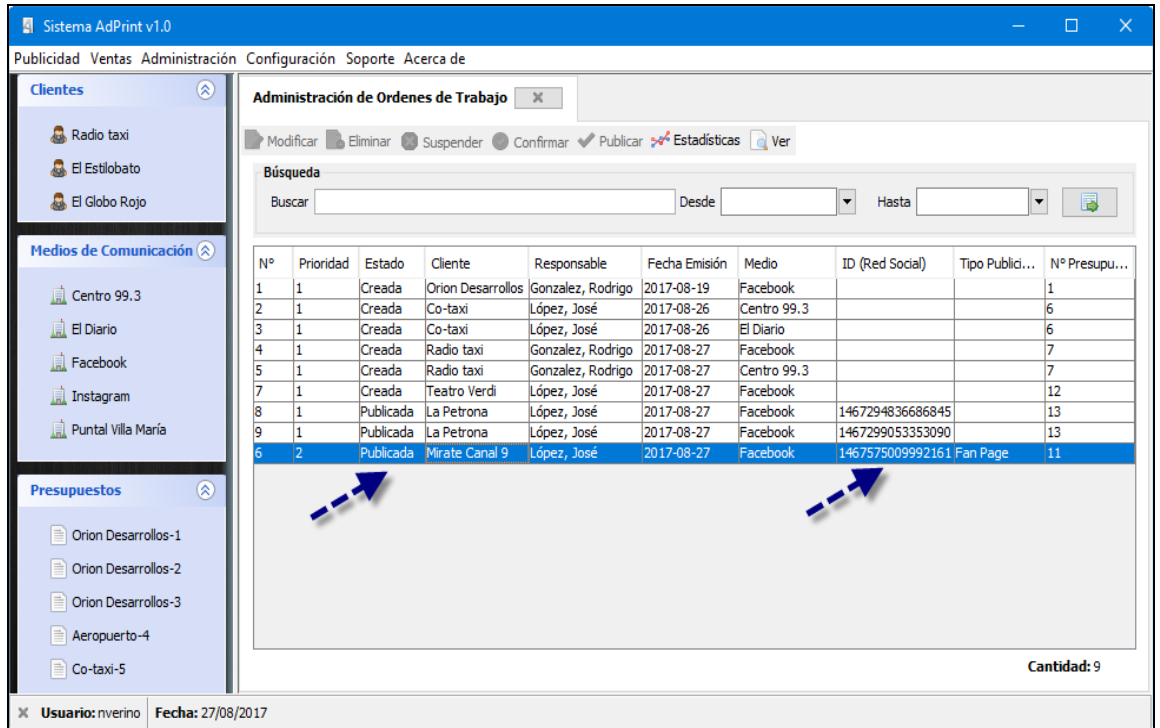

Para visualizar las estadísticas de un aviso publicado en Facebook, se deberá filtrar y/o seleccionar de la tabla de órdenes generadas, aquella que se quiera analizar y presionar en la barra de herramientas el botón "Estadísticas".

El sistema mostrará el siguiente formulario donde es posible obtener datos estadísticos del aviso, entre los que se destacan:

- Cantidad de Me gusta, Me encanta, Me entristece, Me enoja y Me divierte.
- Cantidad de usuarios involucrados en las diferentes reacciones con el aviso.
- Cantidad de publicaciones del aviso, incluyendo las veces que fue compartido.
- Cantidad de devoluciones negativas, es decir, aviso reportado como spam, ocultación del aviso.

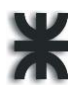

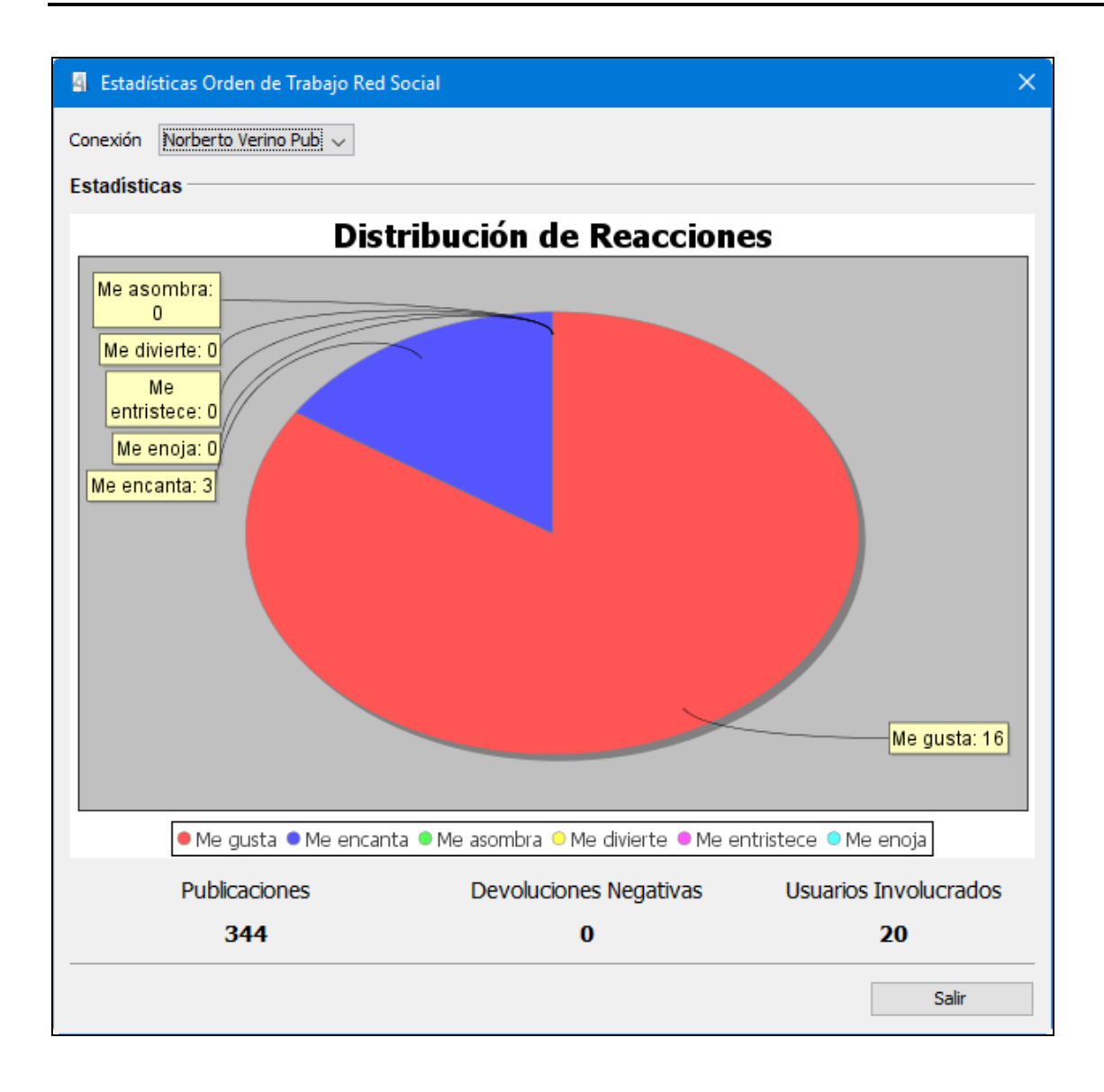

Para visualizar una orden publicada, se deberá filtrar y/o seleccionar de la tabla de órdenes generadas, aquella que se quiera consultar y presionar en la barra de herramientas el botón "Ver".

### **Ventas**

#### **2.5. Administrar Clientes**

En el menú Ventas -> Administrar Clientes, la aplicación mostrará los clientes registrados, permitiendo el filtrado de los mismos en base al contenido de cualquiera de sus columnas.

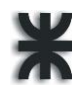

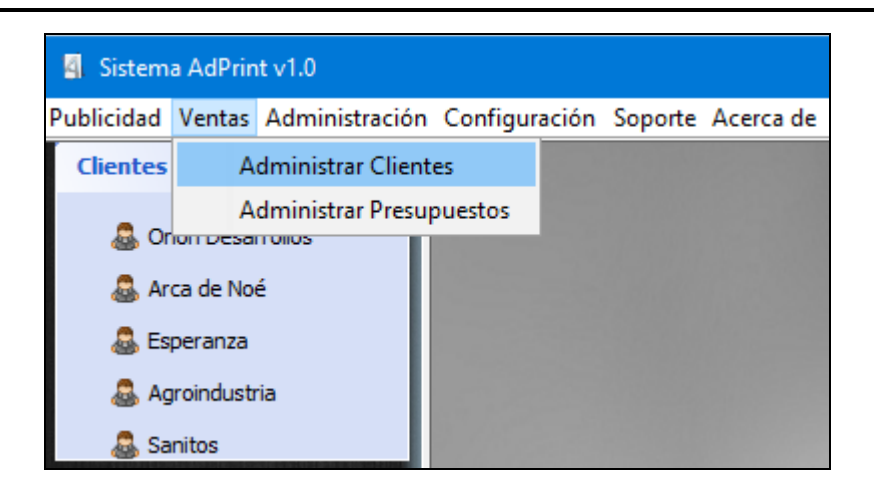

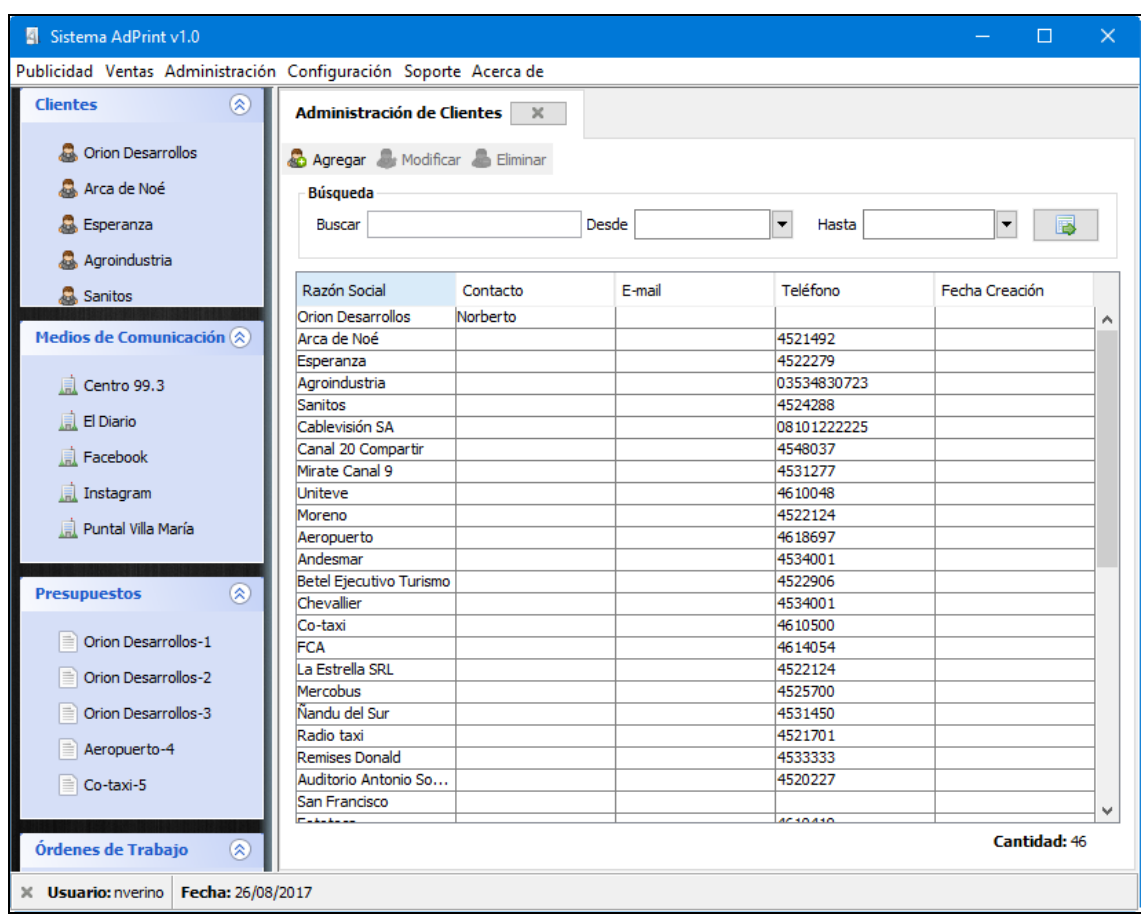

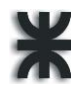

Para dar de alta un nuevo cliente, presionar el botón "Agregar" y el sistema mostrará el siguiente asistente:

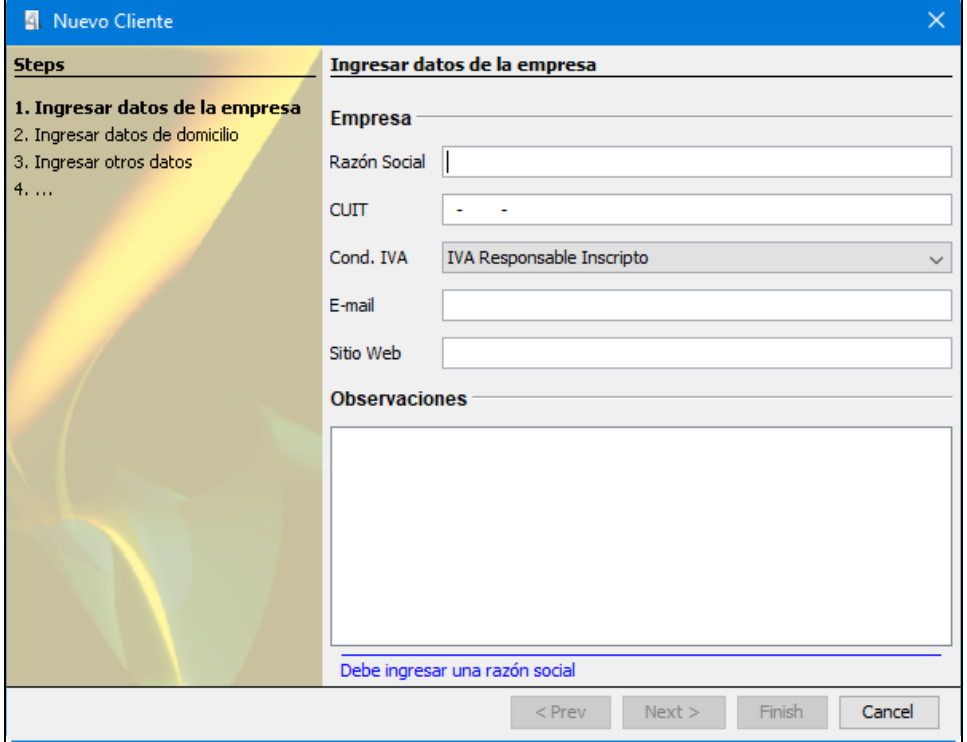

El sistema solicita que se ingresen los datos de la empresa, teniendo como campo obligatorio la razón social y CUIT. Una vez completados los datos seleccionamos el botón "Siguiente" y se podrá observar el próximo formulario.

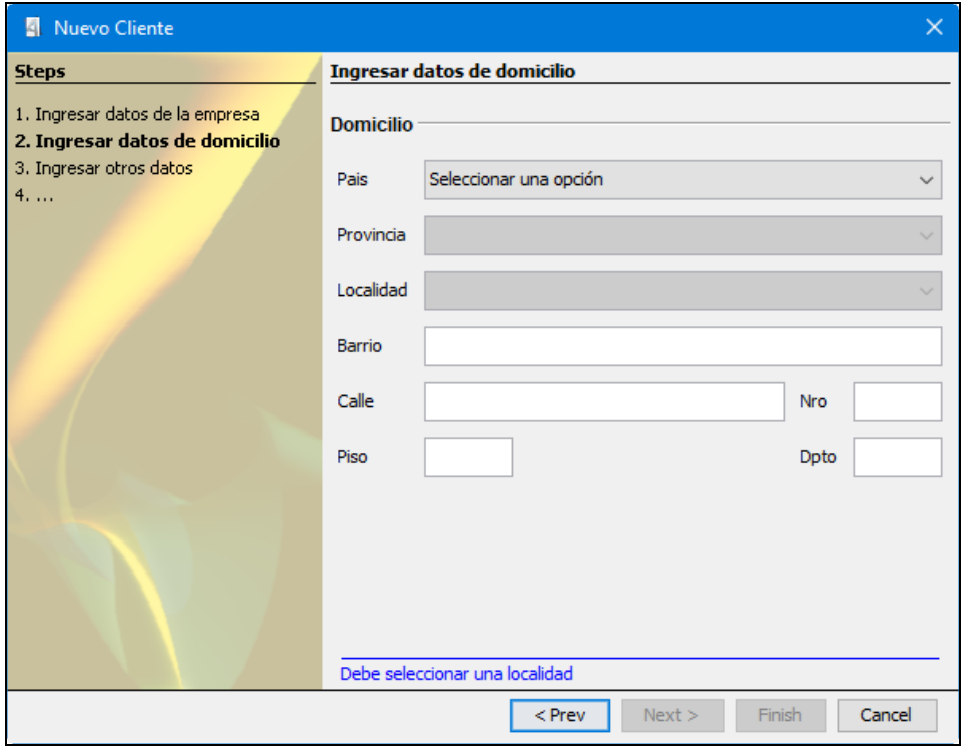

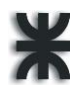

Aquí se deberá seleccionar necesariamente la localidad del cliente. También es posible ingresar los datos de su domicilio, luego presionamos el botón "Siguiente" para avanzar en el asistente.

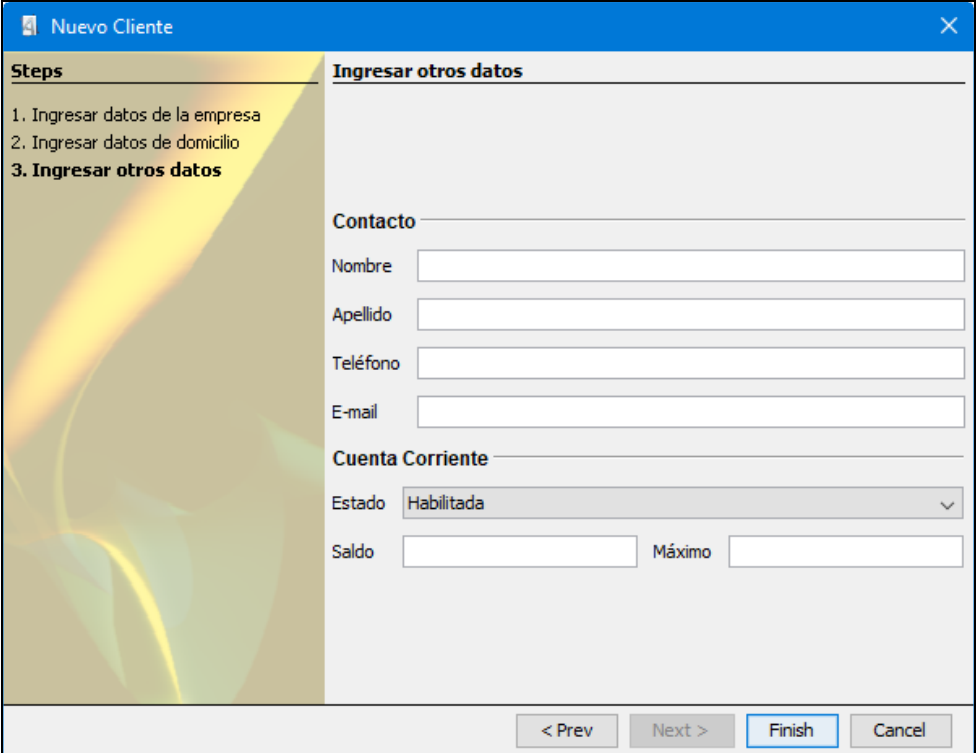

Finalmente se cargarán los campos restantes, compuestos por los datos de contacto y de cuenta corriente. Para confirmar el registro del cliente deberemos presionar el botón "Finalizar".

Para realizar la modificación de alguno de los clientes registrados en el sistema, es necesario seleccionarlo de la tabla y presionar, en la barra de herramientas, el botón "Modificar" o hacer doble click sobre el cliente seleccionado y el sistema visualizará el formulario con los respectivos datos para su modificación.

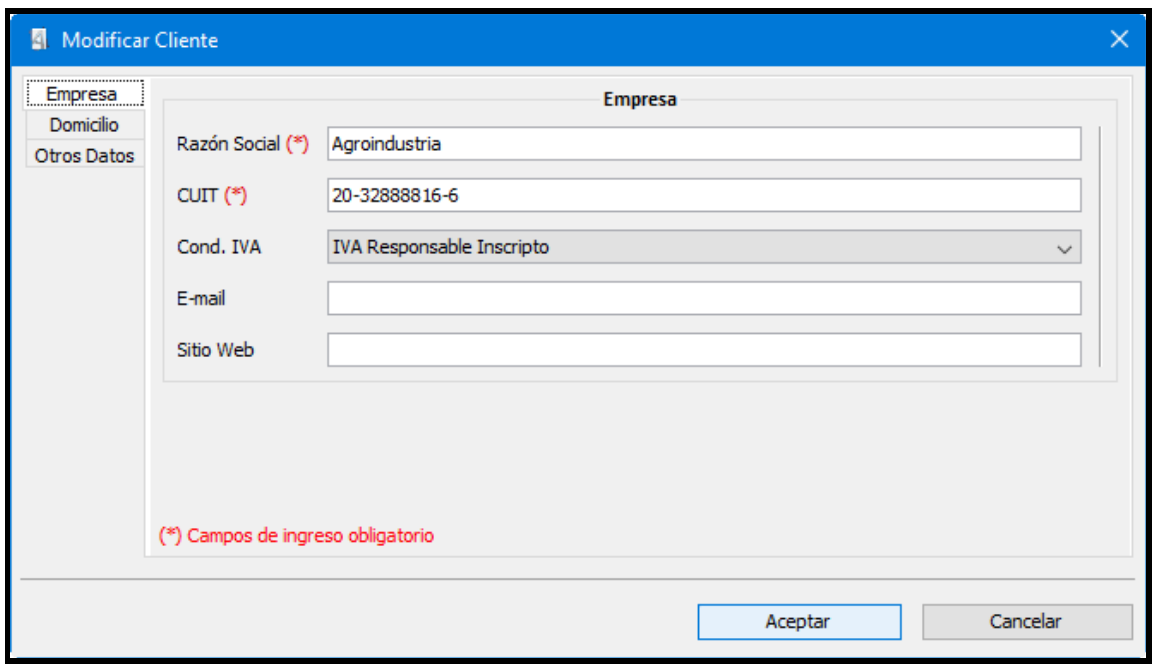

Y una vez modificados los datos se deberán confirmar los cambios seleccionando la opción "Aceptar".

Para eliminar un cliente, se deberá filtrar y/o seleccionar de la tabla de clientes dados de alta, aquel que se quiera remover y presionar en la barra de herramientas el botón "Eliminar".

El sistema le solicitará, mediante un mensaje, la confirmación de la operación.

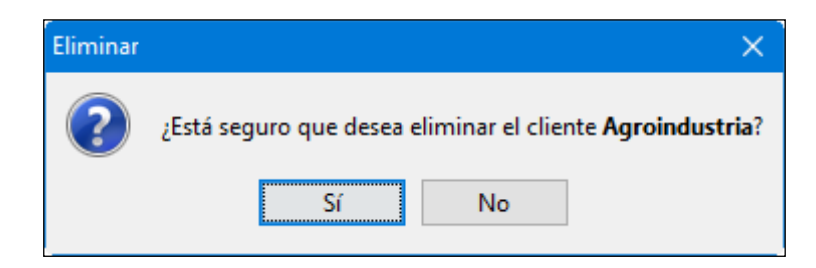

#### **2.6. Administrar Presupuestos**

En el menú Ventas -> Administrar Presupuestos, la aplicación mostrará los presupuestos registrados, permitiendo el filtrado de los mismos en base al contenido de cualquiera de sus columnas.

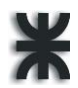

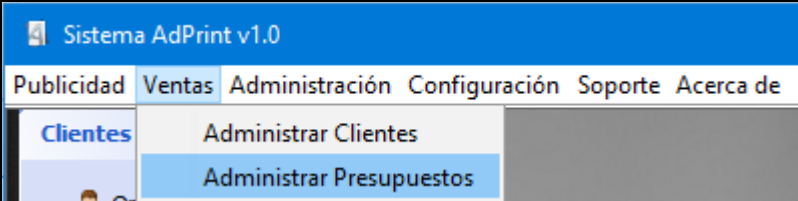

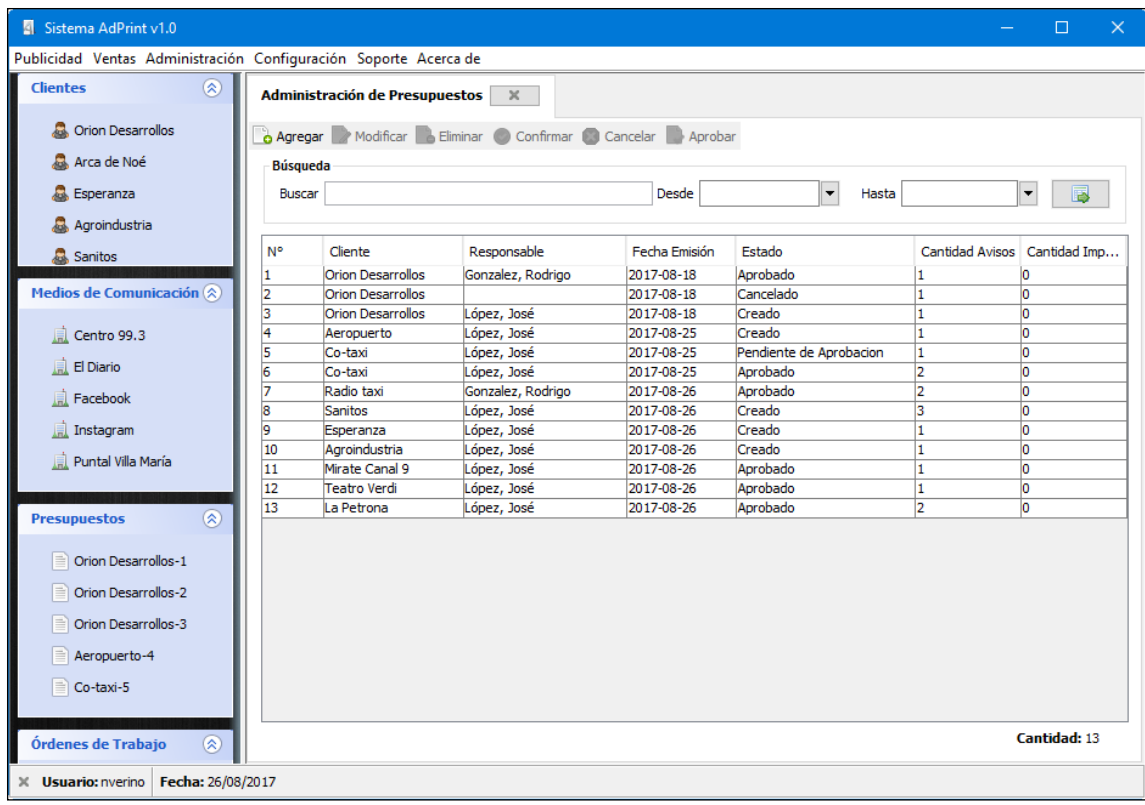

Para dar de alta un nuevo presupuesto, presionar el botón "Agregar" y el sistema mostrará el siguiente formulario:

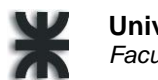

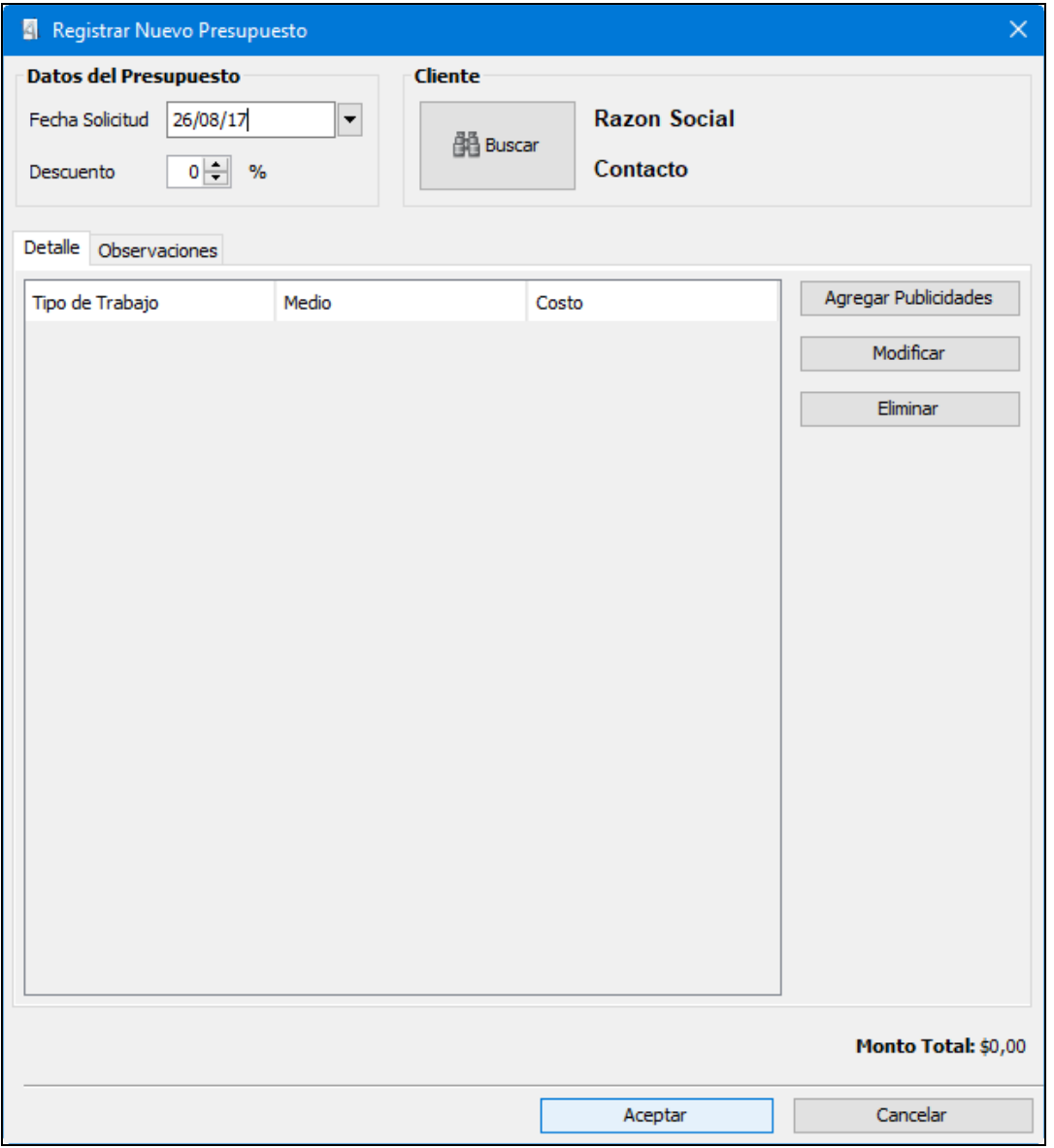

Se solicita se seleccione la fecha de solicitud, en el caso de que sea necesario se puede indicar el porcentaje de descuento a aplicar al monto total.

Luego se deberá seleccionar el cliente que ha solicitado el presupuesto, pudiendo buscarlo en un listado presionando el botón "Buscar Cliente".

Además, se solicita se agreguen los avisos publicitarios y/o trabajos de impresión.

#### **Agregar Aviso Publicitario**

El sistema solicita se seleccione el tipo de medio de comunicación, luego se debe seleccionar el medio de comunicación deseado para emitir la publicidad.

Una vez seleccionado el medio, se cargarán las características del mismo y éstas se podrán definir de acuerdo a las necesidades del cliente.

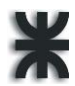

Para incorporar el aviso publicitario, presionar el botón "Agregar". También se pueden eliminar las publicidades presionando el botón "Eliminar". Una vez completa la lista se podrá confirmar con "Aceptar" o anular todos los cambios con "Cancelar".

#### **Tipo Medio: Radial**

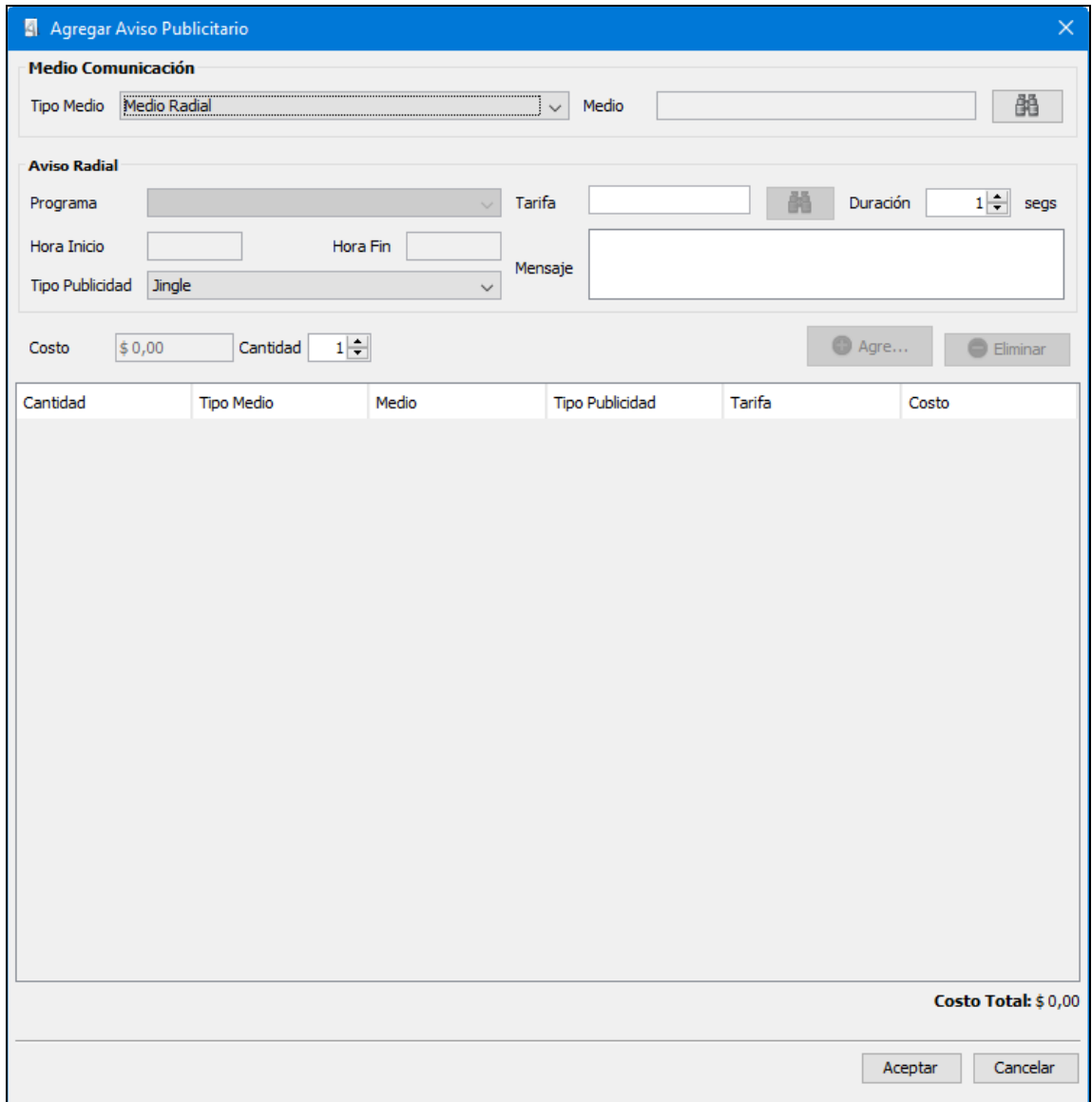

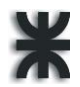

#### **Tipo Medio: Gráfico**

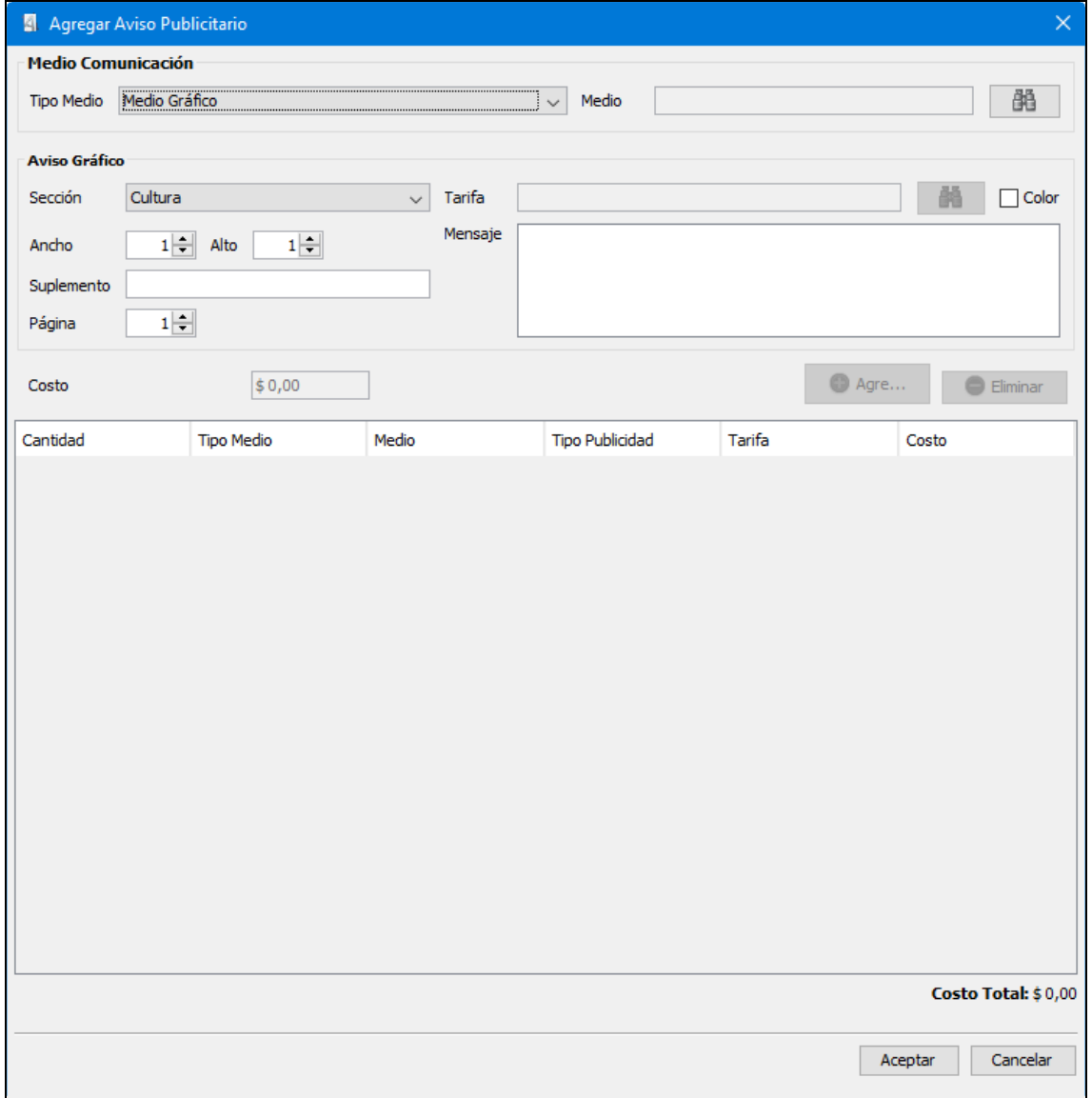

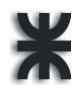

#### **Tipo Medio: Red Social**

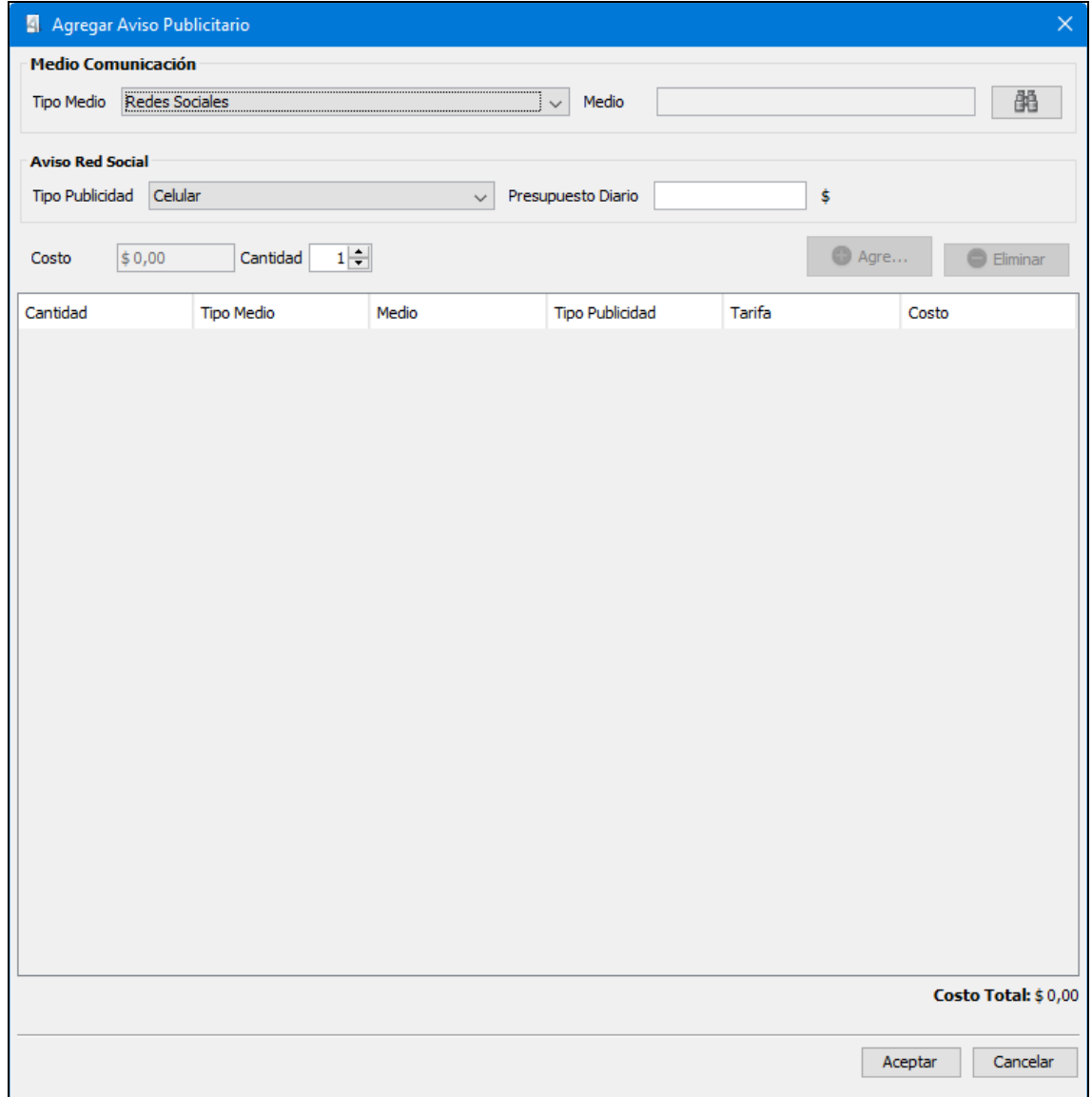

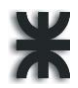

Para modificar alguno de los ítems del presupuesto, se debe seleccionarlo de la tabla y luego presionar el botón "Modificar"

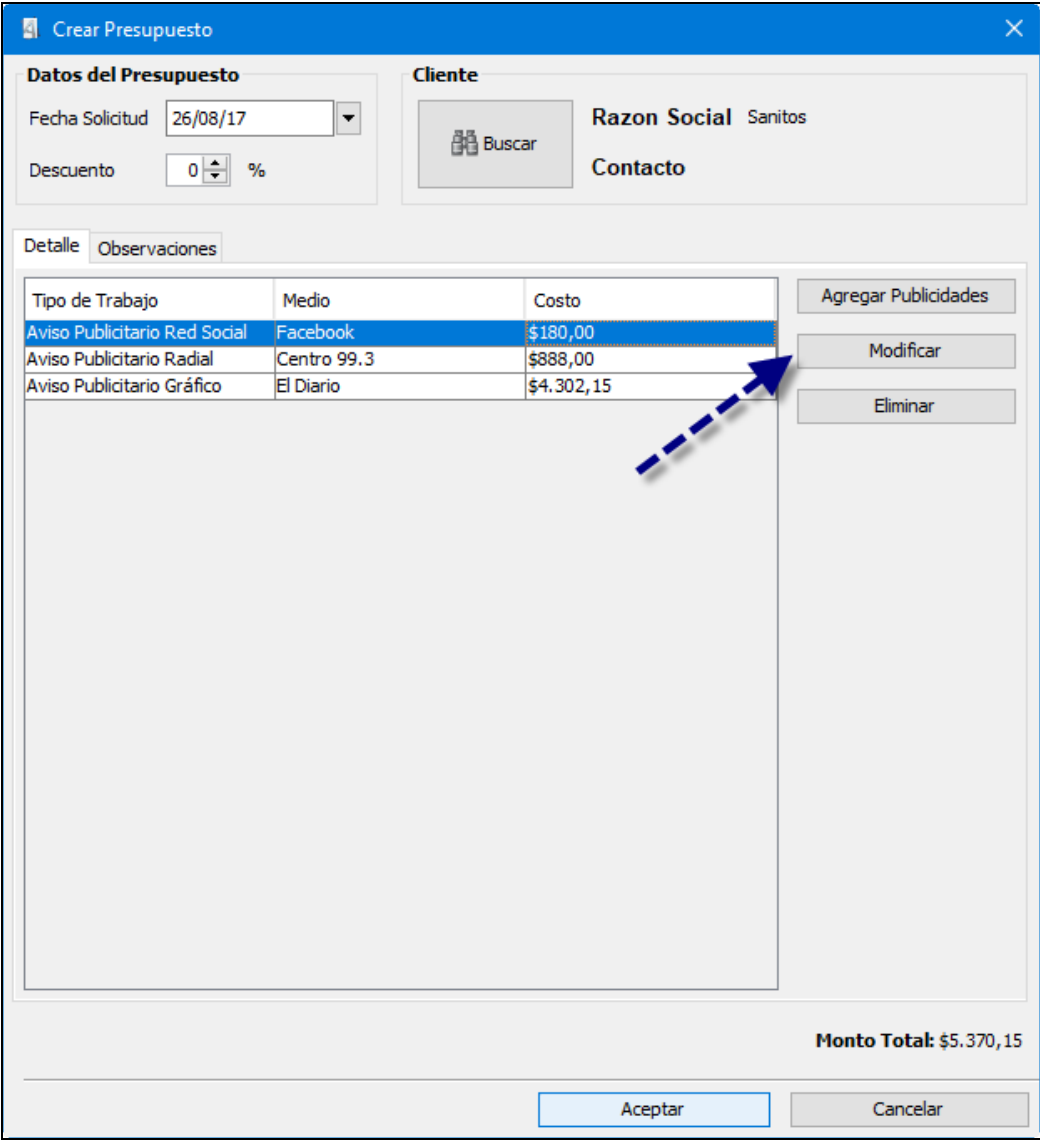

Aparecerá el formulario con los campos completos para su edición.

En el caso de querer quitar alguno de los ítems usar el botón "Eliminar".

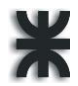

Para aquellos comentarios o demás datos complementarios que se deseen agregar ir a la pestaña Observaciones.

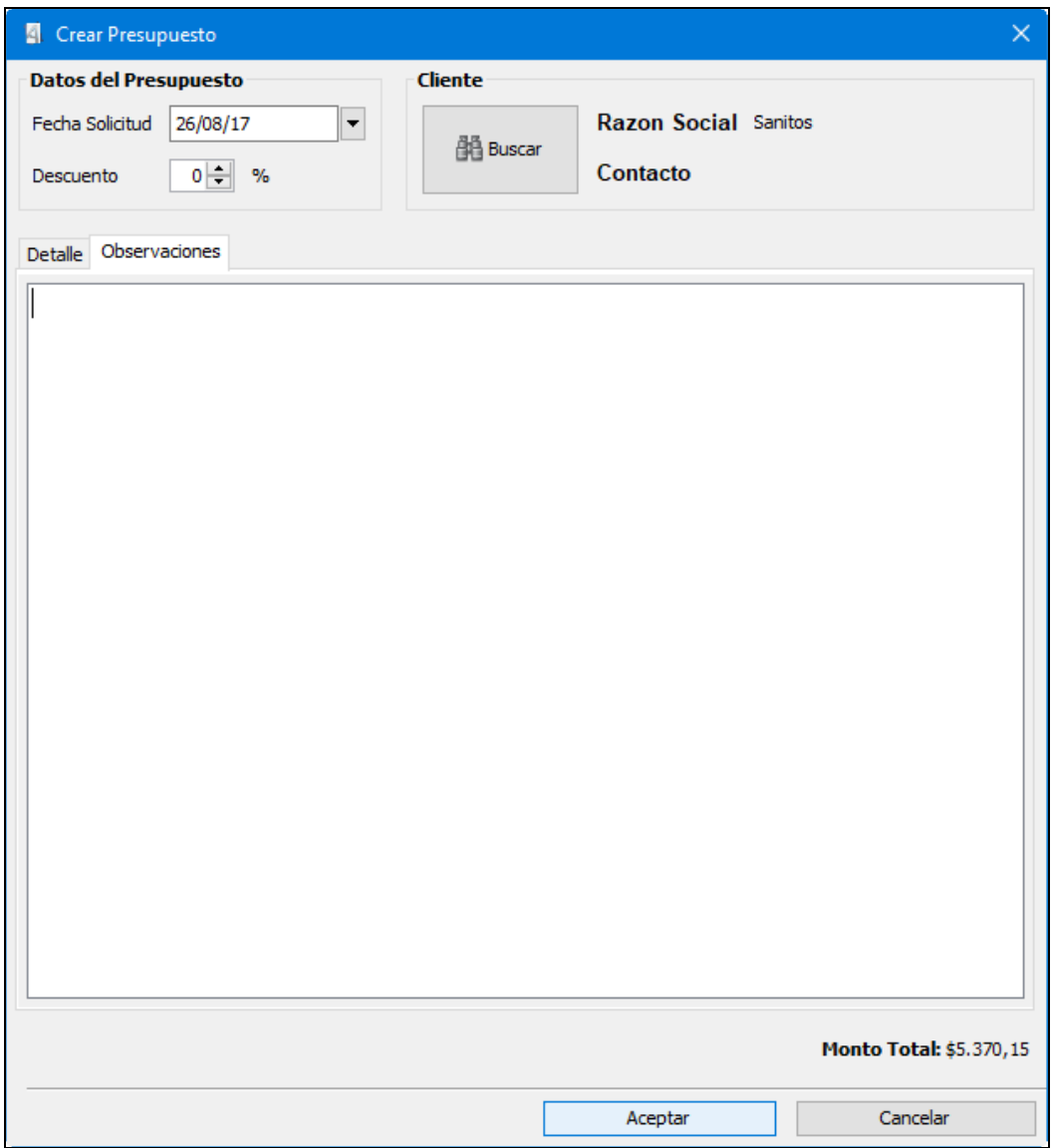

Para confirmar el presupuesto confeccionado se deberá presionar el botón "Aceptar", de lo contrario se podrá anular con el botón "Cancelar".

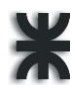

Para modificar alguno de los presupuestos cargados al sistema, es necesario seleccionarlo de la tabla y presionar, en la barra de herramientas, el botón "Modificar" o hacer doble click sobre el elemento seleccionado.

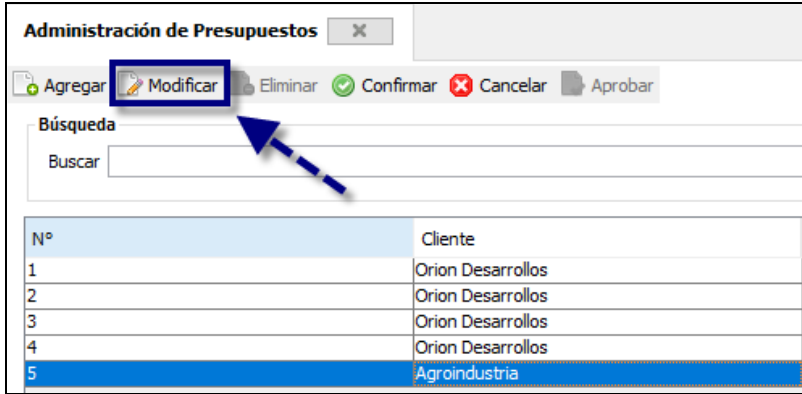

El sistema visualizará el formulario con los respectivos datos para su modificación.

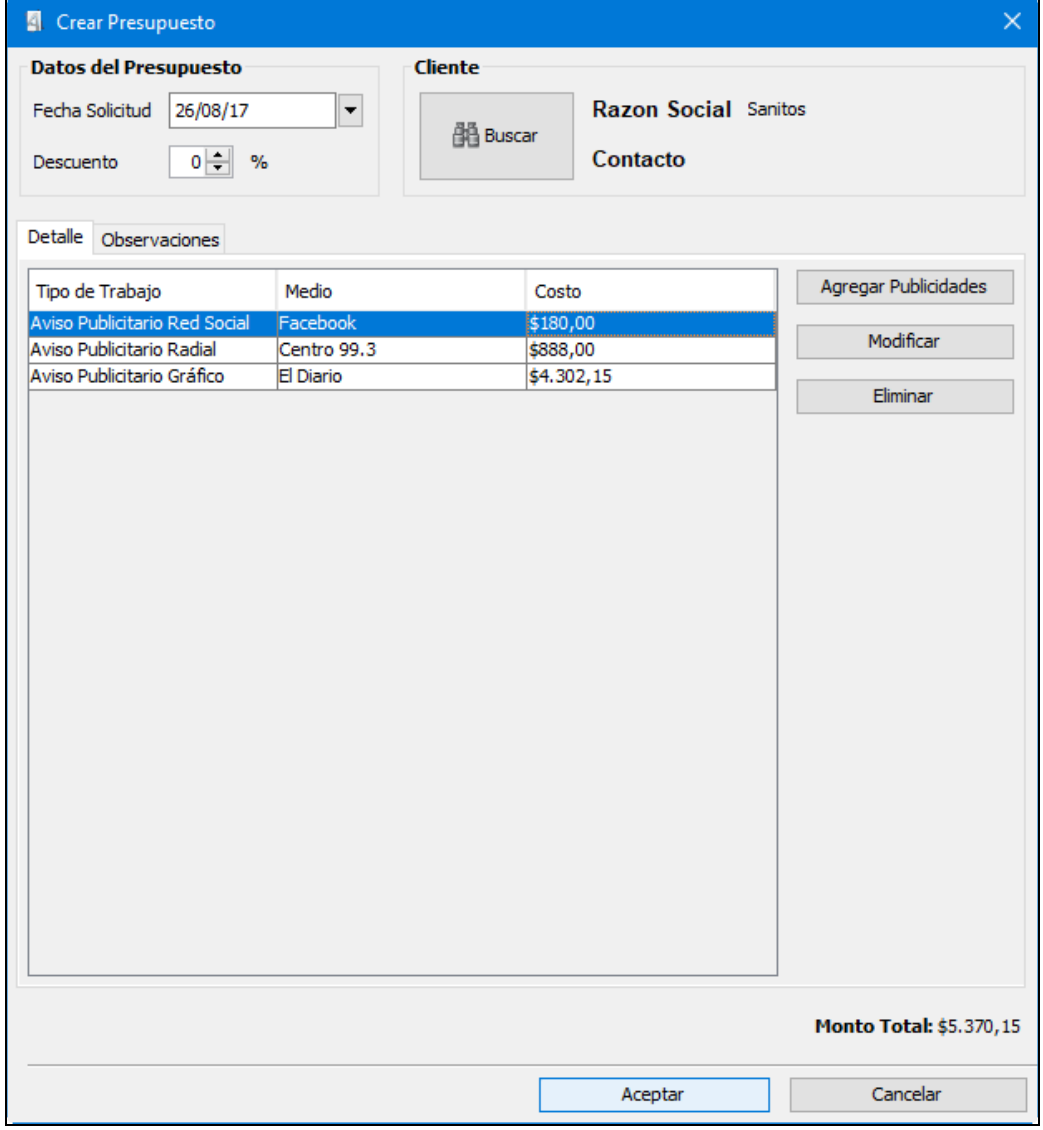

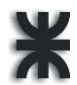

Y una vez modificados los datos se deberán confirmar los cambios seleccionando la opción "Aceptar".

Para confirmar alguno de los presupuestos creados, es necesario seleccionarlo de la tabla y presionar, en la barra de herramientas, el botón "Confirmar".

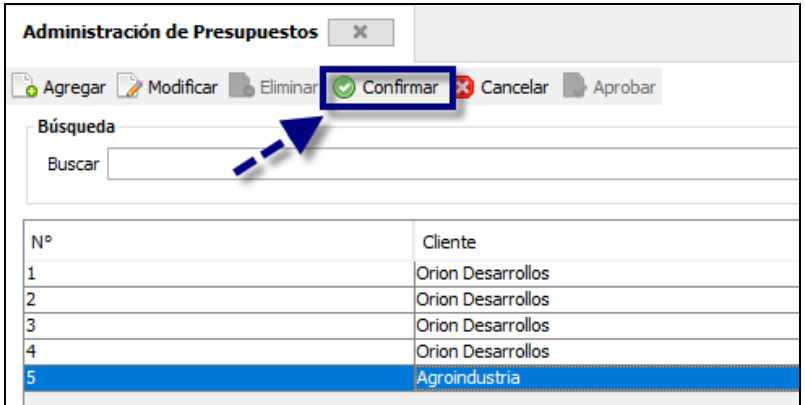

El sistema le solicitará, mediante un mensaje, la confirmación de la operación.

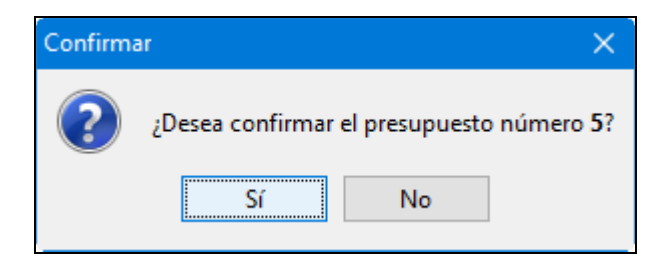

Para eliminar un presupuesto, se deberá filtrar y/o seleccionar de la tabla de presupuestos confirmados (Pendientes de aprobación), aquel que se quiera remover y presionar en la barra de herramientas el botón "Eliminar".

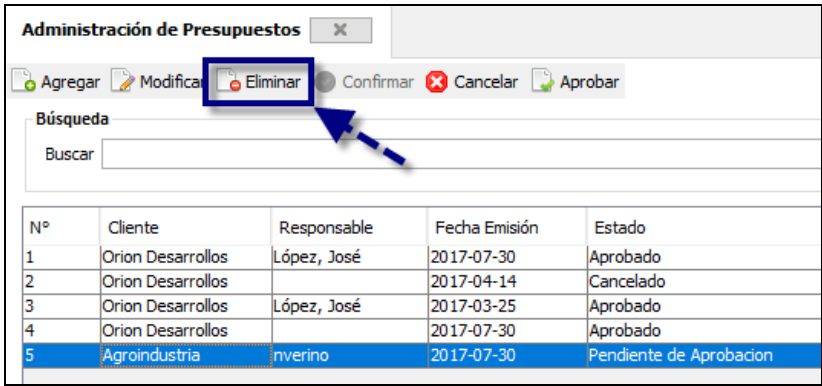

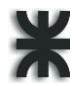

El sistema le solicitará, mediante un mensaje, la confirmación de la operación.

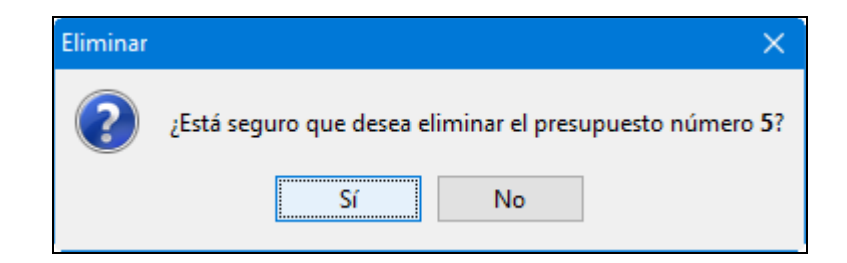

Para cancelar un presupuesto, se deberá filtrar y/o seleccionar de la tabla de presupuestos creados o confirmados (Pendientes de aprobación), aquel que se quiera cancelar y presionar en la barra de herramientas el botón "Cancelar".

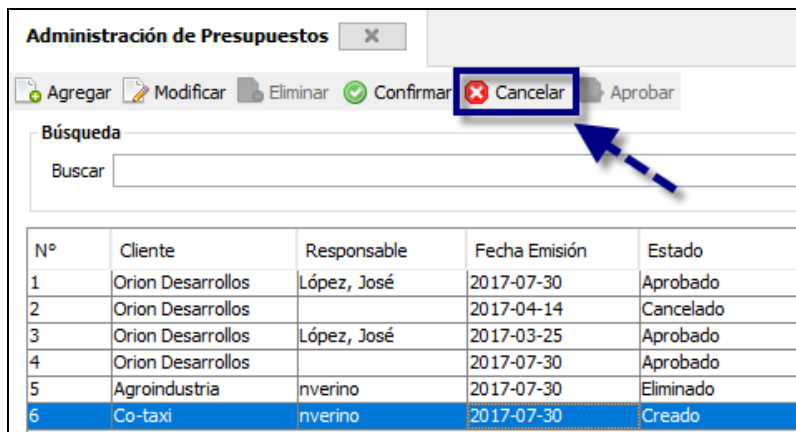

El sistema le solicitará, mediante un mensaje, la confirmación de la operación.

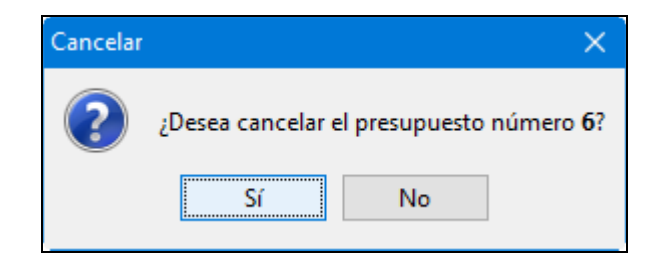

Para aprobar un presupuesto, se deberá filtrar y/o seleccionar de la tabla de presupuestos confirmados (Pendientes de aprobación), aquel que se quiera aprobar y presionar en la barra de herramientas el botón "Aprobar".

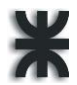

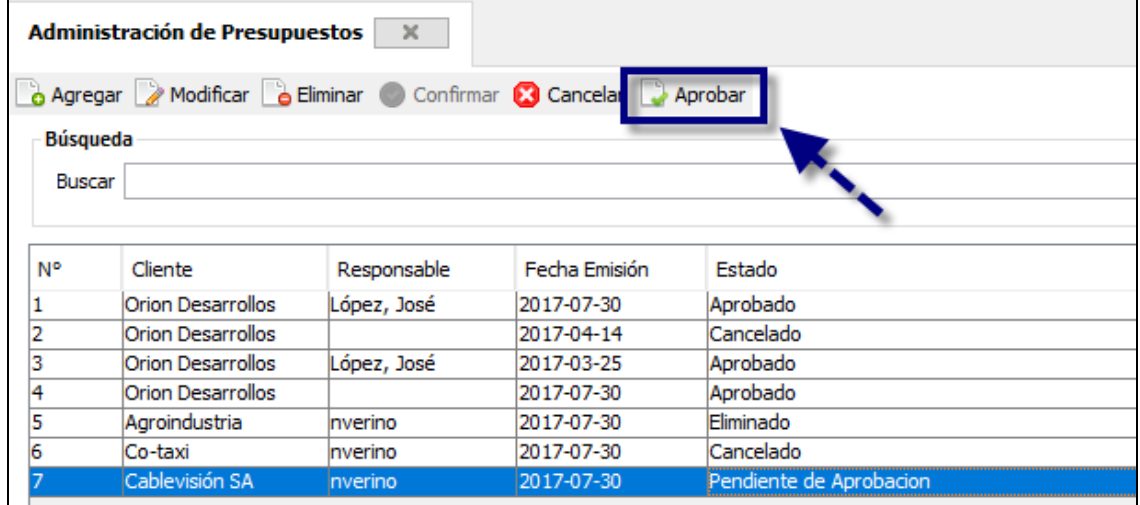

El sistema le solicitará, mediante un mensaje, la confirmación de la operación.

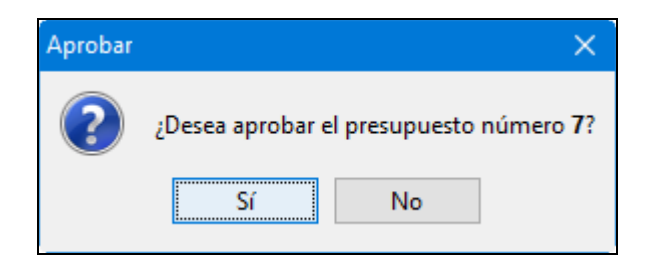

## **Administración**

#### **2.7. Agenda**

En este módulo se registrarán las citas pactadas con los clientes.

Para poder acceder, ir a Administración  $\rightarrow$  Administrar Agenda.

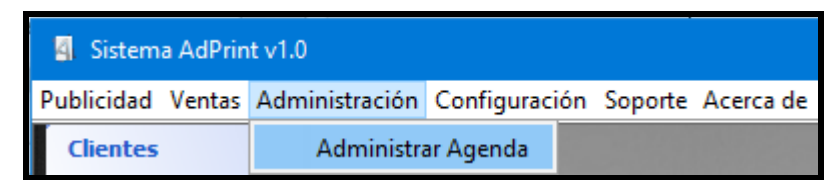

La aplicación mostrará un filtro de búsqueda y dos pestañas que permiten observar las citas registradas organizadas por mes o por día. Al seleccionar la pestaña "Mes", se visualizará un calendario interactivo que permite observar las citas registradas en cada uno de las fechas del mes seleccionado.

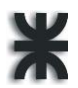

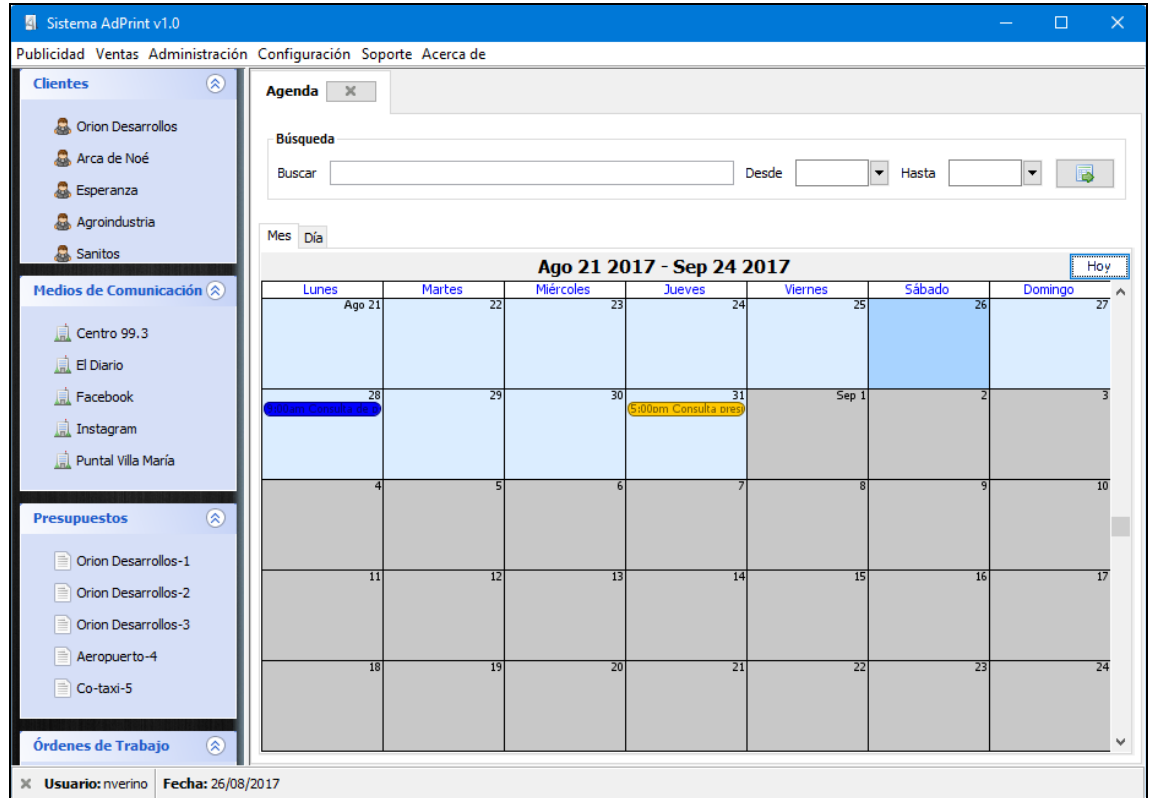

Para registrar una nueva cita posicionarse en la pestaña "Día" y completar los datos del formulario, ingresando la fecha y hora de la cita, seleccionando el cliente involucrado y al responsable de concretar la reunión, el domicilio pactado para reunirse, y una descripción sobre el motivo de la misma. Luego presionar el botón "Agregar" para confirmar el cambio.

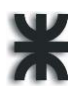

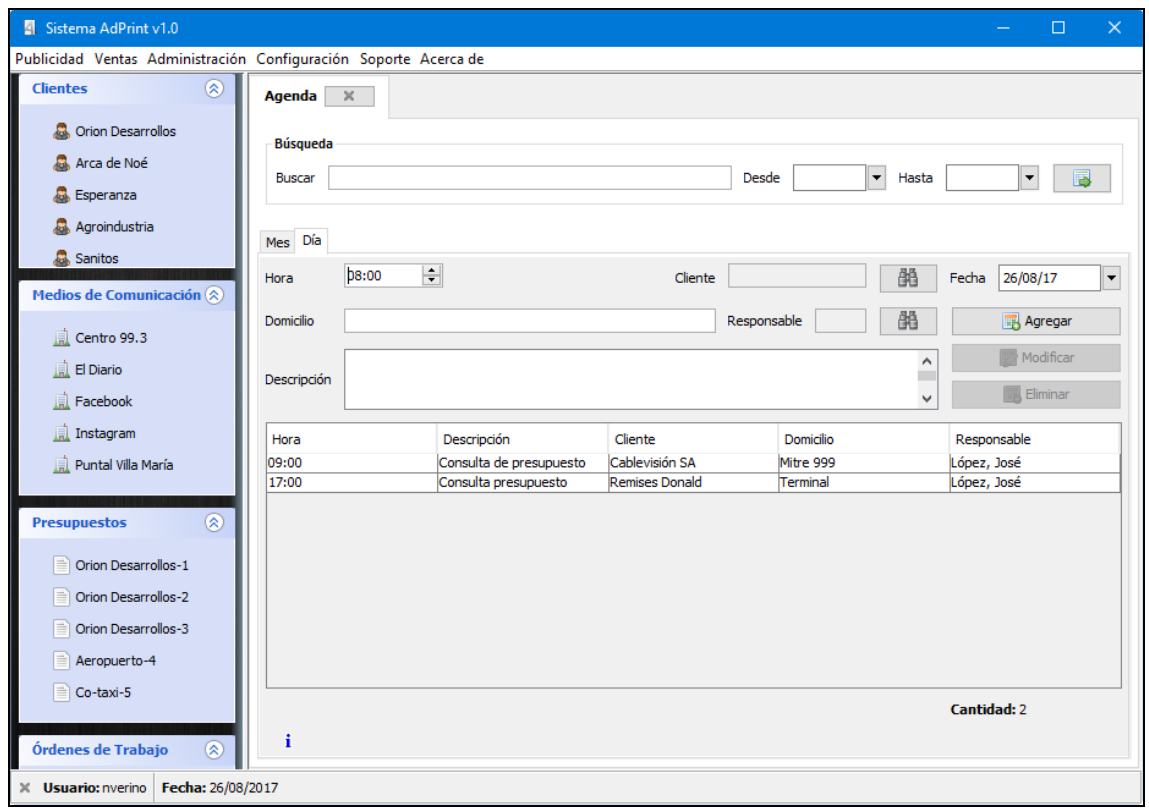

Para modificar alguna de las citas creadas, es necesario seleccionarla de la tabla y presionar el botón "Modificar" o hacer doble click sobre el elemento seleccionado. El sistema cargará el formulario con los respectivos datos de la cita para su modificación.

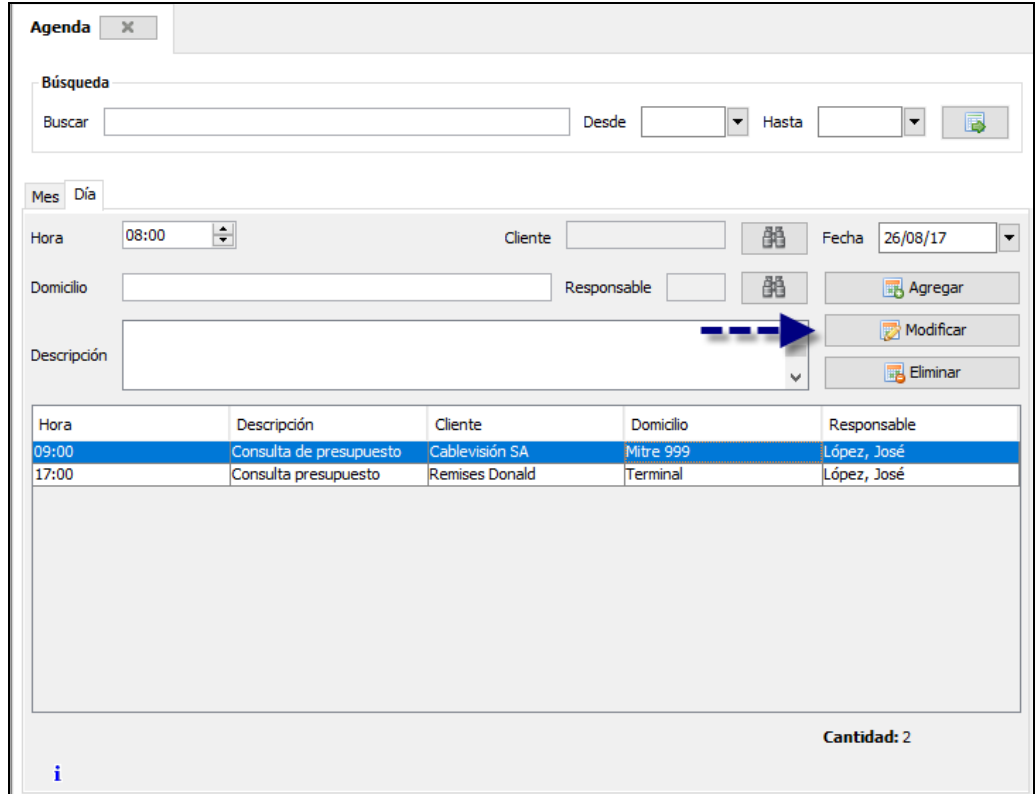

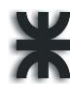

Y una vez modificados los datos se deberá confirmar los cambios seleccionando la opción "Guardar".

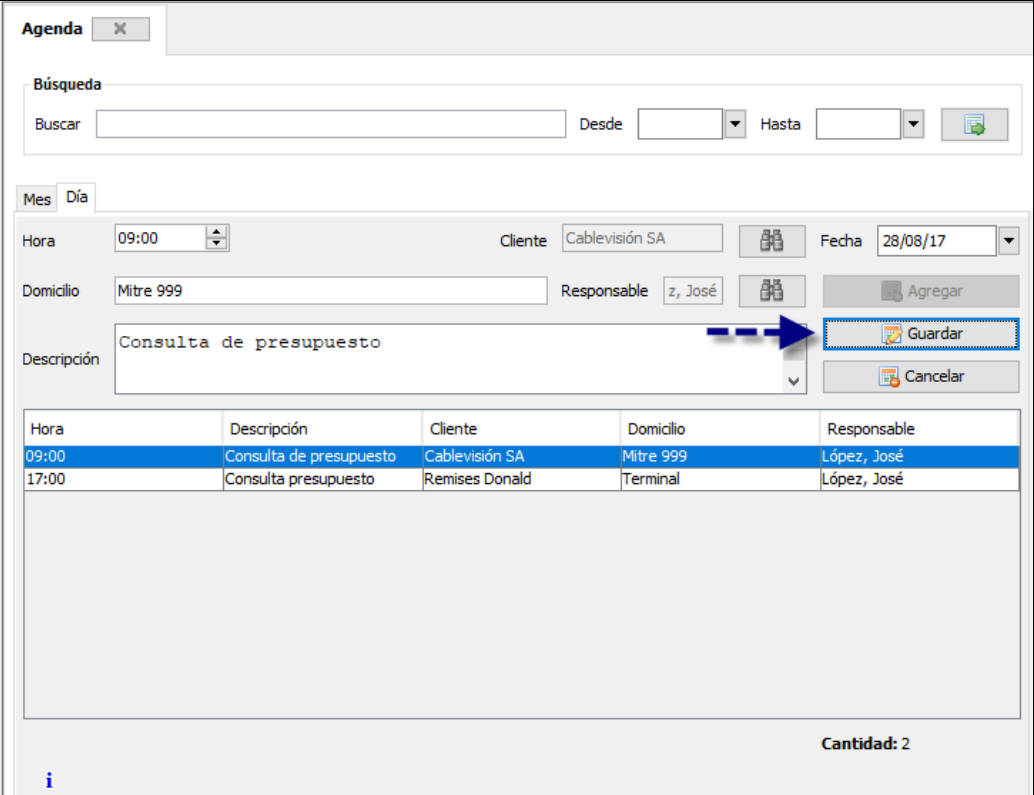

# **Configuración del sistema**

#### **2.8. Administración de Usuarios**

Para realizar la administración de usuarios ir al menú Configuración → Administrar Usuarios, la aplicación mostrará los usuarios creados, permitiendo el filtrado de los mismos en base al contenido de cualquiera de sus columnas.

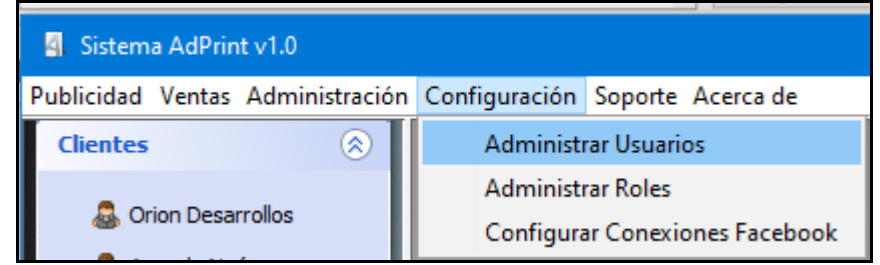

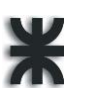

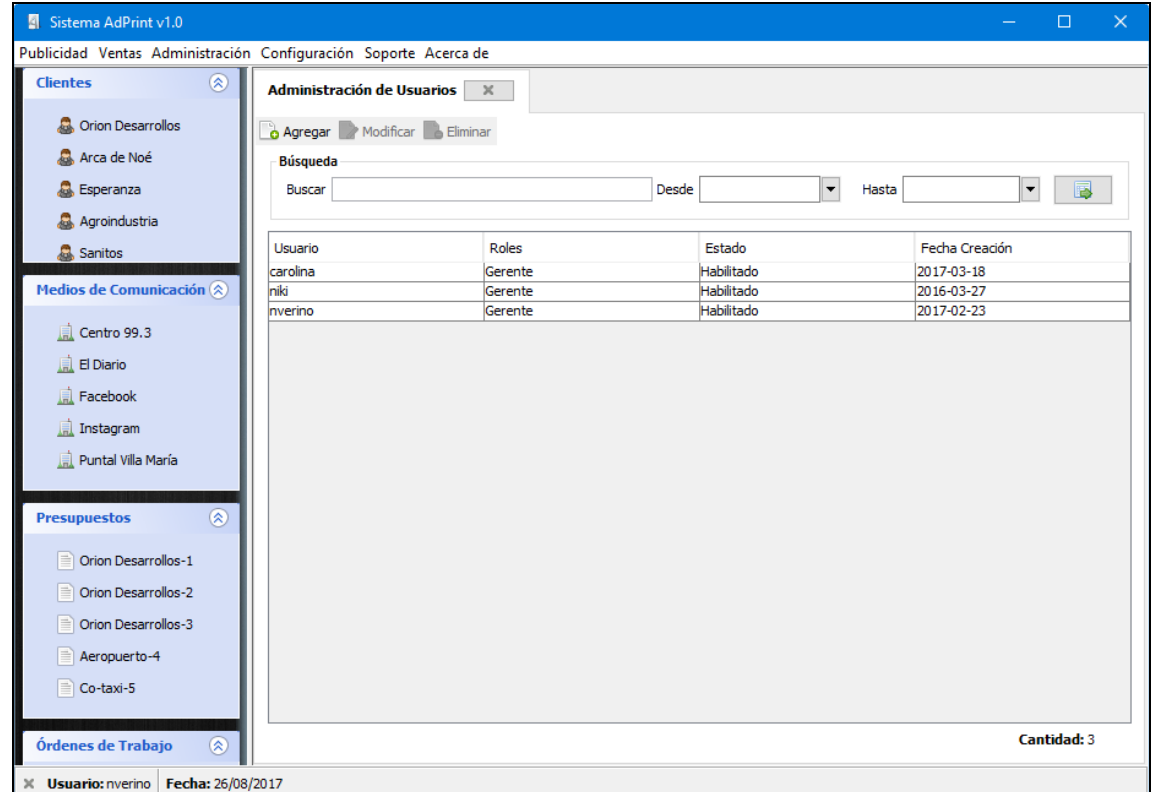

Para agregar un nuevo usuario, presionar el botón "Agregar" y el sistema mostrará el siguiente formulario:

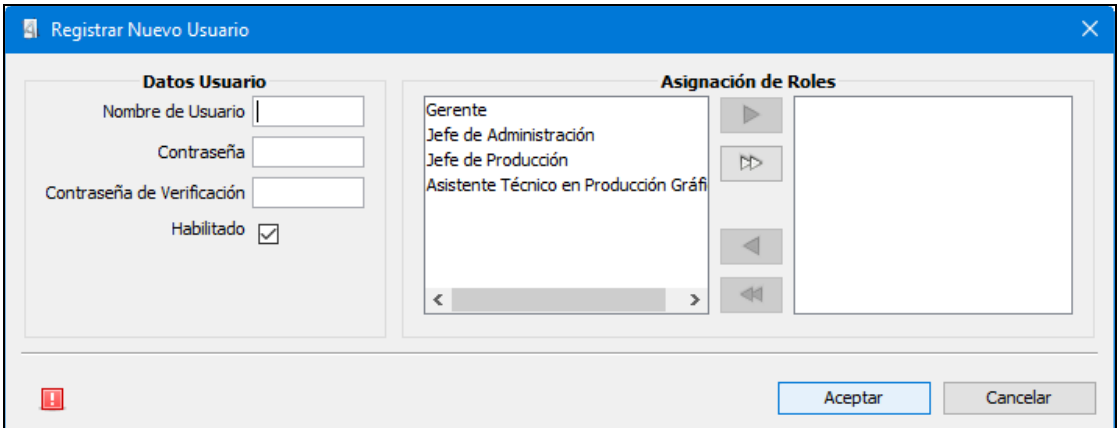

Se solicita que se ingrese el nombre de usuario, contraseña, contraseña de verificación (que evitará errores en la definición de la contraseña). El usuario podrá habilitarse marcando la casilla "Habilitado", de lo contrario el usuario quedará deshabilitado.

Finalmente se definen los roles asignados a dicho usuario, para que pueda acceder a los distintos módulos.

Para confirmar la creación del usuario se deberá seleccionar la opción "Aceptar", si en caso contrario se decide anular la operación, opción "Cancelar".

Para modificar alguno de los usuarios creados seleccionarlo de la tabla y presionar el botón "Modificar" o hacer doble click sobre el elemento seleccionado.

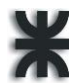

El sistema visualizará el formulario con los respectivos datos del usuario para su modificación.

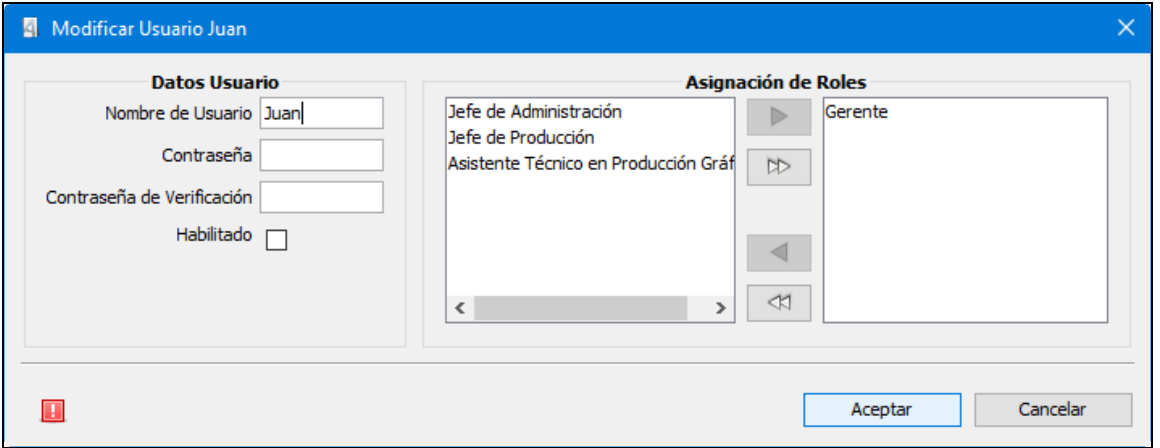

Y una vez modificados los datos se deberá confirmar los cambios seleccionando la opción "Aceptar".

Para eliminar un usuario, se deberá filtrar y/o seleccionar de la tabla de usuarios dados de alta, aquel que se quiera remover y presionar el botón "Eliminar".

El sistema le solicitará, mediante un mensaje, la confirmación de la operación.

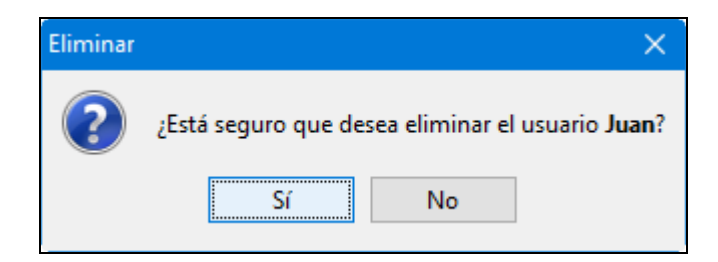

#### **2.9. Administración de Roles**

Al ir a Configuración  $\rightarrow$  Administrar roles, la aplicación mostrará los roles ya creados, permitiendo el filtrado de los mismos en base al contenido de cualquiera de sus columnas.

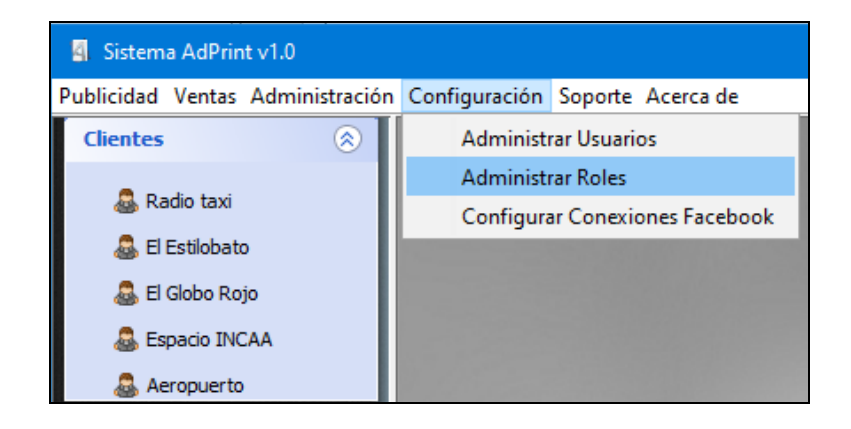

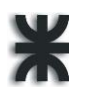

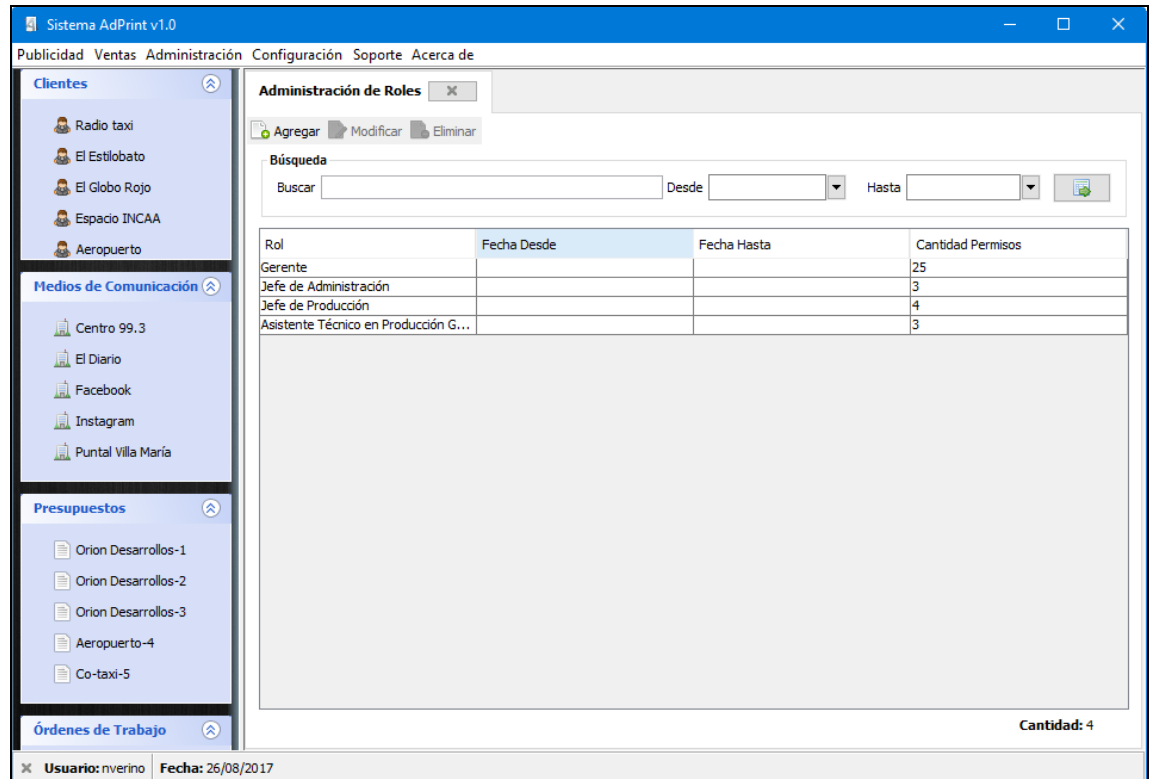

Para agregar un nuevo rol presionar el botón "Agregar" y el sistema mostrará el siguiente formulario:

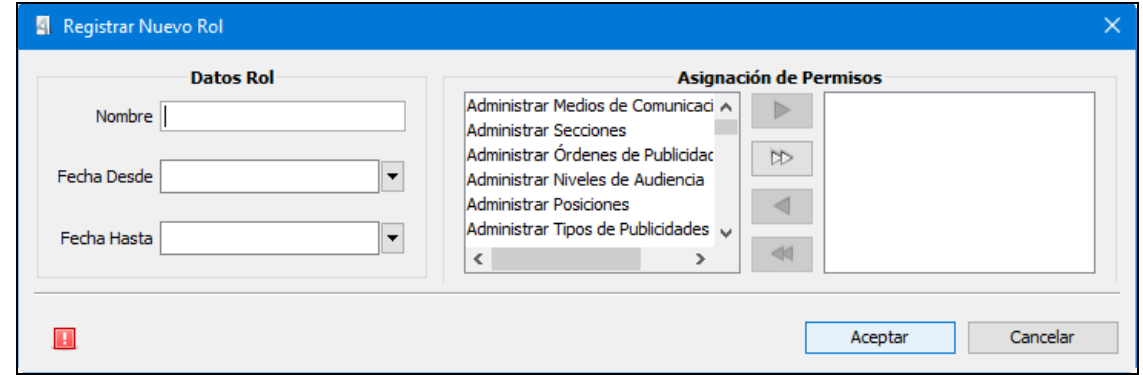

En primera instancia se solicita el nombre del rol, el cual permitirá identificarlo posteriormente. Luego se deberán seleccionar las fechas desde/hasta las cuales determinarán la vigencia del rol.

También en esta pantalla se asignan los permisos de acceso a cada módulo que tendrán los usuarios correspondientes al rol creado.

Para confirmar la creación del rol se deberá seleccionar la opción "Aceptar", si en caso contrario se decide anular la operación, opción "Cancelar".

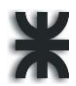

Para modificar alguno de los roles creados seleccionarlo de la tabla y presionar el botón "Modificar" o hacer doble click sobre el elemento seleccionado.

El sistema visualizará el formulario con los respectivos datos del rol para su modificación.

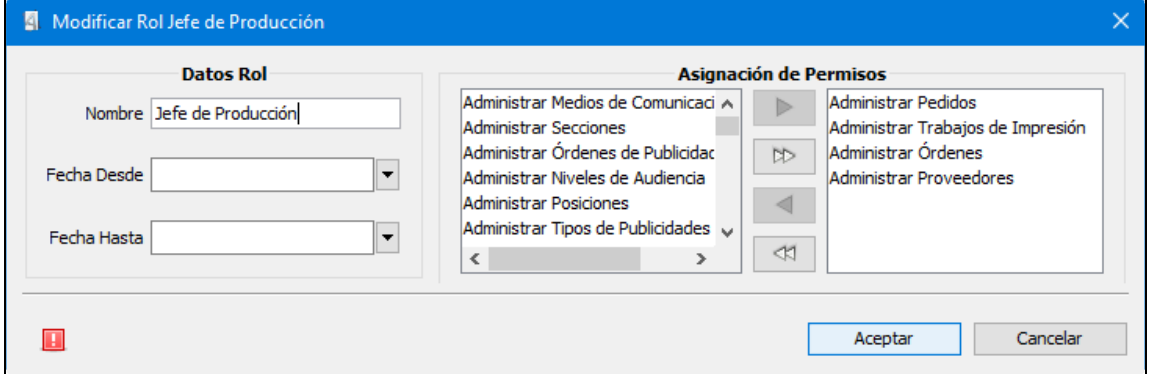

Y una vez modificados los datos se deberá confirmar los cambios seleccionando la opción "Aceptar".

Para eliminar un rol, se deberá filtrar y/o seleccionar de la tabla de roles dados de alta, aquel que se quiera remover y presionar el botón "Eliminar".

El sistema le solicitará, mediante un mensaje, la confirmación de la operación.

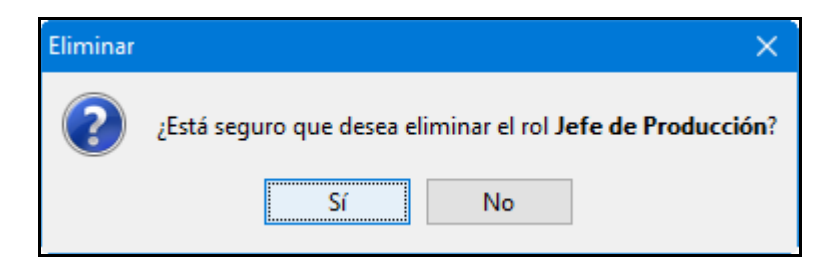

#### **2.10. Administración de Conexiones de Facebook**

Para realizar la administración de cuentas publicitarias de Facebook es necesario ir al menú Configuración → Configurar Conexiones Facebook, la aplicación mostrará en el panel izquierdo (color azul) las cuentas ya creadas y en el panel derecho (color verde) los campos a completar para configurar una nueva cuenta publicitaria de Facebook en el sistema.

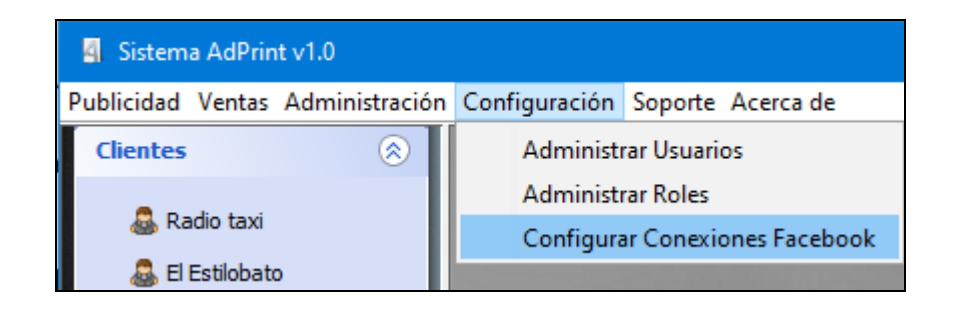

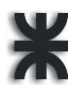

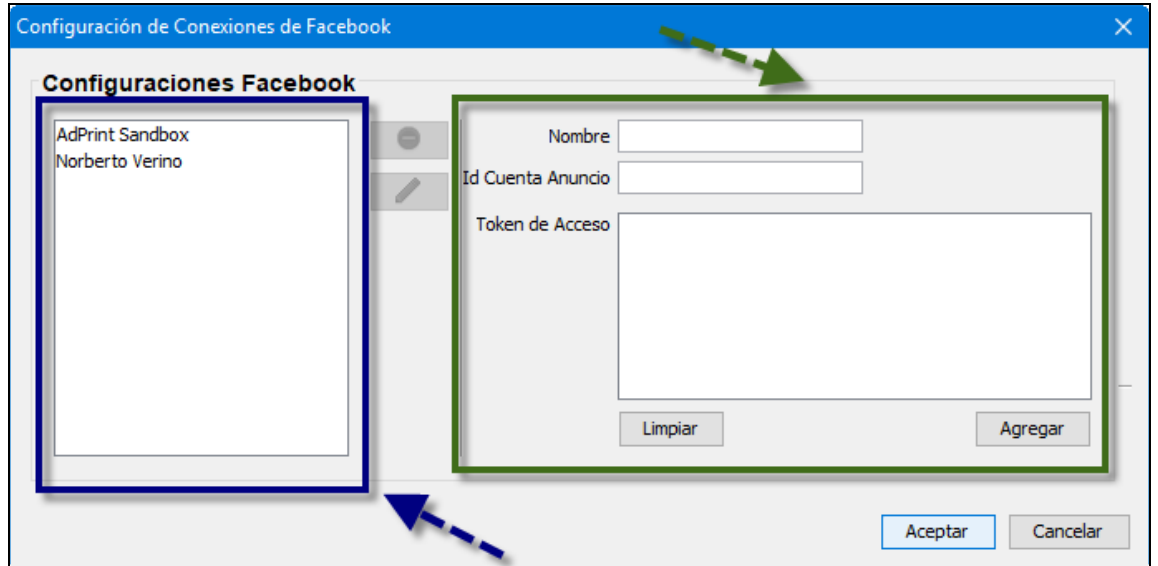

Es importante remarcar que para la configuración de la cuenta publicitaria se debe obtener desde Facebook el identificador de la cuenta (Id) y el Token de Acceso (Ver Anexo).

Con estos datos ya es posible registrar la cuenta publicitaria de Facebook en el sistema AdPrint.

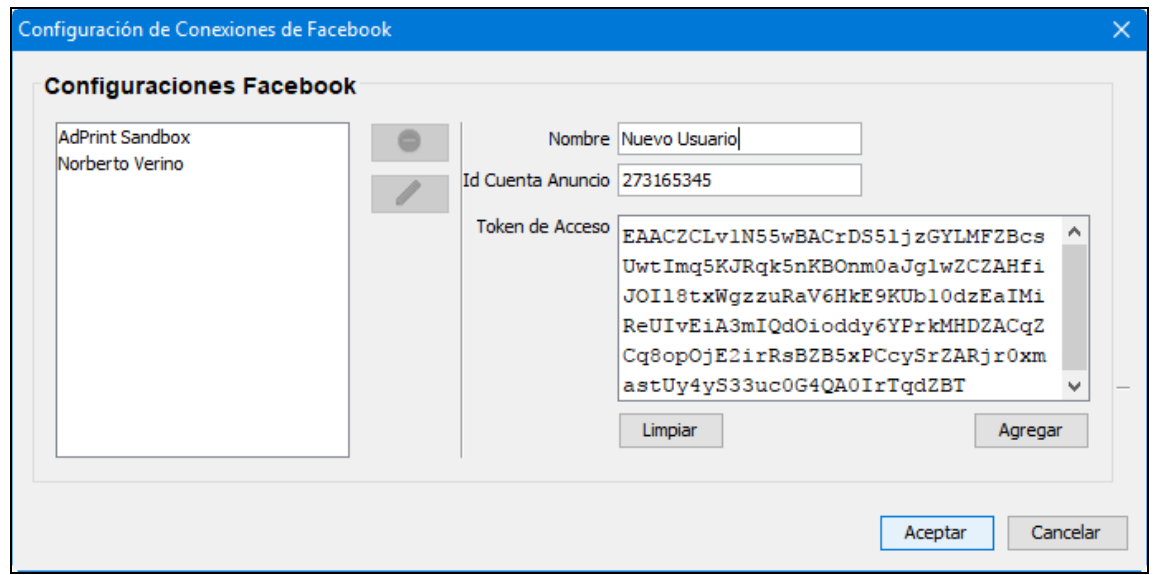

Para modificar alguna de las cuentas cargadas, es necesario seleccionarla y presionar el botón "Modificar".

El sistema visualizará en el formulario los respectivos datos de la cuenta publicitaria de Facebook para su modificación.

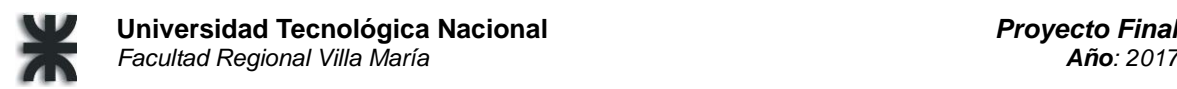

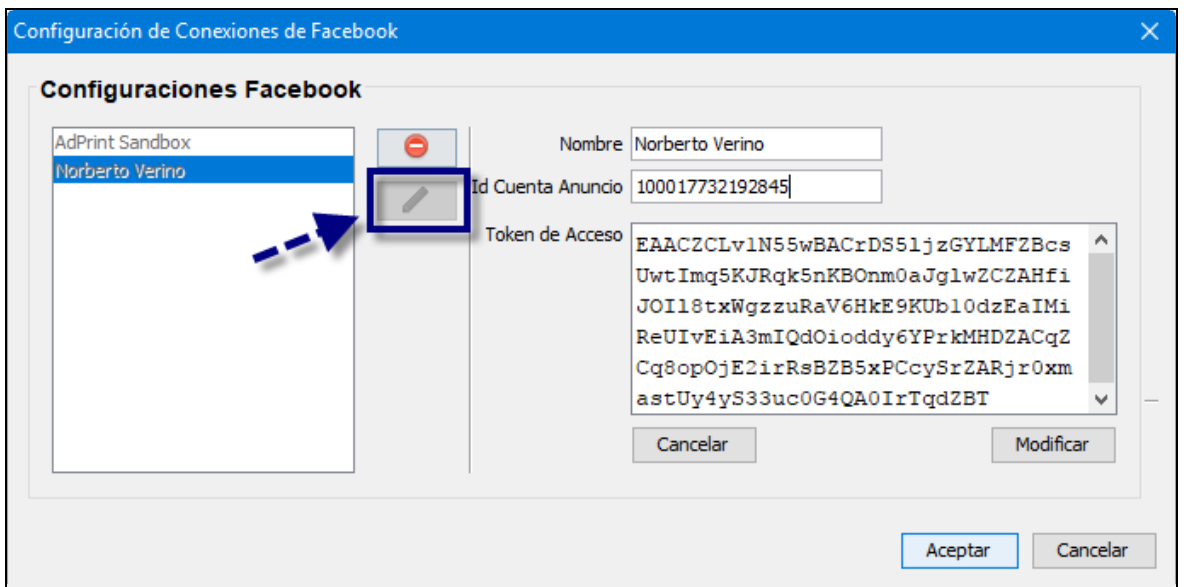

Y una vez modificados los datos se deberá confirmar los cambios seleccionando la opción "Aceptar".

Para eliminar una cuenta, se deberá seleccionar de la lista, aquella que se quiera remover y presionar el botón "Eliminar".

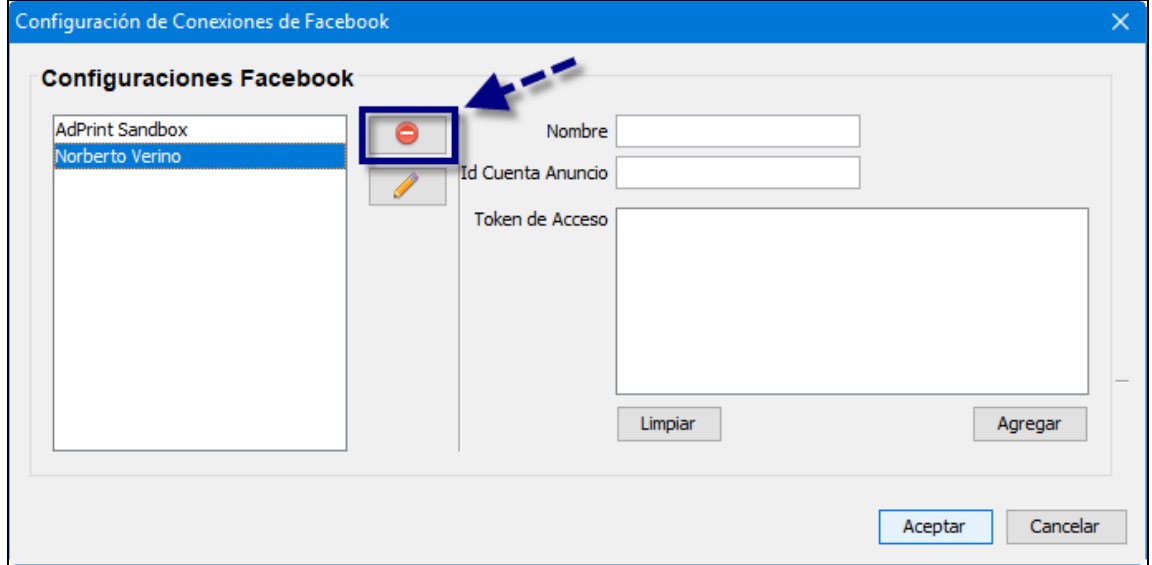

Y una vez eliminada la cuenta se deberá confirmar los cambios seleccionando la opción "Aceptar".

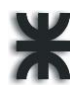

## **Soporte**

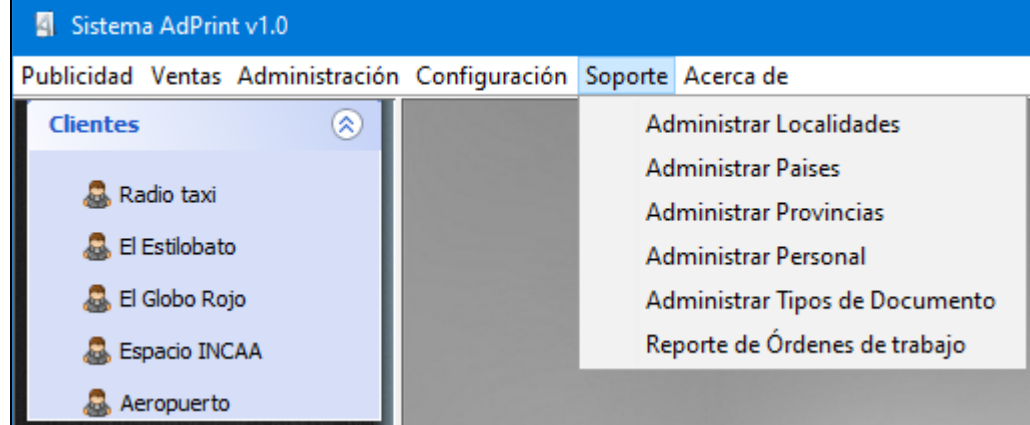

A través del módulo de soporte el usuario del sistema podrá realizar la administración de:

- Localidades.
- Países.
- Provincias.
- Personal de LAG Publicidad.
- Tipos de documentos de identidad utilizados.

#### **2.11. Reporte de órdenes de trabajo**

Además, es posible generar el reporte de órdenes de trabajo, entrando al menú Soporte →Reporte de Órdenes de Trabajos, la aplicación mostrará el formulario correspondiente.

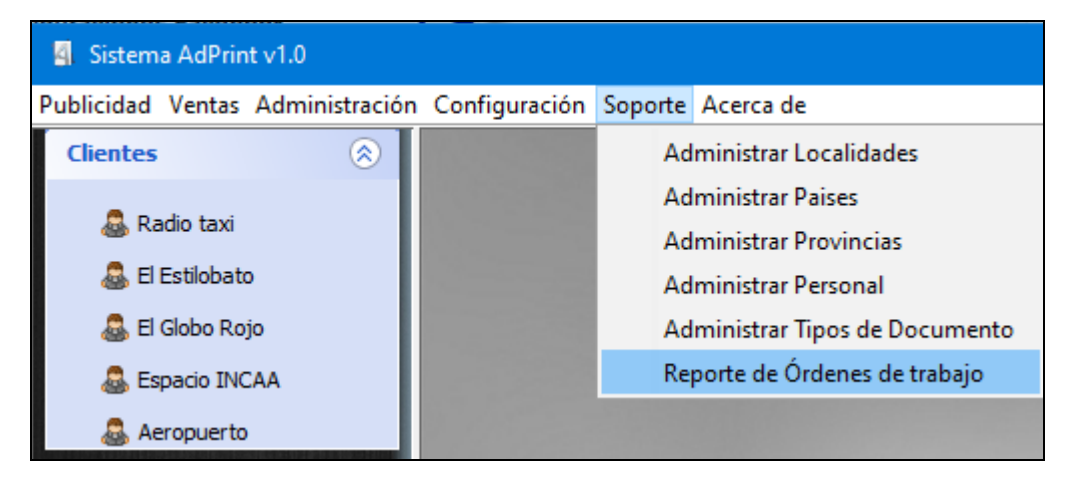

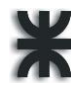

Seleccionar las fechas del período dentro del cual se desea ver las órdenes de trabajo.

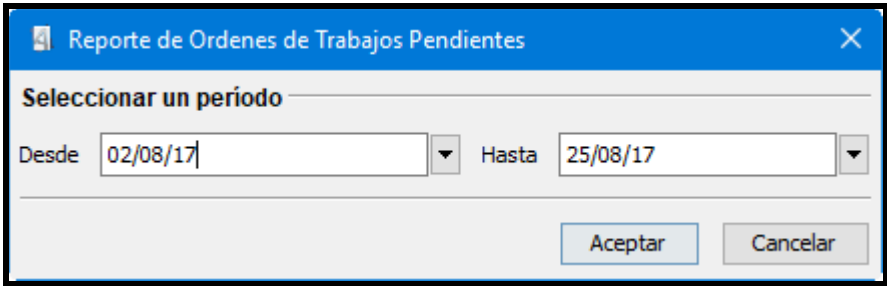

Para confirmar la generación del reporte seleccionar la opción "Aceptar", si en caso contrario se decide anular la operación, opción "Cancelar".

#### Ejemplo de reporte

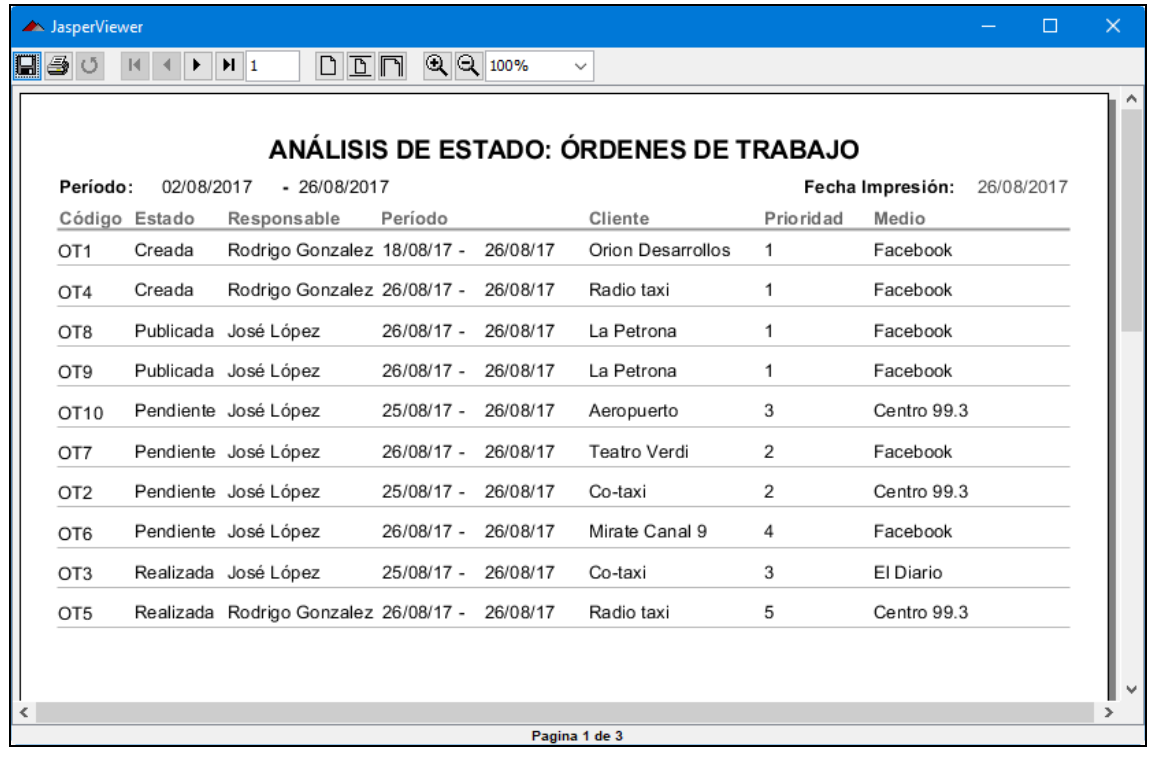

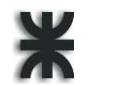

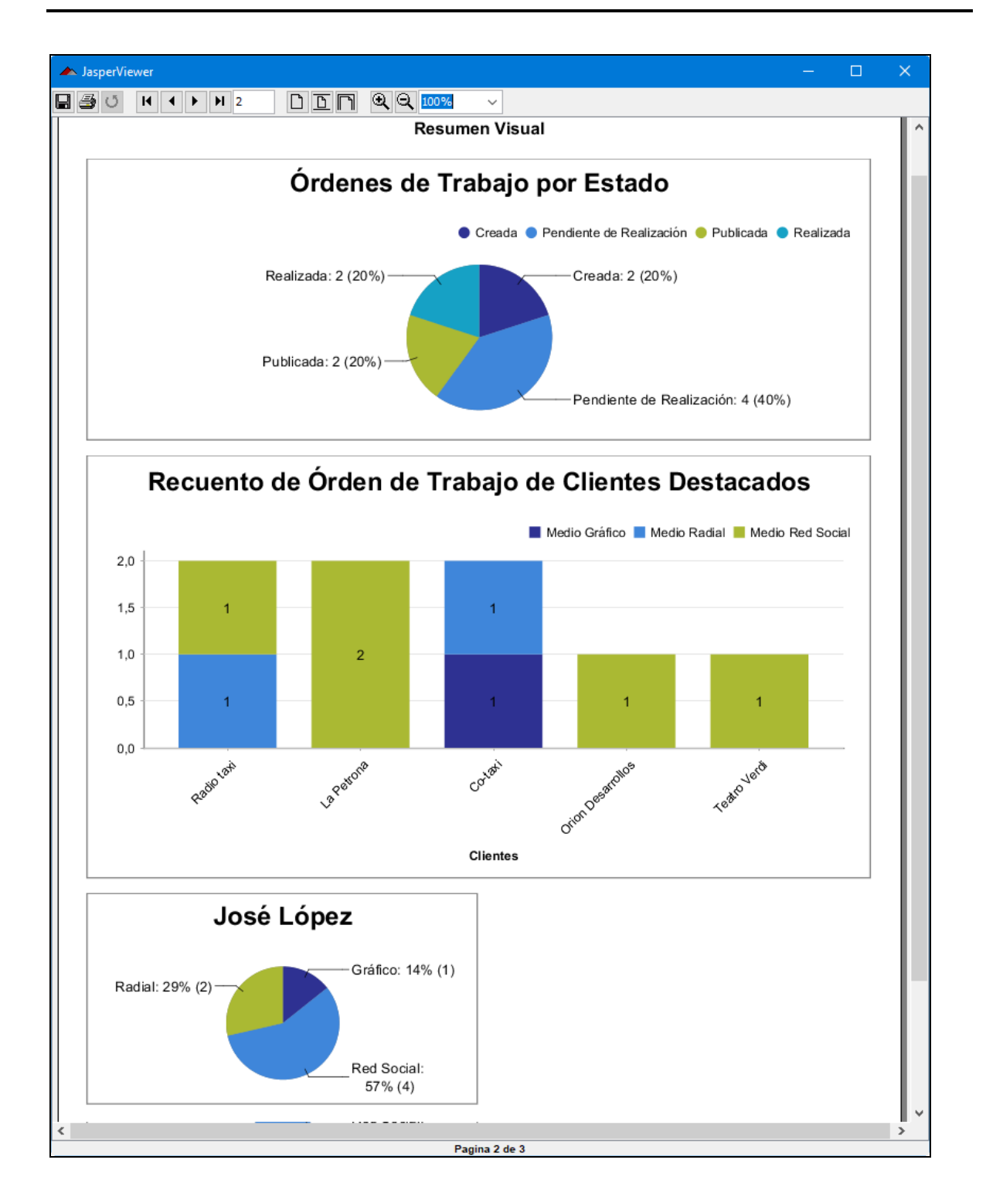

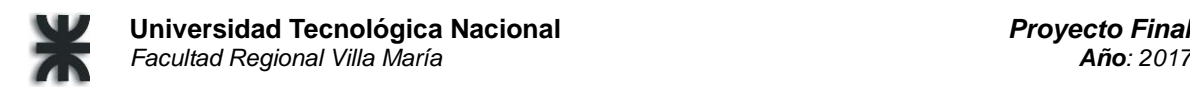

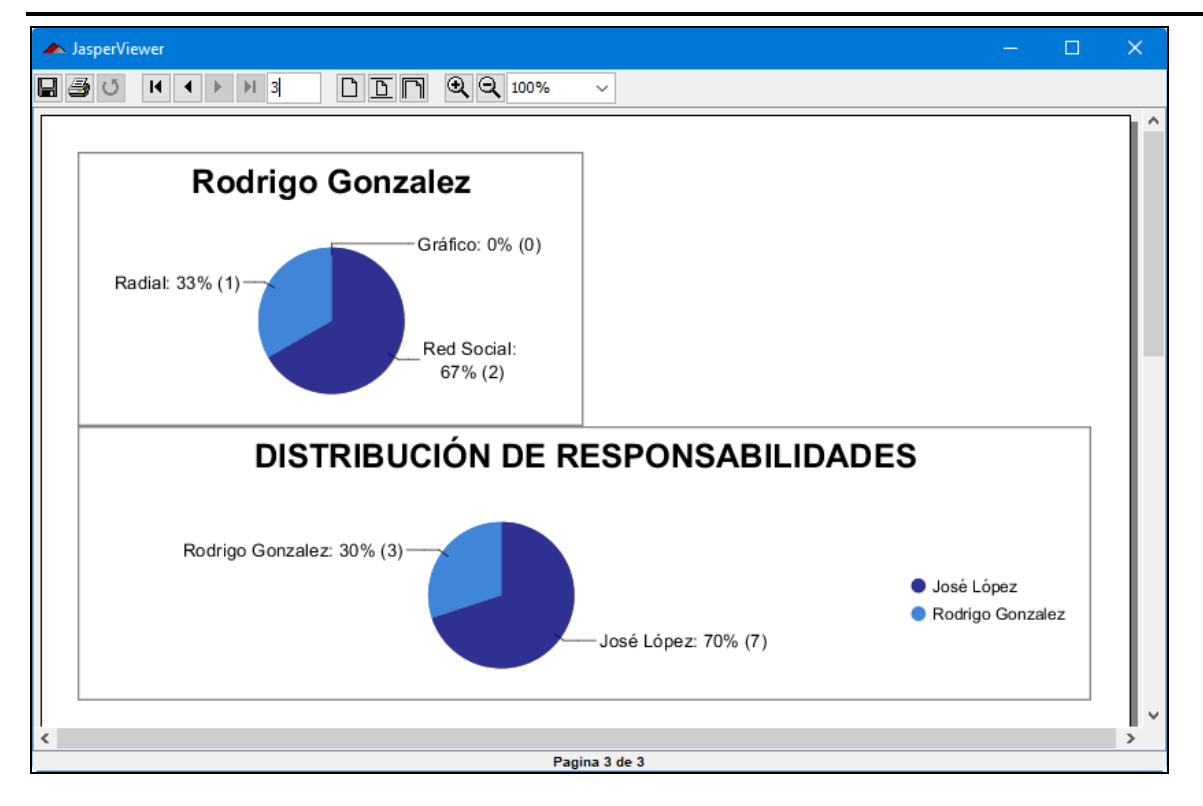

## **Acerca de**

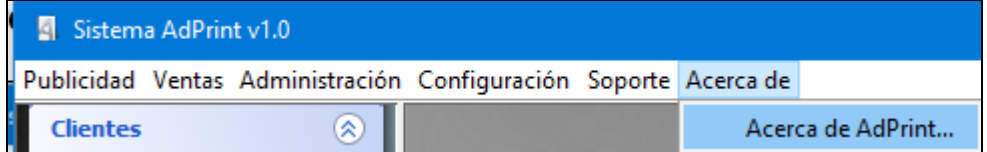

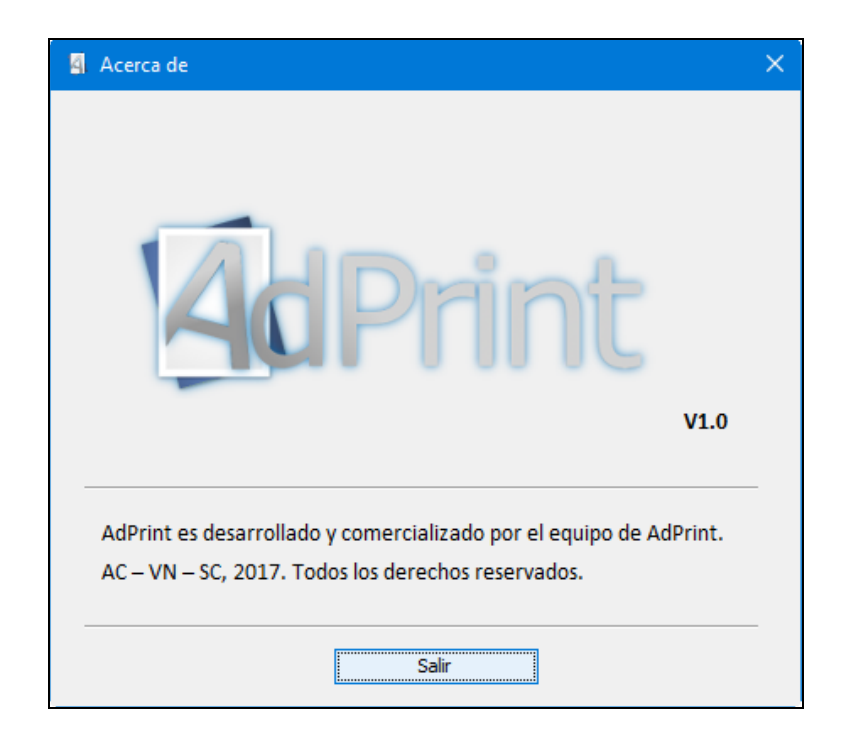

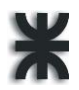

# **Proyecto de Investigación**

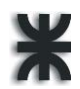

## **Capítulo 1 - Introducción**

#### **Inteligencia artificial**

La Inteligencia Artificial (1) (IA), se puede definir como el conjunto de habilidades cognitivas ostentadas por los artefactos creados por los humanos. Comúnmente se lo asocia a las computadoras y otros aparatos tecnológicos. El término, que dio nombre a una conocida producción cinematográfica de Steven Spielberg, también se asocia al área de la investigación científica que se encarga de la creación de estos sistemas.

Debido a que la I.A. ha ido redefiniendo sus objetivos y alcances conforme se avanzaba en conocimientos dando origen a nuevas áreas de investigación, no hay un consenso para definir dicho concepto, no obstante, lo cual podíamos decir que la I.A. se encarga de modelar la lógica y la arquitectura de la inteligencia humana en sistemas computacionales.

Citamos a continuación las definiciones de I.A. dadas por algunos de los reconocidos investigadores especializados en el área:

- D. Fogel: "cualquier sistema que genere comportamiento adaptivo para lograr objetivos en un rango de ambientes puede considerarse inteligente… " (2)
- B. Goertzel: "… alcanzar complejos objetivos en ambientes complejos" (3)
- R. Kurzweil: "Inteligencia es la habilidad de usar de manera óptima recursos limitados, incluyendo el tiempo, para lograr objetivos." (4)
- J. McCarthy: "Inteligencia es la parte computacional de la habilidad de lograr objetivos en el mundo. Variados tipos y grados de inteligencia ocurren en las personas, muchos animales y algunas máquinas…" (5)
- M. Minsky: "… la habilidad de resolver problemas difíciles" (6)
- P. Wang: "Inteligencia es la habilidad para un sistema de procesamiento de información de adaptarse a su ambiente con conocimientos y recursos insuficientes." (7)

Algunas de las disciplinas (8) que han contribuido con ideas, técnicas, y puntos de vista al desarrollo de la I.A. son las siguientes: Psicología, Matemática, Neurociencia, Lingüística, Filosofía, Cibernética, Ingeniería Computacional, Investigación Operativa y Economía.

El primer trabajo de I.A. se adjudica a Warren McCulloch y Walter Pitts, quienes propusieron en 1943 un modelo constituido por neuronas artificiales que podían estar activadas o desactivadas. En 1950 Alan Turing (9) publica el artículo "Inteligencia y Funcionamiento de Máquinas" en el que propone una prueba para determinar si una máquina posee o no inteligencia artificial. Más tarde, en 1956, John MacCarthy (informático, recibió el Premio de Turing en el año 1971, por sus importantes contribuciones en el área) defendió el término "inteligencia artificial", y dos años después, Norbert Wiener publicó su libro "Cibernética" dando origen a dicho término. Estas fueron las bases sobre las que se desarrolló la I.A.

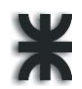

A principios de los años 70 se desarrolló el programa MYCIN, capaz de realizar diagnósticos de infecciones sanguíneas. Entre 1965 y 1975 se desarrolló DENDRAL, el primer Sistema Experto (S.E.) exitoso, que se aplicó a la inferencia de estructuras moleculares. En 1973 Alan Colmenauer y su equipo crean el lenguaje PROLOG.

Recién en 1982 aparece R1, el primer S.E. comercial, que se utilizó para la elaboración de pedidos de nuevos sistemas informáticos. En 1986 se retoma el área de redes neuronales, con una modificación en el algoritmo de retroalimentación de aprendizaje de Bryson y Ho, que se aplicó a problemas tanto de informática como de psicología. Dos años más tarde surgen los lenguajes orientados a objeto, y casi una década después, Deep Blue se convierte en la máquina capaz de ganar un juego de ajedrez a Gari Kaspárov.

Posteriormente a los 50 años de los orígenes de la I.A. aparecen muchos sistemas inteligentes terapéuticos y en el ámbito de la seguridad, supercomputadoras, robots humanoides capaces de emular emociones, vehículos que se conducen solos, un chatbot que cumple la prueba de Turing, nanotecnología, y muchas versátiles aplicaciones nuevas. Entre las principales líneas de investigación y desarrollo que persigue la I.A. podemos destacar las siguientes:

- Procesamiento del Lenguaje Natural: es la disciplina encargada de producir sistemas informáticos que posibiliten la comunicación hombre-computadora por medio del lenguaje humano.
- Consulta inteligente de base de datos: una base de datos inteligente deberá ser capaz de deducir hechos a partir de la base de datos aplicando axiomas deductivos o reglas de inferencia a esos hechos.
- Robótica: estudia el diseño y construcción de máquinas capaces de desempeñar tareas realizadas por el ser humano o que requieren del uso de inteligencia.
- Programación Automática: persigue el fin de crear sistemas capaces de automatizar las distintas fases de la programación.
- S.E.: son sistemas que emulan el razonamiento de un experto en un dominio concreto, buscando una mejor calidad y rapidez en las respuestas.
- Prueba automática de teoremas y matemática simbólica: Consiste en demostrar teoremas representados formalmente en un amplio espectro de campos mediante el uso de ordenadores.
- Problemas de optimización combinatorios y de itinerarios: es la disciplina que busca encontrar la mejor solución posible existente o solución óptima, aquella que minimiza una función de coste dada, dentro del conjunto discreto de soluciones que existen a un problema dado.
- Percepción y reconocimiento de patrones: tiene numerosas aplicaciones como el reconocimiento de caras, huellas dactilares o caracteres escritos a mano, previsión meteorológica, reconocimiento de voz, detección de irregularidades en las células, etc.

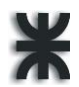

 Autoaprendizaje: sistemas capaces de aprender de sí mismos y establecer nuevas relaciones entre los datos que contienen.

#### **Objetivos de la investigación**

#### **Objetivo General**

El objetivo principal de este trabajo es el desarrollo de un sistema experto para el apoyo al proceso de armado de una campaña publicitaria para un producto o servicios con características específicas y especiales respetando los límites de un presupuesto predefinido. La finalidad de este sistema es que exista una interacción intuitiva y sencilla con el usuario, respondiendo de este modo a las inquietudes presentadas por el dueño de LAG Publicidad.

#### **Objetivos Específicos**

- Investigar y recopilar información sobre la Inteligencia Artificial, los S.E. y las teorías de Marketing y Publicidad.
- Recoger información correspondiente al armado de campañas publicitarias y las variables involucradas.
- Obtener los recursos de software y hardware necesarios para el desarrollo del S.E.
- Modelar el proceso de diseño de una campaña publicitaria a través del lenguaje de UML.
- Desarrollar un software utilizando las herramientas seleccionadas, para proporcionar información de utilidad al dueño de la empresa de acuerdo a los requerimientos definidos con anterioridad.
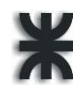

# **Capítulo 2 - S.E.**

## **Características y componentes de los S.E.**

## **¿Qué es un sistema experto?**

Un sistema experto (S.E.) puede definirse como un sistema informático basado en los conocimientos, que simula a los expertos humanos para resolver problemas aplicados a un área de especialización específica, mediante el uso de representación del conocimiento y mecanismos de decisión (10). Como tal, un sistema experto debería ser capaz de procesar y memorizar información, aprender y razonar en situaciones deterministas e inciertas, comunicarse con los hombres y/u otros S.E., tomar decisiones apropiadas, y explicar por qué se han tomado tales decisiones.

Se puede pensar también en un S.E. como un consultor que puede suministrar ayuda a (o en algunos casos sustituir completamente) los expertos humanos con un grado razonable de fiabilidad, manipulando lógicamente los conocimientos predefinidos que posee en forma de reglas explícitas, mediante métodos de inferencia que le permitan interpretarlos durante la toma de decisiones.

Algunas definiciones de S.E. esbozadas por investigadores científicos abocados al área son:

- Nau: "en un S.E. el dominio de conocimiento es almacenado declarativamente en una base de conocimientos, y no codificada proceduralmente en programas de aplicaciones" (11)
- Edward Feigenbaum: "un programa que alcanza elevados niveles de performance en problemas que son los suficientemente complicados como para requerir una gran cantidad de conocimiento de expertos humanos para ser solucionados" (12)
- Brachman: "un S.E. es uno que tiene reglas expertas y evita búsquedas ciegas, razona mediante manipulación simbólica, toma principios fundamentales del dominio, y tiene completos métodos de razonamiento más débiles a los que recurrir cuando las reglas de los expertos fallan y para usar en la producción de explicaciones. Enfrenta problemas difíciles en dominios complejos, puede tomar una descripción del problema en términos no profesionales y convertirlos en representaciones internas apropiadas para procesarlos con sus reglas expertas, y puede razonar sobre su propio conocimiento (o falta del mismo), especialmente para reconstruir caminos de inferencia para la explicación y autojustificación" (13)

Según la naturaleza de los problemas que resuelven, los S.E. se dividen en:

S.E. basados en reglas: son aquellos cuyos ámbitos de aplicación estocásticos pueden ser descriptos en términos de un conjunto de reglas que relacionen con cierto grado de certeza unos objetos bien definidos.

S.E. probabilísticos: necesarios para formular dominios inciertos para los cuales es

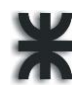

imprescindible definir medidas de la incertidumbre asociada a cada regla y premisa. En este caso nos referimos a sistemas que utilizan lógica difusa, y la teoría de las probabilidades.

### **Características de un Sistema Experto**

Los requerimientos de un S.E. se analizan en dos ámbitos. Por un lado los requerimientos internos, relacionados con requisitos del software y que miden su desempeño y los conjuntos de información que usará el sistema, y por otro lado los requerimientos externos, relativos a la complejidad del dominio en el que se aplica y las salidas del sistema.

Es teniendo en cuenta estos requerimientos, que se espera que los S.E. cumplan estrictamente con las características seguidamente detalladas:

- Posee la capacidad de explicar paso a paso su razonamiento, es decir, cómo se llegó a una decisión o solución sugeridas.
- Al examinar un grupo de datos, un S.E. puede proponer nuevas ideas o métodos para la solución del problema, o proporcionar asesoramiento en el trabajo para los trabajadores, demostrando de este modo su comportamiento "inteligente".
- Posee la habilidad de evaluar relaciones complejas para llegar a conclusiones aún más complejas y solucionar problemas.
- Puede proporcionar conocimientos acumulados, que resultan útiles para capturar conocimientos de humanos que de lo contrario podrían perderse.
- Una de las características más importantes de un S.E. es su capacidad para enfrentar conocimientos incompletos o inexactos en su totalidad, mediante el uso de las probabilidades, las estadísticas y las heurísticas.

### **Clasificación de los Sistemas Expertos**

Incluimos a continuación una tabla abarcativa pero que de ninguna manera pretende ser exhaustiva, con los distintos criterios de clasificación de los S.E. más desarrollados en la última época:

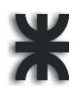

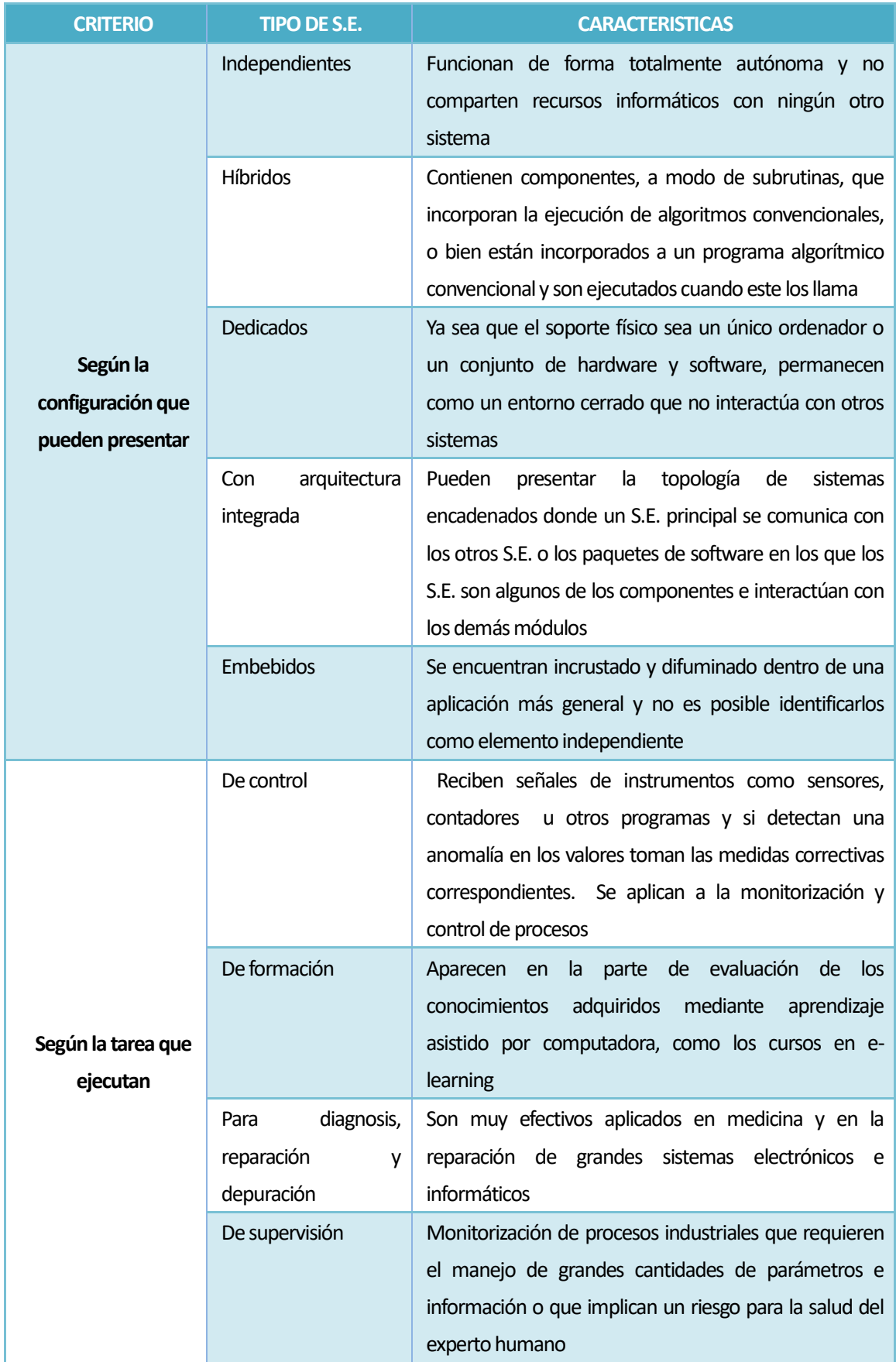

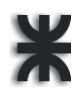

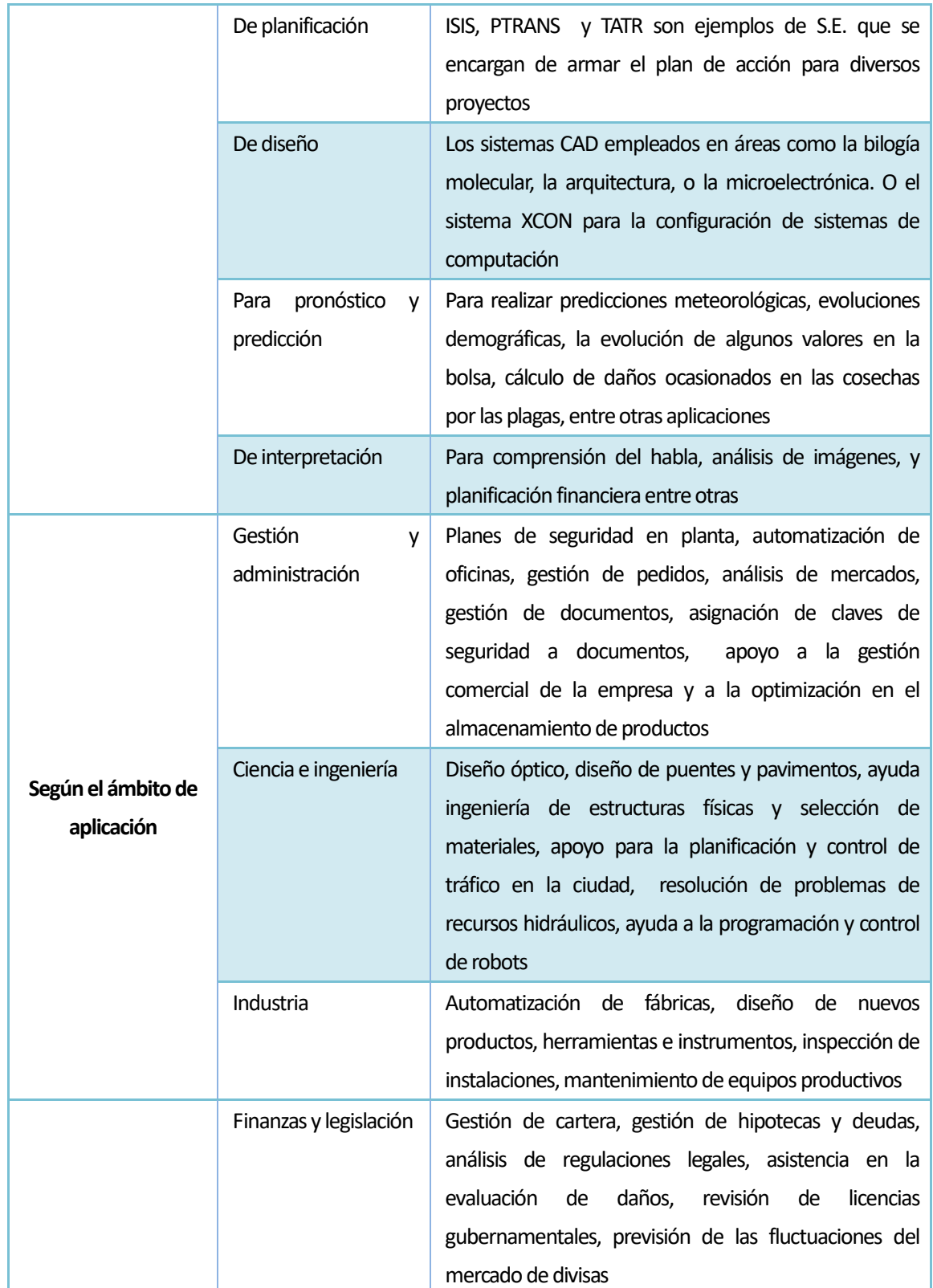

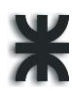

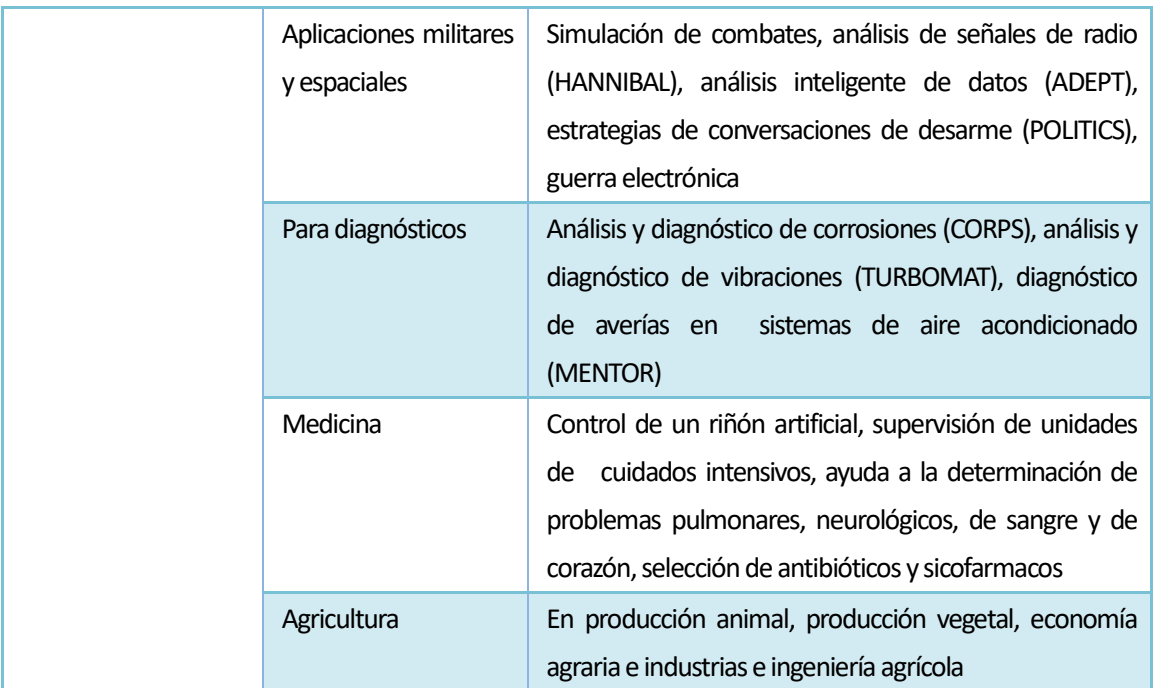

## **Componentes de un Sistema Experto**

Los principales componentes de un sistema experto son los siguientes:

La Componente Humana

Un S.E. es generalmente el resultado de la colaboración de uno o varios expertos humanos especialistas en el tema de estudio y los ingenieros del conocimiento, con los usuarios en mente. Los expertos humanos suministran el conocimiento básico en el tema de interés, y los ingenieros del conocimiento trasladan este conocimiento a un lenguaje, que el sistema experto pueda entender. La colaboración de los expertos humanos, los ingenieros del conocimiento y los usuarios es, quizás, el elemento más importante en el desarrollo de un sistema experto. Esta etapa requiere una enorme dedicación y un gran esfuerzo debido a los diferentes lenguajes que hablan las distintas partes y a las diferentes experiencias que tienen.

### Base de Conocimiento

Un S.E. posee el conocimiento del experto humano convenientemente formalizado y estructurado; esto es lo que se conoce como Base de conocimiento. Está constituido por la descripción de los objetos y las relaciones entre ellos, así como de casos particulares y excepciones. Algunos sistemas basados en el conocimiento incluyen meta-conocimiento o conocimiento sobre el conocimiento, es decir, la capacidad para buscar en la base de conocimiento y abordar la resolución del problema de una manera inteligente usando diferentes estrategias para la resolución con sus condiciones particulares de aplicación. Se trata de definir criterios mediante los cuales el sistema decide la estrategia de búsqueda a

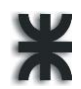

utilizar en función de unos datos iniciales. El conocimiento se puede representar mediante cálculo de predicados, listas, objetos, redes semánticas y/o reglas de producción. De todas ellas, las dos formas más usuales son las reglas de producción y los objetos. En cualquier caso, la elección de las técnicas de representación a utilizar dependerá del tipo de problema a resolver.

Motor de Inferencia

También llamado intérprete de reglas, es un módulo que se encarga de las operaciones de búsqueda y selección de las reglas a utilizar en el proceso de razonamiento. Por ejemplo, al tratar de probar una hipótesis dada, el motor de inferencia irá disparando reglas que irán deduciendo nuevos hechos hasta la aprobación o rechazo de la hipótesis objetivo. Para ello utiliza estrategias de control sistemáticas como el encadenamiento hacia atrás o hacia adelante, la búsqueda en profundidad o a lo ancho; o estrategias heurísticas como el orden de las reglas, mayor credibilidad en las reglas, mayor número de conclusiones por regla, menor número de cláusulas no instanciadas.

#### **Base de Hechos**

Se trata de una memoria temporal auxiliar que almacena los datos del usuario, datos iniciales del problema, y los resultados intermedios obtenidos a lo largo del proceso de resolución. A través de ella se puede saber no sólo el estado actual del sistema sino también cómo se llegó a él. Como ya se ha mencionado antes, es conveniente que esta información se maneje con bases de datos relacionales, en lugar de utilizar un sistema particular de almacenamiento.

Interfaz de Usuario

Todo sistema dispone de una interfaz de usuario, que gobierna el diálogo entre el sistema y el usuario. Para el desarrollo de estas interfaces algunas herramientas de desarrollo incorporan generadores de interfaz de usuario o bien se utilizan herramientas de desarrollo de interfaces gráficas existentes en el mercado.

Otros módulos que forman parte de este tipo de herramientas son los siguientes:

Módulo de comunicaciones

En la actualidad la mayoría de los sistemas basados en el conocimiento no viven aislados, sino que interactúan con otros sistemas por lo que son capaces de interactuar no solamente con el experto sino con estos sistemas, para poder recoger información o consultar bases de datos.

Módulo de explicaciones

Es una utilidad importante en la etapa de desarrollo ya que aporta una ayuda considerable al ingeniero del conocimiento para refinar el funcionamiento del motor de inferencia, y al experto a la hora de construir y verificar la coherencia de la base de conocimiento. Sirve para explicar al usuario tanto las reglas usadas como el conocimiento aplicado en la

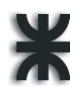

resolución de un determinado problema.

Módulo de adquisición de conocimiento

Este módulo permite al ingeniero del conocimiento, y/o experto, la construcción de la base de conocimiento de una forma sencilla, así como disponer de una herramienta de ayuda para actualizar la base de conocimiento cuando sea necesario.

Si bien estos módulos no existen en todos los sistemas basados expertos, o bien están desarrollados o implementados de maneras diferentes, la función que desempeñan es muy interesante en el desarrollo de estos sistemas. Así, el motor de inferencia y las interfaces, que incluyen la interfaz de usuario, el módulo de explicaciones y el módulo de adquisición del conocimiento, forman el esqueleto o sistema esencial, y que, separadas de las bases de conocimiento y de hechos, constituyen una herramienta software para el desarrollo de los sistemas basados en el conocimiento (shells).

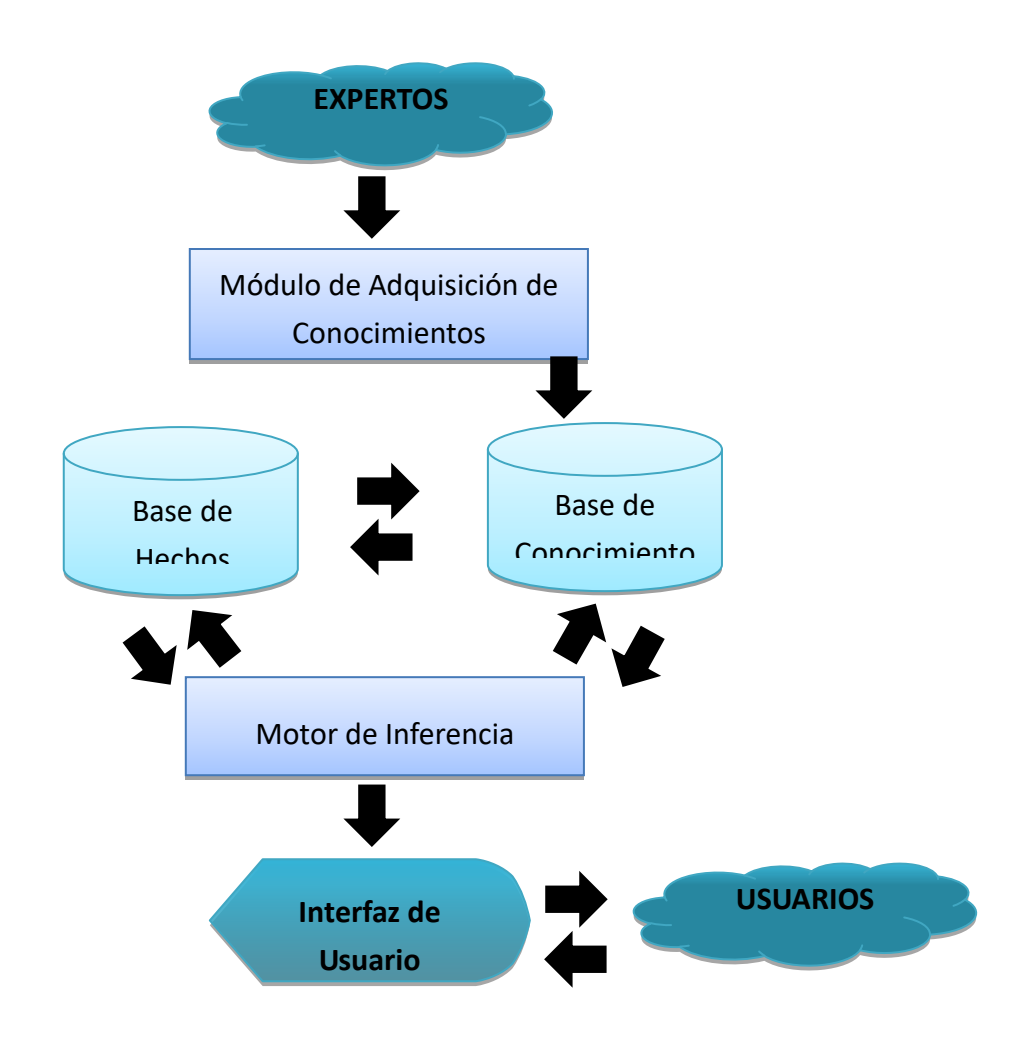

1.Componentes DE UN SISTEMA EXPERTO.

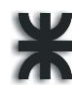

#### **Desarrollo de los S.E.**

Cuatro son las fases en las que se organiza el desarrollo de un S.E.:

Identificación de la aplicación y concepción de la solución

Se inicia con la identificación de los objetivos del sistema y su uso potencial. Es en este momento cuando se lleva a cabo un estudio de viabilidad analizando las características del problema a atacar, y su compatibilidad con las características del sistema experto. Dentro de esta fase se seleccionan a los expertos, que son los especialistas capaces de resolver los problemas en el área. En algunos casos, una compañía contará con expertos humanos; en otros, se requerirá expertos ajenos a la organización.

Desarrollo de los prototipos

Se debe definir la metodología de desarrollo más conveniente, así como el lenguaje de programación más adecuado a los requerimientos detectados en la fase anterior. Además, se traduce las características del dominio a variables susceptibles de ser valoradas. Algunas de las formas de representación de los conocimientos más usadas son:

 Reglas de producción: es la forma de representación más usada, también llamadas reglas de inferencia. Cada regla Si-Entonces consta de condiciones formadas por cláusulas y conectivas, y conclusiones.

> **IF:** zona = marcos\_juarez **OR** zona= rio\_cuarto

> > **AND** rubro= rodados

**AND** subrubro= agrícola

**2-ejemplo de regla de producción**

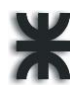

 Redes semánticas: es un método declarativo de representación de datos, que se representa mediante grafos que facilita la comprensión. Tiene asociada la tupla Objeto-Relación-Valor, y se puede expresar como Lógica de Predicado. Algunos de los inconvenientes son que es poco clara al no estar normalizada y el razonamiento es no monótono.

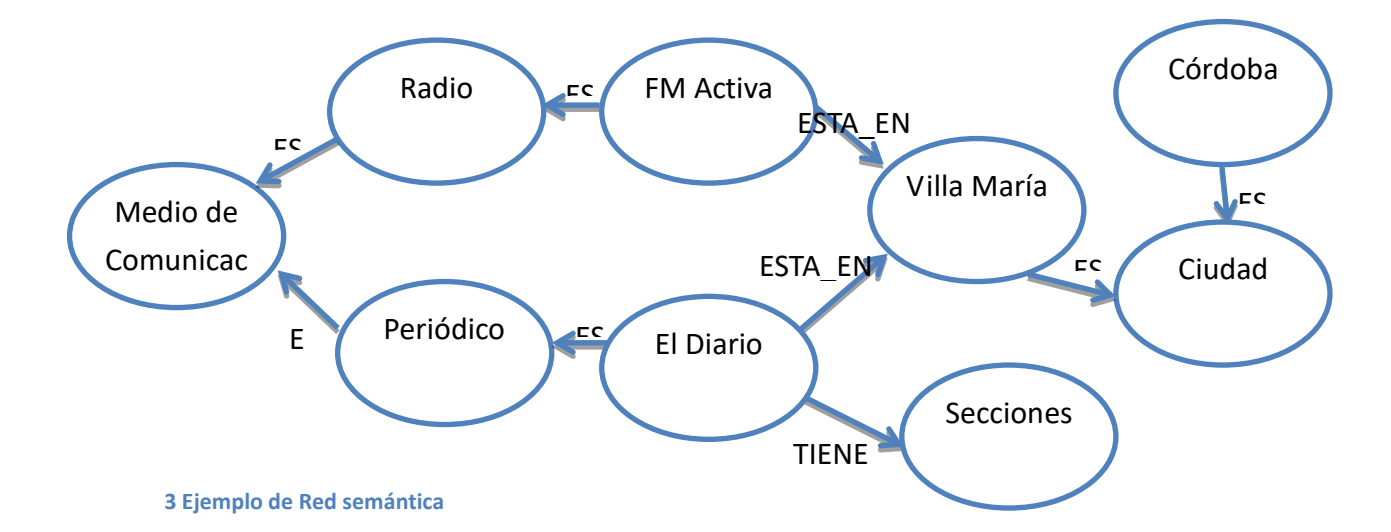

 Marcos (Frames): Representación estructurada de conocimiento estereotipado que suministra mecanismos de razonamiento por semejanzas. Los hechos se agrupan en objetos que tienen atributos. Se asocia la dupla Atributo-Valor. Permite trabajar con información incompleta y son fáciles de implementar y ampliar, pero surgen problemas para representar datos no taxonómicos y disyunciones.

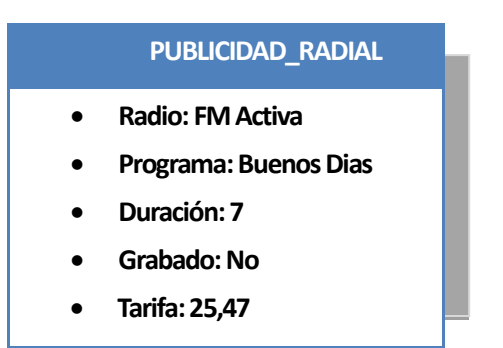

#### **4-Ejemplo de frame**

Existen diversas metodologías para el desarrollo de un S.E. y todas deben ser estudiadas en profundidad para poder seleccionar la adecuada a las características del sistema que se pretende desarrollar. No es la intención de este proyecto ahondar en detalles sobre cada técnica, motivo por el cual se plasma a continuación en una tabla comparativa las fases, ventajas y desventajas de las metodologías consideradas al escoger la que se finalmente empleamos.

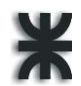

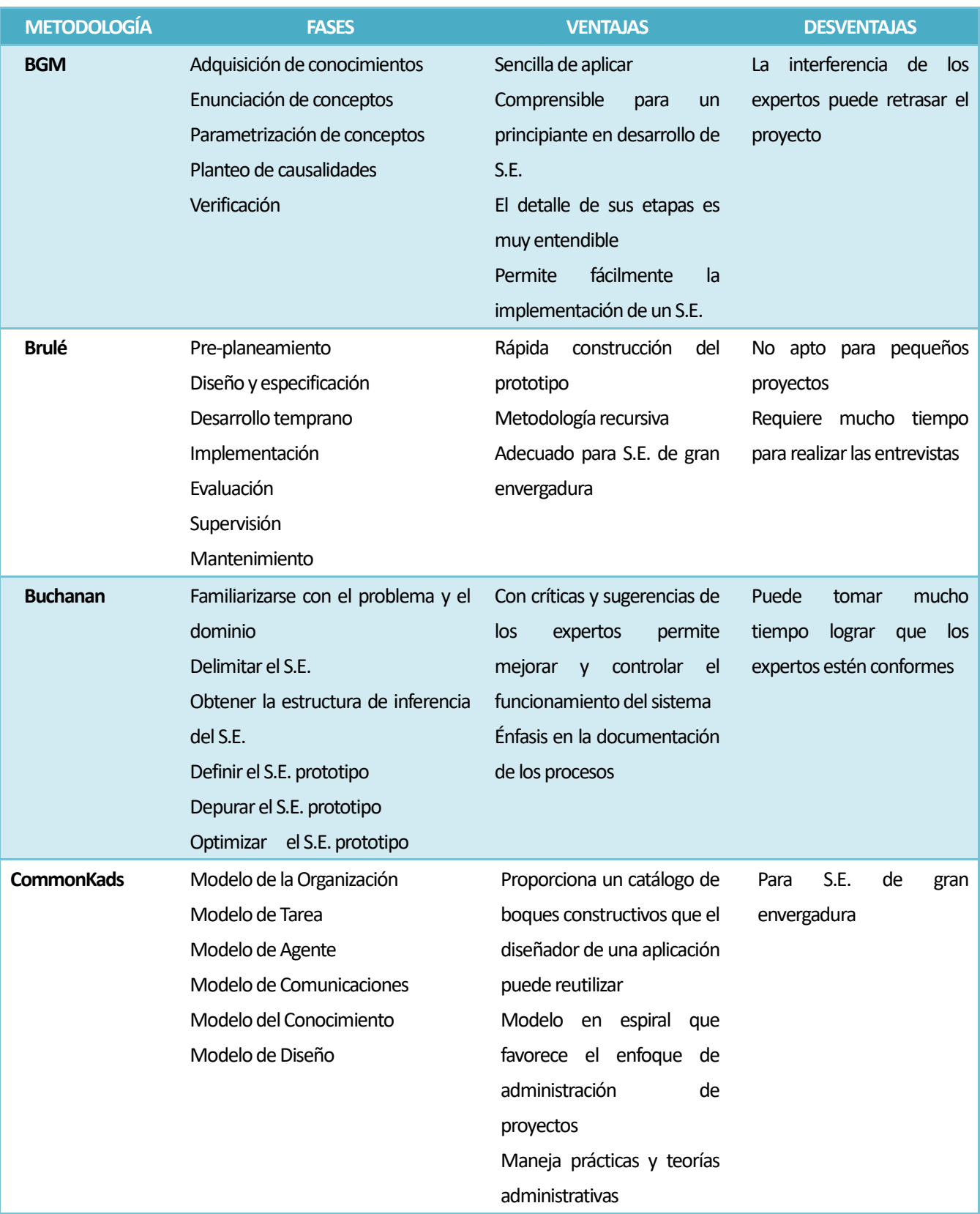

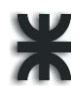

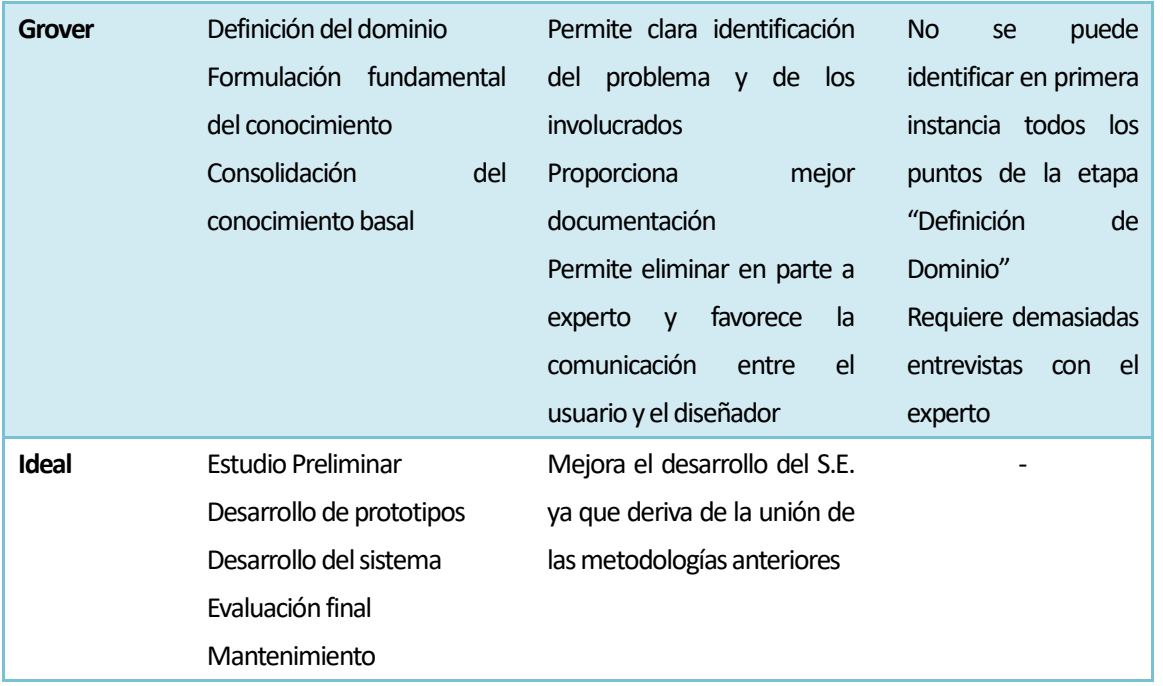

#### **Ejecución y construcción del sistema completo**

Se desarrollan los prototipos, que se someten a pruebas y se refinan hasta obtener el resultado deseado. En esta etapa se corrigen fallos y se añaden nuevas posibilidades no incorporadas en el diseño inicial. El usuario plantea problemas o defectos que encuentra en el prototipo cuando lo usa, se corrige errores, y se actualiza el producto con nuevos avances.

#### **Integración del S.E. con otros sistemas**

Es en esta fase donde se definen los requerimientos de las interfaces del S.E., no sólo las que necesita el usuario final, que se relaciona con la muestra de resultados y las explicaciones a los razonamientos ejecutados, sino también las interfaces con otros sistemas de software y/o hardware que con los que necesite interactuar el S.E.

El S.E. que implementamos, orientado al diseño de campañas publicitarias, únicamente necesita interactuar con el sistema AdPrint, también desarrollado por nosotros, y es el único sistema utilizado por la empresa, en conjunto con los programas de diseño gráfico que emplean para la elaboración de pautas publicitarias gráficas.

## **Participantes en el desarrollo y utilización de los S.E.**

*El experto en dominio:* Debido al tiempo y el esfuerzo que se requieren para la tarea, se desarrolla un S.E. para atender un área de conocimiento. A dicha área se le conoce como dominio. El experto en dominio es la persona o grupo que tiene la experiencia o el conocimiento al cual se intenta capturar en el S.E. Por lo general con la siguiente capacidad:

Reconocer el problema real.

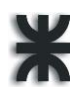

- Desarrollar una estructura general para la solución de problemas.
- Formular teorías sobre la situación.
- Desarrollar y usar reglas generales para solucionar un problema.
- Identificar cuándo deben quebrantarse las reglas.
- Solucionar problemas con rapidez y eficiencia.
- Aprender de experiencias.
- Identificar lo que es importante y lo que no lo es para solucionar un problema.
- Explicar a otros la situación y las soluciones de problemas.

*El ingeniero del conocimiento:* es la persona que tiene el entrenamiento y la experiencia en el diseño, desarrollo, puesta en operación y mantenimiento de un S.E., incluyendo entrenamiento y experiencia con shells de S.E.

*El usuario del conocimiento:* es la persona o grupo que usa el S.E. y se beneficia de él.

### **Herramientas y técnica para el desarrollo de S.E.**

En teoría, los S.E. se deben desarrollar a partir de algún lenguaje de programación dado que su flexibilidad los hace aptos para el desarrollo de tarras poco usuales y para lograr ejecuciones rápidas. En los inicios del desarrollo de S.E. se usaban los lenguajes simbólicos como Pascal, FORTRAN Y COBOL. LISP fue uno de los primeros lenguajes especiales desarrollados y empleados para aplicaciones de inteligencia artificial. PROLOG es otro de los lenguajes declarativos más ampliamente extendido. Sin embargo, actualmente existen otros productos de S.E. que evitan el trabajo de programar y el ahorran el largo proceso hasta la obtención de resultados.

Shells y productos para S.E.:

Un shell (interprete) de S.E., es un grupo de paquetes y herramientas de software utilizados para diseñar, desarrollar, poner en operación y mantener S.E. con una programación mínima. Existen shells de S.E. tanto para computadoras personales como para sistemas de macrocomputadoras. El usuario introduce los datos o parámetros apropiados y el S.E. proporciona el resultado para el problema o situación.

Los Toolkits son paquetes de software muy potentes constituidos por un conjunto de programas integrados, lenguajes de programación y otros elementos auxiliares, que facilitan la creación de prototipos y son útiles en tareas que implican una amplia gama de técnicas. Algunos de los más reconocidos son EMYCIN, ART, ART-IM, y GURU. Sin embargo, son herramientas muy caras y difíciles de manejar, razón por la cual hemos decidido no emplearlas en la presente tesis.

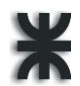

## **¿Por qué utilizar un Sistema Experto?**

- Con la ayuda de un Sistema Experto, personas con poca experiencia pueden resolver problemas que requieren un "conocimiento formal especializado".
- Los S.E. pueden obtener conclusiones y resolver problemas de forma más rápida que los expertos humanos.
- Los S.E. razonan en base a un conocimiento adquirido y no tienen sitio para la subjetividad.
- Se ha comprobado que los S.E. tienen al menos la misma competencia que un especialista humano.
- El uso de S.E. es especialmente recomendado en las siguientes situaciones:
- Cuando el conocimiento es difícil de adquirir o se basa en reglas que sólo pueden ser aprendidas de la experiencia.
- Cuando los expertos humanos en una determinada materia son escasos.
- En situaciones complejas, donde la subjetividad humana puede llevar a conclusiones erróneas.
- Cuando es muy elevado el volumen de datos que ha de considerarse para obtener una conclusión.
- Cuando el conocimiento del usuario sobre la materia es limitado.
- Cuando el problema está sujeto a reglas o códigos cambiantes.

## **Ventajas y desventajas**

Las principales características de los S.E. son que pueden explicar su razonamiento o decisiones sugeridas, pueden mostrar un comportamiento "inteligente", pueden obtener conclusiones de relaciones complejas, pueden proporcionar conocimientos acumulados, y pueden hacer frente a la incertidumbre.

Entre las innumerables ventajas que proporcionan destacamos: la facilidad con la que personal con poca experiencia puede resolver problemas que requieren un conocimiento de experto, los S.E. pueden combinar conocimiento de varios expertos humanos, lo que los hace más fiables, además pueden responder a preguntas y resolver problemas mucho más rápidamente que un experto humano, e incluso pueden suministrar respuestas rápidas y fiables en situaciones en las que los expertos humanos no pueden. Los S.E. pueden ser utilizados para realizar operaciones monótonas, aburridas e inconfortables para los humanos, y como resultado de todo esto, se pueden obtener considerables ahorros mediante su uso.

Mientras que entre los inconvenientes que conlleva su aplicación, se pueden mencionar que no se han usado o probado en forma extensa, existe dificultad de uso, están limitados a problemas relativamente acotados, no pueden enfrentar con facilidad conocimientos mixtos, existe la posibilidad de error, hay cierta dificultad de mantenimiento, pueden tener costos altos de desarrollo, y pueden ocasionar preocupaciones legales y éticas.

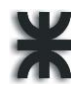

## **Áreas de aplicación de un S.E.**

Amplio es el espectro de áreas de investigación y de las diferentes ciencias que han sido mejoradas con la inclusión de S.E. en algunas de sus principales ramas y actividades. Entre ellas podemos nombrar:

- Medicina
- Economía
- Psicología
- Visión artificial
- Robótica
- Finanzas
- Control del tráfico
- Transacciones bancarias
- Derecho
- Demostración automática de teoremas
- Automatización de juegos
- Solucionar problemas de planificación de espacios y tiempo
- Prácticamente todas las ramas del conocimiento

Algunas de las aplicaciones de los S.E. son la administración y recuperación de información, el sistema de frenos antibloqueo de los automóviles modernos, tostadoras de pan, relojes despertadores y aparatos de TV, disposición de plantas, asignación de tareas y recursos, distribución óptima de espacios, determinar la posibilidad de que un paciente contraiga cáncer u otras enfermedades, los departamento de ayuda y asistencia para proporcionar asistencia oportuna y exacta, evaluación del desempeño de empleados, análisis de préstamos, detección de virus informático, reparación y mantenimiento, para ayudar a determinar las mejores rutas de embarques, en la optimización de almacenes y en mercadotecnia.

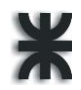

# **Capítulo 3 - Historia: breve reseña de los estudios y aplicaciones de**

# **S.E. más relevantes.**

De la misma manera en la que es difícil poder definir concretamente qué es y qué no es la inteligencia artificial (I.A.), cuyo significado y alcance ha ido variando con el tiempo; lograr un unánime consenso sobre sus orígenes es una tarea prácticamente imposible si consideramos que hay quienes sostienen que la primera referencia por escrito se remonta a la época griega donde surge La Ilíada, que narra la escena de la madre de Aquiles en el taller o fragua de Efestos lleno de automatismos, y se cuenta que el Dios que tenía los pies deformes, para poder caminar era ayudado por dos robots femeninos de oro macizo y que tenían inteligencia., mientras otros defienden la postura de que la I.A. surge en el momento mismo en el que se acuña el término, mucho más adelante en la historia de la humanidad.

Fue a partir de la segunda mitad de la década de 1950 cuando se comenzaron a sentar las bases para el surgimiento de los S.E. Entre los hitos acontecidos en esta primera etapa de acercamiento, cabe mencionar la creación de las reglas de producción como herramienta para la representación del conocimiento, el desarrollo de estrategias de búsqueda y de solución de problemas, el lenguaje natural, la creación del perceptrón como resultado del intento de imitar el funcionamiento del cerebro humano. Un avance destacable de este período es la automatización del proceso de demostración de teoremas mediante el absurdo, logrado por Robinson en lo que denominó "proceso de resolución".

Otro aporte fundamental es la incorporación del conocimiento heurístico, mediante el cual se logra representar el proceso que tiene lugar cuando los seres humanos resuelven un problema involucrando la experiencia previa, el conocimiento adquirido de manera directa e indirecta.

A partir de 1965, un equipo dirigido por Edward Feigenbaum, comenzó a desarrollar S.E. utilizando bases de conocimiento. En ese año se construye DENDRAL, que se considera como el primer sistema experto cuya utilidad era identificar estructuras químicas moleculares a partir de su análisis espectrográfico.

Entre 1970 y 1980 se desarrolló MYCIN para la consulta y diagnóstico de infecciones de la sangre. En MYCIN aparecen claramente diferenciados dos componentes de los S.E.: el motor de inferencia y la base de conocimientos. Al separar esas dos partes se puede considerar el motor de inferencias aisladamente. Así surgió EMYCIN (MYCIN Esencial) con el que se construyó SACON, utilizado para estructuras de ingeniería, y GUIDON para elegir tratamientos terapéuticos. En 1973 Sussman desarrolla HACKER que fue el primer S.E. capaz de aprender de sus propias experiencias anteriores. XCON, creado en 1978, significó un gran impulso para los S.E., convenciendo a las más importantes empresas a invertir en programas de este tipo.

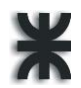

En esa época se desarrollaron también: INTERNIST-I aplicado al diagnóstico y tratamiento de enfermedades concebido por Pople y Myers, HERSAY, que intentaba identificar la palabra hablada, PUFF que era un sistema para la detección de enfermedades pulmonares, y PROSPECTOR desarrollado en 1978, utilizado para hallar yacimientos de minerales. De este último derivó el shell KAS (Knowledge Adquisition System). Paralelamente sobreviene un crecimiento de difusión industrial en la que las empresas se interesan por el desarrollo comercial de estos sistemas, y como consecuencia surge la Ingeniería de Conocimiento como un área principal en la I.A.

Más tarde, entre 1980 y 1985 se crearon otros S.E., como el DELTA, de la General Electric Company, para la reparación de locomotoras diesel y eléctricas, PANDORA diseñado por Wilensky a partir de 1982, SIPE concebido por Wilkins en 1984, y "Aldo en Disco" para la reparación de calderas hidroestáticas giratorias usadas para la eliminación de bacterias. El primer congreso de la AAAI (Asociación Americana de Inteligencia Artificial) se realizó en Stanford, en 1985, y al año siguiente, Quinlan introdujo el concepto de Arboles de decisión.

Ejemplos de S.E. modernos son CASHVALUE (1987), que evalúa proyectos de inversión y VATIA, que asesora acerca del impuesto sobre el valor añadido o I.V.A.

Durante la última década se han desarrollado muy rápidamente numerosas aplicaciones de S.E. en muchos campos. GAMES, desarrollado en 1990, ayuda en la toma de decisiones en medicina. Durkin (1994) examina unos 2,500 S.E. y los clasifica según diferentes criterios como el área de aplicación, las tareas realizadas, etc. Los proyectos AUTOCODE, (1991-1993) y SICHAN, (1995-1997) se han orientado al procesamiento automático de normas y prácticas de diseño.

POMME es un prototipo desarrollado en conjunto por State University y el Instituo Politécnico de Virginia, para asesorar sobre plagas y climatología a agricultores con plantaciones de manzanas. SMARTSOY creado entre las universidades de Florida y Georgia para el control de plaga de insectos que afectan a los cultivos de soja. HORTYDOC desarrollado en IRFAT en Italia, e HYDROPONICS desarrollado en la Universidad de Gales en Alemania, por mencionar algunos orientados a la agricultura.

En 2003, Alejandro Hossian estudió la viabilidad de un S.E. para identificar las estrategias instruccionales más apropiadas para las habilidades cognitivas de cada individuo. Y en el ámbito educativo cabe mencionar a SOPHIE-I, GUIDON, BUGGY y GEO, todos relacionados con el proceso de aprendizaje de los educandos.

AIRPLAN es un S.E. diseñado en la Universidad de Carnegie-Mellon y entrenado para prestar ayuda en la planificación del tráfico aéreo militar correspondiente al espacio aéreo de un portaaviones. El sistema ASTA ayuda a identificar el tipo de dispositivo enemigo que ocasionó la señal que fue interceptada por los equipos propios. El programa SPEAR.DART es un prototipo creado en la universidad de Stanford que ayuda en la detección de averías en ordenadores. IBM creó YES/MVS para controlar en tiempo real un sistema operativo de

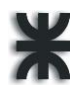

forma interactiva. El sistema CRITTER para la validación de sistemas electrónicos fue diseñado en la universidad de Rutgers, mientras que las empresas GTE y Shell desarrollaron los S.E. COMPASS, Y PDS y NDS respectivamente para la detección de averías en redes de telecomunicaciones.

El sistema CRYSALIS de Feigenbaum y Engelmore para realizar estudios cristalográficos sobre proteínas. El sistema MOLGEN para la planificación de experimentos en genética molecular y el sistema TQMS-TUNE para realizar ajustes de espectrómetros de masa, pertenecen al ámbito de la química, y los sistemas SEUL, SPACE, AUDITOR, CGX orientados al asesoramiento para la concesión de préstamos y asesoramientos fiscales. Otros S.E. destacados son DELTA de General Electrics, NAVEX de la NASA, y REACTOR de EG&G.

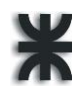

# **Capítulo 4 - Prolog**

Creado a comienzo de los ´70, por Robert Kowalski quien se encargó de su parte teórica, Maarten Van Endem, responsable de la demostración práctica, y Alain Colmerauer que se encargó de la implementación, este lenguaje de programación basado en lógica y programación declarativa, está orientado a metas y siendo de alto nivel, no especifica cómo debe hacerse algo sino qué debe hacerse. A mediados de los '70 David Warren realizó una implementación más eficiente, lo que popularizó su uso.(14)

Los programas lógicos pueden ser entendidos y estudiados a partir de dos conceptos: verdad y deducción lógica. En programación lógica, uno puede preguntarse si un axioma de un programa es verdad bajo alguna interpretación de los símbolos del programa y si ciertas declaraciones lógicas son consecuencia del programa. Esas preguntas pueden ser respondidas independientemente de cualquier mecanismo de ejecución concreto.

Por otro lado, PROLOG es un lenguaje de programación con un significado operacional preciso que toma prestado sus conceptos básicos de la programación lógica. Los programas PROLOG son instrucciones para ejecutar sobre el computador. Esas instrucciones casi siempre son leídas como instrucciones lógicas y, lo más importante, el resultado de una computación de un programa PROLOG es una consecuencia lógica de los axiomas en éste.

## **Sintaxis y semántica de PROLOG**

Es un lenguaje fácil de usar por su semántica y sintaxis. Sólo busca relaciones entre los objetos creados, las variables y las listas, que son su estructura básica.

Un programa en Prolog consiste de una base de datos de relaciones lógicas y detalles que se cumplen para la aplicación. Dicha base de datos no tiene una estructura impuesta, ni un procedimiento o clase principal. Los datos y relaciones de un programa en Prolog se escriben en un único archivo, el cual es consultado por el programa cuando se le hace una pregunta.

La sintaxis Prolog incluye:

**Hechos**: Un hecho, en Prolog, es una proposición o relación entre objetos. Supongamos que queremos expresar el hecho de que " Fm activa es radio". Este hecho, consta de dos objetos, "FMActiva" y "radio", y de una relación llamada "es". La forma de representarlo en Prolog es: es(FMActiva,radio).

**Reglas**: es una afirmación lógica que relaciona dos o más objetos e incluye dos partes, la premisa y la conclusión. Cada una de estas partes consiste en una expresión lógica con una o más afirmaciones objeto valor conectadas mediante los operadores lógicos "y", "o", o "no". Una regla consta de dos partes, una cabeza (conclusión) y un cuerpo (premisas), unidos por el signo " :- ".

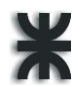

La premisa es la expresión lógica entre las palabras clave "si" y "entonces". La premisa puede contener una o más afirmaciones objeto - valor conectados con operadores lógicos "y", "o", o "no". La conclusión es la operación lógica tras la palabra clave "entonces". La cabeza está formada por un único hecho. El cuerpo puede estar formado por uno o más hechos (conjunción de hechos), separados por una coma (","), que actúa como el "y" lógico. Una regla se escribe como: "si premisa, entonces conclusión". Una regla que contiene solamente expresiones lógicas simples se denomina una Regla Simple, pero si contiene dos o más expresiones lógicas conectadas se llama Regla Compuesta.

Ejemplos:

es potencial cliente(agro,X):- reside\_en(rural),

(profesion(ingenieroAgronomo) ⋁ (profesion(contratistaRural),

### edad(X)≥18.

pertenece\_al\_rubro(hogar,X):- subrubro(muebles,X) V

subrubro(electrodomesticos,X) V

subrubro(decoraciones,X) V

subrubro(bazar,X).

**Variables**: Representan objetos que el mismo Prolog determina. Una variable puede estar instanciada o no instanciada.

Las variables se utilizan para escribir hechos y reglas generales. Los nombres de las variables deben comenzar siempre con letra mayúscula o bien con el carácter ( \_).

Una variable puede estar instanciada o no instanciada. Esta instanciada cuando existe un objeto representado por una variable. De este modo, cuando preguntamos "Una radio tiene X ?,"

Prolog busca en los hechos cosas que tiene una radio y respondería:

X = programas. Instanciando la variable X con el objeto programas.

Consultas: es la acción de hacerle una pregunta al programa sobre la información contenida en la base de datos. Una pregunta sencilla podría ser: ?- 'Hace Calor'. Una respuesta podría ser: si, seguido por el prompt: ?-. Un si significa que la pregunta es consistente con la información contenida en la base de datos. Si no existe suficiente información, responde: no.

Un programa Prolog se conforma por una secuencia de enunciados (cláusulas): hechos, reglas y variables.

## **Características principales**

-Basado en lógica y programación declarativa.

-No se especifica **cómo** debe hacerse, sino **qué** debe lograrse.

-El programador se concentra más en el conocimiento que en los algoritmos.

-¿Qué es conocido? (hechos, reglas) y -¿Qué preguntar? (Cómo resolverlo).

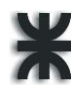

-Una característica importante en Prolog y que lo diferencia de otros lenguajes de programación, es que una variable sólo puede tener un valor mientras se cumple el objetivo.

-En ProLog, se llega a una solución infiriéndola desde algo ya conocido.

Escribir un programa en Prolog consiste en declarar el conocimiento disponible acerca de los objetos, además de sus relaciones y sus reglas. En lugar de correr en un programa para obtener una solución, se hace una pregunta, el programa revisa la base de datos para encontrar la solución a la pregunta. Si existe más de una solución, Prolog hace backtracking para encontrar soluciones distintas. El propio sistema es el que deduce las respuestas a las preguntas que se le plantean, dichas respuestas las deduce del conocimiento obtenido por el conjunto de reglas dadas. La ejecución de Prolog consiste en una búsqueda en profundidad de un árbol conteniendo todas las posibles soluciones. Para cada una de ellas se evaluará su validez.

## **Ventajas**

Una ventaja desde el punto de vista del usuario es la facilidad para programar ya que se pueden escribir programas rápidamente, con pocos errores originando programas claramente legibles, aun si no se conoce muy bien el lenguaje. Otra ventaja de este tipo de lenguajes frente a otros, como Java o C++, es que no hay que pensar demasiado en la solución del problema, ya que Prolog infiere sus respuestas basándose en las reglas declaradas dentro del programa.

### **Desventajas**

La resolución automática no siempre es eficiente, por lo que eventualmente se podría dar una respuesta incorrecta a una consulta. Ciertos problemas están ligados a la representación del conocimiento, que Prolog no posee.

Prolog es algunas veces es incapaz de reconocer que un problema es (para su propio conocimiento) inaplicable o insuficiente. Si el programa no contiene suficiente información para contestar una consulta, es incapaz de reconocerlo y responde no. En esta situación sería más eficiente conocer que la respuesta no es negativa, sino que no es posible inferir un resultado. Los motores de inferencia poseen algunos límites.

### **Contexto de uso**

Prolog se usa en diversos campos, incluyendo finanzas, defensa, telecomunicaciones, medicina, agricultura, ingeniería, manufactura y educación.

Se utiliza en aplicaciones de inteligencia artificial, como interfaces de idiomas en los que busca en la base de datos para responder una pregunta.

Prolog se puede utilizar para representar autómatas. Al fijar los hechos (que generalmente consisten en las transiciones del autómata) se pueden hacer consultas para verificar si una expresión es o no aceptada por el autómata.

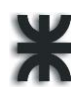

# **Capítulo 5 - Motor de inferencia**

### **Modos y estrategias de inferencia**

A la hora de programar en Prolog se tiene en cuenta que hay dos tipos de elementos: los datos (hechos o evidencia) y el conocimiento (el conjunto de reglas almacenado en la base de conocimiento). El motor de inferencia usa ambos para obtener nuevas conclusiones o hechos. Por ejemplo, si la premisa de una regla es cierta, entonces la conclusión de la regla debe ser también cierta. Los datos iniciales se incrementan incorporando las nuevas conclusiones. Por ello, tanto los hechos iniciales o datos de partida como las conclusiones derivadas de ellos forman parte de los hechos o datos de que se dispone en un instante dado. Para obtener conclusiones, los expertos utilizan diferentes tipos de reglas y estrategias de inferencia y control.

Entre las reglas de inferencia están: Modus Ponens, Modus Tollens, y Resolución, y las estrategias de inferencia, que son utilizadas por el motor de inferencia para obtener conclusiones simples y compuestas, son: Encadenamiento de reglas, Encadenamiento de reglas orientado a un objetivo, Compilación de reglas.

#### **Modus Ponens**

Regla de inferencia más comúnmente utilizada.

Se utiliza para obtener conclusiones simples.

Si la premisa de la regla es cierta, la conclusión pasa a formar parte del conocimiento.

Supongamos que se tiene la regla: "Si A es cierto, entonces B es cierto" y que se sabe además que "A es cierto." Entonces, la regla Modus Ponens concluye que "B es cierto."

Esta regla de inferencia es la base de un gran número de S.E.

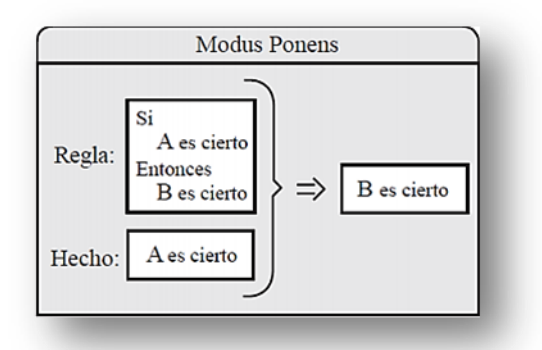

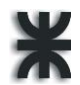

#### **Modus Tollens**

Se utiliza también para obtener conclusiones simples.

Se examina la conclusión y si es falsa, se concluye que la premisa también es falsa.

Supongamos que se tiene la regla: "Si A es cierto, entonces B es cierto" pero se sabe que "B es falso."

Utilizando Modus Ponens no se puede obtener ninguna conclusión, pero Modus Tollens concluye que "A es falso."

Muy simple y con muchas aplicaciones útiles, pero menos utilizada que la Modus Ponens.

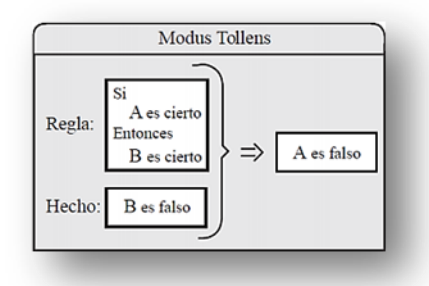

### **Mecanismo de Resolución**

Las conclusiones compuestas, que se basan en dos o más reglas se obtienen usando el Mecanismo de Resolución. Esta regla de inferencia consiste en las siguientes etapas: primero las reglas son sustituidas por expresiones lógicas equivalentes, luego estas expresiones lógicas se combinan con la otra expresión lógica, y por último, esta expresión se utiliza para obtener la conclusión. Estas etapas involucran la combinación y simplificación de expresiones lógicas.

Es importante señalar que esta regla no siempre conduce a conclusiones, porque puede no conocerse la verdad o falsedad de ciertas expresiones. Si esto ocurre, el S.E. debe decidir entre:

- Abandonar la regla, dada la imposibilidad de obtener conclusiones, o
- Preguntar al usuario, mediante el subsistema de demanda de información, sobre la verdad o falsedad de una o varias expresiones para poder continuar el proceso de inferencia hasta que se obtenga una conclusión.

#### **Encadenamiento de Reglas**

Una de las estrategias de inferencia más utilizadas para obtener conclusiones compuestas es el llamado encadenamiento de reglas. Esta estrategia puede utilizarse cuando las premisas de ciertas reglas coinciden con las conclusiones de otras.

Cuando se encadenan las reglas, los hechos pueden utilizarse para dar lugar a nuevos hechos. Esto se repite sucesivamente hasta que no pueden obtenerse más conclusiones. El tiempo que consume este proceso hasta su terminación depende, por una parte, de los

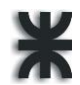

hechos conocidos, y, por otra, de las reglas que se activan. Este algoritmo puede ser implementado de muchas formas. Una de ellas comienza con las reglas cuyas premisas tienen valores conocidos.

Estas reglas deben concluir y sus conclusiones dan lugar a nuevos hechos. Estos nuevos hechos se añaden al conjunto de hechos conocidos, y el proceso continúa hasta que no pueden obtenerse nuevos hechos.

#### **Encadenamiento de Reglas Orientado a un Objetivo**

El algoritmo de encadenamiento de reglas orientado a un objetivo requiere que el usuario seleccione una variable o nodo objetivo; entonces el algoritmo navega a través de las reglas en búsqueda de una conclusión para el nodo objetivo. Si no se obtiene ninguna conclusión con la información existente, entonces el algoritmo fuerza a preguntar al usuario en busca de nueva información sobre los elementos que son relevantes para obtener la información faltante.

- 1) Asigna a los objetos sus valores conocidos tales como están dados en los hechos de partida, si es que existe alguno.
- 2) Marcar todos los objetos cuyo valor ha sido asignado. Si el nodo objetivo está marcado pasar a la etapa siguiente; en otro caso:
	- a. Designar como objetivo inicial el objetivo en curso.
	- b. Marcar el objetivo en curso.
	- c. Sea ObjetivosPrevios = vacío.
	- d. Designar todas las reglas como activas (ejecutables).
	- e. Ir al paso 3.
- 3) Encontrar una regla activa que incluya el objetivo en curso y ninguno de los objetivos en ObjetivosPrevios. Si se encuentra una regla ir a la etapa 4; en otro caso ir a la etapa 6.
- 4) Ejecutar la regla referente al objetivo en curso. Si concluye, asignar el valor concluido al objetivo en curso, e ir a la etapa 7; en otro caso ir a la etapa 5.
- 5) Si todos los objetos de la regla están marcados, declarar la regla como inactiva e ir a la etapa 2; en otro caso:
	- a. Añadir el objetivo en curso a ObjetivosPrevios.
	- b. Designar uno de los objetos no marcados en la regla como el objetivo en curso.
	- c. Marcar el objetivo en curso. Ir a la etapa 2
- 6) Si el objetivo en curso es el mismo que el objetivo inicial, ir a la etapa 8; en otro caso, preguntar al usuario por el valor del objetivo en curso.
- 7) Si no se da un valor, ir a la etapa 8; en otro caso asignar al objeto el valor dado e ir a la etapa 7.

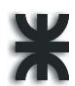

- 8) Si el objetivo en curso es el mismo que el objetivo inicial, ir a la etapa 8; en otro caso, designar el objetivo previo como objetivo en curso, eliminarlo de ObjetivosPrevios, e ir a la etapa 2.
- 9) Devolver el valor del objetivo en curso si es conocido.

#### **Compilación de reglas**

Consiste en comenzar con un conjunto de datos y tratar de alcanzar algunos objetivos. Cuando ambos, datos y objetos, se han determinado previamente, las reglas pueden ser compiladas, es decir, pueden describirse los objetivos en función de los datos para obtener las llamadas "Ecuaciones Objetivos"

Si la base de conocimiento contiene información inconsistente es posible que el S.E. se comporte insatisfactoriamente y obtenga conclusiones absurdas. Por ellos es importante asegurar la coherencia de las reglas y evitar que las variables puedan tomar valores no factibles, así como la existencia de reglas y hechos contradictorios en la B.C.

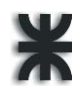

# **Capítulo 6 - Marketing**

### **Introducción al marketing y documentos principales**

La Asociación Americana de Marketing define los estudios de marketing como "la función que vincula al consumidor, al cliente y al público con el comerciante mediante la información, la cual se utiliza para identificar y definir las oportunidades y los problemas del marketing, para generar, perfeccionar y valorar las acciones del marketing, vigilar sus resultados y mejorar la comprensión del mismo como proceso. Los estudios de marketing especifican la información necesaria para abordar estos temas, diseña los métodos para recopilar información, gestiona y aplica el proceso de recopilación de datos, analiza y comunica las conclusiones y sus consecuencias". Según Palmer (2000), "los estudios de marketing tratan el estudio de todo el proceso de marketing de la empresa".

Los estudios de marketing primarios se recopilan por primera vez. Son originales y se reúnen con una finalidad concreta o para resolver un problema específico. Son caros y requieren tiempo, ya que utilizan métodos de recolección de datos como las entrevistas, el comprador misterioso, las sesiones de grupo, las técnicas de proyección, los tests de productos, los diarios, y los estudios colectivos.

Los estudios de marketing secundarios son relativamente baratos y se pueden llevar a cabo con mucha rapidez. Sin embargo, pueden no ser concretos y difíciles de utilizar para realizar comparaciones. Algunas de las fuentes son las asociaciones comerciales, las revistas nacionales y locales del sector, las administraciones nacionales e internacionales, los sitios web, los contactos informales, los directorios comerciales, las cuentas de empresa publicadas, las bibliotecas de negocios, los institutos y organizaciones profesionales, los estudios colectivos, la investigación de marketing previa, los datos del censo, y los registros públicos.

Un canal de distribución traslada las mercancías desde el productor hasta los consumidores, se encarga de administrar el tiempo, lugar y pertenencia que ocurre desde que los bienes y servicios salen del área de producción hasta que llegan a quienes los utilizarían.

Los miembros del canal de distribución ayudan a completar la transacción y a satisfacer la transacción completada mediante la recopilación y divulgación de los estudios de marketing y de la información sobre protagonistas y fuerzas en el entorno del marketing necesarios para planificar y facilitar el intercambio la promoción, el desarrollo y divulgación de mensajes persuasivos sobre una oferta, el contacto, la búsqueda y comunicación con los compradores potenciales, la adecuación de la oferta a las necesidades del comprador en las actividades de fabricación, clasificación, montaje y empaquetado, la negociación, el alcance de un acuerdo sobre el precio y otros extremos de la oferta para que se pueda cerrar un contrato.

También son responsabilidades de los miembros del canal de distribución la distribución física, el transporte y almacenaje de producto, la financiación, la adquisición y uso de fondos para cubrir los costes de trabajo del canal, la adopción de riesgos, la asunción de los riesgos de continuar el trabajo del canal.

Las comunicaciones de marketing son un subconjunto de la disciplina global conocida como marketing. Éste tiene una mezcla compuesta por precios, plaza, promoción y productos, conocida como "las cuatro P", que incluyen a las personas, los procesos y las pruebas físicas cuando se habla de los servicios de marketing, conocido el conjunto total como "las siete P". Las comunicaciones del marketing están "integradas" y esto significa que todas las comunicaciones del marketing deben llevar un solo mensaje para no confundir a los clientes y dañar las marcas. También tienen una mezcla de elementos distintos que se combinan en cantidades diferentes dentro de una campaña.

Las agencias publicitarias y sus clientes planifican los anuncios de la campaña y para ello deben tener en cuenta las siguientes preguntas:

- ¿Quién es la audiencia final o cliente potencial del anuncio?
- ¿Qué se desea comunicar a esa audiencia?
- ¿Por qué es este mensaje tan importante para ellos?
- ¿Cuál es el mejor medio para este mensaje?
- ¿Cuál sería el calendario más adecuado?
- ¿Qué recursos necesitará la campaña publicitaria?
- ¿Cómo se controlará la publicidad y cómo se vigilará el éxito?

La campaña publicitaria es la totalidad de los mensajes que resultan de una estrategia creativa; dicho de otra manera, es la suma de todos los esfuerzos publicitarios que una empresa hace en una situación determinada de la vida de un producto. Una campaña puede ser una cuña de radio, emitida una sola vez, o pueden serlo miles de cuñas repetidas durante años. Una campaña puede constar también de seis comerciales de televisión pasados doscientas veces cada uno; veinte avisos de prensa, afiches, volantes, cuñas de radio, calcomanías, habladores, envíos de correo directo, avisos de revista

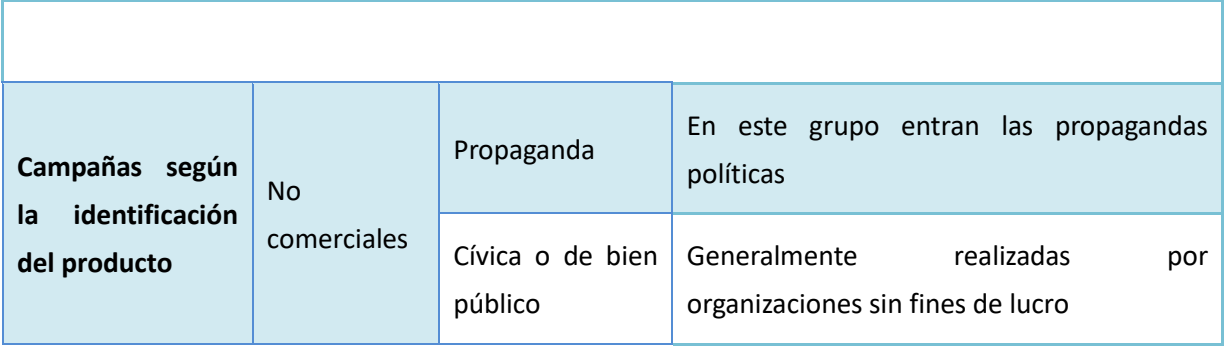

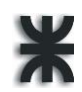

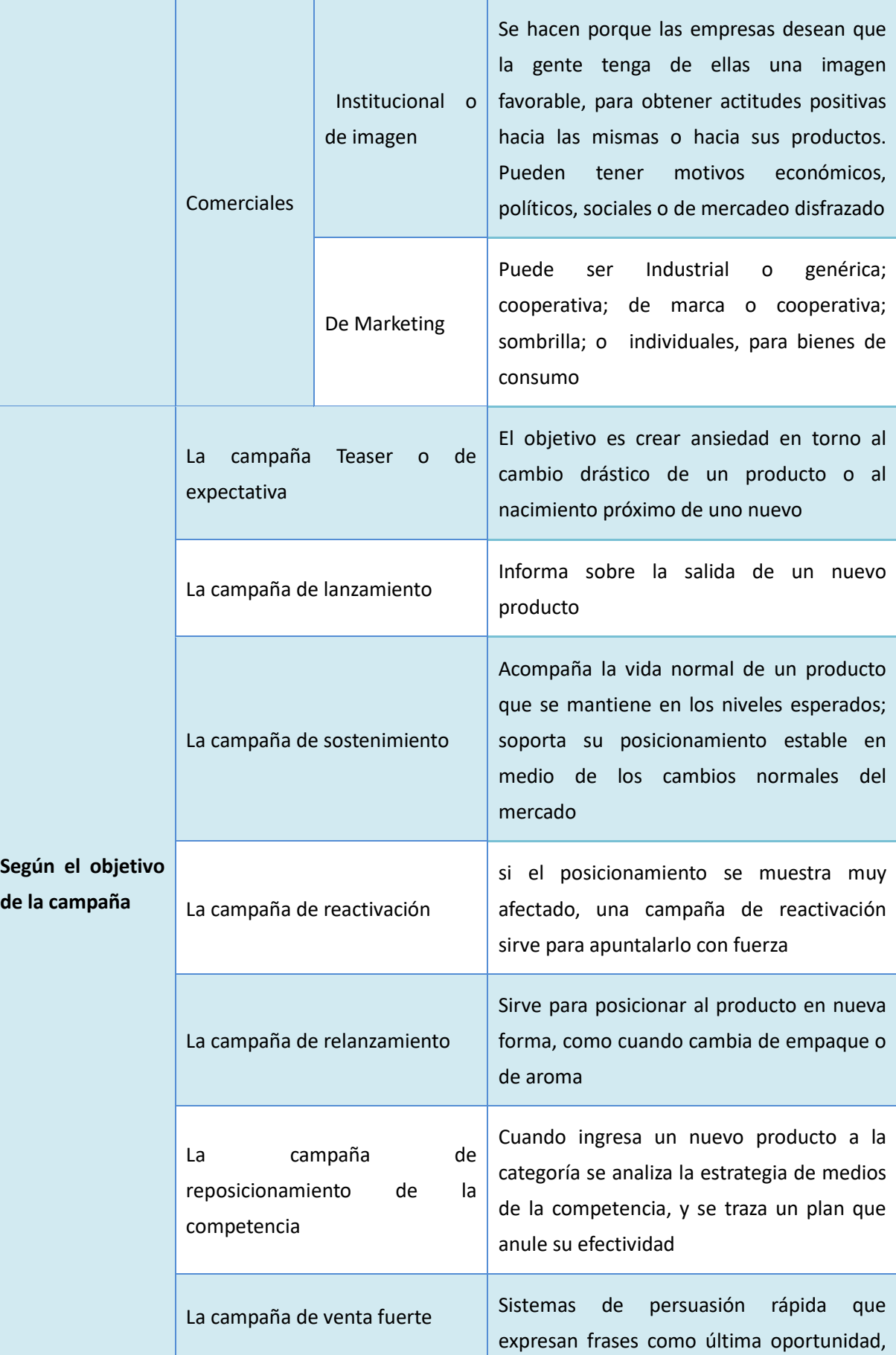

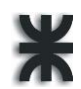

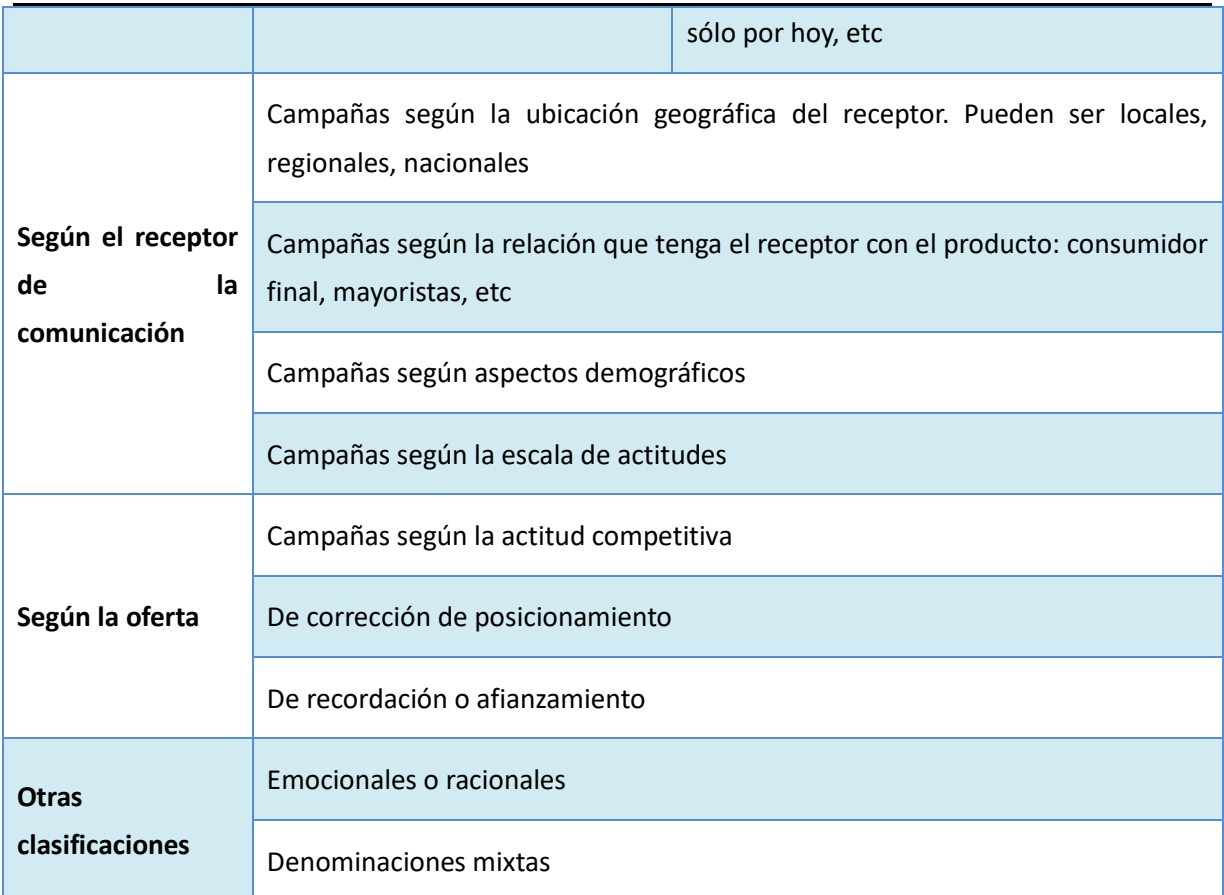

### **Normas que rigen las campañas**

Unidad de campaña: Como los mensajes se tienen que defender individualmente, cada uno comunicará todo el impulso como si sólo existiera la pieza que lo conforma, pero debe darse la unidad tanto entre las piezas de una campaña, como también entre campañas sucesivas, para conservar en el tiempo la ventaja de la acumulación de los estímulos en la misma dirección, así como una fácil identificación de la imagen total del producto.

Continuidad temporal: La duración del efecto de un estímulo es variable y limitada, de modo que hay que lograr la penetración satisfactoria en la audiencia y la subsiguiente respuesta. Como norma, puede decirse que un mensaje debe repetirse con tanta frecuencia y durante tanto tiempo como tarde en obtener el objetivo de comunicación fijado.

Cobertura con todos los medios necesarios: Siempre hay medios que en principio pueden proporcionar una vía más efectiva para llegar a la mente de los receptores seleccionados. Y el ataque desde varios flancos, siempre que sea orgánico y coherente, resulta más efectivo que el efectuado por una sola ruta. ¿Cuántos y cuáles medios son suficientes? De los muchos factores que influyen en esta elección, el principal es la fuerza persuasiva contundente que cada medio ofrezca.

El medio, como parte de un mensaje, cumple con una misión específica: aportar las cualidades estimulantes diferenciales de su lenguaje, al poder persuasivo de la publicidad.

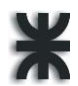

¿Va en un medio cualitativamente adecuado? Además, es necesario que se emitan con la frecuencia, la duración o los tamaños adecuados; que su lenguaje sea diseñado aprovechando la índole del medio, respetando su lenguaje peculiar.

Objetivos de las empresas para pedir una campaña publicitaria

- Dar a conocer producto o marca
- Probar un nuevo producto o marca
- Dar a conocer determinadas características
- Dar a conocer nuevos usos
- Incrementar notoriedad
- Imagen de marca
- Crear mantener imagen corporativa
- Atraer público a establecimientos
- Modificar hábitos o costumbres
- Mantener fidelidad

#### **El presupuesto**

El presupuesto es la traducción en dinero de los objetivos que el anunciante quiere alcanzar. Se desglosa en diferentes partidas presupuestarias lo que cuesta poner en marcha las acciones previstas para cumplirlos.

Este documento es una previsión de los recursos financieros que se decide administrar para la actividad publicitaria, aunque en la práctica, el presupuesto elaborado sufre variaciones ya que su aplicación real obliga a sumar o restar gastos que van surgiendo o que se eliminan.

La decisión de cuál debe ser el presupuesto publicitario es compleja, por otra parte, los procedimientos de elaboración no son iguales en todas las organizaciones. El único punto común e imprescindible es que tal cantidad está directamente ligada a un período de tiempo. Una vez aprobado el presupuesto se dispone de un instrumento de planificación y de control de su gestión publicitaria útil y necesario.

Los principales criterios para fijar el presupuesto total publicitario son:

- Un porcentaje de los beneficios conseguidos el año anterior.
- Un porcentaje de los beneficios que se espera conseguir el próximo periodo.
- Un porcentaje sobre las ventas obtenidas el año anterior.
- Un porcentaje sobre las ventas previstas para el próximo periodo.
- Una cantidad fija, semejante a la de años anteriores, llamado "método de actualización del presupuesto", normalmente según el Índice de Precios al Consumo.
- Una cantidad fija estimada en función de la actividad de la competencia, conocido como "método de la paridad competitiva", que requiere el análisis y estudio de las inversiones publicitarias realizadas o previstas por los principales competidores.

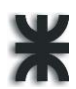

- Una cantidad arbitraria, detraída de los beneficios obtenidos o de la cifra de ventas prevista. Se realiza sin aplicar ningún procedimiento, suele ser lo que el responsable de publicidad puede conseguir para su actividad.
- La cantidad necesaria para obtener los objetivos publicitarios, constituyen el "presupuesto en función de los objetivos".

El presupuesto en función de los objetivos supone elaborar primero el plan de publicidad que se considere oportuno para apoyar los objetivos de marketing y de comunicación de la organización y, a continuación, traducirlo en términos económicos: "para alcanzar estos objetivos necesitamos este presupuesto."

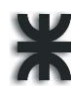

# **Capítulo 7 - Briefing**

## **Características del Briefing**

El briefing es la parte estratégica de la preparación de una campaña publicitaria. Es la elección ordenada, estratégica y creativa de los datos que permitirán al departamento de marketing definir los objetivos publicitarios de forma correcta y medible. Debe informar esencialmente sobre el producto o servicio, el consumidor, el mercado y las estrategias de cada área de trabajo expresadas a través de objetivos. Se elabora en dos etapas: brief de producto, o del cliente, y brief de agencia.

El brief constituye una herramienta fundamental dentro del proceso de comunicación publicitaria y nace de una tarea conjunta entre el anunciante y la agencia de publicidad. Gran parte del éxito o fracaso de una campaña depende de la calidad, claridad y veracidad de la información que surge de él.

Contiene una presentación del entorno y la estrategia de venta del producto o servicio y su uso es exclusivamente interno de la agencia, puesto que en él están plasmados datos confidenciales de sus clientes, los anunciantes, etc. Si existe o no un presupuesto asignado a gastos de producción se indicará en el documento de briefing.

#### **Partes del Briefing**

#### **Sobre las compañías y sus productos**

- **Información sobre la compañía**
- **Información sobre el sector y competidores**
- **Información sobre el producto o servicio que va a lanzar la compañía**

#### **Sobre la comunicación de la compañía**

- **Campañas llevadas a cabo anteriormente**
- **Presupuesto asignado a comunicación**
- **Hot issues**
- **Calendario de actividades previstas**

**Sobre el plan a presentar**

- **Objetivos esperados**
- **Audiencias del plan**
- **Tono de la campaña**
- **Internacionalización**

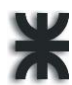

- **Periodo**
- **Presupuesto disponible para el plan de RRPP**

**Sobre la presentación**

- **Requisitos de la presentación**
- **Plazo de ejecución de la propuesta y comunicación finalista**
- **Equipo asistente a la presentación**
- **Gastos derivados de la presentación del plan**
- **Agencias convocadas**

La información y las estrategias establecidas, tanto por el cliente como por la agencia, están en este informe o resumen final, por lo que debe ser objetivo al describir los diferentes aspectos del mismo, evitando correr el riesgo de desarrollar toda una campaña sobre aspectos ficticios que no respondan a la realidad y cuyos resultados se apartarán de los objetivos propuestos.

Los principales aspectos son abarcados en los siguientes apartados:

#### **1. Categoría de producto**

Debe establecerse en primer lugar a qué rubro pertenece el producto o servicio del cual se va a hablar. La categoría acota el campo de acción y permite identificar perfectamente cuál es el producto o servicio en cuestión

#### **2. Marca**

La marca o nombre comercial del producto que va a identificarlo, es el primer elemento distintivo de un producto entre los demás. La denominación comercial de un producto ha de ser cuidadosa y debe ajustarse a las perspectivas comerciales que la empresa tenga de éste.

#### **3. Descripción Física**

Las características del producto, el packaging, los hábitos de consumo y los hábitos de compra de los clientes.

### **4. Descripción conceptual**

El beneficio básico la evidencia de apoyo y el "reason why"

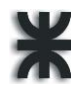

Algunos conceptos que deben quedar claramente definidos son:

El perfil demográfico y perfil psicográfico del público objetivo; los roles de Consumidor-Comprador-Decididor bien definidos; la competencia del mercado (Primaria, Secundaria, y Genérica); la segmentación por marcas, por presentación, y por precio; la participación o "share of market"; y la dimensión, volumen y el valor de la campaña.

Las estrategias a definir son: la estrategia de marketing, la estrategia de comunicación, la estrategia creativa, la estrategia de medios y la estrategia de promoción.

El apartado sobre hábitos de consumo trata de informar acerca de la forma de consumo del producto, describiendo las necesidades que el mismo satisface y de qué forma, así como si existen momentos específicos u ocasionales de consumo. Por otra parte, ámbitos de consumo se refiere a si es dentro afuera del hogar, en la oficina, en la vía pública, y si el consumo es individual o compartido con otros, si satisface necesidades personales o grupales. Respecto a los hábitos de compra, se analizan aspectos como dónde y cómo se adquiere el producto o servicio, qué integrante de la familia realiza la compra, en qué momento, el lapso de tiempo entre la compra y la recompra, y la estacionalidad del producto.

La descripción conceptual se refiere a los aspectos intangibles del producto. Aquellas características que de alguna forma van a construir la imagen del producto o su posicionamiento. El beneficio básico es la característica diferencial del producto, aquel elemento por el cual el producto será reconocido dentro de una misma categoría de producto.

La evidencia de apoyo es el soporte físico o conceptual del beneficio básico y puede darse haciendo mención de ciertos componentes del producto que dan sustento al beneficio básico, o bien a través de la comprobación fáctica del propio consumidor.

Reason why es la explicación lógica racional de los conceptos utilizados para describir el beneficio básico y la evidencia de apoyo, que permite demostrar toda la construcción conceptual del producto. Puede expresarse en términos conceptuales, materiales o sobre atributos psicológicos del producto. Y puede responder a aspectos cualitativos o cuantitativos.

La estrategia de marketing se elabora a partir del análisis de las oportunidades y problemas que el mercado presenta. Debe expresarse a través de objetivos mensurables determinados por tres elementos: la intención, la medida y el plazo. Es decir, el propósito o fin, la cantidad, y el término temporal.

La estrategia de comunicación, que se elabora conjuntamente entre la agencia y el cliente, determina qué es lo que se va a decir. Dentro de la esta se debe definir el grupo objetivo y

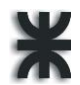

el posicionamiento que se desea lograr del producto, además de la promesa y el apoyo a la promesa.

Redefinir el público objetivo presentado por el anunciante es acotar los datos contenidos; con la ayuda del cliente, determinar dentro del segmento mencionado dónde se concentra el mayor número de potenciales consumidores. El establecer el grupo objetivo permite elaborar una estrategia de comunicación más clara y precisa cuidando que la misma no margine a los potenciales consumidores que no integren el target group.

El posicionamiento es la imagen mental que los consumidores tienen del producto. Se construye a partir de la publicidad y del propio desempeño del producto. Es el perfil del producto y se analiza a través de encuestas que muestran cómo los consumidores posicionan a los productos: el mejor, el más barato, el más rendidor, etc.

La estrategia creativa determina la forma más efectiva de la estrategia de medios, al establecer si la comunicación va a ser gráfica, audiovisual, o una combinación de estas. La resolución creativa consiste en indicar si se hará una campaña testimonial, humorística, racional, comparativa, de demostración o show de producto, referencia a la autoridad, etc. Racional creativo es el proceso de justificar racionalmente, la resolución creativa a la cual se arribó para alcanzar los objetivos deseados.

La selección de los medios a través de los cuales emitiremos nuestros mensajes debe responder a las características del producto y del público objetivo, además de evaluar el presupuesto disponible para la contratación de los mismos. Para ello en el plan de medios se refleja en una planilla la estrategia indicando qué medios genéricos (T.V., radio, gráfica o vía pública) se van a contratar, durante qué período y en qué época del año. Luego, con la pauta de medios se refleja la táctica, es decir las acciones puntuales en un breve período de tiempo.

La pauta es el detalle del plan, en ella se consignan los medios-vehículos se contratan, qué unidades de medios se compran, durante un período no mayor al mes. Generalmente la pauta de medios refleja una semana de acción publicitaria. A continuación, el racional de medios justifica la selección realizada de medios. Es la explicación del por qué se contrataron los medios indicados en la pauta teniendo en cuenta la compatibilidad de las audiencias de los diferentes medios y sus aspectos en común con el público objetivo del producto.

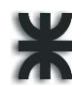

## **Segmentación de mercado**

## **Criterios, variables y rangos**

Clasificaciones que hay en la base de datos de los agentes

Criterios demográficos

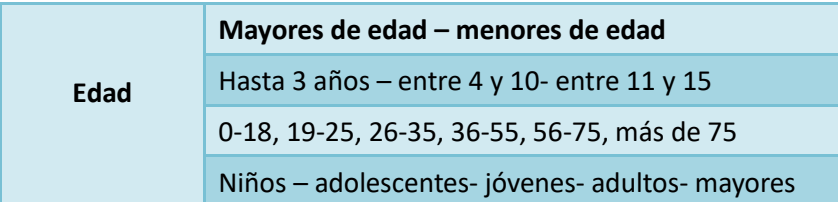

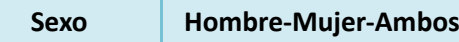

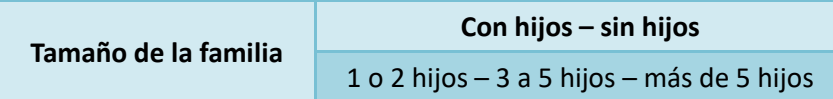

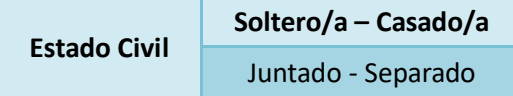

Criterios geográficos

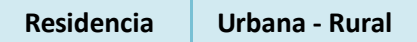

Criterios socioeconómicos

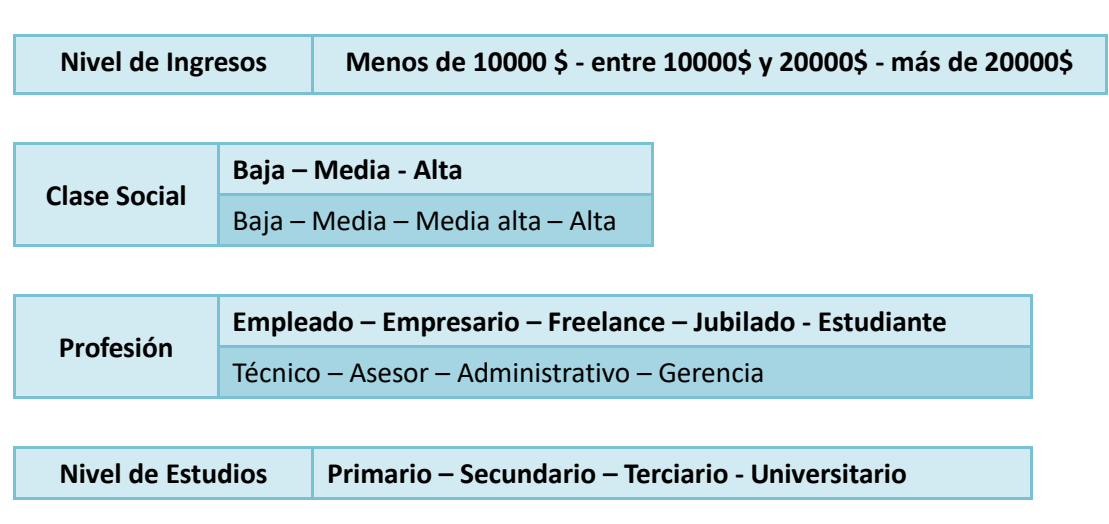

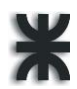

#### Criterios comportamentales

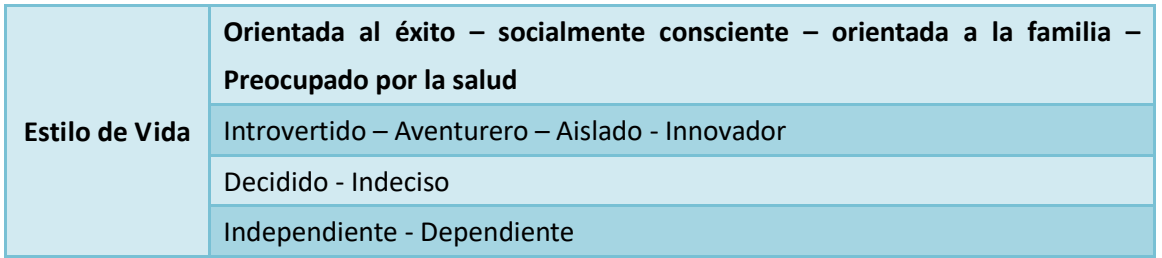

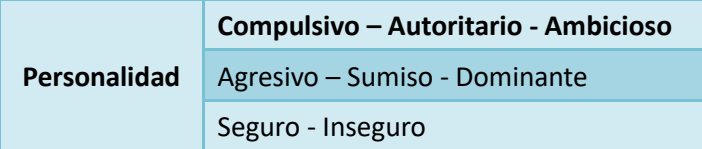

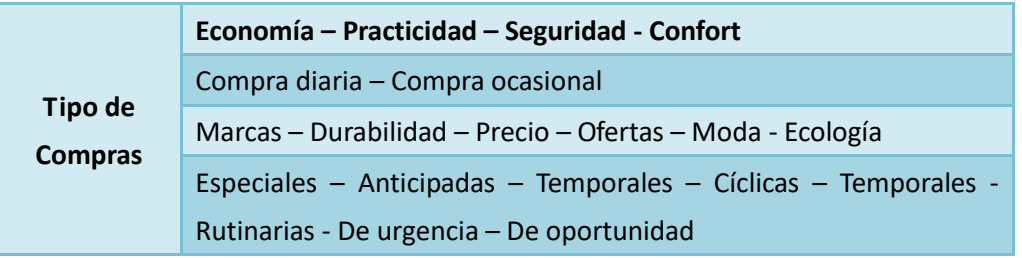

# **Capítulo 8 - Módulo Inteligente en AdPrint**

Por la complejidad inherente al ámbito de la publicidad y el estudio de mercado previo al diseño de una campaña publicitaria, decidimos que nuestro sistema inteligente aplicará tecnología de sistemas multiagentes. A continuación, exponemos las distintas variables involucradas en el diseño de la Base de Conocimiento, los métodos de interrelación entre los agentes, la clasificación de los casos agrupados en la BC, las reglas y métodos críticos del motor de inferencia.

La tabla expuesta a continuación versa sobre la parametrización base del dominio en el que se implementa el SE: los rubros y subrubros en los que se clasifican los productos y servicios a los cuales se puede ofrecer el servicio de campaña publicitaria en Villa María y la zona.

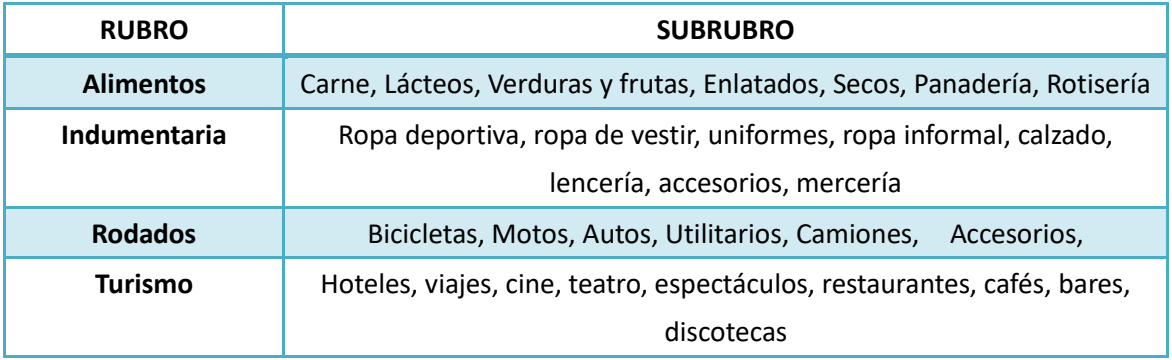
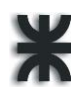

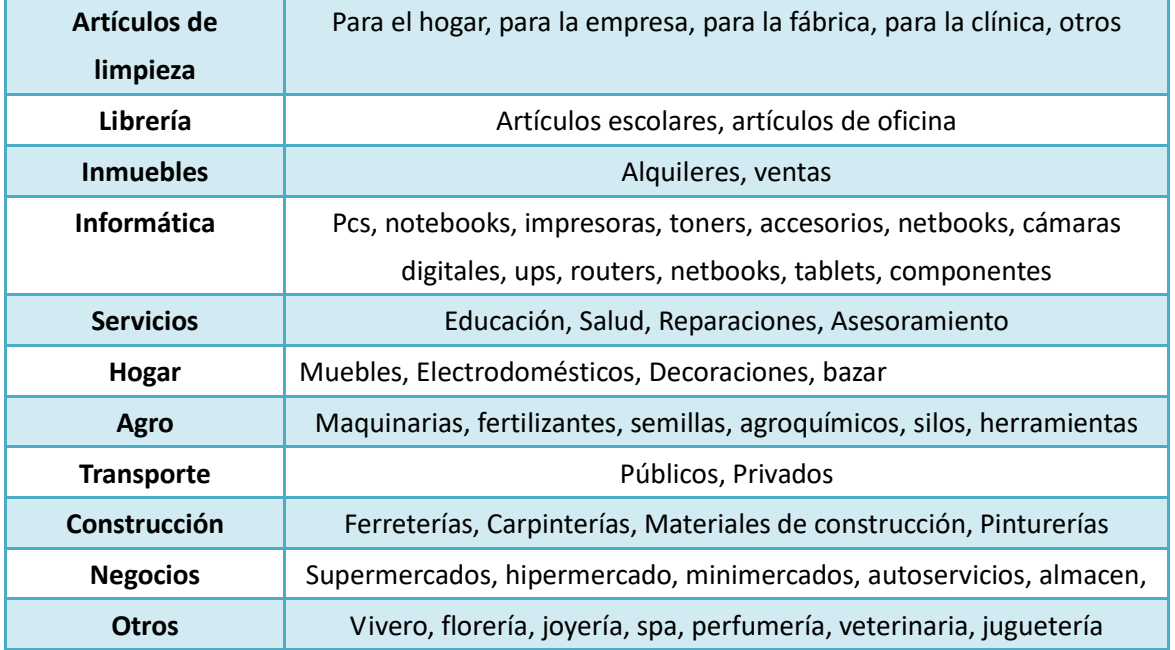

En cuanto a los factores que influyen en la efectividad de un medio de comunicación, ya sea gráfico, radial, televisivo o de internet se encuentran:

- Cantidad de publicidad: mientras más publicidades aparezcan en el medio elegido más frecuencia tendrá que tener la publicidad de nuestra campaña para sobresalir sobre las demás.
- Ambiente editorial: A mayor grado de compatibilidad del medio con el contenido del anuncio menor es la frecuencia de publicación necesaria para lograr captar el mercado. Por ello, por ejemplo, el sistema inteligente preferirá secciones rurales de los periódicos, e informativos radiales sobre el agro, a la hora de armar una campaña publicitaria para una herramienta agrícola.
- Grado de atención: En aquellos medios donde el espectador mantiene en mayor nivel de atención serán necesarias menos repeticiones de la publicidad.
- Programación de medios: Los programas de publicidad continua requieren menos frecuencia que los de publicidad intermitente o continua variable.
- Exposiciones repetidas: Los medios que tienen mayor permanencia en el tiempo y cambian menos seguido, al tener más repeticiones requieren menor frecuencia de la publicidad.

Además, el número de medios implicados en la campaña publicitaria influye en la frecuencia con la que se deben exponer las publicidades, siendo menor esta frecuencia cuando menos sean los medios utilizados.

## **Sistema Inteligente Multiagentes**

El sistema está compuesto por un conjunto de agentes de naturaleza diversa: agentes por

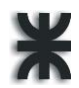

objetivos y agentes reactivos con estado interno, basados en modelo, con roles bien definidos que comparten actividades conjuntas, cooperan, resuelven conflictos, negocian, planifican actividades, tienen un modelo del conocimiento, y se comunican.

En un entorno probabilístico, episódico, dinámico y continuo, la actividad de los agentes para el armado de las campañas publicitarias implica un proceso complejo donde cada agente ejecuta su tarea con la información disponible en cada momento. El usuario introduce los datos del mercado y del producto a promocionar mediante la elección de opciones a cada pregunta que el sistema va mostrando por pantalla. El agente brief captura esa información y se genera el nuevo caso que será comparado con los casos previamente almacenados en la BC que trae el agente proveedor. Luego el agente armador genera una solución que el agente controlador examinará antes de ser añadido, por el agente clasificador, a la BC.

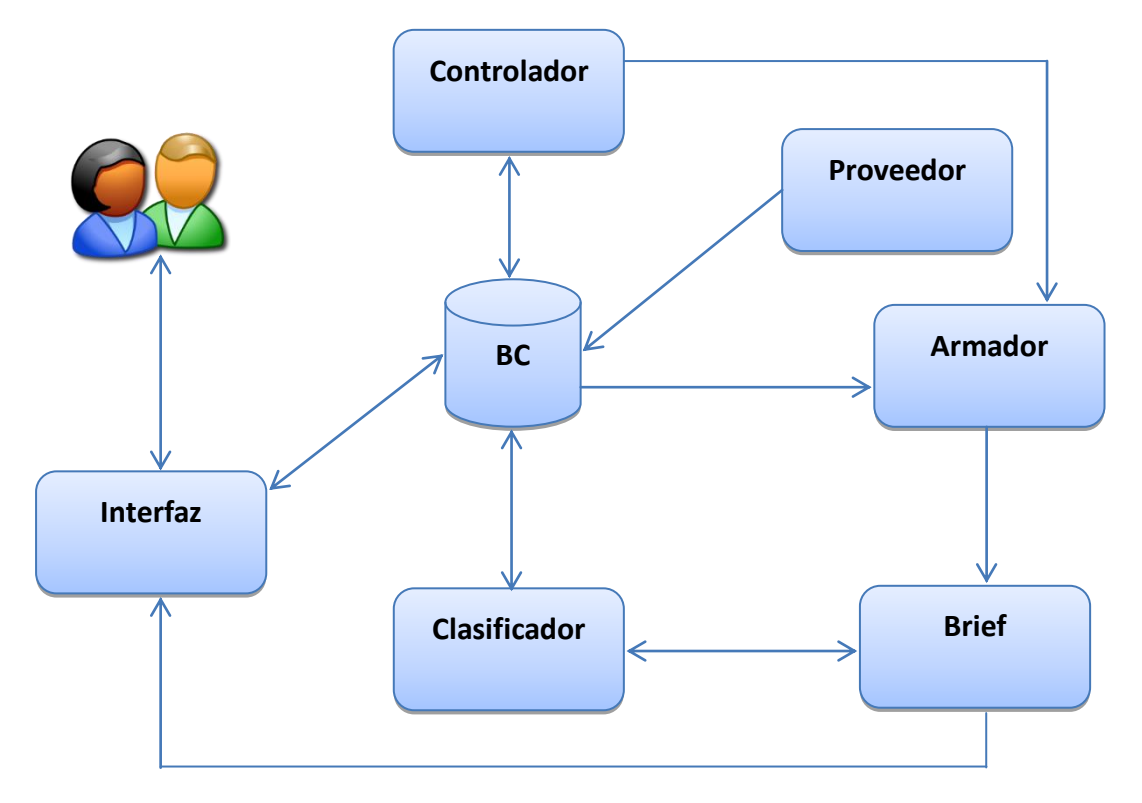

A continuación, se exponen los distintos roles que componen el sistema multiagente:

Agente Clasificador: toma los casos de campañas publicitarias y las clasifica según los grupos definidos en la BC

Agente Proveedor: extrae de la BC casos similares al Caso Nuevo y sus respectivas soluciones.

Agente Armador: Arma las campañas publicitarias para cada producto o servicio teniendo en cuenta el contenido del briefing de éstos

Agente Brief: toma los datos del mercado ingresados por el usuario y los estructura para ser almacenados como objetos comparables en la BC

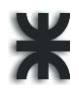

Agente Controlador: contiene datos como el rango de presupuesto destinado para la campaña, la medida de éxito aceptable, duración de la campaña, y cantidad de medios empleados. En base a ello decide si la solución propuesta es válida, y por lo tanto agregada a la BC y presentada al usuario, o si se rechaza.

Agente Interfaz: es el punto de interacción con el usuario y presenta los informes que éste necesita.

El ciclo de vida de un sistema CBR está compuesto por cuatro pasos fundamentales que se invocan siempre que sea necesario resolver un problema (Kolodner, 1993; Aamodt, 1994; Watson et al., 1997).

1. Recuperación de los casos o problemas más relevantes.

2. Adaptación de los casos o problemas con la intención de solucionar el problema presente.

3. Revisión de la solución propuesta, si es necesario modificar los valores de algunos parámetros hasta encontrar la solución definitiva.

4. Almacenamiento de la solución propuesta como parte de un nuevo caso. En esta etapa se aplican los algoritmos de aprendizaje.

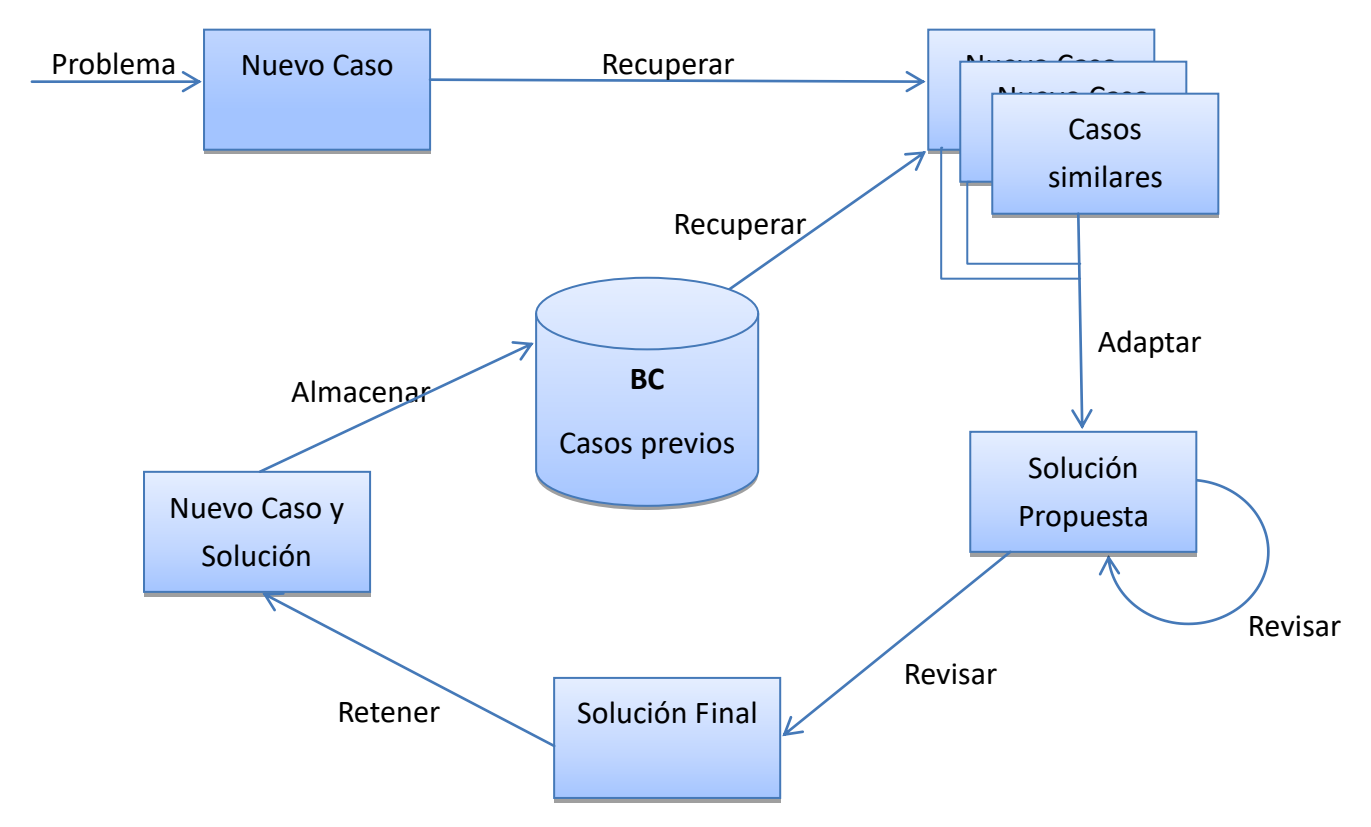

Según Kolodner un caso es una pieza contextualizada de conocimiento, que representa una experiencia que enseña una lección fundamental para alcanzar los objetivos del razonador. Bajo este concepto, es posible definir cada caso mediante dos vectores, de la siguiente manera:

Vector Problema **P:{p1,p2,…,pn}** Donde p<sup>i</sup> son las **n** variables binarias que describen el

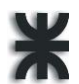

### problema

Vector Solución **S:{s1,s2,…,pm}** Donde p<sup>i</sup> son las **m** variables binarias que describen la solución

Los diferentes casos que están almacenados en la Base de Casos, están indexados para facilitar su recuperación. La indexación se realiza teniendo en cuenta el tipo de campaña publicitaria al que se adapta. Los casos están agrupados de la siguiente forma:

- Publicidad continua
- Publicidad de pulsación
- Publicidad intermitente
- Publicidad creciente
- Publicidad decreciente
- Publicidad estacional

Algunos de los métodos de recuperación de los casos similares almacenados en la BC son: Distancia Euclidiana, Similitud Coseno, Distancia euclídea al cuadrado, Distancia métrica de Chebychev, Distancia de Manhattan, Distancia de Minkowski y Distancia de Mahalanobis. Basados en su simplicidad y adecuación al ámbito del sistema multiagente, nosotros elegimos el algoritmo de la función coseno que determina el grado de similitud con la siguiente formula

$$
SimCos(d_{(d)}, q) = \frac{\sum_{n=1}^{n} (P_{(n,d)} \times P_{(n,q)})}{\sqrt{\sum_{n=1}^{n} (P_{(n,d)})^2 \times \sum_{n=1}^{n} (P_{(n,q)})^2}}
$$

Los distintos medios de comunicación considerados para el proyecto son:

Radio Centro 99.3 Villa Maria. Programas: Zona de Escape, Amanaciendo, Sabado Rock, Almacen de Radio Centro en vivo, Retro Hits, Gol de Mujer, Música y Noticias, La Gente y Su Defensor, Entre Lineas, Prohibido Prohibir.

Radio Villa Maria RVM930-LV28. Programas: Lo Que Pasa, Buenos Días, Panorama Informativo, El Festival de la alegría, Bicho de Ciudad, Panorama Informativo. Utopía, Buenos Días Express, Buena música.

Radio Capicua 92.9-Lrj874. Programas: El Populaso, La Ventanita, Se Escucha y Baila, Tarde Sin Control.

Radio Cadena 3 FM. Programas: Sucesos Deportivos, Tiempo Compartido, Primera Plana, Juntos, La Cadena Del Gol, Viva La Radio.

Radio Show 106.5. Programas: El Show, Los Populares, La Tarde De La Radio, Deporshow, Vertigo Sport

Diario El Diario

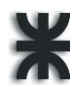

Diario El Puntal

### **Descripción de la GUI**

La interfaz gráfica del S.E. para la creación de campañas publicitarias es muy sencilla, intuitiva y fácil de usar. Al ejecutarlo se visualiza una pantalla con las opciones "INICIAR" y "SALIR".

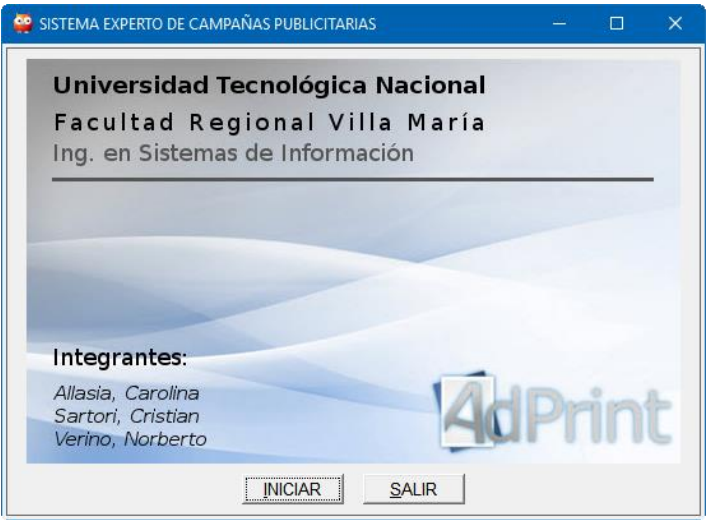

Al dar clic en el botón iniciar se presentará la ventana de bienvenida al sistema, a través de la cual se comenzará el proceso de inferencia mediante el botón "INICIAR CONSULTA".

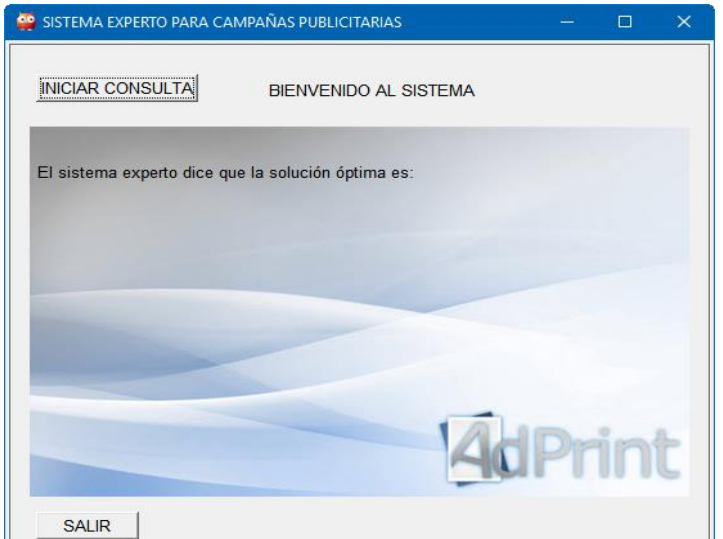

Al iniciar la consulta, el SE realiza las preguntas correspondientes pudiendo, el usuario, optar responder eligiendo entre las opciones que se muestran para cada pregunta, a través de las cuales el sistema experto proporcionará la mejor solución.

Ante la petición de la solución de un problema, el sistema busca aquel o aquellos casos más similares al nuevo problema. Dependiendo del matching (emparejamiento) que pueda establecer entre el caso de la entrada y los recuperados de la memoria, obtendrá una posible solución, o bien, notificará al usuario que no tiene información suficiente para

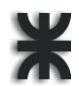

generar dicha solución. El usuario, si lo desea, puede introducir la solución, aumentando la Base de Conocimiento de casos.

# **Conclusiones**

Los resultados obtenidos durante la presente investigación nos han permitido extraer algunas conclusiones que formulamos a continuación:

- Hasta el momento no existen suficientes registros de campañas publicitarias exitosas, llevadas a cabo por empresas de Villa María y la zona, para entrenar el agente adecuadamente y poder obtener el nivel de aprendizaje que asegure un nivel mínimo de error
- Aún si los hubiera, según los expertos de marketing, la complejidad propia del área lleva a que las agencias de publicidad no puedan asegurar que una campaña que fue exitosa vuelva a serlo si se repite, dado que hay aspectos del comportamiento humano que no se pueden explicar, y por lo tanto existe una parte azarosa en toda campaña lanzada al mercado que implica la existencia de alguna posibilidad de fracaso imposible de predecir
- Cada rubro y segmento del mercado tiene características diferentes inherentes y por lo tanto no se puede generalizar el peso de las variables influyentes en el nivel de éxito de cada campaña.
- Estas condiciones conducen a que el SE no cuente con reglas claras del mercado a la hora de aprender. Por ejemplo, si se trata de una campaña para un producto del agro, es más importante que se publicite en los medios correctos, aquellos que tienen suplementos rurales o programas radiales sobre el campo. En cambio, si se trata de un producto alimenticio o de algún supermercado, lo importante es una campaña publicitaria masiva y reiterativa. Entonces se buscaría en ese caso usar los medios con más llegada.
- Esto nos lleva a que quizás sea factible aplicarlo a algunos rubros, pero no muchos. En este caso el alcance del SE sería muy limitado y quizás no se justificaría su desarrollo
- Una corrección viable a esta problemática, y la que optamos por recomendar en este proyecto, es la aplicación de un sistema multiagentes flexible que permita la escalabilidad de casos, y la rápida adaptación a los cambios de mercado, así como la aparición de nuevas variables y ponderaciones del estudio de mercado
- Dados los beneficios de este sistema inteligente, aconsejamos e impulsamos comenzar a generar la documentación necesaria para armar la base de datos sobre las campañas publicitarias que se vayan llevando a cabo, para con ello poder aprovechar la utilización del sistema que aquí proponemos

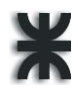

# **Bibliografía**

1. **University, Stanford.** Stanford Artificial Intelligence Laboratory. [En línea] 2015. [Citado el: 29 de Noviembre de 2011.] http://www.stanford.edu.

2. **Fogel., D. B.** *Review of computational intelligence: Imitating life.* 1995. pág. 83.

3. **Goertzel, B.** *The Hidden Patterns.* s.l. : Brown Walker Press, 2006.

4. **Kurzweil, R.** *The age of spiritual machines: When computers exceed human.* s.l. : Penguins, 2006.

5. **McCarthy, J.** What is artificial intelligence? [En línea] 2004. [Citado el: 29 de Noviembre de 2011.] www-formal.stanford.edu/jmc/whatisai/whatisai.html.

6. **Minsky, M.** *The Society of Mind.* Nueva York : Simon and Schuster, 1985.

7. *On the working definition of intelligence.* **Wang, P.** Universidad de Indiana : Center for Research on Concepts and Cognition, 1995, Technical Report 94.

8. **Russel, Stuart y Norving, Peter.** *Inteligencia Artificial: Un enfoque moderno.* Segunda. Madrid : Prentice Hall, 2004.

9. **Hodges, Andrew.** Alan Turing: The Enigma. [En línea] http://www.turing.org.uk/.

10. **Kastner J.K., S.J. Hong.** *A Review of Expert System.* s.l. : European Journal of Operations Research , 1984.

11. *Expert Computer Systems.* **Nau, D. S.** febrero de 1983, IEEE Computer, págs. 68-85.

12. *Knowledge Engineering, The Applied Side of Artificial.* **A., Feigenbaum Edward.** Nueva York : s.n., 1984, Annals of the New York Academy of Sciences, Vol. 426, págs. 91-107.

13. **Brachman, R.J., y otros, y otros.** *What are Expert Systems?* [ed.] Building Expert Systems. s.l. : Addison-Wesley, 1983. págs. 31-57.

14. **Rossel, Gerardo.** http://www.amzi.com/articles/code07\_whitepaper.pdf. [En línea] 15 de marzo de 2004. http://www.amzi.com/articles/code07\_whitepaper.pdf.

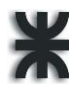

# **Anexo**

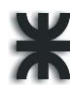

Configuración adicional en Facebook

Si tienes varias cuentas publicitarias, más de tres páginas o varias personas que se ocupan de mantener tu presencia en Facebook, o bien si trabajas con un socio comercial, como un tercero o una agencia, debes usar el administrador comercial.

A continuación, se explicará en detalle la obtención del identificador de la cuenta (Id) y del token de acceso desde Facebook, necesarios para configurar la conexión con el sistema ADPrint.

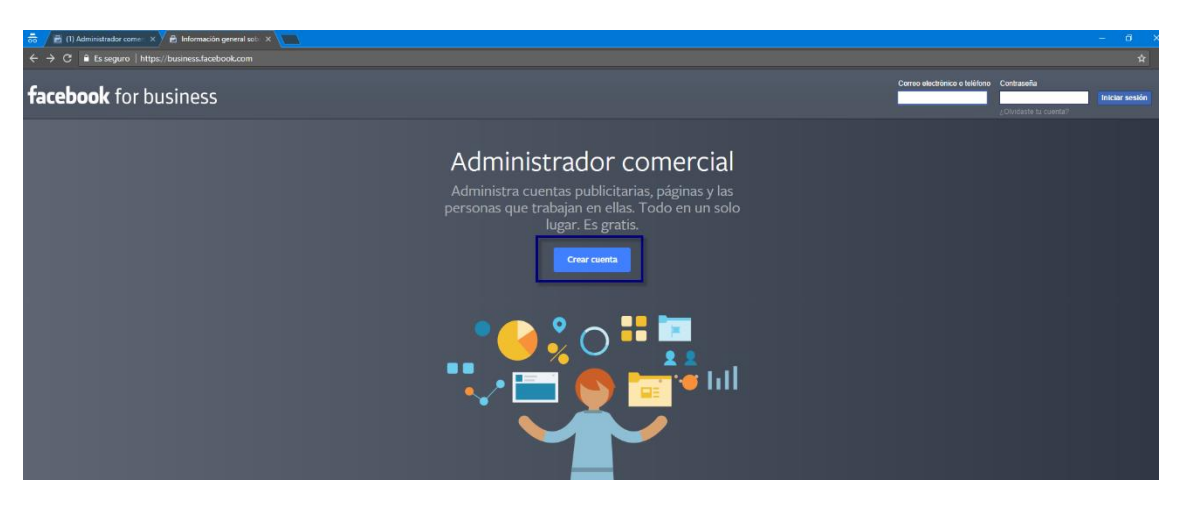

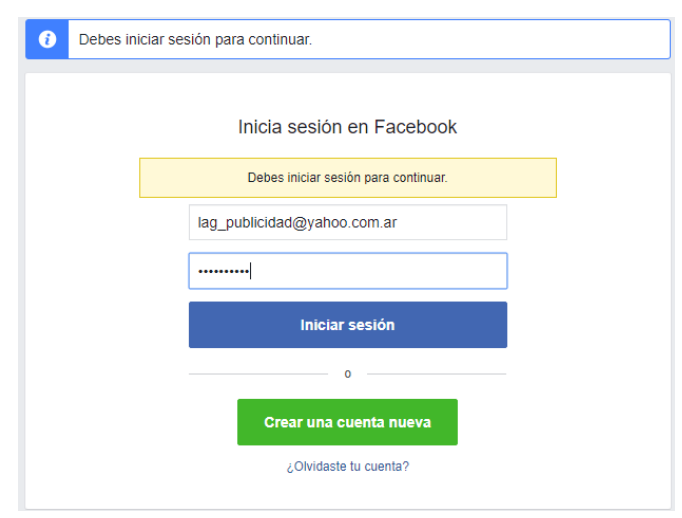

Lo primero, es crear una cuenta Administrador Comercial desde el siguiente link https://business.facebook.com/ logueandosé con una cuenta personal de Facebook (en el caso de no tener una cuenta personal es obligatorio crearla).

Luego se debe completar la siguiente información sobre tu negocio:

• Nombre del negocio: Facebook recomienda consignar el nombre de tu negocio, pero también se puede poner otro nombre representativo que reconozcan las demás personas o empresas.

• Página principal de Facebook: es la página de la agencia de publicidad (no se trata de una página personal ni de un cliente). Será la forma en que las personas verificarán tu negocio cuando solicites activos comerciales.

• Categoría: aquí se selecciona la categoría de la página principal.

- Ten presente que puedes actualizar esta información en cualquier momento en la pestaña "General" de la configuración del negocio.
- 4. Haz clic en "Continuar".

5. Completa esta información para configurar el nombre y la dirección de correo electrónico de tu negocio:

• Nombre y apellido: nombre que quieres que vean todos los miembros de tu negocio.

• Dirección de correo electrónico del negocio: dirección de correo electrónico que quieres utilizar para recibir notificaciones sobre tu cuenta comercial. Te recomendamos que uses la dirección de correo electrónico de tu trabajo. Si dicha dirección ya está asociada a una cuenta de usuario personal, elimínala de la cuenta antes de ingresarla en este campo.

6. Haz clic en "Guardar" para confirmar todos los datos.

El rol de administrador te permite controlar todos los aspectos del negocio, por ejemplo, modificar o eliminar la cuenta, crear páginas y cuentas publicitarias, y asignar un equipo para que trabaje en ellas. Todo esto se puede hacer utilizando las direcciones de correo electrónico del trabajo.

A continuación, acceder a la siguiente opción para configurar la Cuenta Publicitaria que puede crearse en este momento o asociar una cuenta ya existente y relacionada a la cuenta personal con la que se ha ingresado (la cuenta administradora en el Administrador Comercial).

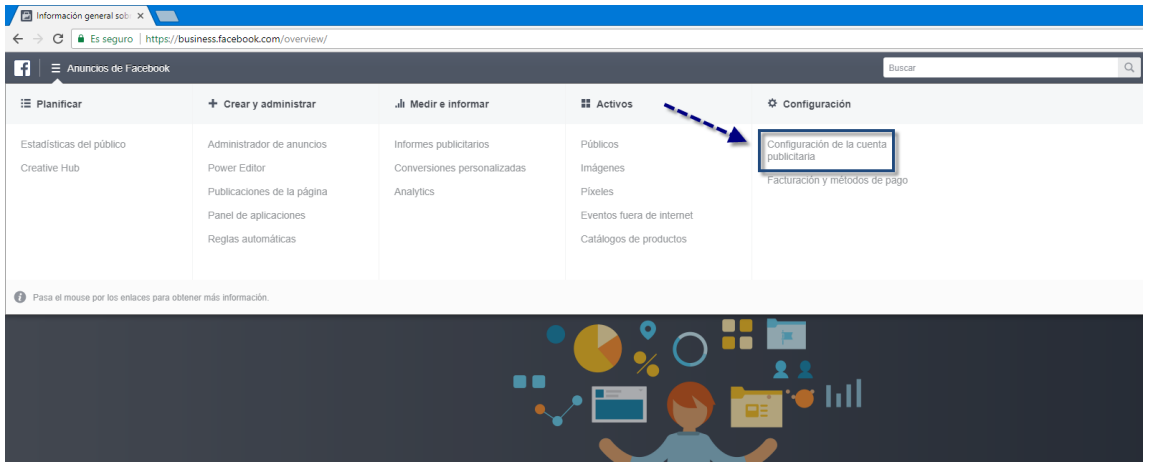

Siendo administrador comercial, es posible crear cuentas publicitarias y páginas de Facebook (Fanpage). Tanto las cuentas como las páginas pueden ser creadas desde aquí o ser asociadas a esta cuenta si es que ya existen de antemano. En caso de agregar "Activos" ya existentes se debe solicitar el permiso para los dueños de los mismos para que

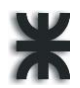

formen parte de nuestro administrador.

Creada la cuenta publicitaria se visualiza el id de la misma, el cual será utilizado en AdPrint precisamente en el campo "Id Cuenta Anuncio".

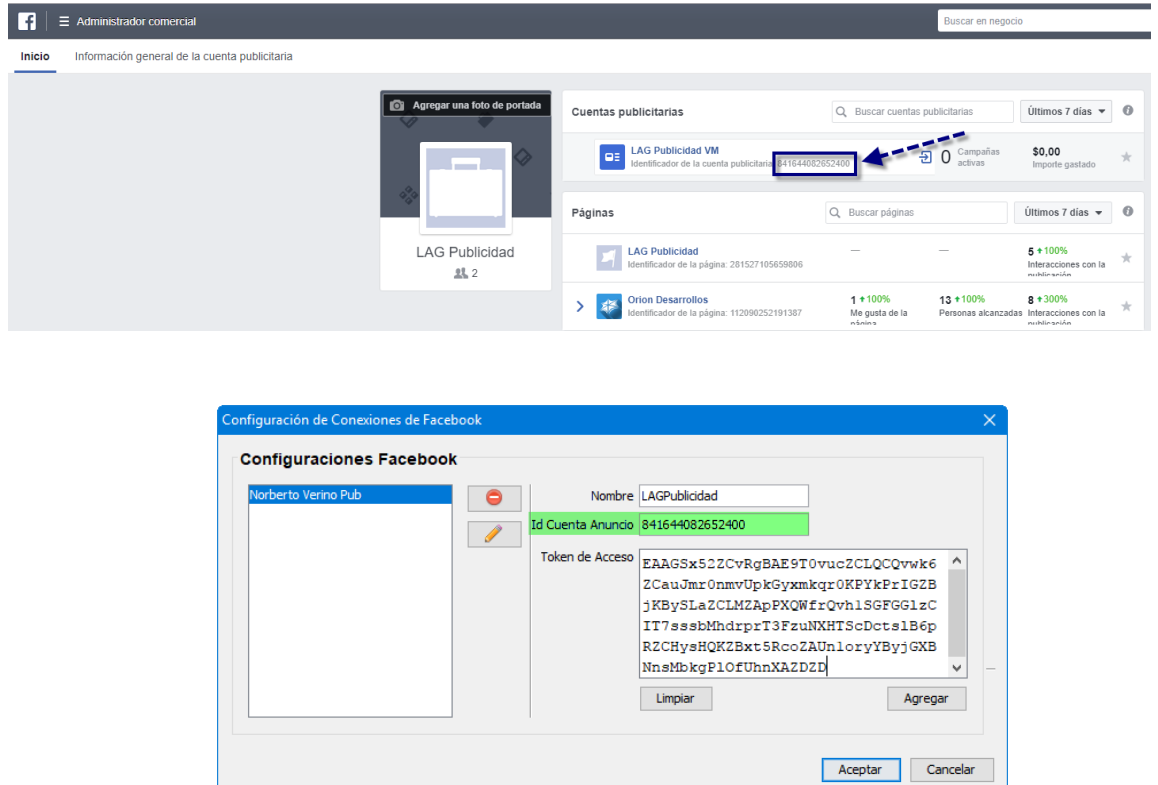

El siguiente paso importante es crear una aplicación de administración de anuncios y asociarla a la cuenta publicitaria para poder crear usuarios del sistema, a través de los cuales obtendremos el token de acceso a Facebook.

### **Roles disponibles para una empresa**

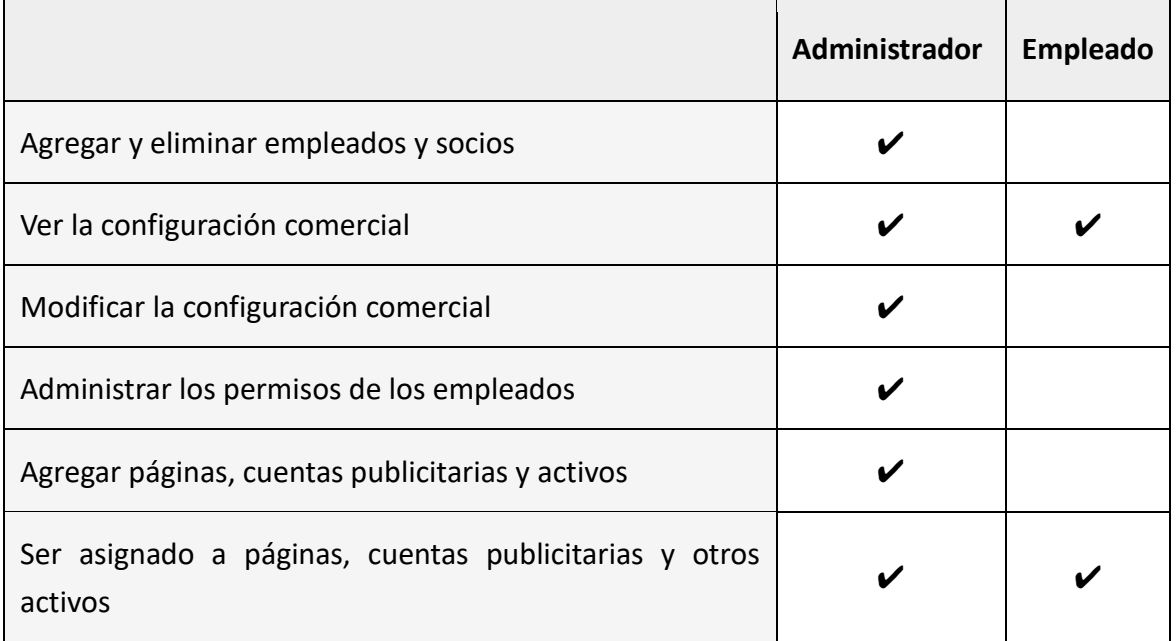

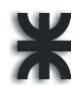

 $\overline{\phantom{a}}$ 

 $\overline{\phantom{0}}$ 

 $\overline{1}$ 

### **Roles disponibles para cuentas publicitarias**

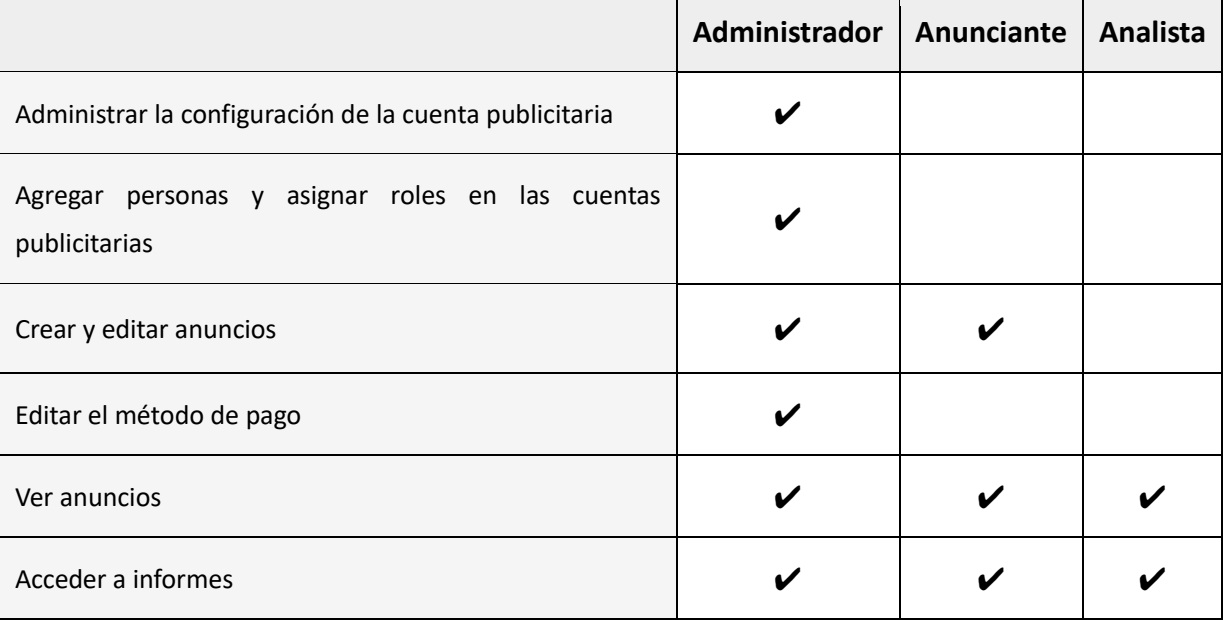

 $\overline{1}$ 

## **Roles disponibles para páginas**

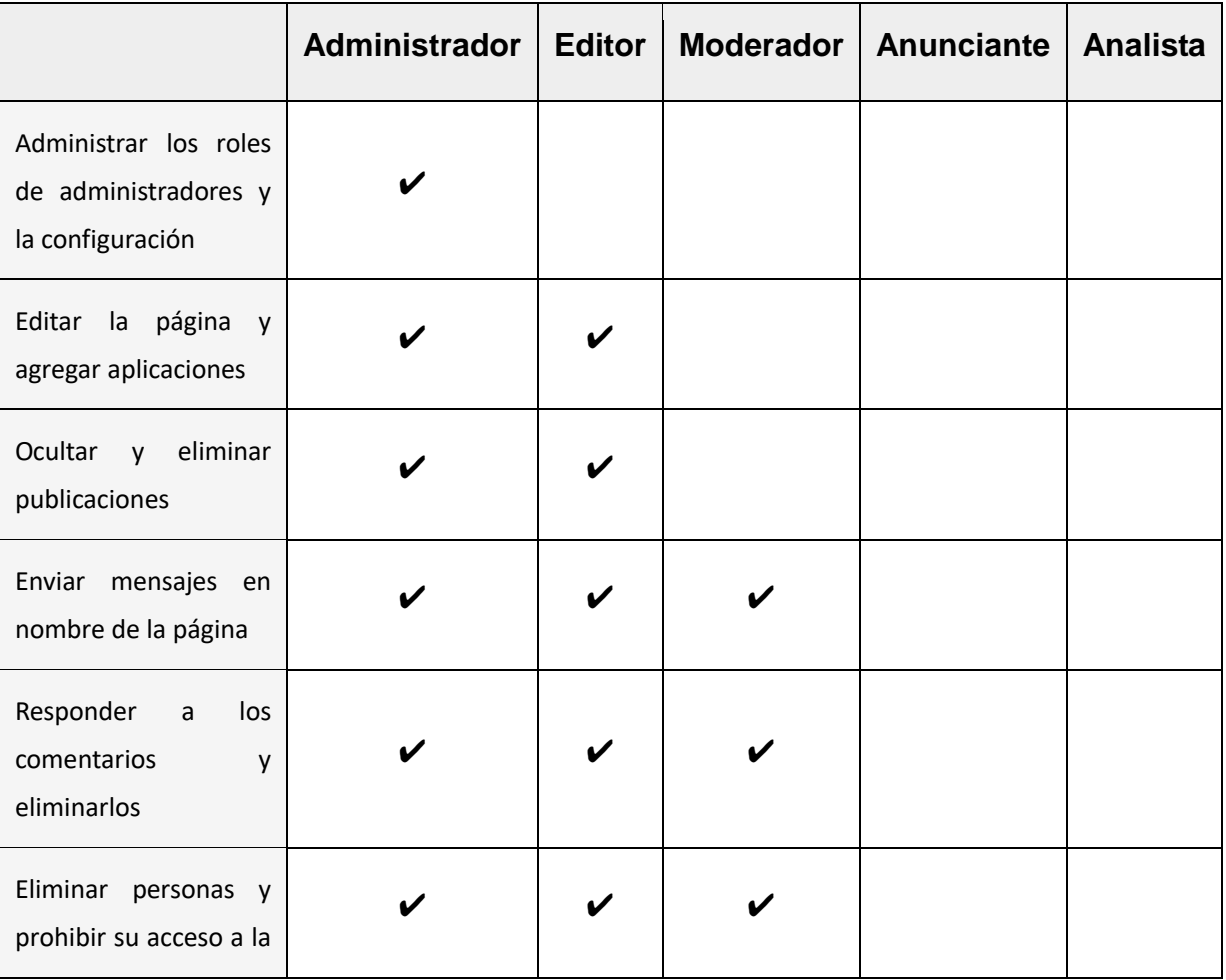

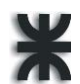

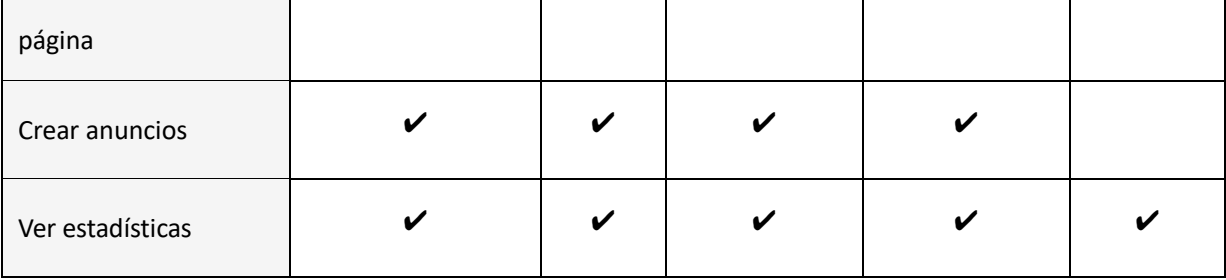

### **Roles disponibles para la administración financiera:**

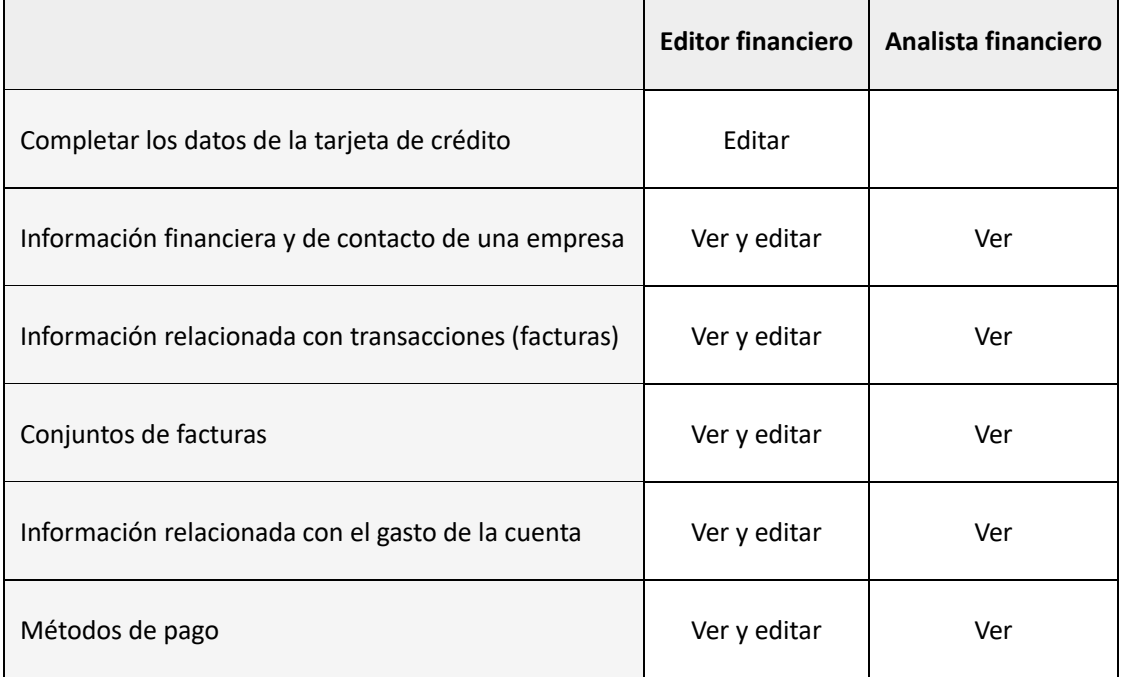

En la solapa Solicitudes se puede consultar y aceptar o rechazar las notificaciones de otro administrador comercial que quiere acceder a tus páginas, cuentas publicitarias y otros activos.

Al aceptar agregar un nuevo activo, cuya solicitud de unirse aparece en esta solapa, a la cuenta comercial se le asigna el rol, delimitando de esta manera los accesos y operaciones que el nuevo socio o empleado podrá realizar.

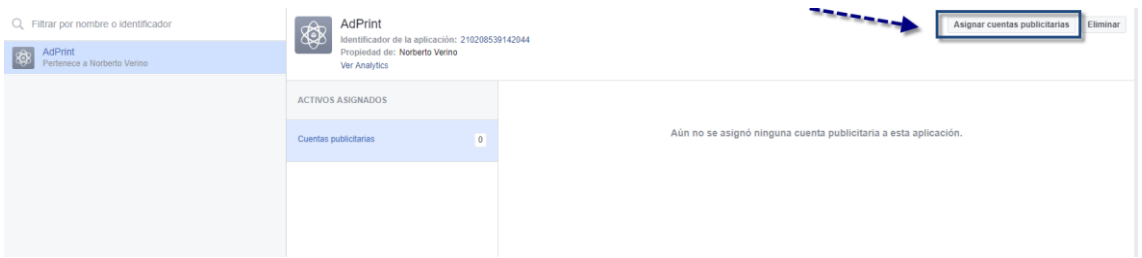

Ahora hay que entrar a Facebook con una cuenta de desarrollador, para poder crear una aplicación. Para ello entrar a developers.facebook.com y desde allí creamos una cuenta de

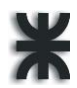

desarrollador, que va a estar asociada a nuestra cuenta personal.

Luego ir a la opción "aplicaciones", y elegimos "crear una nueva aplicación"

Elegir un nombre para la aplicación, preferentemente que sea el nombre de la agencia publicitaria.

Seleccionar la opción "crear un nuevo identificador para la aplicación de Facebook". Elegir una categoría para la aplicación.

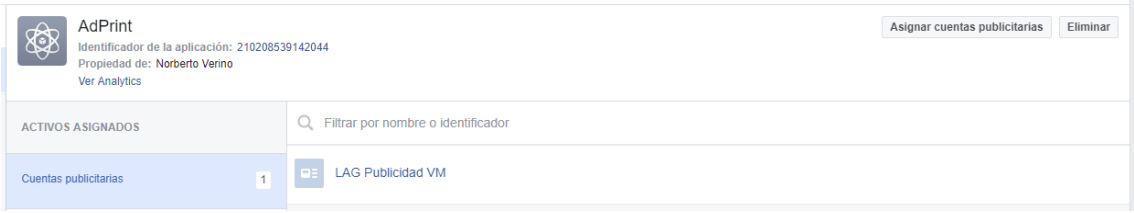

Una vez creada la aplicación se le debe asignar al menos una cuenta publicitaria, siendo la principal la que tiene el rol de administrador en el Administrador Comercial.

Como se muestra en la imagen a continuación, se debe seleccionar entre las cuentas publicitarias ya asociadas al Administrador Comercial.

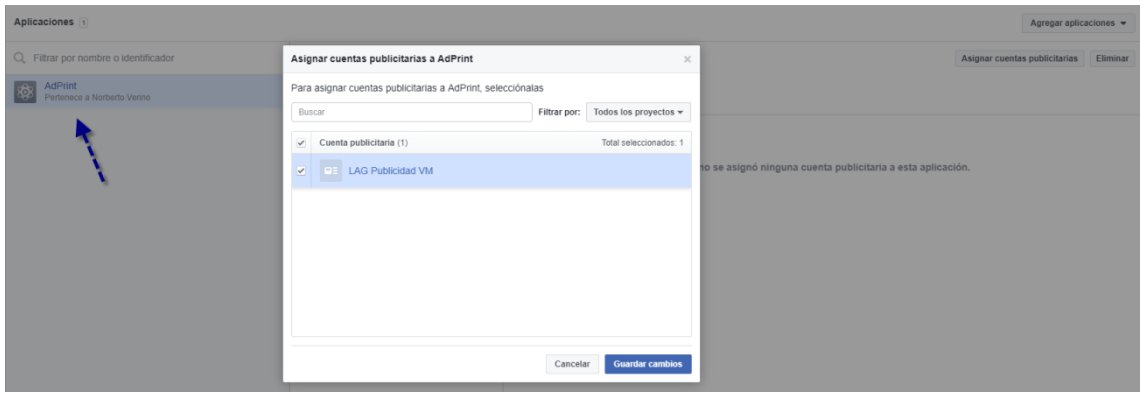

Ahora creamos el/los usuarios del sistema, es decir los empleados de la empresa de publicidad que se encargarán de gestionar los anuncios pertenecientes a la aplicación creada.

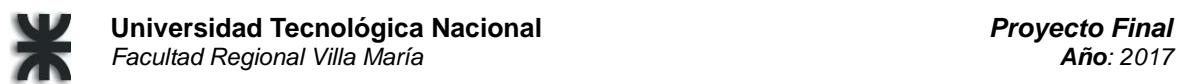

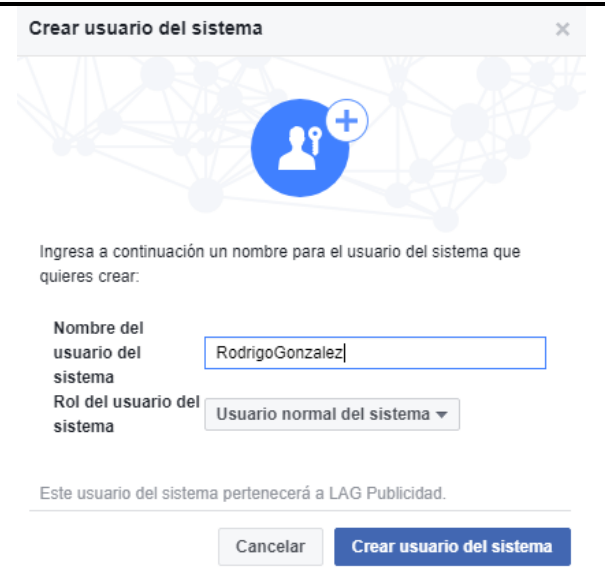

Cabe destacar que esta aplicación, a diferencia de las aplicaciones que los usuarios comunes de Facebook pueden usar y descargar, sólo tiene la funcionalidad de permitir la gestión de anuncios publicitarios en Facebook e Instagram, y sólo tienen acceso a ella los usuarios que se definan en este paso.

Se debe asociar la aplicación con estos usuarios, desde el menú de la aplicación la opción Configuración  $\rightarrow$  Avanzadas, y allí definir también los permisos de la aplicación y los de los usuarios, de manera que puedan publicar anuncios, y que estos sean visibles desde Facebook.

Este paso es fundamental, ya que de otra menera las publicaciones no se verán desde las cuentas personales de la plataforma.

A estos usuarios, Facebook les asigna un código de acceso: el access token, que se genera para cada usuario, y que también se puede revocar.

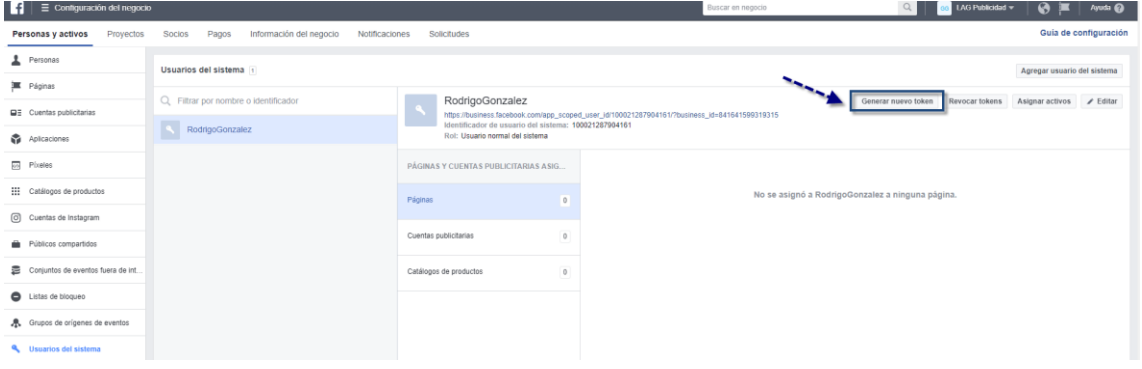

Este código, que en la imagen que aparece debajo se puede ver en azul, es el otro parámetro que requiere el sistema AdPrint para poder establecer la conexión entre el sistema y la red social.

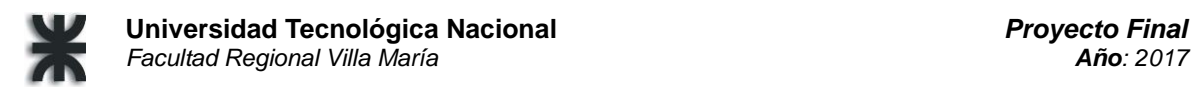

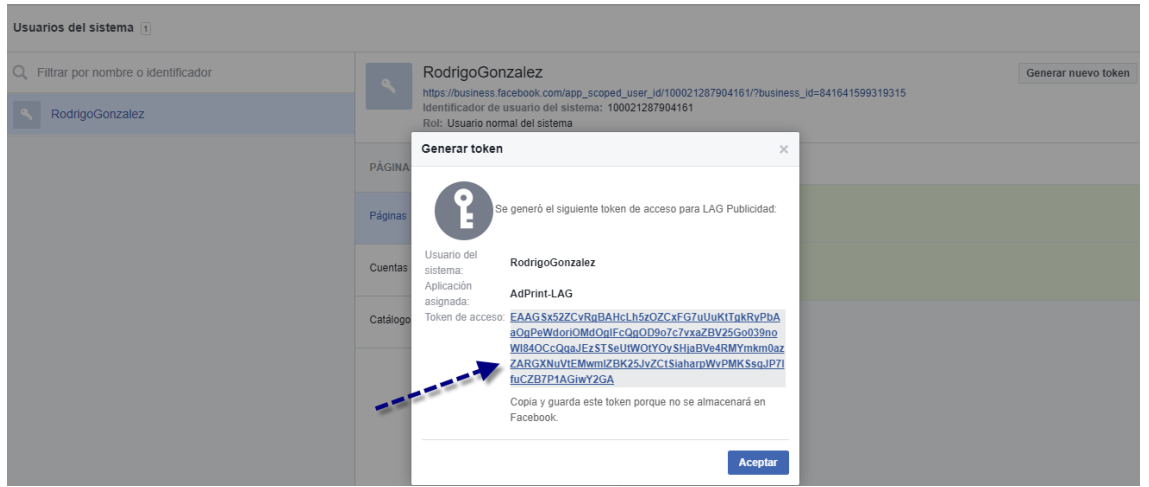

Por ello se copia y pega, junto al ID de la cuenta publicitaria, en la pestaña "Configuración de Conexiones de Facebook" del sistema.

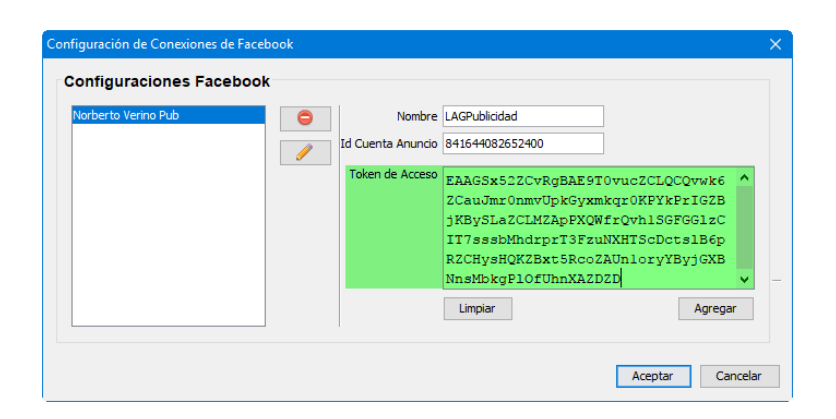